## **TYCYP** TUSUR UNIVERSITY

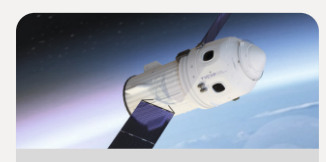

Радиотехнический факультет

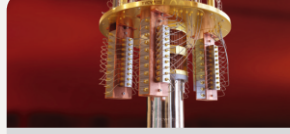

электронной техники

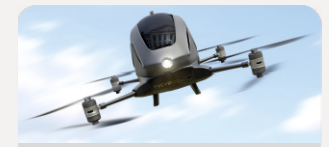

Факультет систем управления

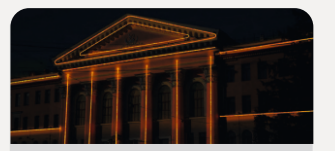

Юридический **факультет** 

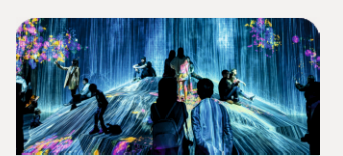

Гуманитарный факультет

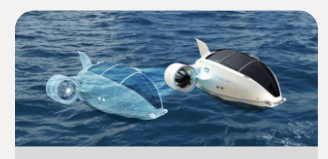

Электронное приборостроение и системы связи (ПИШ)

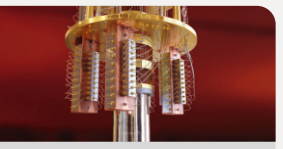

Факультет

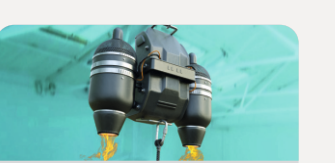

Экономический факультет

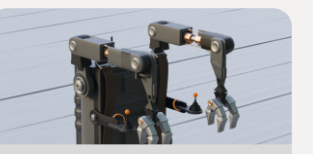

Факультет инновационных технологии

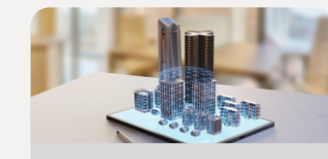

Заочный и вечерний факультет

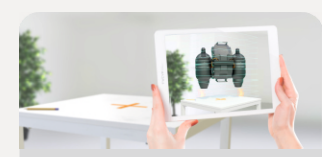

Факультет дистанционного обучения

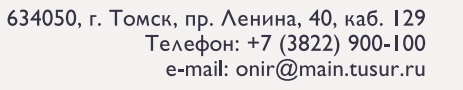

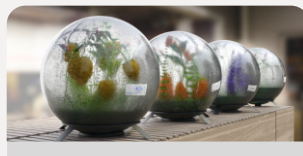

Радиоконструкторский факультет

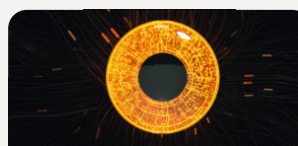

Факультет ВЫЧИСЛИТЕЛЬНЫХ систем

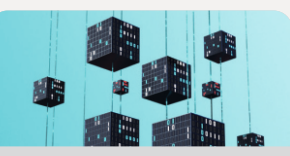

Факультет безопасности

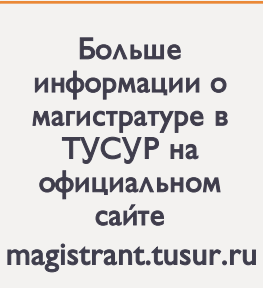

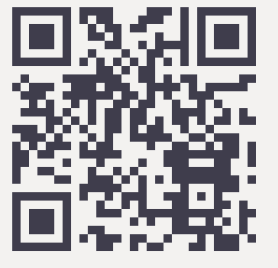

# **ETYCYP** UNIVERSITY

## Сборник избранных статей научной сессии ТУСУР

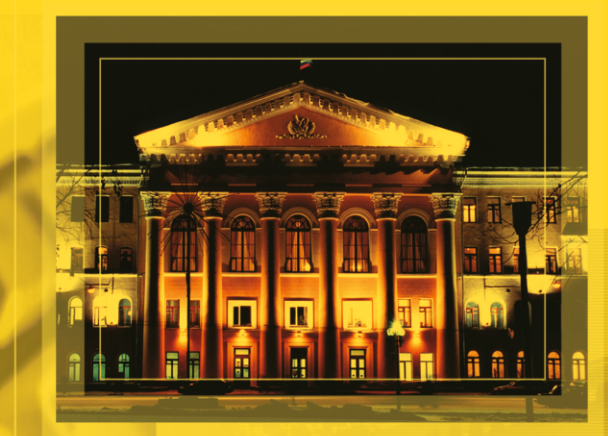

ПО МАТЕРИАЛАМ МЕЖДУНАРОДНОЙ НАУЧНО-ТЕХНИЧЕСКОЙ КОНФЕРЕНЦИИ СТУДЕНТОВ, АСПИРАНТОВ И МОЛОДЫХ УЧЕНЫХ «НАУЧНАЯ СЕССИЯ ТУСУР-2023» г. Томск. 17-19 мая 2023 г. (в трех частях) **ЧАСТЬ 1** 

г. Томск

Министерство науки и высшего образования Российской Федерации Федеральное государственное бюджетное образовательное учреждение высшего образования «ТОМСКИЙ ГОСУДАРСТВЕННЫЙ УНИВЕРСИТЕТ СИСТЕМ УПРАВЛЕНИЯ И РАДИОЭЛЕКТРОНИКИ (ТУСУР)»

## **Сборник избранных статей научной сессии ТУСУР**

**по материалам международной научно-технической конференции студентов, аспирантов и молодых ученых «Научная сессия ТУСУР–2023»**

**17–19 мая 2023 г., г. Томск**

**В трех частях**

Часть 1

ТУСУР В-Спектр Томск, 2023

## **УДК 621.37/.39+681.518 (063) ББК З2.84я431+32.988я431 С 23**

С 23 **Сборник избранных статей научной сессии ТУСУР**, Томск, 17–19 мая 2023 г.: в 3 ч. – Томск: ТУСУР (заказчик); В-Спектр (ИП Бочкарева В.М., исполнитель), 2023. – Ч. 1. – 338 с.

ISBN 978-5-902958-09-3 ISBN 978-5-902958-10-9 (Ч. 1) ISBN 978-5-902958-11-6 (Ч. 2) ISBN 978-5-902958-12-3 (Ч. 3)

Сборник избранных статей научной сессии ТУСУР включает избранные доклады по итогам международной научно-технической конференции студентов, аспирантов и молодых ученых. Конференция посвящена различным аспектам разработки, исследования и практического применения радиотехнических, телевизионных и телекоммуникационных систем и устройств, сетей электро- и радиосвязи, вопросам проектирования и технологии радиоэлектронных средств, аудиовизуальной техники, бытовой радиоэлектронной аппаратуры, а также автоматизированых систем управления и проектирования. Рассматриваются проблемы электроники СВЧ- и акустооптоэлектроники, нанофотоники, физической, плазменной, квантовой, промышленной электроники, радиотехники, информационно-измерительных приборов и устройств, распределенных информационных технологий, вычислительного интеллекта, автоматизации технологических процессов, в частности, в системах управления и проектирования, информационной безопасности и защиты информации. Представлены статьи по экономике и менеджменту, антикризисному управлению, правовым проблемам современной России, автоматизации управления в технике и образовании, а также работы, касающиеся социокультурных проблем современности, экологии, мониторинга окружающей среды и безопасности жизнедеятельности.

> УДК 621.37/.39+681.518 (063) ББК З2.84я431+32.988я431

**ISBN 978-5-902958-09-3 ISBN 978-5-902958-10-9 (Ч. 1)**

© ТУСУР, 2023

## **Сборник избранных статей научной сессии ТУСУР**

### **по материалам**

## **международной научно-технической конференции студентов, аспирантов и молодых ученых «Научная сессия ТУСУР–2023», 17–19 мая 2023 г.**

## **ПРОГРАММНЫЙ КОМИТЕТ**

 Рулевский В.М. – председатель Программного комитета, ректор ТУСУРа, д.т.н.;

 $\triangleright$  Лошилов А.Г. – заместитель председателя Программного комитета, проректор по научной работе и инновациям ТУСУР, к.т.н.;

Афонасова М.А., зав. каф. менеджмента ТУСУРа, д.э.н., проф.;

 $\triangleright$  Бабур-Карателли Г.П., к.т.н., PhD (TU Delft), научный сотрудник каф. ТОР ТУСУРа;

 Беляев Б.А., зав. лаб. электродинамики и СВЧ-электроники Института физики СО РАН, д.т.н., г. Красноярск (по согласованию);

 Ботаева Л.Б., руководитель направления по оказанию инжиниринговых услуг, АНО «Томский региональный инжиниринговый центр», к.т.н. (по согласованию);

Васильковская Н.Б., доцент каф. экономики ТУСУРа, к.э.н.;

- Голиков А.М., доцент каф. РТС ТУСУРа, к.т.н.;
- Денисов В.П., проф. каф. РТС ТУСУРа, д.т.н.;
- Дмитриев В.М., проф. каф. КСУП ТУСУРа, д.т.н.;
- Еханин С.Г., проф. каф. КУДР ТУСУРа, д.ф.-м.н.;
- Заболоцкий А.М., зав. каф. СВЧиКР ТУСУРа, д.т.н.;
- Зариковская Н.В., доцент каф. АОИ ТУСУРа, к.ф.-м.н.;
- Зейниденов А.К., PhD, декан физико-технического факультета НАО

Карагандинский университет им. акад. Е.А. Букетова, проф., г. Караганда (Казахстан) (по согласованию);

- $\triangleright$  Исакова А.И., доцент каф. АСУ ТУСУРа, к.т.н.;
- $\triangleright$  Карташев А.Г., проф. каф. РЭТЭМ ТУСУРа, д.б.н.;
- $\triangleright$  Катаев М.Ю., проф. каф. АСУ ТУСУРа, д.т.н.;
- Ким М.Ю., зав. каф. ИСР ТУСУРа, к.и.н.;
- $\triangleright$  Кобзев Г.А., проректор по международному сотрудничеству, к.т.н.;
- $\triangleright$  Костина М.А., доцент каф. УИ, к.т.н.;
- Коцубинский В.П., зам. зав. каф. КСУП ТУСУРа, доцент каф. КСУП, ктн.
- Красинский С.Л., декан ЮФ ТУСУРа, к.и.н.;

 Куприянов Е.А., директор Центра по работе с талантливой молодежью ТУСУРа;

 Лукин В.П., зав. лаб. когерентной и адаптивной оптики ИОА СО РАН, д.ф.-м.н., проф., г. Томск (по согласованию);

 Малюк А.А., проф. отделения интеллектуальных кибернетических систем офиса образовательных программ, Институт интеллектуальных кибернетических систем НИЯУ МИФИ, к.т.н., г. Москва (по согласованию);

 Малютин Н.Д., гл.н.с. НИИ систем электрической связи, проф. каф. КУДР ТУСУРа, д.т.н.;

 $\triangleright$  Мицель А.А., проф. каф. АСУ ТУСУРа, д.т.н.;

Озеркин Д.В., декан РКФ ТУСУРа, к.т.н.;

Орлова В.В., зав. каф. ФиС, д.соц.н.;

Оскирко В.О., н.с. лаборатории прикладной электроники ИСЭ СО

РАН, технический директор ООО «Прикладная электроника», к.т.н.;

Покровская Е.М., зав. каф. ИЯ ТУСУРа, к.филос.н.;

 Разинкин В.П., проф. каф. ТОР, декан факультета радиотехники и электроники, Новосибирский государственный технический университет, д.т.н., г. Новосибирск (по согласованию);

Рогожников Е.В., зав. каф. ТОР ТУСУРа, к.т.н.;

 $\triangleright$  Ромакина О.М., лоцент каф. информатики и компьютерных технологий Санкт-Петербургского горного университета, к.ф.-м.н., г. Санкт-Петербург (по согласованию);

 Ромашко Р.В., член-корреспондент РАН, директор ИАПУ ДВО РАН, проф. ДВФУ, д.ф.-м.н., г. Владивосток (по согласованию);

 $\triangleright$  Семенов Э.В., проф. каф. РСС ТУСУРа, д.т.н.;

 Сенченко П.В., проректор по учебной работе ТУСУРа, доцент каф. АОИ, к.т.н.;

Суслова Т.И., декан ГФ ТУСУРа, д.ф.н., проф.;

 Титов В.С., проф. каф. вычислительной техники Юго-Западного государственного университета, д.т.н., заслуженный деятель наук РФ, академик международной академии наук ВШ, г. Курск (по согласованию);

Троян П.Е., зав. каф. ФЭ ТУСУРа, д.т.н., проф.;

 $\triangleright$  Туев В.И., зав. каф. РЭТЭМ ТУСУРа, д.т.н., проф.;

Ходашинский И.А., проф. каф. КСУП ТУСУРа, д.т.н.;

 Цветкова Н.А., доцент Высшей школы киберфизических систем и управления института компьютерных наук и технологий Санкт-Петербургского политехнического университета Петра Великого, к.т.н., г. Санкт-Петербург (по согласованию);

 Чжан Е.А., зам. директора Института космических и информационных технологий (ИКИТ) по научной работе, ФГАОУ ВО «Сибирский федеральный университет», к.т.н. (по согласованию);

Шарангович С.Н., проф. каф. СВЧиКР ТУСУРа, к.ф.-м.н.;

Шелупанов А.А., президент ТУСУРа, директор ИСИБ, д.т.н., проф.;

 $\triangleright$  Шостак А.С., проф. каф. КИПР ТУСУРа, д.т.н.;

 Шурыгин Ю.А., директор департамента управления и стратегического развития ТУСУРа, зав. каф. КСУП, д.т.н., проф.;

> Issakov V., professor at University Otto-von-Guericke Magdeburg, Germany (по согласованию);

 $\geq$  Caratelli D., PhD, professor of the Department of Electrical Engineering (Eindhoven University of Technology), technical director of the company «The Antenna Company Nederland B.V.» (по согласованию);

 Krozer V., professor at Goethe University, Frankfurt am Main (по согласованию).

## **ОРГАНИЗАЦИОННЫЙ КОМИТЕТ**

 $\triangleright$  Лощилов А.Г. – председатель Организационного комитета, проректор по научной работе и инновациям ТУСУРа, зав. каф. КУДР, к.т.н.;

 Медовник А.В. – заместитель председателя Организационного комитета, начальник научного управления, д.т.н.;

 Байгулова Т.А., председатель Студенческого научного сообщества «Система», аспирант каф. УИ;

 $\triangleright$  Боберь Ю.Н., специалист по учебно-методической работе ОАиД;

 Климов А.С., председатель Совета молодых ученых, ст. научный сотрудник лаборатории плазменной электроники каф. физики, д.т.н.;

- Коротина Т.Ю., зав. аспирантурой, ОАиД, к.т.н.;
- Михальченко Т.С., техник отдела набора и распределения студентов;
- Покровская Е.М., зав. каф. ИЯ, к.филос.н.;
- Юрченкова Е.А., вед. инженер ОАиД, к.х.н.

## **СЕКЦИИ КОНФЕРЕНЦИИ**

## **Секция 1. Радиотехника и связь**

- Подсекция 1.1. Радиотехнические системы и распространение радиоволн. *Председатель – Денисов Вадим Прокопьевич, проф. каф. РТС, д.т.н.; зам. председателя – Аникин Алексей Сергеевич, доцент каф. РТС, к.т.н.*
- Подсекция 1.2. Проектирование и эксплуатация радиоэлектронных средств. *Председатель – Шостак Аркадий Степанович, проф. каф. КИПР, д.т.н.; зам. председателя – Озёркин Денис Витальевич, декан РКФ, к.т.н.*
- Подсекция 1.3. Радиотехника. *Председатель – Семенов Эдуард Валерьевич, проф. каф. РСС, д.т.н.; зам. председателя – Артищев Сергей Александрович, доцент каф КУДР, к.т.н.*
- Подсекция 1.4. Видеоинформационные технологии. *Председатель – Курячий Михаил Иванович*, *доцент каф. ТУ, к.т.н.; зам. председателя – Каменский Андрей Викторович, доцент каф. ТУ, к.т.н.*
- Подсекция 1.5. Инфокоммуникационные технологии и системы широкополосного беспроводного доступа. *Председатель – Рогожников Евгений Васильевич, зав. каф. ТОР, к.т.н.; зам. председателя – Дмитриев Эдгар Михайлович, ассистент каф. ТОР.*
- Подсекция 1.6. Робототехника. *Председатель – Коцубинский Владислав Петрович, доцент каф. КСУП, к.т.н.*
- Подсекция 1.7. Интеллектуальные системы проектирования технических устройств. *Председатель – Шурыгин Юрий Алексеевич, директор департамента управления и стратегического развития ТУСУРа, зав. каф. КСУП, д.т.н., проф.; зам. председателя – Черкашин Михаил Владимирович, доцент каф. КСУП, к.т.н.*

### **Секция 2. Электроника и приборостроение**

- Подсекция 2.1. Проектирование биомедицинских электронных и наноэлектронных средств. *Председатель – Еханин Сергей Георгиевич, проф. каф. КУДР, д.ф.-м.н.; зам. председателя – Романовский Михаил Николаевич, доцент каф. КУДР, к.т.н.*
- Подсекция 2.2. Разработка контрольно-измерительной аппаратуры. *Председатель – Лощилов Антон Геннадьевич, проректор по НРиИ, зав. каф. КУДР, к.т.н.; зам. председателя – Бомбизов Александр Александрович, начальник СКБ «Смена», к.т.н.*
- Подсекция 2.3. Физическая и плазменная электроника. *Председатель – Троян Павел Ефимович, зав. каф. ФЭ, д.т.н., проф.; зам. председателя – Смирнов Серафим Всеволодович, проф. каф. ФЭ, д.т.н.*
- Подсекция 2.4. Промышленная электроника. *Председатель – Семенов Валерий Дмитриевич, проф. каф. ПрЭ, к.т.н.; зам. председателя – Оскирко Владимир Олегович*, *научный сотрудник лаборатории прикладной электроники ИСЭ СО РАН, технический директор ООО «Прикладная электроника», к.т.н., Михальченко Сергей Геннадьевич, зав. каф. ПрЭ, д.т.н.*
- Подсекция 2.5. Оптические информационные технологии, нанофотоника и оптоэлектроника. *Председатель – Шарангович Сергей Николаевич, проф. каф. СВЧиКР, к.ф.-м.н.; зам. председателя – Перин Антон Сергеевич, доцент каф. СВЧиКР, к.т.н.*
- Подсекция 2.6. Электромагнитная совместимость. *Председатель – Заболоцкий Александр Михайлович, зав. каф. СВЧиКР, д.т.н.; зам. председателя – Белоусов Антон Олегович, доцент каф. ТУ, к.т.н.*
- Подсекция 2.7. Светодиоды и светотехнические устройства. *Председатель – Туев Василий Иванович, зав. каф. РЭТЭМ, д.т.н.,*

*проф.; зам. председателя – Солдаткин Василий Сергеевич, доцент каф. РЭТЭМ, к.т.н.*

## **Секция 3. Информационные технологии и системы**

- Подсекция 3.1. Интегрированные информационно-управляющие системы. *Председатель – Катаев Михаил Юрьевич, проф. каф. АСУ, д.т.н.; зам. председателя – Суханов Александр Яковлевич, доцент каф. АСУ, к.т.н.*
- Подсекция 3.2. Распределённые информационные технологии и системы. *Председатель – Сенченко Павел Васильевич, проректор по УР, доцент каф. АОИ, к.т.н.; зам. председателя – Сидоров Анатолий Анатольевич, зав. каф. АОИ, к.э.н.*
- Подсекция 3.3. Автоматизация управления в технике и образовании. *Председатель – Дмитриев Вячеслав Михайлович, проф. каф. КСУП, д.т.н.; зам. председателя – Ганджа Тарас Викторович, проф. каф. КСУП, д.т.н.*
- Подсекция 3.4. Вычислительный интеллект. *Председатель – Ходашинский Илья Александрович, проф. каф. КСУП, д.т.н.; зам. председателя – Сарин Константин Сергеевич, доцент каф. КСУП, к.т.н.*
- Подсекция 3.5. Молодежные инновационные научные и научнотехнические проекты. *Председатель – Костина Мария Алексеевна, доцент каф. УИ, к.т.н.; зам. председателя – Нариманова Гуфана Нурлабековна, зав. каф. УИ, декан ФИТ, к.ф.-м.н.*
- Подсекция 3.6. Разработка программного обеспечения. *Председатель секции – Зариковская Наталья Вячеславовна, доцент каф. АОИ, ген. директор ООО «АльдераСофт», к.ф.-м.н.; зам. председателя – Колотаев Илья Владимирович, старший разработчик ООО «Синкретис».*
- Подсекция 3.7. Инструментальные средства поддержки автоматизированного проектирования и управления. *Председатель – Хабибулина Надежда Юрьевна, декан ФВС, доцент каф. КСУП, к.т.н.; зам. председателя – Потапова Евгения Андреевна, ст. преподаватель каф. КСУП.*

## **Секция 4. Информационная безопасность**

Подсекция 4.1. Методы и системы защиты информации. Информационная безопасность. *Председатель – Шелупанов Александр Александрович, президент ТУСУРа, директор ИСИБ, д.т.н., проф.; зам. председателя – Новохрёстов Алексей Константинович, доцент каф. КИБЭВС, к.т.н.*

- Подсекция 4.2. Цифровые системы радиосвязи и средства их защиты. *Председатель – Голиков Александр Михайлович, доцент каф. РТС, к.т.н.*
- Подсекция 4.3. Экономическая безопасность. *Председатель – Кузьмина Елена Александровна, директор Международной цифровой академии, к.т.н.; зам. председателя – Колтайс Андрей Станиславович, ст. преподаватель каф. ЭБ.*

## **Секция 5. Экономика, управление, социальные и правовые проблемы современности**

- Подсекция 5.1. Моделирование в экономике. *Председатель – Мицель Артур Александрович, проф. каф. АСУ, д.т.н.; зам. председателя – Грибанова Екатерина Борисовна, доцент каф. АСУ, к.т.н.*
- Подсекция 5.2. Информационные системы в экономике. *Председатель – Исакова Анна Ивановна*, *доцент каф. АСУ, к.т.н.; зам. председателя – Григорьева Марина Викторовна*, *доцент каф. АСУ, к.т.н.*
- Подсекция 5.3. Реализация современных экономических подходов в финансовой и инвестиционной сферах. *Председатель – Васильковская Наталья Борисовна, доцент каф. экономики, к.э.н.; зам. председателя – Цибульникова Валерия Юрьевна, зав. каф. экономики, к.э.н.*
- Подсекция 5.4. Проектный менеджмент и его использование в цифровой экономике. *Председатель – Афонасова Маргарита Алексеевна, зав. каф. менеджмента, д.э.н., проф.; зам. председателя – Богомолова Алена Владимировна, доцент каф. менеджмента, декан ЭФ, к.э.н.*
- Подсекция 5.5. Современные социокультурные технологии в организации работы с молодежью. *Председатель – Орлова Вера Вениаминовна, зав. каф. ФиС, директор НОЦ «СГТ», д.соц.н.; зам. председателя – Корнющенко-Ермолаева Наталия Сергеевна, ст. преподаватель каф. ФиС.*
- Подсекция 5.6. Актуальные проблемы социальной работы в современном обществе. *Председатель – Ким Максим Юрьевич, зав. каф. ИСР, к.и.н.; зам. председателя – Куренков Артем Валериевич, доцент каф. ИСР, к.и.н.*
- Подсекция 5.7. Актуальные вопросы частного права в условиях цифровой трансформации. *Председатель – Мельникова Валентина Григорьевна, доцент, зав. каф. ИГПиПОИД, к.ю.н.; зам. председателя – Часовских Кристина Виктовна, ст. преп. каф. ИГПиПОИД.*
- Подсекция 5.8. Современные тенденции развития российского права. *Председатель секции – Ахмедшин Рамиль Линарович, проф. каф. ГПДиПД, д.ю.н.; зам. председателя – Алексеева Татьяна Александровна, доцент каф. ГПДиПД, к.ю.н.*
- **Секция 6. Экология и мониторинг окружающей среды. Безопасность жизнедеятельности.** *Председатель – Карташев Александр Георгиевич, проф. каф. РЭТЭМ, д.б.н.; зам. председателя – Денисова Татьяна Владимировна, доцент каф. РЭТЭМ, к.б.н.*
- **Секция 7. Открытия. Творчество. Проекты.** (Секция для школьников). *Председатель – Куприянов Евгений Александрович, директор Центра по работе с талантливой молодежью ТУ-СУРа; зам. председателя – Михальченко Татьяна Сергеевна, специалист по работе с молодежью ОПиРШ) УНН.*
- **Секция 8. Postgraduate and Master Students' Research in Electronics and Control Systems.** *Председатель – Покровская Елена Михайловна, зав. каф. ИЯ, доцент, к.филос.н.; зам. председателя – Шпит Елена Ирисметовна, ст. преп. каф. ИЯ, Соболевская Ольга Владимировна, ст. преп. каф. ИЯ, Таванова Эльвира Борисовна, ст. преп. каф. ИЯ.*

## **Адрес оргкомитета: 634050, Россия, г. Томск, пр. Ленина, 40, ФГБОУ ВО «ТУСУР» Научное управление (НУ), к. 205. Тел.: 8 (382-2) 701-524**

Сборник в 3 частях:

- **1 часть** 1-я секция (подсекции 1.1 1.7); 2-я секция (подсекции 2.1 2.5).
- **2 часть** 2-я секция (подсекции 2.6, 2.7); 3-я секция (подсекции 3.1 3.7); 6-я секция.
- **3 часть** 4-я секция (подсекции 4.1 4.3); 5-я секция (подсекция 5.1 5.8), 8-я секция.

**7-я секция** издана отдельным сборником.

## *Генеральный спонсор конференции –* АО «ИнфоТеКС»

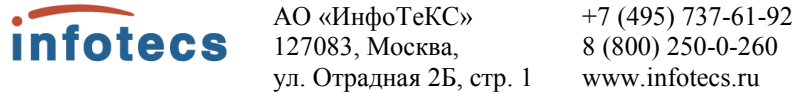

АО «ИнфоТеКС» является ведущим разработчиком, а также производителем высокотехнологичных программных и программноаппаратных средств и систем защиты информации. Входит в ТОП-10 крупнейших российских компаний в сфере информационной безопасности. Будучи лидером, ИнфоТеКС активно развивает партнёрскую сеть, в которую на данный момент входит свыше 300 компаний. В штате трудоустроено более 1600 сотрудников, а офисы открыты в 9 городах России.

Главный продукт компании – бренд ViPNet. В этой торговой марке более 50 различных продуктов (программных и программноаппаратных комплексов), каждый из которых может содержать в себе несколько функциональных модулей. Они по праву признаны самым масштабируемым и гибким решением для построения защищённых сетей, которое соответствует всем требованиям законодательства РФ. ViPNet широко известен среди большинства отраслевых специалистов, ведь с помощью него защищено уже более 10 млн рабочих станций. Например, все элементы системы продажи билетов в ОАО «Российские железные дороги» и Портал государственных услуг РФ.

Помимо этого, АО «ИнфоТеКС» плодотворно взаимодействует с регуляторами, профильными комитетами Росстандарта и профессиональным сообществом по вопросам стандартизации в сфере защиты информации. Эксперты компании принимали участие в разработке нового стандарта ГОСТ Р 34.11–2012 (Стрибог) и криптографического протокола CRISP. А специалисты являются членами таких профильных общественных организаций и ассоциаций, как АРПП «Отечественный Софт», Ассоциация предприятий компьютерных и информационных технологий, Ассоциация документальной электросвязи, Ассоциация защиты информации и Ассоциация ЕВРААС.

Важным направлением для компании является поддержка научных разработок и исследовательских проектов, а также обучение и продвижение молодых специалистов.

Поэтому уже более 12 лет ИнфоТеКС активно работает над развитием потенциала будущего и реализует специальную программу стажировки «ИнфоТеКС Академия». Главная задача проекта – помогать специалистам получать и эффективно использовать знания и

навыки, необходимые для успешной работы в сфере информационной безопасности. Участники стажировки работают над реальными проектами компании под руководством опытных кураторов, а лучших из них ИнфоТеКС приглашает в ряды штатных сотрудников.

Кроме того, в рамках ИнфоТеКС Академии осуществляется грантовая программа, направленная на поддержку молодых учёных, формирование кадрового потенциала и развитие научно-исследовательской среды в области криптографии, ИТ- и ИБ-разработок. В рамках данной программы уже реализовано более 49 проектов и получено 7 патентов.

## *Спонсор конференции –* АО «НПФ «Микран»

АО «НПФ «Микран» Т. +7 (382-2) 90-00-29 **I** MIKPAH 634041, г. Томск,  $\Phi$ , +7 (382-2) 42-36-15 www.micran.ru проспект Кирова, д. 51 д

АО «НПФ «Микран» – ведущий производитель радиоэлектроники России, успешно конкурирующий с зарубежными компаниями. В 1991 г. Виктор Яковлевич Гюнтер с командой из семи человек создал предприятие на базе научной лаборатории Томского института автоматизированных систем управления и радиоэлектроники (сейчас ТУСУР).

Основные направления деятельности сегодня – производство телекоммуникационного оборудования, контрольно-измерительной аппаратуры и аксессуаров СВЧ-тракта, сверхвысокочастотной электроники и модулей, радаров для навигации и обеспечения безопасности, мобильные комплексы связи, комплексные решения в области связи и автоматизации.

Множество наших разработок являются уникальными: начиная от электронной компонентной базы СВЧ и заканчивая серийными изделиями и комплексными решениями. «Микран» активно внедряет инновационные разработки, контролирует процесс создания технологии и отслеживает качество выпускаемой продукции.

В 2020 г. под эгидой Минпромторга «Микран» был включен в перечень системообразующих организаций Российской Федерации в числе предприятий радиоэлектронной отрасли.

Практически с самого начала своей деятельности «Микран» активно взаимодействует с томскими университетами. В 2012 г. была учреждена стипендия имени основателя «Микрана» Виктора Яковлевича Гюнтера. На стипендию могут претендовать студенты технических направлений ТУСУРа, ТПУ и ТГУ, которые имеют достижения в учебной, научной, спортивной и общественной деятельности.

Кроме того, с 2019 г. в компании успешно реализуется проект стажировки для студентов и молодых специалистов технических специальностей MICRANstart. Участники стажировки получают возможность работать над реальными проектами компании под руководством опытных наставников, а лучших из них «Микран» приглашает стать частью своей дружной команды.

## *Спонсор конференции –* ООО «50ом Технолоджиз»

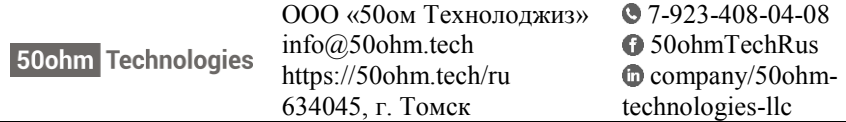

Компания «50ohm Technologies» разрабатывает программное обеспечение для автоматизации измерений, построения моделей компонентов и проектирования ВЧ- и СВЧ-радиоэлектронных устройств.

«50ohm Technologies» предлагает решения задач автоматизации рабочих процессов с учётом индивидуальных особенностей предприятия. Миссия компании – разрабатывать удобные, умные, интеллектуальные инструменты, которые помогают инженерам в области СВЧэлектроники быстро решать возникающие задачи.

Компания разрабатывает программные решения по направлениям:

 автоматизация измерений устройств электроники и радиоэлектроники;

 базы данных результатов измерений и их автоматическая обработка;

автоматизация проектирования СВЧ-устройств;

построение моделей электронных компонентов;

подготовка научно-технической документации.

Компания обладает компетенциями в использовании методов искусственного интеллекта и экспертных систем. Внедрение данных технологий на предприятие позволяет перейти на качественно новый уровень и автоматизировать наиболее рутинные этапы бизнеспроцессов.

«50ohm Technologies» предлагает услуги по разработке систем автоматизации измерений, реализуемых на основе оборудования заказчика. Использование готовых сценариев измерений конкретных компонентов и устройств в значительной степени сократит время тестирования и повысит эффективность измерений. «50ohm Technologies» производит разработку решений автоматизированной генерации технической документации по типовым шаблонам – от оформления графиков до формирования готовых документов.

Компания обладает значительным опытом построения моделей пассивных и активных СВЧ-компонентов. Создание программного обеспечения на основе общепринятых и авторских методик в значительной степени упрощает и автоматизирует процесс построения моделей, уменьшая временные и финансовые затраты предприятия на данном этапе.

Наиболее сложным этапом в процессе проектирования СВЧустройства является получение схемотехнического и топологического решений. За годы научной работы коллектив получил успешный опыт разработки и использования программных модулей САПР, основанных на методах искусственного интеллекта. Такие программы позволяют получить целый набор решений, из которых разработчик может выбрать наиболее подходящее для дальнейшей реализации. Также компания занимается автоматизацией проектных операций в популярных коммерческих САПР СВЧ-устройств и интеграцией между ними.

## **Секция 1 РАДИОТЕХНИКА И СВЯЗЬ**

(стр. 17 – 167)

## **Секция 2 ЭЛЕКТРОНИКА И ПРИБОРОСТРОЕНИЕ**

(стр. 169 – 327)

## **Секция 1**

## **РАДИОТЕХНИКА И СВЯЗЬ**

*ПОДСЕКЦИЯ 1.1*

## **РАДИОТЕХНИЧЕСКИЕ СИСТЕМЫ И РАСПРОСТРАНЕНИЕ РАДИОВОЛН**

*Председатель – Денисов В.П., проф. каф. РТС, д.т.н.; зам. председателя – Аникин А.С., доцент каф. РТС, к.т.н.*

## УДК 621.372.622 **СВЕРХШИРОКОПОЛОСНЫЙ ВОСЬМИКАНАЛЬНЫЙ ДЕЛИТЕЛЬ МОЩНОСТИ УИЛКИНСОНА**

*К.А. Ершов, студент каф. СВЧиКР*

*Научный руководитель А.Ю. Попков, доцент каф. СВЧиКР г. Томск, ТУСУР, [kirillershov00@mail.ru](mailto:kirillershov00@mail.ru)*

Смоделирован сверхширокополосный восьмиканальный микрополосковый делитель мощности (ДМ) Уилкинсона, за основу был взят классический делитель мощности Уилкинсона и с помощью увеличения количества каскадов был расширен рабочий диапазон частот. **Ключевые слова:** делитель мощности Уилкинсона, сверхширокополосный, восьмиканальный, коэффициент отражения (КО), коэффициент передачи (КП), развязка, каскад.

ДМ Уилкинсона представляет собой делитель, у которого все порты согласованы и рассеивается только отраженная мощность. Достоинством такого делителя является обеспечение хорошей развязки между выходными портами. Основным недостатком же является довольно узкая полоса частот. Для расширения полосы необходимо увеличить число каскадов.

Восьмиканальный ДМ собирался из двухканальных многокаскадных ДМ по параллельной схеме, приведеннойна рис. 1.

Далее в таблице приведены номиналы резисторов для каждого каскада.

Топология и размеры в миллиметрах, параметры двухканального и восьмиканального ДМ приведены на рис. 2 и 3.

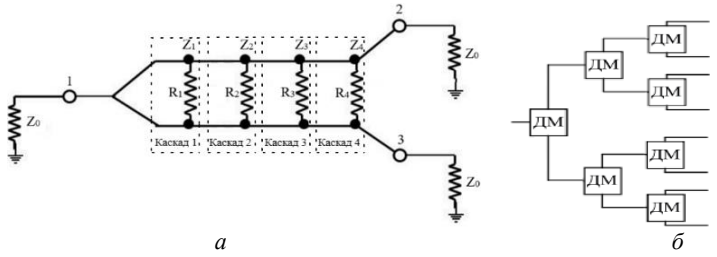

Рис. 1. Схема двухканального многокаскадного ДМ Уилкинсона (*а*), структурная схема параллельного типа (*б*) [1]

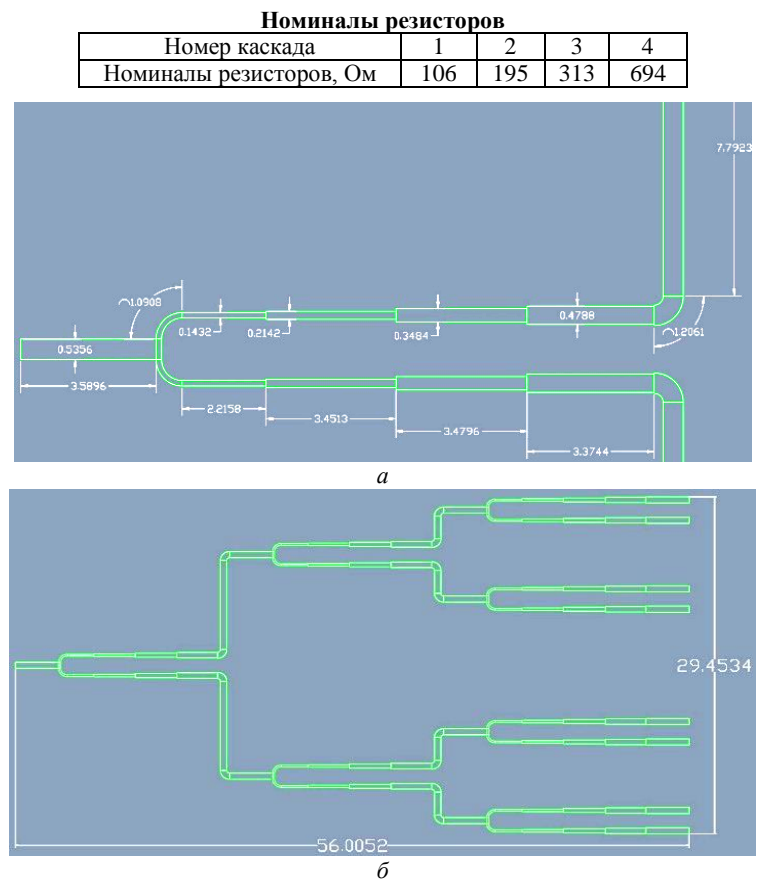

Рис. 2. Топология и размеры ДМ Уилкинсона: *а –* двухканального; *б* – восьмиканального

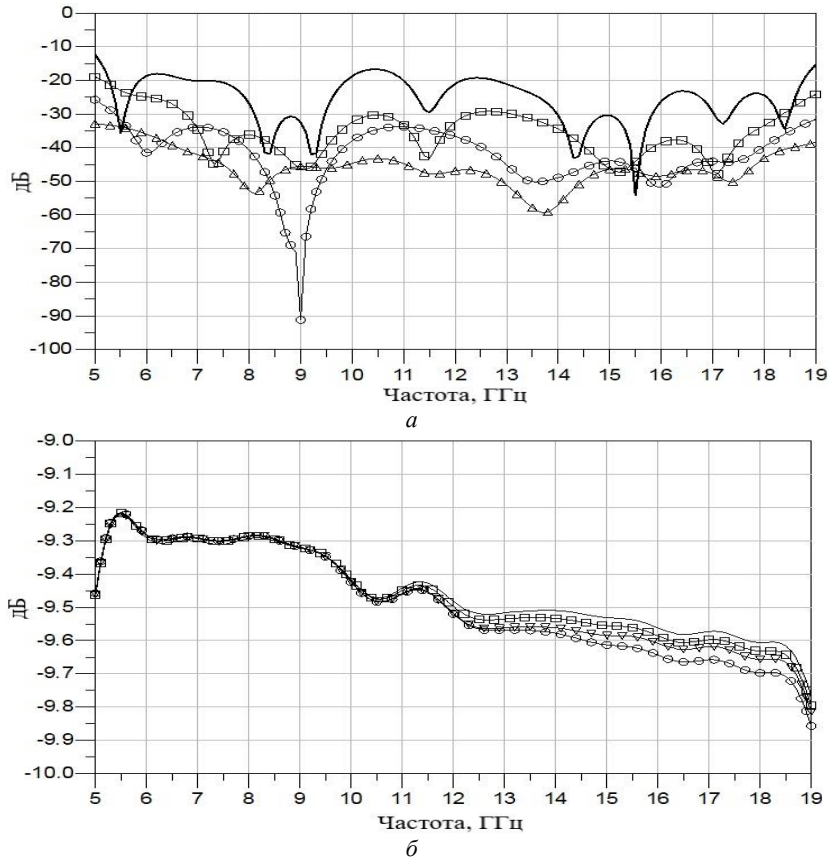

Рис. 3. Параметры восьмиканального делителя: *а* – |КО| по входу (-); развязка между выходными портами 2-3, 4-5, 6-7, 9-8 (-□-); 3-4, 7-8 (-○-); 5-6 (-△-); *б* – |КП| *S*(2,1) и S(9,1) (-); *S*(3,1) и *S*(8,1) (-□-); *S*(4,1) и *S*(7,1) (○); *S*(5,1) и *S*(6,1*)* (-△-)

В результате данной работы смоделирован сверхширокополосный восьмиканальный микрополосковый делитель мощности Уилкинсона. Из рис. 3 видно, что в диапазоне от 6 до 18 ГГц максимальное значение |КО| составляет –17 дБ, развязка между выходными портами не менее 20 дБ, |КП| имеет минимальное значение –9,7 дБ.

#### **ЛИТЕРАТУРА**

1. Wide band multi stage eight way Wilkinson power divider for defense applications / M. Siva Charan, A. Rajasekhar, K.V. Venkateswara Rao, Ch. Laksh-mi Prasanna, Praveen Vummadisetty. Naidu, Gaurav Bansod, Arvind Kumar // International Journal of Engineering & Technology. – РР. 1304–1307.

## **ВОЛНОВАЯ ТОМОГРАФИЯ ДЛЯ ВОССТАНОВЛЕНИЯ ТРЕХМЕРНОГО ИЗОБРАЖЕНИЯ РАССЕИВАЮЩИХ ОБЪЕКТОВ**

*А. Халил, аспирант каф. радиофизики, РФФ*

*Научный руководитель Д.Я. Суханов, проф. каф. радиофизики, РФФ, НИ ТГУ, д.ф.-м.н. г. Томск, НИ ТГУ, [amoon.khalil16@gmail.com](mailto:amoon.khalil16@gmail.com)*

Предлагается новый метод восстановления трехмерного изображения рассеивающих неоднородностей на основе волновой томографии, в этом методе для ускорения процесса реконструкции используется двумерное преобразование Фурье. Для проверки метода была разработана экспериментальная ультразвуковая установка, результат подтверждает возможность получения 3-мерных изображений предлагаемым методом.

**Ключевые слова:** волновая томография, преобразование Фурье, обратная задача.

Системы визуализации на основе волн широко используются во многих приложениях, например: сканирование систем безопасности, дефектоскопия, медицинская диагностика и т.д. [1, 2].

Многие исследовательские усилия направлены на повышение скорости систем обработки изображений, как сбора данных, так и их обработки и восстановления изображений объектов.

**Система восстановления изображения рассеивающих неоднородностей.** Рассмотрим широкополосную систему зондирования, состоящую из множества излучателей и множества приемников, равномерно распределенных по окружности радиусом *R* в одной плоскости *XOY*. Кольцо перемещается вертикально по оси z (рис. 1).

Прямая задача мультистатической системы зондирования может описываться в приближении однократного рассеяния следующим образом:

$$
U_{n,m}(k) = \iiint\limits_V O(\mathbf{r}) \frac{\exp\left(ik\left(|\mathbf{T}_n - \mathbf{r}| + |\mathbf{R}_m - \mathbf{r}|)\right)}{|\mathbf{T}_n - \mathbf{r}||\mathbf{R}_m - \mathbf{r}|} d\mathbf{r},\tag{1}
$$

 $\mathbf{T}_n$ ,  $n = 1...N$  – координаты излучателей заданы набором векторов;  ${\bf R}_m$ ,  $m = 1...M$  – координаты приёмников заданы набором векторов; *N* – количество излучателей; *M* – количество приёмников; *O*(**r**) – функция, описывающая распределение рассеивающих неоднородностей; *k* – волновое число.

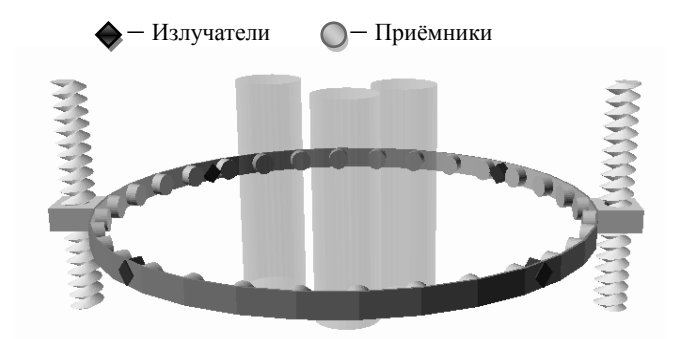

Рис. 1. Рассматриваемая схема системы зондирования на основе множества излучателей и множества приёмников, размещённых на окружности

Трехмерное изображение неоднородности восстанавливается с использованием метода согласованной фильтрации следующим образом [2]:

$$
\widehat{O}(\mathbf{r}) = \int_{k} \sum_{n} \sum_{m} U_{n,m}(k) \frac{\exp(-ik(|\mathbf{T}_{n} - \mathbf{r}| + |\mathbf{R}_{m} - \mathbf{r}|))}{|\mathbf{T}_{n} - \mathbf{r}| |\mathbf{R}_{m} - \mathbf{r}|} dk.
$$
 (2)

Для проверки предложенной системы зондирования была разработана экспериментальная установка из 32 излучателей и 64 приемников, равномерно расположенных по окружности радиусом *R*=205 мм.

Был проведен эксперимент для визуализации тестового объекта (рис. 2). С помощью двумерного преобразования Фурье было восстановлено трехмерное изображение объекта (рис. 3) по формуле (2). Разные проекции показаны на рис. 3, где можно увидеть, что как в продольной, так и в поперечной проекциях наблюдаются шумы, и артефакты связаны с разреженной решеткой датчиков.

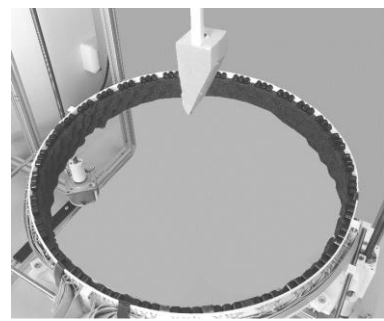

Рис. 2. Фото эксперимента по ультразвуковому зондированию тестового объекта

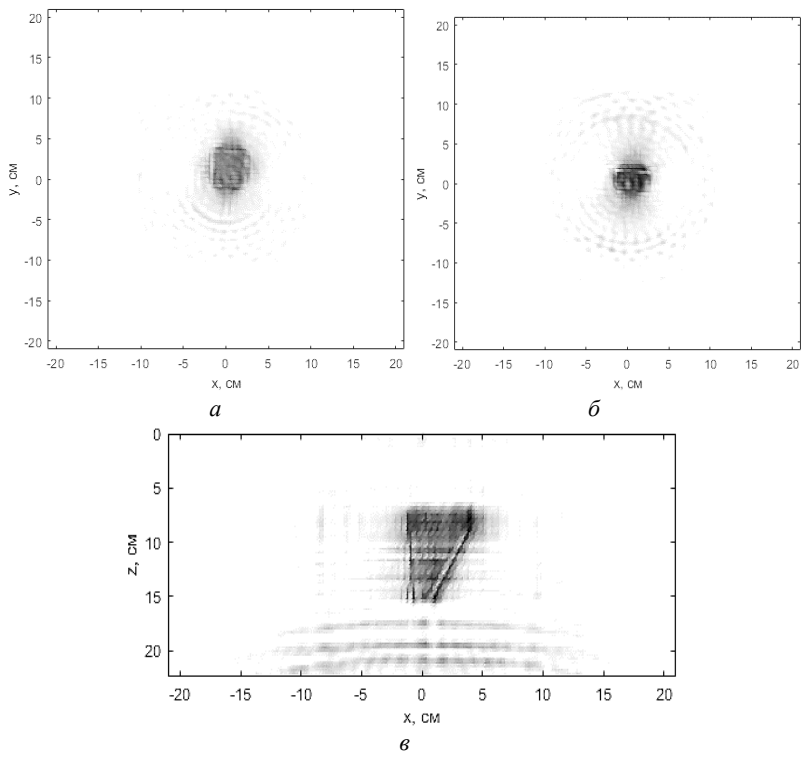

Рис. 3. Плоские сечения восстановленного трёхмерного изображения: *а* – в плоскости *XOY* при *z* = 7 см; *б* – при *z* = 11 см; *в* – плоскость *XOZ* при *y* = 1,5 см

**Заключение.** Предложен метод восстановления трехмерного изображения рассеивающих неоднородностей. Для проверки этого метода была разработана экспериментальная установка. Изображение тестового объекта было восстановлено, что подтвердило возможность метода реконструкции изображения рассеивающих объектов.

#### **ЛИТЕРАТУРА**

1. Application of Nonuniform Fourier Transform to Solving Ultrasonic Tomography Problems with Antenna Arrays / D.O. Dolmatov, N.I. Ermoshin, D.A. Koneva, D. A. Sednev // Russ J Nondestruct Test. – 2020. – Vol. 56. – РP. 603–610.

2. Суханов Д.Я. Получение трехмерных акустических изображений на основе широкополосного зондирования системой из множества излучателей и множества приемников / Д.Я. Суханов, А. Халил // Радиотехника. – 2022. – № 12. – С. 137–146.

## УДК 621.396.946 **СПОСОБ ПОЛУНАТУРНОЙ ОЦЕНКИ ВЕРОЯТНОСТИ СИМВОЛЬНОЙ ОШИБКИ НА ПРИМЕРЕ МОДУЛЯЦИИ LORA** *К.Д. Зайков, аспирант каф. РТС; М.Е. Ильясов, студент каф. РТС*

*Научный руководитель А.С. Аникин, доцент каф. РТС Проект ГПО РТС-2002. Проектирование алгоритмов обработки сигналов для РТС г. Томск, ТУСУР*

Представлен способ полунатурной оценки вероятности символьной ошибки. Данный способ основан на оцифровке исследуемого сигнала и программном формировании смеси сигнала и шума с требуемой мощностью. Апробация предлагаемого способа произведена на примере исследования помехоустойчивости модуляции LoRa. Полученная зависимость отличается от приведённой в литературе. **Ключевые слова:** LoRa, Ebyte LoRa E22, SDR Adalm Pluto, вероятность символьной ошибки, полунатурное моделирование, аддитивный шум, отношение сигнал/шум.

В рамках данной статьи рассматривается физический уровень технологии LoRaWAN. LoRaWAN – открытый протокол связи Интернета вещей, в основе технологии лежит одноименный метод модуляции LoRa, основанной на сигнале с линейной частотной модуляцией.

Существующие исследования помехоустойчивости модуляции LoRa, например [1–3], противоречат друг другу. Поэтому в настоящее время актуальна задача проверить известные результаты исследований.

Целью статьи – экспериментальное исследование способа исследования символьной ошибки путём проведения полунатурного моделирования.

**Описание модулей LoRa E22.** В данном исследовании используется модуль Ebyte LoRa E22. Характеристики данного модуля приведены в [4].

Одна из ключевых особенностей исследования на основе приёмопередающих модулей заключается в способе добавления шума. Рассмотрим три способа:

1. Подключение к передатчику банка аттенюаторов. Однако после подключения аттенюаторов общим ослаблением минус 120 дБ, передача сигнала не нарушилась из-за просачивания сигнала с соединения разъема SMA к приёмопередающему устройству.

2. Разнести модули на большое расстояние. В таком случае из-за большого количества помех обеспечить необходимое отношение сигнал/шум становится очень сложно.

3. Наложение шума с помощью SDR. Передача модуля с Ebyte LoRa E22, оцифровка сигнала с помощью SDR, программное формирование шумового сигнала с требуемой мощностью с последующей передачей на приёмный модуль Ebyte LoRa E22.

Третий способ является наилучшим, в исследовании использовался SDR Adalm Pluto, для которого характерны следующие параметры:

- $\blacksquare$  частота дискретизации 1,25 МГц;
- основная частота 433 МГц;
- коэффициент усиления приёмника 0 дБ;
- $\bullet$  коэффициент усиления передатчика 0 дБ;
- количество отсчётов для записи сигнала 400000.

**Методика исследования.** Сигнал, переданный модулем LoRa, записывается на SDR. Белый гауссовский шум на сигнал накладывался с помощью встроенной функции в САПР awgn [5]. Входным параметром функции является сигнал, требуемый уровень отношения сигнал/шум.

Оценка символьной вероятности ошибки производится подсчётом ошибочных символов, количество которых относится к общему количеству переданных символов. Если полученный символ после демодуляции смеси сигнала и шума не равен переданному, то символ признаётся ошибочным.

Символьная вероятность ошибки для некоторого отношения сигнал/шум оценивалась по совокупности 10<sup>5</sup> принятых символов.

**Зависимости символьной вероятности ошибки от отношения сигнал/шум.** На рис. 1 представлены полученные зависимости вероятности символьной ошибки от SNR для четырёх значений коэффициента расширения спектра SF (9, 10, 11 и 12). Подробнее с физическим уровнем модуляции LoRa можно ознакомиться в [1–3]. Отметим, что ширина спектра сигнала составляет 125 кГц.

Из рис. 1 видно, что с увеличением коэффициента SF при одинаковом значении символьной ошибки SER значение SNR увеличивается примерно на 1–3 дБ. Однако в приведённых исследованиях [1–3, 6] с увеличением коэффициента расширения спектра SF на единицу требуемое отношение SNR уменьшается на 3 дБ.

Таким образом, полученные результаты расходятся с результатами ранее проведённых исследований. Расхождение полученных результатов вызвано некорректной настройкой программного модуля и встроенной функции AWGN.

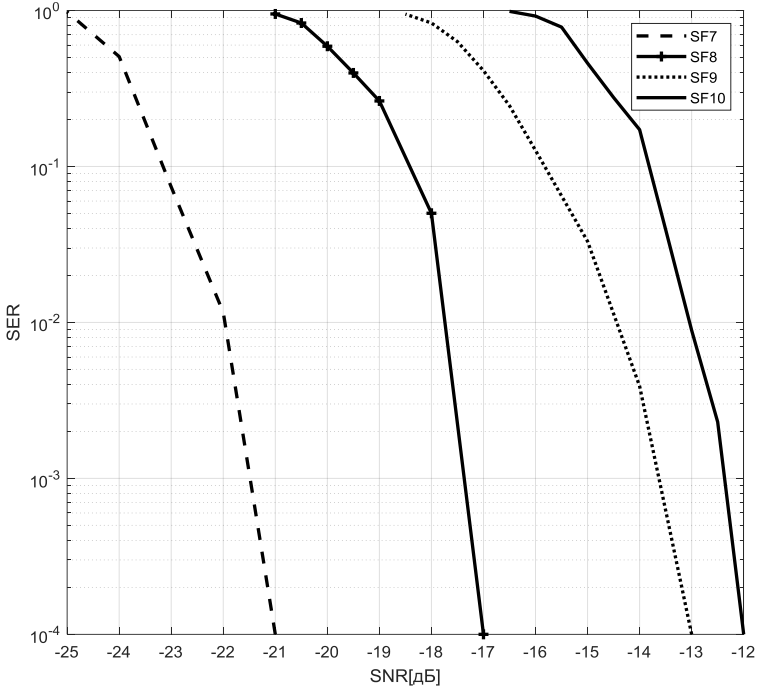

Рис. 1. Зависимость вероятности символьной ошибки от отношения сигнал/шум при разных значения SF

При этом предложенный способ добавления шума может оказаться полезным для тестирования большинства модемов.

### **ЛИТЕРАТУРА**

1. (2021). IoT Network Design using Open-Source LoRa Coverage Emulator / Al Homssi, Bassel Dakic, Kosta Maselli, Simon Wolf, Hans Sithamparanathan, Kandeepan Al-Hourani Akram // IEEE Access. – PP. 10.1109/ACCESS.2021. 3070976.

2. Урсол Д.В. О помехоустойчивости сигнально-кодовых конструкций для систем интернет-вещей // Экономика. Информатика. – 2021. – Т. 48(4). – С. 822–830. DOI: 10.52575/2687-0932-2021-48.

3. Леушин А.В. LoRa как новый вид модуляции. Принцип работы, основные параметры, помехоустойчивость [Электронный ресурс]. – Режим доступа: <https://www.elibrary.ru/item.asp?id=49208784> (дата обращения: 06.03.2023).

4. Ebyte LoRa E22 device for Arduino, esp32 or esp8266) [Электронный ресурс]. – Режим доступа[: https://www.mischianti.org/2020/09/25/ebyte-lora-e22](https://www.mischianti.org/2020/09/25/ebyte-lora-e22-device-for-arduino-esp32-or-esp8266-specs-and-basic-usage-1/) [device-for-arduino-esp32-or-esp8266-specs-and-basic-usage-1/](https://www.mischianti.org/2020/09/25/ebyte-lora-e22-device-for-arduino-esp32-or-esp8266-specs-and-basic-usage-1/) (дата обращения: 7.02.2023).

5. AWGN. Add white Gaussian noise to signal [Электронный ресурс]: сайт документации Matlab. – Режим доступа: [https://docs.exponenta.ru/comm](https://docs.exponenta.ru/comm/ref/awgn.html)  $/ref/awgn.html$  (дата обращения: 06.03.2023).

6. Fialho V. Wireless Communication Based on Chirp Signals for LoRa IoT Devices / V. Fialho, F. Azevedo [Электронный ресурс]. – Режим доступа: [https://www.researchgate.net/publication/329913331\\_Wireless\\_Communication\\_B](https://www.researchgate.net/publication/329913331_Wireless_Communication_Based_on_Chirp_Signals_for_LoRa_IoT_Devices) ased on Chirp Signals for LoRa IoT Devices (дата обращения: 06.03.2023).

## УДК 378.14

## **УСТОЙЧИВОСТЬ ОДНОКАНАЛЬНОЙ МОДЕЛИ СИСТЕМЫ ПЕРЕДАЧИ ДАННЫХ НА ОСНОВЕ ТЕХНОЛОГИИ LFM\_QPSK К МНОГОЛУЧЕВОМУ РАСПРОСТРАНЕНИЮ** *В.В. Крупина, магистрант*

*Научный руководитель В.А. Кологривов, доцент каф. РТС г. Томск, ТУСУР, [kologrivow@gmail.com](mailto:kologrivow@gmail.com)*

Представлена устойчивость технологии LFM\_QPSK к многолучевому распространению. Основная задача статьи – показать, как технология LFM\_QPSK устойчива к многолучевому распространению в сравнении со стандартной QPSK. В заключение приведены результаты модельных испытаний и сравнительный анализ.

**Ключевые слова:** LFM\_QPSK-модем, многолучевое распространение, двухлучевой канал распространения.

Многолучевое распространение проявляется, например, в условиях городской застройки, когда в точку приема за счет переотражений могут поступать копии сигнала (ISI) разной интенсивности и с задержками. В результате интерференции лучей, носящей, как правило, узкополосный характер, может наблюдаться как усиление, так и существенное ослабление интенсивности сигнала. Согласно теоретическим представлениям, технология с расширенным спектром, к которым относится LFM\_QPSK, должна противостоять последствиям многолучевого распространения радиосигнала [1, 2].

На рис. 1 приведена функциональная модель модема на основе LFM\_QPSK-технологии с двухлучевым каналом распространения (как частный случай многолучевого распространения).

**Описание модели.** Источник биполярной информационной последовательности битов реализован на основе генератора псевдослучайной последовательности с гаусcовским распределением Random Number и блоков двухстороннего ограничителя на основе функции sign(x). Длина бита информационной последовательности задаётся параметром Sample Time =1 генератора Random Number.

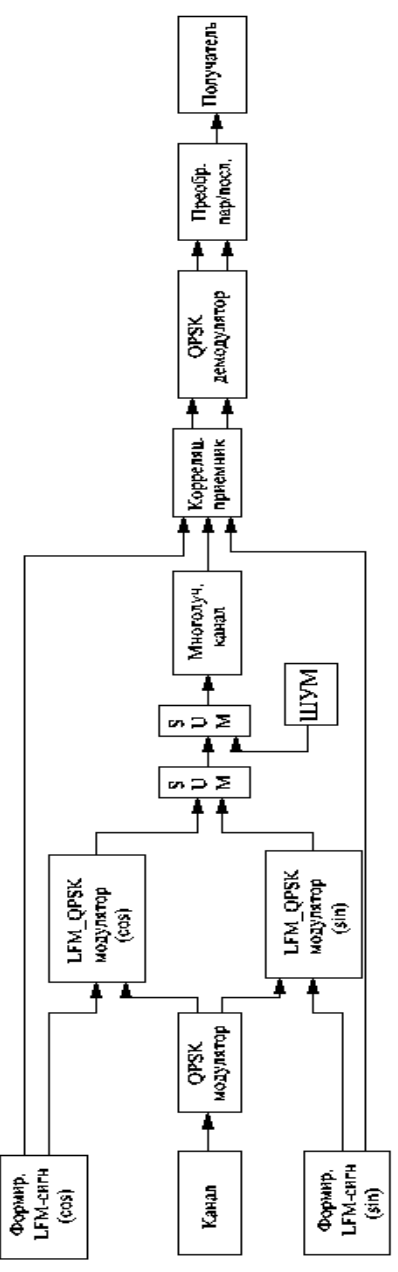

Рис. 1. Модель LFM\_QPSK-модема с двухлучевым каналом распространения

27

Формирователи LFM-импульсов, изменяющиеся по косинусоидальному и синусоидальному законам с длительностью. равной длине бита, выполнены на основе генераторов Repeating Sequence с параметрами Time values от 0 до 1 с шагом 1/4 как модельного времени и Output values от 6\*pi до 30\*pi с шагом 6\*pi как девиации частоты и второго генератора Repeating Sequence с параметрами Time values от 0 до 1 с шагом 1/4 и Output values от 0 до 1 с шагом 1/4 как дополнительного модельного времени. После блока Product имеем аргумент LFM-сигнала и подаём его на блок cos и, соответственно, sin, с выходов которых получаем квадратурные LFM-импульсы для модулятора.

Фазовый кодер QPSK содержит формирователь дебитов из исходного битового потока, программный модуль назначения дебитам фазового состояния  $\varphi_k$  и блоки cos и sin, вычисляющие  $\cos(\varphi_k)$  и  $\sin(\varphi_k)$ , которые также поступают на модулятор.

LFM\_QPSK-модулятор выполнен на основе умножителей Product, на выходах которых после блока Sum получаем квадратурно фазоманипулированный LFM-импульс.

Простейшая модель канала распространения собрана на основе блока Sum, на второй вход которого поступает шумовая псевдослучайная последовательность с гауссовским распределением Random Number.

Простейшая модель канала многолучевого распространения содержит два луча: основной луч с коэффициентом передачи Gain=1 и второй луч с регулируемыми задержкой Transport Delay и передачей Gain.

Корреляционный прием и обработка сигнала реализованы на основе простейшего коррелятора при сдвиге  $\tau = 0$ . На каждый квадратурный канал реализуется свой корреляционный приёмник. Плечи корреляционного приёмника состоят из экстраполяторов нулевого порядка Zero Order Hold и блоков Buffer, которые накапливают в течение бита отсчеты опорного колебания и принятого в шумах LFM\_QPSK-модулированного радиосигнала. Накопленные отсчеты как векторы скалярно перемножаются и суммируются блоками Product и Sum. Блок Frame Status Conversion призван преобразовать фреймовый тип данных в тип double. Сигналы с выходов корреляторов каналов подаются на классический фазовый декодер. С выходов декодера имеем демодулированные дебиты фазового кодера, которые затем преобразуются из параллельного представления в последовательное.

Структура функциональной модели классического QPSK-модема аналогична структуре LFM\_QPSK-модема, только в качестве опорных квадратурных генераторов несущих колебаний использованы генера- $\text{topb} \cos(\omega_0 t)$  и  $\sin(\omega_0 t)$  с частотой  $\omega_0 = 20 \cdot pi$ .

**Условия модельного эксперимента.** За основу взята двухканальная модель распространения сигнала: это основной луч распространения и второй луч, у которого можно изменять либо интенсивность, либо задержку. В исходном состоянии модели настроены так, что при однолучевом распространении они дают по одной ошибке на поток в 1000 битов. Подключив второй луч распространения и изменяя его интенсивность либо задержку, мы фиксируем число появившихся ошибок (Gain=1 соответствует одинаковой интенсивности лучей).

**Результаты модельных исследований.** На рис. 2, 3 представлены сравнительные графики зависимости количества ошибок от коэффициента усиления и задержки при эффекте многолучевого распространения в модели QPSK- и LFM\_QPSK-модемов соответственно.

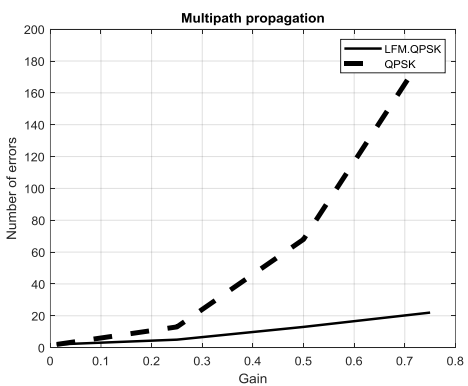

Рис. 2. График зависимости количества ошибок от коэффициента усиления

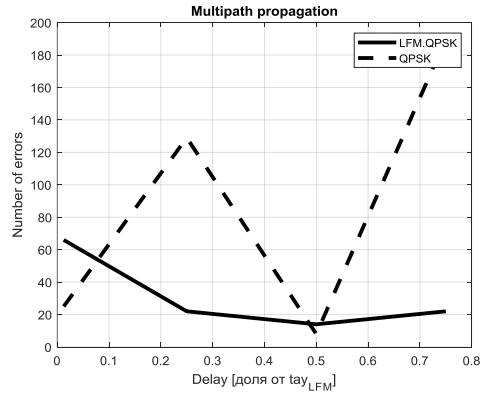

Рис. 3. График зависимости количества ошибок от коэффициента задержки

**Выводы.** Представлены сравнительные графики, которые позволяют оценить, как применение LFM\_QPSK-технологии противостоит последствиям многолучевого распространения в отличие от классической QPSK-технологии. Из рис. 2 следует, что выигрыш по помехоустойчивости LFM\_QPSK-технологии растет с увеличением интенсивности дополнительного луча распространения. Из рис. 3 следует, что практически при любых задержках дополнительного луча распространения LFM\_QPSK-технология имеет выигрыш по помехоустойчивости. Результаты исследования подтверждают устойчивость LFM\_QPSK-технологии к последствиям многолучевого распространения радиосигнала.

#### **ЛИТЕРАТУРА**

1. Антипенский Р. Моделирование источников сложных сигналов // Современная электроника. – 2007. – № 9. – С. 47–49.

2. Лукашин И.В. Исследование применения ЛЧМ-сигналов для передачи данных по радиоканалу [Электронный ресурс]. – Режим доступа: http://omoled.ru/publications/view/414 (дата обращения: 26.02.2023).

#### УДК 621.396.949

## **ЭКСПЕРИМЕНТАЛЬНЫЕ ИССЛЕДОВАНИЯ ВЛИЯНИЯ ДИФФЕРЕНЦИАЛЬНОГО АМПЛИТУДНОГО ОСЛАБЛЕНИЯ НА ОРТОГОНАЛЬНО ЛИНЕЙНО ПОЛЯРИЗОВАННЫЕ СИГНАЛЫ, РАСПРОСТРАНЯЮЩИЕСЯ НА ПРИЗЕМНЫХ ТРАССАХ**

*Н.К. Блинковский, зав. учеб. лаб.; Е.А. Мещерякова, магистрант каф. РТС Научный руководитель В.Л. Гулько, с.н.с. НИИ РТС г. Томск, ТУСУР, nkblink@yandex.ru*

Приводятся результаты экспериментальных исследований влияния дифференциального амплитудного ослабления ортогонально линейно поляризованных компонент сигналов на приземной трассе протяженностью 8 км на их поляризационные характеристики в точке приема.

**Ключевые слова:** деполяризация, угол наклона эллипса поляризации, коэффициент эллиптичности, электромагнитная волна, амплитуда сигнала, разность фаз.

Изменение поляризации сигналов, распространяющихся на приземных трассах, вызывается неодинаковым ослаблением и различным фазовым сдвигом ортогонально поляризованных компонент сигнала,

что приводит к изменению отношения амплитуд и фазовому сдвигу между ортогонально поляризованными составляющими разложения сигнала в заданном поляризационном базисе, т.е. к изменению модуля и аргумента фазора [1]. Количественно эти отличия определяются величинами дифференциального амплитудного ослабления  $\Delta \alpha$ [дБ/км] и дифференциального фазового сдвига [град/км], характеризующими различие в ослаблении и фазовом сдвиге на единицу длины трассы ортогонально поляризованных компонент сигнала в заданном поляризационном базисе [2].

**Методика проведения экспериментальных исследований.** Из передающего пункта передатчик из двух точек, разнесенных в горизонтальной плоскости на расстоянии *d* (называемом обычно базой), одновременно излучал ортогонально линейно поляризованные сигналы с вертикальной и горизонтальной поляризациями с равными амплитудами, начальными фазами и длинами волн $~\lambda$  .

В приемном пункте приемная антенна осуществляла прием ортогонально линейно поляризованных сигналов и после их линейного поляризационного разделения на горизонтальные *E<sup>X</sup>* и вертикальные  $\vec{E}_Y$  компоненты сигналов осуществлялось измерение амплитуд  $A_X$  и  $A$ <sup>*y*</sup> сигналов и их разность фаз  $\varphi_{XY}$ . По измеренным значениям амплитуд сигналов и разности фаз определялся коэффициент эллиптичности *r* и угол наклона эллипса поляризации β суммарной (в векторном смысле) электромагнитной волны в точке приема по формулам [1]

$$
r = \sqrt{\frac{A}{B}} \quad \text{if} \quad \beta = \frac{1}{2} \arctg \frac{2A_X A_Y \cos \varphi_{XY}}{A_X^2 - A_Y^2},\tag{1}
$$

где

$$
A = A_X^2 \sin^2 \beta - A_X A_Y \sin 2\beta \cos \varphi_{XY} + A_Y^2 \cos^2 \beta,
$$
 (2)

$$
B = A_X^2 \cos^2 \beta + A_X A_Y \sin 2\beta \cos \varphi_{XY} + A_Y^2 \sin^2 \beta.
$$
 (3)

Если среда распространения изотропна, т.е. дифференциальное амплитудное ослабление в среде распространения  $\Delta \alpha = 0$  и дифференциальный фазовый сдвиг  $\Delta\Phi = 0$ , то, подставляя в  $(1)$ – $(3)$  $A_X = A_Y$  и  $\varphi_{XY} = 0$  получим

$$
\beta = 45^{\circ} \text{ m } r=0. \tag{4}
$$

Из (4) следует, что на направлении, совпадающем с перпендикуляром к базе *d*, суммарная электромагнитная волна в точке приема будет линейно поляризована с углом ориентации плоскости поляризации 45°.

Если среда распространения не вносит дифференциальный фазовый сдвиг (т.е.  $\Delta\Phi\!=\!0$ ) в ортогонально линейно поляризованные сигналы, а дифференциальное амплитудное ослабление не равно нулю ( $\Delta \alpha \neq 0$ ), тогда, подставляя  $\varphi_{XY} = 0^\circ$  в (1)−(3), когда  $A_X \neq A_Y$ , видим, что суммарная электромагнитная волна будет всегда линейно поляризована, т.е. *r=*0, а угол ориентации плоскости поляризации будет изменяться.

**Результаты экспериментальных исследований.** Экспериментальная оценка дифференциального амплитудного ослабления ортогонально линейно поляризованных компонент импульсных сигналов проводилась на частоте 9,3 ГГц при их распространении на открытой приземной трассе протяженностью 8 км в зимний период времени.

В состав экспериментальной установки входили передающее и приемное устройства, расположенные на концах трассы распространения радиоволн.

Измерения проводились сеансами длительностью 300 с с периодом выборки принимаемых сигналов 10 мс. Передающие и приемные антенны располагались над земной поверхностью на высотах 20 и 30 м соответственно. Экспериментальные измерения проводились ежедневно в дневное время суток, соответствующие 12 ч местного времени в период 2–28 января 2021 г.

По записанным квадратурным составляющим ортогонально линейно поляризованных сигналов в сеансах измерений рассчитывались амплитуды сигналов с вертикальной и горизонтальной поляризациями и разность фаз между ними. По этим данным сначала производился расчет средних значений амплитуд и разности фаз принимаемых сигналов за сеанс измерений, а затем в соответствии с (1) поляризационные параметры (угол ориентации эллипса поляризации и коэффициент эллиптичности *r*) результирующей волны в точке приема.

**Выводы.** По результатам теоретических и экспериментальных исследований установлено, что в случае, когда дифференциальный фазовый сдвиг на трассе распространения близок к нулю, при изменении амплитуд ортогонально линейно поляризованных сигналов в точке приема изменяется в малых пределах коэффициент эллиптичности (т.е. вид поляризации результирующей электромагнитной волны остается линейно поляризованной), а в большей степени изменяется ее угол ориентации плоскости поляризации.

Работа выполнена в рамках проекта по государственному заданию Минобрнауки РФ (№ FEWM–2023–0014).

#### **ЛИТЕРАТУРА**

1. Богородский В.В. Поляризация рассеянного и собственного радиоизлучения земных покровов / В.В. Богородский, Д.Б. Канарейкин, А.И. Козлов. – Л.: Гидрометеоиздат, 1981. – 279 с.

2. Родимов А.П. Особенности использования поляризационных параметров электромагнитных волн в линиях связи миллиметрового диапазона / А.П. Родимов, В.В. Богородский, Д.Б. Канарейкин, А.И. Козлов // Зарубежная радиоэлектроника. – 1980. – № 7. – C. 25–37.

### УДК 621.371

## **ЩЕЛЕВАЯ ПЛАНАРНАЯ АНТЕННА С ДИРЕКТОРОМ** *К.В. Моисеевв, студент каф. СВЧиКР*

*Научный руководитель А.Ю. Попков, доцент каф. СВЧиКР г. Томск, ТУСУР, [moiseev\\_k@inbox.ru](mailto:moiseev_k@inbox.ru)*

Анализируется влияние формы директора на щелевую планарную антенну. Экспериментально выявлено влияние формы директора на коэффициент усиления и поляризацию щелевой планарной антенны. **Ключевые слова:** щелевая планарная антенна, директор, коэффициент усиления, поляризация.

Директор – это структура, расположенная перед излучаемым элементом для концентрации электромагнитной энергии. Далее рассматривается, как влияет форма директора на такие параметры антенны, как коэффициент усиления и поляризация антенны.

За основу взята щелевая планарная антенна, представленная на рис. 1.

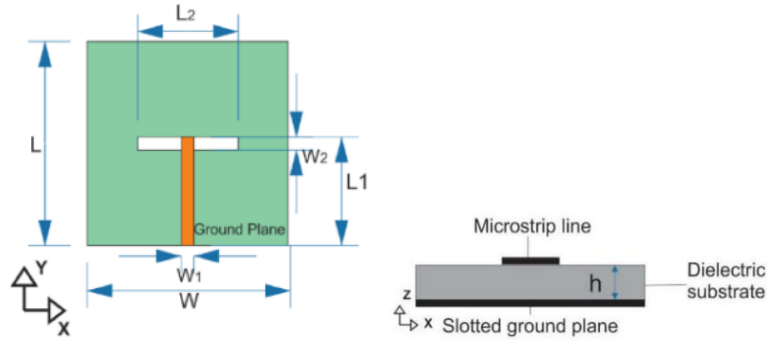

Рис. 1. Щелевая планарная антенна

Под излучаемым элементом с обратной стороны микрополосковой линии устанавливается квадратный директор размером *a* = 16,5 мм. Изменением формы является добавление скоса с двух противоположных углов квадрата. Директоры разной формы представлен на рис. 2.

Модель щелевой планарной антенны без директора, расположенная на оснастке для измерения, представлена на рис. 3.

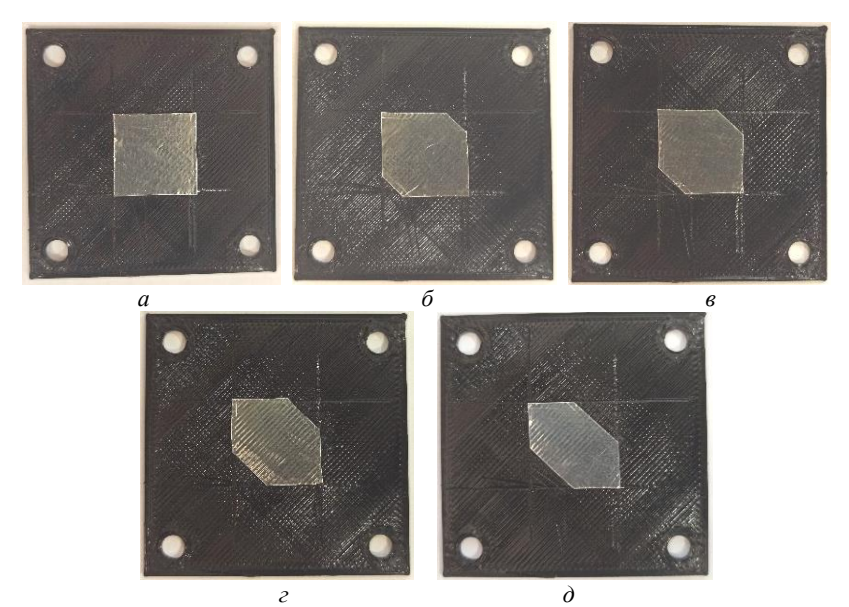

Рис. 2. Директоры со скосом: 0 мм – *а*; 4 мм – *б*; 5 мм – *в*; 6 мм – *г*; 8 мм – *д*

Модель щелевой планарной антенны в сборе с директором, расположенная на оснастке для измерения, представлена на рис. 4.

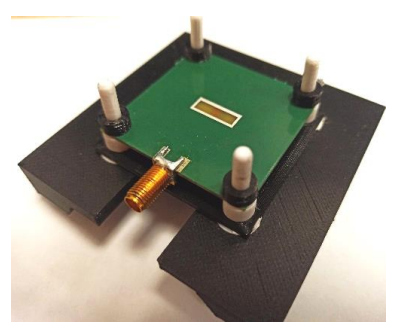

Рис. 3. Модель щелевой планарной антенны без директора

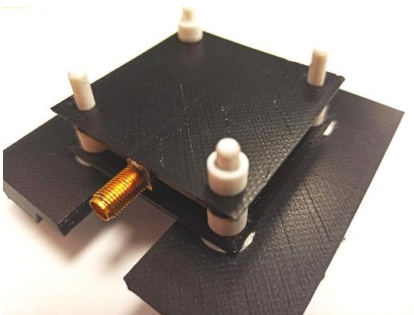

Рис. 4. Модель щелевой планарной антенны в сборе с директором

В таблице представлены результаты измерения щелевой планарной антенны с директором.

По полученным результатам видно, что директор в виде квадрата имеет максимальный коэффициент усиления в горизонтальной плоскости, но также и минимальный в вертикальной плоскости, из чего можно сделать вывод, что такая антенна является горизонтально поляризованной. При увеличении скоса коэффициент усиления в горизонтальной плоскости уменьшается, но, в свою очередь, увеличивается в вертикальной плоскости.

| N <sub>2</sub> | Параметр скоса, | Усиление (горизонт. | Усиление (вертик. |
|----------------|-----------------|---------------------|-------------------|
| $\Pi/\Pi$      | $S$ , MM        | плоскость), дБ      | плоскость), дБ    |
|                | Без директора   | $-1,6$              | $-31,8$           |
|                |                 | 6.9                 | $-22,8$           |
|                |                 | 5.9                 |                   |
|                |                 | 5,6                 |                   |
|                |                 | 5.3                 |                   |
|                |                 |                     |                   |

**Результаты измерения щелевой планарной антенны с директором**

#### **ЛИТЕРАТУРА**

1. Yoshimura Y. A microstrip line slot antenna // IEEE Trans. Microw. Theory Techn. – 1972. – Vol. 20, No. 11. – РР. 760–762.

2. Данилин А.А. Измерение в технике СВЧ: учеб. пособие для вузов. – М.: Радиотехника, 2008. – 184 с.

### УДК 621.396.946

## **ИССЛЕДОВАНИЕ ВЕРОЯТНОСТИ СИМВОЛЬНОЙ ОШИБКИ СИГНАЛОВ С МОДУЛЯЦИЕЙ LORA В УСЛОВИЯХ АДДИТИВНОГО ГАУССОВСКОГО ШУМА** *Е.Д. Морозов, студент; К.Д. Зайков, аспирант*

*Научный руководитель А.С. Аникин, доцент каф. РТС Проект ГПО РТС-2002. Проектирование алгоритмов обработки сигналов для РТС г. Томск, ТУСУР, каф. РТС*

Представлены зависимости вероятности символьной ошибки от отношения сигнал/шум для сигнала с модуляцией LoRa при различных значениях коэффициента расширения спектра (9, 10, 11 и 12). Зависимости вероятности символьной ошибки получены в результате имитационного моделирования в САПР. Показано соответ-
ствие результатов имитационного моделирования с результатами существующих исслелований.

Ключевые слова: символьная вероятность ошибки, модулятор, демодулятор, отношение сигнал/шум.

Сеть IoT (интернет вешей) – экосистема физически не связанных между собой устройств, которые передают друг другу информацию по единому протоколу передачи данных.

Открытый стандарт беспроводной связи LoRa - один из ключевых протоколов в сетях широкого радиуса действия с низким уровнем энергопотребления.

В основе технологии LoRa лежит одноименный метод модуляции, который был запатентован компанией Semtech. Этот метод основывается на принципе расширения спектра и линейной частотной модуляции. Существующие исследования, например [1-3], противоречат друг другу. Среди них стоит выделить работу [4], в которой аналитически были получены зависимости битовой вероятности ошибки и символьной вероятности ошибки от отношения сигнал/шум.

Цель данной статьи - оценка вероятности символьной ошибки сигналов с модуляцией LoRa, принятых в условиях аддитивного гауссовского шума для уточнения результатов существующих исследований

Физический уровень технологии LoRa. LoRa - это вид модуляции с расширением спектра, в которой данные кодируются линейночастотно модулированными импульсами с частотой, линейно увеличивающейся или уменьшающейся на некотором временном интервале.

Процесс модуляции LoRa состоит в предварительном преобразовании последовательности бит в целое число  $k$  и формировании импульса с линейно-частотной модуляцией. Целое число  $k$  и коэффициент расширения спектра SF определяют мгновенную частоту на момент начала импульса и момент времени  $T_0$  от начала импульса, в который происходит скачкообразное изменение частоты.

Момент времени скачка частоты рассчитывается по формуле [3]

$$
T_0 = T_{\text{sym}} \times \frac{2^{SF} - k}{2^{SF}}.
$$
 (1)

Символ сигнала с модуляцией LoRa описывается следующей системой уравнений [5]:

$$
x(t) = \begin{cases} A_0 e^{j(\omega_{\text{H}}t + \Delta\omega * k * t + 2\pi * \frac{\mu}{2} * t^2)}, & 0 \le t < T_0, \\ A_0 e^{j(\omega_{\text{H}}t + \Delta\omega * k * t - 2\pi * BW * t + 2\pi * \frac{\mu}{2} * t^2)}, & T_0 \le t < T_{\text{sym}}, \end{cases}
$$
(2)

где  $\omega_{\text{H}}$  – нижняя граничная частота,  $\mu$  – скорость изменения частоты, *BW* – ширина спектра, которая в РФ равна 125 кГц [3]. Скорость изменения частоты и определяется формулой из [3].

Когерентный способ демодуляции, описанный в [3], заключается в перемножении принятого комплексного сигнала на комплексносопряжённый опорный сигнал, аналитическая запись которого имеет вид [1]

$$
c(t) = A_0 e^{j(\omega_{\text{H}} t + 2\pi * \frac{\mu}{2} * t^2)}.
$$
 (3)

Гармоника с максимальными уровнем будет соответствовать переданному символу.

**Описание исследования.** Описание алгоритмов модуляции и демодуляции в САПР представлены в работах [5, 6].

Принятый сигнал представляет собой аддитивную смесь полезного сигнала (2) и гауссовского шума с постоянной спектральной плотностью мощности в полосе полезного сигнала. Мощность гауссовского шума задаётся в соответствии с отношением сигнал/шум SNR.

Аддитивная смесь полезного сигнала и гауссовского шума формировалась с помощью встроенной функции в САПР awgn [7].

В рамках исследования моделировались сигналы с отношением сигнал/шум от минус 28 до –16 дБ. Символьная вероятность ошибки для некоторого отношения сигнал/шум оценивалась по совокупности  $10<sup>5</sup>$  принятых символов.

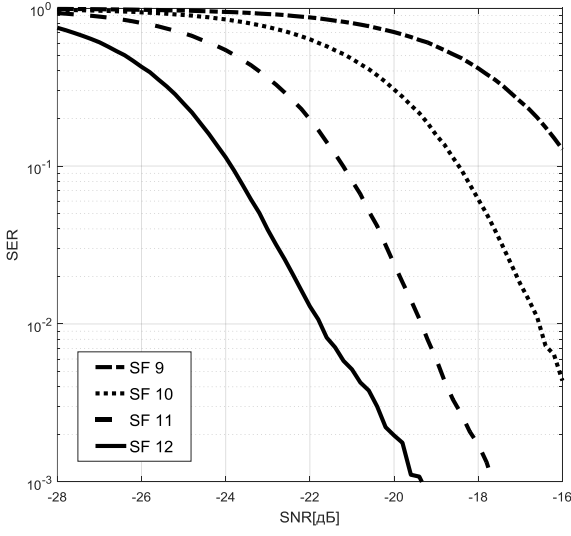

Рис. 1. Зависимость SER от SNR для LoRa-модуляции

**Зависимости SER от SNR модуляции LoRa.** На рис. 1 представлены полученные зависимости вероятности символьной ошибки от отношения сигнал/шум для четырёх значений коэффициента расширения спектра SF (9, 10, 11 и 12).

Зависимости вероятности символьной ошибки по результатам имитационного моделирования (см. рис. 1) соответствуют результатам авторов работ [1, 3] при различных значениях коэффициента расширения спектра SF. При изменении SF на единицу кривая вероятности символьной ошибки смещается на 3 дБ по горизонтальной оси сигнал/шум SNR.

#### **ЛИТЕРАТУРА**

1. IoT Network Design using Open-Source LoRa Coverage Emulator / Al Homssi Bassel, Dakic Kosta, Maselli Simon, Wolf Hans, Sithamparanathan Kandeepan, Al-Hourani Akram // IEEE Access. – 2021. DOI: 10.1109/ACCESS.2021. 3070976.

2. Урсол Д.В. О помехоустойчивости сигнально-кодовых конструкций для систем интернет вещей // Экономика. Информатика. – 2021. – Т. 48(4). – C. 822–830. DOI: 10.52575/2687-0932-2021-48.

3. Леушин А.В. LoRa как новый вид модуляции. Принцип работы, основные параметры, помехоустойчивость [Электронный ресурс]. – Режим доступа: <https://www.elibrary.ru/item.asp?id=49208784> (дата обращения: 06.03.2023).

4. FialhoV. Wireless Communication Based on Chirp Signals for LoRa IoT Devices / V. Fialho, F. Azevedo [Электронный ресурс]. – Режим доступа: [https://www.researchgate.net/publication/329913331\\_Wireless\\_Communication\\_B](https://www.researchgate.net/publication/329913331_Wireless_Communication_Based_on_Chirp_Signals_for_LoRa_IoT_Devices) ased on Chirp Signals for LoRa IoT Devices (дата обращения: 06.03.2023).

5. Ильясов М.Е. Реализация сигнала с модуляцией LoRa в САПР / М.Е. Ильясов, Е.Д. Морозов // Шарыгинские чтения: междунар. науч. конф. ведущих научных школ в области радиолокации, радионавигации и радиоэлектронных систем передачи информации. – 2022. – Т. 1, № 1. – С. 163–167.

6. Морозов Е.Д. Реализация LoRa-демодуляции сигнала в САПР / Е.Д. Морозов, М.Е. Ильясов // Шарыгинские чтения: междунар. науч. конф. ведущих научных школ в области радиолокации, радионавигации и радиоэлектронных систем передачи информации. – 2022. – Т. 1, № 1. – С. 168–172.

7. AWGN. Add white Gaussian noise to signal [Электронный ресурс]: сайт документации Matlab. – Режим доступа: [https://docs.exponenta.ru/comm](https://docs.exponenta.ru/comm/ref/awgn.html) [/ref/awgn.html](https://docs.exponenta.ru/comm/ref/awgn.html) (дата обращения: 06.03.2023).

## **ВОССТАНОВЛЕНИЕ ОБЪЕКТНЫХ ИЗОБРАЖЕНИЙ НЕПРЕРЫВНОЙ ВОЛНОВОЙ ТЕРАГЕРЦОВОЙ ГОЛОГРАФИИ ДЛЯ ЗАДАЧ ДЕФЕКТОСКОПИИ** *А.В. Перевалов, И.Н. Минин, студенты;*

*А.И. Бердюгин, м.н.с.; А.В. Бадьин, с.н.с., лаб. ТГц исследований Проект РНФ № 23-29-00895. Поиск и развитие методов непрерывной терагерцовой фаза-контрастной визуализации неоднородностей композитов для развития дефектоскопии материалов, получаемых аддитивной технологией г. Томск, НИ ТГУ, a.v.perevalo[v@mail.ru](mailto:Bibikov.Timur@gmail.com)*

Описан процесс восстановления изображения объекта по голограмме, полученной при помощи численного электродинамического моделирования на частоте 200 ГГц. Из двумерного распределения модуля вектора напряженности электрического поля удалось восстановить изображения двух электропроводящих колец.

**Ключевые слова:** Цифровая голография, терагерцовая голография, электродинамическое моделирование.

В настоящее время большой интерес представляет терагерцовый (ТГц) диапазон электромагнитных волн. В частности, ТГц-излучение применяется для неразрушающего контроля изделий из композиционных материалов [1]. В статье [2] рассматривается возможность применения импульсной ТГц-голографии в дисперсионных средах и приводится математическая модель, учитывающая дополнительный фазовый набег среды. За счёт способности [3] ТГц-излучения проникать в глубь материалов (пластик, керамика и др.) открывается возможность использовать его для обнаружения внутренних дефектов изделий, выполненных по аддитивной технологии. Для этих задач используются методы оптики, описанные в [4], но они имеют ограничение на прозрачность материалов. Благодаря непрерывной волновой ТГцгологра-фии возможно проводить анализ внутренних неоднородностей структуры материалов, исследуя весь объём образца, что недоступно для двумерных методов поиска дефектов [5]. Задачей данной работы является восстановление по изображению, полученному при помощи непрерывной волновой ТГц-олографии, изображения объекта.

На рис. 1, *б* представлена голограмма двух разнесённых в пространстве тонких электропроводящих колец (см. рис.1, *а*) разных диаметров. Распределение было получено при помощи моделирования прохождения плоской электромагнитной волны частотой 200 ГГц в пакете электродинамического моделирования CST Microwave Studio (MWS). Волновой фронт излучения параллелен плоскости образца, а направление распространения противопоставлено оси *Z*.

Тонкие кольца заданы следующими параметрами: внутренний диаметр большего кольца 19 мм, внешний диаметр большего кольца 21 мм, координаты центра большего кольца (0, 0, 0 мм), внутренний диаметр меньшего кольца 9 мм, внешний диаметр большего кольца 11 мм, координаты центра меньшего кольца (0, 10, 10 мм). Плоскости, в которых лежат проводящие объекты, параллельны плоскости *XY*.

Для получения голограммы из MWS было экспортировано распределение комплексной амплитуды электрического поля в плоскости, перпендикулярной оси *Z*, смещённой на 4 см от начала координат. Полученный текстовый файл был преобразован в изображение формата bitmap (.bmp), характеризующее двумерное распределение модуля вектора напряжённости электрического поля.

Это распределение подвергалось обработке в программе, реализующей восстановление волнового фронта в объектной плоскости при помощи метода свёртки [6]. Этот метод описывается формулой (1)

$$
U(x', y', 0) = F^{-1}[F(U(x, y, l))F(g(x, y, x', y', l))],
$$
 (1)

где *U*(*xꞌ*, *yꞌ*, 0) – распределение напряжённости поля в плоскости объекта; *xꞌ* – координата оси *X* в плоскости объекта; *yꞌ* – координата оси *Y* в плоскости объекта; *x* – координата оси *X* в плоскости голограммы;  $y$  – координата оси *Y* в плоскости голограммы,  $F^{-1}$  – обратное преобразование Фурье; *F* – прямое преобразование Фурье; *U*(*x*, *y*, *l*) – распределение напряжённости поля в плоскости, смещённой на расстояние *l* от объекта, *g*(*x*, *y*, *l*) – импульсный отклик оптической системы.

При этом импульсный отклик оптической системы возможно рассчитать по формуле

$$
g(x, y, x', y', l) = \frac{i}{\lambda l} \frac{\left(\frac{-i2\pi}{\lambda l}\right) \sqrt{1 + (x - x')^2 + (y - y')^2}}{1 + (x - x')^2 + (y - y')^2},
$$

где λ – длина волны излучения, *i* – мнимая единица.

При помощи описанного выше алгоритма обработки были восстановлены два изображения волнового фронта в плоскостях колец, представленных на рис. 1, *в* и *г*.

Достигнутые результаты показывают возможность получения представления о трёхмерной структуре изучаемого объекта. Таким образом, непрерывная волновая ТГц-голография является перспективным методом дефектоскопии исследуемых объектов.

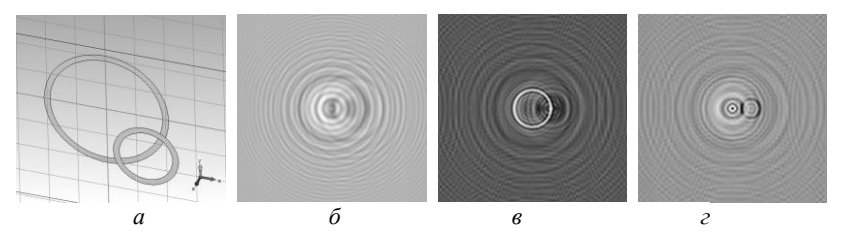

Рис. 1. Результаты численного электродинамического моделирования: *а* – трёхмерная модель исследуемых колец; *б* – голограмма, полученная при помощи численного моделирования на частоте 200 ГГц; *в* – восстановленный волновой фронт в плоскости большего кольца (4 см до плоскости голограммы); *г* – восстановленный волновой фронт в плоскости меньшего кольца (5 см до плоскости голограммы)

#### **ЛИТЕРАТУРА**

1. Balbekin N.S. Nondestructive monitoring of aircraft composites using terahertz radiation / N.S. Balbekin, E.V. Novoselov, P.V. Pavlov, V.G. Bespalov, N.V. Petrov // Proceedings of SPIE. – 2015. – Vol. 9448. – Р. 94482D.

2. Балбекин Н.С. Импульсная терагерцовая голография с разрешением во времени в дисперсионных средах / Н.С. Балбекин, М.С. Куля, Н.В. Петров // Компьютерная оптика. – 2017. – Т. 41, № 3. – С. 348–355.

3. Городецкий А.А. Методы импульсной терагерцовой голографии: автореф. дисс. … канд. физ.-мат. наук. – СПб., 2009. – С. 3.

4. Иванов А.Д. Неразрушающий контроль изделий, изготовленных с использованием аддитивного производства, оптическими методами / А.Д. Иванов, В.Л. Минаев, Г.Н. Вишняков // Заводская лаборатория. Диагностика материалов. – 2019. – Т. 85, № 10. – С. 76–82.

5. Badin A.V. Quasi-optical 2D system for non-contact non-destructive testing of defects in natural and artificial crystals / A.V. Badin, K.V. Dorozhkin, V.I. Suslyaev, A.I. Berdyugin, V.Y. Vigovskiy // Proceedings of SPIE – The International Society for Optical Engineering, Irkutsk. – 2017. – Vol. 10466. – P. 1046625.

6. Wang D. Continuous-wave terahertz phase-contrast imaging. / D. Wang, L. Rong, C. Zhai, Y. Wang, J. Zhao, J. Guo // Unconventional Optical Imaging. – 2018. – Vol. 10677. – РР. 358–364.

### УДК 621.396

# **ИССЛЕДОВАНИЕ КВАДРАТУРНОЙ РЕАЛИЗАЦИИ BPSK-МОДУЛЯЦИИ (QBPSK)**

## *Е.В. Суздальцева, студентка*

*Научный руководитель В.А. Кологривов, доцент каф. РТС г. Томск, ТУСУР, [kologrivow@gmail.com](mailto:kologrivow@gmail.com)*

Классическая реализация BPSK подразумевает перемножение биполярной информационной последовательности с несущим колебанием sin( $\omega t$ ), при этом реализуются фазовые состояния (0,  $\pi$ ). Однако возможна и квалратурная реализация BPSK-молуляции, когла используются квалратурные несушие колебания  $sin(\omega t)$  и  $cos(\omega t)$ . при этом реализуются фазовые состояния, например,  $(\pi/4, -3\pi/4)$ или  $(3\pi/4, -\pi/4)$ . В дальнейшем, квадратурная реализация ВРЅКмодуляции позволит реализовать несколько интересных решений, одно из них приведено в этом сборнике.

Ключевые слова. BPSK, QBPSK, SNR, модем, помехоустойчивость.

На рис. 1 приведена структурная схема QBPSK-модема [1-3].

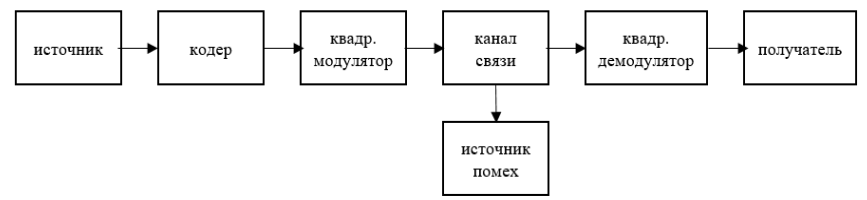

Рис. 1. Структурная схема OBPSK-молема

Описание схемы. Источник биполярной информационной последовательности реализован на основе генератора псевдослучайной последовательности с гауссовским распределением и блока двухстороннего ограничителя на основе функции  $sign(x)$ . В фазовом кодере задаются фазовые состояния для  $\pm 1$ , например,  $\pi/4$  и  $-3\pi/4$  либо  $-\pi/4$  и  $3\pi/4$ . От этих состояний ф<sup>к</sup> вычисляются функции  $\cos(\varphi_k)$  и  $\sin(\varphi_k)$ , которые являются модулирующими символами длиной  $\tau_h$ .

Модулятор OBPSK-сигнала реализован на основе блоков умножителей, на первые входы которых поступают модулирующие символы  $cos(\varphi_k)$  и  $sin(\varphi_k)$ , а на вторые входы – опорные гармонические колебания  $cos(\omega_0 t)$  и  $sin(\omega_0 t)$  с частотой  $\omega_0 = 15\pi$  радиан/с. На выходе квадратурного модулятора стоит блок Sum.

Простейшая модель канала распространения собрана на основе блока Sum, на второй вход которого поступает шумовая псевдослучайная последовательность с гауссовским распределением блока Random Number. Параметры Sample Time и Variance позволяют регулировать широкополосность и мощность шумов в канале распространения

Полосовой фильтр с полосой пропускания  $\Delta \omega = 4\pi$  на основе блока Analog Filter Design призван отобразить формирующий фильтр на выходе передающей части и входную фильтрацию на входе приемной части

QBPSK-демодулятор использует умножители квадратурных каналов обработки, куда подаются принятый зашумлённый радиосигнал и синхронизированные квадратурные опорные колебания несущих. ФНЧ с полосой пропускания порядка  $\Delta \omega = 2\pi$  радиан/с используется для фильтрации высокочастотных продуктов преобразования, а блок Gain=2 компенсирует коэффициент тригонометрических преобразований, равный 1/2. Роль фазового декодера при QBPSK-модуля-ции зависит от выбора фазовых состояний и выполняет либо обычный сумматор, либо вычитатель. Сигнал поступает на регенератор формы битов, состоящий из блока экстраполятора нулевого порядка и блока двухстороннего ограничителя на основе функции sign(x).

Условия модельного эксперимента. В статье приведены результаты экспериментального исследования помехоустойчивости QBPSK и BPSK (рис. 2) зависимости вероятностей битовых ошибок  $P_h$  от отношения сигнал/шум SNR.

Результаты модельных исследований. Из рис. 2 видно, что при одинаковых значениях P<sub>b</sub> SNR для OBPSK выше, чем для BPSK.

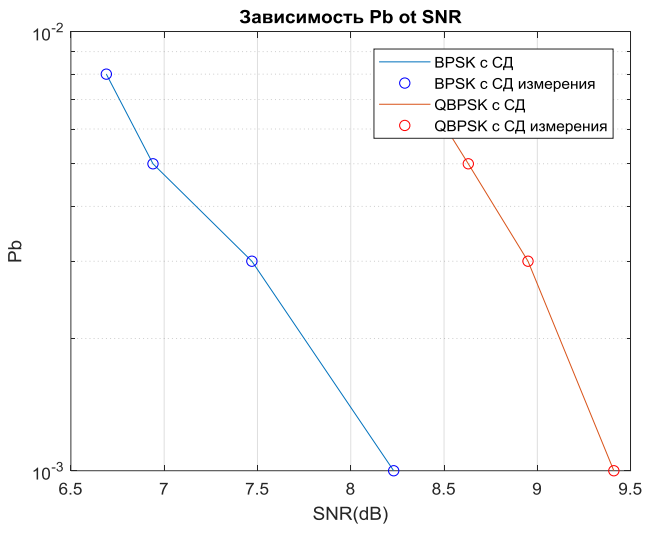

Рис. 2. Зависимость вероятности битовой ошибки Рь от отношения сигнал/шум SNR

В моделях шумы задаются источником шума канала распространения, поэтому при квадратурной реализации в каналах обработки существуют частично коррелированные шумы, которые при сложении на выходе каналов дают дополнительную взаимно корреляционную составляющую, что увеличивает мощность шумов и отрицательно сказывается на помехоустойчивости. В то же время на сигнале взаимная корреляция не сказывается, поскольку используются квадратурные несущие. Проигрыш QBPSK-модуляции перед BPSK составляет примерно 1,2 дБ при  $p_b = 10^{-3}$ . На рис. 3 приведена диаграмма фазовых переходов в приёмнике QBPSK-модема в отсутствие шумов канала распространения.

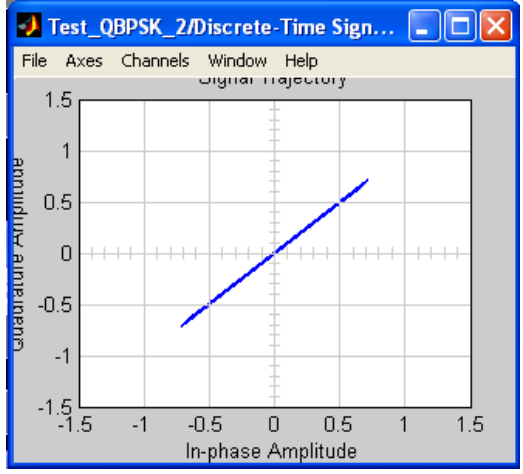

Рис. 3. Диаграмма фазовых переходов в приёмнике QBPSK-модема в отсутствие шумов канала распространения

**Выводы.** Полученные результаты совпадают с теоретическими представлениями, квадратурная реализация BPSK проигрывает по помехоустойчивости, что имеет вполне обоснованное физическое объяснение, но, как было отмечено в аннотации, позволит получить новые функциональные решения модуляций на основе BPSK.

### **ЛИТЕРАТУРА**

1. Боев Н.М. Системы связи. Подвижные системы связи. Лекции: учеб. метод. пособие. – Красноярск: Сиб. Федер. ун-т, 2012. – 69 с.

2. Боев Н.М. Системы связи. Подвижные системы связи. Задачи: учеб. метод. пособие для лабораторных работ. – Красноярск: Сиб. Фед. ун-т, 2013. – 65 с.

3. Леонидов В.В. Конспект лекций: Модуляция и демодуляция цифровых сигналов: учеб.-метод. комплект по дисциплине «Цифровая обработка» / МГТУ им. Н.Э. Баумана [Электронный ресурс]. – https://leonidov.su/wpcontent/uploads/2020/04/Modulation-and-Demodulation-of-Digital-Signals-Lecture-V.V.-Leonidov.pdf (дата обращения: 01.03.2023).

# **СПОСОБ ПОТОЧНОГО ОТОЖДЕСТВЛЕНИЯ ИСТОЧНИКОВ РАДИОИЗЛУЧЕНИЯ** *К.Д. Зайков, Р.С. Якимовец, аспиранты каф. РТС,*

*инженеры НИИ РТС*

*Научный руководитель А.С. Аникин, доцент каф. РТС, к.т.н.; соруководитель Ф.Н. Захаров, доцент каф. РТС, к.т.н. г. Томск, ТУСУР, kirill.d.zaikov@tusur.ru*

При многопозиционной радиолокации возникает задача отождествления радиолокационных отметок, полученных от различных источников радиоизлучения, по принадлежности к одной цели. Среди существующих алгоритмов широко распространён алгоритмы на основе коэффициента Стьюдента. Такие алгоритмы имеют существенный недостаток – необходимость накопления формуляров ИРИ, что не позволяет оперативно получать целевую информацию. В статье приведён способ поточного отождествления (отождествления по мере поступления данных), позволяющий устранить необходимость накопления формуляров.

**Ключевые слова:** радиоизлучающие цели, отождествление радиоизлучающих целей, формуляры, радиотехнические параметры, критерий Стьюдента.

При многопозиционной радиолокации возникает задача отождествления радиолокационных отметок, полученных от различных источников радиоизлучения (ИРИ), по принадлежности к одной цели. Данная задача осуществляется на опорной приёмной станции и является достаточно сложной и трудоемкой. Ее решение зачастую неоднозначно и занимает значительное время. На практике параметры ИРИ определяются разными источниками излучения с большими статическими погрешностями, которые вызваны ошибками передающих устройств и ошибками вторичной обработки на приёмных станциях. Проблема отождествления между сигналами особенно актуальна, когда в рабочей зоне находится много ИРИ.

В математике выделяют следующие группы статистических критериев [1]:

 параметрические критерии, основанные на вероятностном распределении полученных данных (критерий Фишера, *t* – критерий Стьюдента и др.);

 непараметрические критерии, использующие частоты и ранги событий (критерий Пирсона, критерий Колмогорова–Смирнова и др.).

Отождествление отметок цели необходимо производить с учётом принимаемых и обрабатываемых оценок радиотехнических параметров ИРИ (тип передаваемого сигнала, частота, длительность импульса, период повторения, ширина спектра сигнала, пеленг, дальность и т.д.), далее - выборки формуляров, поэтому целесообразно применить параметрические критерии.

Широкое распространение в задаче отождествления получил критерий Стьюдента [2, 3], среди методов отождествления хотелось бы отметить способ, приведённый в патенте [4], который описан в [5].

Недостатком способа [4] является необходимость накопления выборки формуляров ИРИ, которое осуществляется продолжительным наблюдением за ИРИ. На практике продолжительное наблюдение за ИРИ невозможно, а требуется мгновенная оценка координат ИРИ. К недостаткам способа [4] также стоит отнести привязку времени накопления с объёмом обрабатываемой выборки, которая будет зависеть от типа ИРИ (следящая, неследящая) и периодом сканирования антенны. Например, объём выборки формуляров ИРИ с периодом сканирования 10 с, по сравнению с ИРИ с периодом 5 с, будет в два раза меньше. Помимо этого, длительность сеанса связи между двумя приёмными станциями (пунктами наблюдения) может динамически изменяться и будет зависеть от взаимного удаления, объема накопленной выборки и т.п.

Таким образом, целью настоящей статьи является описание способа поточного отождествления ИРИ, который позволит устранить недостатки способа [4].

Опишем способ, предлагаемый в [4], далее - ядро отождествления.

Предположим, существуют две независимые выборки  $X = x_1, ..., x_m$ и  $Y = y_1, \ldots, y_n$  объемом *m* и *n* из нормальной совокупности, имеющих математические ожидания  $\mu_x$ ,  $\mu_y$  и неизвестные дисперсии  $\sigma^2$ <sup>x</sup>,  $\sigma^2$ <sup>3</sup> соответственно

Двухвыборочная t-статистика для проверки гипотезы отождествления рассчитывается по формуле [2]

$$
t_{n+m-2} = \frac{\overline{X} - \overline{Y}}{\sqrt{s_X^2/m + s_Y^2/m}},
$$

где  $\overline{X}$  и  $\overline{Y}$  – средние значения выборок,  $s_X^2$  и  $s_Y^2$  – эмпирические дисперсии.

Гипотеза  $H_0$  принимается, когда полученная *t*-статистика для  $n + m - 2$  степеней свободы удовлетворяет неравенству

$$
t_{n+m-2} \le t_{n+m-2} (q=99,7\%),
$$

где  $t_{m+n-2}$  – значение по таблице квантилей распределения Стьюдента для уровня q.

Ядро отождествления предлагается дополнить банком формуляров, который будет динамически пополняться по мере поступления информации.

Чтобы обеспечить поточный алгоритм отождествления, предлагается на первых этапах использовать априорную информацию о погрешностях измерения формуляров приёмниками. Это позволяет при малых степенях свободы повысить точность отождествления и уменьшить вероятность некорректного отождествления.

Переход к отождествлению с помощью ядра предлагается выполнить при накоплении в банке формуляров выборки для одного ИРИ не менее чем 5 значений по одному формуляру.

Таким образом, использование банка формуляров и априорной информации о погрешности измерения формуляров позволяет производить как поточную обработку, так и обработку сигнала с накоплением в случае, если передача пакета информации о принятых формулярах на опорную станцию оказалась задержанной.

### **ЛИТЕРАТУРА**

1. Справочник по прикладной статистике: в 2 т. – Т. 1 / под ред. Э. Ллойда, У. Ледермана, Ю.Н. Тюрина. – М.: Финансы и статистика, 1989. – 510 с.

2. Темкин Н.К. Идентификация ИРИ сигналов частотной телеграфии по величине и знаку временных преобладаний // Научно-технический журнал «Электросвязь» [Электронный ресурс]. – URL: [https://elsv.ru/identifikatsiya-iri](https://elsv.ru/identifikatsiya-iri-signalov-chastotnoj-telegrafii-po-velichine-i-znaku-vremennyh-preobladanij/)[signalov-chastotnoj-telegrafii-po-velichine-i-znaku-vremennyh-preobladanij/](https://elsv.ru/identifikatsiya-iri-signalov-chastotnoj-telegrafii-po-velichine-i-znaku-vremennyh-preobladanij/) (дата обращения: 02.02.2023).

3. Дмитриенко А.А. Межпозиционное пространственно-временное отождествление сигналов в многопозиционных базово-корреляционных комплексах пассивной локации / А.А. Дмитриенко, С.Ю. Седышев // Доклады БГУИР. – 2016. – № 5. – С. 85–91.

4. Патент № 2656370 C1 Российская Федерация, МПК G01S 3/72. Способ отождествления пеленгов источников радиоизлучений по их радиотехническим характеристикам двухпозиционными пассивными радиоэлектронными средствами: № 2017100800: заявл. 10.01.2017; опубл. 05.06.2018 / А.В. Кваснов; заявитель АО «ЗАСЛОН».

5. Кваснов А.В. Метод отождествления радиоизлучающих целей пространственно-разнесенными пассивными радиоэлектронными станциями на основе t-критерия Стьюдента // Изв. высш. учеб. заведений России. Радиоэлектроника. – 2016. – № 5. – С. 35–41.

## **РАЗРАБОТКА ПЕРЕДАТЧИКА СИГНАЛОВ СИСТЕМЫ НАВИГАЦИИ АЗН-В**

*Г.А. Калашников, Д.Д. Зайков, студенты каф. РТС*

*Научный руководитель Ф.Н. Захаров, доцент. каф. РТС, к.т.н. г. Томск, ТУСУР, [zakharovfn@main.tusur.ru](mailto:zakharovfn@main.tusur.ru)*

В рамках конструкторской практики были разработаны структурная и электрическая принципиальная схемы передатчика АЗН-В. Приведена структурная схема передатчика и описана основная электронно-компонентная база для электрической принципиальной схемы. Разработанный передатчик вещает сигнал с амплитудной модуляцией на частоте 1090 МГц в полосе шириной ±1,3 МГц и максимальной мощностью на выходе антенны 48 мВт.

**Ключевые слова:** АЗН-В, кварцевый генератор, буферный каскад, умножитель частоты, передатчик.

В рамках конструкторской практики требовалось разработать структурную схему и электрическую принципиальную схему передатчика АЗН-В (автоматическое зависимое наблюдение-вещание) сигнала. АЗН-В-технология, позволяющая и лётчикам в кабине самолёта, и авиадиспетчерам на наземном пункте наблюдать движение воздушных судов. Оборудованное АЗН-В-транспондером воздушное судно передаёт всем свои координаты месторасположения в течение всего полёта вместе с другими данными, такими как курс, высота, горизонтальная и вертикальная скорость и др.

Блок данных АЗН-В состоит из 112 бит, длительность каждого бита составляет 0,5 мкс. Длина блока данных зависит от формата сообщения, который указан в заголовке пакета, данные кодируются в незашифрованные пакеты ADS-B и автоматически транслируются каждые 0,5 с на радиочастоте 1090,0 МГц с полосой ±1,3 МГц.

На первом этапе проектирования была составлена структурная схема всего радиочастотного тракта передатчика по заданным техническим параметрам, которые представлены в табл. 1. Полученная структурная схема – на рис. 1

Т а б л и ц а 1

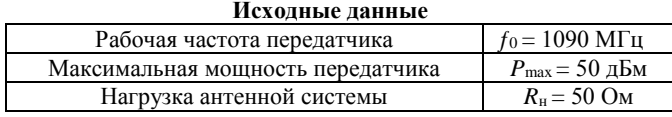

48 В качестве возбудителя колебаний используется автогенератор с кварцевой стабилизацией с частотой 218 МГц. Для того чтобы добиться требуемой частоты на выходе передатчика, следует после буферного каскада поставить умножитель частоты с коэффициентом 5.

В качестве модулируемого каскада используется усилитель ВЧ-колебаний с коллекторной модуляцией. Согласно [1], этот вид модуляции обладает высокой энергетической эффективностью, КПД при этом практически постоянный.

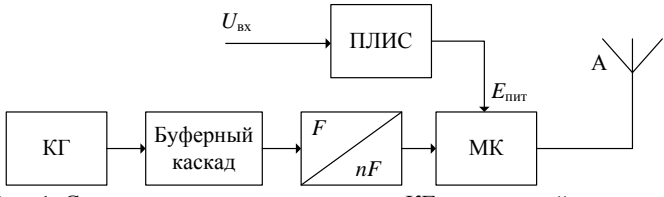

Рис. 1. Структурная схема передатчика: КГ – кварцевый генератор, МК – модулирующий каскад (усилительный каскад, управляемый источником питания)

Модулирующий сигнал подается на оконечный каскад в коллекторную цепь. Модуляция данным сигналом будет осуществляться за счет наличия и отсутствия коллекторного питания.

Для разрабатываемого передатчика и типа сигнала требуется взять ПЛИС с частотой дискретизации не менее 20 МГц. Например, под требуемые характеристики подходит отладочная плата Raspberry Pi 4 Model [2].

Также в качестве цепей согласования между каскадами были выбраны резонансные нагрузочные системы.

На втором этапе была разработана электрическая принципиальная схема согласно методике, описанной в [3]. Электронно-компонентная база разработанной схемы основана на отечественных элементах. Основные компоненты представлены в табл. 2.

| Перечень основных элементов разработанного передатчика |            |
|--------------------------------------------------------|------------|
| Наименования                                           | Количество |
| Транзистор КТ3123АМ                                    |            |
| Транзистор КТЗ25А                                      |            |
| Кварцевый резонатор РК-62                              |            |

Таблина 2

В кварцевом генераторе используется транзистор *n–p–n-*КТ325А. Транзисторы КТ3123АМ используются в остальных каскадах, в буферном каскаде транзистор работает в режиме А, в умножителе частоты – в режиме С и модулирующем каскаде в режиме B.

Таким образом, был разработан передатчик сигнала АЗН-В, который будет использован в составе лабораторного макета по исследованию системы АЗН-В. Преимуществом разработанной схемы является использование отечественной электронной-компонентной базы.

Конструкторская практика была пройдена в научно-исследовательском институте радиотехнических систем ТУСУРа.

### **ЛИТЕРАТУРА**

1. Шахгильдян В.В. Радиопередающие устройства: учеб. пособие. – 3-е изд., перераб. и доп. – М.: Радио и связь, 2003. – 560 с.

2. Шахгильдян В.В. Проектирование радиопередающих устройств: учеб. пособие для вузов / В.В. Шахгильдян, М.С. Шумилин. – 2-е изд., перераб. и доп. – М.: Радио и связь, 1984. – 327 c.

3. Бордус А.Д. Устройства генерирования и формирования сигналов: учеб. пособие. – Томск: ФДО, ТУСУР, 2018. – 261 с.

4. Транзисторы: справочник / О.П. Григорьев, В.Я. Замятин, Б.В. Кондратьев, С.Л. Пожидаев. – М.: Радио и связь, 1989. – 272 с.

5. Технические параметры транзистора КТ3123АМ [Электронный ресурс]. – Режим доступа: [https://static.chipdip.ru/lib/052/DOC016052218.pdf.](https://static.chipdip.ru/lib/052/DOC016052218.pdf) (дата обращения: 12.02.2023).

6. Технические параметры транзистора КТ325А [Электронный ресурс]. – Режим доступа: [https://eandc.ru/pdf/tranzistor/2t325\\_kt325.pdf.](https://eandc.ru/pdf/tranzistor/2t325_kt325.pdf) (дата обращения: 15.02.2023).

7. Технические параметры кварцевого резонатора РК62 [Электронный ресурс]. – Режим доступа: [https://static.chipdip.ru/lib/633/DOC010633183.pdf,](https://static.chipdip.ru/lib/633/DOC010633183.pdf) свободный (дата обращения: 20.02.2023).

### УДК 537.877

## **ОЦЕНКА СТАТИСТИЧЕСКИХ ПАРАМЕТРОВ ЗЕНИТНОЙ ТРОПОСФЕРНОЙ ЗАДЕРЖКИ ПРИ ПРОСТРАНСТВЕННОМ РАЗНЕСЕНИИ МЕТЕОРОЛОГИЧЕСКОЙ И НАВИГАЦИОННОЙ СТАНЦИЙ** *И.С. Гогадзе, студент РТФ*

*Научный руководитель Ф.Н. Захаров, доцент каф. РТС, к.т.н. г. Томск, ТУСУР, ilya.gogadze@yandex.ru*

Проведена оценка статистических параметров зенитной тропосферной задержки по трем моделям при пространственном разнесении метеостанции и навигационной станции GPS, для определения тропосферных поправок для мест, удаленных от данных станций.

**Ключевые слова:** тропосферная задержка; модель Саастамойнена; модель Хопфилд, модель EGNOS, навигационные спутниковые системы.

При работе навигационного приёмника в дифференциальном режиме тропосферная задержка и ряд других погрешностей измерения псевдодальности компенсируются за счёт дифференциальных поправок, выдаваемых базовой станцией. Если же навигационный приёмник работает в автономном режиме и к тому же проводит высокоточные измерения, то тропосфера будет существенно влиять на точность измерения псевдодальности [1].

В связи с малым количеством навигационных станций на территории Российской Федерации, снимающих полную тропосферную задержку, в данной работе будет производиться оценка статистических параметров зенитной тропосферной задержки по трем моделям при пространственном разнесении метеостанции и навигационной станции GPS для определения тропосферных поправок для мест, удаленных от данных станций.

В качестве эталонных данных были взяты значения зенитной тропосферной задержки с навигационных станций GPS, которые находятся в открытом доступе на электронном ресурсе [2]. Использовались значения тропосферной задержки за осенний период с 1 сентября по 1 декабря 2020 г. с интервалом записи два часа станции, расположенной в г. Новосибирск. Заявленная точность таких данных составляет 4 мм.

В качестве метеорологических данных, использовавшихся в моделях тропосферной задержки, были взяты приземные погодные значения с метеостанции АМК-03, расположенной на полигоне НИИ РТС ТУСУРа в г. Томск за тот же период времени и с интервалом записи в одну минуту. Пространственная разнесённость данных пунктов составляет более 200 км.

**Статистические данные.** При расчете погрешностей тропосферной задержки определялся массив разности вычисленных и истинных значений. Затем проводилась обработка данных с расчетом средней ошибки, среднеквадратической ошибки (СКО) и коэффициентом корреляции между GPS-значениями и значениями, полученными по метеорологическим данным.

В табл. 1 и 2 приведены значения статистических параметров исследуемых величин по трем моделям.

Т а б л и ц а 1

| CTATHCTH CCKHC ПАРАМСТРЫ «ООЩСИ» ТРОПОСФЕРНОЙ ЗАДЕРЖКИ |                          |                     |      |  |  |  |  |  |
|--------------------------------------------------------|--------------------------|---------------------|------|--|--|--|--|--|
| Модель                                                 | Статистические параметры |                     |      |  |  |  |  |  |
| тропосферы                                             | Средняя ошибка, см       | Коэффициент коррел. |      |  |  |  |  |  |
| Саастамойнена                                          | $-0.18$                  | 1,37                | 0.78 |  |  |  |  |  |
| Хопфилд                                                | 0.59                     | 1,37                | 0.78 |  |  |  |  |  |
| <b>EGNOS</b>                                           | 0.66                     | .41                 | 0.76 |  |  |  |  |  |

**Статистические параметры «общей» тропосферной задержки**

На рис. 1 представлены гистограммы ошибок вычислений. Красной линией (пунктиром) выведен график теоретической плотности вероятности c параметрами, равными табличным значениями, приведенными ранее. Проверка гистограмм по критерию Колмогорова c критическим уровнем значимости, равной 0,3, соответствует нормальной плотности распределения ошибок со статистическими параметрами, приведенными в таблицах.

Таблина 2

| тропосферной задержки |                          |         |             |  |  |  |  |
|-----------------------|--------------------------|---------|-------------|--|--|--|--|
| Модель                | Статистические параметры |         |             |  |  |  |  |
| тропосферы            | Средняя ошибка,          | СКО, см | Коэффициент |  |  |  |  |
|                       | CM                       |         | коррел.     |  |  |  |  |
| Саастамойнена         | $-0.18$                  | l.37    | 0.84        |  |  |  |  |
| Хопфилд               | $-0.09$                  | .37     | 0.84        |  |  |  |  |
| <b>EGNOS</b>          | .81                      | 41      | 0.83        |  |  |  |  |

**Статистические параметры «влажной» составляющей тропосферной задержки**

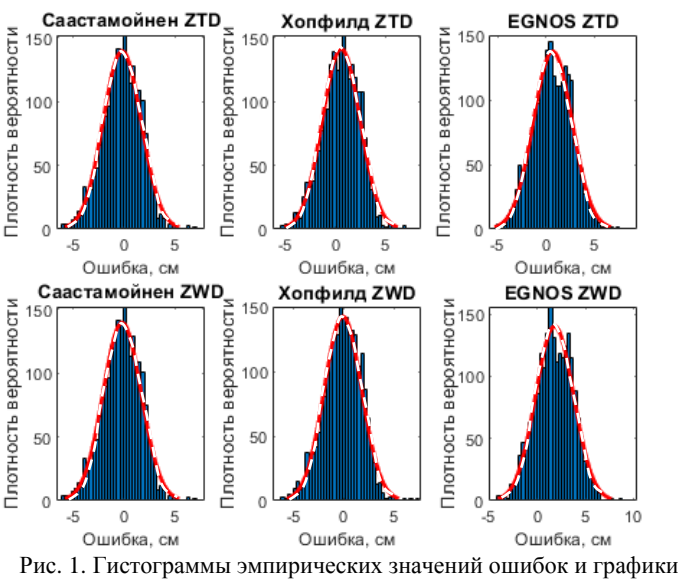

теоретических распределений вероятностей

**Заключение.** По результатам данной работы можно сказать, что для «общей» составляющей зенитной тропосферной задержки, средняя ошибка по трем моделям не превышает 7 мм, среднеквадратичная ошибка не превышает 1,5 см и коэффициент корреляции по трем моделям более 0,75.

Для «влажной» составляющей зенитной тропосферной задержки средняя ошибка по трем моделям не превышает 2 мм за исключением модели EGNOS, у которой средняя ошибка составляет 1,81 см, среднеквадратичная ошибка не превышает 1,5 см и коэффициент корреляции по трем моделям более 0,8.

На данные показатели также влияет то, что города, в которых находятся приемники, стоят на равнинной местности в примерно одинаковых климатических условиях, и использование тропосферных поправок для конкретных условий актуальны в радиусе не менее 200 км.

Результаты данного исследования актуальны для оценки качества работы локальных дифференциальных систем ГЛОНАСC/GPS.

### **ЛИТЕРАТУРА**

1. Захаров Ф.Н., Госенченко С.Г., Крутиков М.В. // Доклады ТУСУР. –  $2015. - N_2 1. - C. 9 - 17.$ 

2. Филиал «Прецизионного навигационно-баллистического обеспечения» АО «НПК «СПП» [Электронный ресурс]. – Режим доступа: [http://glonass](http://glonass-svoevp.ru/)[svoevp.ru](http://glonass-svoevp.ru/)

### УДК 621.396.43

## **АНАЛИЗ ВЛИЯНИЯ ПОГОДНЫХ УСЛОВИЙ НА СТАТИСТИЧЕСКИЕ ХАРАКТЕРИСТИКИ СИГНАЛА ДИАПАЗОНА 9 ГГЦ**

## *О.А. Комогорова, К.С. Погребной, студенты каф. РТС Научный руководитель Ф.Н. Захаров, доцент каф. РТС, к.т.н. г. Томск, ТУСУР*

Проведена оценка влияния метеорологических условий на статистические характеристики параметров сигналов СВЧ-диапазона. В качестве статистических характеристик рассматривались амплитуда сигналов и разность фаз в двух приемных каналах.

**Ключевые слова:** СВЧ-сигналы, статистические характеристики, метеорологические условия.

В данной работе рассматривалось влияние метеорологических условий (погоды) в летнее время на флуктуации радиосигнала частотой 9 ГГц.

Экспериментальные данные получены на наземной открытой трассе протяжённостью 8 км. Передатчик располагался на полигоне НИИ РТС ТУСУРа, а приёмник – на корпусе радиотехнического факультета ТУСУРа. Передатчик излучал импульсный сигнал длительностью 2 мс. Антенна передатчика имела круговую поляризацию.

Двухканальный приёмник принимал сигналы горизонтальной и вертикальной поляризации, переносил их на нулевую частоту и записывал оцифрованные амплитуды в бинарный файл.

Для обработки бинарных файлов было разработано и реализовано программное обеспечение. ПО разрабатывалось на языке программирования Python в среде разработки PyCharm [1]. ПО позволяет получить следующие параметры сигналов: амплитуды и фазы в каждом канале и разность фаз первого канала относительно второго.

В разработанном ПО проводилась статистическая обработка сигналов, принятых при различных метеорологических условиях, таких как ясно, дождь, пасмурно, облачно.

При статистической обработке производился расчёт СКО амплитуд в каждом канале, СКО разности фаз в двух каналах, корреляции амплитуд в двух каналах. Стоит обратить внимание, что данные характеристики вычислялись не для всего принимаемого сигнала (рис. 1), а для импульса, который выделялся по уровню выше 86% от максимума.

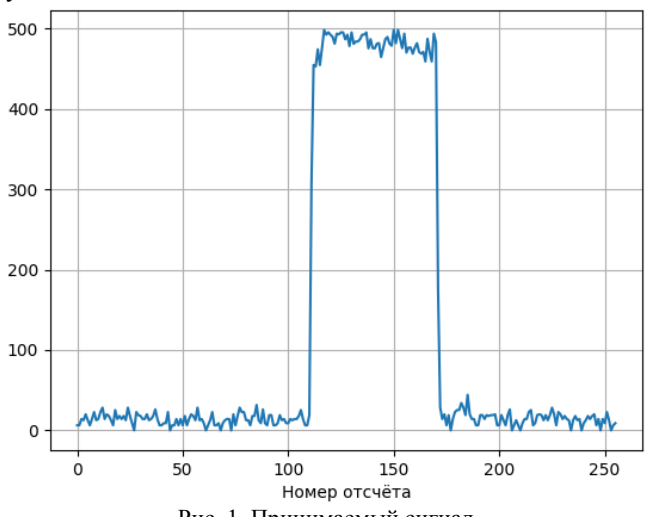

Рис. 1. Принимаемый сигнал

Статистические характеристики оценивались по четырём-пяти бинарным файлам для каждого метеорологического условия. Каждый бинарный файл записывался в течение пяти минут, за данное время принималось 15 000–30 000 импульсов.

На рис. 2 ниже представлен пример одного из исследуемых параметров, СКО амплитуд для различных метеорологических условий.

На рис. 2 для погодного условия «Ясно» видно, что первые значения СКО ниже, это объясняется тем, что между снятием данных прошёл большой временной промежуток, и температурная разность составила ±6 °С. На графике для погодного условия «Облачно» видно, что последние значения СКО отличаются, по той же причине, что и для «Ясно». Рисунки для погод «Дождь» и «Пасмурно» более равномерные, потому что данные снимались в один день и с маленьким временным промежутком, при этом температурная разница составляла не более 1 °С.

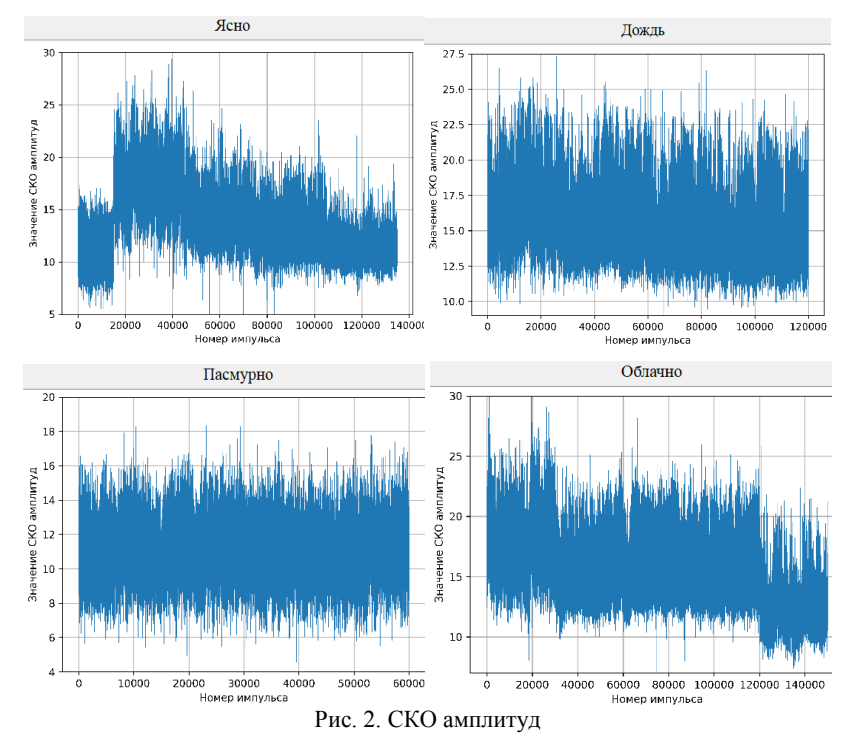

Подробные результаты всех исследуемых характеристик представлены в таблице.

| при различных метеорологических условиях |      |          |         |       |  |  |  |  |
|------------------------------------------|------|----------|---------|-------|--|--|--|--|
|                                          | Ясно | Пасмурно | Облачно | Цождь |  |  |  |  |
| СКО амплитуд, усл. ед.                   | 9,83 | 10.42    | 11.75   |       |  |  |  |  |
| СКО разности фаз, град.                  | 2.86 | 2.33     | 2.48    | 2.18  |  |  |  |  |
| Корреляция амплитуд                      | 0.42 | 0.42     | 0.57    | 0.62  |  |  |  |  |

**Усреднённые статистические характеристики сигнала при различных метеорологических условиях**

Из таблицы видно, что наименьшее значение СКО амплитуд у погоды «Ясно», потому что в ясную погоду происходит намного меньше температурных изменений. СКО разности фаз, наоборот, меньше при пасмурной и дождливой погоде. Корреляция амплитуд показывает степень деполяризации сигнала, которая выше для ясной и пасмурной погоды.

По результатам работы можно сделать выводы о том, что статистические параметры сигнала в течение дня при неизменных погодных условиях изменяются мало.

#### **ЛИТЕРАТУРА**

1. PyCharm: the Python IDE for Professional Developers by JetBrains [Электронный ресурс]. – Официальный сайт JetBrains. – URL: https://www.jetbrains.com/pycharm/ (дата обращения: 04.03.2023).

### УДК 621.396.946

## **РАСЧЕТ ПАРАМЕТРОВ КАНАЛА СВЯЗИ ДЛЯ ПЕРЕДАЧИ ИНФОРМАЦИИ НА НАЗЕМНЫЙ КОМПЛЕКС УПРАВЛЕНИЯ** *Д.О. Ноздреватых, ст. преподаватель, аспирант;*

*К.А. Ярков, аспирант; Л.Н. Хлопотников, магистрант*

*Научные руководители: А.С. Аникин, доцент, к.т.н.; Ф.Н. Захаров, доцент, каф. РТС, к.т.н. г. Томск, ТУСУР, daria.o.nozdrevatykh@tusur.ru*

Приведен алгоритм расчета параметров канала связи между МКА-МКА. Оценено время, необходимое для передачи информации с борта МКА на Землю за один сеанс связи.

**Ключевые слова:** линия связи, малогабаритный космический аппарат, расчет параметров, приемопередающие микросхемы.

При создании малогабаритных космических аппаратов (МКА) необходимо обеспечить качественный канал связи на сотни километров в условиях серьезных ограничений энергетики и массогабаритных параметров [1].

Появление нового класса космических аппаратов позволяет перейти от грандиозных дорогостоящих космических проектов к недорогим и поэтому доступным самому широкому кругу государств и отдельных потребителей.

Для начала необходимо определить точное расстояние от пункта приема до МКА, находящегося на орбите МКС. За наземную точку наблюдений примем наземный пункт, располагающийся в г. Томске. Минимальный угол наблюдения сильно зависит от рельефа местности окружающего пункт приема данных и траектории движения спутника. На рис. 1 указаны время видимости и углы наблюдения МКС с пункта приема, находящегося в г. Томске, в период с 4 по 7 октября 2021 г.

|               | Яркость    | Начало   |                 |                 | Наибольшая высота |                 | Конец         |          |                 |               |                   |
|---------------|------------|----------|-----------------|-----------------|-------------------|-----------------|---------------|----------|-----------------|---------------|-------------------|
| Дата          | (зв. вел.) | Время    |                 | Высота Азимут   | Время             |                 | Высота Азимут | Время    |                 | Высота Азимут | Видимость пролёта |
| окт 04        | ٠          | 0:20:36  | 10 <sup>o</sup> | 3Ю3             | 0:23:35           | 30 <sup>o</sup> | <b>ЮЮЗ</b>    | 0:26:35  | 10 <sup>o</sup> | <b>IOB</b>    | Дневной           |
| <b>окт 04</b> | ٠          | 1:58:01  | 10 <sup>o</sup> | 3Ю3             | 1:59:41           | 13 <sup>o</sup> | <b>ЮЮЗ</b>    | 2:01:22  | 10 <sup>o</sup> | Ю             | Видим             |
| <b>окт 04</b> | ٠          | 20:21:47 | 10 <sup>o</sup> | Ю               | 20:23:47          | 15 <sup>o</sup> | <b>ЮЮВ</b>    | 20:25:48 | 10 <sup>o</sup> | <b>BIOB</b>   | Дневной           |
| <b>окт 04</b> | ÷          | 21:56:55 | 10 <sup>o</sup> | Ю3              | 21:59:57          | 32°             | <b>ЮЮВ</b>    | 22:03:00 | 10 <sup>o</sup> | <b>BIOB</b>   | Дневной           |
| <b>окт 04</b> | ٠          | 23:33:15 | 10 <sup>o</sup> | 3Ю3             | 23:36:20          | 33°             | Ю             | 23:39:25 | 10 <sup>o</sup> | <b>BIOB</b>   | Дневной           |
| <b>ОКТ 05</b> | ٠          | 1:10:15  | 10 <sup>o</sup> | 3Ю3             | 1:12:32           | 17°             | <b>ЮЮЗ</b>    | 1:14:48  | 10 <sup>o</sup> | <b>ЮЮВ</b>    | Дневной           |
| окт 05        | ٠          | 19:35:31 | 10 <sup>o</sup> | <b>ЮЮВ</b>      | 19:36:39          | 11 <sup>o</sup> | ЮB            | 19:37:48 | 10 <sup>o</sup> | ЮB            | Дневной           |
| <b>окт 05</b> | ٠          | 21:09:46 | 10 <sup>o</sup> | IO <sub>3</sub> | 21:12:42          | 28°             | <b>IOIOB</b>  | 21:15:38 | 10 <sup>o</sup> | <b>BIOB</b>   | Дневной           |
| окт 05        | ٠          | 22:45:56 | 10 <sup>o</sup> | 3Ю3             | 22:49:03          | 35°             | Ю             | 22:52:11 | 10 <sup>o</sup> | <b>BIOB</b>   | Дневной           |
| <b>окт 06</b> | ٠          | 0:22:43  | 10 <sup>o</sup> | 3Ю3             | 0:25:20           | 21°             | <b>ЮЮЗ</b>    | 0:27:59  | 10 <sup>o</sup> | <b>ЮЮВ</b>    | Дневной           |
| <b>окт 06</b> | ÷.         | 20:22:42 | 10 <sup>o</sup> | Ю3              | 20:25:27          | 24°             | <b>ЮЮВ</b>    | 20:28:13 | 10 <sup>o</sup> | <b>BIOB</b>   | Дневной           |
| <b>окт 06</b> | Ξ          | 21:58:39 | 10 <sup>o</sup> | 3Ю3             | 22:01:46          | 36°             | Ю             | 22:04:54 | 10 <sup>o</sup> | <b>BIOB</b>   | Дневной           |
| <b>окт 06</b> | ٠          | 23:35:16 | 10 <sup>o</sup> | 3Ю3             | 23:38:06          | 26°             | <b>ЮЮЗ</b>    | 23:40:58 | 10 <sup>o</sup> | ЮB            | Дневной           |
| <b>OKT 07</b> | ٠          | 19:35:46 | 10 <sup>o</sup> | <b>ЮЮЗ</b>      | 19:38:14          | 19°             | <b>ЮЮВ</b>    | 19:40:43 | 10 <sup>o</sup> | <b>BIOB</b>   | Дневной           |
| <b>окт 07</b> | ٠          | 21:11:23 | 10 <sup>o</sup> | <b>3Ю3</b>      | 21:14:29          | 35°             | Ю             | 21:17:35 | 10 <sup>o</sup> | <b>BIOB</b>   | Дневной           |
| <b>окт 07</b> | ٠          | 22:47:51 | 10 <sup>o</sup> | 3Ю3             | 22:50:51          | 30 <sup>o</sup> | <b>ЮЮЗ</b>    | 22:53:50 | 10 <sup>o</sup> | ЮB            | Дневной           |

Рис. 1. Видимые пролеты МКС над г. Томском

Рассмотрим возможность использования на НКУ системы связи с антенной системой, работающей на частотах 145, 433, 868 и 2400 МГц. В зависимости от длины волны как на МКА, так и на НКУ возможно применение антенн с различным КУ. Для установки на МКА рассматриваются антенны с КУ 0, 3, 3, 3 дБВт соответственно. Для НКУ рассматриваются антенные системы, работающие совместно со следящим антенно-поворотным устройством, а КУ применяемых антенн равен 8, 12, 12, 20 дБВт соответственно. Излучаемая мощность равняется 1 Вт, битовая вероятность ошибки  $10^{-4}$  при использовании FSKмодуляции [2].

При этом скорость передачи информации должна рассчитываться согласно максимальному расстоянию между МКА и НКУ. Соответствующая максимально возможная скорость передачи данных приведена на рис. 2.

Определим время, необходимое для передачи данных объемом 500 кбайт (рис. 3).

Проанализирована зависимость времени передачи данных при использовании на НКУ антенн, более простых в реализации, с КУ, равным 5, 8, 8, 15 дБВт, при сохранении остальных параметров прежними.

Исходя из рассчитанных данных, можно говорить о возможности передачи данных объемом 500 кбайт на линии связи МКА – НКУ.

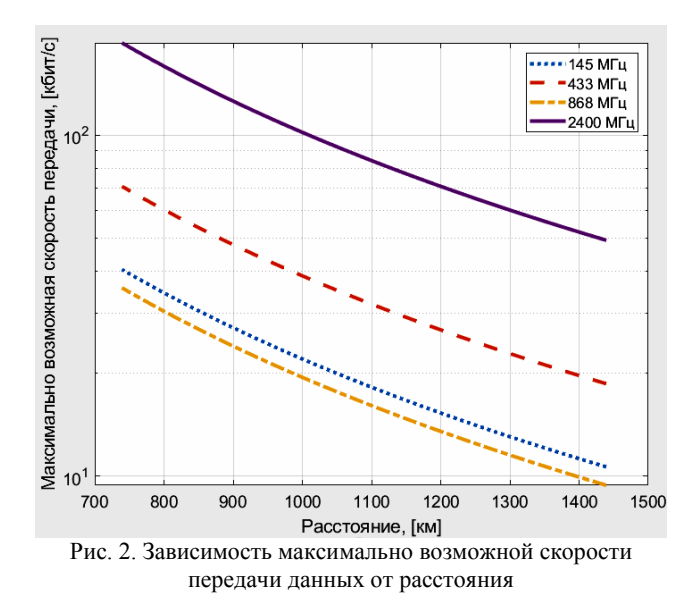

Предварительные расчёты демонстрируют возможность реализации системы связи, а её характеристики определяются различным исполнением.

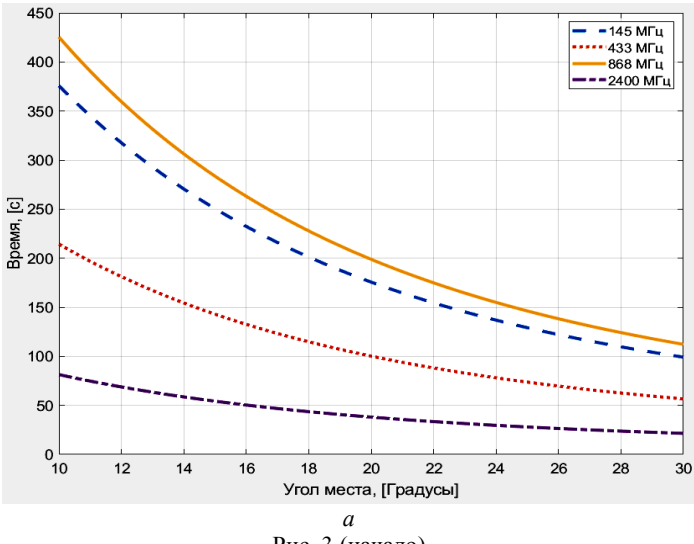

Рис. 3 (начало)

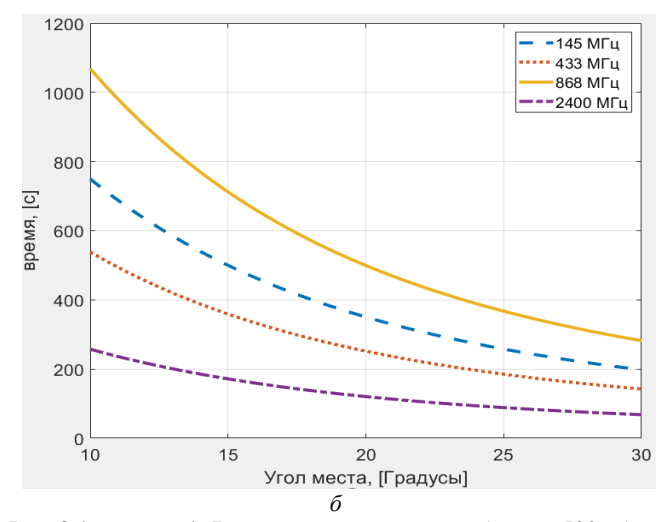

Рис. 3 (окончание). Время передачи данных объемом 500 кбайт в зависимости от угла места начала связи

Для линии связи МКА – НКУ, при условии наличия на наземном пункте антенно-поворотного устройства слежения с антенной с КУ 12 дБ и антенны системы связи МКА с КУ, равным 3 дБВт, при мощности излучения 1 Вт, теоретически минимальное время для передачи данных объемом в 500 кб составит минимум 2,18 мин. Реальное время передачи зависит от избыточности данных, вызванных протоколом.

#### **ЛИТЕРАТУРА**

1. Алгоритм расчета линии связи между малыми космическими аппаратами / К.А. Ярков, Ф.Н. Захаров // Третья Междунар. науч. конф. ведущих научных школ в области радиолокации, радионавигации и радиоэлектронных систем передачи информации – «Шарыгинские чтения». – Томск: ТУСУР, 2021. – С. 237–247.

2. Скляр Б. Цифровая связь. Теоретические основы и практическое применение / Б. Скляр; пер. с англ. Е.Г. Грозы, В.В. Марченко, А.В. Назаренко. – М.: Вильямс, 2007. – 1104 с.

## *ПОДСЕКЦИЯ 1.2*

# **ПРОЕКТИРОВАНИЕ И ЭКСПЛУАТАЦИЯ РАДИОЭЛЕКТРОННЫХ СРЕДСТВ**

*Председатель – Шостак А.С., проф. каф. КИПР, д.т.н.; зам. председателя – Озёркин Д.В., декан РКФ, к.т.н.*

### УДК 004.942

## **АНАЛИЗ ПУТЕЙ ИСПОЛЬЗОВАНИЯ КОНЦЕПЦИИ ЦИФРОВЫХ ДВОЙНИКОВ В ВОПРОСАХ ПРОЕКТИРОВАНИЯ, ПРОИЗВОДСТВА И ЭКСПЛУАТАЦИИ РАДИОЭЛЕКТРОННОЙ АППАРАТУРЫ РАЗЛИЧНОГО НАЗНАЧЕНИЯ**

*М.А. Ширина, Ю.А. Егорова, студентки каф. КИПР*

*Научные руководители: Л.Ю. Войко, преп. каф. КИПР; Н.Н. Кривин, зав. каф. КИПР*

*Проект ГПО КИПР-2304. Исследование путей использования концепции цифровых двойников в вопросах проектирования, производства и эксплуатации радиоэлектронной аппаратуры*

> *различного назначения г. Томск, ТУСУР, shirinamaria51@gmail.com*

Проводится анализ концепции цифровых двойников в приложении к задачам основных стадий жизненного цикла радиоаппаратуры различного назначения. Формулируются проблемы, на решение которых нацелен проект ГПО КИПР-2304.

**Ключевые слова:** цифровые двойники, радиоэлектронная аппаратура, производство, эксплуатация, проектирование, жизненный цикл.

60 Развитие современной науки и техники требует ускорения всех процессов, связанных с исследованием, проектированием, производством, тестированием и эксплуатацией беспроводного электронного оборудования различного назначения. Ситуация осложняется введением санкций против России со стороны европейских стран и США. В этих условиях независимость и процветание нашей страны напрямую зависят от скорейшего решения вопросов импортозамещения и темпов развития отечественных стратегически важных отраслей промышленности, в первую очередь, радиоэлектронной и космической. Одной из концепций, способных решить эту ситуацию, является кон-

цепция цифрового двойника. Согласно [1], цифровой двойник (ЦД) продукта – это система, состоящая из цифровой модели продукта и двунаправленной информационной связи между продуктом и/или его компонентами. Цифровые двойники разрабатываются и применяются на всех этапах жизненного цикла продукта.

Целью создания ЦД является удовлетворение технических и тактических требований к изделию, снижение стоимости и времени разработки прототипа, повышение технологичности изделия, а также повышение надёжности и эффективности эксплуатации изделия.

В задачи ЦД входят:

– Оценка научной обоснованности, тактико-технической целесообразности и технической живучести разрабатываемых или готовых изделий в различных условиях эксплуатации.

– Отслеживание принятых технических решений и их реализуемости на различных этапах жизненного цикла изделия.

– Сокращение стоимости и времени разработки прототипа и испытаний изделия и/или его компонентов за счёт проведения достаточного объёма цифровых (виртуальных) испытаний для проверки соответствия требованиям спецификации [2]. Следует отметить, что степень реализации концепции ЦД в западных странах значительно выше, чем в России. Если выразить эту степень во времени, то можно сказать, что Россия отстаёт от Запада в этом вопросе на 10–15 лет. Особое качество ЦД заключается в междисциплинарном и комплексном характере этой предметной области [3].

Для независимого от западных стран развития ЦД необходимы отечественные средства мультифизического моделирования (электронного, электрического, теплового, механического, гидромеханического и т.д.), системы автоматизированного проектирования (САПР) и уникальная электронная компонентная база. В России есть зарубежные аналоги САПР, такие как «Логос» и «АСОНИКА», но по своим параметрам они пока значительно отстают от зарубежных аналогов, таких как ANSYS, Comsol, SolidWorks и AltiumDesigner [4]. Несмотря на эти задержки, уже сейчас существует острая необходимость в разработке общей методологии ЦД с проработанными детальными спецификациями применительно к различным отраслям промышленности.

На сегодняшний день разрабатываются ЦД технических объектов различной степени сложности, сферы применения и физических принципов действия: трансформаторов, ветряков, аэропортов, атомных реакторов, космических аппаратов и даже нефтяных месторождений [3].

Необходимо отметить, что применительно к электронике космических аппаратов (КА) на сегодняшний день не существует унифицированной методики синтеза высокоадекватных мультифизических моделей радиоаппаратуры (в частности, источников вторичного электропитания космических аппаратов), высокоадекватных мультифизических моделей радиоаппаратуры и, в общем, – методологии проектирования цифрового двойника подсистем космических аппаратов.

Таким образом, проект ГПО КИПР-2304 предназначен для решения данной проблемы.

### **ЛИТЕРАТУРА**

1. ГОСТ Р 57700.37–2021. Компьютерные модели и моделирование. Цифровые двойники изделий. Общие положения.

2. Современная электроника – журнал для специалистов [Электронный ресурс]. – Режим доступа: https://www.soel.ru/online/primenenie-tsifrovykhdvoynikov-v-promyshlennosti/, свободный (дата обращения: 11.03.2022).

3. Боровков А.И., Рябов Ю.А. Цифровые двойники: определение, подходы и методы разработки // Цифровая трансформация экономики и промышленности: сб. тр. – СПб.: СПбПУ, 2019. – С. 234–245.

4. Журнал САПР [Электронный ресурс]. – Режим доступа: https://sapr.ru/article/26436, свободный (дата обращения: 11.03.2022).

## УДК 629.7.02 **ВОЗМОЖНОСТЬ РЕАЛИЗАЦИИ КОНТРОЛЛЕРА ПОЛЕТОВ БПЛА НА ОТЕЧЕСТВЕННОЙ ЭЛЕМЕНТНОЙ БАЗЕ**

*Н.В. Тимкин, Н.Э. Кошелев, студенты каф. КИПР*

*Научный руководитель Н.Н. Кривин, зав. каф. КИПР Проект ГПО КИПР-2303. Разработка многофункционального беспилотного летательного аппарата г. Томск, ТУСУР, nikitim02@gmail.com*

Изучена возможность реализации полетного контроллера беспилотника на базе отечественных радиоэлементов. При широкой доступности отечественных радиоэлементов реализация полетного контроллера для дрона с использованием этих компонентов является возможностью, заслуживающей внимания для обеспечения стабильности и контроля во время полета.

**Ключевые слова:** дрон, беспилотник, микроконтроллер, отечественный.

Контроллер полета дрона обычно состоит из датчиков, микроконтроллеров и коммуникационных модулей, которые работают вместе и отвечают за стабильность и его управление во время полета. Он

собирает данные с датчиков, таких как акселерометры, гироскопы и магнитометры, и использует эту информацию для корректировки скорости двигателя дрона и поверхностей управления. Затем микроконтроллер обрабатывает данные и отправляет сигналы управления двигателям дрона и другим компонентам. Традиционные контроллеры полета используют импортные компоненты из-за их надежности и точности. Однако отечественные радиоэлементы становятся все более популярными благодаря своей экономичности, доступности и увеличению производства.

Использование отечественных радиоэлементов в конструкции контроллера полета дрона технически осуществимо, так как в России есть тенденция на развитие микропроцессорной электроники [1]. Отечественные компоненты, такие как датчики, микроконтроллеры и коммуникационные модули, имеют схожие характеристики с импортными компонентами. При тщательном подборе и проектировании полетный контроллер дрона на отечественных радиоэлементах может достичь того же уровня надежности и точности, что и система с использованием импортных комплектующих.

Одной из более перспективных и недорогостоящих разработок в области микропроцессорной электроники является модель 1921ВК028 [2], данный микроконтроллер используется как основа для полетного контроллера, ниже приведена возможная реализация в виде структурной схемы.

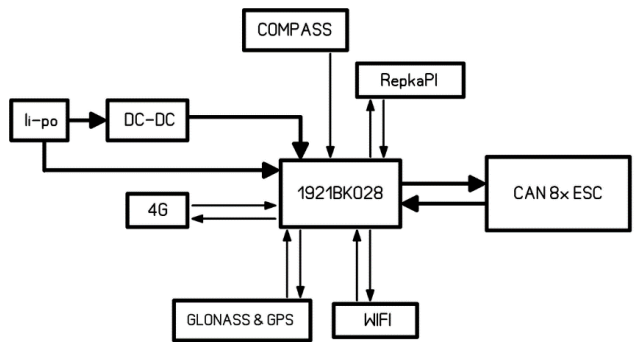

Рис. 1. Структурная схема контроллера полета на базе 1921ВК028

Помимо всего прочего, использование отечественных радиоэлементов в конструкции контроллера полета дрона дает ряд преимуществ. Во-первых, отечественные комплектующие зачастую более доступны по цене, чем импортные, что позволяет значительно снизить стоимость системы управления полетом. Во-вторых, доступность оте-

чественных компонентов, как правило, выше, чем импортных, что может сократить время выполнения заказов и повысить эффективность производственного процесса. Наконец, использование отечественных компонентов может способствовать развитию местной промышленности и инноваций, в частности, привести к развитию технологий и повышению конкурентоспособности [3].

Несмотря на преимущества использования отечественных радиоэлементов в конструкции контроллера полета дрона, необходимо учитывать и некоторые ограничения. Во-первых, отечественные компоненты могут быть не так хорошо известны или пользоваться доверием, как импортные компоненты, что может затруднить получение сертификата для системы управления полетом дрона. Во-вторых, производительность отечественных компонентов может быть недостаточной для поставленных целей, что может повлиять на технические возможности беспилотника. Наконец, отечественные компоненты могут не иметь такого же уровня технической поддержки, как импортные компоненты, что может затруднить устранение неполадок и разработку новых функций.

Таким образом, реализация контроллера полета дрона на отечественных радиоэлементах является реальной и привлекательной альтернативой использованию дорогостоящих импортных комплектующих. Несмотря на некоторые ограничения, которые следует учитывать, тщательный отбор и проектирование могут привести к созданию системы управления полетом дрона, которая предлагает аналогичную надежность и точность при более низкой стоимости. Использование отечественных компонентов также может способствовать развитию местной промышленности и инноваций, что ведет к развитию технологий и повышению конкурентоспособности.

### **ЛИТЕРАТУРА**

1. Тенденция на развитие микропроцессорной электроники в России [Электронный ресурс]. – Режим доступа: [https://www.cnews.ru/news/top/2022-](https://www.cnews.ru/news/top/2022-05-05_v_rossii_nachalos_stroitelstvo) [05-05\\_v\\_rossii\\_nachalos\\_stroitelstvo,](https://www.cnews.ru/news/top/2022-05-05_v_rossii_nachalos_stroitelstvo) свободный (дата обращения: 08.03.2023).

2. Отечественный микроконтроллер, используемый в схеме полетного роллера [Электронный ресурс]. - Режим доступа: контроллера [Электронный ресурс]. – Режим доступа: [https://niiet.ru/product/1921вк028/,](https://niiet.ru/product/1921вк028/) свободный (дата обращения: 08.03.2023).

3. Развитие промышленности и увеличение производства [Электронный ресурс]. – Режим доступа: [https://russianelectronics.ru/2022-05-06-angstrem/,](https://russianelectronics.ru/2022-05-06-angstrem/) свободный (дата обращения: 08.03.2023).

### УДК 621.396.96 **СРАВНИТЕЛЬНЫЙ АНАЛИЗ ЗАКРУЧЕННЫХ ОПТИЧЕСКИХ И РАДИОВОЛН**

*Д.Е. Понамарев, аспирант; Н.Н. Кривин, зав. каф. КИПР, к.т.н.* 

*г. Томск, ТУСУР, каф. КИПР, dmitri4ponamarev@gmail.com, freeman46@yandex.ru* 

Проведен сравнительный анализ свойств закрученных электромагнитных волн оптического и радиодиапазона. Рассмотрены вопросы применения к радиоволновой области имеющихся мировых теоретических и экспериментальных разработок по закрученным электромагнитным волнам оптического диапазона.

**Ключевые слова:** поляризация, закрученность радиоволн, информативный признак, волновой фронт, орбитальный угловой момент радиоволны.

Увеличение потребности в расширении пропускной способности радиоканалов передачи информации (например, в активной радиолокации с активным ответом) заставляет разработчиков оборудования искать новые варианты уплотнения информации [1]. Изначально это реализовывалось при помощи совершенствования различных видов модуляции и поляризации, но имеющиеся на данный момент методы имеют свои ограничения, например, влияние анизотропной среды распространения [2].

Весьма перспективным в решении данного вопроса представляется использование ещё одного свойства электромагнитных волн – закрученности. Закрученная электромагнитная волна – волна, имеющая определённое направление движения и обладающая ненулевой проекцией орбитального момента импульса на направление этого движения, т.е. имеет вращающийся фронт волн, а также спиральную структуру поляризации (рис. 1).

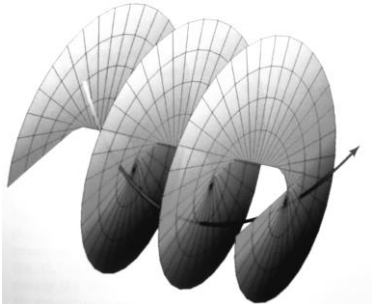

Рис. 1. Изображение фронта закрученной электромагнитной волны

Стрелкой на рисунке обозначен вектор Пойнтинга волны, конец которого движется по спирали. При этом математический аппарат для описания таких волн основывается на уравнениях Максвелла [3, 4].

Изначально это свойство активно использовалось в оптическом диапазоне электромагнитных волн. Изученные процессы распространения таких волн и влияния на них атмосферных возмущений, рассмотренные, например, в работах [5, 6], говорят об устойчивости закрученных волн перед турбулентными воздействиями, а также обладают большой перспективой с точки зрения пропускной способности и упаковки каналов передачи информации, что подтверждено большим количеством экспериментов.

Сейчас наблюдается устойчивая и растущая тенденция к увеличению исследований по вопросам применимости закрученности электромагнитных волн в радиодиапазоне. В частности, актуальны следующие вопросы: особенности конструкции антенных устройств и способы формирования и приёма закрученных радиоволн с заданными степенью закрученности и степенью поляризации; влияние на закрученные радиоволны свойств среды распространения; закономерности отражения и рассеяния закрученных радиоволн от радиолокационных объектов; особенности отражения свойств радиолокационных объектов в свойствах закрученных радиоволн; алгоритмы обработки сигналов, переносимых закрученными радиоволнами.

Как известно, природа оптических и радиоволн одна и та же, вследствие чего свойство закрученности также имеет место для радиоволн, которые поэтому и называются закрученными. Недавние исследования [1, 7] в очередной раз подтвердили этот факт. Японские исследователи приводят данные об успешных экспериментах, в которых происходила передача закрученных радиоволн с частотой 40 ГГц на расстояние 100 м, а шведские учёные производили «накачку» ионосферы закрученными радиоволнами. В первом случае удалось передать данные со скоростью 100 Гбит/с по 15 каналам, во втором же оптическим способом зафиксировано кольцеобразное распределение энергии луча.

Закрученные радиоволны и оптические волны обладают некоторыми общими свойствами, такими как спиральная структура поляризации и вращающийся фронт волн. Однако есть и ряд существенных отличий между ними:

1. Длина волны: радиоволны имеют длину волн от нескольких метров до сотен километров, в то время как оптические волны имеют длину волн от нескольких сотен нанометров до нескольких микрометров.

2. Влияние среды: радиоволны имеют меньшую частоту, чем оптические волны, и поэтому менее подвержены влиянию различных сред. Они могут проникать через различные материалы, такие как дерево, стены зданий, атмосфера Земли и т.д., что делает их полезными для связи на большие расстояния.

3. Эффекты: закрученные оптические волны могут вызывать более сложные эффекты, чем закрученные радиоволны, когда закрученные оптические волны могут привести к вращению микрочастиц.

Как показал анализ литературы [1–7], применение закрученных радиоволн может быть наиболее эффективным в следующих условиях:

– Наличие сильных помех. Закрученные радиоволны могут иметь более высокую помехоустойчивость, чем обычные радиоволны. Это может быть особенно полезно в ситуациях, где есть много источников помех, таких как городские условия или сильные электромагнитные помехи.

 Наличие многолучевого распространения. Многолучевое распространение может привести к искажению сигнала и повышению уровня помех. Закрученные радиоволны могут иметь меньшую чувствительность к многолучевому распространению и могут помочь уменьшить уровень искажений.

 Необходимость передачи большого количества информации. Закрученные радиоволны могут иметь более высокую информационную способность, что позволяет передавать больше информации в единицу времени.

 Наличие сложной геометрии объектов. Предполагается, что закрученные радиоволны могут быть более эффективными для передачи сигнала через сложные геометрии объектов, таких как узкие проходы или здания с множеством препятствий.

 Повышенная точность в определении расстояния и направления. Закрученные радиоволны, вероятно, могут использоваться для решения задачи определения расстояния и направления с большей точностью, чем обычные радиоволны, что может быть полезным в радарных системах и других приложениях.

### **ЛИТЕРАТУРА**

1. Yagi Y. Prototyping of 40 GHz Band Orbital Angular Momentum Multiplexing System and Evaluation of Field Wireless Transmission Experiments / Y. Yagi, H. Sasaki, D. Lee // NTT Network Innovation Laboratories, NTT Corporation, Kanagawa 239-0847. – Japan. – 2022. – Vol. 10. – РР. 130040–130047.

2. Масалов Е.В. Анализ погрешности при оценке модифицированной дифференциальной радиолокационной отражаемости в случае зондирования неоднородного метеообразования / Е.В. Масалов, Д.Е. Понамарев // Сборник

избр. статей научной сессии ТУСУРа, Томск, 22–24 мая 2019 г.: в 2 ч. – Томск: В-Спектр, 2019. – Ч. 1. – С. 30–33.

3. Bogdanov O.V. Probability of radiation of twisted photons in an inhomogeneous isotropic dispersive medium / O.V. Bogdanov, P.O. Kazinski, G.Yu. Lazarenko // Physical Review A. – 2019. – Vol. 100, № 4. – РР. 043836-1–043836-21.

4. Kazinski P.O. Scattering of plane-wave and twisted photons by helical media / P.O. Kazinski, P.S. Korolev // Journal of Physics A: Mathematical and Theoretical. – 2022. – Vol. 55, No. 39. – 395301 p.

5. Klug A., Peters C., Forbes A. Robust structured light in atmospheric turbulence / A. Klug, C. Peters, A. Forbes // University of the Witwatersrand, School of Physics, Wits, South Africa. – 2023. – Vol. 5, No. 1. – 016006 p.

6. Knyazev B.A. Beams of photons with nonzero projections of orbital angular momenta: new results / B.A. Knyazev, V.G. Serbo // Physics-Uspekhi. – 2018. – Vol.61, № 5. – РР. 449–479.

7. Leyser T.B. Radio Pumping of Ionospheric Plasma with Orbital Angular Momentum / Phys. Rev. Lett. – 2009. – Vol. 102. – P. 065004.

### *ПОДСЕКЦИЯ 1.3*

### **РАДИОТЕХНИКА**

*Председатель – Семенов Э.В., проф. каф. РСС, д.т.н.; зам. председателя – Артищев С.А., доцент каф. КУДР, к.т.н.*

## УДК 621.391.266 **ИССЛЕДОВАНИЕ ПОМЕХОУСТОЙЧИВОСТИ МОДЕМОВ 4-КАНАЛЬНОЙ СИСТЕМЫ ПЕРЕДАЧИ НА ОСНОВЕ BPSK- И QPSK-МОДУЛЯЦИЙ И КОМПОЗИЦИОННЫХ КОМПЛЕКСНОЗНАЧНЫХ ПОСЛЕДОВАТЕЛЬНОСТЕЙ** *В.Н. Елисеев, студент*

*Научный руководитель В.А. Кологривов, доцент каф. РТС г. Томск, ТУСУР, [vladislav.eliseev.2015.rus@mail.ru,](mailto:vladislav.eliseev.2015.rus@mail.ru) [kologrivow@gmail.com](mailto:kologrivow@gmail.com)*

Представлено сравнение помехоустойчивости моделей 4-х канальной системы на основе BPSK- и QPSK-модуляций и композиционных комплекснозначных последовательностей.

**Ключевые слова:** 4-канальная система передачи, композиционные комплекснозначные последовательности, BPSK, QPSK.

Используемые в системах многоканальной передачи раширяющие последовательности и методы их приёма и обработки ориентированы на минимизацию взаимного влияния сигналов от разных источников. При этом для надёжного обнаружения сигнала требуется компактная автокорреляционная функция с минимальными боковыми лепестками, а для надёжного разделения сигналов требуется минимальная взаимно корреляционная функция, что существенно осложняет поиск подобных последовательностей. В данной работе для удовлетворения этим противоречивым требованиям предлагается использовать композитные комплекснозначные последовательности [1–4] с равномерным спектром, на основе которых собраны 4-канальные функциональная модели системы передачи.

На рис. 1 приведена структурная схема 4-канальной системы передачи на основе BPSK-модуляции и композиционных комплекснозначных последовательностей, а на рис. 2 – на основе QPSK-модуляции и композиционных комплекснозначных последовательностей.

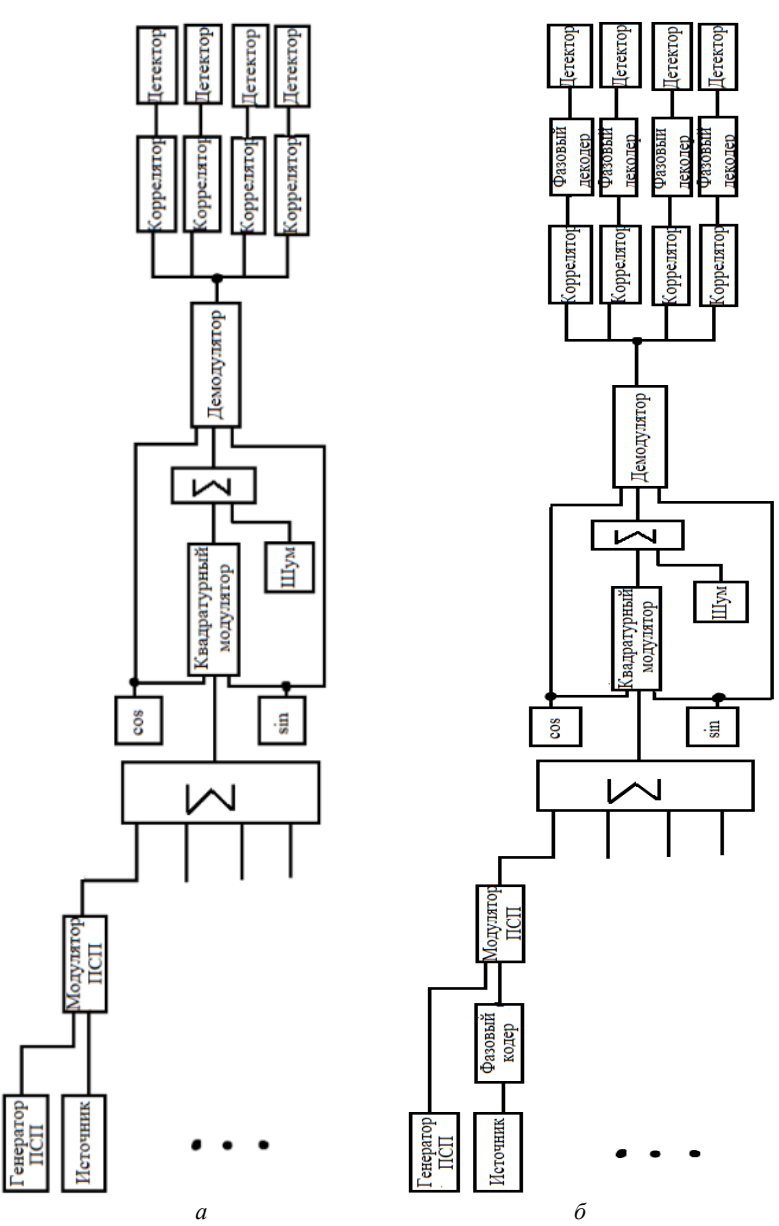

Рис. 1. Структурные схемы на основе ВРЅК- и QPSK-модуляции и композитной комплекснозначной последовательности:  $a - BPSK$ ;  $\ddot{o} - QPSK$ 

Описание моделей. Поскольку модели имеют 4 однотипных канала, опишем олин из их каналов. Источник биполярной информационной последовательности представлен генератором псевдослучайной последовательности с гауссовским распределением Random Number, блоком двухстороннего ограничителя  $sign(x)$  и блоком сравнения Relational Operator.

Комплекснозначная последовательность реализована с применением генератора повторяющейся последовательности Repeating Sequence в качестве модельного времени длиной 16, а сама комплекснозначная последовательность подаётся на выход генератора с помощью MatLab-функций.

Модулятор биполярной информационной последовательности с расширяющей комплекснозначной последовательностью выполнен на основе блоков умножителей Product и блока Sum. На первые входы умножителей поступают вычисленные значения  $cos(\varphi_k)$  и  $sin(\varphi_k)$ , а на вторые входы умножителей подаются соответственно действительные и мнимые составляющие комплекснозначной чиповой последовательности

Сформированные сигналы с расширенным спектром всех 4 каналов передачи суммируются на входе общего квадратурного модулятора.

Квадратурный модулятор несущего колебания расширенной информационной последовательности также выполнен на основе блоков Product и Sum. На первые входы умножителей подаем разветвленный суммарный сигнал с выходов модуляторов информационных последовательностей расширяющими комплексными последовательностями, а на вторые входы умножителей с блоков Sine Wave подаются несущие колебания  $cos(\omega_0 t)$  и  $sin(\omega_0 t)$  с частотой  $\omega_0 = 50 \times \pi$ радиан.

Квадратурный демодулятор по аналогии с модулятором реализован с использованием блоков Product и блоков ФНЧ (Analog Filter Design) с граничными частотами  $\omega_g = 14 \times \pi$  радиан/с.

На рис. 2 приведен график водопадоподобных кривых для сравнения помехоустойчивости исследуемых моделей.

Выволы. Сравнив помехоустойчивости модемов 4-канальной системы передачи на основе композиционных комплекснозначных последовательностей с BPSK- и OPSK-модуляциями, получили, что при QPSK-модуляции помехоустойчивость получилась хуже, чем при BPSK. Этот факт свидетельствует о недостаточной длине композитной комплекснозначной последовательности для надежного кодового разделения каналов.
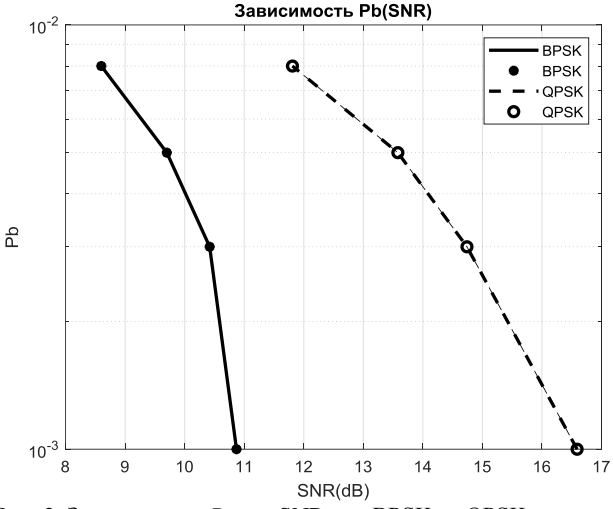

Рис. 2. Зависимость *P<sup>b</sup>* от SNR для BPSK- и QPSK-модемов

### **ЛИТЕРАТУРА**

1. Григорьевых Е.А. Формирование и обработка комплекснозначных последовательностей в многоканальных системах передачи / Е.А. Григорьевых, Р.Г. Хафизов // Информационно управляющие системы. – 2013. – № 3. – С. 73–77.

2. Григорьевых Е.А. Физические носители комплекснозначных кодовых последовательностей / Е.А. Григорьевых, Р.Г. Хафизов // Инфокоммуникационные технологии. – 2013. – Т. 11, № 1. – С. 18–21.

3. Григорьевых Е.А. Исследование помехоустойчивости физических носителей комплекснозначных кодовых последовательностей с равномерным энергетическим спектром // Вестник МарГТУ. – 2008. – № 2. – С. 13–21.

4. Григорьевых Е.А. Методика кодирования композиционными комплекснозначными последовательностями // Композиционные комплекснозначные последовательности в радиосистемах передачи информации видеонаблюдения. – 2014. – С. 53–59.

# УДК 621.372.2 **СХЕМНОЕ РЕШЕНИЕ ДЛЯ СВЕРХШИРОКОПОЛОСНЫХ ПЕРЕКЛЮЧАЕМЫХ GaAs PIN-ДИОДНЫХ ДИПЛЕКСЕРОВ** *И.В. Хмара, В.Н. Гребенюк, Д.С. Данилов, А.С. Загородний, С.Н. Шарангович*

*г. Томск, АО «НПФ «МИКРАН», ТУСУР, hmara.iv@micran.ru*

Предложена схема сверхширокополосного переключаемого диплексера на основе GaAs PIN-диодной технологии АО «НПФ «Микран». Представлена топология монолитной интегральной схемы (МИС). Верификация работоспособности схемы подтверждается результатами моделирования разработанной МИС диплексера на два канала: 0–18 и 18–26,5 ГГц. **Ключевые слова:** переключаемый диплексер, коммутатор, PIN-

диод, монолитная интегральная схема, GaAs.

Переключаемые диплексеры СВЧ-сигнала выполняют роль многоканальных коммутаторов, но в отличие от классических переключателей диплексеры переключают диапазоны частот, т.е. каждое плечо диплексера работает в определенном диапазоне [1].

Целью работы является разработка схемотехнического решения для переключаемого диплексера, выполняющего как мультиплексирование, так и демультиплексирование сверхширокополосных сигналов на базе GaAs PIN-диодной технологии. Важно обеспечить прохождение сигнала, начиная с самой низкой частоты (менее 10 МГц), что для классических коммутационных схем на PIN-диодах является весьма затруднительным ввиду нелинейных искажений и больших потерь при прямом прохождении сигнала через диод [1, 2].

На рис. 1 представлен вариант разработанной схемы переключаемого диплексера, который имеет два канала: низкочастотный (НЧ) и высокочастотный (ВЧ).

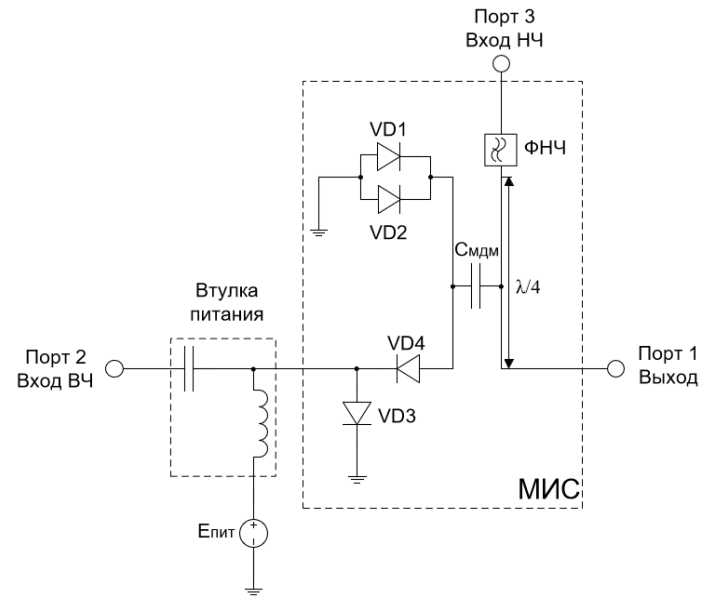

Рис. 1. Принципиальная схема переключаемого диплексера на 2 канала

НЧ-канал (порт 3–1) включает в свой тракт фильтр низких частот (ФНЧ), который формирует его полосу пропускания. А центральная частота канала ВЧ (порт 2–1) определяется короткозамкнутым четвертьволновым шлейфом. Оба канала разделены по постоянному току через топологически реализованный конденсатор *С*мдм (металлдиэлектрик-металл) таким образом, что по верхней его обкладке протекает управляющий ток диодов, а по нижней идет сигнал НЧ-канала. Данная реализация отменяет блокировочные конденсаторы на портах 1 и 3. Причем четвертьволновый шлейф обеспечивает межканальную развязку при работе ВЧ-канала, тем самым убирает необходимость диода на проход в тракте НЧ, как в классических схемах переключателей на два канала, приведенных в [1, 2]. Совокупно это дает возможность прохождения через данный канал сигналов низкой частоты вплоть до постоянного тока.

Переключение каналов диплексера (рис. 1) осуществляется внешней цепью питания посредством постоянного тока. Для этого через втулку питания на порт 2 подается либо положительное напряжение (режим работы НЧ-канала, диод VD3 открыт), либо отрицательное напряжение (режим работы ВЧ-канала, диоды VD1, VD2, VD4 открыты), при котором обеспечивается протекание тока через диоды порядка ±10 мА.

Короткозамкнутый шлейф длиной λ/4 обеспечивает изоляцию между портами 3–2 в режиме работы ВЧ-канала по формуле

$$
Z_{\rm BX} = \frac{Z_0}{Z_{\rm H}} , Z_{\rm BX} = \frac{Z_0^2}{Z_{\rm H}} ,
$$

где  $Z_{\text{bx}}$  – входное сопротивление шлейфа;  $Z_0$  – волновое сопротивление на участке; *Z*<sup>н</sup> – сопротивление нагрузки шлейфа.

Из формулы следует, что чем ближе значение *Z*<sup>н</sup> к нулю, тем больше сопротивление *Z*вх, а значит, больше изоляция. Поэтому для уменьшения эквивалентного сопротивления *Z*<sup>н</sup> параллельно включены два диода (VD1, VD2) на землю. Использования данных диодов обусловлено необходимостью обеспечивать протекание тока в режиме работы ВЧ-канала и не пропускать СВЧ-сигнал при работе НЧ-канала.

**Разработка топологии переключаемого PIN-диодного двухканального диплексера диапазона 0–18 и 26,5 ГГц.** На основе предложенной схемы была спроектирована топология МИС переключаемого PIN-диодного диплексера на два канала: 0–18 и 18–26,5 ГГц, модель которой представлена на рис. 2. В качестве коммутационного элемента использовался PIN-диод с диаметром базы 26 мкм производства АО «НПФ «Микран». Параметры, структура данного PIN-диода и его применение представлены в работах [3, 4].

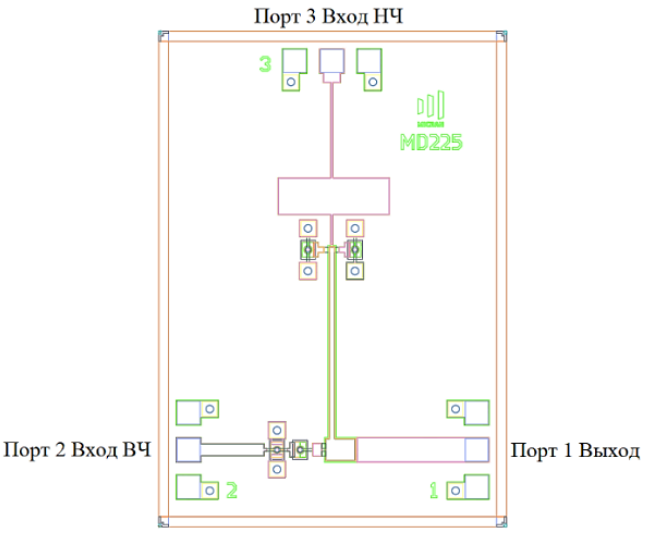

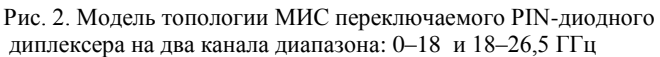

Результаты электромагнитного моделирования представлены на рис. 3: потери на проход (см. рис. 3, *а*); возвратные потери (см. рис. 3, *б*), изоляция между рабочим и закрытым каналом (см. рис. 3, *в*).

Из рис. 3 значения параметров спроектированной МИС диплексера для двух каналов составили:

- потери на проход не более 0,8 дБ;
- возвратные потери не более –12 дБ;
- изоляция не менее 18 дБ.

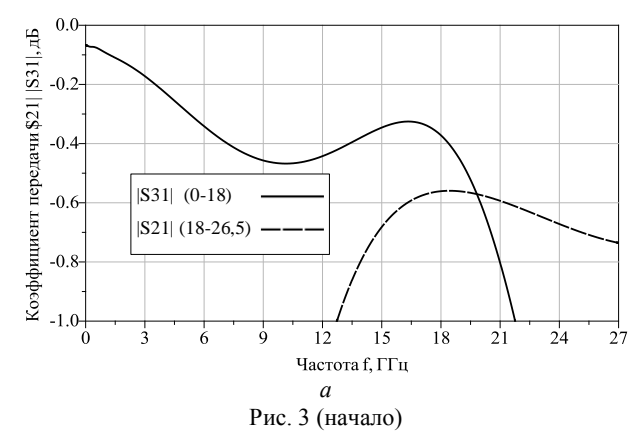

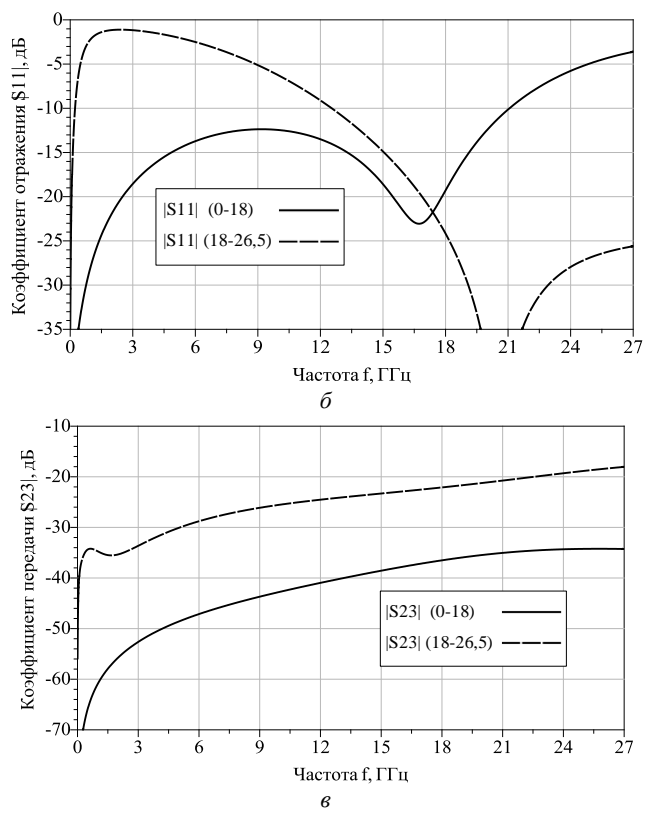

Рис. 3 (окончание). Потери в режиме работы для двух каналов диплексера: на проход – *а*; возвратные потери – *б*; на изоляцию между каналами – *в*

**Заключение.** В результате экспериментального исследования и численного моделирования переключаемого диплексера сверхширокополосных сигналов установлено, что потери на проход составили не более 0,8 дБ; возвратные потери не более –12 дБ; изоляция не менее 18 дБ в диапазоне частот от 0 до 26,5 ГГц.

### **ЛИТЕРАТУРА**

1. Дзехцер Г.Б. PIN-диоды в широкополосных устройствах СВЧ / Г.Б. Дзехцер, О.С. Орлов. – М.: Советское радио, 1970. – 200 с.

2. Design with PIN diodes [Электронный ресурс]. – Режим доступа: https://cdn.macom.com/applicationnotes/AG312.pdf (дата обращения: 22.02.2023).

3. Юнусов И.В. Монолитные интегральные схемы GaAs PIN-диодных коммутаторов СВЧ / И.В. Юнусов, А.М. Ющенко, А.Ю. Плотникова, В.С. Арыков, А.А. Баров [Электронный ресурс]. – Режим доступа: https://mwelectronics.etu.ru/assets/files/2012/3/c20\_i.v.-yunusov\_monolitnyeintegralnye.pdf (дата обращения: 20.02.2023).

4. Баров А.А. GaAs МИС PIN-диодного двухпозиционного коммутатора / А.А. Баров, С.Н. Гущин // Труды 16-й Междунар. Крым. конф. «СВЧ-техника и телекоммуникационные технологии» (КрыМиКо'2006). 11–15 сентября, 2006. – Севастополь, Крым, Украина. – С. 191–192.

# УДК 621.396 **АНАЛИЗ МЕХАНИЗМОВ ОБРАЗОВАНИЯ КОНТАКТНЫХ РАДИОПОМЕХ НА МОБИЛЬНЫХ ОБЪЕКТАХ С ИСПОЛЬЗОВАНИЕМ ЦИФРОВОГО ИНТЕРФЕЙСА ПОЛЬЗОВАТЕЛЯ**

### *Б.В. Уткин, Д.О. Артамонов, аспиранты; М.Н. Демкин, студент; М.В. Уткин, студент Московского политехнического университета; Н.Н. Грачёв, проф., НИУ ВШЭ, д.т.н. г. Москва, НИУ ВШЭ, Московский политехнический университет, [butkin@hse.ru](mailto:butkin@hse.ru)*

Рассмотрен цифровой интерфейс пользователя для анализа механизмов формирования контактных радиопомех на мобильных объектах.

**Ключевые слова:** контактные радиопомехи, прогнозирование, цифровой интерфейс.

Проблема анализа помеховой обстановки на мобильных объектах является особенно актуальной в связи с тем, что в последнее время наблюдается значительный рост количества приёмопередающего оборудования различного назначения. Одними из видов помех, оказывающих влияние на электромагнитную обстановку и качество радиосвязи, являются контактные радиопомехи. Под контактными радиопомехами следует понимать помехи радиоприему, которые возникают за счёт переизлучения электромагнитного поля от подвижных токопроводящих конструкций, которые включают в себя разъёмные контактные соединения [1–5].

В настоящее время опубликован ряд работ, посвящённых исследованиям механизма образования контактных радиопомех [1–7]. В работах [6, 7] показано, что при определённых условиях возможны случаи, когда контактные помехи будут оказывать значительное влияние на функционирование приёмопередающего оборудования, расположенного на подвижных объектах. Следовательно, возникает потребность в прогнозировании контактных радиопомех и анализе механизмов их образования.

Для решения задачи анализа механизмов образования контактных радиопомех был разработан цифровой интерфейс пользователя, внешний вид которого представлен на рис. 1.

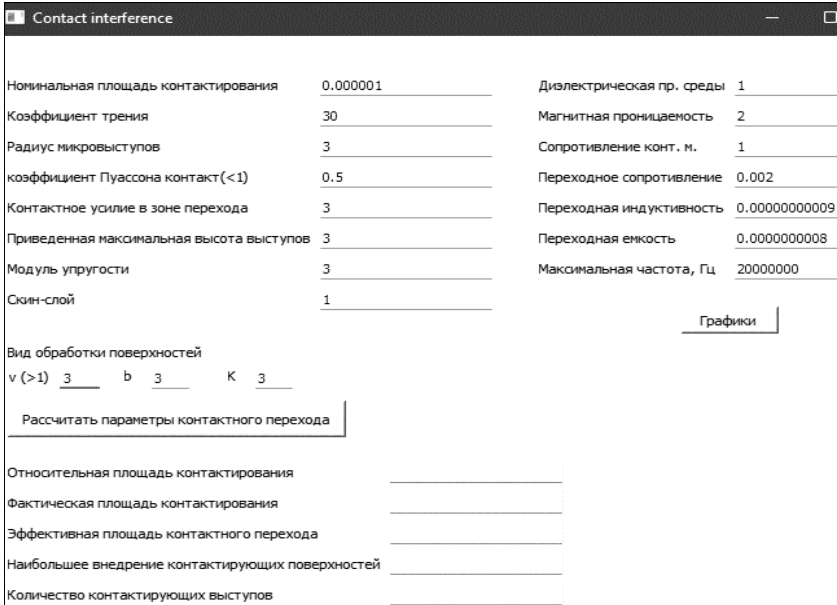

Рис. 1. Внешний вид цифрового интерфейса пользователя для анализа механизмов образования контактных радиопомех

В основе настоящей программы лежит методика прогнозирования контактных радиопомех [1, 7].

Программа представляет собой оконное приложение с полями для ввода и вывода необходимых величин, а также с кнопкой для вывода графиков переходных процессов. Для расчетов пользователю требуется ввести следующие величины: номинальная площадь контактирования, коэффициент трения между контактирующими элементами, радиус микровыступов контактных элементов, приведенное значение коэффициента Пуассона материалов контактирования, контактное усилие в зоне перехода, приведенное значение максимальной высоты микровыступов, приведенное значение модуля упругости контактных материалов, величина средней глубины проникновения тока в поверхность контактирующих материалов, параметры, которые зависят от вида технологии обработки контактирующих поверхностей.

В результате расчётов в окне пользователя отображаются следующие параметры: относительная, фактическая и эффективная площади контактирования, наибольшее внедрение контактирующих поверхностей, количество контактирующих выступов, а также переходная емкость. Кроме того, в результате выполнения программы осуществляется построение зависимостей составляющих коэффициента передачи контактного соединения от частоты, которые представлены на рис. 2.

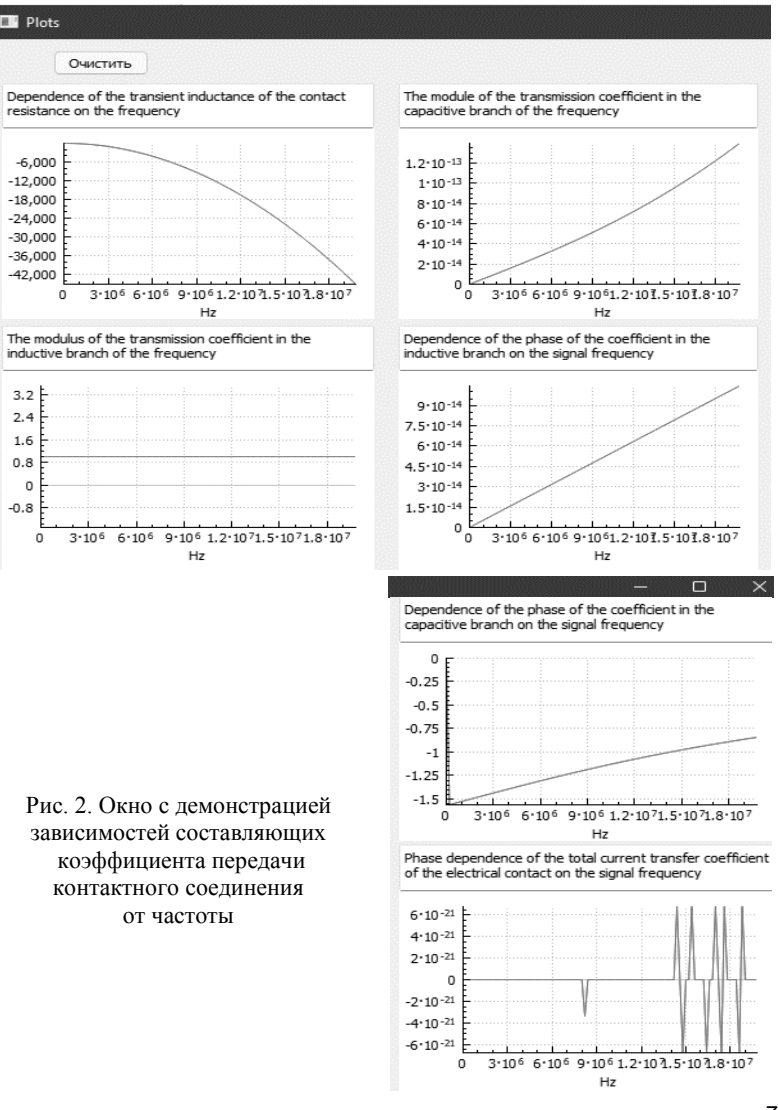

Анализ полученных параметров и частотных зависимостей при различных значениях исходных параметров позволяет решать задачу исследования механизмов образования контактных радиопомех, что, в свою очередь, позволяет разрабатывать новые методы прогнозирования контактных радиопомех. Реализация указанных задач в совокупности с существующими методами снижения контактных радиопомех позволяет обеспечивать требуемую электромагнитную совместимость радиоэлектронной аппаратуры, расположенной на подвижных объектах. Кроме того, выполнение данных задач позволяет разрабатывать новые методы проектирования радиоэлектронной аппаратуры, которые позволяют учитывать влияние контактных радиопомех.

### **ЛИТЕРАТУРА**

1. Клементенко А.Я. Контактные помехи радиоприему / А.Я. Клементенко, Б.А. Панов, В.Ф. Свешников. – М.: Воениздат, 1979. – 116 с.

2. Левин А.П. Контакты электрических соединителей радиоэлектронной аппаратуры. – М.: Советское радио, 1972. – 216 с.

3. Holm R. Electric contacts: theory and application. – Berlin: Springer,  $1967. - 484$  p.

4. Князев А.Д. Проблемы обеспечения совместной работы радиоэлектронной аппаратуры / А.Д. Князев, В.Ф. Пчелкин. – М.: Советское радио,  $1971. - 200$  c.

5. Computational Modeling for Fretting Simulation / Y. Ishimaru, K. Mashimo, K. Susai, Y. Fu, A. Wang // Electrical Contacts, 2009. – Proceedings of the 55th IEEE Holm Conference on. – PР. 143–148.

6. Грачев Н.Н. Влияние контактных помех при обеспечении электромагнитной совместимости на подвижных объектах радиосвязи / Н.Н. Грачев, Д.В. Лазарев // Технологии электромагнитной совместимости: научнотехнический журнал. – 2007, № 2 (21). – C. 22–32.

7. Grachev N.N. Development and analysis of models for the formation of contact radio interference under deterministic and random mechanical effects on the contact mechanical joints of moving objects / N.N. Grachev, D.O. Artamonov, B.V. Utkin // Proceedings of the 2021 IEEE International Conference «Quality Management, Transport and Information Security, Information Technologies» (IT&QM&IS). – IEEE. – 2021. – PР. 430–435.

### *ПОДСЕКЦИЯ 1.4*

### **ВИДЕОИНФОРМАЦИОННЫЕ ТЕХНОЛОГИИ**

*Председатель – Курячий М.И.*, *доцент каф. ТУ, к.т.н.; зам. председателя – Каменский А.В., доцент каф. ТУ, к.т.н.*

### УДК 004.932.2 **МЕТОДИКА СУБЪЕКТИВНОЙ ОЦЕНКИ ПОЛНОТЫ ВЫДЕЛЕНИЯ ГРАНИЦ КОСТЕЙ СУСТАВА КИСТИ ЧЕЛОВЕКА**

*С.Е. Бояркин, магистрант; А.В. Каменский, доцент каф. ТУ, к.т.н. г. Томск, ТУСУР, каф. ТУ, boyarkin-stepan@mail.ru*

На сегодняшний день развитие технологий привело к существенному увеличению области применения специализированных способов определения качества изображений как в области воспроизведения, хранения и передачи зрительной информации, так и в системах визуализации незрительной информации. В сложных случаях, когда невозможно строго подойти к анализу изображений. возникает вопрос о степени полезности существующих методов обработки и субъективного оценивания [1].

**Ключевые слова:** полнота выделения границ, оценка качества изображений, сустав кисти, обработка изображений.

Субъективная оценка качества изображений осуществляется человеком. В отношении восприятия зрительной системы такая оценка является более точной и достоверной. Основная проблема методик проведения субъективного оценивания состоит в стоимости и затратах большого количества времени на проведение экспериментов. Вероятность обнаружения различий между парой изображений прогнозируется критерием оценки качества визуализации, с помощью которого, в свою очередь, можно получить информацию в виде карты видимости, где вероятность обнаружения представлена каким-то значением. Также стоит отметить, что в работах [2, 3] авторы обращают внимание на то, что основным препятствием к разработке более качественных критериев оценки визуализации является недостаток обучающих данных.

Область интереса составляют шесть наиболее крупных костей сустава: трапециевидная, ладьевидная, крючковидная, головчатая, трёх-

гранная и полулунная кости, которые отмечены на изображении, принятом как эталон и указанном на рис. 1.

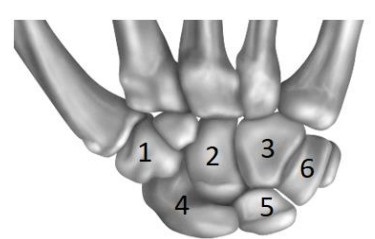

Рис. 1. Область интереса: *1* – трапециевидная, *2* – головчатая, *3* – крючковидная, *4* – ладьевидная, *5* – полулунная, *6* – трёхгранная

Для реализации методики взяты изображения кисти в центральном положении для избежания появления искажений вследствие движения, обработанные методами, описанными в работах [4, 5].

Оценка видимости границ кости осуществлялась по следующему принципу:

1. Граница кости представляется вписанной в окружность, где окружность составляет 100% наличия границы кости.

2. Деление окружности на четыре равные части по 25%.

3. Анализ 4 областей на наличие полных границ.

4. Дробление областей с неполными границами из шага 3 на 5 равных участков по 5%.

5. Определение процента различимости границы кости сустава.

На рис. 2 представлено поэтапное выполнение алгоритма на примере полулунной кости на изображении, ранее обработанным оператором Собеля.

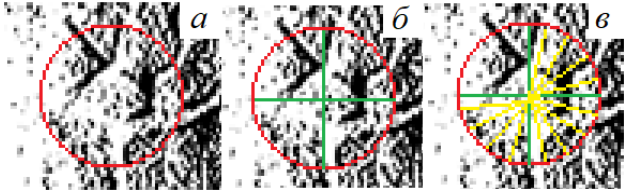

Рис. 2. Реализация методики оценки: *а* – описывание границы окружностью; *б* – деление окружности на 4 равные части; *в* – дробление областей с неполными границами

В табл. 1 представлены результаты визуальной оценки различимости границ костей сустава кисти человека, где 0% – полное отсутствие границы, 100% – идеальная визуализация границ.

Т а б л и ц а 1

| Кость области интереса | Различимость границы, % |
|------------------------|-------------------------|
| Крючковидная           |                         |
| Трапециевидная         |                         |
| Головчатая             | 85                      |
| Ладьевидная            | 80                      |
| Трёхгранная            |                         |
| Полулунная             |                         |

**Результаты визуальной оценки различимости границ для оператора Собеля**

Так как результаты обработки операторами Собеля и Превитта в представленных ранее работах [4, 5] идентичны, то и результат визуальной оценки будет также идентичен.

Далее на рис. 3 представлены результаты тех же шагов для изображений, обработанных методом Канни.

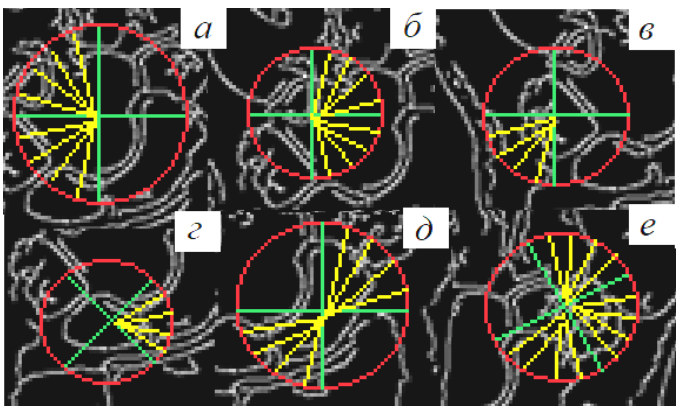

Рис. 3. Результат первого шага алгоритма для оператора Канни: *а* – головчатая, *б* – крючковидная, *в* – трёхгранная, *г* – полулунная, *д* – ладьевидная, *е* – трапециевидная

В табл. 2 представлены результаты визуальной оценки различимости границ для метода Канни.

Т а б л и ц а 2

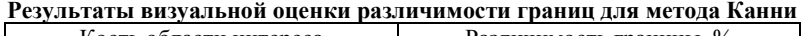

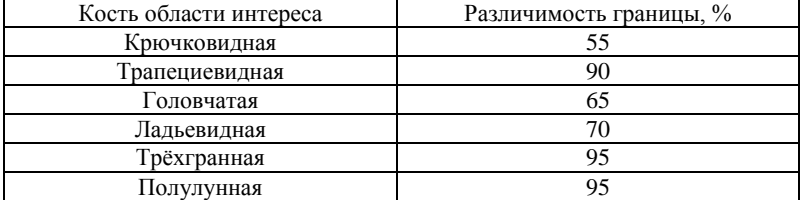

**Заключение.** Процентная шкала выбрана, основываясь на требуемой степени точности, различимости уровней качества и надёжности результатов. Реализована методика субъективной оценки качества изображений, обработанных разными методами. Выявлено, что результат субъективного тестирования может зависеть от времени проведения оценивания, пола оценивающего, расстояния до монитора, времени суток и т.д. Путём усреднения данных оценок получен следующий результат (Mean Opinion Score – MOS): полнота выделения границ оператором Собеля 71,66%, а методом Канни – 78,33%.

### **ЛИТЕРАТУРА**

1. Грачева М.А. Субъективная оценка качества статических и видеоизображений: методологический разбор / М.А. Грачева, В.П. Божкова, А.А. Казакова, Г.И. Рожкова // Сенсорные системы. – 2019. – № 4. – С. 287–304.

2. Chandler D. Seven challenges for image quality research // SPIE (Newsroom), Examining the limitations of current research into image quality assessment opens doors for further studies. – Jan. 2015.

3. Wolski K. Dataset and metrics for predicting local visible diferences // ACM Transactions on Graphics. – July 2017. – Vol. 36(4). – Article 1.

4. Бояркин С.Е. Предобработка медицинских изображений / С.Е. Бояркин, И.А. Ходкевич // Сб. избр. статей научной сессии ТУСУР: матер. конф., Томск, 19–21 мая 2021 г.: в 3 ч. – Томск: В-Спектр, 2021. – Ч. 1. – С. 77–80.

5. Бояркин С.Е. Адаптация метода Канни к работе с биомедицинскими изображениями / С.Е. Бояркин, И.А. Ходкевич // Матер. докладов междунар. науч.-техн. конф. «Электронные средства и системы управления», посвящённой 60-летию ТУСУРа, Томск, 16–18 ноября 2022 г. – Томск: В-Спектр. – Ч. 2. – С. 155–157.

### УДК 621.396.41

# **ПРИМЕНЕНИЕ ФИЛЬТРА ЛАПЛАСИАН «ДВОЙНАЯ ПИРАМИДА» ДЛЯ ПРЕДВАРИТЕЛЬНОЙ ОБРАБОТКИ БИОМЕДИЦИНСКИХ ИЗОБРАЖЕНИЙ** *А.С. Красноперова, Ю.В. Ильин, студенты каф. ТУ;*

*А.В. Каменский, доцент, к.т.н. каф. ТУ Проект ГПО ТУ-2002. Исследование и разработка методов анализа*

*и обработки фото- и видеоданных в телевизионных измерительных системах*

### *г. Томск, ТУСУР, alenakrasn2@gmail.com*

Рассмотрен в качестве предварительной обработки изображений двумерный рекурсивно-сепарабельный фильтр лапласиан «двойная пирамида» (ЛДП). Для использования изображения в системах машинного зрения оно должно пройти предварительную обработку, при которой главным критерием является получение наиболее точных результатов при распознавании объектов.

**Ключевые слова:** лапласиан «двойная пирамида», оценка качества изображения, лучезапястный сустав, обработка изображения.

Улучшить изображения можно с помощью методов, к которым относятся преобразования над исходными изображениями, позволяющие получить необходимые результаты для той или иной области применения. Визуальная оценка изображения – субъективный процесс, однако при обработке изображения для его использования в системах машинного зрения главным критерием является получение наиболее точных результатов, при которых искомый объект будет обнаружен с наибольшей вероятностью [1].

Существуют фильтры, подавляющие шумы путём размытия изображения, такие фильтры называются сглаживающими фильтрами. На этапе предобработки изображения сглаживающий фильтр может использоваться для удаления мелких деталей перед обнаружением более крупных объектов или для удаления разрывов в линиях.

Чтобы достичь приемлемого результата при решении задач обработки биомедицинских изображений, может потребоваться применение нескольких методов улучшения изображения, дополняющих друг друга. В клинической диагностике для обнаружения различных заболеваний используются снимки скелета, полученные с помощью гамма-лучей. Ключевая задача при работе с такими снимками – повышение резкости для более полной различимости составляющих скелета. Отличительная черта данных снимков – малые динамический диапазон и уровень яркости с характерным высоким содержанием шума [2].

При использовании метода Канни, определяющего границы элементов на изображении, в качестве предобработки рассмотрен фильтр лапласиан «двойная пирамида», который реализован за счет рекурсивно-сепарабельного алгоритма его работы [3]. В этом фильтре обработка по строкам и столбцам матрицы коэффициентов изображения реализуется раздельно. Размер апертуры данного фильтра 7×7 с центральной частью  $3\times3$  неоднородного вида. Маска этого фильтра представлена на рис. 1.

При положительном смещении коэффициентов (*А*) маски фильтра с единичным шагом область интереса на изображении становится более просматриваемой. На рис. 2 представлена маска для коэффициента *А* = 1. Данная маска показывает изменения центральной области фильтра при добавлении коэффициентов *А*. С каждым шагом изменения коэффициентов фильтрации происходит умножение данной маски

на значение коэффициента *А* и добавление результата к положительной области маски фильтра ЛДП.

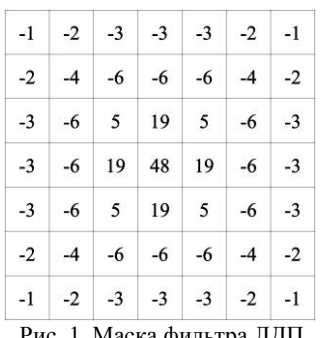

|              | 2 |              |
|--------------|---|--------------|
| $\mathbf{2}$ | 4 | $\mathbf{2}$ |
|              | 2 |              |

 Рис. 1. Маска фильтра ЛДП Рис. 2. Маска добавочных коэффициентов фильтрации

Для проведения эксперимента использовалось программное обеспечение ImageJ, в котором осуществлялась предобработка изображений. После чего происходило выделение границ методом Канни. На рис. 3 и в таблице представлены результаты влияния предобработки фильтром ЛДП на результаты применения метода Канни.

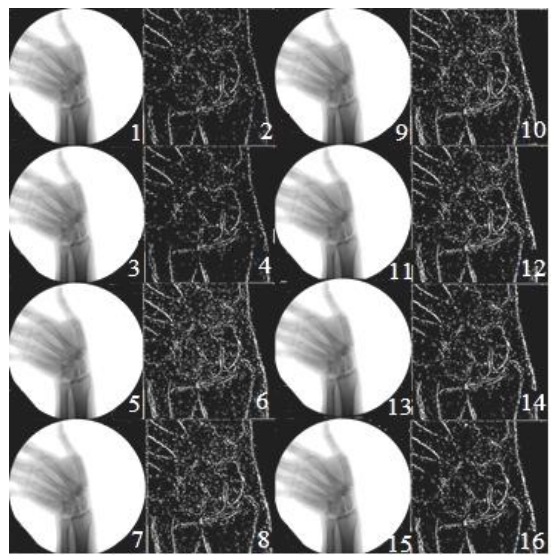

Рис. 3. Результат обработки методом Канни и маской ЛДП при *А* = 8 (*1* и *2*), *А* = 9 (*3* и *4*), *А* = 10 (*5* и *6*), *А* = 11 (*7* и *8*), *А* = 12 (*9* и *10*), *А* = 13 (*11* и *12*), *А* = 14 (*13* и *14*), *А* = 15 (*15* и *16*)

| Шаг смены коэффициентов «А» | Визуальная пригодность, % |
|-----------------------------|---------------------------|
| $-5$                        | 50                        |
| $-4$                        | 20                        |
| $-3$                        | 5                         |
| $-2$                        | 4                         |
| $-1$                        | 3                         |
| $\boldsymbol{0}$            | $\boldsymbol{0}$          |
| 1                           | 5                         |
| $\overline{c}$              | 10                        |
| 3                           | 10                        |
| $\overline{4}$              | 9                         |
| 5                           | 15                        |
| 6                           | 25                        |
| 7                           | 35                        |
| 8                           | 35                        |
| 9                           | 45                        |
| 10                          | 50                        |
| 11                          | 55                        |
| 12                          | 55                        |
| 13                          | 65                        |
| 14                          | 80                        |
| 15                          | 90                        |

**Результаты визуальной оценки видимости костей**

Фильтр лапласиан «двойная пирамида» как этап предобработки изображений при применении метода Канни показал значительное улучшение различимости объектов изображения за счет особенностей своей апертуры, с представленной зависимостью от изменения коэффициентов внутренней маски фильтра.

### **ЛИТЕРАТУРА**

1. Пространственные методы улучшения биомедицинских изображений [Электронный ресурс]. – URL: https://lektsii.org (дата обращения: 17.12.2022).

2. Белоусов А.А., Спицын В.Г. Применение пространственных методов улучшения изображений на видеопоследовательностях // Изв. Том. политехн. ун-та. – 2013. – № 5. – С. 126–130.

3. Kamenskiy A.V. High-speed recursive-separable image processing filters // Computer Optics. – 2022. – Vol. 46(4). – PP. 659–665. DOI: 10.18287/2412-6179- CO-1063.

# **РАЗРАБОТКА НЕРАВНОСТОРОННИХ АПЕРТУР ЦИФРОВОГО ФИЛЬТРА ЛАПЛАСИАН «УСЕЧЕННАЯ ПИРАМИДА»**

*К.С. Куприянова, студентка; К.А. Рылов, аспирант; А.В. Каменский, доцент каф. ТУ, к.т.н.*

*Проект ГПО ТУ-2002. Исследование и разработка методов анализа и обработки фото- и видеоданных* 

*в телевизионных измерительных системах г. Томск, ТУСУР, kuprianovak8@gmail.com*

Развитие современной цифровой обработки сигналов приводит к появлению новых задач по усовершенствованию алгоритмов цифровых фильтров. Одна из таких задач – это преобразование «масочных» цифровых фильтров в неортогональную форму. Данная форма позволяет сохранить эффективность обработки визуальной информации при сокращении вычислительных затрат.

**Ключевые слова:** лапласиан «усеченная пирамида», рекурсивносепарабельные фильтры, цифровая обработка сигналов, отношение сигнал/шум, разрешение.

Рекурсивные цифровые фильтры (РЦФ) – фильтры, в которых количество коэффициентов фильтра может быть уменьшено (по сравнению с нерекурсивными). Рекурсия в подобных фильтрах реализует использование предыдущих выходных отчетов для формирования текущего [1]. Для подобных фильтров также применяется свойство сепарабельности, т.е. разделимости на обработку по строке и столбцу матрицы значений входной информации [2].

На базе двух этих свойств строятся рекурсивно-сепарабельные фильтры обработки изображений. Примером подобных фильтров является фильтр лапласиан «усеченная пирамида» (ЛУП). В своем базовом виде он имеет апертуру размерностью  $7\times7$  (строки  $\times$  столбцы) элементов, представленную на рис. 1.

|  |  | $-1$ $-2$ $-3$ $-3$ $-3$ $-2$ $-1$<br>$-2$ $-4$ $-6$ $-6$ $-6$ $-4$ $-2$<br>$-3$ $-6$ $16$ $16$ $16$ $-6$ $-3$<br>$-3$ $-6$ 16 16 16 $-6$ $-3$<br>$-3$ $-6$ 16 16 16 $-6$ $-3$<br>$-2$ $-4$ $-6$ $-6$ $-6$ $-4$ $-2$<br>$-1$ $-2$ $-3$ $-3$ $-3$ $-2$ $-1$ |
|--|--|----------------------------------------------------------------------------------------------------|

Рис. 1. Маска фильтра ЛУП

Преобразование исходной апертуры фильтра заключается в изменении его формы с ортогональной, на неортогональную. В итоге были получены маски размерностью  $7\times 5$  и  $7\times 3$  элементов [3]. Полученные маски представлены на рис. 2.

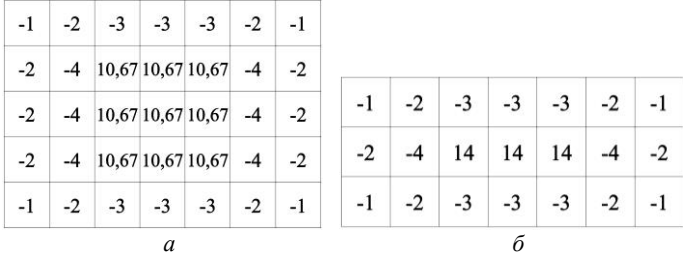

Рис. 2. Маски фильтра ЛУП после преобразования:  $a - 7 \times 5$  элементов,  $\ddot{o} - 7 \times 3$  элементов

Для проведения исследования по оценке эффективности разработанных модификаций фильтра ЛУП был взят ряд тестовых изображений (ТИ), представленных на рис. 3. Выбор трех тестовых изображений обусловлен тем, что они были сформированы различными системами и имеют различную размерность. ТИ № 1 – 640×480 пикселей, ТИ № 2 – 1280×720 пикселей. ТИ № 3 – 740×576 пикселей.

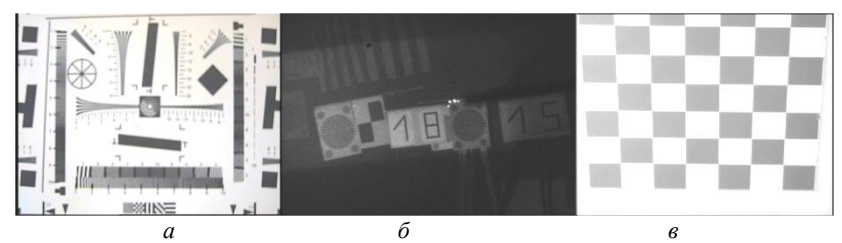

Рис. 3. Тестовые изображения: *а* – ТИ № 1, *б* – ТИ № 2, *в* – ТИ № 3

В рамках экспериментального исследования производилось изменение положительной части маски фильтров путем ее пошагового увеличения за счет добавления дополнительных коэффициентов (от 1 до 10), которые добавлялись к каждому элементу положительной части маски фильтра. По результатам обработки изображений были проведены измерения и получены значения разрешающей способности в телевизионных линиях (ТВЛ). Также был произведен расчет среднеквадратического отклонения (СКО) изображений и пикового отношения сигнал/шум (ПОСШ). Результаты измерений приведены в табл. 1–3.

# Т а б л и ц а 1

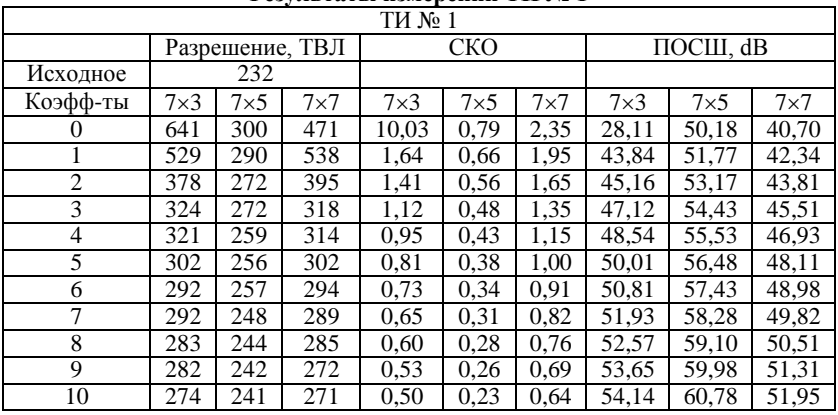

**Результаты измерений ТИ № 1**

Т а б л и ц а 2

# **Результаты измерений ТИ № 2**

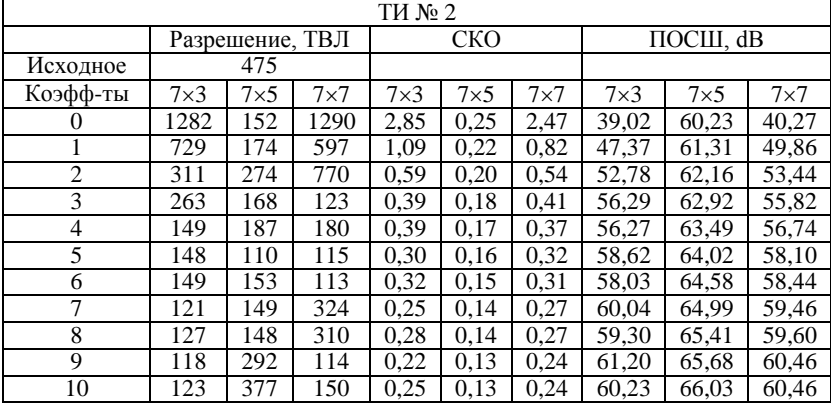

# Т а б л и ц а 3

**Результаты измерений ТИ № 3**

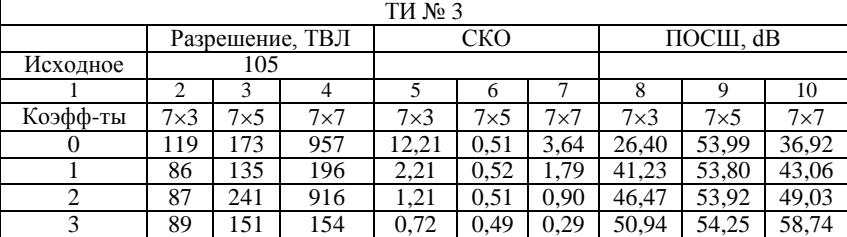

|              | ◠   | 3   | $\overline{4}$ |      | 6    |      |       | Q     | 10    |
|--------------|-----|-----|----------------|------|------|------|-------|-------|-------|
| 4            | 92  | 161 | 90             | 0,28 | 0.47 | 0.45 | 59,16 | 54,60 | 55,03 |
|              | 94  | .57 | 96             | 0,26 | 0,45 | 0,56 | 59,79 | 54,98 | 53,12 |
| 6            | 136 | 17  | 100            | 0.44 | 0,43 | 0.62 | 55,31 | 55,41 | 52,30 |
| $\mathbf{r}$ | 131 | 22  | 127            | 0.47 | 0.41 | 0.63 | 54.74 | 55.80 | 52.18 |
| 8            | 130 | 14  | 135            | 0.52 | 0,40 | 0.63 | 53,87 | 56,16 | 52,11 |
| 9            | 132 | 103 | 133            | 0.51 | 0.38 | 0.62 | 54.04 | 56.50 | 52.25 |
| 10           | 132 | 92  | 190            | 0.52 | 0.37 | 0.62 | 53,75 | 56,87 | 52,31 |

Окончание табл. 3

Данный способ рекурсивно-сепарабельной обработки изображения позволяет сократить количество вычислительных операций двумерной свертки, т.е. ускорить процесс обработки. По полученным данным можно сделать вывод о том, что с увеличением центральных коэффициентов масок уменьшаются значения СКО и увеличиваются значения ПОСШ, что говорит об улучшении качества изображения. А также доказано, что существует оптимальный коэффициент в цифровом фильтре для максимизации значения разрешения.

#### **ЛИТЕРАТУРА**

1. Егоров В.В. Рекурсивные фильтры с конечной импульсной характеристикой / В.В. Егоров, А.Н. Мингалев // XV Всерос. конф. «Радиолокация и радиосвязь»: сборник трудов. – М.: ИРЭ им. В.А. Котельникова, РАН. –  $21-23$  ноября 2022 г. – С. 98–100.

2. Сергеев В.В. Одномерные параллельно-рекурсивные КИХ-фильтры // Компьютерная оптика. – 1992. – С. 186–201.

3. Kamenskiy A.V. High-speedrecursive-separableimageprocessingfilters // Computer Optics. – 2022. Vol. – 46(4). – PP. 659–665. DOI: 10.18287/2412-6179- CO-1063.

### УДК 004.932.2

# **ИССЛЕДОВАНИЕ ВЛИЯНИЯ СГЛАЖИВАЮЩИХ ФИЛЬТРОВ НА ПОВЫШЕНИЕ ТОЧНОСТИ ОПРЕДЕЛЕНИЯ РАССТОЯНИЯ ДО ОБЪЕКТОВ В АКТИВНО-ИМПУЛЬСНЫХ ТЕЛЕВИЗИОННЫХ ИЗМЕРИТЕЛЬНЫХ СИСТЕМАХ**

*А.С. Толмачева, А.А. Тисленко, магистранты каф. ТУ; М.И. Курячий, доцент каф. ТУ, к.т.н.*

*Научный руководитель А.В. Каменский, доцент каф. ТУ, к.т.н. г. Томск, ТУСУР, 89131003680@mail.ru*

Выполнено исследование по оценке влияния изменения значения апертуры фильтра скользящего среднего и трапецеидального рекурсивно-сепарабельного фильтра для повышения точности определения расстояния до объектов в активно-импульсных телевизионно-измерительных системах.

**Ключевые слова:** обработка изображений, сглаживающие фильтры, трапецеидальный рекурсивно-сепарабельный фильтр, фильтр скользящего среднего, измерение дальности.

При решении задач, связанных с определением дальности до объекта интереса в сложных метеоусловиях, применяются активноимпульсные телевизионно-измерительные системы (АИ ТИС) [1]. Данная система основана на методе импульсного метода наблюдения объектов. Этот метод заключается в подсвете пространства оптическими импульсами определенной длительности [2]. В изображениях, формируемых подобными системами, могут возникать шумы и искажения, которые могут помешать более точному определению дальности до объекта. Чтобы увеличить отношение сигнал/шум для повышения точности определения расстояния до объекта, были применены цифровые фильтры скользящее среднее (СС) и трапецеидальный рекурсивно-сепарабельный фильтр (ТРС).

Расчет дальности до объектов рассчитывается по формуле

$$
D(x, y) = (I(x, y) - b)/k,
$$
 (1)

здесь *D*(*x*, *y*) – дистанция до наблюдаемых объектов в каждом пикселе результирующего изображения; *I*(*x*, *y*) – значения яркости пикселей; *k* и *b* – калибровочные коэффициенты.

Отношение сигнал/шум расчитывается исходя из формулы

$$
SNR(\text{dB}) = 201g(A_{\text{signal}}/A_{\text{noise}}),\tag{2}
$$

здесь *A* – среднеквадратическое значение амплитуды.

Фильтр СС представляет собой разновидность фильтра с конечной импульсной характеристикой [3]. В ТРС-фильтре количество вычислительных операций может быть существенно уменьшенно [4]. На рис. 1 представлены маски 77 СС-фильтра и ТРС-фильтра.

| 1 |   |   | 1 |   |   | $-1$ | $-2$                           | $-2$ | $-2$ | $-2$ | $-2$ | $-1$ |
|---|---|---|---|---|---|------|--------------------------------|------|------|------|------|------|
| 1 | 1 |   | 1 | 1 |   | $-2$ | $ 1,76 1,76 1,76 1,76 1,76$ -2 |      |      |      |      |      |
| 1 | 1 | 1 | 1 | 1 | 1 | $-2$ | $ 1,76 1,76 1,76 1,76 1,76$ -2 |      |      |      |      |      |
| 1 | 1 |   | 1 | 1 | 1 | $-2$ | $ 1,76 1,76 1,76 1,76 1,76$ -2 |      |      |      |      |      |
| 1 |   | 1 | 1 | 1 | 1 | $-2$ | $1,76$ 1,76 1,76 1,76 1,76 -2  |      |      |      |      |      |
| 1 |   |   | 1 | 1 | 1 | $-2$ | $ 1,76 1,76 1,76 1,76 1,76$ -2 |      |      |      |      |      |
| 1 |   |   | 1 |   |   | $-1$ | $-2$                           | $-2$ | $-2$ | $-2$ | $-2$ | $-1$ |
|   |   |   | a |   |   |      |                                |      | б    |      |      |      |

Рис. 1. Маска 7×7: *а* – СС-фильтра; *б* – ТРС-фильтра

Эксперимент включает в себя 4 шага. Сначала происходит обработка исходных изображений цифровыми фильтрами СС и ТРС, с увеличением апертуры на значения с 1 до 14 с шагом 1 и ее уменьшением на значения с 1 до 14 с шагом 2. Далее происходит расчет дальности до объекта интереса и оценка измерения отношения сигнал/шум.

В табл. 1 представлены результаты измерения дальности для изображений (объект № 1, № 2, № 3), обработанных ТРС- и ССфильтрами при увеличении апертуры, дальности измеренной лазерным дальномером, и дальности до объектов без обработки.

Т а б л и ц а 1

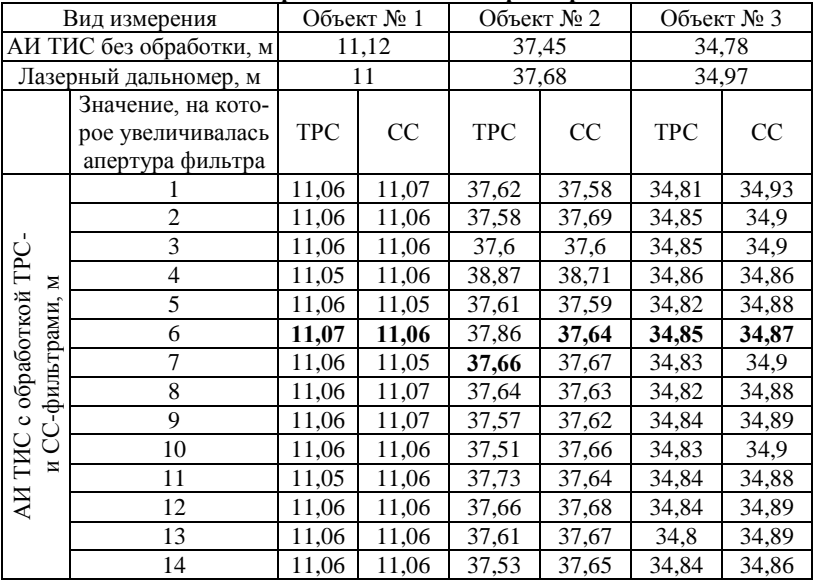

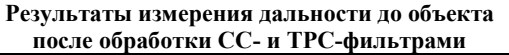

В табл. 2 представлены результаты измерения дальности для изображений, обработанных ТРС- и СС-фильтрами при уменьшении апертуры, дальности, измеренной лазерным дальномером, и дальности до объектов без обработки.

На рис. 2 представлен график отношения сигнал/шум для изображений с первой активной зоной видимости (АЗВ), обработанных с помощью фильтров СС и ТРС при изменении апертуры фильтров.

Таблина 2

**Результаты измерения дальности до объекта после обработки ТРСи СС-фильтрами**

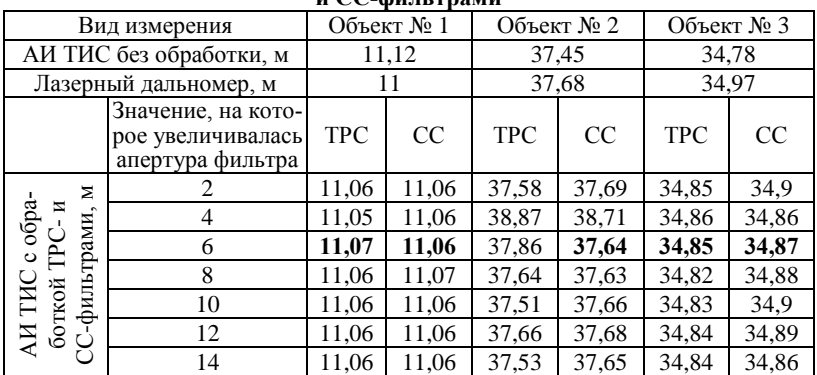

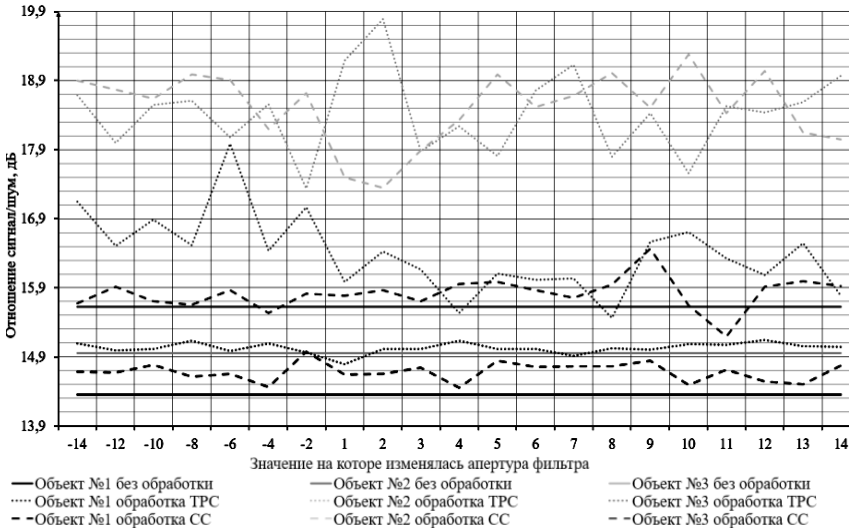

Рис. 2. График отношения сигнал/шум для изображений с первой АЗВ обработанных с помощью фильтров СС и ТРС при изменении апертуры фильтров

На рис. 3 представлен график отношения сигнал/шум для изображений с суммарной АЗВ, обработанных с помощью фильтров СС и ТРС при изменении апертуры фильтров.

Из результатов, представленных в табл. 1 и 2, и сравнения их параметров с результатом без обработки видно, что после обработки изображений значение дальности до объекта стало измеряться с большей точностью.

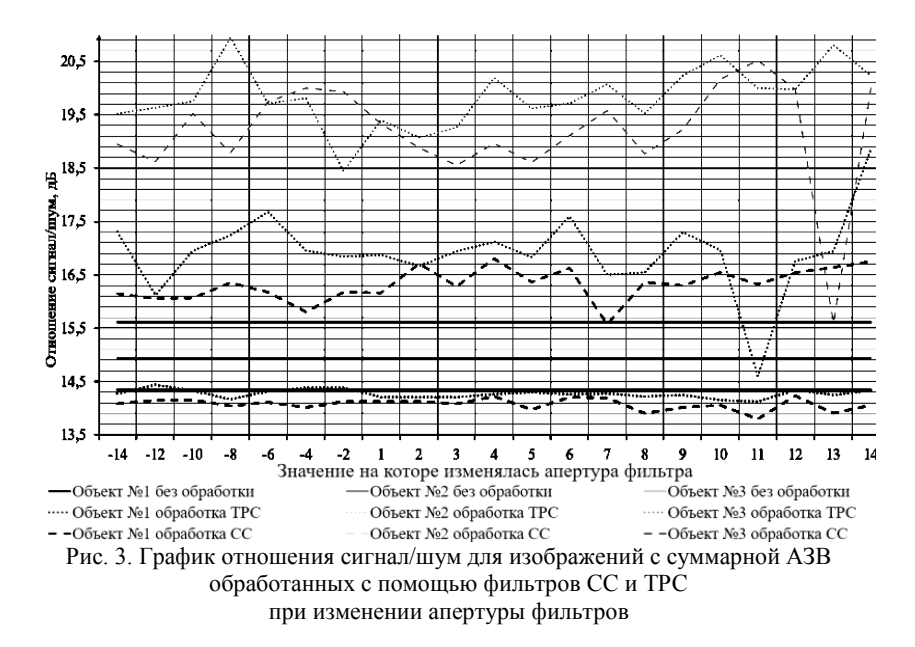

Лучшие результаты при обработке ТРС-фильтром получились при поднятии и уменьшении апертуры фильтра на 6, так как полученные результаты приближены к результатам измерения лазерным дальномером, при этом на изображении были видны все контрольные точки. При обработке фильтром СС лучшие результаты получились при поднятии и уменьшении значения апертуры фильтра на 12.

Исследование выполнено за счет гранта Российского научного фонда № 21-79-10200 в ТУСУРе.

### **ЛИТЕРАТУРА**

1. Kapustin V.V. Vision area parameters analysis for active-pulse televisioncomputing systems / V.V. Kapustin, A.K. Movchan, M.I. Kuryachiy // Int. Siberian Conf. Control and Communications (SIBCON), 2017. – PР. 1–4.

2. Sun H.Y. Performance analysis of range-gated active imaging system. In International Symposium on Photoelectronic Detection and Imaging 2009 / H.Y. Sun, H.C. Guo, Y.C. Li // International Society for Optics and Photonics. Laser Sensing and Imaging. – 2009, August. – Vol. 7382. – Р. 73822E.

3. Боева В.А. Целесообразность применения локально-пространственных фильтров к зашумленным сигналам в задачах идентификации // Наука молодых – будущее России. – 2019. – С. 130–134.

4. Kamenskiy A.V. High-speed recursive-separable image processing filters // Computer Optics. – 2022. – Vol. 46(4)/ – PP. 659–665. DOI: 10.18287/2412-6179- CO-1063.

# УДК 621.397 **ПРОГРАММНО-АППАРАТНАЯ ОЦЕНКА ХАРАКТЕРИСТИК ЦВЕТОВОСПРОИЗВЕДЕНИЯ ВИДЕОИЗОБРАЖЕНИЙ**  *Р.Е. Макажанов, аспирант каф. ТУ; М.И. Курячий, доцент каф. ТУ, к.т.н.*

*г. Томск, ТУСУР, rustam\_makazhanov@mail.ru*

Множественность моделей представления цвета вызывает необходимость их детального анализа с целью оценки его цветовых свойств. Именно мониторам и их цветовому профилю отводится ведущая роль в воспроизведения цвета. Калибровка мониторов позволяет обеспечить точность цветопередачи, что обеспечивает возможность согласования цветов различных дисплеев, что актуально для выполнения работ в телевизионной студии. Выполнено тестирование и улучшение качественных характеристик цветовоспроизведения монитора с использованием программно-аппаратных средств, для стандартизации его цветовых параметров. При этом уровень гаммы коррекции до калибровки был равен 1,41, а после составил 2,18, что удовлетворяет целевому параметру, равному 2,2. Цветовое расстояние монитора в цветовом пространстве CIE L\*a\*b\* до калибровки составляло 14,84, а после калибровки – 1,23. **Ключевые слова:** монитор, калибровка, SpyderXElite, оценка характеристик, цветовоспроизведение.

В данной работе разработана методика оценки цветовоспроизведения мониторов при помощи калибратора SpyderXElite и калибровки цветопередачи видеокамер, а также произведена оценка характеристик цветовоспроизведения монитора. Создана пошаговая инструкция создания цветового профиля монитора и оценки его цветовоспроизведения до и после калибровки, и на этой основе разработана методика, которая позволяет выполнять настройку цветопередачи видеокамеры.

По результатам исследований [1] калибровка обеспечивает точность цветопередачи, она устранит большинство проблем первичных настроек, включая проблемы с балансом белого, гаммой и перенасыщением, а также может быть использовано при согласовании цвета двух разных дисплеев для единообразия, что актуально для выполнения работ в телевизионной студии.

**Калибровки и профилирования монитора при помощи программного обеспечения DisplayCal.** [DisplayCAL](https://displaycal.net/) – известная программа для калибровки, профилирования и тестирования мониторов. ПО обладает большим количеством настроек и дает возможность делать более точную калибровку за счет увеличения количества измерений. Оно обеспечивает следующие возможности настроек для профилирования и тестирования монитора (дисплей и инструменты, профилирование, калибровка, тестирование) [2].

**Оценка цветовоспроизведения мониторов.** Произведена оценка цветовоспроизведения монитора до и после калибровки с использованием тестовой таблицы.

Проведено тестирование на мониторе DNS V40D8200, который используется в качестве видеостены в филиале ВГТРК, г. Томск.

В табл. 1 сведены результаты до калибровки монитора.

Т а б л и ц а 1

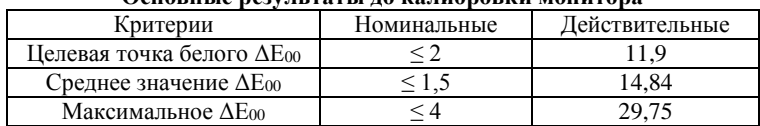

**Основные результаты до калибровки монитора**

В табл. 2 сведены результаты после калибровки монитора.

Т а б л и ц а 2

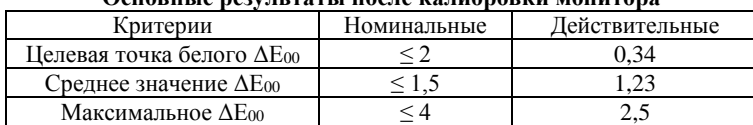

**Основные результаты после калибровки монитора**

На рис. 1 изображены результаты цветового расстояния Δ*E*00. Из них мы видим, что цветовое расстояние не отличаются от номинальных значений. Цветовое расстояние монитора в цветовом пространстве CIE L\*a\*b\* до калибровки составляло 14,84, а после калибровки 1,23. На рис. 2 изображены результаты измерения цветового расстояния Δ*E*00. Из них мы видим, что цветовые расстояния совпадают с номинальными значениями.

| # Device Values |  |                     |                    | <b>Nominal Values</b> |                                    |  | <b>Measured Values</b> |                             |    |  |                | <b>Color distance</b>                                                          |                   |  |
|-----------------|--|---------------------|--------------------|-----------------------|------------------------------------|--|------------------------|-----------------------------|----|--|----------------|--------------------------------------------------------------------------------|-------------------|--|
|                 |  | R G B L'            |                    | a*                    | b*                                 |  | L.                     | −a*                         | b* |  |                | V ΔL" <sub>00/w</sub> ΔC' <sub>00/w</sub> ΔH' <sub>00/w</sub> ΔE <sub>00</sub> |                   |  |
|                 |  | 001 255 255 255 100 |                    | $\sim$                |                                    |  | 100                    | $\circ$                     |    |  |                | $\Omega$                                                                       |                   |  |
|                 |  |                     | 002 0 0 0 3.63 0.1 |                       | $-0.15$                            |  |                        | 4.42 15.88 5.46             |    |  | 0.47           | 15.5 1.76 15.61                                                                |                   |  |
|                 |  |                     |                    |                       | 003 6 6 6 4.62 0.55 -0.23 1.43     |  |                        | 17.04 14.44 18.29 1.02 7.85 |    |  |                | 16.45 3.73 18.6                                                                |                   |  |
|                 |  |                     |                    |                       | 004 13 13 13 6.63 -1.13 -0.98 1.64 |  |                        | 20.71 15.44 12.82 1.15 9.14 |    |  |                |                                                                                | 14.83 12.96 21.27 |  |
|                 |  |                     |                    |                       | 005 19 19 19 9.36 -2.06 -1.34 1.76 |  | 22.59 14.97            |                             |    |  | 9.82 1.27 8.78 | 12.9                                                                           | $-14.97$ 21.63    |  |

Рис. 1. Результаты цветового расстояния Δ*E*00 до калибровки

|  |  |  | 004 13 13 13 13.16 10.75 -1.88 1.38 |  |                             |  |      | 14.74 11.29 -1.18 1.33 1.03 0.41 0.57 1.25   |         |      |
|--|--|--|-------------------------------------|--|-----------------------------|--|------|----------------------------------------------|---------|------|
|  |  |  | 005 19 19 19 16.53 9.5 -6.16 1.47   |  |                             |  |      |                                              |         |      |
|  |  |  | 006 26 26 26 18.05 10.38 -8.02 1.6  |  |                             |  |      | 20.15 10.9 -9.35 1.52 1.44 0.73 -0.59 1.72   |         |      |
|  |  |  | 007 32 32 32 19.3 11.28 -7.79 1.72  |  |                             |  |      | 21.38 10.72 -8.08 1.63 1.44 -0.32 -0.46 1.55 |         |      |
|  |  |  | 008 38 38 38 21.56 12.37 -7.24 1.78 |  |                             |  |      | 23.2 12.81 -7.38 1.72 1.16 0.33 0.07         |         |      |
|  |  |  | 009 45 45 45 24.03 12.5 -6.74 1.83  |  | 25.51 13.46 -7.81 1.77 1.08 |  |      | 0.88                                         | $-0.35$ |      |
|  |  |  | 010 51 51 51 26.24 11.59 -5.29 1.88 |  | 27.06 11.69 -5.49 1.85      |  | 0.61 | 0.11                                         | $-0.11$ | 0.63 |

Рис. 2. Результаты цветового расстояния Δ*E*<sup>00</sup> после калибровки

На рис. 3 изображен график измеренного (нижняя линия) и номинального (верхняя линия) значения гаммы. На рис. 4 изображен график измеренного (нижняя линия) и номинального (верхняя линия) значения гаммы. Как видно, значения гаммы удовлетворяют номинальному значению гаммы 2,2.

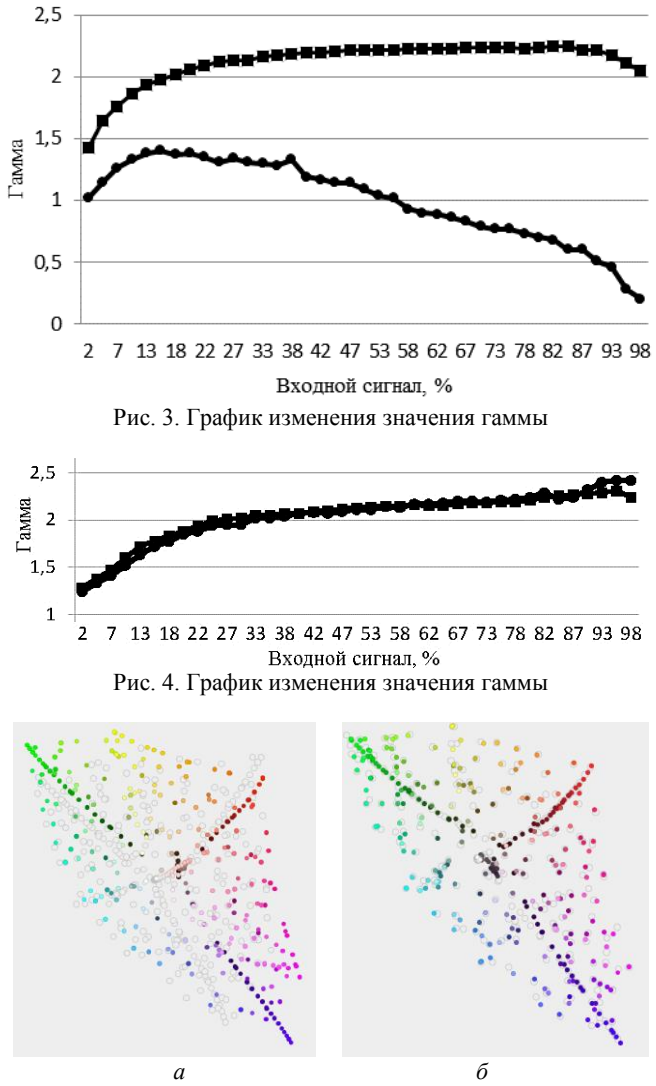

Рис. 5. График цветового пространства CIELAB

На рис. 5, *а* изображен график цветового пространства CIELAB [3], где белым цветом выделены номинальные значения, а цветные – измеренные значения. Как видим, значения довольно сильно отличаются. На рис. 5, *б* изображен график цветового пространства CIELAB, где белым цветом выделены номинальные значения, а цветные – измеренные значения. Как видим, значения совпадают с номинальными [4].

**Заключение.** Проведена экспериментальная калибровка монитора для оценки характеристик его цветовоспроизведения, которая показала возможность его использования в качестве эталонного прибора для оценки характеристик цветопередачи видеокамер.

Исследование выполнено за счет гранта Российского научного фонда № 21-79-10200 в ТУСУРе.

### **ЛИТЕРАТУРА**

1. Макажанов Р.Е., Курячий М.И. Исследование цветопередачи и тестирование устройств вывода визуальной информации // Всерос. науч.-метод. конф. магистрантов и их руководителей. – СПб.: ПКМ–2021, 2022. – С. 365–368.

2. Калибратор монитора Datacolor SpyderX Pro [Электронный ресурс]. – Режим доступа: [https://colorimetr.ru/catalog/kalibratory\\_monitorov/datacolor\\_](https://colorimetr.ru/catalog/kalibratory_monitorov/datacolor_spyderx_pro) [spyderx\\_pro,](https://colorimetr.ru/catalog/kalibratory_monitorov/datacolor_spyderx_pro) свободный (дата обращения: 15.04.2023).

3. О цветовых пространствах [Электронный ресурс]. – Режим доступа https://habr.com/ru/post/181580, свободный (дата обращения: 17.01.2023).

4. Понимание цветового пространства YUV, RGB [Электронный ресурс]. – Режим доступа: https://russianblogs.com/article/5685566681, свободный (дата обращения: 20.02.2023).

УДК 004.932.4

### **АНАЛИЗ АМПЛИТУД ОБЪЕКТОВ ИНТЕРЕСА ПО ВИДЕОПОТОКУ С АКТИВНО-ИМПУЛЬСНОЙ ТЕЛЕВИЗИОННОЙ ИЗМЕРИТЕЛЬНОЙ СИСТЕМОЙ**

*С.А. Забуга, И.Д. Мусихин, студенты;*

*В.В. Капустин, доцент каф. ТУ, к.т.н.*

*г. Томск, ТУСУР, sergeizabuga@gmail.com*

Представлена программная реализация алгоритма измерения амплитуд объектов интереса по отдельным изображениям или видеопотоку с последующим построением графиков амплитуд яркости. В связке с активно-импульсной телевизионной измерительной системой программа позволяет оценить множество факторов, влияющих на точность определения расстояния до объекта.

**Ключевые слова:** активно-импульсная телевизионная измерительная система, Python, регионы интереса, обработка данных.

Активно-импульсная телевизионная измерительная система (АИ ТИС) ‒ это телевизионная система, которая использует импульсный метод наблюдения пространства и позволяет проводить измерения параметров наблюдаемых объектов. Принцип работы АИ ТИС заключается в импульсном подсвете пространства и стробировании во времени фотоприемного устройства. Система может использоваться для измерения расстояния до объектов даже в сложных условиях видимости.

При использовании АИ ТИС, появляется необходимость анализа амплитуд яркости нескольких объектов во времени, для визуализации результата свертки импульса подсвета с импульсом затвора системы, а также для анализа уровня шума [1].

Программа реализована на языке программирования Python [2] версии 3.10 в IDE PyCharm [3] с использованием библиотек OpenCV, NumPy, Ximea, Matplotlib, и Pyside6 [4–8]. С помощью библиотеки Pyside6 был создан интерфейс программы, представленный на рис. 1.

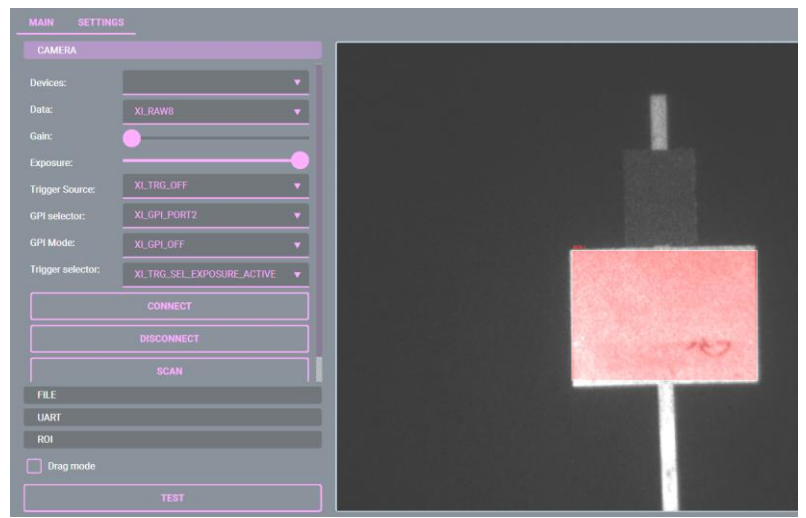

Рис. 1. Интерфейс программы

Для задач исследования характеристик объектов интереса по изображениям или видеопотоку в программе реализована система выбора множества регионов интереса (англ. region of interest, сокр. ROI), а также тонкая настройка их основных параметров таких как высота и ширина. Помимо этого, производится расчет площади каждого ROI для обеспечения повторяемости измерений. На рис. 2 изображено меню управления регионами интереса.

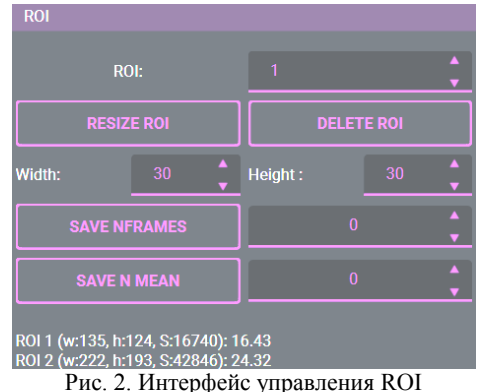

На рис. 3 изображена зависимость среднего значения амплитуды (яркости) ROI от номера кадра для многозонного метода измерения дальности с модуляцией (ММИДМ) [9], полученная из программы.

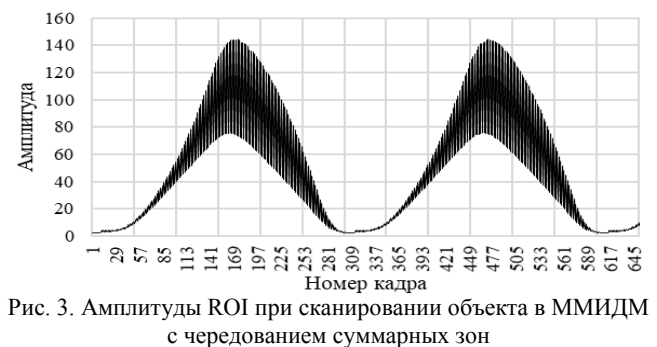

С помощью программы имеется возможность разделять суммарные зоны (рис. 4), так как изменения происходят через кадр, общее количество отсчетов уменьшается в два раза.

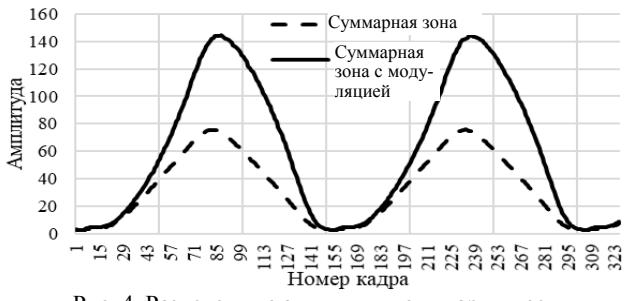

Рис. 4. Разделенные амплитуды суммарных зон

Разработанная программа позволяет сравнивать результаты моделирования с полученными данными, выделять зоны для оценки глубины и точности измерения. Также дает возможность на основе реальных данных строить другие модели расчета расстояния до объекта.

Исследование выполнено за счет гранта Российского научного фонда № 21-79-10200 в ТУСУРе.

### **ЛИТЕРАТУРА**

1. Movchan A. Statistical Analysis and Experimental Evaluation of Active-Pulse Television Measuring Systems Vision Zone Shapes / A. Movchan, V. Kapustin, M. Kuryachiy, E. Chaldina // Journal of Physics: Conference Series. – 2020. – Vol. 1488.

2. Python [Электронный ресурс]. – Режим доступа: https://www.python.org/about/, свободный (дата обращения: 05.03.2023).

3. PyCharm: The Python IDE for Professional Developers by JetBrains [Электронный ресурс]. – Режим доступа: https://www.jetbrains.com/pycharm/, свободный (дата обращения: 05.03.2023).

4. OpenCV Online Documentation [Электронный ресурс]. – Режим доступа: https://docs.opencv.org/4.5.5/index.html, свободный (дата обращения: 05.03.2023).

5. NumPy: The fundamental package for scientific computing with Python [Электронный ресурс]. – Режим доступа: https://numpy.org/, свободный (дата обращения: 05.03.2023).

6. APIs Ximea [Электронный ресурс]. – Режим доступая: https://www.ximea.com/ support/wiki/apis/Python, свободный (дата обращения: 05.03.2023).

7. Matplotlib: Visualization with Python [Электронный ресурс]. – Режим доступа: https://matplotlib.org/, свободный (дата обращения: 28.02.2023).

8. Qt for Python [Электронный ресурс]. – Режим доступа: https://doc.qt.io/qtforpython/, свободный (дата обращения: 05.03.2023).

9. Multi-Area Method of a Depth Map Building with Gain Modulation in Active-Pulse Television Measuring Systems / A.K. Movhan, V.V. Kapustin, M.I. Kuryachiy, E.S. Movchan // International Siberian Conference on Control and Communications (SIBCON). – 2022. – РР. 1–6.

#### УДК 004.932.4

# **ПРИНЦИПЫ МОДИФИКАЦИИ ДВУХКАСКАДНОГО ПИРАМИДАЛЬНОГО ФИЛЬТРА ПОВЫШЕНИЯ ЧЁТКОСТИ ИЗОБРАЖЕНИЙ**

# *А.В. Поднебесный, студент каф. ТУ*

*Научный руководитель А.В. Каменский, доцент каф. ТУ, к.т.н. г. Томск, ТУСУР, andrey\_podnebesniy36071@mail.ru*

Рассмотрена модификация двухкаскадного пирамидального фильтра повышения чёткости изображений, позволяющая алгоритму фильтра изменять размеры апертуры обработки изображения. Исследование основывается на оценке быстродействия при свертке изображений.

**Ключевые слова:** рекурсивно-сепарабельные фильтры, двухкаскадный пирамидальный фильтр, цифровая обработка изображений, быстродействие.

Основной целью данной работы является разработка алгоритма изменения размера сканирующей многоэлементной апертуры для двухкаскадного пирамидального фильтра повышения чёткости изображений. Для разработки модифицированного алгоритма был рассмотрен алгоритм стандартного двухкаскадного фильтра [1].

**Описание принципов модификации фильтра.** Для проявления адаптивности фильтра необходимо модифицировать реакцию фильтра на конкретно заданное значение размерности. При этом для корректной работы необходимо использовать маску только с нечетными значениями, а также учитывать изменение коэффициента центральной маски в зависимости 1 к 2, т.е. при изменении значения основной апертуры фильтра также будет изменяться размерность его центральной маски (всегда на 2, для сохранения нечетности) [2].

В центральной части фильтра генерируется маска меньшего размера, чем те, которые являются основными. Эта центральная часть, необходимая для создания баланса суммы внешней и центральной частей [3]. При увеличении размера маски требуется сохранить нормальное соотношение размеров ее центра. Для этого будет использоваться изменение центральной маски с шагом через два. То есть центральная маска 3×3 будет использоваться для матриц размером 7×7 и 9 $\times$ 9, но увеличиваться на одну ячейку 5 $\times$ 5 для апертуры  $11\times11$  и  $13\times13$ .

При увеличении размерности фильтра также будет меняться положение центрального элемента. Он всегда должен находиться в центре основной маски, т.е., важно обеспечить реакцию фильтра в элементах схемы  $Z_1^{-1}$  и  $Z_2^{-1}$ . При размерности 7×7 левый верхний угол маски находится на ячейке  $x(n_1 - 1, n_2 - 2)$ . Тогда следующее второе из возможных для задания значений размера маски, начиная с  $5\times5$ , будет изменять коэффициент сдвига внутренней маски на 1. Например, при  $5\times5$  сдвиг будет иметь значение 2 (не 1, поскольку размер внутренней маски тоже сузится на 1 ячейку и примет размер 1×1), когда при размере основной маски 9×9 и внутренней  $3\times3$  сдвиг увеличится до 3.

**Построение модифицированного двухкаскадного пирамидального фильтра на основе описанных принципов.** Построение модифицированного двухкаскадного пирамидального фильтра (ДПФ) основывается на фильтре, структурная схема которого представлена на рис. 1. Данный фильтр необходимо изменить, основываясь на принципах, приведённых ранее. Он претерпевает ряд изменений и приобретает иной вид.

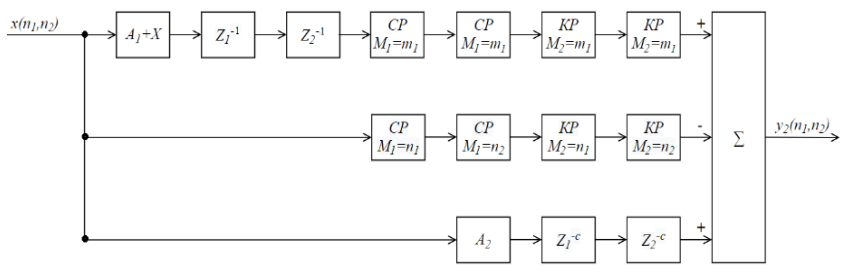

Рис. 1. Структурная схема модифицированного фильтра

В данной структурной схеме имеется ряд переменных: *X –* коэффициент для свертки дополнительной маски; *a* – коэффициент сдвига дополнительной маски; *m*<sup>1</sup> *–* коэффициент строчного и кадрового рециркуляторов для дополнительной маски; *n*<sup>1</sup> и *n*<sup>2</sup> *–* коэффициенты строчного и кадрового рециркуляторов для основной маски; *c –* коэффициент сдвига для маски увеличения центрального элемента; *A*<sup>1</sup> *–* коэффициент подъема центральной апертуры; *A*<sup>2</sup> *–* коэффициент увеличения центрального элемента.

**Экспериментальное исследование быстродействия модифицированного фильтра при различных размерах изображений.**  Средой для экспериментальных исследований служит программное обеспечение MATLAB [4], а в качестве фильтра для сравнения используется реализованный фильтр классической двумерной свертки (КДС).

Для эксперимента используются три изображения различной размерности.

Исследование основывается на оценке быстродействия при обработке изображений классической двумерной свёрткой и двухкаскадной двумерной сверткой. Для оценки зависимости быстродействия от размера апертуры каждое из изображений подлежит свертке с размерами апертуры 7×7, 15×15, 25×25. Измерение времени работы фильтра проводилось 10 раз при каждом эксперименте и выводилось их среднее значение. Полученные результаты представлены в таблице.

**Заключение.** В ходе выполнения работы была выполнена модификация двухкаскадного пирамидального фильтра повышения четкости изображений. С помощью разработанного адаптивного фильтра

появилась возможность реализовать маски любой нечетной размерности. В процессе выполнения работы было выявлено, что при увеличении размера изображения увеличивается время, необходимое для выполнения обработки. В результате сравнения удалось выяснить, что классическая двумерная свёртка затрачивает больше времени на обработку изображений по сравнению с двухкаскадной двумерной сверткой.

| Изображение 640×480 |                       |                    |  |  |  |  |  |  |  |  |  |
|---------------------|-----------------------|--------------------|--|--|--|--|--|--|--|--|--|
|                     | Время обработки, с    |                    |  |  |  |  |  |  |  |  |  |
| Размер              | КДС                   | ДДС                |  |  |  |  |  |  |  |  |  |
| $7\times7$          | 0,11154               | 0,02395            |  |  |  |  |  |  |  |  |  |
| $15\times15$        | 0,23882               | 0,05229            |  |  |  |  |  |  |  |  |  |
| $25\times25$        | 0,7593                | 0,11001            |  |  |  |  |  |  |  |  |  |
|                     | Изображение 1280×1024 |                    |  |  |  |  |  |  |  |  |  |
|                     | Время обработки, с    |                    |  |  |  |  |  |  |  |  |  |
| Размер              | КДС                   | ДДС                |  |  |  |  |  |  |  |  |  |
| $7\times7$          | 0,34122               | 0,06018            |  |  |  |  |  |  |  |  |  |
| $15\times15$        | 1,32174               | 0,1505             |  |  |  |  |  |  |  |  |  |
| $25\times25$        | 3,62775               | 0.3541             |  |  |  |  |  |  |  |  |  |
|                     | Изображение 5472×3078 |                    |  |  |  |  |  |  |  |  |  |
|                     |                       | Время обработки, с |  |  |  |  |  |  |  |  |  |
| Размер              | КДС                   | ДДС                |  |  |  |  |  |  |  |  |  |
| $7\times7$          | 3,46339               | 0,6029             |  |  |  |  |  |  |  |  |  |
| $15\times15$        | 12,56355              | 2,178              |  |  |  |  |  |  |  |  |  |
| $25\times25$        | 36,98008              | 5,3234             |  |  |  |  |  |  |  |  |  |

**Средние значения времени обработки изображений с помощью функции MATLAB**

#### **ЛИТЕРАТУРА**

1. Толмачева А.С. Разработка двумерно-сепарабельного двухкаскадного пирамидального фильтра повышения четкости изображений / А.С. Толмачева, А.В. Каменский // Матер. докл. междунар. науч.-практ. конф. «Электронные средства и системы управления». – Томск: В-Спектр, 2021. – Т. 1. – С. 206– 208.

2. Kamenskiy A.V. High-speed recursive-separable image processing filters // Computer Optics. – 2022. – Vol. 46(4). – PP. 659–665. DOI: 10.18287/2412-6179- CO-1063.

3. Грант П.М. Адаптивные фильтры / П.М. Грант, Ф.Н. Коуэн. – М.: Мир, 1988. – 392 с.

4. Лазарев Ю.Ф. Начала программирования в среде MatLAB: учеб. пособие. – К.: НТУУ «КПИ», 2003. – 424 с.

# **ПРОБЛЕМА УВЕЛИЧЕНИЯ ТОЧНОСТИ ЗАХВАТА ДВИЖЕНИЯ ПРИ ИЗВЛЕЧЕНИИ СКЕЛЕТНОЙ АНИМАЦИИ ИЗ ВИДЕОРЯДА**

*В.В. Грахович, Н.А. Мацкевич, Д.А. Самойлов, студенты каф. КСУП;*

*М.П. Асовский, студент каф. УИ; А.Д. Чувин, студент каф. БИС*

*Научный руководитель Н.Н. Кривин, зав. каф. КИПР*

*Проект ГПО КИПР-2301. Промышленный дизайн радиоэлектронной аппаратуры на игровом движке Unreal Engine 5 г. Томск, ТУСУР, grach03@list.ru*

Изложен порядок работы с нейросетью для захвата движения из видеоряда. Изучены особенности подготовки видеоданных на начальных этапах для получения оптимального результата. **Ключевые слова:** motion capture, захват движения, Unreal Engine, скелетная анимация, видеоряд, промышленный дизайн, радиоаппаратура.

В данной работе рассмотрены вопросы качественной записи анимации для цифровых персонажей.

Необходимость в качественной анимации возникает повсеместно, начиная с компьютерных игр и заканчивая рекламными видеороликами, демонстрирующими назначение и свойства объекта промышленного дизайна РЭА.

Обозначим главные решаемые проблемы. Они заключаются в том, что на очищение некачественных коротких видеороликов от шумов требуется продолжительное время. Про длинные видеоролики говорить не приходится. На запись качественных видеороликов требуется дорогостоящее оборудование.

В крупных студиях часто практикуется технология захвата движения для относительно быстрого создания максимально качественной анимации. Однако есть маленькая проблема – большая цена целого MoCap-сета (набор для захвата движения (motion capture)). В среднем стоимость костюмов для захвата движения находится в районе 3000 долларов. Это, безусловно, большая сумма для малых видеостудий и тем более для разработчиков-одиночек. С недавних пор нейросети нашли свое применение и в сфере анимации. Они позволяют производить захват движения с видеоряда любого формата (рис. 1).

Для преобразования движений человека из видеоряда в скелетную анимацию будем использовать сервис Rokoko Video [1, 2]. Из преимуществ данного сервиса следует отметить его функциональ-

ность: есть возможность настраивать привязку каждой ноги к полу, а также можно выбрать скелет при экспорте для последующего ретаргетинга для разных программ. Другой отличительной особенностью Rokoko Video перед остальными MoCap-сервисами, такими как DeepMotion или Plask, является его бесплатная модель распространения. Есть несколько нюансов, которые необходимо соблюдать для получения качественного результата.

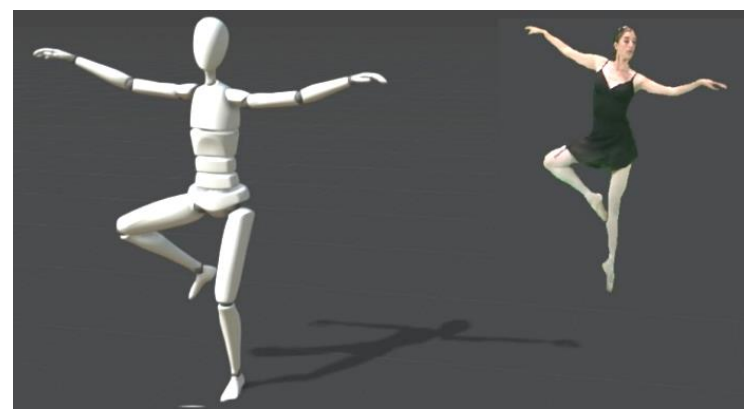

Рис. 1. Кадр анимации, демонстрирующий процесс захвата скелетной анимации

В ходе исследования авторы пришли к определенным выводам, на основе которых составили рекомендации для получения максимально качественного результата.

1.Субъект, с которого захватываются движения, не должен сливаться с фоном. Хромакей (использование зеленого или синего фона) желателен, но необязателен.

2.Расположение камеры должно быть статично, т.е. оставаться неизменным на протяжении всего видеоролика-исходника.

3.Для записи следует исключить мешковатую одежду, а также различные «болтающиеся» атрибуты (например, длинные цепочки, шарфы и т.д.). То же касается и длинных волос.

Проанализируем процесс получения анимации с Rokoko Video:

1) переходим на сайт Rokoko в раздел Rokoko Video;

2) загружаем исходный видеоряд и нажимаем кнопку *Turn into animation* (рис. 2);

3) для дальнейшей работы с анимацией нам необходимо установить приложение Rokoko Studio;

4) в самом приложении открываем проект и дважды кликаем на записанную анимацию (рис. 3).
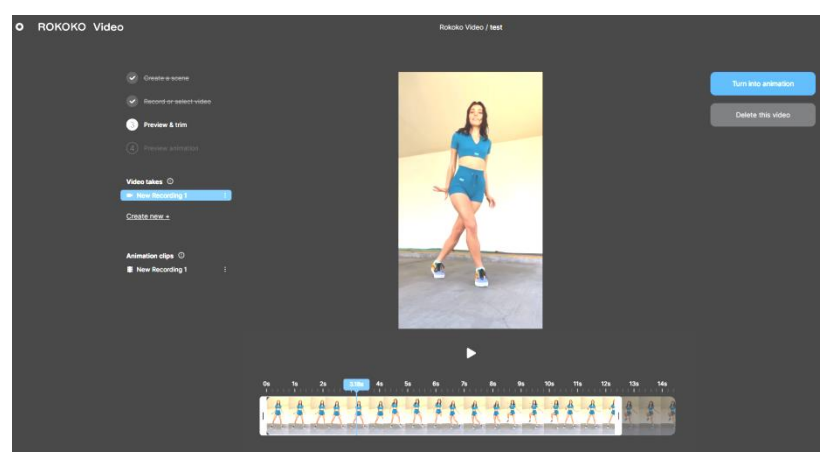

Рис. 2. Редактор видеоряда Rokoko Video

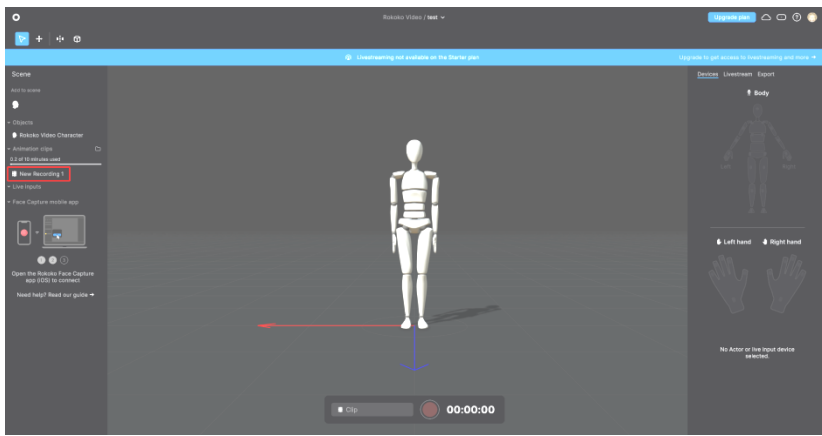

Рис. 3. Редактор сцены в Rokoko Studio

Внутри приложения, нажав кнопку *Actor filters ,* можно настраивать автоматическую привязку ног персонажа к полу.

5) в боковом меню (рис. 4, *а*) переходим во вкладку *Export.* В *Skeleton Preset* выбираем *Unreal Engine*. Нажимаем *Export Clips.*

На выходе формируется «сырая», неочищенная, анимация, которую можно экспортировать в Unreal Engine 5 (см. рис. 4, *б*) или в Blender для предварительной обработки.

Таким образом, можно малыми средствами без использования дорогостоящего MoCap-костюма сделать качественный захват движения при извлечении скелетной анимации из видеоряда.

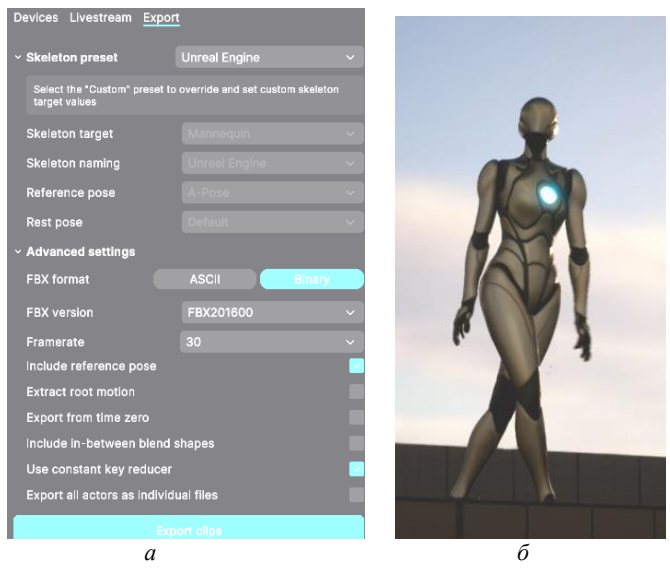

Рис. 4. Окно экспорта Rokoko Studio – *а* и результат портирования экспортированной из видео скелетной анимации в Unreal Engine 5 – *б*

### **ЛИТЕРАТУРА**

1. Официальный сайт Рококо [Электронный курс]. – Режим доступа: [https://www.rokoko.com/products/video,](https://www.rokoko.com/products/video) свободный (дата обращения 07.03.2023).

2. Самый простой рабочий процесс для редактирования mocap в Blender:<br>разнати в Rokoko [Электронный курс]. - Режим доступа: Руководство Rokoko [Электронный курс]. – Режим доступа: [https://www.youtube.com/watch?v=nB5qhTItryU&t=529s,](https://www.youtube.com/watch?v=nB5qhTItryU&t=529s) свободный (дата обращения: 07.03.2023).

## УДК 004.052

# **ОЦЕНКА ТОЧНОСТИ ПОСТРОЕНИЯ КАРТ ГЛУБИН, ПОЛУЧЕННЫХ АКТИВНО-ИМПУЛЬСНОЙ ТЕЛЕВИЗИОННОЙ ИЗМЕРИТЕЛЬНОЙ СИСТЕМОЙ ПО УСРЕДНЁННЫМ И РЕАЛЬНЫМ КАДРАМ**

## *А.А. Тисленко, А.С. Толмачева, магистранты; А.К. Мовчан, к.т.н., доцент каф. ТУ*

*Научный руководитель В.В. Капустин, доцент каф. ТУ, к.т.н. г. Томск, ТУСУР, каф. ТУ, tislenko\_1999-2012@mail.ru*

Выполнено построение карт глубин по усреднённым и реальным кадрам. Оценена точность построения карт глубин по средним значениям дальности до объектов интереса.

**Ключевые слова:** дальность, аппроксимация, пространство, точность, абсолютная ошибка.

В данной работе рассматривается повышение точности построения карт глубин пространства, построенных с использованием изображений, полученных активно-импульсной телевизионной измерительной системой (АИ ТИС). Работа АИ ТИС основана на методе стробирования по дальности, предполагающем измерение временных задержек, сформированных временем распространения света до объекта интереса и обратно, с целью численного преобразования этих значений в значения дальности.

На рис. 1 представлена структурная схема макета АИ ТИС.

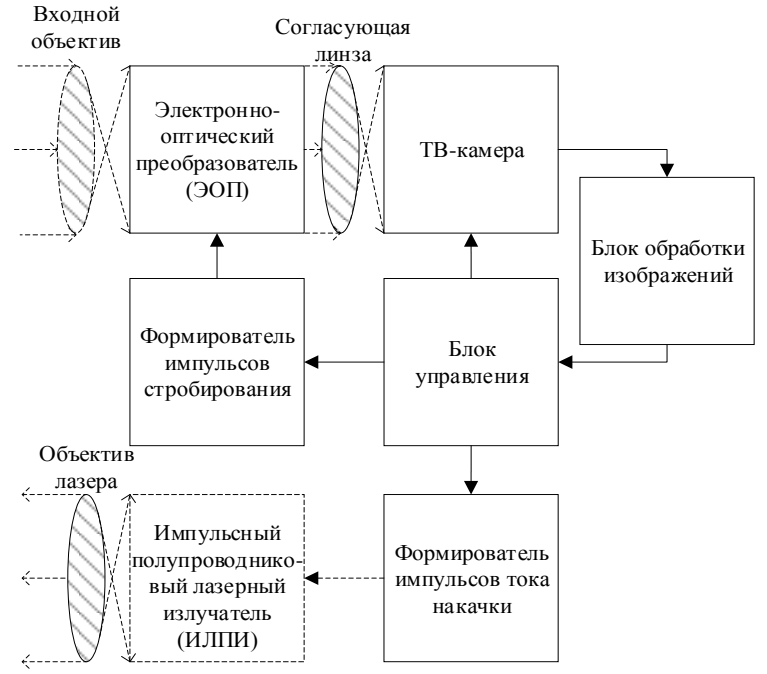

Рис. 1. Структурная схема макета АИ ТИС

Принцип работы АИ ТИС заключается в следующем: импульсный лазерный полупроводниковый излучатель (ИЛПИ) [1] излучает короткие импульсы света в инфракрасном частотном диапазоне. Световой поток, излучаемый ИЛПИ, проходит через объектив лазера, после которого распространяется в некотором пространственном углу (12°). Часть светового потока, достигнув объекта интереса, отражается от него, и когда световой поток от объекта интереса приближается к АИ ТИС, то под действием управляющего импульса открывается затвор фотоприёмнного устройства. Световой поток проходит через входной объектив, который фокусирует его на электронно-оптический преобразователь (ЭОП), где преобразуется в видимый свет и усиливается, после чего попадет на цифровую матрицу ТВ-камеры [2].

Каждое изображение, полученное в АИ ТИС, содержит активную зону видения (АЗВ), которая отражает распределения фотонов света в определённой временем задержки части пространства. АЗВ определяется рядом параметров: длительность импульса подсвета пространства (ИПП) ті, длительность импульса стробирования фотоприёмника (ИСФ) т., длительность задержки стробирования та (определяет значение глубины части просматриваемого пространства).

Процесс вычисления АЗВ основан на свёртке сигналов ИПП и ИСФ. Следовательно, форма АЗВ зависит от соотношения их длительностей [3].

Методы построения карт глубин пространства в АИ ТИС могут предполагать в одном изображении несколько АЗВ. Методы подразделяются на однозонные, двузонные и многозонные (ММИД) [4]. В данной статье рассматривается ММИД. Данный метод основан на формировании двух кадров одной и той же сцены и последующее нормирование второго кадра относительно первого. Первый кадр содержит сумму АЗВ с фиксированной задержкой стробирования, а второй кадр содержит сумму АЗВ, в которых задержка стробирования последовательно менялась на дискретный шаг. На рис. 2 представлены формы АЗВ для каждого из кадров и измерительный участок, по которому производится вычисление дальностей в соответствующих элементах изображения.

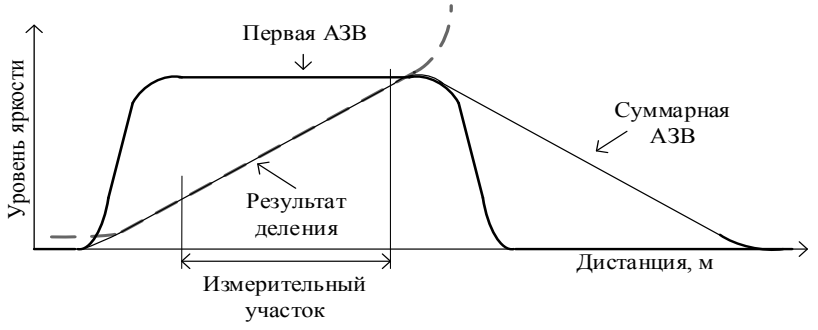

Рис. 2. Формы АЗВ и измерительный участок для ММИД

Получаемый измерительный участок представляет собой некоторый набор значений зависимости средней яркости объекта от значе-

ния дальности, поэтому для получения математической модели измерительного участка применяется аппроксимация [5, 6].

Для построения карт глубин пространства с транспарантом, который смещался с шагом 1 м, в измерительном диапазоне от 8 до 20 м в эксперименте для данной работы использовались следующие параметры:  $\tau_1 = 30$  нс,  $\tau_2 = 130$  нс,  $\tau_d = 60$  нс, шаг задержки стробирования равен 5 нс, количество зон 20. Всего на каждый метр было получено по 190 изображений для каждого типа кадров. По средним значениям яркости транспаранта на всех изображениях была получена выборка средних значений яркости и вычислены коэффициенты аппроксимирующих функций вида: линейного, полиномиального 3, 5 и 7-й степеней, которые приведены в табл. 1.

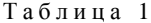

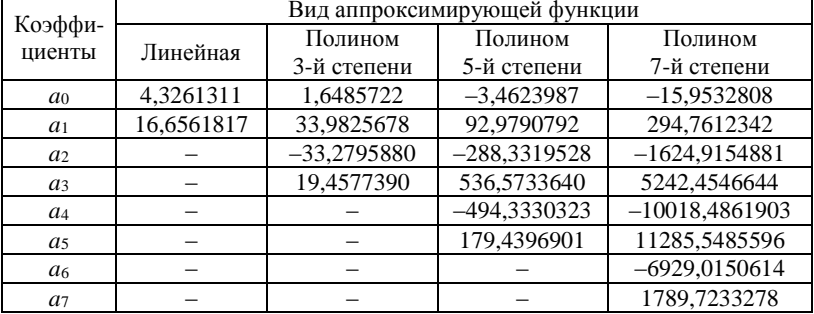

#### Коэффициенты аппроксимирующих функций

Построение карт глубин с помощью аппроксимирующих функций, коэффициенты которых даны в табл. 1. проводилось как на усреднённых изображениях по 190 кадров, так и на реальных из 190 калров.

По результатам построения карт глубин были получены значения среднеквалратичной ошибки (СКО) и максимальной абсолютной ошибки (МАО) для различных видов аппроксимирующих функций и приведены в табл. 2.

Из табл. 2 видно, что наиболее эффективен для построения карт глубин пространства по реальным кадрам именно линейный вид аппроксимирующей функции, а для усреднённых - полиномиальная 7-й степени. Исходя из типов изображений и данных табл. 2. можно сделать вывод о значительном влиянии шума на изображениях на точность определения дальности до объектов, в особенности на лальних дистанциях. Поэтому для уменьшения ошибок измерения дальности

предполагается производить фильтрацию шумов и аппроксимацию полиномиальной функцией для реальных кадров.

Таблина 2

| Тип<br>изображений | Название ха-<br>рактеристик, м | Вид аппроксимирующей функции |                                     |                    |                    |
|--------------------|--------------------------------|------------------------------|-------------------------------------|--------------------|--------------------|
|                    |                                | Линейный                     | Полином                             | Полином            | Полином            |
|                    |                                |                              | 3-й степени 5-й степени 7-й степени |                    |                    |
| Реальные           | CKO                            | 0,2033                       | 0,2542                              | 0,8796             | 3,3738             |
|                    | <b>MAO</b>                     | $-0.4002$                    | $-0.5864$                           | $-2.4597$          | $-10,7078$         |
|                    |                                | (18 <sub>M</sub> )           | (18 <sub>M</sub> )                  | (20 <sub>M</sub> ) | (20 <sub>M</sub> ) |
| Усреднённые        | CKO                            | 0,1548                       | 0,0570                              | 0,0269             | 0,0246             |
|                    | <b>MAO</b>                     | 0,2004                       | 0,1116                              | 0,0686             | 0,0491             |
|                    |                                | (17 <sub>M</sub> )           | (19 <sub>M</sub> )                  | (19 <sub>M</sub> ) | (20 <sub>M</sub> ) |

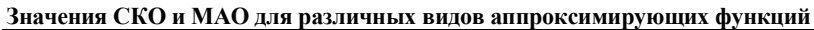

### **ЛИТЕРАТУРА**

1. Тарасов И.С. Мощные полупроводниковые лазеры на основе гетероструктур раздельного ограничения // Квантовая электроника. – 2010. – Т. 40,  $N<sub>2</sub> 8. - C. 661-681.$ 

2. Зайдель И.Н. Электронно-оптические преобразователи / И.Н. Зайдель, Г.И. Куренков. – М.: Сов. радио, 1970. – 56 с.

3. Активно-импульсные телевизионные измерительные системы для обеспечения навигации транспортных средств в сложных метеоусловиях / В.В. Капустин, А.К. Мовчан, Е.В. Зайцева, М.И. Курячий // Сетевой электронный журнал «Транспортные системы и технологии». – 2018. – Т. 4, № 1. – C. 68–83.

4. Методы и алгоритмы прецизионного измерения дальности активноимпульсными телевизионными измерительными системами / А.К. Мовчан, В.В. Капустин, М.И. Курячий, Е.С. Чалдина // Доклады ТУСУР. – 2020. – Т. 23, № 2. – С. 7–14.

5. Яковлев К.Н. Аппроксимация экспериментальных данных методом наименьших квадратов // Перспективы науки и общества в условиях инновационного развития (Пермь). – 2022. – С. 35–43.

6. Петрянин Д.Л. Анализ методов повышения точности аппроксимации и новая уточненная модель повышения точности аппроксимации // Надежность и качество сложных систем. – 2016. – Т.15, № 3. – С. 96–102.

# УДК 62-523.2 **ВЛИЯНИЕ ХАРАКТЕРИСТИК ДАТЧИКА НА РАБОТУ АВТОМАТИЧЕСКОЙ КАМЕРЫ СЛЕЖЕНИЯ** *П.А. Александров, О.И. Копай, А.М. Лущаева, Д.Е. Третьяков, А.А. Иванова, А.М. Вершинин, студенты г. Томск, НИ ТПУ*

Представлен результат разработки устройства для слежения за объектом при движении вокруг камеры, при помощи инфракрасных датчиков движения и сервопривода.

**Ключевые слова:** микроконтроллер, сервопривод, PIR-датчик движения, камера.

В повседневной жизни мы часто сталкиваемся с необходимостью проводить видеосъемку действий в помещении. Целью работы является сборка камеры для слежения, которая автоматически меняет угол обзора при обнаружении движения в слепой зоне, а также исследование зависимости работоспособности от чувствительности и задержки инфракрасных датчиков.

Устройство состоит из платы Arduino Uno [1] и пяти датчиков движения PIR, установленных по окружности корпуса по равнозначным секторам обзора. Секторы разделены экранами перегородки, являющимися элементами корпуса устройства. В секторах также установлены экраны между PIR-датчиками и сигнальными светодиодами для исключения влияния излучения светодиода на PIR-датчик. На крышке корпуса устройства установлен сервопривод с камерой. Корпус для устройства изготовлен из пенокартона, состоит из крышки и цельной боковой панели, согнутой в виде пятиугольника. Данная форма необходима для создания положений сервопривода, количество которых в данном проекте совпадает с количеством сторон данного многоугольника. Платой Arduino осуществляется считывание информации с PIR-датчиков, а также вывод информации на светодиоды. Макет устройства представлен на рис. 1.

Проведены тестирование устройства, подтвердившее его работоспособность, и исследования по определениям задержки, расстояния обнаружения, минимального времени фиксации путем изменения программного кода и значения потенциометра датчика. При запуске устройство имеет время ожидания несколько секунд и после начинает реагировать на все движущиеся объекты, которые могут засечь датчики. Устройство поворачивает камеру к последнему датчику, который поймал движение. На основе исследований был выявлен набор характеристик датчика для оптимального по времени отклика работы устройства с получением наиболее плавного видео.

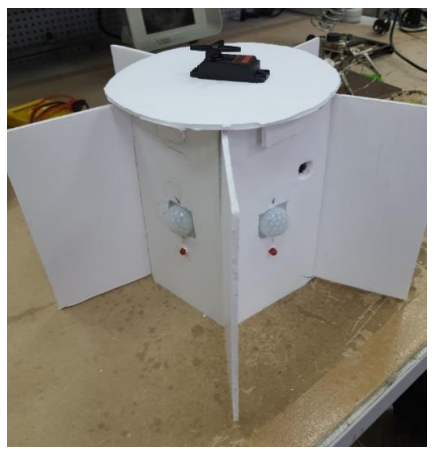

Рис. 1. Макет устройства

## **ЛИТЕРАТУРА**

1. Петин В.А., Биняковский А.А. Практическая энциклопедия Arduino. – М.: ДМК-Пресс, 2019. – 166 с.

## УДК 004.932.4

# **ПОСТРОЕНИЕ КАРТ ГЛУБИН В РЕАЛЬНОМ ВРЕМЕНИ С ИСПОЛЬЗОВАНИЕМ АКТИВНО-ИМПУЛЬСНОЙ ТЕЛЕВИЗИОННОЙ ИЗМЕРИТЕЛЬНОЙ СИСТЕМЫ** *И.Д. Мусихин, С.А. Забуга, студенты; Н.А. Бородина, аспирант каф. ТУ*

*Научный руководитель В.В. Капустин, доцент каф. ТУ, к.т.н., г. Томск, ТУСУР*

Представлена программная реализация алгоритма построения карт глубин с использованием активно-импульсной телевизионной измерительной системы. Построение карт глубин производилось как с использованием центрального процессора, так и с использованием видеокарты с поддержкой вычислений на CUDA ядрах. Было выполнено сравнение быстродействия различных реализаций программного обеспечения.

**Ключевые слова:** активно-импульсная телевизионная измерительная система, Python, карты глубины, центральный процессор, видеокарта.

Телевизионная система с импульсным методом наблюдения пространства и возможностью проведения измерений каких-либо параметров наблюдаемых объектов называется активно-импульсной телевизионной измерительной системой (АИ ТИС). Принцип работы АИ ТИС основан на импульсном подсвете пространства объектов и стробировании (открытии) во времени фотоприемного устройства [1].

Особенности работы системы можно использовать для определения дальности до объектов, в том числе в сложных условиях видения (туман, дым, снегопад). Для использования АИ ТИС в практических задачах требуется программное обеспечение, которое будет работать в режиме реального времени. Частота калров, получаемых с видеокамеры, равна 50 кадров в секунду, но для формирования двумерного изображения кадры были поделены на четные и нечетные, поэтому нормированная карта глубины будет иметь частоту, равную 25 кадров в секунду. Для получения расстояния до объекта из нормированной карты глубины требуется подставлять ее в полиномиальную измерительную функцию [2], причем погрешность будет уменьшаться с возрастанием степени полинома [3].

Реализация программного обеспечения производилась на языке программирования Python [4] версии 3.10 в IDE PyCharm [5] с использованием библиотек time, OpenCV, NumPy, Ximea, Numba и PyQt5 [6-11]. С помощью библиотеки PyQt5 был создан интерфейс программы, представленный на рис. 1. Считывались изображения в оригинальном  $(1544 \times 2064$  пикселя) и уменьшенном  $(772 \times 1032$  пикселя) форматах.

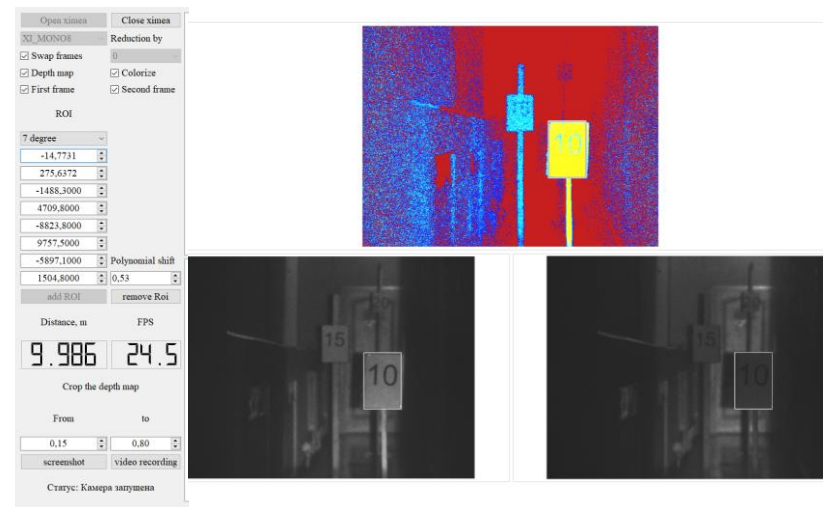

Рис. 1. Интерфейс программы

Получение данных о быстродействии производилось на ноутбуке, параметры которого приведены в таблице.

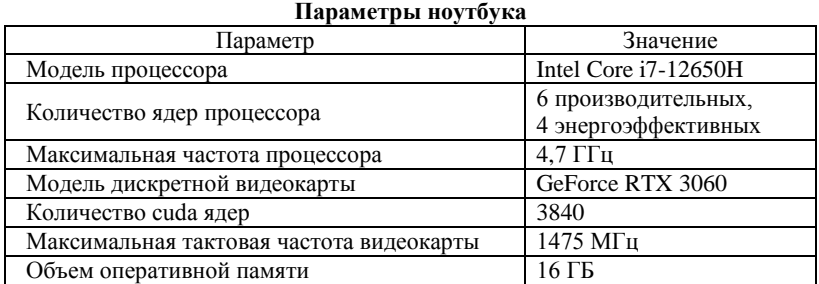

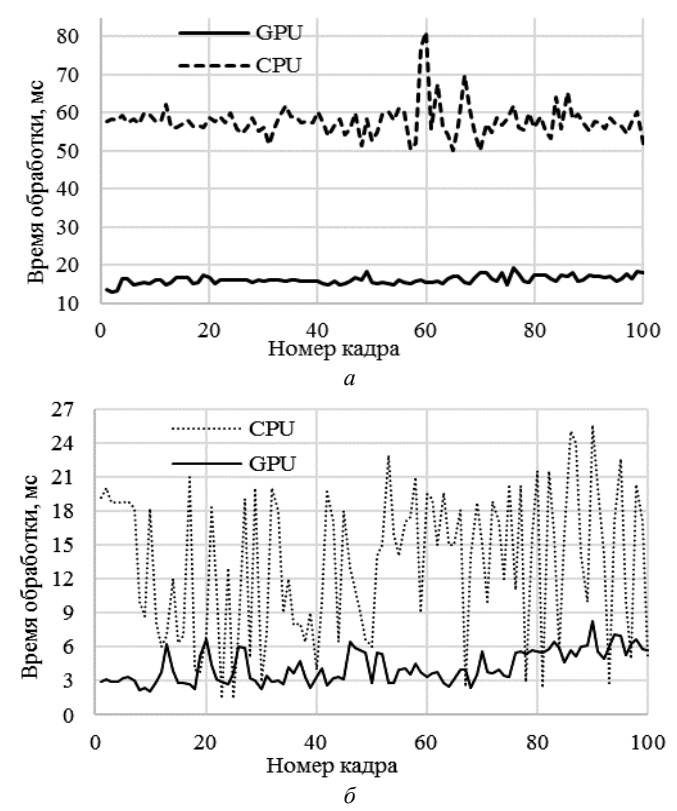

Рис. 2. График сравнения быстродействия при считывании изображения: *а* – в оригинальном формате; *б* – в уменьшенном формате

Построение карт глубин производилось с использованием полиномиальной функции 7-й степени. Обработка изображений с помощью CUDA ядер [12] быстрее обработки на центральном процессоре примерно в 3 раза, что показано на рис. 2, *а*, где приведен график сравнения быстродействия.

На рис. 2, *б* приведен график сравнения быстродействия при считывании изображения в уменьшенном формате, из которого можно сделать вывод, что центральный процессор может работать с уменьшенным изображением в реальном времени. Время обработки считалось с момента считывания двух кадров до момента вывода карты глубины на экран. Также можно сделать вывод, что при использовании центрального процессора достигнуть работы в реальном времени не удастся.

Исследование выполнено за счет гранта Российского научного фонда № 21-79-10200 в ТУСУРе.

### **ЛИТЕРАТУРА**

1. Statistical Analysis and Experimental Evaluation of Active-Pulse Television Measuring Systems Vision Zone Shapes / A.K. Movhan, V.V. Kapustin, M.I. Kuryachiy, E.С. Chaldina // Journal of Physics: Conference Series. – 2020. – Т. 1488. – Р. 012006. DOI:10.1088/1742-6596/1488/1/012006.

2. Multi-Area Method of a Depth Map Building with Gain Modulation in Active-Pulse Television Measuring Systems / A.K. Movhan, V.V. Kapustin, M.I. Kuryachiy, E.S. Movchan // 2022 International Siberian Conference on Control and Communications (Tomsk). – 2022. – РР 1–6. DOI: 10.1109/SIBCON56144.2022.10002872.

3. Improving the Distance Measurement Accuracy of Active-Pulse Television Measuring Systems Using Polynomial Approximation / A.A. Tislenko, A.K. Movchan, V.V. Kapustin // 2022 International Siberian Conference on Control and Communications (Tomsk). – 2022. – РР. 1–6. DOI: 10.1109/SIBCON56144.2022. 10002953.

4. Python [Электронный ресурс]. – Режим доступа: https://www.python.org/about/, свободный (дата обращения: 28.02.2023).

5. PyCharm: The Python IDE for Professional Developers by JetBrains [Электронный ресурс]. – Режим доступа: https://www.jetbrains.com/pycharm/, свободный (дата обращения: 28.02.2023).

6. Time [Электронный ресурс]. – Режим доступа: https://docs.python.org/ 3.10/library/time.html, свободный (дата обращения: 28.02.2023).

7. OpenCV Online Documentation [Электронный ресурс]. – Режим доступа: https://docs.opencv.org/4.5.5/index.html, свободный (дата обращения: 28.02.2023).

8. NumPy: The fundamental package for scientific computing with Python [Электронный ресурс]. – Режим доступа https://numpy.org/ (дата обращения: 28.02.2023).

9. APIs Ximea [Электронный ресурс]. – Режим доступа https://www.ximea.com/support/wiki/apis/Python (дата обращения: 28.02.2023).

10. Numba: A High-Performance Python Compiler [Электронный ресурс]. – Режим доступа https://numba.pydata.org/ (дата обращения: 28.02.2023).

11. Qt Features, Framework Essentials, Modules, Tools & Add-Ons [Электронный ресурс]. – Режим доступа https://www.qt.io/product/features (дата обращения: 28.02.2023).

12. Nvidia «CUDA Zone» [Электронный ресурс]. – Режим доступа: https://developer.nvidia.com/cuda-zone, свободный (дата обращения: 28.02.2023).

# *ПОДСЕКЦИЯ 1.5*

# **ИНФОКОММУНИКАЦИОННЫЕ ТЕХНОЛОГИИ И СИСТЕМЫ ШИРОКОПОЛОСНОГО БЕСПРОВОДНОГО ДОСТУПА**

*Председатель – Рогожников Е.В., зав. каф. ТОР, к.т.н.; зам. председателя – Дмитриев Э.М., ассистент каф. ТОР*

### УДК 004.94

# **РЕАЛИЗАЦИЯ ЗНАКОВОГО КОРРЕЛЯТОРА НА ПЛИС** *К.В. Диноченко, студент каф. ТОР*

*Научный руководитель Е.В. Рогожников, доцент каф. ТОР, к.т.н. г. Томск, ТУСУР, [k.dinochenko@yandex.ru](mailto:k.dinochenko@yandex.ru)*

Описывается реализация знакового коррелятора на ПЛИС компании Intel с использованием языка программирования Verilog. **Ключевые слова:** корреляция, коррелятор, знаковый коррелятор, ПЛИС, Verilog, Intel, FPGA, MATLAB, Cyclone V.

В системах связи, радиолокации и в других областях возникает следующая ситуация: необходимо принять решение о наличии или отсутствии полезного сигнала с известными параметрами в канале с шумом. В системах связи за обнаружение сигнала и синхронизации приемника и передатчика отвечают блоки вычисления функции корреляции.

Существует два основных вида корреляторов: знаковый и линейный. Линейный коррелятор имеет более лучшие вероятностные характеристики обнаружения, чем знаковый, однако знаковый коррелятор намного проще в реализации.

Знаковый коррелятор имеет несколько подвидов: знаковый, знаково-ранговый и знаково-квантильный. Для знакового коррелятора решение о наличии сигнала принимается, если

$$
\sum_{k=1}^{n} s_k \text{ sgn}(x_k) \ge C \,, \tag{1}
$$

где *x* – входной сигнал, *s* – преамбула, *С* – значение порога.

На рис. 1 представлена структурная схема знакового коррелятора. На данной схеме изображены следующие блоки (слева направо): блок выделения знака, блок умножения, сумматор и пороговое устройство (ПУ).

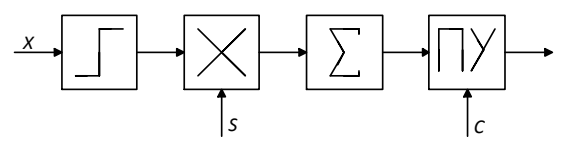

Рис. 1. Структурная схема знаково-рангового коррелятора

Целью данной работы является реализация знакового коррелятора для временной синхронизации сигнала по преамбуле с ОГДМмодуляцией в приемнике.

Реализация происходила в программном обеспечении Quartus Prime с использованием языка программирования Verilog и ПЛИС Intel семейства Cyclone V от компании Terasic.

На ПЛИС создание знакового коррелятора выполняется по следующему алгоритму:

1. На первом этапе инициализируется 3 регистра длиною, равной длине преамбулы, в данном случае 1024 отсчета. Первый регистр используется в качестве сдвигового регистра для хранения 1024 отсчетов принятого сигнала, второй используется для хранения синхронизирующей последовательности (преамбулы), по которой будет происходить синхронизация, третий регистр используется в качестве промежуточного буфера между инвертированием знака у преамбулы и суммированием.

2. Далее реализуется сдвиг регистра: 1024-му разряду присваивается значение из 1023, 1023 - значение 1022 и т.д., первому разряду присваивается значение принятого сигнала.

3. Следующим шагом происходит сравнение знаков каждого отсчета у преамбулы и у сигнала, содержащегося в сдвиговом регистре, и последующая запись в третий (промежуточный) регистр по следующему правилу: если отсчет в  $N$  разряде имеет отрицательный знак, то отсчет преамбулы, содержащейся во втором регистре, записывается в третий регистр с противоположным знаком, если знак положительный, то отсчет записывается без инвертирования знака.

4. После суммируются все отсчеты, содержащиеся в третьем регистре. Так как в ПЛИС возможно суммирование лишь двух отсчетов за раз, то необходимо реализовать древовидный сумматор. Для этого сначала необходимо реализовать модуль обычного сумматора. Данный сумматор использует только логические элементы, это значит, что будет отсутствовать задержка.

5. После реализации сумматора необходимо воспользоваться функцией *generate* для создания большого количества блоков суммы на основе созданного сумматора и последующего их объединения в

древо. Значение на выходе последнего сумматора и будет корреляцией сигнала в регистре сдвига и преамбулы.

6. С помощью порогового устройства принимается решение о наличииискомого сигнала в массиве данных.

Отладка коррелятора происходила в проекте приемопередатчика с OFDM-модуляцией на ПЛИС компании Intel. На рис. 2 показан результат вычисления функции корреляции.

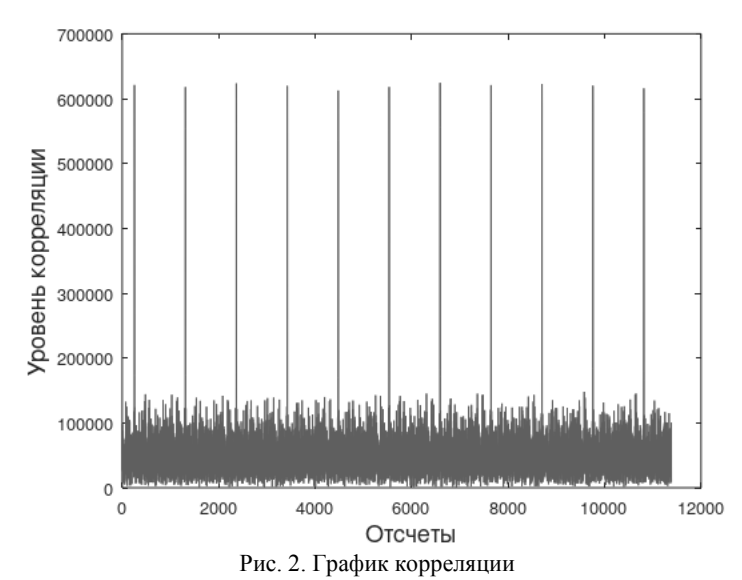

**Заключение.** Как видно из рис. 2, график вычисления корреляции имеет хорошо выраженные пики корреляции. Максимум функции корреляции равен 681567, среднее значение равно 24283. Отношение

максимума функции к среднему значению равно примерно 28.

### **ЛИТЕРАТУРА**

1. Левин Б.Р. Теоретические основы статической радиотехники: в 3 кн. – Книга 3. – М.: Сов. радио, 1976. – 288 с.

# УДК 621.396.41 **МОДЕЛИРОВАНИЕ РАДИОКАРТЫ ПОМЕЩЕНИЯ ДЛЯ ОЦЕНКИ КАЧЕСТВА СВЯЗИ РАЗЛИЧНЫХ УСТРОЙСТВ** *Д.Е. Ильинский, Ю.И. Можаров, С.А. Еремеев, А.Д. Долженко, студенты каф. ТОР; Я.В. Крюков, доцент каф. ТОР, к.т.н. г. Томск, ТУСУР, dmitriyilinskiy02@gmail.com*

Моделирование радиокарты помещения позволяет определить участки помещения с высоким или низким качеством связи, что помогает оптимизировать размещение устройств и повысить качество связи. Расчет мощности сигнала внутри помещения и за препятствием позволяет более точно определить условия связи и принять соответствующие меры. Таким образом, моделирование радиокарты помещения является актуальной темой, которая поможет улучшить качество связи и повысить эффективность использования различных устройств в повседневной жизни. Рассматривается, как рассчитывается мощность сигнала внутри помещения, и впоследствии моделируется радиокарта помещения.

**Ключевые слова:** радиокарта, моделирование, передача данных.

Современные технологии диктуют нам условия жизни, в которых различные устройства являются неотъемлемой ее частью. Многие беспроводные устройства работают в условиях быстроменяющегося канала распространения радиоволн (РРВ), которые снижают качество связи. При разработке методов и алгоритмов по оценке качества канала РРВ используется математическое моделирование, в том числе моделирование радиокарты местности или помещения.

Моделирование радиокарты помещения – это процесс, при котором определяется качество связи устройств на разных участках помещения. Результатом моделирования является радиокарта, на которой отображаются участки помещения с высоким или низким качеством связи. Это поможет оптимизировать размещение устройств в помещении и повысить качество связи [1].

Модель потери трафика в помещении для диапазона частот от 300 МГц до 450 ГГц была предложена в рекомендации МСЭ в 2019 г. [2]. Эта новая модель канала внутри помещений указывает на то, что качество канала зависит как от канала с прямой видимостью LoS (Line-of-Sight), так и от канала без прямой видимости NLoS (Non-Line-of-Sight). Необходимо четко рассчитать ослабление сигнала, вызванное каждой стеной и препятствием, блокирующим распространение сигнала. Таким образом, потери при распространении сигнала в NLoS-канале в дБ могут быть выражены как

$$
L_{\text{NLoS}}(d, n) = L_0 + N \log_{10} d + L_f(n),
$$

где  $N$  – коэффициент потерь мошности на расстоянии, который зависит от местных условий и частоты сигнала (в офисных условиях  $N = 25.5$  для 2 ГГц и  $N = 31$  для 5 ГГц);  $f -$  центральная частота в МГц;  $d$  – расстояние в метрах между точкой доступа и приемным устройством;  $L(n)$  – коэффициент потерь прохождения через пол в дБ;  $n$  - количество препятствий между точкой доступа и приемным устройством. Как предложено в [3], в офисных условиях мы имеем  $L_f(n) = 15 + 4(n-1)$  для 2 ГГц и  $L_f(n) = 16$  для 5,2 ГГц;  $L_0$  – это базовые потери при передаче, которые характеризуются следующим образом:

$$
L_0 = 20\log_{10} f - 28.
$$

MCЭ-R также указывает [4] на то, что потери мощности сигнала в LoS-канале могут быть выражены как

 $L_{LoS}(d) = 16,9 \log_{10} d - 27,2 + 20 \log_{10} f$ .

Используя вышеперечисленные данные, можно провести моделирование радиокарты помещения. В центре радиокарты расположен источник сигнала, также имеются препятствия, более темные участки за ними - радиотень. Результат моделирования приведен на рис. 1.

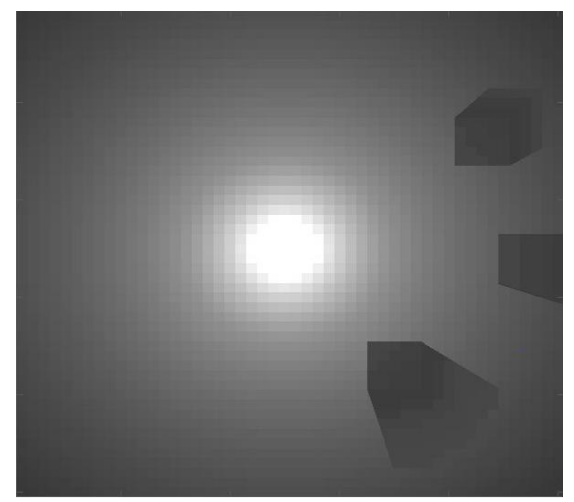

Рис. 1. Модель радиокарты помещения с препятствиями

Из рис. 1 видно, что при увеличении расстояния от источника сигнал затухает, также на него влияют препятствия, проходя через которые, он затухает еще сильнее, образуя радиотень.

В дальнейшем данную модель радиокарты можно сделать более точной, используя трехмерную модель помещения и алгоритм трассировки лучей. Принимая во внимание современное состояние исследуемого вопроса, можно констатировать, что эта тема требует дополнительного изучения и развития, так как моделирование радиокарты помещения может быть полезно при разработке и тестировании новых устройств.

## **ЛИТЕРАТУРА**

1. Ruikang Zhong, Xiao Liu, Yuanwei Liu, Yue Chen. Path Design and Resource Management for NOMA enhanced indoor intelligent Robots. [Электронный ресурс]. – Режим доступа: https://www.researchgate.net/publication/ 346302446\_Path\_Design\_and\_Resource\_Management\_for\_NOMA\_enhanced\_Ind oor\_Intelligent\_Robots, свободный (дата обращения: 02.03.2023).

2. R. I.-R. P.1238. Propagation data and prediction methods for the planning of indoor radiocommunication systems and radio local area networks in the frequency range 300 MHz to 450 GHz, 2019 [Электронный ресурс]. – Режим доступа: https://www.itu.int/rec/R-REC-P.1238-10-201908-S/en, свободный (дата обращения: 02.03.2023).

3. R. I.-R. M.2135-1. Guidelines for evaluation of radio interface technologies for IMT-advanced, 2009 [Электронный ресурс]. – Режим доступа: https://www.itu.int/pub/R-REP-M.2135, свободный (дата обращения: 02.03.2023).

# УДК 621.396.946 **АРХИТЕКТУРА ПОСТРОЕНИЯ СИСТЕМ СВЯЗИ НОВОГО ПОКОЛЕНИЯ FD-RAN**

# *Д.А. Кондрашов, аспирант каф. ТОР; Е.В. Рогожников, доцент каф. ТОР, к.т.н.*

*г. Томск, ТУСУР, danila.a.kondrashov@tusur.ru*

Рассматривается перспективная архитектура построения беспроводных сетей нового поколения и определяются основные достоинства и недостатки этой архитектуры как для оператора сотовой сети, так и для абонентов. Анализируется совершенно новая архитектура, которая может стать основной для систем связи шестого поколения (6G).

**Ключевые слова:** беспроводные сети нового поколения, архитектура построения сетей, 6G, Radio Access Networks.

Развитие систем связи не стоит на месте, и одновременно с внедрением сетей пятого поколения – 5G (5 Generation) проводится дальнейшая разработка новой сети 6G (6 Generation). Новое поколение сети требует новой архитектуры, так, например, для сети 5G были предложены архитектура Open Radio Access Networks (Open RAN) с опциями разделения Split 7.2a и Split 7.2b. Данные опции были призваны компенсировать возросшие требования к пропускной способности линии первой мили - Fronthaul, которые в сетях 5G могут достигать до 250 Мбит/с, что значительно удорожает данную линию.

С ростом частот в сетях 6G, которые на данный момент приближаются к террагерцовому диапазону, возникла проблема, вызванная тем, что радиус покрытия соты не позволяет выстраивать сеть по ныне существующим архитектурам, вследствие чего предлагается совершенно новая архитектура построения сети FD-RAN (fullydecoupled RAN, полностью развязанная RAN). Данная архитектура подразумевает полностью развязанные и независимые сетевые уровни.

На данный момент в существующих сетях нет разделения на управляющие базовые станции (БС) и БС данных. Физическое разделение уровня управления и уровня пользователя предусматривается архитектурой FD-RAN, где управляющие БС будут покрывать большую область (макросоты), обслуживающие несколько БС данных, каждая из которых, в свою очередь, будет иметь небольшую площадь покрытия (микросота) [1].

Данная архитектура предполагает подключение пользовательского устройства к управляющей БС через вылеленный низкочастотный канал управления FDD (frequency-division duplexing, частотное разделение каналов), что позволит повторно использовать инфраструктуру сетей 2G и 3G и их ресурсы спектров. Такой подход позволит пользовательским устройствам установить обмен с сетью сигналами управления с малой задержкой. Данный канал будет использоваться для обмена данными о требованиях пользователя и о состоянии его сети. Управляющая БС связана с БС данных, расположенных в области ее покрытия, и формирует решения и политики для управления высокого уровня. В свою очередь, базовые станции, отвечающие за передачу пользовательских данных, принимают сформированные для них политики и отправляют пользовательским устройствам данные для подключения к ним. вылелив необходимый ресурс.

Базовые станции данных разделены на UL (uplink) БС «восходящего» потока данных и DL (downlink) БС «нисходящего» потока данных [1]. Это позволяет использовать FDD разделение ресурсов спектра и уйти от TDD (time-division duplexing, временное разделение каналов), которое использует защитные интервалы для перехода UL/DL, что приводит к менее эффективному использованию ресурсов спектра. Также такое разделение позволяет использовать любую часть

спектра для передачи данных UL и DL, и в таком случае БС управления могут управлять ресурсами в режиме реального времени с большой точностью, что способствует снижению помех и более гибкому и эффективному использованию частотного ресурса.

Для снижения требований к мощностным характеристикам пользовательских устройств предполагается различное распределение базовых станций DL и UL. Базовые станции UL предполагается располагать с большей плотностью, чем БС DL, что позволит пользовательским устройствам использовать меньшее количество энергии для передачи информации в UL-канале, не теряя при этом в надежности канала. В свою очередь, это позволит снизить и энергетику самих базовых станций, так как базовые станции линии «вниз» потребляют большое количество энергии для передачи большого количества данных, а базовые станции линии «вниз» значительно меньшее количество энергии. Следовательно, разделив базовые станции данных на БС линии «вверх» и БС линии «вниз», энергопотребление снизится не только у пользовательских устройств, что повысит их автономность, но и у базовых станций за счет меньшего количества необходимых БС DL, что делает данную архитектуру более привлекательной для развертывания сетей с точки зрения меньших затрат на энергетичес-кую составляющую в OPEX (operating expense, операционные расходы).

Как говорилось ранее, базовые станции данных отделены от базовых станций управления. Управляющие базовые станции централизованно координируют группировки базовых станций данных, находящихся под их контролем, что позволяет базовым станциям намного быстрее принимать решения для базовых станций данных, исходя из собранной информации о состояниях каналов пользователей, а также анализируя загруженность БС данных, перераспределять ресурсы по ним и отключать базовые станции данных с малой нагрузкой, что позволит экономить как электроэнергию, так и ресурсы самих БС.

Архитектура развертывания беспроводных сетей FD-RAN предполагает одновременное подключение нескольких БС DL и БС UL к одному пользователю в ориентированном на пользователя mMIMO (massive MIMO) без сот [2], но обслуживать его будет именно та из них, которая обладает наибольшей производительностью относительно пользователя. Такую возможность обеспечивает технология СоМР (coordinated multiloint, координированная многоточечная связь), которая относится к динамической координации передачи и приема нескольких отдаленных узлов для обеспечения повышения качества обслуживания и более высокой производительности системы. Данная технология позволяет координировать UL и DL БС и обеспечивать управление полноразмерными ресурсами, которые включают в себя

время, частоту, мощность, пространство и т.д. Такое управление дает полную отвязку от использования FDD и TDD, что означает, что любой участок спектра может быть залействован для передачи данных в UL- и DL-каналах [2]. Это позволяет снизить сложность планирования ресурсов и обеспечить более гибкую настройку приемопередачи данных для достижения лучшего качества связи. Одновременное подключение пользовательских устройств к нескольким базовым станциям и технология СоМР полностью исключают концепцию традиционной соты. Таким образом, архитектура FD-RAN может обеспечить более высокую надежность передачи и более эффективно использовать частотно-временной ресурс.

Описание и характеристики архитектуры FD-RAN позволяют применить ее для развертывания сетей нового поколения. Показано, что данная архитектура не похожа на ранее предложенные и обладает рядом преимуществ относительно них.

### ЛИТЕРАТУРА

1. Ouan Yu, Jing Ren, Haibo Zhou, Wei Zhang, A Cybertwin based Network Architecture for 6G [Электронный ресурс]. – Режим доступа: https://ieeexplore.ieee.org/abstract/document/9083808

2. Quan Yu, Haibo Zhou, Jiacheng Chen et al. A Fully-Decoupled RAN Architecture for 6G Inspired by Neurotransmisiion [Электронный ресурс]. – Режим nocryna: http://www.infocomm-journal.com/jcin/EN/abstract/abstract169842.shtml

**УЛК 621.396** 

# ПРИМЕНЕНИЕ АЛГОРИТМА НА ОСНОВЕ АДАПТИВНОЙ ФИЛЬТРАЦИИ ДЛЯ УМЕНЬШЕНИЯ ПОМЕХ И ШУМА В СИГНАЛЕ

## Д.А. Лазарева, студентка каф. ТОР

Научный руководитель Р.Р. Абенов, доцент каф. ТОР, к.т.н. г. Томск, TУCУP, lazarevadaria21@gmail.com

Уменьшение помех и шума в сигнале является критически важным заданием во многих областях, в которых используются сигналы. В данной статье рассмотрено применение алгоритма на основе адаптивной фильтрации для уменьшения помех и шума в сигнале с помошью ПО Matlab.

Ключевые слова: адаптивная фильтрация, уменьшение помех в сигнале, уменьшение шума в сигнале.

Адаптивная фильтрация - это метод обработки сигналов, который позволяет устранить искажения и шумы в сигнале путем применения фильтра с адаптивными коэффициентами.

Цель данной работы - выяснить, насколько корректно и эффективно работает применение адаптивного алгоритма для уменьшения помех и шума в сигнале.

Уменьшение помех и шума в сигнале является критически важным заданием во многих областях, например, в телекоммуникациях, электронике, медицине и автомобильной промышленности. Адаптивная фильтрация может решать все эти проблемы путем устранения шумов и искажений, которые приводят к ошибкам в обработке сигналов. Актуальность адаптивной фильтрации состоит в том, что это позволяет получать более точные и надежные результаты в различных областях и обеспечивает оптимальные условия для работы систем и устройств, использующих сигналы.

Одним из наиболее распространенных адаптивных алгоритмов является метод наименьших квадратов (Least Mean Square - LMS), который позволяет рассчитать адаптивные коэффициенты фильтра [1].

Для комплексных выборок наблюдений LMS алгоритм можно представить в виде формулы

 $\mathbf{\hat{W}}^{(n+1)} = \mathbf{\hat{W}}^{(n)} + \mu \mathbf{p}^{(n)} [\mathbf{d}^{(n)}T - \mathbf{\hat{W}}^{(n)T} \mathbf{p}^{(n)^{*}}].$ 

где  $n$  – номер итерации;  $\hat{W}^{(n)}$  – вектор весовых коэффициентов КИХфильтра, обновляемый на каждой *п*-итерации;  $\mathbf{p}^{(n)}$  – вектор-сигнал на входе адаптивного КИХ-фильтра;  $\mathbf{d}^{(n)}$  – входной обучающий векторсигнал;  $d^{(n)T}$  – операция транспонирования; \* – операция комплексного сопряжения.

Именно это ключевое выражение и использовалось для программирования по LMS автокомпенсатора в ПО MATLAB [2]. Адаптивный фильтр изначально настроен на значении коэффициентов, затем сигнал проходит через фильтр, и вычисляется выходной сигнал. Это происходит, благодаря LMS-алгоритму. Алгоритм обновляет значения коэффициентов адаптивного фильтра таким образом, чтобы выявить разницу между желаемым и выходным сигналом - ошибку. Эта ошибка используется для обновления коэффициентов фильтра через алгоритм LMS [3].

Рассмотрим пример использования адаптивного компенсатора с модифицированным LMS-алгоритмом для компенсации помех в основном и дополнительном каналах. Схема для данного примера приведена на рис. 1.

Для эффективной компенсации помех в основном и вспомогательном каналах мы используем автокомпенсатор, который работает на основе лвух входных сигналов. Первый сигнал представлен искаженным помехами полезным сигналом на основном канале, а второй сигнал содержит только помехи в виде белого шума и используется в

качестве входа для автокомпенсатора на вспомогательном канале. Наша залача состоит в алаптивной илентификации параметров системы, т.е. в нахождении весовых коэффициентов КИХ-фильтра. Это означает, что мы стремимся определить весовые коэффициенты КИХфильтра, которые максимально точно отражают особенности работы системы. Такой подход позволяет создать оптимальные условия для передачи данных и повысить эффективность работы системы в целом. Вель чем точнее определены весовые коэффициенты, тем более точными и достоверными будут результаты работы системы.

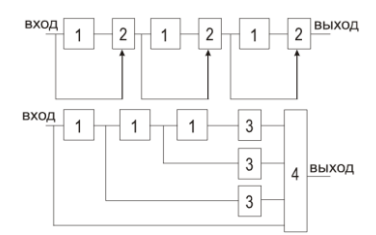

Рис. 1. Блок-схема системы с идентификацией исковых параметров весового коэффициента и эквивалентный КИХ-фильтр:  $I$  – память данных;

2 - вычитатель;  $3$  - умножитель на весовой коэффициент;  $4$  - сумматор

В работе алгоритма, при каждом проходе через адаптивный фильтр, коэффициенты обновляются, когда идентифицируют шум и искажения в сигнале, а затем используют эти коэффициенты для устранения шума или искажений в оригинальном сигнале.

После нескольких циклов автокомпенсатор настроился успешно. Весовые коэффициенты адаптивного КИХ-фильтра соответствуют коэффициентам фильтра, а именно  $-3$ , 3,  $-1$ , 1. Это помогает подтвердить спектр ошибки на выходе автокомпенсатора на рис. 2.

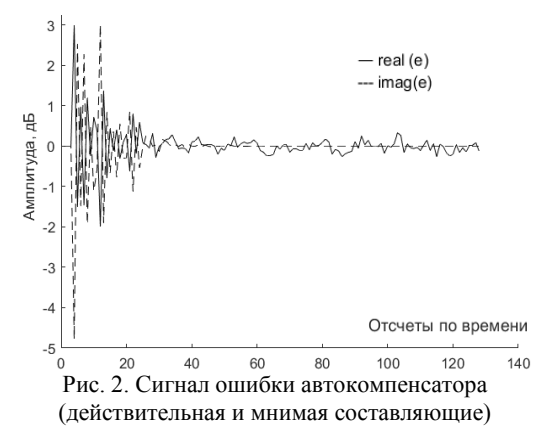

Благодаря программе, основанной на LMS-алгоритме и предназначенной для обработки комплексных сигналов с помощью моделирования в MATLAB, мы можем значительно улучшить качество передачи данных в сложных условиях через адаптивную фильтрацию, где встречаются различные искажения и помехи.

#### **ЛИТЕРАТУРА**

1. Уидроу Б. Адаптивная обработка сигналов: учеб. пособие / Б. Уидроу, С. Стирнз. – М.: Радио и связь, 1989. – 440 с.

2. Адаптивные фильтры. Документация DSP System Toolbox [Электронный реcурс]. – Режим доступа: https://docs.exponenta.ru/dsp/adaptive-filters.html, свободный (дата обращения: 11.12.2022).

3. Джиган В.И. LMS-алгоритм адаптивной фильтрации сигналов: первый или единственный для использования на практике? // Проблемы разработки перспективных микро- и наноэлектронных системы (МЭС). – 2014. – Т. 1, № 4, ч. 1. – С. 159–168.

# УДК 621.391.7:383.523 **КВАНТОВАЯ ТЕЛЕПОРТАЦИЯ СВЕРХПРОВОДЯЩИХ КУБИТОВ В КВАНТОВЫХ КОМПЬЮТЕРАХ ОТКРЫТОГО ПРОЕКТА IBM QUANTIUM EXPERENCE** *М.В Милай, студент каф. РСС*

# *Научный руководитель А.С. Задорин, проф. каф. РСС, к.ф.-м.н. г. Томск, ТУСУР, mihailmilai99@gmail.com*

Опубликованы результаты эксперимента, в котором была протестирована компьютерная модель системы квантовой телепортации на платформе IBM Quantum Experience.

**Ключевые слова:** квантовая телепортация, кубиты, протоколы, квантовый кубит, ЭПР-пара, IBM Quantum Experience.

Понятие квантового превосходства – это концепция, связанная с возможностями квантовых компьютеров, которые могут обрабатывать информацию на основе квантовых явлений. Идея состоит в том, что квантовые компьютеры могут решать некоторые задачи, которые классические компьютеры не могут решить за приемлемое время [1].

Однако для дальнейшего развития квантовых вычислительных платформ необходимо увеличивать их объем ежегодно в течение следующего десятилетия. IBM Quantum Experience – это облачный сервис, предоставляемый компанией IBM, который позволяет пользователям получить доступ к квантовому компьютеру IBM Q через интернет. Это позволяет пользователям проводить эксперименты и тестирование квантовых алгоритмов без необходимости иметь доступ к собственному квантовому компьютеру. Однако следует отметить, что работа с квантовыми компьютерами может быть сложной и требует хорошего понимания квантовой физики и программирования.

Цель данной работы - выработка опыта в построении и исследовании модели квантовой телепортации с использованием проекта IBM Quantum Experience, обеспечивающего облачные квантовые вычисления соответствующих логических залач с использованием квантовых сверхпроводящих кубитов.

Квантовая телепортация - это процесс передачи квантового состояния частицы (например, фотона или электрона) с одного места на другое без фактического перемещения самой частицы. Это достигается путем использования явления, известного как квантовая перепутанность, которое связывает две частицы на расстоянии друг от друга [2].

Процесс квантовой телепортации включает три основных шага: подготовка, измерение и передача квантовой информации.

1. Подготовка: в этом шаге квантовый объект (например, фотон) создается в начальной точке, и затем две другие частицы - называемые «спутанными» - создаются в двух разных местах. Спутанные частицы являются квантовыми объектами, которые связаны между собой таким образом, что изменение состояния одной частицы мгновенно влияет на другую, даже если они находятся на большом расстоянии друг от друга.

2. Измерение: затем проводится измерение состояния фотона в начальной точке. Это изменяет состояние спутанных частиц, которые находятся на другом конце телепортации. Это состояние может быть измерено, и информация о состоянии фотона в начальной точке перелается в эту новую точку.

3. Передача квантовой информации: информация о состоянии фотона передается с помощью спутанных частиц, которые связывают начальную и конечную точки. Информация о состоянии фотона в начальной точке используется для создания нового фотона в конечной точке, который точно повторяет состояние фотона в начальной точке. Это лает впечатление, что фотон «телепортировался» с одного места на другое.

Схематичное представление принципа работы квантовой телепортации дано на рис. 1 [3].

На рис. 2 представлена реализованная схема квантовой телепортации в облачной системе IBM Quantum Experience. Также при добавлении элементов на схему генерируется программный код на языке Python с помощью фреймворка Qiskit.

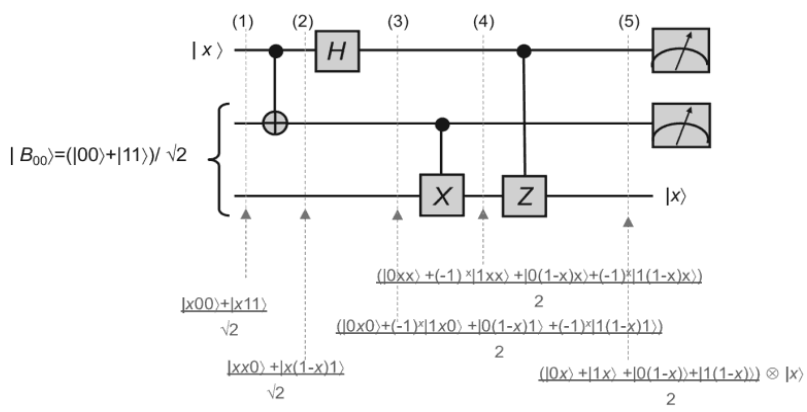

Рис. 1. Принцип работы квантовой телепортации

Пошаговое описание работы схемы телепортации:

• Алиса и Боб делят пару Белла,  $\beta_{00}$  (определённое состояние двух кубитов; простейший пример квантовой запутанности).

- Алиса хочет отправить Бобу произвольный кубит ψ.
- У Алисы два верхних кубита на диаграмме, у Боба нижний.
- Алиса применяет к своим кубитам два гейта.
- Алиса измеряет свои кубиты и отправляет результаты Бобу.

 Боб применяет соответствующие исправления и восстанавливает ψ.

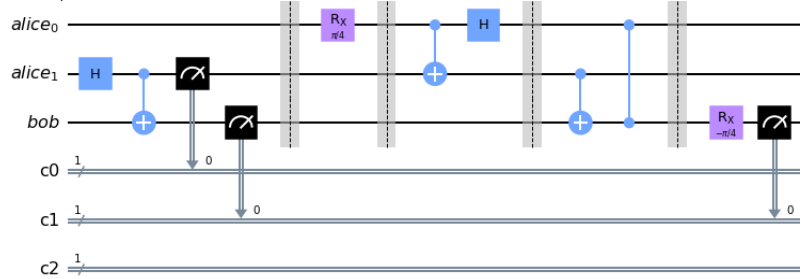

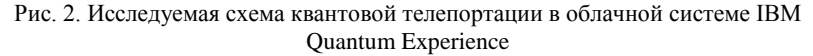

Существует существенная проблема, которая состоит в том, что мы не можем телепортировать кубит очень далеко, так как текущая технология позволяет нам одновременно запускать только одну схему на одном квантовом компьютере, поэтому телепортации кубита происходит только из верхней части схемы в нижнюю. Таким образом,

нужно будет представить, что Алиса и Боб отделяются друг от друга после созлания своей пары Белла.

Для наглядности выведем полученные результаты в виде гистограммы. Команда для отображения и полученный результат отображены на рис. 3.

Далее введем команды для обработки результатов после моделирования схемы. На рис. 3 показаны команды для вывода гистограммы и расчета частоты ошибок. На рис. 4 представлена сама гистограмма.

```
: from qiskit.visualization import plot_histogram
      plot_histogram(exp_measurement_result)
print · ( · f · "Экспериментальная · частота · ошибок: · { · exp counts · [ ·
'1'.].*.100./.sum.(.exp counts...values.\square\square())...3f.}.%".)9
```
Рис. 3. Команды для вывода гистрограммы и расчета частоты ошибок

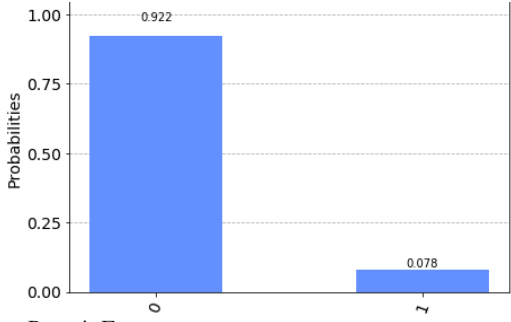

Рис. 4. Гистограмма полученных результатов

Результаты, которые были представлены выше, показали, что программная модель квантовой телепортации является адекватной, а использование облачной среды IBM Quantum Experience, включающий в себя фреймворки для работы с квантовыми процессами, подтверждает свою эффективность. Из полученных результатов видно, что подавляющее количество раз был получен 0, причем небольшая часть результатов 1 была вызвана ошибками. Они возникают из-за ошибок в вентилях и кубитах. Экспериментальная частота ошибок в данном случае составила 12,695%, что является приемлемым результатом на сегодняшний день

### **ПИТЕРАТУРА**

1. Дирак П.А.М. Принципы квантовой механики. - М.: Наука, 1979. - 480 с.

2. Five Experimental Tests on the 5-Oubit IBM Quantum Computer. Diego Garcia-Martin, German Sierra. [Электронный ресурс]. - Режим доступа: https://arxiv.org/pdf/1712.05642.pdf (дата обращения: 13.03.2023)

3. Quantum/ IBM Quantum Experience. [Электронный ресурс]. – Режим https://qiskit.org/textbook/ch-algorithms/teleportation.html (дата обращения: 13.03.2023).

4. Электронный ресурс. – Режим доступа: [https://lab.quantum](https://lab.quantum-computing.ibm.com/user/62a2299798cf5716a655b407/doc/tree/qiskit-tutorials/dynamic-circuits/Teleportation.ipynb)[computing.ibm.com/user/62a2299798cf5716a655b407/doc/tree/qiskit](https://lab.quantum-computing.ibm.com/user/62a2299798cf5716a655b407/doc/tree/qiskit-tutorials/dynamic-circuits/Teleportation.ipynb)[tutorials/dynamic-circuits/Teleportation.ipynb](https://lab.quantum-computing.ibm.com/user/62a2299798cf5716a655b407/doc/tree/qiskit-tutorials/dynamic-circuits/Teleportation.ipynb) (дата обращения: 13.03.2023).

## УДК 621.396.41

# **АЛГОРИТМ DIRTY PAPER CODING В МНОГОПОЛЬЗОВАТЕЛЬСКИХ СИСТЕМАХ MIMO** *А.С. Шинкевич, Г.Н. Шалин, магистранты каф. ТОР; Д.А. Покаместов, доцент каф. ТОР, к.т.н. г. Томск, ТУСУР, a.shinkevich00@gmail.com*

Рассматривается алгоритм Dirty Paper Coding в многопользовательских многоантенных системах. Приведены краткие теоретические сведения по многоантенным системам в общем и рассматриваемому алгоритму в частности. Для анализа эффективности работы была разработана математическая модель. Результатом работы выступает зависимость вероятности битовой ошибки от отношения сигнал / шум.

**Ключевые слова:** MIMO, MU-MIMO, прекодирование, DPC.

В современном мире беспроводная связь получила широкое распространение. По причине увеличения объема передаваемого трафика также растут и требования к современным системам связи, такие как скорость передачи, спектральная эффективность (СЭ), помехоустойчивость. В современных системах одной из ключевых технологий, повышающих СЭ, а соответственно и скорость передачи, является MIMO (Multiple Input Multiple Output, множественный вход, множественный выход). В отличие от традиционных систем, MIMO подразумевает использование нескольких антенн на передающей и приемной стороне [1].

MIMO-системы могут быть как однопользовательские (SU, Single User), так и многопользовательские (MU, Multiuser). В системах MU-MIMO передатчик с несколькими антеннами передает сигнал абонентам, у которых может быть одна и более приемных антенн [1].

Важно понимать, что сигналы, предназначенные другим абонентам, являются межпользовательской помехой, с которой надо бороться [2]. Для борьбы с этим явлением применяются разные виды предварительного кодирования (прекодирования). Одним из наиболее эффективных алгоритмов является кодирование грязной бумагой (Dirty Paper Coding, DPC) [3]. Данный метод основан на LO-разложении канальной матрицы Н.

Матрица Н может быть преобразована по LO-разложению как  $H = I \Omega$ .  $(1)$ 

гле L - нижнетреугольная матрина (элементы выше от главной лиагонали равны нулю), а  $\mathbf{O}$  – ортогональная матрица ( $\mathbf{O}\mathbf{O}^{\mathrm{H}}$  =  $\mathbf{O}^{\mathrm{H}}\mathbf{O}$  = 1) [2].

Здесь и далее  $(A^H)$  – Эрмитово-сопряженная матрица.

LO разложение связано с OR разложением.

$$
\mathbf{H} = \mathbf{Q}\mathbf{R},\tag{2}
$$

где R - верхнетреугольная матрица (элементы ниже главной диагонали равны нулю), а  $\mathbf{0}$  – ортогональная матрица.

Выражение (2) можно преобразовать следующим образом:

$$
(\mathbf{QR})^{\mathrm{H}} = \mathbf{R}^{\mathrm{H}} \mathbf{Q}^{\mathrm{H}} = \mathbf{L} \mathbf{Q}^{\mathrm{H}} = \mathbf{H}^{\mathrm{H}}.
$$
 (3)

Из выражения (3) следует, что произведение эрмитово-сопряженных матриц QR-разложения есть матрицы LQ-разложения матрицы  $H<sup>H</sup>$ . А из этого следует, что результатом OR-разложение матрицы  $H<sup>H</sup>$ будет Эрмитово-сопряженное LO-разложение матрицы Н.

Над передаваемыми символами выполняется предобработка с помощью матрицы L. Умножение прекодированного сигнала на  $Q<sup>H</sup>$ позволяет устранить влияние Q в (1). С учетом этого принятый сигнал можно записать следующим образом:

$$
\mathbf{Y} = \mathbf{HQ}^{\mathbf{H}} \mathbf{X} + \mathbf{Z} = \mathbf{LQQ}^{\mathbf{H}} \mathbf{X} + \mathbf{Z} = \mathbf{LX} + \mathbf{Z} =
$$
\n
$$
= \begin{pmatrix} l_{11} & 0 & \cdots & 0 \\ l_{21} & l_{22} & \cdots & 0 \\ \vdots & \vdots & \ddots & \vdots \\ l_{m1} & l_{m2} & \cdots & l_{mm} \end{pmatrix} \begin{pmatrix} x_1 \\ x_2 \\ \vdots \\ x_m \end{pmatrix} + \begin{pmatrix} z_1 \\ z_2 \\ \vdots \\ z_m \end{pmatrix},\tag{4}
$$

где  $X$  – прекодированный сигнал,  $Z$  – шум.

Из (4) видно, что  $y_1 = l_1x_1 + z_1$ , соответственно, для первого пользователя условия передачи без помех будет следующими:

$$
x_1 = \tilde{x}_1, \tag{5}
$$

где  $\tilde{x}_1$  - сигнал на входе прекодера.

Из выражения (4) сигнал для 2-й антенны будет  $y_2 = l_{21}x_1 + l_{22}x_2 + z_2$ , для устранения межканальной помехи должно выполняться условие

$$
x_2 = \tilde{x}_2 - \frac{l_{21}}{l_{22}} x_1.
$$
 (6)

Из (5) и (6) выразим условие для *i*-й антенны.

$$
x_i = \tilde{x}_i + \sum_{k=1}^{i-1} (-1) \frac{l_{ik}}{l_{ii}} x_k . \tag{7}
$$

С учетом этого матрицу прекодирования можно записать следуюшим образом:

$$
\begin{pmatrix}\n1 & 0 & \cdots & 0 \\
-\frac{l_{21}}{l_{22}} & 1 & \cdots & 0 \\
\vdots & \vdots & \ddots & \vdots \\
-\frac{l_{m1}}{l_{mm}} & -\frac{l_{m2}}{l_{mm}} & \cdots & 1\n\end{pmatrix} =
$$
\n
$$
= \begin{pmatrix}\nl_{11} & 0 & \cdots & 0 \\
l_{21} & l_{22} & \cdots & 0 \\
\vdots & \vdots & \ddots & \vdots \\
l_{m1} & l_{m2} & \cdots & l_{mm}\n\end{pmatrix}^{-1} \begin{pmatrix}\nl_{11} & 0 & \cdots & 0 \\
0 & l_{12} & \cdots & 0 \\
\vdots & \vdots & \ddots & \vdots \\
0 & 0 & \cdots & l_{mm}\n\end{pmatrix}
$$
\n(8)

Задача постобработки сводится к следующему выражению:

$$
\hat{\mathbf{X}} = \begin{pmatrix} l_{11} & 0 & \cdots & 0 \\ 0 & l_{12} & \cdots & 0 \\ \vdots & \vdots & \ddots & \vdots \\ 0 & 0 & \cdots & l_{mm} \end{pmatrix}^{-1} \mathbf{Y},
$$
 (9)

где  $\hat{\mathbf{X}}$  – восстановленный сигнал.

Результаты. Для оценки эффективности DPC была разработана математическая модель системы связи с MU-MIMO. Результатом моделирования выступает зависимость вероятности битовой ошибки (BER, Bit Error Rate) от отношения сигнал/шум (OCIII. SNR, Signal-to-Noise Ratio).

Параметры модели представлены в таблице.

| параметры модели              |                          |  |  |  |
|-------------------------------|--------------------------|--|--|--|
| Модуляция                     | OPSK                     |  |  |  |
| Количество передающих антенн  |                          |  |  |  |
| Количество пользователей      |                          |  |  |  |
| Количество приемных антенн на |                          |  |  |  |
| пользователя                  |                          |  |  |  |
| Размер сообщения              | 2000 бит на пользователя |  |  |  |
| Диапазон ОСШ                  | [0 60]                   |  |  |  |
| Количество итераций           | 10000                    |  |  |  |

Элементы канальной матрицы подчиняются распределению Рэлея, оценка матрицы считается идеальной.

На рис. 1 представлена зависимость BER от SNR.

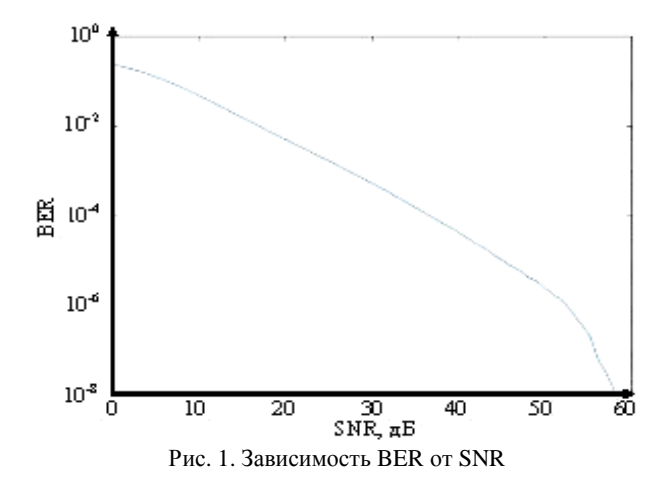

Применение различных алгоритмов прекодирования позволяет существенно снизить влияние межпользовательской помехи. Об эффективности DPC можно судить по полученной зависимости.

Исследование выполнено за счет гранта Российского научного фонда № 22-79-10148, https://rscf.ru/project/22-79-10148/.

#### **ЛИТЕРАТУРА**

1. Бакулин М.Г., Варукина Л.А., Крейнделин В.Б. Технология MIMO: принципы и алгоритмы. – 2014.

2. Cho Y.S. et al. MIMO-OFDM wireless communications with MATLAB. – John Wiley & Sons, 2010.

3. Thakor P., Sathvara R. Performance of Tomlinson-Harashima precoding and dirty paper coding for broadcast channels in MU-MIMO // Int. Res. J. Eng. Techno. – 2016. – Vol. 3, No. 4. – PP. 2458–2462.

### УДК 621.396.41

# МОДЕЛИРОВАНИЕ КАРТЫ РАДИОПОКРЫТИЯ ДЛЯ СИСТЕМ РД- NOMA В СЦЕНАРИИ ROBOTICS COMMUNICATION

С.А. Еремеев, Д.Е. Ильинский, Ю.И. Можаров, А.Д. Долженко, студенты каф. ТОР; Я.В. Крюков, доцент каф. ТОР, к.т.н. г. Томск, TVCVP, eremeev.sergey.01@mail.ru

В рамках научной работы была смоделирована карта радиопокрытия для сценария Robotics Communication, а также рассмотрена система Robotics Communication и применение в ней технологии PD-**NOMA** для улучшения характеристик канала передачи. Ключевые слова: NOMA, Robotics Communication, роботы, радиокарта, мощностное разделение каналов, эффективность.

Системы Robotics Communication - это сеть автоматизированных устройств (например, роботов) и устройств управления ими. Реализация таких сетей предполагает осуществление множественного доступа. А значит, необходимо разделять каналы связи одним из доступных способов. Однако количество устройств может равняться нескольким сотням. Разумеется, предоставленная беспроводная линия связи очень ограничена по ширине спектра, а метод временного разделения каналов не полходит, так как задержки по времени могут быть недопустимыми. Предлагается реализовать технологию PD-NOMA в системах Robotics Communication.

PD-NOMA (Power Domain Non-Orthogonal Multiple Access) – это технология неортогонального множественного доступа, которая будет находить применение в беспроводных коммуникационных сетях, таких как сотовые сети и интернет вещей (IoT) [1].

PD-NOMA позволяет одновременно передавать несколько сигналов на одной частоте в один промежуток времени, используя разные мощности передачи для разных устройств в сети. В отличие от традиционных методов множественного доступа, таких как FDMA или ТDMA, PD-NOMA использует мощность сигнала в качестве дополнительного домена для передачи данных, т.е. помимо привычных: частотного, временного или кодового разделений канала, рассматриваемая технология вводит ещё один принцип - принцип мощностного разделения каналов

Для устройства, близко расположенного к точке доступа, не требуется передавать сигнал на высокой мощности. И наоборот, устройство, находящееся далеко от точки доступа, не сможет принять слишком слабый сигнал из-за естественного затухания сигнала в среде.

Одна из ключевых проблем NOMA заключается в высокой сложности процедур распределения сетевых ресурсов между устройствами и расчета конфигурации мультиплексирования в динамическом канале распространения. В сценарии Robotics Communication эта проблема решается с помощью построения карты радиопокрытия обслуживаемой зоны, которая позволяет заранее рассчитать все возможные конфигурации мультиплексирования и использовать их в зависимости от взаимного географического расположения устройств. Точка доступа, ссылаясь на карту радиопокрытия, определяет двух абонентов – самого близкого к точке доступа и самого отдалённого. Это позволяет выбрать конфигурацию мультиплексирования и сформировать групповой сигнал.

Далее она передаёт этим абонентам сумму сигналов на одной частоте в одно и то же время, но с разной мощностью. Ближний к источнику абонент декодирует весь полученный сигнал, т.е. свой сигнал и сигнал следующих абонентов, и вычитает нужное. Следующий абонент декодирует то, что осталось, и т.д. до последнего абонента. Поэтому нужна относительно высокая вычислительная мощность рабочих устройств.

Разработана модель, которая позволяет построить и отобразить карту затуханий радиосигнала в помещении в среде распространения. Сигнал с увеличением расстояния затухает по следующему закону:

$$
Rx = X * \log 10(\frac{4 * \pi * d * f}{c})
$$

где *Х* – коэффициент затухания в среде, *d* – расстояние от источника сигнала, *f* – частота, *c* – скорость света.

В среде MATLAB была смоделирована радиокарта квадратного пустого помещения. Мощность принимаемого сигнала указана на шкале в децибелах. Полученная карта радиопокрытия представлена на рис. 1, где одна клетка на рисунке принимается равной одному квадратному метру моделируемого помещения.

Из рис. 1 видно, как ведёт себя мощность принятого сигнала в каждой точке карты с увеличением расстояния от источника сигнала. Эта информация должна быть загружена в операционную систему устройств сети. Определяя местоположение других устройств в пространстве и проецируя его на данную карту, робот или управляющее устройство может выбрать конфигурацию мультиплексирования для PD-NOMA, чтобы успешно осуществить связь внутри сети.

Технология NOMA ещё не применяется в системах Robotics Communication. Реализация данной технологии требует высокой вычислительной мощности устройств, как говорилось ранее, особенно для трёх или более абонентов [2].

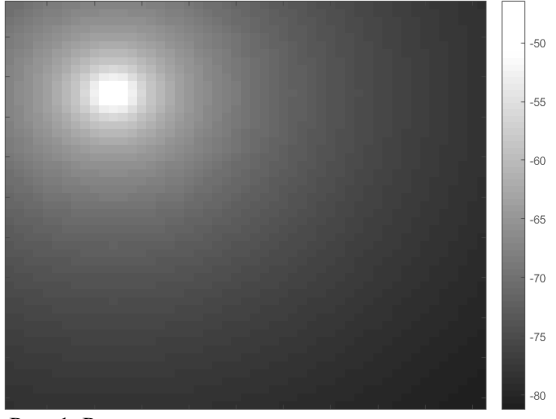

Рис. 1. Радиокарта квадратного пустого помещения с точкой доступа в центре комнаты

В результате работы создана математическая модель, которая позволяет рассчитать и построить карту радиопокрытия в контексте сценария Robotics Communication. Дальнейшая цель работы заключается в реализации расчета затуханий на трассе с учетом препятствий и имплементации этой модели в модель системы PD-NOMA.

### **ЛИТЕРАТУРА**

1. Zhong R. et al. Path design and resource management for NOMA enhanced indoor intelligent robots // IEEE Transactions on Wireless Communications. – 2022. – Vol. 21, No. 10. – PP. 8007–8021.

2. Støy K. et al. Using Situated Communication in Distributed Autonomous Mobile Robotics // SCAI. – 2001. – Vol. 1. – PP. 44–52.

## УДК 621.396.41

# **ПРИМЕНЕНИЕ ПОЛЯРНЫХ КОДОВ В КАНАЛАХ С ЗАДАННЫМ ЧИСЛОМ ОШИБОК** *А.С. Шинкевич, Г.Н. Шалин, магистранты каф. ТОР; Д.А. Покаместов, доцент каф. ТОР, к.т.н. г. Томск, ТУСУР, shalingn1120@gmail.com*

Представлено применение полярного кодирования для канала с заданным числом ошибок. Приведены краткие теоретические данные об алгоритме полярного кодирования. В качестве результатов приведена зависимость BER (bit-error ratio) от длины вектора ошибки. **Ключевые слова:** полярные коды, кодовое слово, генераторная матрица.

В современных системах связи применяются несколько алгоритмов колирования, в том числе и полярные колы. Полярное колирование является относительно новым методом помехоустойчивого кодирования, которое было предложено Ариканом в 2008 г. [1].

Полярные коды имеют огромные перспективы в развитии систем связи, благодаря своей простоте и способности приблизить скорость передачи данных к пределу Шеннона. Данный тип кодов нашел применение в системах связи 5G New Radio (NR).

Построение полярных кодов. Полярные коды - несистематические блочные коды, в которых длина кодового слова составляет  $N = 2^n$  $(2, 4, 8$  и т.д.).

Формирование кодового слова в полярном кодировании, как и в любом блочном кодировании, сводится к перемножению вектора сообщения **и** на генераторную матрицу G.

$$
\mathbf{d} = \mathbf{u}\mathbf{G},\tag{1}
$$

где **u** - последовательность бит, поступающая на вход умножителя.

Базовой генераторной матрицей является матрица Арикана [2]

$$
\mathbf{G} = \begin{bmatrix} 1 & 0 \\ 1 & 1 \end{bmatrix} . \tag{2}
$$

Данная матрица является образующей для полярного кодирования, так как матрицы высшего порядка генерируются от нее.

Процесс элементарного полярного преобразования сводится к разделению на полностью зашумленные и на более помехоустойчивые каналы. Данная операция представлена на рис. 1.

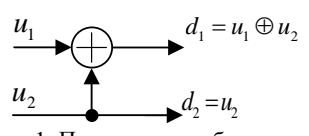

Рис. 1. Полярное преобразование

Обобщенный канал передачи данных в системе с полярным кодированием приведен на рис. 2. Поток данных и поступает на блок умножителя, где выполняется произведение с генераторной матрицей  $G_N$ , после чего формируется кодовое слово **d**. После модуляции и прохождения канала распространения радиоволн на приемную сторону поступает поток данных  $\mathbf{r} = [r_1, r_2, ..., r_N]$ . Значения вектора г представляют собой оценки LLR (Log-Likelihood Ratio) [3].

Идея полярного кодирования заключается в заморозке наименее належных каналов. Это значит, что в них мы будем передавать так называемые замороженные биты, или frozen bits. То есть биты с постоянным значением, например 0. Если длина кодового слова N, а

длина сообщения К, то по этому принципу замороженными будут  $N-K$  битов.

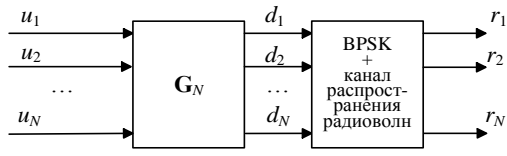

Рис. 2. Обобшенная схема канала связи

Тогда процедура кодирования описывается выражением 
$$
\mathbf{d} = [f_1 \dots f_{N-K} \ m_1 \dots m_K] \mathbf{G}, \tag{3}
$$

где  $f_i = 0$  – замороженные биты;  $m_k$  – биты сообщения.

Результаты. Моделирование проводилось для канала с заданным числом ошибок, зависимость BER от длины ошибки приведена для скорости кола  $K/N = 256/512$  на рис. 3. В канал вносится определенное число ошибок, их количество изменяется от олной ло половины ллины информационного сообщения. Сами же ошибки в кодовом блоке распределены случайным образом.

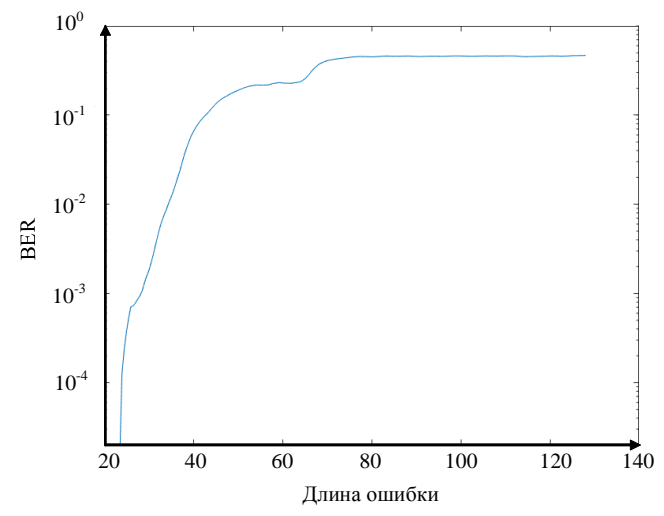

Рис. 3. Зависимость BER от размера ошибки при скорости кода 256/512

Из полученной зависимости видно, что при достижении половины длины ошибки вероятность битовой ошибки резко стремится к значению 0.5. Крутизна нарастания графика характеризует рост эффективности исправления ошибок.
Исследование выполнено за счет гранта Российского научного фонда № 22-79-10148, https://rscf.ru/project/22-79-10148/.

### **ЛИТЕРАТУРА**

1. Arikan E. A performance comparison of polar codes and Reed-Muller codes // IEEE Communications Letters. – 2008. – Vol. 12, No. 6. – PP.447–449.

2. Arikan E. Systematic Polar Coding // IEEE Communications letters. – August 2011. – Vol. 15, No. 8. – PP. 860–862.

3.. Sural A, Goksu Sezer E., Ertugrul Y., Arikan O., Arikan E. Terabits-per-Second Throuput for Polar Codes  $/$  2019 IEEE 30<sup>th</sup> International Symposium on Personal, Indoor and Mobile Radio Communications (PIRMC Workshops). – 24 October 2019. – Vol. 7.

#### УДК 621.396.41

# **СРАВНЕНИЕ ЭФФЕКТИВНОСТИ SC- И SCL-ДЕКОДЕРОВ ДЛЯ ПОЛЯРНЫХ КОДОВ**

## *Д.В. Митченков, магистрант каф. ТОР; А.Н. Соломеина, магистрант каф. РTС; Д.А. Покаместов, доцент каф. ТОР, к.т.н. г. Томск, ТУСУР, [everest1000@list.ru](mailto:everest1000@list.ru)*

Полярные коды являются одним из перспективных видов помехоустойчивого кодирования. Основными методами декодирования являются SC- и SCL-декодеры. В данной статье рассматривается принцип работы SCL-декодера и производится его сравнение с SC-декодером.

**Ключевые слова:** 5G New Radio, помехоустойчивое кодирование, полярные коды, поляризация канала, SCMA, Successive Cancellation List.

Применение помехоустойчивых полярных кодов позволяет существенно снизить вероятность битовой ошибки, гибко регулировать скорость кодирования и в результате достичь предела Шеннона [1]. Они являются одними из наиболее эффективных и используются в системах связи пятого поколения. Однако для того чтобы использовать преимущества поляризации канала [2], необходимо применение специальных методов декодирования.

Для полярных кодов существует несколько разных методов декодирования принятых кодовых слов. Основными являются SC- (Successive Cancellation) и SCL- (Successive Cancellation List) декодеры.

144 Особенность SC-декодера заключается в том, что входными данными для него являются не жёсткие оценки (биты), а мягкие оценки принятого сообщения (Log Likelihood Ratio). SC-декодер – это базо-

вый метод последовательного декодирования полярных кодов. Однако SC-леколер обрабатывает кажлый бит по отдельности на основе предыдущих. Это приводит к тому, что дальнейший процесс декодирования будет зависеть от «жесткого» решения, принятого для текушего бита [3].

Данный недостаток исправлен в Successive Cancellation List лекодере. SC list декодер похож на SC-декодер, однако имеет следующие ОТПИЧИЯ"

• К исходному сообщению добавляется проверочная информация (CRC).

• В процессе декодирования формируется список возможных принятых сообщений (комбинаций принятых бит или кандидатов).

• Для каждого кандидата из списка вычисляется метрика правлополобности (Path Metric).

• После декодирования из списка выбирается один кандидат, прошедший проверку CRC.

• Если после проверки CRC осталось более одного кандидата, то для выбора используется метрика правдоподобности (РМ). Для решения о принятом сообщении выбирается кандидат, прошедший проверку CRC и имеющий наименьшее значение PM.

• Вектором декодированных битов является вектор бит, соответствующий наименьшей РМ.

Процесс декодирования рекурсивен и выполняется в несколько этапов:

1. Разлеление принятой комбинации на лве ветви: левую (т) и правую  $(r_2)$ .

2. Для левой ветви  $u_1 = f(r_1, r_2)$ . Функция  $f(r_1, r_2)$  представляет собой операцию minsum( $r_1$ , $r_2$ )=sgn( $r_1$ )·sgn( $r_2$ )·min( $|r_1|$ , $|r_2|$ ).

3. Если ветвь является последней, производится вычисление метрик решения (Decision Metric) для обоих случаев, когда принятый бит равен 0 и 1. Если рассматриваемый путь соответствует леколированному значению бита, то его метрика не увеличивается. В противном случае к PM прибавляется |LLR|

Для «замороженных» битов производится вычисление метрики только для случая, когда принятый бит равен 0.

4. Сортировка списка и выбор определённого количества кандидатов с наименьшим значением РМ

5. На основе принятого решения вычисление принятого символа для правой ветви (для всех кандидатов):

> если  $b_1 = 1$ , то  $u_2 = r_2 - r_1$ , иначе если  $b_1 = 0$ , то  $u_2 = r_2 + r_1$ , краткая запись:  $g(r_1,r_2,b)=r_2+(1-2\cdot b)\cdot r_1$ .

> > 145

6. Повторение 3-го и 4-го этапа.

7. Для декодирования последующих ветвей вычисление вектора принятых бит для верхних ветвей:  $\mathbf{b} = [b_1 \oplus b_2, b_2]$ .

8. Проверка СКС. Выбор кандилатов, прошелших проверку.

9. Выбор одного кандидата, имеющего наименьшее значение РМ.

Пример декодирования принятого сигнала приведён на рис. 1.

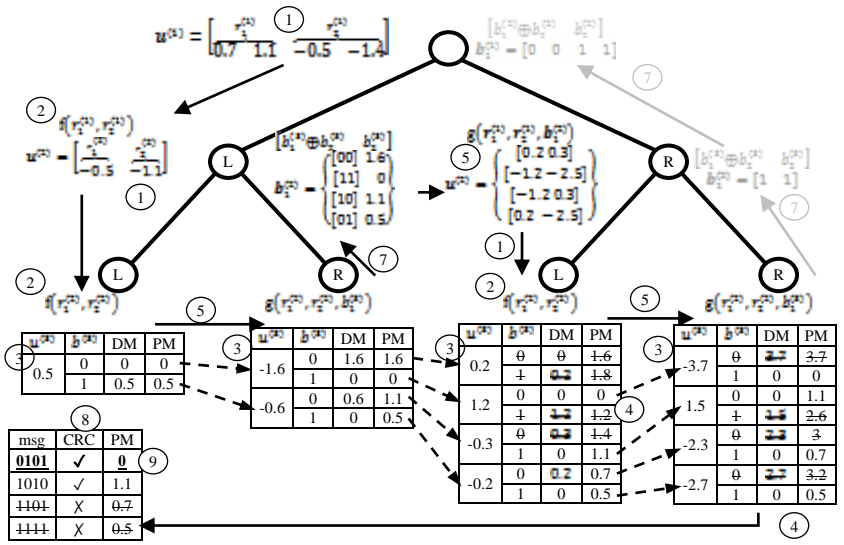

Рис. 1. Пример пошагового декодирования сигнала

Таким образом, при декодировании вычисляются метрики не для одного конкретного бита, а для всего сообщения. Однако это влечёт за собой дополнительные затраты вычислительных ресурсов, так как каждый раз на этапе «жесткой» оценки создаётся две копии текущего декодера. Поскольку процесс рекурсивный, количество декодеров продолжает расти в геометрической прогрессии. Ввиду аппаратных ограничений приёмника выполняется ограничение длины списка путём выбора из него самых надёжных кандидатов и удаления остальных.

Лля сравнения эффективности SC- и SCL-леколеров была построена имитационная модель системы связи и выполнено моделирование, демонстрирующее увеличение помехоустойчивости при использовании SCL-декодера. Получена зависимость вероятности битовой ошибки (BER) от отношения сигнал/шум (SNR). Параметры имитационной модели: модуляция - QPSK/QAM4, скорость кодирования 25/64 и 36/64, диапазон SNR - -5... 5дБ. Результаты моделирования приведены на рис. 2.

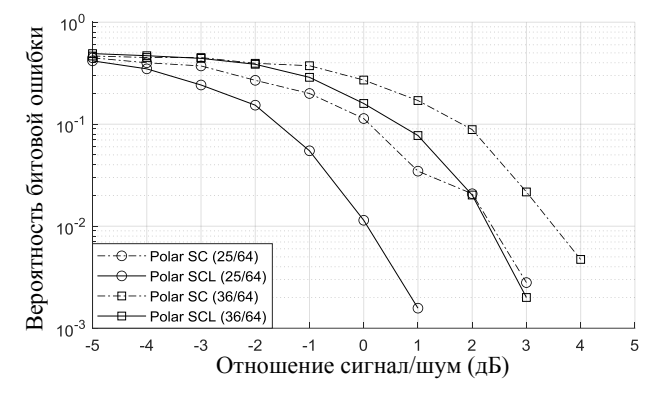

Рис. 2. Зависимость вероятности битовой ошибки от отношения сигнал/шум при различных скоростях кодирования

Из рис. 2 видно, что эффективность SCL-декодера выше, чем SCдекодера. Например, при скорости кода 25/64 уровень BER  $10^{-2}$  для SCL-декодера достигается при SNR, равном 0,1 дБ, в то время как для SC-декодера такая вероятность достигается при SNR, равном 2,3 дБ. Это даёт дополнительный запас по мощности в 2,2 дБ.

Таким образом, использование SCL-декодера требует дополнительных затрат памяти и вычислительной мощности на стороне приёмника, а также пропускной способности канала для передачи CRC, однако позволяет повысить помехоустойчивость канала связи и увеличить запас по мощности.

Исследование выполнено за счет гранта Российского научного фонда № 22-79-10148, https://rscf.ru/project/22-79-10148/.

### **ЛИТЕРАТУРА**

1. Arikan E. Channel polarization: A method for constructing capacityachieving codes for symmetric binary-input memoryless channels // IEEE Transactions on information Theory. – 2009. – Vol. 55, No. 7. – РP. 3051–3073.

2. Митченков Д.В., Соломеина А.Н., Покаместов Д.А. Применение помехоустойчивых полярных кодов в системах связи // Матер. докл. Всерос. науч.-техн. конф. студентов, аспирантов и молодых ученых «Сборник избранных статей Научной сессии ТУСУР–2022», Томск, 18–20 мая 2022 г. – Томск: В-Спектр, 2022. – Ч. 1. – С. 77–80.

3. Андреев К. Полярные коды [Электронный реcурс]. – Режим доступа: http://sites.skoltech.ru/app/data/uploads/sites/52/2020/09/Lecture-4.-Polar-Codes.pdf, свободный (дата обращения: 09.03.2022).

# **ПРИМЕНЕНИЕ АЛГОРИТМА АЛАМОУТИ В СИСТЕМАХ БЕСПРОВОДНОЙ СВЯЗИ И ИНТЕРНЕТА ВЕЩЕЙ** *К.А. Труханенко, студент каф. ТОР*

*Научный руководитель Е.В. Рогожников, доцент каф. ТОР, к.т.н. г. Томск, ТУСУР, [kristina.trukhanenkoo@mail.ru](mailto:kristina.trukhanenkoo@mail.ru)*

Описано исследование помехоустойчивости алгоритма Аламоути в системе беспроводной связи. Основной метрикой оценки качества выступает вероятность битовой ошибки (BER). Всего рассмотрено два случая применения алгоритма Аламоути для системы с полностью известной канальной матрицей и системы с неидеальной оценкой канальной матрицы.

**Ключевые слова:** Multiple Input Multiple Output (MIMO), Zero Forcing (ZF), Space Time Block Code (STBC), Аламоути.

Основной характеристикой беспроводного канала связи является многолучевое распространение. Принятый сигнал состоит из большого количества копий исходного сигнала с разным уровнем ослабления, углом прихода и задержкой распространения. К вышеперечисленным негативным эффектам приводит наличие на пути распространения сигнала таких препятствий, как здания, автомобили, деревья, холмы, горы. Сигнал претерпевает множество отражений от препятствий, теряет энергию при прохождении через них, разбивается на множество малых волн.

Таким образом, сигнал имеет несколько путей прихода в приемную антенну. В результате многолучевого распространения возникает межсимвольная интерференция (МСИ), что приводит к значительным искажениям сигнала и ухудшению качества связи [1].

Технология MIMO (Multiple Input Multiple Output – множественный вход и множественный выход) – это использование системы, состоящей из нескольких передающих и приемных антенн [2]. Применение MIMO обеспечивает пространственно-временное кодирование (Space-Time Code – STC) сигнала [3], а также позволяет увеличить пропускную способность канала связи. Многолучевое распространение в этом случае выступает как необходимый аспект использования технологии MIMO. Так как в MIMO используется несколько приемных и передающих антенн, то образуется несколько каналов прохождения сигнала от передатчика. Сигнал с передатчика разделяется на несколько потоков, каждый из которых передается отдельной антенной. Следовательно, каждый сигнал проходит через свой уникальный канал с ярко выраженными искажениями, которые позволяют отделить в приемнике один сигнал от другого.

В случае отсутствия многолучевого распространения приемнику становится проблематично разделить сигналы, и они оказывают негативное влияние друг на друга.

Одной из популярных МІМО-реализаций, является схема Аламоути [4], представляющая собой блочный ортогональный код, обеспечивающий значительный выигрыш в отношении сигнал/шум (ОСШ).

Целью данной работы является сравнение вероятности битовой ошибки (BER) для -истемы со схемой Аламоути при идеальной и приближенной оценке канальной матрицы. В работе рассматривается случай с двумя передающими и двумя приемными антеннами.

Матрица Аламоути имеет следующий вид:

$$
\mathbf{S} = \begin{bmatrix} s_1 & -s_2^* \\ s_2 & s_1^* \end{bmatrix},
$$

где  $s_1$ ,  $s_2$  – сигналы, передаваемые в первом интервале времени первой и второй антенной соответственно;  $-s_2^*$ ,  $s_1^*$  - сигналы, передаваемые во втором интервале времени первой и второй антенной соответственно.

Принятые сигналы выглядят следующим образом:

$$
y_1 = s_1 h_{11} + s_2 h_{12} + n_1,
$$
  
\n
$$
y_2 = -s_2^* h_{11} + s_1^* h_{12} + n_2,
$$
  
\n
$$
y_3 = s_1 h_{21} + s_2 h_{22} + n_3,
$$
  
\n
$$
y_4 = -s_2^* h_{21} + s_1^* h_{22} + n_4,
$$

где  $y_1, y_3$  - сигналы, принятые в первом интервале времени первой и второй антенной соответственно;  $y_2$ ,  $y_4$  - сигналы, принятые во втором интервале времени первой и второй антенной соответственно;  $n_1, n_2, n_3, n_4$  – шум;  $h_1, h_2, h_2, h_3$  – элементы канальной матрицы.

Оценка переданных сигналов выполняется по следующим формулам:

$$
s_1 = \frac{y_1 h_{11}^* + y_2^* h_{12} + y_3 h_{21}^* + y_4^* h_{22}}{|h_{11}|^2 + |h_{12}|^2 + |h_{21}|^2 + |h_{22}|^2},
$$
  

$$
s_2 = \frac{y_1 h_{12}^* - y_2^* h_{11} + y_3 h_{22}^* - y_4^* h_{21}}{|h_{11}|^2 + |h_{12}|^2 + |h_{21}|^2 + |h_{22}|^2}.
$$

В качестве передаваемых сигналов используются ОFDM-символы с QPSK-модуляцией [5]. При выполнении идеальной оценки ис-

пользуется полностью известная канальная матрица. При неидеальной оценке передаются тестовые ОFDM-символы с пилотными поднесущими, которые используются для выполнения оценки. На рис. 1 показан BER в схеме Аламоути при идеальной и неидеальной оценке канала.

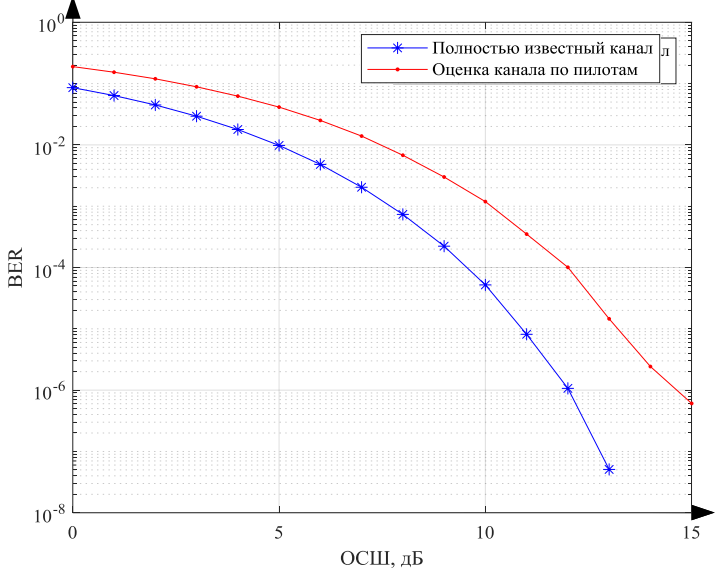

Рис. 1. BER при использовании схемы Аламоути

Из рис. 1 можно заметить, что использование неидеальной оценки более чем на порядок ухудшает BER. Для достижения BER, сопоставимого с BER для случая полностью известной оценки канала, требуется увеличение ОСШ на 2,5 дБ.

Заключение. Несмотря на высокую помехоустойчивость схемы Аламоути, реальные результаты значительно отличаются от теоретических. Полученные результаты могут быть полезны разработчикам систем беспроводной связи, где критически важно точно определить характеристики работы системы в реальных условиях.

### ЛИТЕРАТУРА

1. Скляр Б. Цифровая связь. Теоретические основы и практическое применение.  $-2007. - 1104$  с

2. Goldsmith A., Jafar S.A., Jindal N., Vishwanath S. Capacity limits of MIMO channels  $//$  IEEE Journal on selected areas in Communications.  $-$  2003.  $-$ PP. 684-702.

3. Tarokh V., Jafarkhani H., Calderbank A.R. Space-time block coding for wireless communications: Performance results // IEEE Journal on selected areas in communications. – 1999. – РР. 451–460.

4. Alamouti S.M. A simple transmit diversity technique for wireless communications // IEEE Journal on selected areas in communications. – 1998. – РР. 1451– 1458.

5. Nee R.V., Prasad R. OFDM for wireless multimedia communications // Artech House, Inc. – 2000.

#### УДК 004-021

### **ЦИФРОВЫЕ ПРЕДЫСКАЖЕНИЯ ДЛЯ УСИЛИТЕЛЯ МОЩНОСТИ НА ОСНОВЕ ИНВЕРТИРОВАННОГО ПОЛИНОМА**

*А.А. Жалсараев, магистрант каф. ТОР; Е.В. Рогожников, зав. каф. ТОР, к.т.н. г. Томск, ТУСУР, [AndreyZh322@gmail.com](mailto:AndreyZh322@gmail.com)*

Приведено описание метода инвертирования полинома модели усилителя и создания блока цифровых предыскажений на его основе. **Ключевые слова:** цифровые предыскажения, инвертирование полинома, усилители мощности.

Усилители мощности – незаменимые компоненты коммуникационных систем и по природе своей нелинейны. Эта нелинейность создаёт спектральный прирост, который ведёт к помехам в соседнем канале и к нарушениям требований по уровню внеполосных излучений, установленных регулирующими инстанциями [1]. Для уменьшения нелинейности сигнал на входе усилителя мощности намеренно уменьшается для того, чтобы усилитель работал в линейной части передаточной характеристики (рис. 1).

Однако некоторые форматы передачи данных, например OFDM (Orthogonal Frequency Division Multiplexing), имеют высокий пикфактор [2], т.е. большие флуктуации в огибающей сигнала. Это означает, что усилитель мощности должен работать довольно далеко от своей точки насыщения, что приводит к низкому КПД (коэффициент полезного действия) усилителя – обычно меньше 10%, т.е. более 90% мощности постоянного тока, питающего усилитель, теряется и превращается в тепло. Учитывая огромное количество базовых станций, развернутых по всему миру, повышение эффективности усилителя мощности может значительно уменьшить расходы провайдера на электроэнергию и охлаждение. Для повышения эффективности работы усилителя мощности линеаризация является ключевой частью.

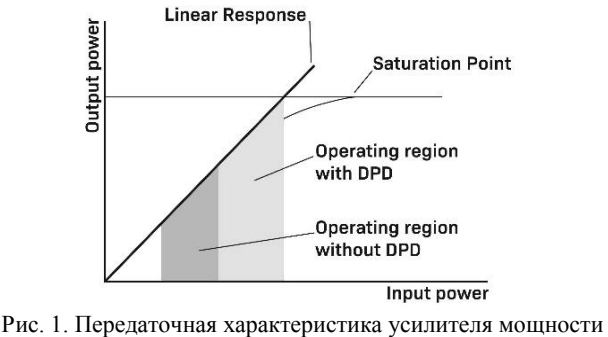

и области работы усилителя

Среди всех техник линеаризации цифровые предыскажения являются одной из наименее финансово затратных [3]. Она подразумевает добавление блока цифровых предыскажений для изменения входящего в усилитель сигнала, чтобы компенсировать сжатие амплитудно-амплитудной характеристики усилителя в области нелинейности.

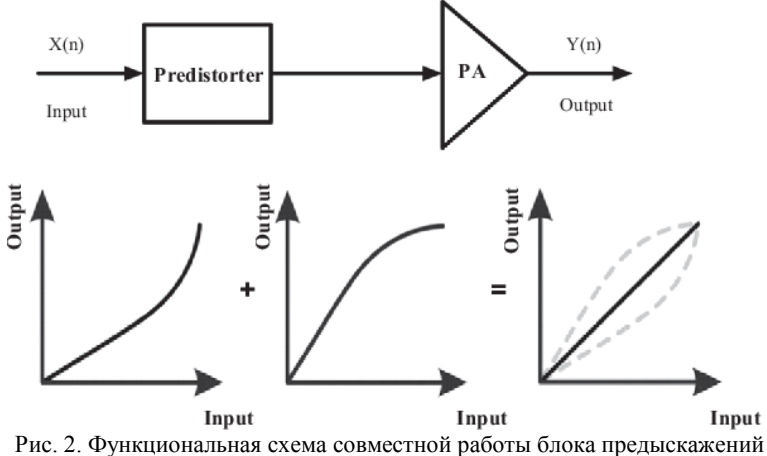

и усилителя мощности

На рис. 2 обозначено: input – входной сигнал, output – выходной сигнал, Predistorter - блок цифровых предыскажений, PA (Power Amplifier) - усилитель мощности, Output - выходная мощность, Input входная мощность.

Характеристика усилителя определяется экспериментально путем подачи на вход усилителя серии значений с последующим измерени-

ем соответствующих выходных значений. Полученная кривая затем аппроксимируется полиномиальной моделью некоторого порядка. Коэффициенты полинома вычисляются методом наименьших квадратов и в матричном виде могут быть записаны в виде [4]

$$
\mathbf{\theta} = (\mathbf{H}^{\mathrm{T}} \mathbf{H})^{-1} \mathbf{H}^{\mathrm{T}} u ,
$$

где  $\theta$  - матрица-столбец коэффициентов полинома;  $H$  - регрессионная матрица полиномов модели; Т - операция транспонирования матрицы;  $u - u$ змеренные выходные значения усилителя.

Нормированная передаточная характеристика полученного полинома приведена на рис. 3.

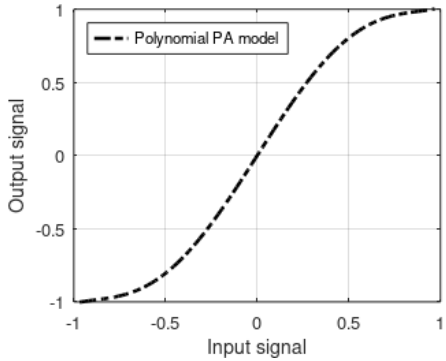

Рис. 3. Передаточная характеристика полиномиальной модели усилителя

Расчет инвертированного полинома производится путем замены входных значений на выходные, а выходные - на входные и применением метода наименьших квадратов. Результатом этих операций является полином блока предыскажений, передаточная характеристика которого приведена на рис. 4.

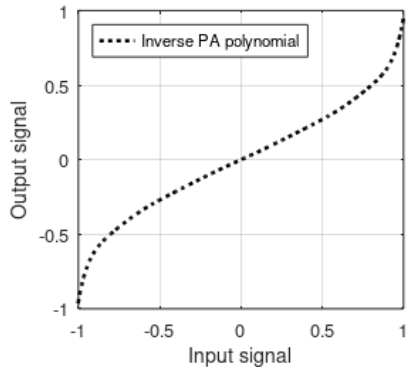

Рис. 4. Передаточная характеристика инвертированного полинома

Входной сигнал сначала поступает на вход блока предыскажений, где происходит коррекция значений отсчетов сигнала. Затем скорректированный сигнал поступает на вход блока модели усилителя, где происходит усиление входного сигнала.

Совместная работа блока DPD и полиномиальной модели усилителя обеспечивает линейность выхода усилителя и соответственно уменьшение уровня внеполосного излучения. Передаточная характеристика связки DPD и модели приведена на рис. 5.

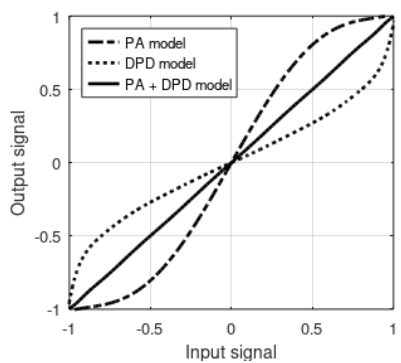

Рис. 5. Передаточная характеристика связки DPD и модели усилителя

Результат применения полученного блока DPD на OFDM-символе приведен на рис. 6.

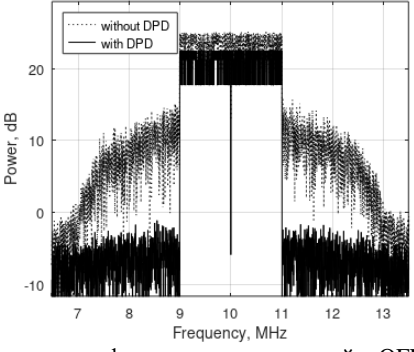

Рис. 6. Применение цифровых предыскажений к OFDM-символу

**Вывод**: Рассмотренный метод цифровых предыскажений методом инверсии полинома модели усилителя мощности может быть использован в системах, в которых используются усилители мощности. Однако подобный метод обладает некоторыми недостатками, а именно: уменьшение фактического коэффициента усиления усилителя.

#### **ЛИТЕРАТУРА**

1. Kim J., Konstantinou K. Digital predistortion of wideband signals based on power amplifier model with memory  $\overline{\prime}$  Electronics Letters. – 2001. – Vol. 37, No. 23. – P. 1.

2. Ding L. Digital predistortion of power amplifiers for wireless applications. – Georgia Institute of Technology, 2004.

3. Muhonen K.J., Kavehrad M., Krishnamoorthy R. Аdaptive digital predistortion: A development and comparison // IEEE transactions on vehicular technology. – 2000. – Vol. 49, No. 5. – PP. 1995–2002.

4.Yu C. et al. Band-limited Volterra series-based digital predistortion for wideband RF power amplifiers // IEEE Transactions on Microwave Theory and Techniques. – 2012. – Vol. 60, No. 12. – PP. 4198–4208.

# УДК 621.373.1 **СИНХРОНИЗАЦИЯ ХАОТИЧЕСКИХ СИГНАЛОВ В СИСТЕМЕ ЗАЩИЩЕННОЙ СВЯЗИ С НЕЛИНЕЙНЫМ ПОДМЕШИВАНИЕМ**

### *Л.М. Бузур-оол, студент каф. РСС Научный руководитель А.С. Задорин, проф. каф. РСС, д.ф.-м.н.*

*г. Томск, ТУСУР, [lbuzurool@mail.ru](mailto:lbuzurool@mail.ru)*

Разработана Matlab-Simulink-модель защищенной системы связи с нелинейным подмешиванием информационного и хаотического сигналов. Показана возможность ее использования для количественной оценки зависимости уровня избыточных шумов от различных факторов, определяющих функциональность системы. **Ключевые слова:** динамический хаос, нелинейное подмешивание информационного сигнала, избыточный шум.

Динамика хаотического движения, как известно, представляет собой сложную апериодическую эволюцию во времени детерминированной нелинейной системы [1]. Такой тип движения встречается в самых разных областях, включая космологию, оптику, физику и радиосвязь [1–3]. Отличительной чертой хаоса является его чрезвычайная чувствительность к возмущениям [1]. Две траектории хаотических систем, начиная с очень близких начальных условий, быстро расходятся во времени, приводя к совершенно разным траекториям.

В данной связи до момента публикации в 1990 г. статьи [3] в научном сообществе считалось, что синхронизация колебательных систем, т.е. создания условий для динамического развития в каждой из них колебательного процесса с одной и той же траекторией, возможно только для периодических осцилляторов. Указание Л.М. Пекора и Т.Л. Кэрролла на возможность синхронизации связанных хаотических систем (ХС) стимулировало интерес к исследованию хаотической синхронизации и разработке новых технологий и систем связи (СС) на основе динамического хаоса.

Одной из наиболее простых такого рода схем является показанная на рис. 1 схема нелинейного подмешивания информационного сигнала к хаотическому [4]. Основными узлами системы на рис. 1 являются генераторы ХС, которые часто реализуются на основе автогенераторов (АГ) с запаздывающей обратной связью.

В таком режиме сигнальное сообщение *m*(*t*) шифруется передатчиком (Ts) путем наложения на него хаотического сигнала (ХС) *f*t(*t*). Полученная шифрограмма *m*(*t*) + *f*t(*t*) передается к приемнику (Rs) по каналу связи. Содержащийся в шифрограмме ХС *f*t(*t*) передатчика является синхронизирующим для генератора ХС *f*r(*t*) приемной стороны. После достижения синхронизации, когда  $f_r(t) \sim f_i(t)$ , полезное сообщение восстанавливается путем вычитания из шифрограммы наложенного хаотического компонента *f*r(*t*).

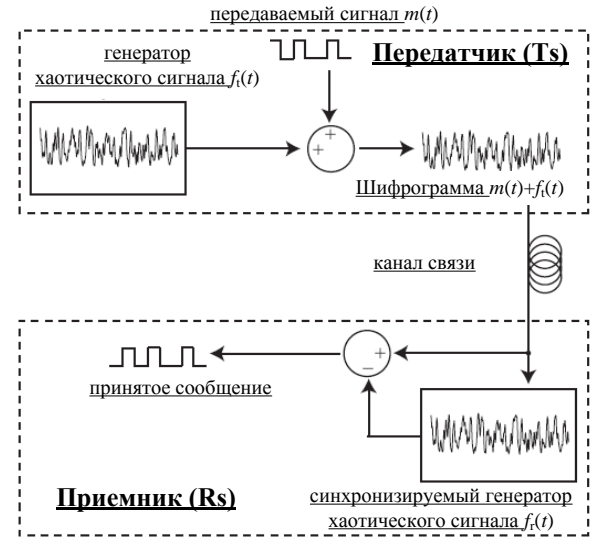

Рис. 1. Структура системы связи на основе синхронизированных генераторов хаотических сигналов с нелинейным подмешиванием

Таким образом, центральной концепцией схемы защищенной связи на рис. 1 является качество синхронизации хаотических сигналов *f*r(*t*) и *f*t(*t*). Проведенные эксперименты показали, что среди соответствующих показателей качества, таких как надежность удержания

синхронизма, времени вхождения в синхронизм и др., для систем связи с ХС основным показателем становится уровень избыточного шума, связанный с частичным нарушением синхронизации, возникающий при относительной вариации параметров приемника и передатчика и приводящий к снижению помехоустойчивости системы [4].

Целью настоящей работы является исследование влияния рассогласования таких параметров Ts и Rs, как время задержки т и петлевое

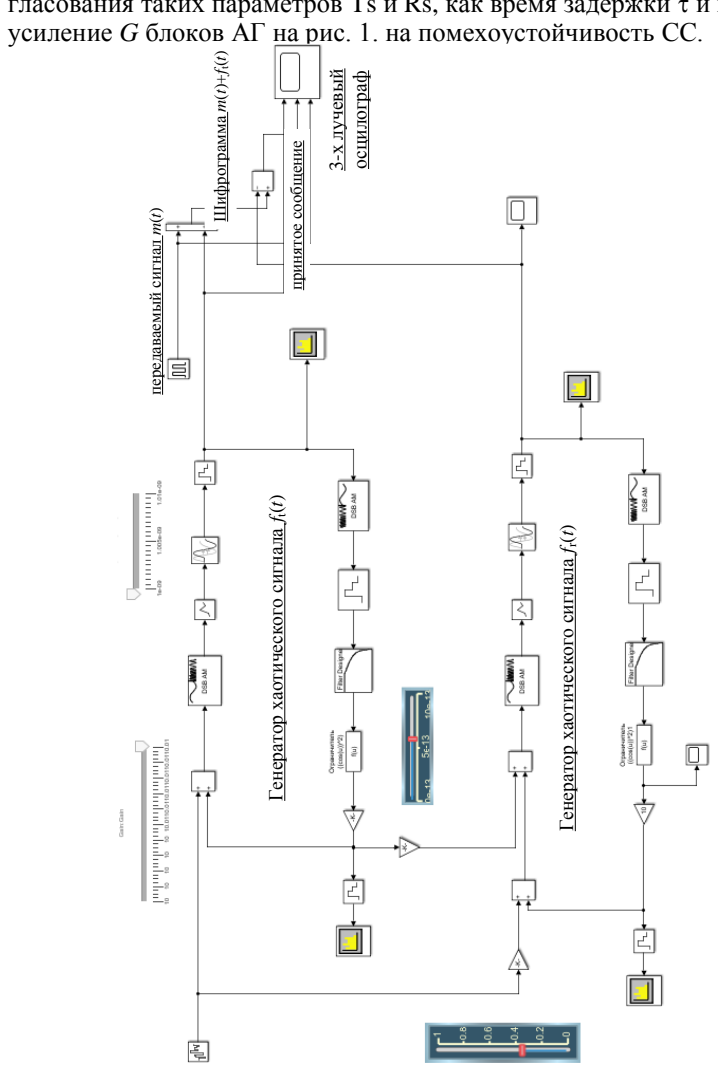

Рис. 2. Исследуемая M-S-модель системы по рис. 1

Для решения этой задачи мы провели программное моделирование СС в программной среде Matlab-Simulink (M-S). Для этого нами разработана соответствующая M-S-модель (рис. 2).

В ходе компьютерных экспериментов были установлены следующие параметры схемы на рис. 2: значения  $\tau = 10^9$  с и  $G = 10$  дБ в блоке Rs поддерживались постоянными, а в блоке Ts обеспечивалась плавная регулировка этих параметров.

Полоса пропускания фильтров типа ФНЧ в блоках Ts и Rs составляла 20 МГц и обеспечивала присутствие в нелинейной среде петли связи АГ множества конкурирующих мод. Качество синхронизации XC  $f_i(t)$  и  $f_i(t)$  оценивалось по уровню избыточного шума и контролировалось с помощью 3-лучевого осциллографа. Для этого на его верхний порт подключалась шифрограмма, на нижний - сообщение  $m(t)$ , в качестве которого использовалась простая меандровая последовательность, а на средний - восстановленное сообщение.

Результаты моделирования схемы при идентичных параметрах XC  $f_1(t)$  и  $f_1(t)$  приведены на рис. 3, а. Рисунки 3, б и 3, в демонстрируют возрастание избыточных системных шумов при рассогласовании блоков Rs и Ts по уровню задержки сигналов, а рис. 4,  $a-e$  – по уровню петлевого усиления АГ.

Приведенные данные демонстрируют возможность использования разработанной нами M-S-модели для количественной оценки зависимости уровня избыточных шумов от различных факторов, определяющих функциональность схемы СС с нелинейным подмешиванием информационного и хаотического сигналов.

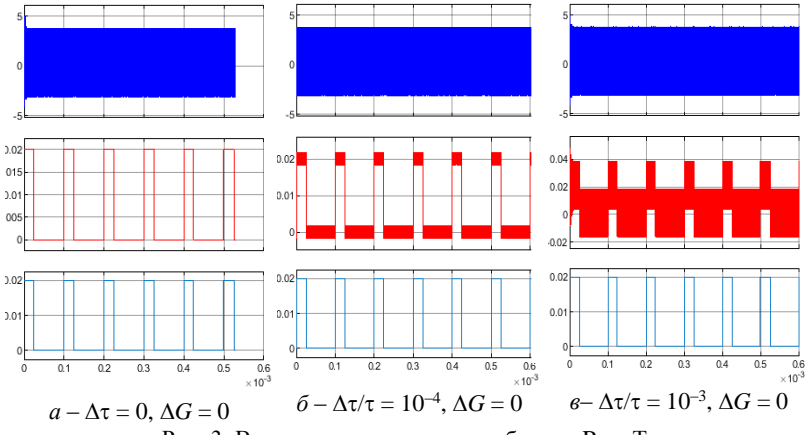

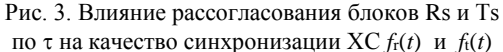

Данная модель планируется к внедрению в учебный процесс как основа лабораторной работы для студентов, обучающихся по направлению «Инфокоммуникационные технологии и системы связи».

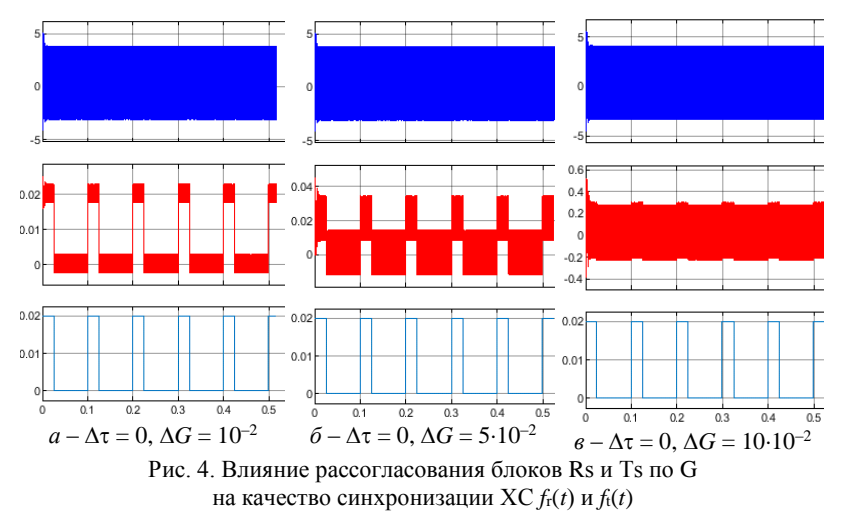

#### **ЛИТЕРАТУРА**

1. Малинецкий Г.Г. Нелинейная динамика и хаос: Основные понятия / Г.Г. Малинецкий, А.Б. Потапов. – М.: КД Либроком, 2018. – 240 c.

2. Bhargava R. Synchronization of chaotic optoelectronic oscillators: adaptive techniques and the design of optimal network. Ph.D. thesis, University of Maryland, College Park, 2011. – 40 р.

3. Pecora L.M. Synchronization in chaotic systems / L.M. Pecora, T.L. Carroll // Phys. Rev. Lett. – 1990. – Vol. 64(8). – РP. 821–824.

4. Дмитриев А.С. Процессы передачи и обработки информации в системах со сложной динамикой / А.С. Дмитриев, Е.В. Ефремова. – М.: Техносфера, 2019. – 320 с. [Электронный ресурс]: электронно-библиотечная система. – URL: https://e.lanbook.com/book/140548 (дата обращения: 03.03.2023).

### *ПОДСЕКЦИЯ 1.7*

# **ИНТЕЛЛЕКТУАЛЬНЫЕ СИСТЕМЫ ПРОЕКТИРОВАНИЯ ТЕХНИЧЕСКИХ УСТРОЙСТВ**

*Председатель – Шурыгин Ю.А., директор департамента управления и стратегического развития ТУСУРа, зав. каф. КСУП, д.т.н., проф.; зам. председателя – Черкашин М.В., декан ФВС, доцент каф. КСУП, к.т.н.*

### УДК 621.372

### **МЕТОДИКА СИНТЕЗА КАТУШЕК ИНДУКТИВНОСТИ С ИСПОЛЬЗОВАНИЕМ СУРРОГАТНОЙ МОДЕЛИ** *В.И. Степанов, студент каф. ФЭ;*

*А.А. Метель, лаборант «50ohm Lab»; А.С. Сальников, зав. лаб. «50ohm Lab», к.т.н.; Д.В. Билевич, м.н.с. «50ohm Lab» г. Томск, ТУСУР, vladislav.stepanov@50ohm.tech*

Предложена методика синтеза интегральных катушек индуктивности. Для синтеза используется суррогатная модель, построенная при помощи комбинации подходов отображения пространства и Кригинга. Предложенная методика использована для синтеза катушки индуктивности, изготовленной на основе технологического процесса 0,15 мкм GaAs pHEMT.

**Ключевые слова:** суррогатная модель, отображение пространства, аппроксимация, интегральная катушка индуктивности, электромагнитное моделирование.

Индуктивные элементы являются важным компонентом, входящим в состав множества СВЧ-монолитных интегральных схем (МИС): усилители, трансформаторы, частотные преобразователи и др. Однако сложностью при проектировании катушек индуктивности является необходимость электромагнитного (ЭМ) моделирования для учета не только собственной индуктивности, как при линейном моделировании, но и взаимной индуктивности между витками. ЭМ-моделирование является трудозатратным и долгим процессом, из-за чего параметрическая оптимизация и синтез неэффективны. Наиболее перспективным подходом в синтезе катушек индуктивности является построение суррогатной модели [1], которая по точности сравнима с

точным ЭМ-моделированием, а по скорости расчета значительно его превосходит.

Суррогатная модель представляет собой математическую модель, построенную на основе анализа набора данных, полученных при точном ЭМ-моделировании. Наиболее перспективным подходом для синтеза является комбинированное использование метода отображения пространства (ОП) [2] и метода аппроксимации [3]. Такой подход позволяет получить достаточную точность суррогатной модели при небольшом объеме исходных данных.

Предложенная методика на основе комбинированного подхода состоит из 4 этапов:

1. Генерация исходных данных (выборки). Выборка представляет собой набор точек, каждая из которых является комбинацией входных геометрических параметров катушки индуктивности, х, и выходных параметров, откликов,  $R(x)$ . В настоящей работе в качестве откликов используется индуктивность катушки, L.

2. Выходное отображение пространства. Выходное ОП за счет сопоставления откликов грубых и точных моделей позволяет определить функцию преобразования (1). Грубой является более быстрая модель, чем ЭМ, например, линейная или упрощенная ЭМ-модель.

$$
R_f(x) \approx R_{s,SM}(x) = k \cdot R_c(x) + b \tag{1}
$$

Таким образом, для создания суррогатной модели не требуется большой объем выборки точных моделей, так как их можно заменить на грубые с применением выходного ОП.

3. Аппроксимация выборки. После того, как все грубые модели были преобразованы в точные, по ним находится функция аппроксимации (2), позволяющая предсказать отклики катушки индуктивности во всех точках пространства геометрических параметров.

$$
R_f(x) \approx R_s(x) = f(R_{s,SM}(x)).
$$
 (2)

Размеры пространства выбираются проектировщиком, от них зависят область предсказания суррогатной модели и требуемый объем данных для аппроксимации. Для аппроксимации используется метод Кригинга [3].

4. При помощи аппроксимации отклики катушки индуктивности рассчитываются во всех точках пространства геометрических параметров, что позволяет выполнить синтез.

Примером практического использования предложенной методики является синтез интегральных катушек индуктивности на основе технологического процесса 0,15 мкм GaAs pHEMT. В качестве требований и входных параметров для синтеза предъявляются индуктивность.

 $L = 10$  нГн и собственная частота резонанса, SRF > 4 ГГц. Входными геометрическими параметрами для синтеза являются внутренний радиус, *R* = 30–200 мкм, расстояние между витками, *S* = 10–15 мкм, и ширина линии, *W* = 10–15 мкм. Количество витков при этом не изменяется, *n* = 6,5.

В результате синтеза были получены следующие геометрические параметры: *R* = 40 мкм, *S* = 10 мкм, *W* = 15 мкм. Выбранная катушка индуктивности была изготовлена и проведены измерения на тестовой пластине. Фотография топологии представлена на рис. 1. Сравнение индуктивности изготовленной катушки с точной и суррогатной моделями представлено на рис. 2.

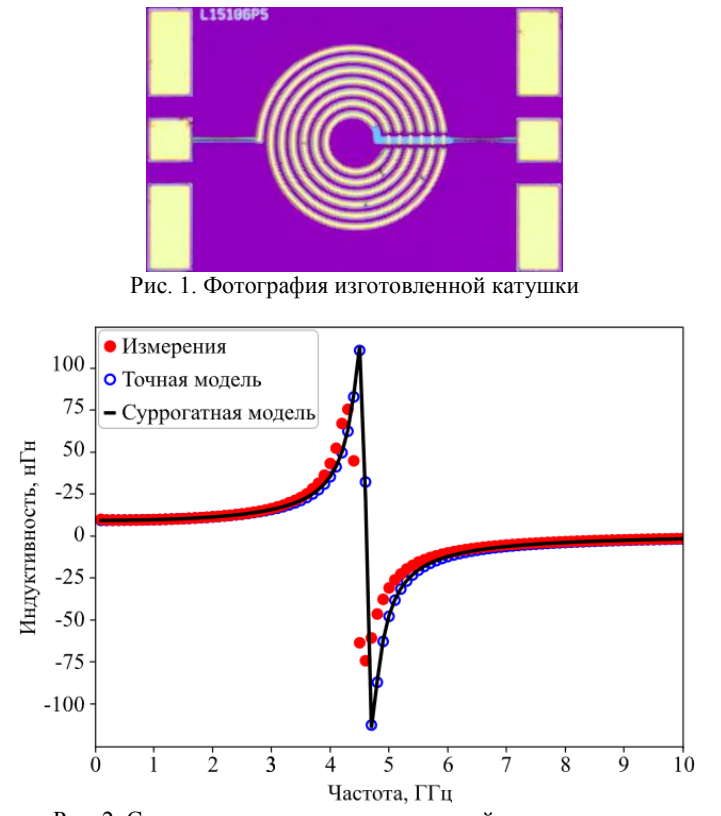

Рис. 2. Сравнение частотных зависимостей индуктивности

162 Из графика видно достаточное совпадение суррогатной модели с точной ЭМ-моделью, откуда следует, что методика корректна.

### **ЛИТЕРАТУРА**

1. Kurgan P. Efficient Surrogate Modeling and Design Optimization of Compact Integrated On-Chip Inductors Based on Multi-Fidelity EM Simulation Models // Micromachines. – 2021. – Vol. 12, № 11. – P. 1341.

2. Bandler J.W. Space mapping technique for electromagnetic optimization / J.W. Bandler, R.M. Biernacki, S.H., Chen, P.A. Grobelny, R.H. Hemmers // IEEE Transactions on Microwave Theory and Techniques. – 1994. – Vol. 42, No. 12. – PP. 2536–2544.

3. Passos F. A two-step surrogate modeling strategy for single-objective and multi-objective optimization of radiofrequency circuits / F. Passos, R. González-Echevarría, E. Roca // Soft Comput 23. – 2019. – PP. 4911–4925.

### УДК 621.372

# **МОДЕЛИРОВАНИЕ ЛИНИЙ ПЕРЕДАЧ НА ОСНОВЕ ОТЕЧЕСТВЕННОЙ КМОП-ТЕХНОЛОГИИ**

### *Д.В. Ходжиков, магистрант каф. РСС; А.А. Коколов, доцент каф. КСУП, к.т.н.*

*Научный руководитель Л.И. Бабак, проф. каф. КСУП, д.т.н. г. Томск, ТУСУР, [dias.khodzhikov@tusur.ru](mailto:dias.khodzhikov@tusur.ru)*

Представлены результаты моделирования различных типов линий передач на основе отечественной 90 нм КМОП-технологии. Рассмотрены вносимые потери и волновое сопротивление различных вариантов 50-омных ЛП до 40 ГГц.

**Ключевые слова:** КМОП, СВЧ, линия передачи, 90 НМ, МПЛ, КПЛ.

Одной из первых задач, которая встает перед разработчиками СВЧ-монолитных интегральных схем (МИС) при освоении новой интегральной технологии, является моделирование и исследование линий передачи для минимизации потерь энергии сигнала между устройствами.

Линия передачи (ЛП) – связующее звено устройств, ограничивающее область распространения электромагнитных колебаний. К примеру, при составлении трактов, состоящих из нескольких устройств и реализованных на кристалле, необходимо связать между собой устройства с необходимым согласованием.

Приведены результаты моделирования различных типов и реализаций ЛП на основе отечественной 90 нм КМОП АО «Микрон» с целью минимизации потерь и определения оптимальной конфигурации стека металлизации.

Микрополосковая линия передачи (МПЛ) образована двумя металлами, проводящий слой в верхнем металле, заземляющий слой в нижнем металле. Общий вид МПЛ представлен на рис. 1, *а*.

Копланарная линия передачи (КПЛ) образована двумя металлами – проводящий слой в верхнем металле, заземляющие слои в нижнем металле и в верхних металлах в виде боковых полос. Общий вид КПЛ представлен на рис. 1, *б*.

Основные геометрические параметры ЛП: длина (*l*), ширина (*w*), толщина слоя металлизации полоска (*t*) и для КПЛ дополнительный параметр в виде расстояния от сигнального до боковых полосков (*s*) [1].

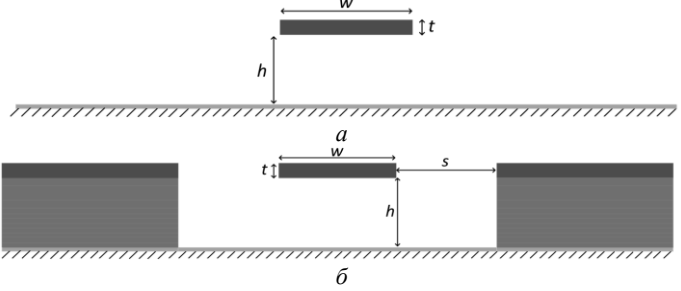

Рис. 1. Линии передачи: *а* – МПЛ; *б* – КПЛ

Как правило, в кремниевых технологиях стек представляет собой многослойную структуру, которая состоит кремниевой подложки, металлических слоев и диэлектрика между ними. Рассматриваемая подложка КМОП состоит из 7 медных металлических слоев (рис. 2), верхний 8-й слой является алюминиевым. Исходя из рис. 2, максимальная высота линии составит 6,04 мкм, а толщина линии при слое AP составит 2,8 мкм при М7 0,9 мкм, а при объединении слоев максимальная толщина составит 4,4 мкм с учетом переходных отверстий из AP в M7.

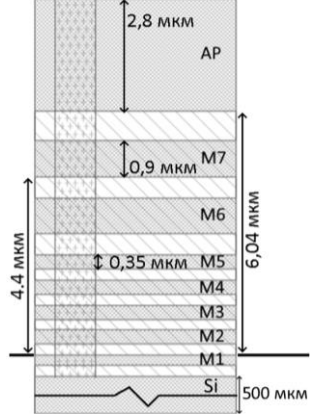

Рис. 2. Поперечный срез кремниевой подложки

Проводя исследование ЛП, предполагалось провести анализ не только геометрических параметров, но и определение оптимальной конструкции ЛП и используемых слоев металлизации [2].

Основными критериями для анализа были вносимые потери в линии передачи и согласование с 50 Ом. Проведен анализ следующих ЛП в разных слоях:

 $\bullet$  ЛП с сигнальным полоском в слое АР и землей в слоях от М1 до М3. Характеристики указаны на рис. 3, *а*;

 ЛП с сигнальным полоском в слое М7 и землей в слоях от M1 до М3 (см. рис. 3, *б*);

 ЛП с сигнальным полоском в слое AP, соединенном с М7 и землей в слоях от M1 до М3 (см. рис. 3, *в*).

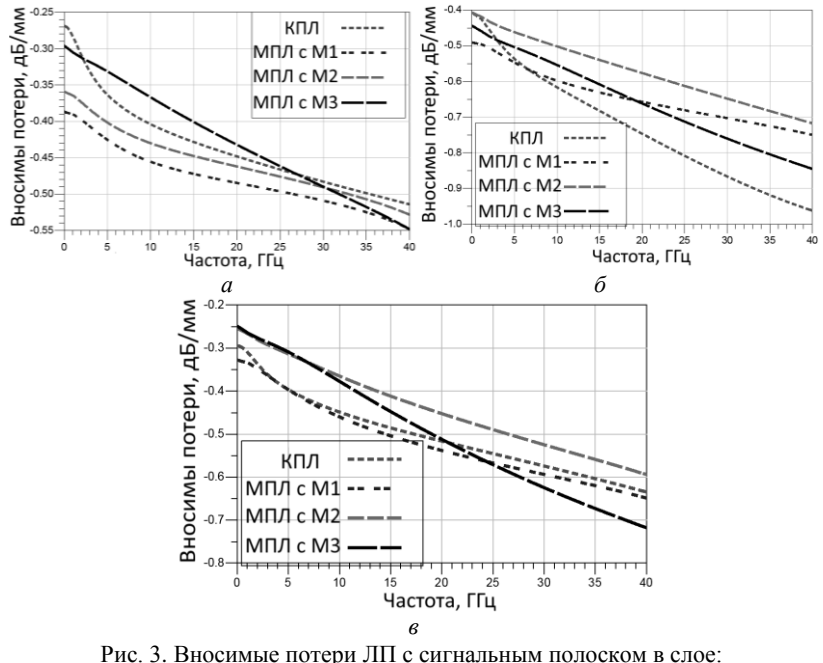

*а* – AP; *б* – М7; *в* – AP+M7

Рассматривая различные конструкции (таблица), можно выделить ЛП в проводящим слоем AP и землей в M1-M3, так как она вносит наименьшее количество потерь. Также отметим, что на частотах выше 35 ГГц оптимальной линией с точки зрения потерь является КПЛ в слое AP.

| Тип | Сигнальный     | Земляной | $S_{21}$ Ha   | $S_{11}$ Ha |              |  |
|-----|----------------|----------|---------------|-------------|--------------|--|
|     | слой           | слой     | 10 ГГц, дБ/мм | 10 ГГц, дБ  | $Z_0$ , $OM$ |  |
| КПЛ | AP             | M1       | 0.41          | $-26.2$     | 47,7         |  |
|     | M7             | M1       | 0.62          | $-23$       | 47,7         |  |
|     | $AP+M7$        | M1       | 0.45          | $-24,7$     | 49,2         |  |
| МПЛ | AP             | M1       | 0.46          | $-26,2$     | 50,5         |  |
|     | AP             | $M1-M2$  | 0.43          | $-26,5$     | 49,4         |  |
|     | AP             | $M1-M3$  | 0,37          | $-27.5$     | 48,6         |  |
|     | M7             | M1       | 0,6           | $-23.8$     | 50,1         |  |
|     | M7             | $M1-M2$  | 0,5           | $-25.3$     | 49,8         |  |
|     | M <sub>7</sub> | $M1-M3$  | 0.55          | $-24,3$     | 49,2         |  |
|     | $AP+M7$        | M1       | 0,46          | $-25.9$     | 49,3         |  |
|     | $AP+M7$        | $M1-M2$  | 0,37          | $-27.9$     | 49,6         |  |
|     | $AP+M7$        | $M1-M3$  | 0.38          | $-26.4$     | 47.6         |  |

**Сравнение линий передач**

Работа выполнялась в рамках государственного задания при финансовой поддержке Министерства образования и науки РФ (уникальный идентификатор FEWM-2022-0006).

### **ЛИТЕРАТУРА**

1. Comparing PCBs for Microstrip and Grounded Coplanar Waveguide Circuits [Электронный ресурс]. – Режим доступа: https://www.rogerscorp.com/ blog/2020/comparing-pcbs-for-microstrip-and-grounded-coplanar-waveguide-circuits, свободный (дата обращения: 20.02.2023).

2. Shin D. A High-Linearity X-Band Four-Element Phased-Array Receiver: CMOS Chip and Packaging / D. Shin, G.M. Rebeiz // IEEE Transactions on Microwave Theory and Techniques. – 2011. – РР. 2064–2072.

# **Секция 2**

# **ЭЛЕКТРОНИКА И ПРИБОРОСТРОЕНИЕ**

# *ПОДСЕКЦИЯ 2.1*

# **ПРОЕКТИРОВАНИЕ БИОМЕДИЦИНСКИХ ЭЛЕКТРОННЫХ И НАНОЭЛЕКТРОННЫХ СРЕДСТВ**

*Председатель – Еханин С.Г., проф. каф. КУДР, д.ф.-м.н.; зам. председателя – Романовский М.Н., доцент каф. КУДР, к.т.н.*

### УДК 53.096 **ИССЛЕДОВАНИЕ ИЗМЕНЕНИЙ НАЧАЛЬНЫХ УЧАСТКОВ ВАХ СИД ОТ ТЕМПЕРАТУРЫ**

*А.С. Сафонов, А.С. Степанова, А.В. Кинах, студенты каф. КУДР Научный руководитель С.Г. Еханин, проф. каф. КУДР, д.ф.-м.н. г. Томск, ТУСУР, [stalker@main.tusur.ru](mailto:stalker@main.tusur.ru)*

Проведены экспериментальное исследование и анализ изменений ВАХ в области нано- и микротоков синих светодиодов на основе нитрида галлия, изготовленных по flip-chip-технологии, при температурах выше комнатной.

**Ключевые слова:** светодиодные гетероструктуры, диагностика, нитрид галлия, flip-chip, вольт-амперная характеристика.

На производстве требуется более достоверная оценка не только параметров произведенных светоизлучающих диодов (СИД), но и прогнозирование их надежности и срока службы. Начальные участки ВАХ несут информацию о дефектности структуры СИД, которую, в свою очередь, можно использовать в исследовании срока службы светодиода и его яркости. Ранее мы уже проводили подобные эксперименты [1], однако в связи с тем, что при понижении температуры происходило осаждения влаги, предыдущие результаты показали необходимость проведение измерений только при повышенной температуре с учетом номинальной температуры СИД.

В качестве исследуемого образца были использованы СИД на основе нитрида галлия, изготовленные по технологии flip-chip, средней мощности, минимальная величина рабочего тока составляет 300 мА. Образцы СИД представлены АО НИИПП.

В схему экспериментальной установки входит исследуемый образец (кристалл СИД), прибор для измерения ВАХ, анализатор Keysight В2912А [2], тепловизор testo 876 [3], термоячейка [4].

Для измерения начальных участков прямой ветви ВАХ использовался прецизионный параметрический анализатор Keysight В2912А – двухканальный прибор, в котором сочетаются возможности четырехквадрантного источника и измерителя тока и напряжения. Анализатор обеспечивает высокую точность определения характеристик тестируемого устройства [2].

В начале каждого измерения ВАХ температура кристалла СИД изменялась с помощью элемента Пельтье, находящегося на собственном радиаторе, и контролировалась тепловизором testo 876 [4]. Для работы элемента Пельтье служит источник питания Mastech HY3003D.

Были проведены экспериментальные исследования начальных участков ВАХ в диапазоне температур от комнатной до 90 °С.

**Результаты эксперимента.** На рис. 1 представлены начальные участки ВАХ, построенные при разной температуре кристалла СИД.

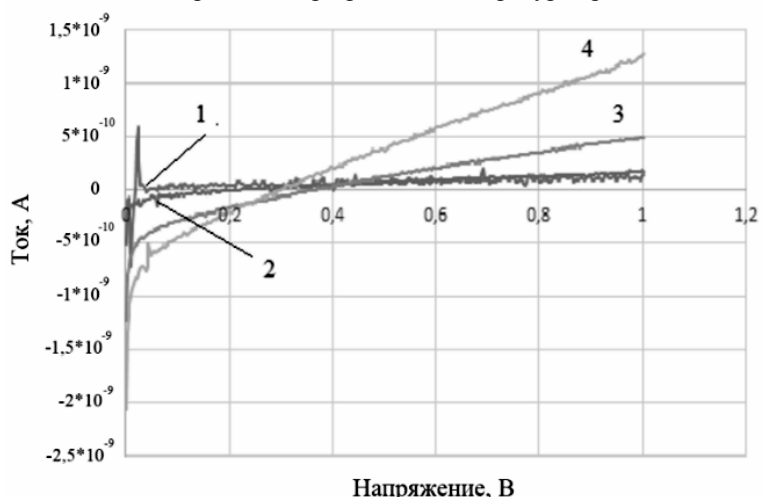

Рис. 1. Начальные участки ВАХ при повышенной температуре до 1 В: *1* – 39 ºС; *2* – 50 ºС; *3* – 70 ºС; *4* – 90 ºС

168 Как видно из рис. 1, ВАХ, начиная с напряжения примерно 0,3 В, представляют собой прямые линии, но с разным наклоном к горизонтальной оси. Причем величина наклона увеличивается с повышением температуры.

**Обсуждение результатов.** Наличие линейных участков на ВАХ свидетельствует об омическом механизме электропроводности активной области кристалла СИД. Природа омического поведения активного слоя СИД может быть иллюстрирована физической моделью, представленной на рис. 2.

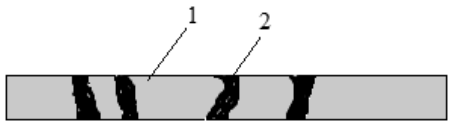

Рис. 2. Схематическое изображение активного слоя СИД: *1* – ненарушенная структура активной области (полупроводник); *2* – проводящие участки, проходящие сквозь активную область СИД

При малых напряжениях на СИД *p–n*-переход закрыт и ток через ненарушенную гетероструктуру (*1*) должен быть близким к нулю, т.е. ненарушенная структура активной области СИД должна вести себя как диэлектрик. Однако при наличии токопроводящих включений (*2*) в активной области слоя ВАХ будет представлять собой линейную зависимость, если эти включения будут иметь омическую электропроводность, т.е. представлять собой какой-то материал, не имеющий особенностей, в том числе *p–n*-переходов.

При больших напряжениях, начиная примерно с 1,5 В, начинает открываться *p*–*n-*переход гетероструктуры. Это приводит к тому, что линейная зависимость, наблюдаемая на начальном участке, превращается в экспоненциальную, которая изменяется с увеличением напряжения значительно сильнее и поглощает (скрывает) линейную часть, обусловленную омическими включениями.

**Заключение.** Благодаря проведенному эксперименту удалось выяснить, что при повышенной температуре в гетероструктуре СИД начинают проявляться токопроводящие участки, которые свидетельствуют о наличии явлений электрической деградации. Появление данных участков отражается, в первую очередь, на начальных участках ВАХ.

Таким образом с помощью данного метода можно проводить как входной контроль, так и контроль изменений структуры СИД после испытаний.

### **ЛИТЕРАТУРА**

1. Кривошеина Д.Д. Изменение порогов включения СИД от температуры окружающей среды / Д.Д. Кривошеина, А.С. Степанова, А.В. Кинах // Сб. избр. статей междунар. науч.-техн. конф. студентов, аспирантов и молодых ученых «Научная сессия ТУСУР–2022»: в 3 ч. – Томск: В-Спектр, 2022. – Ч. 1. – С. 93–97.

2. Keysight B2912A Series Precision Source [Электронный ресурс]. – Режим доступа: https://www.keysight.com/ru/ru/support/B2912A/precision-sourcemeasure-unit-2-ch-10fa-210v-3a-dc-10-5a-pulse.html (дата обращения: 30.09.2021).<br>3. Testo 876 [Электронный ресурс]. – Режим доступа:

3. Testo 876 [Электронный ресурс]. – Режим доступа: https://www.ntcexpert.ru/teplovoj-kontrol/teplovizory-testo/515-teplovizor-testo-876 (дата обращения: 25.02.2023).

4. Кинах А.В. Исследование зависимости ВАХ СИД от температуры и длительности испытаний: бакалаврская работа (дипломная работа). – Томск, ТУСУР, 2022. – 69 с.

### УДК 615.831.6

## **РИТМИЧЕСКАЯ СТИМУЛЯЦИЯ ГОЛОВНОГО МОЗГА ИМПУЛЬСАМИ СВЕТА ПЕРЕМЕННОЙ СКВАЖНОСТИ** *Н.Л. Саввин, А.В. Николаев, студенты каф. КУДР*

*Научный руководитель М.Н. Романовский, к.т.н., доцент каф. КУДР г. Томск, ТУСУР, savv18@mail.ru*

Представлены результаты экспериментального анализа влияния ритмической стимуляции головного мозга импульсами света переменной скважности на лабильность зрительной системы и электроэнцефалограмму человека-оператора.

**Ключевые слова:** ритмическая визуальная стимуляция, функциональное состояние, лабильность зрительной системы.

Эффективность приема и переработки информации человекомоператором предопределяется его функциональным состоянием (ФС). Коррекция ФС возможна путем ритмической визуальной стимуляции (ВС) головного мозга (см., например, [1]).

Классическим индикатором ФС является лабильность зрительной системы оператора [2]. Под воздействием ВС мерой лабильности может служить критическая скважность импульсов, отвечающая субъективному слиянию или разделению световых мельканий [3]. По значениям скважности вычисляются критические времена слияния и разделения мельканий как разность периода повторения и длительностей импульсов.

Цель настоящей работы – экспериментальный анализ влияния ритмической стимуляции импульсами света переменной скважности на времена слияния и разделения мельканий и электроэнцефалограмму (ЭЭГ) человека-оператора.

170 Для ВС импульсами света переменной скважности использовали программно-аппаратный комплекс, описанный в [4]. Частота импульсов света составляла 10 Гц. ЭЭГ регистрировали по восьми отведениям с использованием системы NeoRecCap [5]. Функциональные пробы

(ФП) проводили без пауз по схеме: 1) без ВС, глаза открыты – 1 мин; 2) под воздействием ВС – 5 мин. Различия в уровнях выборок времен разделения и слияния мельканий оценивали с использованием U-критерия Манна–Уитни.

Как показали эксперименты, в последовательности ФП ВС приводит к повышению альфа- и тета-ритма в затылочнотеменных (Po3, Po4), теменных (P3, P4) и центральных (С3, С4) отведениях с максимальной спектральной мощностью ЭЭГ на частотах 10 и 6,5 Гц (рис. 1, 2).

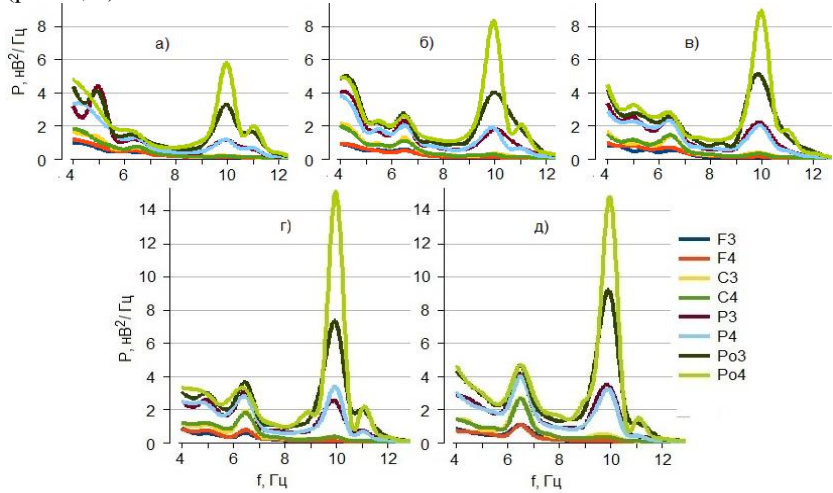

Рис. 1. Спектры ЭЭГ в последовательности ФП под воздействием ВС

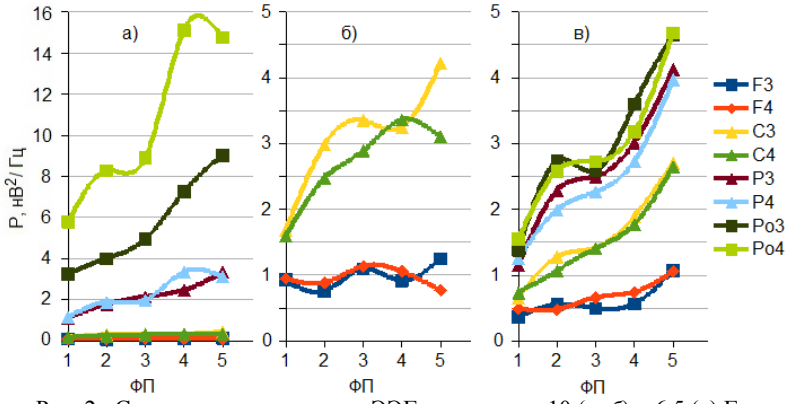

Рис. 2. Спектральная мощность ЭЭГ на частотах 10 (*а*, *б*) и 6,5 (*в*) Гц в последовательности ФП под воздействием ВС

Коэффициент детерминации  $R^2$  парной линейной регрессии максимумов спектральной мошности на ФП (табл. 1) выше для отведений с нечетными номерами (левое полушарие головного мозга). Для лобных отведений спектральная мощность слабо изменяется в последовательности ФП.

Линейная регрессия среднего значения и дисперсии критических времен слияния и разделения мельканий на последовательность ФП в целом положительная (рис. 3, табл. 2). Коэффициент детерминации  $R^2$ много выше для времен разделения мельканий.

Таблица 1

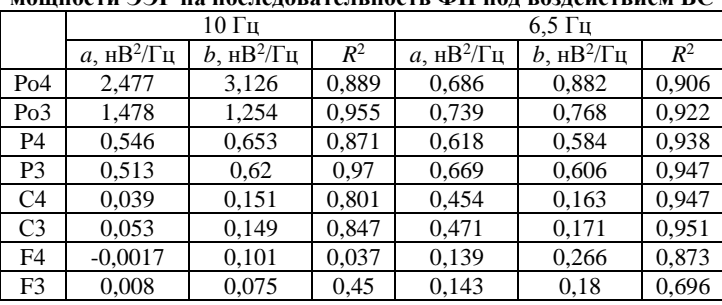

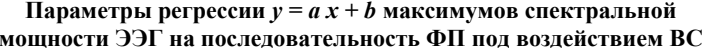

Различия выборок времен разделения мельканий для пар ФП 1-2, 3-4 и 4-5 не существенны с надежностью вывода 95%. Для пары 2-3 эмпирическое значение U-критерия попадает в «зону неопределенности». В случае выборок времен слияния для пар 1-2 и 2-3 различия также не существенны, а для пар 3-4 и 4-5 - весьма значимы с надежностью 99%.

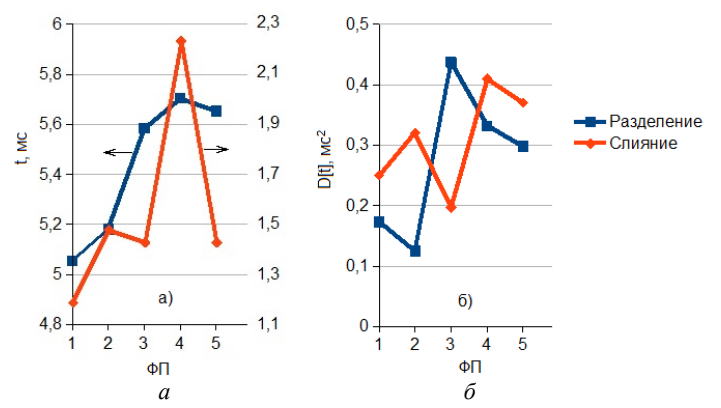

Рис. 3. Средние значения (а) и дисперсии (б) времен слияния и разделения мельканий в последовательности ФП

Таблина 2

|                | Среднее значение |       |       |          | Дисперсия |       |                |
|----------------|------------------|-------|-------|----------|-----------|-------|----------------|
|                | $a$ . MC         | b. MC | $R^2$ | $a$ . MC |           | b. MC | $\mathbb{R}^2$ |
| <b>Слияние</b> | 0.123            | .183  | 0.42  | 0.033    |           | 0.210 | 0.362          |
| Разделение     |                  | 4.919 | 0.842 | 0.046    |           | 0.136 | 0.332          |

Параметры регрессии  $y = a x + b$  средних значений и дисперсий времен слияния и разлеления мельканий на послеловательность ФП

Можно заключить, что времена слияния и разделения мельканий в целом повышаются в последовательности функциональных проб. что соответствует понижению лабильности зрительной системы. По результатам двух первых проб изменения незначительны. Последуюшее понижение лабильности статистически достоверно и обусловлено когнитивным утомлением оператора, переходящим в монотонию. На развитие монотонии указывают, в частности, повышение мощности медленных ритмов и высокая когерентность ЭЭГ, а также субъективные ощущения оператора.

### **ЛИТЕРАТУРА**

1. Рожин Р.Р. К влиянию ритмической визуальной стимуляции на энцефалограмму и пропускную способность человека-оператора / Р.Р. Рожин, Н.В. Пасека // Сб. избр. ст. науч. сессии ТУСУР. - Томск: В-Спектр. 2021. - $H_1$  1.  $-C_1$  134-137.

2. Кирой В.Н. Физиологические методы в психологии: учеб. пособие. -Ростов н/Д: ООО «ЦВВР», 2003. - 224 с.

3. Пепеляев Н.Д. Программно-аппаратный комплекс для ритмической визуальной стимуляции головного мозга / Н.Д. Пепеляев, Ю.В. Репников. Наука и практика: проектная деятельность - от идеи до внедрения: матер. VIII рег. науч.-прак. конф. - Томск: ТУСУР, 2019. - Ч. 1. - С. 173-177.

4. Саввин Н.Л. Программно-аппаратный комплекс для исследования инерционности зрительного восприятия / Н.Л. Саввин, А.В. Николаев // Наука и практика: проектная деятельность - от идеи до внедрения: матер. Х рег. науч.-практ. конф., Томск, 2022. - Томск: ТУСУР, 2022. - С. 155-158.

5. Мобильная система для регистрации ЭЭГ [Электронный ресурс]. -Режим доступа: https://mks.ru/product/neoreccap/, свободный (дата обращения: 25.01.2021).

УДК 612.8

# **ИССЛЕДОВАНИЕ ПСИХОФИЗИОЛОГИЧЕСКОГО СОСТОЯНИЯ ГРУППЫ ЛЮДЕЙ**

*А.А. Новикова, А.В. Кинах, студенты каф. КУДР*

*Научный руководитель С.Г. Еханин, проф. каф. КУДР, д.ф.-м.н. г. Томск, ТУСУР, nerra\_nerra@mail.ru*

Рассмотрены результаты исследования различного психоэмоционального состояния группы людей с помощью датчиков радиоактивности и пассивного радиоизотопного метода. **Ключевые слова:** биоритмы, пассивный радиоизотопный метод.

Согласно экспериментам [1], существует взаимосвязь между активностью мозга и интенсивностью изменения характеристик статистического распределения его радиоактивного излучения. Известно, что солнечная активность изменяет поток атмосферных гаммаквантов, тем самым мешая выделению полезного сигнала [2]. Ранее проводилось исследование радиоактивного излучения от испытуемого в состоянии работы и за персональным компьютером [3], а также во время сна [4].

Таким образом, пассивным радиоизотопным методом, не требующим дополнительного введения в организм радиоактивных веществ, возможно осуществление диагностики состояний стресса и других менее напряженных психофизиологических состояний человека.

В данной работе исследовалось изменение радиоактивного излучения при различном психофизиологическом состоянии не одного человека, а группы людей.

В качестве датчика радиоактивного излучения используется радиометр MyGeiger с возможностью автоматических измерений и записи данных на карту памяти [5].

Эксперимент продолжался в целом 60 мин. Первые полчаса испытуемые находились в другом помещении и измерялось фоновое излучение. Следующие 15 мин испытуемые находились в активном состоянии рядом с датчиком на расстоянии около одного метра. Остальные 15 мин испытуемые находились в спокойном сидячем состоянии.

174 **Результаты эксперимента, их обработка и обсуждение**. Для выделения влияния на показания датчика атмосферных гаммаквантов, обусловленных солнечной активностью, полученный ряд экспериментальных измерений (630 измерений) был подвергнут обработке с помощью разложения в ряд Фурье и получен тем самым ряд Фурье-сглаживания (интерполированный ряд). Далее был построен

остаточный ряд путем почленного вычитания из ряда экспериментальных данных ряда Фурье-сглаживания (колебаний потока атмосферных гамма-квантов). Затем все измерения были разделены на 5 частей по 12 мин (по 126 измерений). Были выбраны интервалы значений и для каждой части были определено количество попаданий в эти интервалы, т.е. получены функции распределения экспериментальных результатов и построены графики этих зависимостей (рис. 1 и 2).

На рис. 1 графики за 1-й и 2-й интервал времени эксперимента должны были получиться схожими, т.к. измерялось фоновое излучение. Датчик при этом находился в покое за первые два интервала времени, вне воздействия посторонних людей.

Как видно из рис. 1, первый график близок к нормальному распределению. Второй график имеет два пика, что противоречиво, т.к. никаких воздействий на датчик не производилось. Все колебания были сглажены методом Фурье, поэтому мы исключаем возможность посторонних воздействий.

На рис. 2 показаны кривые распределения экспериментальных результатов в процессе эмоционального возбуждения и релаксации. Из рис. 2 видно, что кривые распределения существенно отличаются от нормального распределения, что понятно, т.к. датчик регистрировал излучения от группы людей, находящихся в состоянии эмоционального возбуждения.

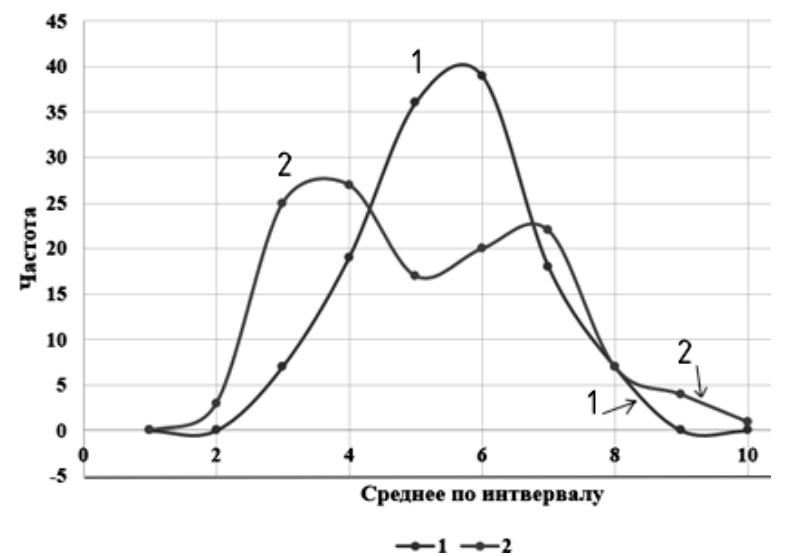

Рис. 1. Статистическое распределение фонового излучения (1-я и 2-я части)

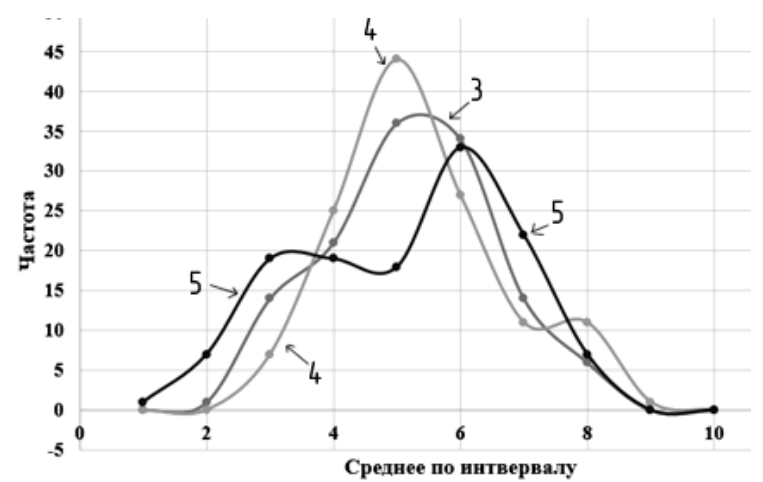

Рис. 2. Статистическое распределение фонового излучения (3, 4 и 5-я части)

Таким образом, мы можем сделать вывод: датчик спроецировал будущее воздействие на него и стал изменяться заранее во времени в виде появления данных пиков на графике. Результаты с данным эффектом ранее уже наблюдались в статье [7].

В измерениях обнаружен такой эффект, как «откат во времени». По-видимому, именно данный эффект наблюдается и в результатах других исследований.

#### **ЛИТЕРАТУРА**

1. Молошников В.А. Бесконтактный датчик для систем биологической обратной связи / В.А. Молошников, С.Г. Еханин, И.А. Ярымова // Приборы и средства автоматизации. – 2008. – № 12. – С. 11–17.

2. Коленко А. Аналитический метод выделения полезного сигнала для биологической обратной связи / А. Коленко, Р. Шарабудинов, Т. Елистратова // Сб. избр. статей научной сессии ТУСУР, Томск, 16–18 мая 2018 г.: в 3 ч. – Томск: В-Спектр, 2018. – Ч. 2. – C. 19–22.

3. Макарова К.Е. Применение пассивного радиоизотопного метода в оценке психофизиологического состояния человека / К.Е. Макарова, П.А. Надеев // Сб. избр. статей научной сессии ТУСУР, Томск, 13–30 мая 2020 г.: в 2 ч. – Томск: В-Спектр, 2020. – Ч. 1. – С. 126–129.

4. Макарова К.Е. Сомнологические исследования пассивным радиоизотопным методом / К.Е. Макарова, А.А. Швадленко // Матер. междунар. науч. техн. конф. студентов, аспирантов и молодых ученых «НАУЧНАЯ СЕССИЯ ТУСУР – 2021», 19–21 мая 2021 г.: в 3 ч. – Томск: В-Спектр, 2021. – Ч. 1. – С. 135–137.

176 5. MyGeiger ver.3 PRO DIY Radiometer Gamma Ratemeter with LCD and USB logging w/o GM Tube [Электронный ресурс]. – Режим доступа:

[https://rhelectronics.net/store/mygeiger-3-pro-diy-dosimeter-ratemeterradiometer](https://rhelectronics.net/store/mygeiger-3-pro-diy-dosimeter-ratemeterradiometer-kit-with-lcd-usb.html)[kit-with-lcd-usb.html,](https://rhelectronics.net/store/mygeiger-3-pro-diy-dosimeter-ratemeterradiometer-kit-with-lcd-usb.html) свободный (дата обращения: 28.02.2023).

6. Горелова Г.В. Теория вероятностей и математическая статистика в примерах и задачах с применением Excel / Г.В. Горелова, И.А. Кацко. – М.: Феникс. Сер.: Высшее образование, 2006. – 479 с.

7. Еханин С.Г. Кристалл хлорида калия, как темпоральный кристалл / С.Г. Еханин, Д.А. Гульков, А.А. Швадленко // Матер. докл. междунар. науч. практ. конф. «Электронные средства и системы управления», 2022: в 2 ч. – Томск: В-Спектр, 2022.

### УДК 53.08

## **СПЕКТРЫ СВЕЧЕНИЯ СИД ПРИ МАЛЫХ ЗНАЧЕНИЯХ НАПРЯЖЕНИЯ В ПОСТОЯННОМ И ИМПУЛЬСНОМ РЕЖИМАХ**

*С.С. Сафонов, А.С. Степанова,* 

*Д.М. Морозова, студенты каф. КУДР* 

*Научный руководитель С.Г. Еханин, проф. каф. КУДР, д.ф.-м.н. Проект ГПО КУДР-2002. Изучение деградации светодиодных гетероструктур методом измерения ВАХ и свечения в области микротоков г. Томск, ТУСУР, [stalker@main.tusur.ru](mailto:stalker@main.tusur.ru)*

Приведены результаты измерения спектров структурно-чувствительного туннельно-рекомбинационного свечения СИД на основе GaN в постоянном и импульсном режимах. Показано, что при импульсном напряжении не происходит туннелирование носителей зарядов в хвосты состояний и не наблюдается свечение в желтозеленом диапазоне, обусловленное наличием дефектов.

**Ключевые слова:** туннелирование, рекомбинация, спектры свечения светодиодов.

Применение светоизлучающих диодов (СИД) в энергосберегающих системах освещения повышает необходимость точного прогнозирования надежности полупроводниковых гетероструктур. Спектры могут нести информацию о процессах электрической деградации. Однако не всякое свечение содержит информацию о дефектности кристаллической структуры СИД. Известно, что при малых напряжениях, когда *p–n-*переход в СИД еще закрыт, наблюдается структурночувствительное туннельно-рекомбинационное свечение. Это свечение очень слабое по интенсивности, поэтому измерение спектров на стандартной аппаратуре невозможно. В работах [1, 2] представлены и даны описания установок для исследования спектров сверхслабого свечения GaN-светодиодов, которые позволяют измерять спектры в постоянном [1] и импульсном [2] режимах и при различной температуре. В большинстве случаях более предпочтительна установка, измеряющая спектры в импульсном режиме, т.к. при обычном измерении спектров (по точкам) длительное воздействие постоянного напряжения на образец СИД может приводить к возникновению дополнительных дефектов. Особенно генерация дополнительных дефектов может быть заметна при измерении спектров свечения СИД при обратном включении, когда в гетероструктуре наблюдаются процессы ударной ионизации.

**Структурная схема установки и методика измерений.** Описание установок для измерения спектров структурно-чувствительного свечения, возникающего при малых напряжениях по туннельнорекомбинационному механизму, приведено в работах [1, 2].

На кристалл СИД на основе GaN подаётся напряжение (постоянное или импульсное) с плавной регулировкой. Интересующее нас свечение возникает при напряжении на СИД около 2–2,5 В. После этого корпус установки накрывается крышкой для уменьшения фонового излучения (внешнего освещения). Включается питание ФЭУ и подаётся высоковольтное напряжение для обеспечения высокой чувствительности, т.к. работа ведётся со слабым световым потоком. Затем с помощью монохроматора устанавливаются длины волн излучения в интересующем нас спектре. При наличии свечения с данной длиной волны с осциллографа снимается значение амплитуды сигнала с ФЭУ.

**Результаты измерений.** Спектр образца измерялся в диапазоне длин волн от 400 до 600 нм при комнатной температуре *T* ≈ 300 К (рис. 1). Так, были измерены спектры при постоянном напряжении (кривая *1*) и импульсном напряжении (кривая *2*).

Как видно из рис. 1, при постоянном напряжении наблюдается два пика: коротковолновый, связанный с основным свечением, и пик в желто-зелёной области, обусловленный свечением структурных центров, накопленных в процессе испытаний.

При измерении подобных спектров на импульсном напряжении наблюдается только один пик – пик основного свечения (кривая *2*), а пик в желто-зеленом диапазоне не наблюдается.

На рис. 2 приведена энергетическая диаграмма гетероструктуры с квантовой ямой. Из рис. 2 понятно, что основное свечение связано с надбарьерным механизмом и поэтому оно безынерционное. Свечение в желто-зеленой области связано с прыжковым механизмом движения электронов и дырок в хвосты состояний под квантовой ямой с последующей рекомбинацией. Этот процесс возможен только при подаче напряжения в постоянном режиме, так как механизм прыжковой проводимости термоактивационный и для его реализации требуется длительное время.

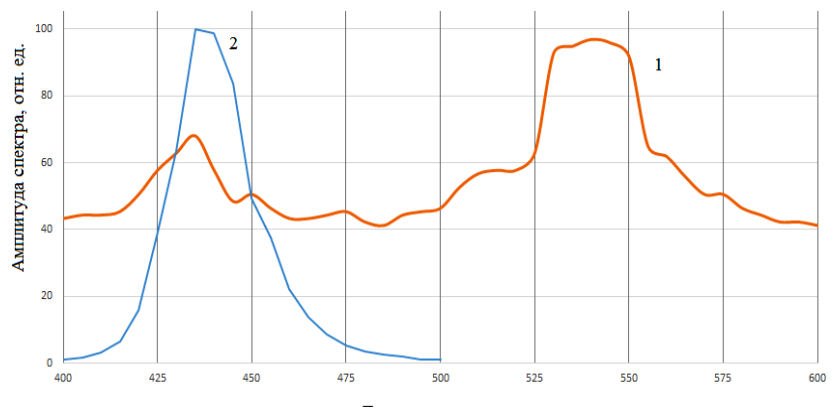

Длина волны, нм Риc. 1. Спектры свечения СИД при постоянном напряжении (*1*), и при импульсном напряжении (*2*)

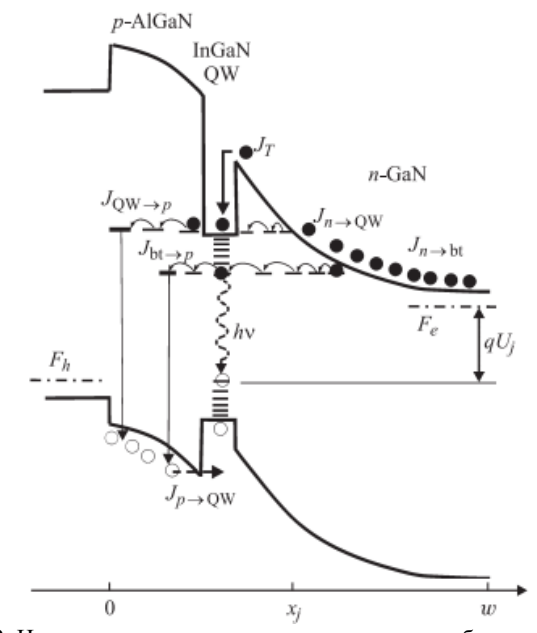

Рис. 2. Иллюстрация протекания туннельно-рекомбинационных и надбарьерных токов в *p–n*-структуре на основе GaN в области объемного заряда с прыжковой проводимостью по дефектам [3]
#### **ЛИТЕРАТУРА**

1. Еханин С.Г. Установка для исследования спектров сверхслабого свечения GaN-светодиодов / С.Г. Еханин, А.В. Кинах, А.С. Степанова // Электронные средства и системы управления. – 2021. – С. 152–153.

2. Сафонов С.С. Модернизация экспериментальной установки для измерения спектров слабого свечения / С.С. Сафонов, Д.М. Морозова, С.Г. Еханин // Сб. избр. статей научной сессии ТУСУР, 2023. – Томск: В-Спектр (ИП Бочкарева В.М.): в печати.

3. Туннельная инжекция и энергетическая эффективность светодиодов на основе InGaN/GaN / Н.И. Бочкарева, В.В. Вороненков, Р.И. Горбунов, Ф.Е. Латышев, Ю.С. Леликов, Ю.Т. Ребане, А.И. Цюк, Ю.Г. Шретер // ФТП. – 2013. – Т. 47, вып. 1.

### УДК 53.096

## **ИССЛЕДОВАНИЕ КАРТИН СВЕЧЕНИЯ СИД ПРИ ПОВЫШЕННОЙ ТЕМПЕРАТУРЕ ОКРУЖАЮЩЕЙ СРЕДЫ** *Д.М. Морозова, А.С. Степанова, А.В. Кинах, студенты каф. КУДР*

*Научный руководитель С.Г. Еханин, проф. каф КУДР, д.ф.-м.н. Проект ГПО КУДР-2002. Изучение деградации светодиодных гетероструктур методом измерения ВАХ и свечения в области микротоков г. Томск, ТУСУР, [stalker@main.tusur.ru](mailto:stalker@main.tusur.ru)*

Проведены эксперименты, в которых исследовалось влияние температуры на изменение порогов включения и картин свечения светоизлучающих диодов на основе нитрида галлия. Проведено сравнение картин свечения гетероструктур светодиодов, изготовленных по технологиям lift-off и flip-chip, проанализированы их различия. **Ключевые слова:** светоизлучающие диоды, картины свечения.

Ранее была опубликована статья [1], где рассматривалось изменение порога включения свечения в светоизлучающих диодах (СИД), изготовленных на основе нитрида галлия по технологии lift-off, в зависимости от температуры. Исследования проводились при температурах ниже комнатной, связи с чем была достигнута точка росы и полученные результаты оказались противоречивыми. Поэтому было принято решение провести высокотемпературные исследования для определения тенденции изменения включения свечения СИД. Также исследования будут проводиться на кристалле, изготовленном по технологии «flip-chip», так как на сегодняшний день большинство светодиодов имеют именно эту структуру.

**Методика исследования и описание экспериментальной установки.** Как известно, туннельно-рекомбинационное свечение является структурно-чувствительным и используется для диагностики и анализа процесса дефектообразования в гетероструктурах СИД на основе GaN [2]. На данном этапе работы будет исследоваться возможность наблюдения свечения с таким механизмом в светодиодах с МКЯ, изготовленных по flip-chip-технологии. Образцы СИД представлены АО НИИПП. Светодиоды имеют номинальную величину рабочего тока 300 мА при реальной площади кристалла СИД, равной 1 мм<sup>2</sup>.

Экспериментальная установка содержит исследуемый образец с термоячейкой [3], источник питания элемента Пельтье, тринокулярный микроскоп с цифровой фотокамерой, ПЭВМ с ПО и тепловизор.

Для наблюдения картин свечения поверхности СИД к образцу подводится определённое напряжение, устанавливаемое на прецизионном параметрическом анализаторе Keysight В2912А [4]. С помощью тринокулярного микроскопа Altami с цифровой фотокамерой на мониторе ПК получают увеличенное изображение светящейся поверхности СИД. Для получения фотографий свечения при определенной температуре образец СИД помещался в термоячейку на основе элемента Пельтье. Температура кристалла СИД контролировалась с помощью тепловизора testo 876.

**Исследование картин свечения при повышенной температуре окружающей среды.** Как показали эксперименты, в зависимости от температуры цветовые оттенки свечения СИД практически не менялись. С повышением температуры изменялась только яркость свечения при неизменном напряжении на светодиоде. В связи с этим были проведены исследования изменения порога включения с повышением температуры. Для определения порога включения СИД при заданной температуре на кристалл подавалось напряжение много меньше номинального. Далее напряжение постепенно повышалось до возникновения свечения. Камера микроскопа Altami настраивалась на наибольшую чувствительность.

В процессе исследования выяснилось, что зависимость напряжения порога включения от температуры кристалла СИД практически линейная. Наименьшее значение порога включения составляет 2 В при температуре кристалла 90 градусов Цельсия.

**Обсуждение результатов.** Как видно из рис. 1, *а*, на светящейся поверхности СИД, изготовленного по lift-off-технологии, можно увидеть кроме сплошной составляющей еще и точечную составляющую.

Точечная составляющая свечения СИД, изготовленного по flipchip-технологии (см. рис. 1, *б*), наблюдается только при температуре выше 90 °С. Точки группируются вокруг электродов. Было показано, что такие точки создают красноватый ореол вокруг каждого электрода, что можно объяснить туннельно-рекомбинационным свечением

через вновь созданные состояния вблизи электродов, так как в этих местах будет электрическое поле наибольшей напряженности.

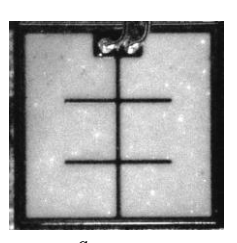

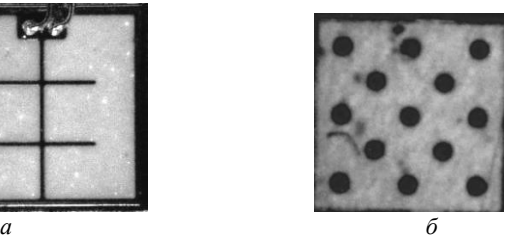

Рис. 1. Картины свечения СИД, изготовленных по технологии: lift-off – *a*; flip-chip –  $\delta$ 

Яркие цветные точки на картине свечения (см. рис. 1, *а*), обусловленные попаданием туннелирующих электронов в области активного слоя с разной локальной глубиной квантовой, связывались с недостатками технологии эпитаксии, при которой не был обеспечен равномерный поток атомов индия при изготовлении этих образцов.

Образцы СИД по технологии flip-chip изготавливались значительно позднее, чем образцы СИД, изготовленные по технологии liftoff, по более совершенной технологии эпитаксии, поэтому неоднородностей распределения индия в технологическом потоке могло не быть. Кроме того, при более совершенной технологии эпитаксии могут отсутствовать и хвосты состояний под квантовыми ямами, поэтому оттенки свечения при малых напряжениях и токах в СИД, изготовленных по новой технологии, не зависят от напряжения, т.к. свечение начинается только при туннелировании электронов в квантовую яму, или по надбарьерному механизму.

Что касается уменьшения напряжения порога включения при повышении температуры кристалла, то с повышением температуры электроны будут туннелировать из состояний все выше и выше дна зоны проводимости *n*-области, поэтому могут попадать в квантовую яму при меньшем напряжении. Кроме того, полоса энергий электронов при данной напряженности поля становится более широкой. Поэтому становится возможным одновременное туннелирование и в квантовую яму, и под нее, на хвосты состояний.

Если образец СИД уже побывал под длительным испытанием при протекании через слой тока большой плотности, то на границах квантовой ямы и под ней могут быть состояния, возникшие вследствие подпороговой генерации дефектов. Поэтому при высокой температуре может возникать туннельно-рекомбинационное свечение flip-chip СИД, подобное свечению СИД, изготовленному по технологии lift-off (см. рис. 1, *а*).

### **ЛИТЕРАТУРА**

1. Кривошеина Д.Д. Изменение порогов включения СИД от температуры окружающей среды / Д.Д. Кривошеина, А.С. Степанова, А.В. Кинах // Матер. науч.-техн. конф. «Научная сессия ТУСУР». – Томск: В-Спектр, 2022.

2. Кудряшов В.Е. Туннельные эффекты в светодиодах на основе гетероструктур InGaN/AlGaN/GaN с квантовыми ямами / В.Е. Кудряшов, К.Г. Золин, А.Н. Туркин, А.Э. Юнович, А.Н. Ковалев, Ф.И. Маняхин // ФТП. – 1997. – Т. 31, вып. 11. – С. 1304–1309.

3. Еханин С.Г. Модернизация метода определения температуры активной области GaN-светодиодов / С.Г. Еханин, А.В. Кинах, А.С. Степанова // Матер. науч.-техн. конф. «Электронные средства и системы управления». – Томск: В-Спектр, 2021. – С. 133–135.

4. Keysight B2912A Series Precision Source [Электронный ресурс]. – Режим доступа: https://www.keysight.com/ru/ru/support/B2912A/precision-sourcemeasure-unit-2-ch-10fa-210v-3a-dc-10-5a-pulse.html

5. Еханин С.Г. Сверхслабое свечение и нестабильности микротоков в синих GaN-светодиодах при разных стадиях деградации / С.Г. Еханин, А.А. Томашевич // Прикладная физика. – 2021. – № 6. – С. 74–82.

## УДК 53.083.92 **РЕШЕНИЕ ПРОБЛЕМЫ ПОВЫШЕНИЯ ТОЧНОСТИ ОЦЕНКИ КОНЦЕНТРАЦИИ НЕЙРОМЕДИАТОРОВ С ПОМОЩЬЮ МНОГОКАНАЛЬНОГО АЦП**

## *М.К. Золотенкова, студентка*

*Научный руководитель В.В. Егоров, ст. преп. каф. 410 г. Москва, МАИ, avelene77@mail.ru*

Изучена проблема необходимости анализа сигнала сложной формы с изменениями в широком диапазоне значений для проведения прецизионных измерений концентрации нейромедиаторов при помощи циклической вольтамперометрии. Для решения данной задачи была предложена модернизация ранее разработанного прибора, которая заключается в использовании многоканального АЦП и вспомогательных ЦАП.

**Ключевые слова:** циклическая вольтамперометрия, концентрация нейромедиаторов, многоканальное АЦП, приборостроение, инвазивные методы исследований.

Для проведения различных исследований в области высшей нервной деятельности требуется производить оценку концентрации нейромедиаторов в мозге подопытного свободноподвижного живот-

ного. Одним из вариантов получения такой оценки является метод циклической вольтамперометрии.

На базе СКБ-4 МАИ был сконструирован прототип устройства, позволяющего осуществлять измерения этим методом. Устройство формирует зондирующий сигнал (рис. 1, *а*), который подаётся на электроды. При этом форма тока регистрируется прибором и, например, для дофамина имеет форму, приведенную на рис. 2, *б*. При начальной калибровке прибор регулируется таким образом, чтобы сигнал полностью без искажений мог быть оцифрован с помощью АЦП, т.е. занимал весь его динамический диапазон по входу. Однако изменения концентрации тех или иных нейромедиаторов проявляются в виде крайне малых изменений формы данного сигнала в районе верхнего или нижнего пика. В диапазоне концентраций, характерных для живого мозга, текущий вариант прибора способен регистрировать изменения тока в пределах нескольких единиц уровней квантования АЦП, что неприемлемо для требуемой точности оценки.

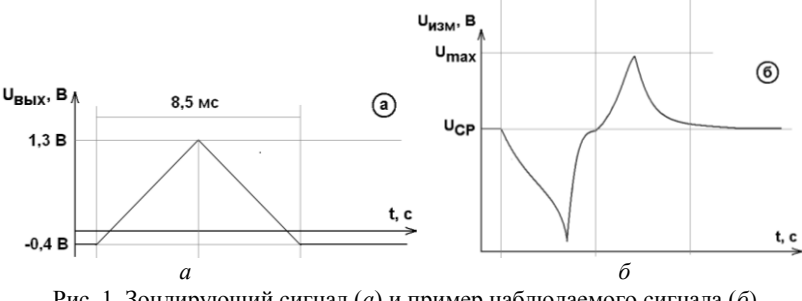

Рис. 1. Зондирующий сигнал (*а*) и пример наблюдаемого сигнала (*б*) модифицируемого прибора

Таким образом, возникла идея модернизации структуры прибора, приведенная на рис. 2.

На рис. 2 ввиду необходимости как наблюдения всего сигнала целиком, так и с учетом необходимости детального наблюдения изменения амплитуды сигнала в области пиков тока в положительной и отрицательной области приведено решение с применением многоканального АЦП и нескольких вспомогательных ЦАП. Это делает структуру программно адаптивной под различные ситуации.

ЦАП уровня средней точки формирует уровень половины напряжения питания (2,5 В) плюс напряжение смещения нуля зондирующего сигнала (для дофамина составляет 0,4 В). Далее данный сигнал поступает на входной усилитель, где с необходимым коэффициентом и смещением поступает на первый канал АЦП, где занимает весь его динамический диапазон. Далее этот же сигнал поступает на дополнительные усилители с фиксированным коэффициентом усиления, а смещения на них устанавливаются программно с помощью ЦАП смещения. Смещения настраиваются таким образом, чтобы изменения на положительном и отрицательном пиках измеряемого сигнала можно было рассмотреть детально и зарегистрировать на большем числе уровней квантования, что повышает точность оценки параметров до необходимого уровня.

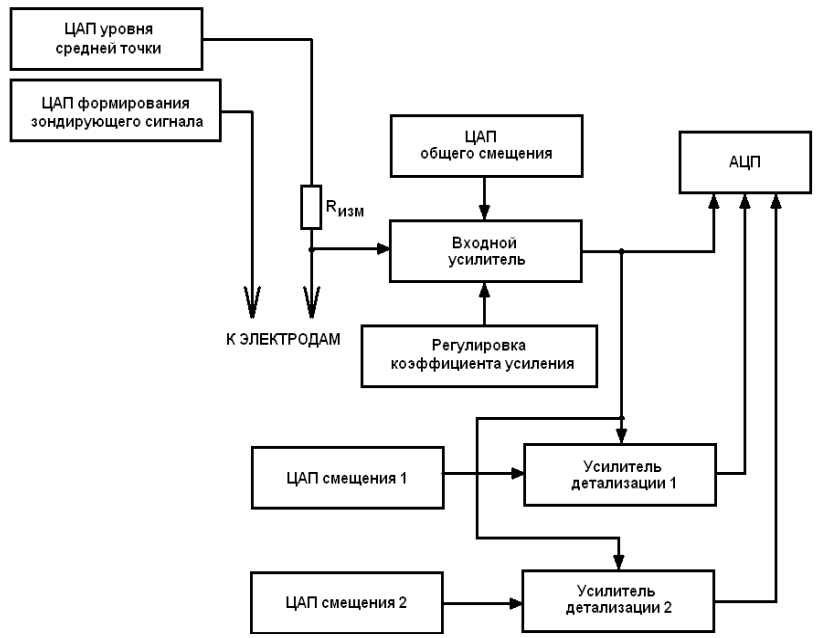

Рис. 2. Предлагаемая структурная схема блока формирования и оцифровки

В результате на основании данного предложения по модификации была разработана принципиальная схема устройства, решающего данную задачу, изготовлен прототип и произведены эксперименты, подтвердившие увеличение информативности получаемых данных.

#### **ЛИТЕРАТУРА**

1. Koob G.F. A role for GABA mechanisms in the motivational effects of alcohol // Bethesda: Biochemical Pharmacol. – 2004. – Vol. 68. – PP. 1515–1525.

2. TinyFSCV: FSCV for the masses / S.D. Adams, E.H. Doeven, S.J. Tye, K.E. Bennet, M. Berk, A.Z. Kouzani // IEEE Transactions of Neural Systems and Rehabilitation Engeneering. – 2020. – Vol. 28. – PP. 133–142.

3. Wood K.M. Fast-scan cyclic voltammetry analysis of dynamic serotonin reponses to acute escitalopram / K.M. Wood, P. Hashemi // ACS Chemical Neuroscience. – 2013. – Vol. 4, No. 5. – PP. 715–720.

4. Venton B.J. Fundamentals of fast-scan cyclic voltammetry for dopanine detection / B.J. Venton, Q. Cao // Analyst. – 2020. – Vol. 14. – PP. 1158–1168.

5. Nguyen M.D. Fast-scan cyclic voltammetry for the characterization of rapid adenosine release / M.D. Nguyen, B.J. Venton // Computational and Structural Biotechnology Journal. – 2015. – Vol. 13. – PP. 47–54.

# *ПОДСЕКЦИЯ 2.2*

# **РАЗРАБОТКА КОНТРОЛЬНО-ИЗМЕРИТЕЛЬНОЙ АППАРАТУРЫ**

*Председатель – Лощилов А.Г., проректор по НРиИ, зав. каф. КУДР, к.т.н.; зам. председателя – Бомбизов А.А., начальник СКБ «Смена», к.т.н.*

УДК 575

## **РАЗРАБОТКА ГЕРМЕТИЧНОЙ КАМЕРЫ ДЛЯ ПОДДЕРЖАНИЯ АТМОСФЕРЫ ИНЕРТНОГО ГАЗА В СИСТЕМЕ СИНТЕЗА ОЛИГОНУКЛЕОТИДОВ**

*Э.Р. Рагимов, магистрант каф. КУДР; Р.М. Гадиров, зав. лаб. «ЛАТИБ», к.х.н.; С.А. Артищев, доцент каф. КУДР, к.т.н. г. Томск, ТУСУР, Ragimov\_30@mail.ru*

Выявлены требования к герметичной камере для проведения синтеза олигонуклеотидов. Представлены результаты проектирования принтера.

**Ключевые слова:** принтер, координатограф, ДНК, олигонуклеотиды, герметичный бокс.

Разрабатываемая система предназначена для твердофазного синтеза олигонуклеотидов. Олигонуклеотиды представляют собой короткие фрагменты ДНК или РНК, которые имеют широкий спектр применений в таких областях, как секвенирование ДНК, полимеразная цепная реакция (ПЦР), молекулярное клонирование и синтез генов, терапевтические препараты на основе олигонуклеотидов, хранение информации и т.п. [1–3].

Конструктивно классические варианты олигонуклеотидных синтезаторов являются системами последовательной подачи микролитровых объемов жидких реагентов в реакционные колонки, которыми могут выступать капилляры с носителем (колоночные синтезаторы) либо планшеты с 96 или 384 лунками (планшетные синтезаторы). В разрабатываемой системе автоматического олигонуклеотидного синтеза, основанной на принципе струйной печати (геномный принтер), подразумевается использование субнанолитровых объемов дозирова-

ния на подложке, где потенциально могут быть размещены массивы до 100 тыс. точек (спотов).

Поскольку в ходе печати возможен контакт реагентов с атмосферой, к ней предъявляются особые требования. Такая среда должна быть инертной, сухой и не содержать примесей кислорода и других окисляющих агентов. В качестве инертной среды обычно используется сухой аргон, а к камере, где осуществляется синтез. дополнительно предъявляются требования по поддержанию температуры от +18 до +25 °С, определению влажности и летучих органических веществ в диапазоне 0.0001-1%, а также снижению их концентрации.

Герметичная камера может представлять как отдельный перчаточный бокс, куда помещается геномный принтер, так и крышку на сам прибор. Недостатками перчаточного бокса являются большие габариты системы, сложность быстрого доступа к принтеру, неудобное манипулирование мелкими объектами в перчатках. Также бокс имеет множество шлюзов и соединений, требует больших объемов газа для выполнения прокачки при создании инертной атмосферы.

Крышка разрабатывается по габаритным размерам принтера, что позволяет сделать устройство компактным и мобильным. В результате происходит значительная экономия рабочего пространства пользователя. Для заполнения рабочей камеры уходит на порядок меньший объем газа, что сказывается и на времени заполнения. Снижается вероятность утечек, поскольку площадь соприкосновения отдельных деталей крышки с принтером небольшая по сравнению с боксом. Стоит отметить, что каналы (трубки и провода) находятся в свободном для пользователя доступе, обеспечивается удобство работы с реагентами.

В данной работе рассматривается задача обеспечения герметичного соединения крышки и корпуса принтера для создания внутри камеры атмосферы инертного газа.

Из зарубежных аналогов известны такие системы, как PolyGen (Германия), Biolytic (США) и OligoMaker ApS (Дания). Все эти системы не требуют дополнительного оборудования в виде перчаточного бокса, поскольку зона синтеза таких приборов представляет небольшую герметичную камеру для размещения планшета и дозирующих форсунок. Отечественный синтезатор ASM-2000 от компании БИОССЕТ конструктивно выполнен в виде рабочего места, однако непосредственно дозирующий узел и реакционный планшет также размещены в миниатюрной герметичной камере. На рис. 1 представлены некоторые существующие аналоги разрабатываемого устройства.

Ранее был проведен эксперимент с принтером в перчаточном боксе, в ходе которого подтвердился большой расход газа при заполнении камеры аргоном и формировании инертной атмосферы, а также

неудобство эксплуатации системы в таком виде. Поэтому принято решение разработать принтер с герметичной крышкой. Контроль атмосферы внутри крышки обеспечивается датчиками газового состава. На рис. 2 представлена модель первой версии принтера [4] для размещения в боксе и второй – автономной версии с герметичной крышкой.

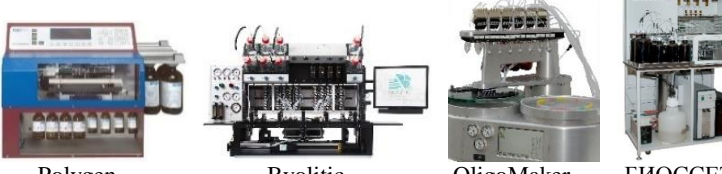

Polygen Byolitic OligoMaker БИОССЕТ Рис. 1. Конструкции синтезаторов олигонуклеотидов

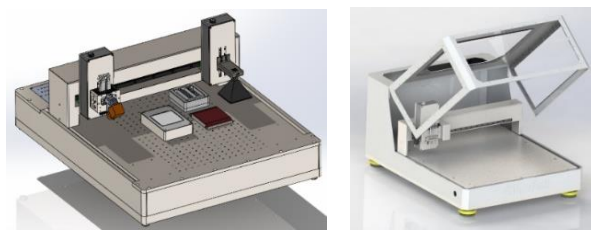

Рис. 2. Трехмерная модель первой версии принтера для размещения в боксе и второй автономной версии с герметичной крышкой

Крышка выполнена из листовой нержавеющей стали, так как она не пропускает влагу и обладает высокой химической стойкостью к рабочей среде. Герметичность обеспечивается подбором сопрягаемых материалов. Для герметизации двух металлических соединений необходимо предварительно предусмотреть пазы, в которые будет закладываться уплотнитель. Наиболее стойким материалом к воздействию агрессивной химической среды в широком диапазоне температур является PTFE (фторопласт-4), однако он твердый и не деформируется. В свою очередь. мягкий и деформируемый FFPM (перфторкаучук) обладает схожими с PTFE свойствами, поэтому он наиболее подходит для выполнения задачи. При сжатии уплотнителя он занимает форму паза и заполняет возможный зазор. Таким образом, обеспечивается влаго- и газозащита принтера.

Поскольку предполагается создание небольшого избыточного давления аргона под крышкой принтера, ее необходимо надежно фиксировать, для этого предусмотрены стяжные замки по периметру крышки. Резиновые уплотнители могут быть разными и иметь круглую, прямоугольную, треугольную форму сечения. На рис. 3 представлено место разъемного соединения крышки с конструкцией принтера.

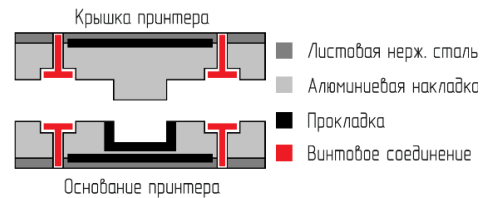

Рис. 3. Схема герметизации разъемного соединения принтера

Экспериментальные результаты получены с использованием оборудования ЦКП «Импульс» ТУСУРа.

Работа выполнена при финансовой поддержке Министерства науки и высшего образования Российской Федерации в рамках соглашения № 075-15-2021-1059 от 29.09.21.

### **ЛИТЕРАТУРА**

1. Song L.F. Large-scale de novo oligonucleotide synthesis for wholegenome synthesis and data storage: Challenges and opportunities / L.F. Song, Z.H. Deng, Z.Y. Gong et al. // Frontiers in bioengineering and biotechnology. –  $2021 - Vol. 9 - P. 689797$ .

2. Lundin K.E. Oligonucleotide therapies: the past and the present / K.E. Lundin, O. Gissberg, C.I.E. Smith // Human gene therapy. – 2015. – Vol. 26, No. 8. – PP. 475–485.

3. Daly K. Development of oligonucleotide probes and PCR primers for detecting phylogenetic subgroups of sulfate-reducing bacteria / K. Daly, R.J. Sharp, A.J. McCarthy // Microbiology. – 2000. – Vol. 146, No. 7. – PP. 1693–1705.

4. Рагимов Э.Р. Трехосевой координатограф для аддитивной технологии нанесения материалов / Э.Р. Рагимов, С.А. Артищев, Р.М. Гадиров // Междунар. науч.-техн. конф. студентов, аспирантов и молодых учёных «Научная сессия ТУСУР – 2022», Томск, 18–20 мая 2022 г. – Томск: В-Спектр, 2022. – С. 178–181.

## УДК 621.317.382.001.4 **ПРИМЕНЕНИЕ ФИЛЬТРАЦИИ КАК МЕТОДА ДЛЯ ИЗМЕРЕНИЯ РЕАКТИВНОЙ МОЩНОСТИ ГАРМОНИК** *К.А. Иваненко, аспирант каф. ДИТ*

*Научный руководитель А.Н. Серов, доцент каф. ДИТ, к.т.н. г. Москва, НИУ МЭИ, [serov.an.iit@yandex.ru](mailto:serov.an.iit@yandex.ru)*

Рассмотрен новый подход к измерению реактивной мощности, основанный на применении низкочастотного и полосового фильтра для обеспечения фазового сдвига, равного ±π/2. Получены аналитические выражения для расчета погрешности измерения реактивной мощности при применении предлагаемого подхода. Детально рассмотрен случай применения фильтра нижних частот второго порядка и полосового фильтра второго порядка. Разработана методика расчета параметров фильтров в соответствии с требуемой погрешностью измерения реактивной мощности.

Ключевые слова: реактивная мошность, фазовый слвиг, цифровая фильтрация, имитационное моделирование, погрешность измерения.

В настоящее время параметры реактивной мошности относятся к одним из наиболее информативных параметров сигналов электрических сетей. Обобщенное определение параметров реактивной мошности может быть записано как [1]:

$$
Q_i = 0,5U_{m,i}I_{m,i}\sin(\phi_i),\tag{1}
$$

где  $U_m$ ,  $I_m$ , - амплитудные значения *i*-й гармоники напряжения и тока соответственно;  $\varphi_i$  - значение фазового сдвига между *i*-ми гармониками напряжения и тока.

Существует группа методов измерения реактивной мощности, основанных на фазовом сдвиге одного из сигналов (обычно напряжения) на  $\pm \pi/2$  и последующего измерения активной мощности [2]. К данной группе могут быть отнесены: метод временного сдвига, метод дифференцирования, метод интегрирования, метод интегрированиядифференцирования и метод, основанный на применении преобразователя Гильберта. Недостатками существующих методов являются либо низкая точность, либо высокая сложность реализации. Возникает задача разработки и последующего исследования метода, лишенного ланных нелостатков.

Основная идея предлагаемого подхода состоит в применении двух цифровых фильтров, установленных в каналах измерения напряжения и тока соответственно. Результирующий коэффициент передачи определяется выражением  $H_{PS}(i\omega) = H_{LP}(i\omega) \cdot H_{BP}(i\omega)$ . При этом результирующая ФЧХ должна быть близка к  $\pi/2$  в рассматриваемом частотном диапазоне, а результирующая  $A$ ЧХ - к 1, Обобщенные комплексные коэффициенты передачи аналоговых фильтра нижних частот (ФНЧ) и полосно-пропускающего фильтра (ППФ) второго порядка:

$$
H_{LP}(j\omega) = \frac{k_{LP}C_1\omega_{c1}^2}{C_1\omega_{c1}^2 + jB_1\omega_{c1} - \omega^2}, H_{BP}(j\omega) = \frac{jk_{BP}\omega_{02}\omega/S}{\omega_{02}^2 + j\omega\omega_{02}/S - \omega^2},
$$

где  $C_1$ ,  $B_1$  – коэффициенты ФНЧ, определяющие вид его АЧХ и ФЧХ;  $\omega_{c1}$  – частота среза ФНЧ;  $k_1$ ,  $k_{BP}$  – коэффициент передачи ФНЧ по постоянному току и ППФ в полосе пропускания;  $\omega_{02}$  - центральная частота полосы пропускания ФНЧ;  $S = \omega_{02} / BW - \mu_{02}$  (бротность ППФ;  $BW$  – ширина полосы пропускания ППФ.

С учетом полученных ранее соотношений могут быть рассчитаны оптимальные значения параметров ФНЧ и ППФ:

$$
\omega_{c1} = \omega_{02};
$$
  $B_1 = 1/S;$   $C_1 = 1.$ 

При заданной погрешности  $\delta O$  и известной максимального  $\Delta \omega$ может быть рассчитана требуемая добротность ППФ

$$
S = \pm \sqrt{\frac{\omega_{02}^2 + \omega_{02}\Delta\omega}{4\Delta\omega^2(\delta Q + 1)} - \frac{\omega_{02}^2 - 2\omega_{02}\Delta\omega}{4\Delta\omega^2}}
$$

а середина полосы пропускания результирующей характеристики (частота  $\omega$ <sub>0 S</sub>) определяется соотношением

$$
\omega_{0,S} = \omega_{02} \sqrt{2S^2 + \sqrt{16S^4 - 4S^2 + 1} - 1} / (S\sqrt{6}).
$$

На рис. 1 показаны результирующие АЧХ и ФЧХ для случая ФНЧ и ППФ второго порядка, рассмотренных ранее. Соотношение параметров ФНЧ и ППФ выбрано в соответствии с полученными ранее соотношениями. Результаты моделирования показывают, что относительная погрешность измерения реактивной мощности для предлагаемого метода не превышает 0,082% (случай синусоидальных входных сигналов с предельной относительной девиацией частоты. равной 5%).

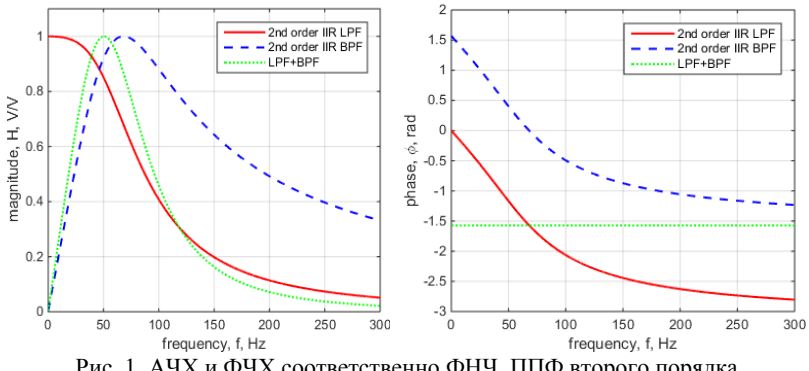

Рис. 1. АЧХ и ФЧХ соответственно ФНЧ, ППФ второго порядка и результирующие характеристики

В результате проделанной работы предложен метод фазового сдвига, основанный на применении цифровых ФНЧ и ППФ. Получены аналитические соотношения для оценки погрешности измерения реактивной мощности. Предложена методика расчета параметров фильтров по заданной предельной погрешности измерения реактивной мошности

### **ЛИТЕРАТУРА**

1. IEEE standard definitions for the measurement of electric power quantities under sinusoidal, balanced or unbalanced conditions, IEEE Std. 1459-2010.

2. Vieira D. Reactive Power Billing Under Nonsinusoidal Conditions for Low-Voltage Systems // IEEE Transactions on Instrumentation and Measurement. – 2017. – Vol. 66, No. 8. – PP. 2004–2011,

## УДК 534-16 **ИССЛЕДОВАНИЕ ЗАВИСИМОСТИ ЧУВСТВИТЕЛЬНОСТИ ОТ КОНФИГУРАЦИИ РЕЗОНАТОРОВ**

## *А.А. Таловская, А. Мырзахметов, Д.М. Моховиков, инженер лаб. ФИС; К.В. Куценко, инженер НОЦ НТ*

*Научный руководитель И.В. Кулинич, доцент каф. КУДР, к.т.н. г. Томск, ТУСУР, Talovskaya.A.A@yandex.ru*

Представлена модель чувствительного элемента резонансночастотного датчика давления, с использованием которой проводилось исследование зависимости чувствительности композитных резонаторов от конфигурации чувствительного элемента на мембране устройства.

**Ключевые слова:** композитный резонатор, резонансная частота, чувствительность.

Микроэлектромеханические датчики давления являются одними из наиболее распространенных видов датчиков, используемых в промышленной, энергетической и медицинской сферах [1]. Наилучшими параметрами среди данных устройств обладает резонансно-частотный датчик (РЧД). Чувствительный элемент РЧД представляет собой мембрану, на которой сформировано два резонатора (рис. 1). При приложении разности давления мембрана изгибается, из-за чего один из резонаторов испытывает сжатие, и его собственная частота увеличивается, а второй резонатор испытывает растяжение, и его собственная частота уменьшается. Разность частот резонаторов прямо пропорциональна разности давлений [2].

Основным недостатком резонансно-частотного датчика давления является низкое значение чувствительности (*S*). Данный параметр отображает отношение изменения выходного сигнала к вызывающему его изменению измеряемой величины. Для кремниевого РЧД *S* = 0,001–0,003 Гц/Па при частоте резонаторов в отсутствие нагрузки 90 и 40 кГц, для композитного РЧД *S* = 0,04–0,08 Гц/Па при частоте

резонаторов в отсутствие нагрузки 350 и 150 кГц, а для емкостного датчика давления S = 0,007 фФ/Па с базовой емкостью конденсатора 10 пФ [3]. Повысить чувствительность резонансно-частотного датчика давления возможно при изменении формы, геометрии и материала резонаторов, а также при изменении конфигурации резонаторов относительно области оказания давления на мембране.

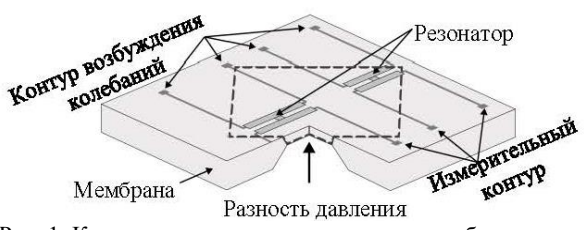

Рис. 1. Конструкция сенсора частотного преобразователя

Было проведено исследование зависимости чувствительности резонансно-частотного датчика давления от конфигурации резонаторов на мембране с целью повышения частотного отклика резонаторов. Для этого в программе COMSOL Multiphysics была создана модель композитного резонансно-частотного датчика давления. В области сжатия резонаторов использовался оксид алюминия, а в области растяжения резонаторов – титан (рис. 2).

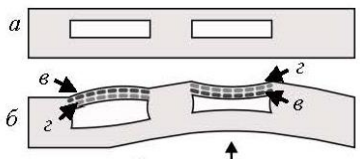

Разность давления

Рис. 2. Области сжатия и растяжения резонаторов при приложении давления: *а* – мембрана в состоянии покоя; *б* – мембрана при воздействии разности давления; *в* – область растяжения резонатора; *г* – область сжатия резонатора

Исследуемая кремниевая мембрана облае, имеет форму ромба с длиной ребра 1400 мкм. Геометрия резонаторов задается 4 параметрами, отображенными на рис. 3.

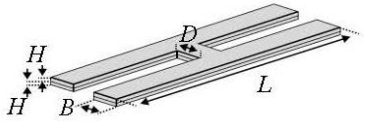

Рис. 3. Геометрические параметры резонаторов

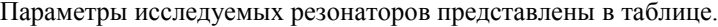

| - - - - - -<br>--------<br>----- |                          |            |            |            |  |  |  |  |  |  |  |  |
|----------------------------------|--------------------------|------------|------------|------------|--|--|--|--|--|--|--|--|
| Резонатор                        | МКМ                      | <b>MKM</b> | <b>MKM</b> | <b>MKM</b> |  |  |  |  |  |  |  |  |
|                                  | ∪.∠J                     |            | 100        |            |  |  |  |  |  |  |  |  |
|                                  | $\cap$<br>$\cup, \angle$ | ⊥ ∪        | 150        |            |  |  |  |  |  |  |  |  |

**Геометрические параметры резонаторов**

Точкой отсчёта смещения для первого резонатора задана вершина области оказания давления. Точка отсчета смещения для второго резонатора находится в центре области оказания давления (рис. 4).

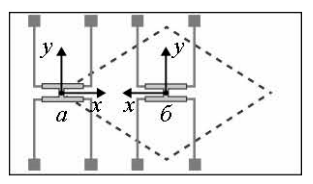

Рис. 4. Расположение резонаторов на мембране: *а* – точка отсчёта смещения первого резонатора; *б* – точка отсчёта смещения второго резонатора

Графики зависимости чувствительности РЧД от конфигурации резонаторов представлены на рис. 5 и 6.

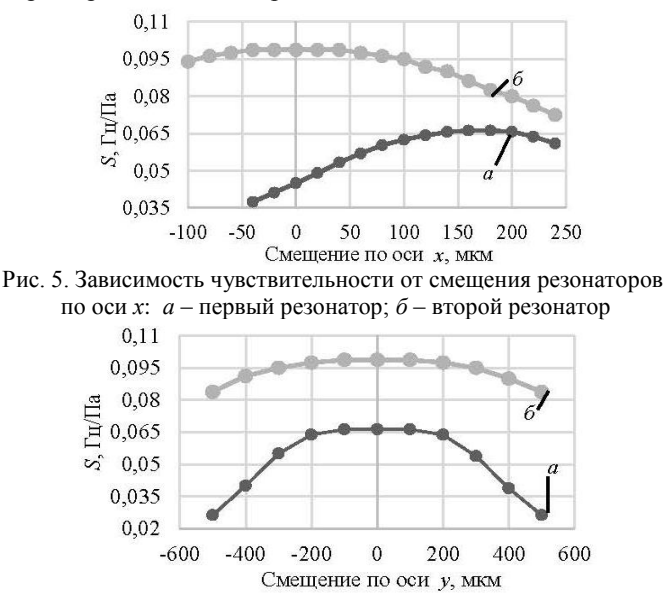

Рис. 6. Зависимость чувствительности от смещения резонаторов по оси *y*: *а* – первый резонатор; *б* – второй резонатор

Данные, представленные на рис. 5 и 6, отображают, что при смещении первого резонатора от края области оказания давления к центру мембраны на 170 мкм наблюдается увеличение чувствительности резонатора. Данное явление обусловливается следующим образом: при оказании давления на мембрану первый резонатор испытывает растяжение, и его собственная частота колебаний уменьшается, при смещении центра резонатора на 170 мкм от края области оказания давления на резонатор действует максимальная сила растяжения, что, в свою очередь, повышает частотный отклик резонатора. Также выявлена наибольшая чувствительность второго резонатора, которая наблюдается при его расположении в центре мембраны. Данное явление обусловлено тем, что именно в центре мембраны на второй резонатор воздействует наибольшая сила сжатия при оказании давления на РЧД.

В ходе проведения этого исследования было выявлено, что добиться повышения чувствительности первого резонатора в 1,8 раза и повысить чувствительность второго резонатора в 1,3 раза возможно при смещении резонатора, находящегося на краях области оказания давления, ближе к центру на 170 мкм и при размещении второго резонатора строго в центре области оказания давления.

Работа выполнена в рамках государственного задания Министерства науки и высшего образования Российской Федерации, тема № FEWM-2022-0004.

### **ЛИТЕРАТУРА**

1. Song P. et al. Recent progress of miniature MEMS pressure sensors // Micromachines. – 2020. – Vol. 11, No. 1. – РP. 1–38.

2. Herrera-May A.L. et al. Resonant magnetic field sensors based on MEMS technology // Sensors. – 2009. – Vol. 9, No. 10. – РP. 7785–7813.

3. Nie M., Bao H., Huang Q.-A. Capacitive Pressure Sensors // Wiley Encycl. Electr. Electron. Eng. – 2015. – No. 5. – P. 13.

# УДК 621.3.038 **ТЕЛЕМЕДИЦИНСКИЙ ТЕРМИНАЛЬНЫЙ МОДУЛЬ**

# *А.А. Новикова, студентка каф. КУДР*

*Научный руководитель А.А. Бомбизов, доцент каф. КУДР, к.т.н. г. Томск, ТУСУР, nerra\_nerra@mail.ru*

Представлена разработка устройства телемедицинского терминального модуля, способного осуществлять дистанционный контроль, подключать, питать и работать с диагностическими медицинскими устройствами. Приведены результаты первых этапов разработки, скорректирован путь исполнения, добавлены новые функциональные узлы, обновлена структурная схема.

Ключевые слова: телемедицина, осмотр водителей, дистанционный контроль, устройства контроля водителей, модуль.

Нормативными актами для работников в сфере перевозок предусмотрены обязательные предрейсовые и послерейсовые медицинские осмотры [1], для осуществления которых применимы телемедицинские технологии [2], ввиду чего актуальным и востребованным является разработка универсальных устройств контроля водителей. На предыдущем этапе [3] были выделены основные требования к устройству телемедицинского терминального модуля, рассмотрен необходимый функционал, собран макет, выделены недостатки и пути их устранения.

Устройство должно быть адаптировано для подключения набора диагностических приборов (алкотестера, термометра, тонометра), вспомогательных устройств (камеры, микрофона, динамиков), способно принимать и обрабатывать получаемые данные, иметь набор инструментов для расширения функционала и персонализации. На текущем этапе работы обязательным требованием, также приоритетным является обеспечение технологичности разработки - размещение узлов на одной печатной плате, позволяющее свести к минимуму механические соединения, что накладывает ряд сложностей при реализации. Ключевой проблемой является выбор блока управления, поскольку его производительность должна быть достаточной для управления молулем в целом, включая полключенные лиагностические и периферийные устройства.

Рассмотрены варианты исполнения блока управления: протестирована работа диагностических устройств с различными аппаратными платформами. Выделена Raspberry Pi 4, технические характеристики которой позволяют работать с диагностическими и периферийными устройствами, однако для минимизации проводных соединений предпочтительным является вычислительный модуль Compute Module 4 (СМ4), имеющий расширенный функционал для разработчика.

Для реализации выбранного блока управления и обеспечения выделенного ранее функционала преобразована структурная схема телемедицинского терминального модуля. Драйверы сенсорной панели и экрана были объединены в один блок: общее обозначение микроконтроллера заменено на вычислительный модуль СМ4; отдельно выделены блок камеры и Ethernet, добавлены блоки GPIO и SDCard ввиду их технологической необходимости. Обновленная схема, объединяющая все необходимые функциональные узлы, приведена на

рис. 1. Выбранное исполнение позволяет минимизировать механические соединения – повысить технологичность устройства, адаптировать для дальнейшего программно-аппаратного усовершенствования и персонализации.

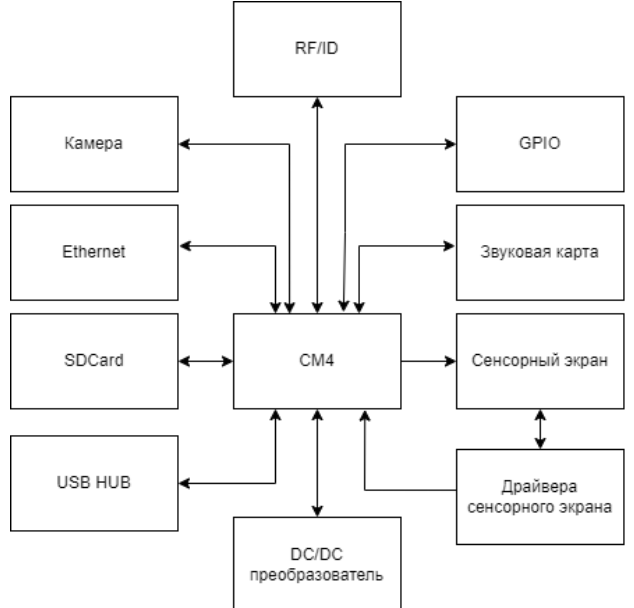

Рис. 1. Структурная схема телемедицинского терминального модуля

СМ4 является центральным звеном устройства, принимает и обрабатывает получаемые данные, позволяет управлять подключаемыми устройствами. Блок SDCard необходим для хранения данных. Блок Ethernet необходим для пакетной передачи данных между устройствами. Блок DC/DC преобразователя осуществляет питание всех внутренних модулей, для базового комплекта диагностических устройств, а также для двух дополнительных – с настраиваемым напряжением. Блок USB HUB позволяет подключать к модулю внешние диагностические и периферийные устройства через разъемы USB. Блок GPIO представляет собой интерфейс ввода-вывода и необходим для управления внешними устройствами. Блок RF/ID необходим для идентификации пользователя и защиты данных. Блоки камеры, звуковой карты, сенсорного экрана и драйверов сенсорного экрана, представляют собой базовый комплект для взаимодействия с пользователем, обеспечивают подключение камеры, микрофона и работы сенсорного экрана.

Телемедицинский терминальный модуль позволяет интегрировать в единый интерфейс управления разнородное встраиваемое медицинское оборудование (алкотестер, термометр, тонометр и др.), осуществлять сбор, обработку и передачу информации на удалённый сервер. Выбранный вариант исполнения обеспечит технологичность устройства, но является более сложным для реализации.

В дальнейшем также необходимо сопоставление всех функциональных узлов и внешнего исполнения устройства: учитывать особенности работы с комплектом медицинских приборов, возможность смены мундштука алкотестера; камеру, обеспечивающую не только виденье пользователя, но и состояние датчиков, чтобы измерения не были сфальсифицированы.

### **ЛИТЕРАТУРА**

1. Об утверждении Порядка проведения предсменных, предрейсовых и послесменных, послерейсовых медицинских осмотров [Электронный ресурс]: Приказ Минздрава России от 15.12.2014 № 835н (зарег. в Минюсте России 16.04.2015 № 36866). – Доступ из справ.-правовой системы «Консультант-Плюс».

2. Об утверждении порядка организации и оказания медицинской помощи с применением телемедицинских технологий [Электронный ресурс]. – Приказ Минздрава России от 30.11.2017 № 965н (зарег. в Минюсте России 09.01.2018 № 49577). – Доступ из справ.-правовой системы «Консультант-Плюс».

3. Новикова А.А. Разработка телемедицинского терминального модуля // Матер. XI рег. науч.-практ. конф. «Наука и практика: проектная деятельность – от идеи до внедрения». – Томск: ТУСУР, 2022. – С. 141–145.

### УДК 655.326, 542.63

# **ПЕРЕХОДНЫЕ ОТВЕРСТИЯ МНОГОСЛОЙНЫХ ПЕЧАТНЫХ ПЛАТ ПО АДДИТИВНОЙ ПРИНТЕРНОЙ ТЕХНОЛОГИИ** *Н.С. Труфанова, аспирантка; С.А. Артищев, доцент, к.т.н., А.В. Черкашин, магистрант*

*г. Томск, ТУСУР, каф. КУДР, trufanovan1997@gmail.com*

Рассматривается вопрос обеспечения электрического контакта между слоями. Переходные отверстия по принтерной технологии изготавливаются путем наращивания столбиков в местах межслойного соединения. Такое наращивание приводит к равномерному нанесению слоев, а также исключает возможность повреждения сопла из-за рельефа поверхности.

**Ключевые слова:** аддитивная технология, принтерная технология, многослойная печатная плата, переходные отверстия.

В многослойных печатных платах (МПП) для вертикального соединения слоев используются переходные отверстия. Формирование переходных отверстий происходит посредством высверливания после изготовления слоев и вытравливания проводящего рисунка. Проводящие столбики переходных отверстий изготавливаются в высверленных отверстиях путем химического осаждения для соединения слоев.

С развитием технологий производства ПП появились многослойные платы и вместе с ними возможность создавать переходы между другими слоями. Высверливание переходных отверстий на определенной стадии технологического процесса сделало возможным создание переходов, соединяющих только два соседних слоя. Такие переходы называются глухими (от внешнего слоя до следующего) и скрытыми (между двумя внутренними слоями) (рис. 1) [1].

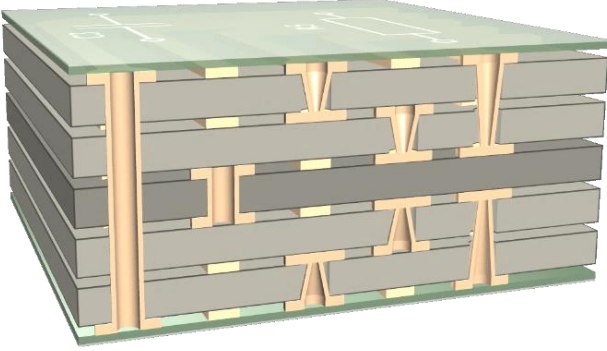

Рис. 1. Переходные отверстия

МПП, изготовленные по аддитивной принтерной технологии, представляют собой чередующиеся проводящие и диэлектрические слои. Так как формирование слоев происходит нанесением паст, то высверливание отверстий для межслойных соединений затруднительно в связи со сложностью данной операции. Для обеспечения электрического контакта между слоями необходимо наращивать столбики в местах соединения слоев. Целью работы является проверка возможности формирования переходных отверстий при изготовлении многослойных печатаных плат по принтерной технологии.

При изготовлении МПП необходимо учитывать следующие требования: наличие электрического контакта между проводящими слоями, перекрытие ступенчатого рельефа проводящего слоя в межуровневом диэлектрике, отсутствие пор в диэлектрическом слое, что может привести к нарушению изоляции и пробою диэлектрика [2].

Исходя из ранее полученных результатов, представленных в работах [3, 4], известно, что толщина одного слоя составляет около 20 мкм. В целях обеспечения вышеперечисленных требований толщина диэлектрического слоя должна быть минимум в два раза больше проводящего. Для того чтобы оценить толщину напечатанных слоев, а также толщину перекрытия нижележащего слоя, была разработана и напечатана топология. Схематичное представление поперечного сечения топологии приведено на рис. 2.

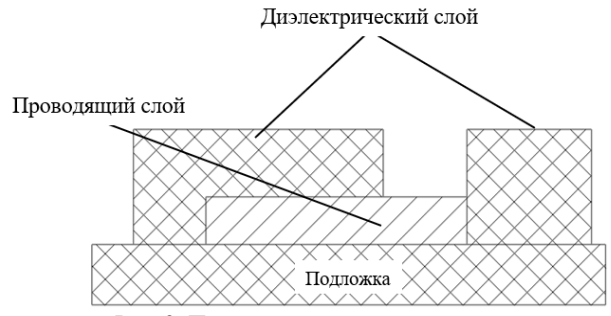

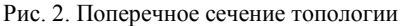

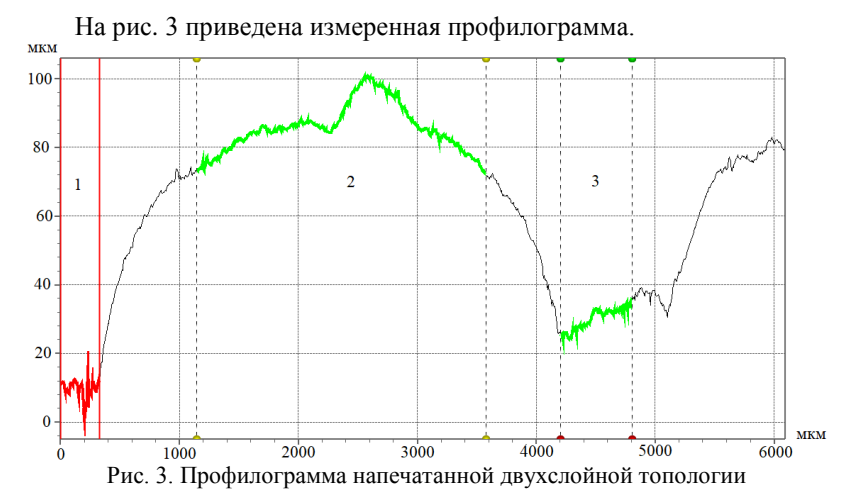

На рис. 3 выделены следующие три зоны:

– первая зона показывает толщину подложки;

– вторая зона показывает толщину диэлектрического слоя с перекрытием нижележащего проводящего слоя;

– третья зона демонстрирует толщину напечатанного проводящего слоя.

Среднее значение толщины проводящего слоя равно 25,4 мкм, а средняя толщина диэлектрического слоя равна 76 мкм. Такая разница между толщиной проводящего слоя и диэлектрического приведет к поломке сопла. Во избежание этого необходимо отдельной итерацией печати наращивать столбики до одинаковой толщины. Поперечное сечение с наращиванием столбика приведено на рис. 4.

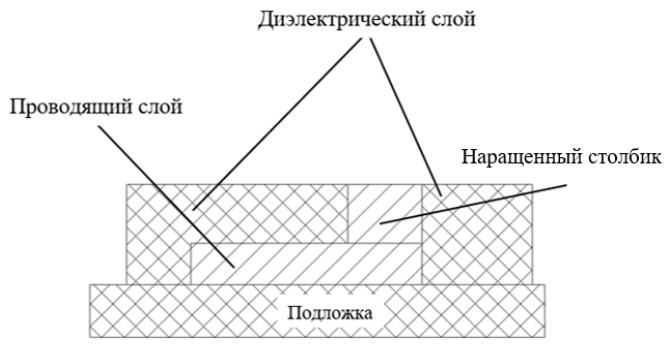

Рис. 4. Поперечное сечение топологии с наращиванием столбика

После наращивания столбика была измерена профилограмма, приведенная на рис. 5.

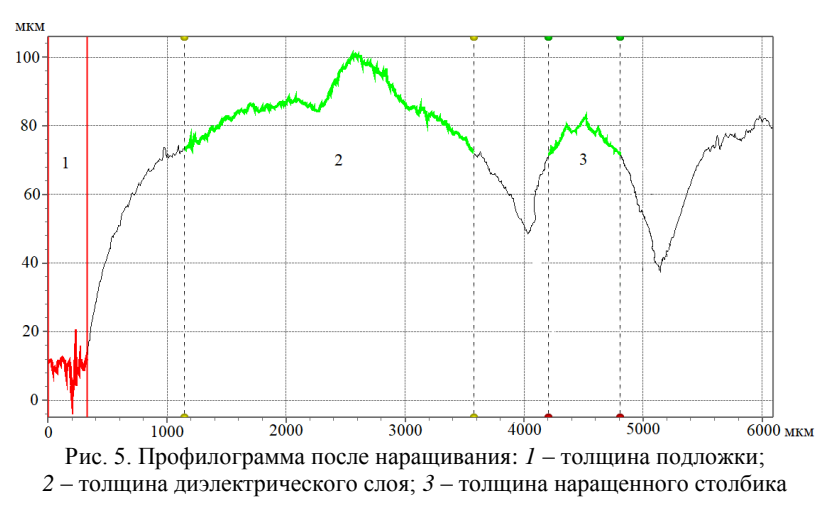

Как видно из рис. 5, среднее значение толщины наращенного столбика равно 73 мкм. Таким образом, толщина столбика сопоставима с толщиной диэлектрического слоя.

### **ЛИТЕРАТУРА**

1. Определение типов переходных отверстий [Электронный ресурс]. – Режим доступа: [https://www.altium.com/ru/documentation/altium-designer/defining](https://www.altium.com/ru/documentation/altium-designer/defining-via-types?version=21)[via-types?version=21,](https://www.altium.com/ru/documentation/altium-designer/defining-via-types?version=21) свободный (дата обращения: 10.03.2023).

2. Корж И.А. Прецизионные тонкопленочные многослойные коммутационные платы со встроенными нагревателями и резисторами / И.А. Корж, Т.Н. Танская // Техника радиосвязи. – 2014. – № 1. – С. 85–94.

3. Trufanova N.S. et al. Manufacturing of Hybrid Integrated Circuits Using Additive Printer Technology // 2022 International Siberian Conference on Control and Communications (SIBCON) // IEEE, 2022. – С. 1–5.

4. Труфанова Н.С. Применение аддитивной принтерной технологии для изготовления многослойных печатных плат / Н.С. Труфанова, Э.Р. Рагимов, С.А. Артищев, А.Г. Лощилов // Нанотехнологии: разработка, применение – XXI век. – 2022. – Т. 14, № 4. – С. 37–44.

## УДК 621.3.049.75 **ОЦЕНКА ПРОИЗВОДИТЕЛЬНОСТИ ДВУХЭКСТРУДЕРНОЙ СИСТЕМЫ ДОЗИРОВАНИЯ ВЯЗКИХ ПАСТ**

### *Э.Р. Рагимов, магистрант; Н.С. Труфанова, аспирантка; А.Т. Игнатьева, студентка; С.А. Артищев, доцент, к.т.н.*

*г. Томск, ТУСУР, каф. КУДР, Ragimov\_30@mail.ru*

Представлены результаты проектирования двухэкструдерной системы дозирования для задач аддитивного производства печатных плат. Приведены результаты моделирования шнекового микродозатора.

**Ключевые слова:** печатная электроника, шнек, принтер, многослойная печатная плата, аддитивные технологии.

Ключевым элементом модуля прецизионного дозирования материалов, предназначенного для аддитивного производства многослойных печатных плат посредством принтера [1], является шнековый механизм дозирования. Шнековый микродозатор является частью двухэкструдерной системы дозирования [2]. Основное преимущество такой системы – отсутствие необходимости поочередной замены проводящего материала на диэлектрический при печати многослойных плат. Структурная схема и трехмерная модель, разработанная в САПР SolidWorks, представлены на рис. 1.

Оба дозатора предназначены для конкретного функционального материала, и они могут быть заправлены одновременно. Проектирование дозатора выполнено с использованием шнекового и поршневого механизмов, которые в сочетании или по отдельности применяются для дозирования электропроводящих и диэлектрических паст на подложку. Передача крутящего момента с двигателя обеспечивается посредством приводных шестерней. Для смены дозатора используется подвижная ось *Z*, позволяющая выровнять сопла по высоте.

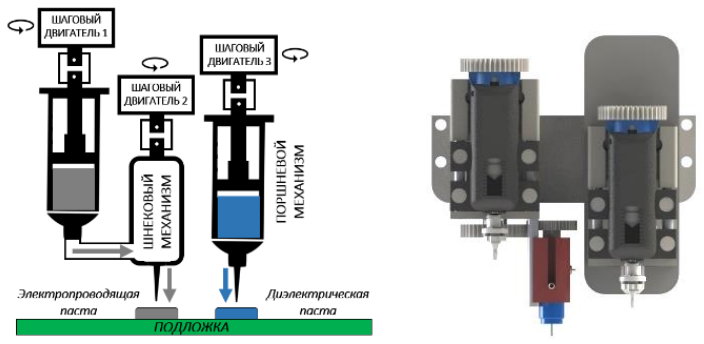

Рис. 1. Структурная схема и трехмерная модель двухэкструдерной системы дозирования

В работе рассматривается задача моделирования прецизионного дозирования функциональных паст на поверхность подложки посредством шнекового механизма с целью формирования топологии.

Шнековый микродозатор [3] включает в себя гильзу, уплотнитель, шнек, крепление шнека, крышку крепления шнека, сопло и зажим сопла. Трехмерная модель шнекового микродозатора представлена на рис. 2.

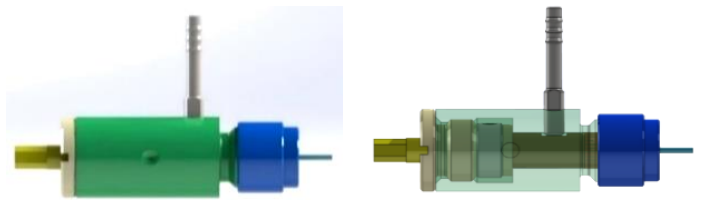

Рис. 2. Трехмерная модель шнекового микродозатора

Перед изготовлением собственного шнекового механизма дозирования был проведен математический анализ имеющегося аналога от производителя GPD Global, США. Для этого в САПР Mathcad была построена математическая модель с параметрами существующего шнека [4]. На рис. 3 представлен чертеж с указанием основных параметров шнека, где *D* является диаметром лопасти шнека, *d* – диаметром вала шнека и *h* – зазором между двумя соседними лопастями шнека.

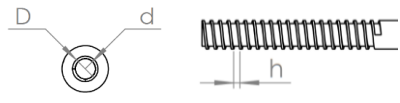

Рис. 3. Чертеж шнека с обозначениями

Поскольку шнек миниатюрный, хрупкий и сложный в изготовлении элемент дозатора, то необходимо перед проектированием рассчитать его наиболее оптимальные для изготовления габаритные размеры, при которых будет обеспечено прецизионное дозирование паст с целью получения необходимой ширины проводящей линии от 100 мкм. В качестве исходных данных были определены параметры шнека от GPD Global:  $D = 2.6$  мм,  $d = 2$  мм и  $h = 1$  мм. В первую очередь был рассчитан теоретический объем пасты, содержащейся в зазоре между двумя лопастями шнека, учитывая вал:

$$
V_{\text{HACTBI}} = \left[ \pi \cdot \left( \frac{D}{2} \right)^2 \cdot h \right] - \left[ \pi \cdot \left( \frac{d}{2} \right)^2 \cdot h \right]. \tag{1}
$$

В результате полученный объем пасты между двумя лопастями шнека по формуле (1) составил 2,2 мм<sup>3</sup>. Такое количество пасты выдавится из сопла при полном обороте шнека на 360°. Учитывая вращение лопастей под определенным углом, выдавливаться через сопло будет только часть данного объема. Представляет интерес экспериментальное исследование объема дозирования паст с конкретной вязкостью.

На электропроводящую линию с параметрами длиной *l*=100 мм, толщиной *h*=0,05 мм и шириной *w=*0,1 мм расход проводящей пасты составляет *V*лин.1 = 0,5 мм<sup>3</sup> . На электропроводящую линию с параметрами *l =* 1 мм, *h =* 0,05 мм и *w =* 0,1 мм расход проводящей пасты составляет  $V_{\text{mH1,2}} = 5.10^{-3}$  мм<sup>3</sup>. Таким образом, за один оборот шнека можно напечатать 4 линии длиной 100 мм. Таким образом, запаса камеры шнека достаточно для печати топологии при нечастых перезаправках.

Для точного управления шаговым двигателем, который является приводом шнека, необходимо знать количество шагов (импульсов) для выдавливания определенного объема пасты на подложку. Стандартный шаг двигателя без использования микрошагового режима составляет  $1.8$ °. Расчет шагов производится по формуле

$$
N_{\text{tuar. tunex}} = \frac{V_{\text{tum.1,2}} \cdot 360^{\circ}}{V_{\text{tacrtu}} \cdot \text{tuar}} \,. \tag{2}
$$

Следовательно, по формуле (2) выдавливание линии длиной 100 мм обеспечивается за 46 шагов – импульсов, посылаемых на двигатель. Оптимальные параметры выдавливания линии длиной 1 мм обеспечивается при подборе делителя (микрошага) 1/16 и составляет 7 микрошагов.

Расчетная объемная производительность шнекового дозатора выполняется по формуле

$$
Q = 47 \cdot (D - d)^2 \cdot h \cdot n \cdot p,\tag{3}
$$

где *n* – частота вращения шагового двигателя, *p* – плотность пасты.

В результате расчетов по формуле (3) производительность шнека составила  $Q = 119,85$  мм<sup>3</sup>/с.

Так как в системе используется и модуль поршневого дозирования, то необходимо рассчитать и количество шагов двигателя, приходящееся на заполнение диэлектрического слоя печатной платы. В качестве исходных данных используется диаметр поршня  $D = 10$  мм и ход поршня *X =* 1 мм. Объем пасты, выдавливаемый в таком случае, составляет 78,54 мм<sup>3</sup>. Предполагается заполнение слоя с параметрами  $70\times50\times0,05$  мм, требуемый объем пасты составляет 175 мм<sup>3</sup>. Значит, слой заполнится за 2,2 перемещения поршня на длину *X*. По формуле (2) выдавливание пасты на заполнение диэлектрического слоя будет выполнено за 446 шагов двигателя. При использовании вала с шагом резьбы 0,7 мм количество оборотов, за которое заполнится слой, составит 3,2.

Результаты получены при финансовой поддержке Фонда содействия инновациям в рамках выполнения договора № 324ГССС15- L/78779 от 30.08.2022.

### **ЛИТЕРАТУРА**

1. Туев В.И. Развитие аддитивных принтерных технологий в электронике / под ред. проф. Н.Д. Малютина / В.И. Туев, Н.Д. Малютин, Т.Н. Копылова и др. – Томск: ТУСУР, 2015. – 69 с.

2. Рагимов Э.Р. 3D-принтер для изготовления многослойных печатных плат / Э.Р. Рагимов, С.А. Артищев // XVI Междунар. науч.-практ. конф. «Электронные средства и системы управления», 2020 г. – Томск: В-Спектр,  $2020 - C. 139 - 142.$ 

3. Рагимов Э.Р. Шнековый дозатор паст высокой вязкости // IX Регион. науч.-практ. конф. «Наука и практика: проектная деятельность – от идеи до внедрения», 2020 г. – Томск: ТУСУР, 2020. – С. 267–270

4. Рагимов Э.Р. Разработка конструкции узлов 3D-принтера для печати вязкими материалами / Э.Р. Рагимов, С.А. Артищев // XVII Междунар. науч. практ. конф. «Электронные средства и системы управления», Томск, 19– 21 ноября 2021 г. – Томск: В-Спектр, 2021. – С. 119–121.

# РЕШЕНИЕ ЗАДАЧИ СИНТЕЗА ЧАСТОТНОЙ **ХАРАКТЕРИСТИКИ RLC-ЦЕПИ ФИЛЬТРА** НЕОТРАЖАЮШЕГО ТИПА НА ОСНОВЕ СВЯЗАННЫХ ПОЛОСКОВЫХ ЛИНИЙ

Т.А. Чепко, магистрант; Т.Т. Чинь, аспирант; Г.А. Малютин, магистрант

Научный руководитель Н.Д. Малютин, проф. каф. КУДР, д.т.н. г. Томск, TУСУР, каф. КУДР, ndm@main.tusur.ru

Представлено решение обратной задачи получения частотной зависимости RLC-цепей, включаемых в диагональные плечи связанных полосковых линий. Полученные соотношения позволяют синтезировать частотные характеристики RLC-цепи, входящие в состав неотражающих полосно-пропускающих фильтров.

Ключевые слова: неотражающий фильтр, связанные линии, RLCцепи, математическая модель, фильтр поглощающего типа. связанные линии.

Разработка СВЧ-фильтров на основе связанных линий в настоящее время ведется с применением разных методов. Наиболее известный метод осуществляется путем выбора LC-прототипа на сосредоточенных элементах, образующих резонаторы. Другой не менее эффективный метод базируется на собранном за годы архиве разнообразных схемно-топологических решений с последующей структурной и параметрической оптимизацией [1-4]. Как правило, принцип работы фильтров основывается на пропускании частот цепочкой резонаторов из отрезков линий передачи в полосе прозрачности и отражении от входа фильтра сигналов других частот. Наличие отраженных волн с модулем коэффициента отражения, близким к 1, в системах может существенно влиять на их функционирование.

На практике отражающая природа классических фильтров может представлять проблему [5, 6], особенно при наличии нелинейных устройств. При этом также возникает задача обеспечения электромагнитной совместимости (ЭМС). Таким образом, разработка неотражающих фильтров актуальна, несмотря на то, что сама постановка этой задачи в определенном смысле противоречит существующим принципам построения частотно-селективных устройств в радиочастотном и оптическом диапазонах длин волн.

Цель данной работы - решение задачи синтеза частотной характеристики фильтрующих звеньев, включенных в диагональные порты связанных полосковых линий по заданной матрице рассеяния устройства с функцией неотражающего фильтра. Полосковый фильтр неотражающего типа (ФНТ) описан в работе [7], в которой предложена эквивалентная схема ФНТ и проведен расчет частотных характеристик.

Позднее разработана программа для анализа ФНТ [8] по заданным параметрам связанных линий и входящих в схему фильтрующих звеньев. В настоящей работе рассматривается эквивалентная схема фильтра в виде четырехполюсника, производного от восьмиполюсника, представляющего каскадное соединение восьмиполюсников  $a$ l,  $a$ 2,  $a$ 3 (рис. 1). Восьмиполюсники  $a$ l,  $a$ 3 описывают включение частотно-зависимых нагрузок  $z_2$  и  $z_3$ , образованных сосредоточенными RLC-элементами. Связанные полосковые линии I и II образуют восьмиполюсник с матрицей передачи *<sup>a</sup>*2 , которая находится по работе [9].

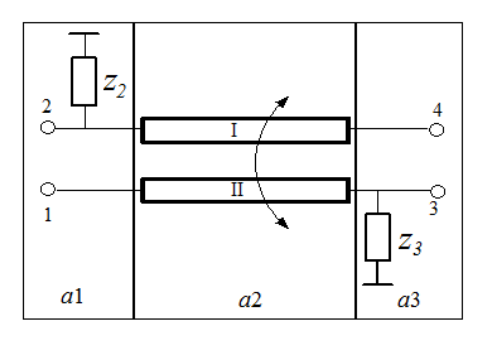

Рис. 1. Эквивалентная схема неотражающего фильтра на основе связанных полосковых линий, нагруженных на сопротивления 2 *<sup>z</sup>* и <sup>3</sup> *z*

Матрица передачи *а* рассматриваемой схемы как восьмиполюсника (рис. 1) равна произведению матриц  $al$ ,  $a2$ ,  $a3$ 

$$
a = a1 \cdot a2 \cdot a3,\tag{1}
$$

которое было записано и вычислено в символьном виде в системе математического моделирования MathCad. Матрицы *al*, *a*3 записываются из [10, с. 18]. В схеме рис. 1 было взято  $z_2 = z_3 = z$ , поскольку это наиболее предпочтительный вариант исполнения ФНТ, обладающего симметричной матрицей рассеяния. От определенной матрицы *a* выполнен, также в символьном виде, переход к матрице *ap* производного четырехполюсника [10]. В результате получено выражение (2), связывающее матричные параметры связанных полосковых линий и частотно-зависимые сопротивления  $z_2 = z_3 = z$  RLC-цепи:

$$
ap = \begin{bmatrix} \frac{p1 \cdot g^2 + p2 \cdot g + p3}{q1 \cdot g^2 + q2 \cdot g + q3} & \frac{p4 \cdot g^2 + p5 \cdot g + p6}{q1 \cdot g^2 + q2 \cdot g + q3} \\ \frac{p7 \cdot g^2 + p8 \cdot g + p9}{q1 \cdot g^2 + q2 \cdot g + q3} & \frac{p10 \cdot g^2 + p11 \cdot g + p12}{q1 \cdot g^2 + q2 \cdot g + q3} \end{bmatrix},
$$
(2)

$$
g = z^{-1}
$$
, a коэффициенты *p1*,..., *p12*, *q1*, *q2*, *q3* определяются спе-  
дующим образом через коэффициенты *a2*<sub>i</sub>, *j* (*i*, *j* = 1,...,4) матрицы *a2*:  
*q1* = *a2*<sub>14</sub>; *q2* = *a2*<sub>21</sub> + *a2*<sub>12</sub>; *q3* = *a2*<sub>32</sub>; *p1* = (*a2*<sub>12</sub> · *a2*<sub>41</sub> − *a2*<sub>13</sub> · *a2*<sub>22</sub>);  

$$
p2 = (a2_{12}^2 + a2_{21} \cdot a2_{12} - a2_{11} \cdot a2_{22} - a2_{13} \cdot a2_{42})
$$

$$
p3 = (a2_{12} \cdot a2_{32} - a2_{11} \cdot a2_{42})
$$
; 
$$
p4 = (a2_{14}^2 - a2_{13} \cdot a2_{24})
$$
; 
$$
p5 = (a2_{12} \cdot a2_{14} - a2_{11} \cdot a2_{24} + a2_{21} \cdot a2_{14} - a2_{13} \cdot a2_{22})
$$
; 
$$
p6 = (a2_{12} \cdot a2_{32} - a2_{11} \cdot a2_{22})
$$
; 
$$
p7 = p6
$$
; (3)  

$$
p8 = (a2_{12} \cdot a2_{32} - a2_{11} \cdot a2_{42} + a2_{21} \cdot a2_{32} - a2_{22} \cdot a2_{31})
$$
; 
$$
p9 = (a2_{32}^2 - a2_{31} \cdot a2_{42})
$$
; 
$$
p10 = (a2_{21} \cdot a2_{14} - a2_{11} \cdot a2_{24})
$$
; 
$$
p11 = (a2_{21}^2 + a2_{12} \cdot a2_{21} - a2_{11} \cdot a2_{2
$$

Матрица ар, входящая в (2) может быть определена экспериментально через измеряемые коэффициенты матрицы рассеяния  $S$  по известным соотношениям между классическим матрицами передачи ABCD и S [10]. Тогда получается система квадратных уравнений относительно g. Решение этой системы по существу означает решение обратной задачи отыскания частотной зависимости RLC-цепи по известной матрице S. При этом, разумеется, должна быть определена матрица  $a2$ , что возможно при известных размерах полосковой структуры и свойствах диэлектрика. Обозначим матрицу передачи, получаемую экспериментально из матрицы рассеяния *S*, через  $Ae$ . Воспользовавшись (2) и (3), получаем систему квадратных уравнений для нахождения g:

$$
m_1 \cdot g^2 + m_2 \cdot g + m_3 = 0,
$$
  
\n
$$
m_4 \cdot g^2 + m_5 \cdot g + m_6 = 0,
$$
  
\n
$$
m_7 \cdot g^2 + m_8 \cdot g + m_9 = 0,
$$
  
\n
$$
m_{10} \cdot g^2 + m_{11} \cdot g + m_{12} = 0.
$$
\n(4)

209

 $r_{\text{A}} = Ae_{11} \cdot q1 - p1$ ;  $m_2 = Ae_{11} \cdot q2 - p2$ ;  $m_3 = Ae_{11} \cdot q3 - p3$ ;  $m4 = Ae_{12} \cdot q1 - p4$ ;  $m5 = Ae_{12} \cdot q2 - p5$ ;  $m6 = Ae_{12} \cdot q3 - p6$ ;  $m\overline{l} = Ae_{21} \cdot q1 - p7$ ;  $m8 = Ae_{21} \cdot q2 - p8$ ;  $m9 = Ae_{21} \cdot q3 - p9$ ;<br> $m10 = Ae_{22} \cdot q1 - p10$ ;  $m11 = Ae_{22} \cdot q2 - p11$ ;  $m12 = Ae_{22} \cdot q3 - p12$ .

Решение (4) позволяет найти частотную зависимость комплексного сопротивления *z*(*f*) = *g*(*f*) –1 и построить схему RLC-цепи, при которой реализуются частотные характеристики фильтра неотражающего фильтра.

Работа выполнена при финансовой поддержке Министерства науки и высшего образования России, проект FEWM-2023-0014 от 16.01.2023.

#### **ЛИТЕРАТУРА**

1. Miniature band-pass filter on double spiral strip resonators / B.A. Belyaev, A.M. Sergeants, A.A. Lexikov et al. // Ural Radio Engineering Journal. – 2021. – Vol. 5, No. 1. – РР. 21–31. DOI: 10.15826/urej.2021.5.1.002.

2. Compact highly selective microstrip filters on folded co-directional stud resonators / G.M. Aristarkhov, I.N. Kirillov, A.I. Korchagin, V.V. Kuvshinov // Radio Engineering. – 2021. – Vol. 85, No. 4. – PP. 126–137. DOI: 10.18127/j00338486-202104-14.

3. Voloshin A.S. Investigation of band-pass filters on layered dielectric structures / A.S. Voloshin, A.Yu. Efimov, S.A. Khodenkov // Ural Radio Engineering Journal. – 2022. – Vol. 6, No. 3. – РР. 231– 258.

4. Patent No. 2684438 C1 Russian Federation, IPC H01P 1/205. Strip filter: No. 2018122402: published on 18.06.2018: published on 09.04.2019 / B.A. Belyaev, A.M. Sergeants, A.A. Leksikov et al. // Аpplicant Federal State Autonomous Educational Institution of Higher Education «Siberian Federal University».

5. Mini-Circuits Inc. Reflectionless filters improve linearity and dynamic range // Microwave Journal. – 2015 [Online]. Available: http://www.microwavejournal.com/articles/24825reflectionless-filters-improve-linearity-and-dynamic-range.

6. A reflection-absorptive harmonic-rejection filter for RF power amplifiers / H. Uchida, K. Yamanaka, K. Yamauchi, A. Inoue, Y. Hirano // The 40th European Microwave Conference. – Sep. 2010. – РР. 763–766.

7. Maljutin N.D. Circuits of combined absorptive filters / N.D. Maljutin, A.G. Loschilov, A.A. Ladur // 2008 CriMiCo – 18th International Crimean Conference Microwave and Telecommunication Technology, Conference Proceedings. – Sevastopol, Ukraine, 2008. – РР. 489–490.

8. Малютин Н.Д. Программа расчёта частотных характеристик полоснопропускающих фильтров поглощающего типа / Н.Д. Малютин, А.Г. Лощилов, То.Ч. Тхань. Св-во о регистрации программы для ЭВМ 2021663377, 16.08.2021. Заявка № 2021662557 от 12.08.2021.

9. Воробьев П.А. Квази-Т-волны в устройствах на связанных полосковых линиях с неуравновешенной электромагнитной связью / П.А. Воробьев, Н.Д. Малютин, В.Н. Федоров // Радиотехника и электроника. – 1982. – Т. 27,  $N_2$  9. – C. 1711–1718.

10. Фельдштейн А.Л. Синтез четырехполюсников и восьмиполюсников на СВЧ / А.Л. Фельдштейн, Л.Р. Явич. – 2-е изд., перераб. и доп. – М.: Связь, 1971. – 388 с.

210

# **МОДУЛЬ БЛОКИРОВОК И МОНИТОРИНГА СИСТЕМЫ ИМПУЛЬСНОГО ПИТАНИЯ**

*Т.А. Чучук, студент*

*Научный руководитель А.А. Крылов г. Новосибирск, ИЯФ СО РАН, [tamara.chuchuk@gmail.com](mailto:tamara.chuchuk@gmail.com)*

Описан модуль мониторинга, разработанного с целью модернизации системы безопасности крейта с несколькими импульсными источниками питания ускорительного комплекса, по результатам работы получен готовый продукт.

**Ключевые слова:** импульсные источники, система безопасности, модуль мониторинга.

Импульсные источники питания (ИИП) для магнитных элементов ускорительных комплексов [1], предполагающие наличие больших ёмкостей, заряженных до высоких напряжений, являются опасными элементами с поражающим фактором электрического тока. Данная проблема стоит особенно остро, когда несколько независимых ИИП установлены в едином крейте. Возникает необходимость в создании общего модуля, следящего за безопасностью всех ИИП в стойке. Именно эта цель была поставлена в данной работе.

Согласно техническому заданию ИЯФ СО РАН, в стойке находится 8 источников [2]. Далее перечислены параметры, за которыми должен следить модуль безопасности:

1. Состояние землителей – подняты или опущены (8 каналов).

2. Двери стойки – открыты или закрыты (не менее 4 каналов).

3. Датчики температуры в стойке (не менее 4 каналов).

4. Внешние и внутренние разрешения/запросы на работу – разрешение на зарядку ёмкостей для каждого источника (8 каналов).

Эти параметры поступают на входные каналы модуля блокировок и мониторинга. Было принято решение сделать 32 входных и 32 выходных канала, поскольку после обработки входных каналов модуль отправляет сигналы на следующие выходы:

1. Сигнал на силовые реле, включающие/выключающие питание стойки с целью перезапуска всего крейта.

2. Сигнал землителям источников – поднять или опустить.

3. Ответ на внешний запрос о начале работы источника.

4. Индикация на стойке.

Отметим отдельно, что ИИП работают от служебного источника напряжения 48 В 3 кВт. Параметры, которые выдаёт данный преобразователь, отображаются на мониторе, расположенном в непосредственной близости от него. Датчики температуры и световая индикация также расположены непосредственно на стойке с источниками. Однако есть необходимость следить за этими параметрами удалённо, например, из пультовой ускорителя, т.е. требуется разработать внешний интерфейс для модуля, что и было сделано в данной работе. Все эти данные пользователь получает по Ethernet со статическим IPадресом модуля стойки с источниками либо по CanBus-соединению.

Требуется также, чтобы сигнал каждого канала был обработан в течение не более чем 10 микросекунд. С этой целью была использована ПЛИС семейства МАХ V, а задача общения с пользователем перелана микроконтроллеру серии STM32. Соелинение ПЛИС и STMконтроллера происходит через SPI-интерфейс (рис. 1).

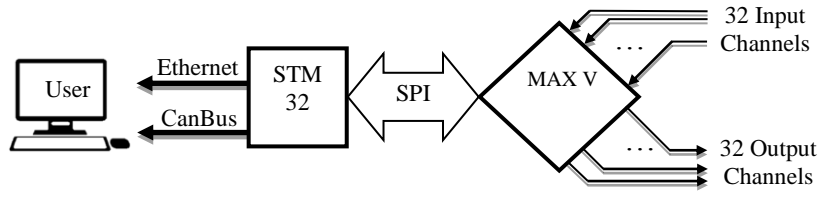

Рис. 1. Блок-схема модуля блокировок и мониторинга

Таким образом, изготовленную плату модуля мониторинга (рис. 2) условно можно разделить на две части: все сигналы обрабатывает ПЛИС, а высокоуровневые задачи обработки информации и передачи её пользователю принимает на себя STM-контроллер.

| lo a    |                                 |                 | DУ<br>8        |                |                               | aaaaa<br>بعد | $+$ + below)     | <b>D</b> SEN                                                         | $\mathbb{R}$<br>Address | 1 <sup>M</sup><br>$\circ$ |                                          | $\frac{1}{2}$                          |                |               |                    |          |               |                                       | <b>MROV</b>                                           |                                                      | 177.153<br>Институт ядерной физики<br>имени Г.И. Будкера СО РАН | $\overline{164}$      | $\sqrt{5}$                                   | w<br>156              | $\overline{100}$<br>$\overline{\phantom{aa}}$ | $\overline{102}$        |   |                                     | Модуль блокаровом<br>64-канальный     | T.A., Kouros A.A.    | ٥       |
|---------|---------------------------------|-----------------|----------------|----------------|-------------------------------|--------------|------------------|----------------------------------------------------------------------|-------------------------|---------------------------|------------------------------------------|----------------------------------------|----------------|---------------|--------------------|----------|---------------|---------------------------------------|-------------------------------------------------------|------------------------------------------------------|-----------------------------------------------------------------|-----------------------|----------------------------------------------|-----------------------|-----------------------------------------------|-------------------------|---|-------------------------------------|---------------------------------------|----------------------|---------|
| $\circ$ | <b>Site</b><br>$\frac{1}{1000}$ | $rac{1}{10000}$ | $\frac{5}{15}$ | $rac{1}{1000}$ | $\frac{f(\nabla)}{f(\nabla)}$ | fel          | $\frac{1}{1000}$ | 뷁<br>$\frac{f(\nabla \cdot \mathbf{1})}{f(\nabla \cdot \mathbf{1})}$ | लि।<br>पाणि             | $\frac{1}{1000}$          | ÷<br>$rac{(\mathcal{R})}{\mathsf{corr}}$ | 쁭<br>$\frac{f(\overline{m})}{m\alpha}$ | $rac{1}{1000}$ | $\frac{1}{2}$ | $rac{f(1)}{10001}$ | 쁽<br>(天) | $rac{1}{1+1}$ | $rac{(\overline{\mathcal{R}})}{1000}$ | چ<br>$rac{f(\nabla \cdot \mathbf{1})}{\text{convex}}$ | $\circ$<br>粤<br>$rac{(\overline{\epsilon})}{\sin 2}$ | हिंस<br>प्रकाश                                                  | 쁹<br>$rac{1}{100004}$ | 뿡<br>$rac{(\overline{\kappa})}{\cos \alpha}$ | $rac{f(0,0)}{f(0,0)}$ | $rac{f(1)}{f(2)}$                             | 띚<br>$rac{(35)}{60008}$ | 똊 | версия!<br>est.<br>$\frac{1}{1000}$ | Паб. 6-0, 2023 г.<br>$\frac{1}{1000}$ | 띚<br>$rac{1}{20000}$ | $\circ$ |

Рис. 2. Плата модуля блокировок и мониторинга для ИИП

### **ПИТЕРАТУРА**

1. Fatkin G. LIA-20 control system project  $//$  16th ICALEPCS. - 2017. -PP. 1485-1488.

2. Крылов А.А. ГИД-160 - импульсный генератор питания магнитных элементов ускорителей // ФЭЧ. − 2022. – № 5. – С. 457–463.

## УДК 004.716 **ПЕРЕДАТЧИК ИНФОРМАЦИИ ПО ПРОТОКОЛУ SPACEWIRE** К.А. Сердюков, С.Ю. Василенко, студенты

Научный руководитель А.А. Бомбизов, доиент каф. КУДР, к.т.н. г. Томск, TУCУP, konstantinserdyukov@gmail.com

Описан передатчик информации, предназначенный для взаимодействия внутри сети, построенной по стандарту SpaceWire, и передачи по ней информации, описана структурная схема созданного СФблока передатчика для ПЛИС и макета передатчика с LVDS-модулем. Ключевые слова: протокол, SpaceWire, ПЛИС, LVDS.

В России уже несколько лет подряд увеличивается интерес к созданию бортовой космической аппаратуры на базе нового стандарта SpaceWire (далее - SpW) [1-3], так как данный стандарт позволяет увеличить объемы передачи данных внутри бортовых сетей и тем самым существенно расширить возможности устройств, применяемых в аэрокосмической области, по сравнению с устаревшими сетевыми технологиями (к примеру, MIL-STD-1553B) [4]. Все чаще стандарт SpaceWire начинает применяться в отечественных разработках, о чем свидетельствуют статьи [5, 6]. Для создания приемопередающих устройств стандарта SpW (абонентов) существуют готовые решения в виде сложных функциональных блоков (СФ-блоков) для ПЛИС, однако их стоимость не позволяет применять такие решения в небольших проектах.

В ходе работы создавался СФ-блок SpW для ПЛИС Xilinx xc7a35tcpg236-2 на базе отлалочной платы BASYS 3. На сигнальном уровне стандарта SpW применяется LVDS (Low Voltage Differential Signaling - низковольтная дифференциальная передача сигналов), такая передача сигналов позволяет повысить помехоустойчивость передачи информации. У применяемой ПЛИС отсутствует встроенный драйвер LVDS, поэтому было решено разработать плату расширения для макета передатчика. Структурная схема макета передатчика SpW представлена на рис. 1.

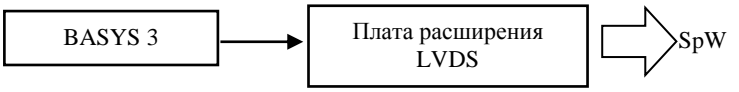

Рис. 1. Структурная схема макета передатчика

Basys 3 передает по двум каналам сформированный согласно протоколу битовый поток и сигнал стробирования (на сигнальном уровне протокол использует DS-кодирование сигнала). Плата расширения с драйвером LVDS формирует необходимый сигнал и передает его в сеть. Созданный стенд представлен на рис. 2.

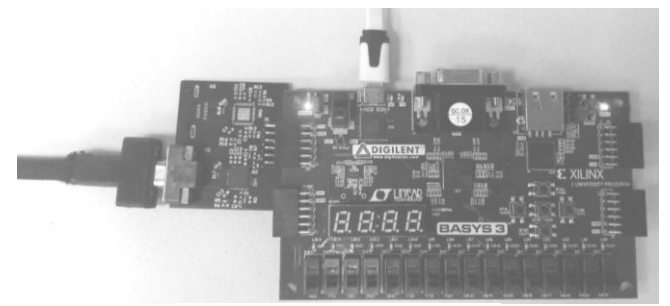

Рис. 2. Макет передатчика SpW

Для ПЛИС был описан СФ-блок передатчика на языке описания аппаратуры Verilog. СФ-блок включает в себя несколько модулей, взаимодействующих между собой и реализующих различные уровни стека протоколов SpW (сигнальный уровень, уровень символов, уровень пакета). На рис. 3 представлена структурная схема СФ-блока, в которую включены основные модули, описанные на Verilog.

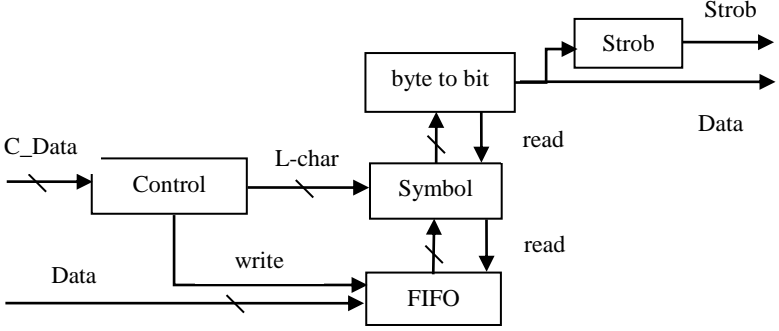

Рис. 3. Структурная схема СФ-блока передатчика

Все блоки в данной структурной схеме являются синхронными и работают от общего тактового генератора. Разработанный передатчик работает следующим образом: блок «Control» получает по шине «С Data» команды управления на передачу различных символов и команды передачи пакета. При передаче команды о необходимости отправления какого-либо L-Char символа (символы, не входящие в пакет данных и необходимые для инициализации соединения и контроля потока данных) блок «Control» отправляет команду блоку «Symbol» и данные символа, необходимого к отправке, в случае ко-214

манды на отправку пакета данных блок отправит команду памяти «FIFO» для прочтения определенного количества байт в зависимости от размера пакета, а блок «Symbol» начнет читать данные из памяти. «Symbol» необходим для принятия обычных данных для передачи в пакете и данных символов L-Char и преобразования их в полноценные символы по протоколу SpW, после чего он передает их в блок «Byt to bit», который конвертирует их из параллельного набора бит в последовательный. Блок «Strob» предназначен для создания стробирующего сигнала из потока данных для параллельной передачи его с данными на выход передатчика.

Работа СФ-блока передатчика была протестирована с помощью устройства «Link Analyser Mk3» фирмы «STAR-Dundee». Устройство позволяет принимать данные, передаваемые по протоколу SpaceWire, отображает сигнал строба и данных во временной области и отображает принятые символы. В ходе проверок было выяснено, что передатчик работает с максимальной скоростью 200 Мбит/с. Увеличения скорости можно добиться путем оптимизации работы передатчика.

В ходе работы был создан макет передатчика SpW, разработан СФ-блок передатчика для ПЛИС, проведены испытания его работы, которые показали, что передатчик корректно взаимодействует с другими устройствами SpW.

## ЛИТЕРАТУРА

1. Olenev V.L. Computer-aided design system for on-board spacewire networks simulation and design / V.L. Olenev, I.I. Lavrovskaya // Scientific session SUAI collection of reports.  $-2017$ .  $-$  at 3 h.  $-$  PP. 160–173.

2. Lavrovskaya I. Fault-tolerance analysis algorithm for spacewire onboard networks / I. Lavrovskaya, V. Olenev, I. Korobkov // Conference of open innovations association, FRUCT.  $-2017. - PP. 217-223.$ 

3. Golubev E.N. Testing a reconfigurable on-board computer with a Space-Wire network / E.N. Golubev, K.E. Zyryanova // Federal State Budgetary Educational Institution of Higher Education «Siberian State University of Sciences and Technologies named after Academician M.F. Reshetnev». - 2018. - Vol. 2. -PP. 289-291.

4. Khazikaramov A.U. Standard MIL STD 1553 / A.U. Khazikaramov, A.R. Sagitova // Vestnik nauki. - 2019. - Vol. 3, No. 12 (21), - PP. 189-192.

5. Prospects for the use of SpaceWire network technologies on Russian satellites / D.V. Dymov, V.V. Dvirny, N.V. Eremenko, G.V. Dvirny // Federal State Budgetary Educational Institution of Higher Education «Siberian State University of Sciences and Technologies named after Academician M.F. Reshetnev». - 2015. Vol. 2.  $-$  PP. 103 $-$ 105.

6. Matafonov D. Developing and completion of a spacewire router based on a russian-made field programmable gate array / Moscow Aviation Institute (National Research University).  $-2018$ . – Proceedings of MAI, Is. 103.
### УДК 620.92 **МЕТОДИКА ИЗМЕРЕНИЯ ТЕПЛОВОГО СОПРОТИВЛЕНИЯ** *Д.А. Беловолов, магистрант каф. КУДР*

*Научный руководитель С.А. Артищев, доцент каф. КУДР, к.т.н. г. Томск, ТУСУР, beldmal@inbox.ru*

Представлена методика измерения теплового сопротивления на стенде для автоматизированных измерений перегрева и расчета тепловых сопротивлений. Измерения проводились на разных алюминиевых радиаторах.

**Ключевые слова:** тепловое сопротивление, перегрев, автоматизация, стенд измерения, методика, терморезистор.

На данном этапе развития электроники теплоотведение и охлаждение греющей части устройства имеет большую актуальность. Это связано с режимом работы устройства при определенной температуре. Например, рабочая точка транзистора может смещаться в ту или иную сторону при изменении температуры кристалла. Поэтому крайне важно определить, какой теплоотвод необходим в том или ином случае. На сегодняшний день существует большое количество всевозможных исполнений радиаторов, изготовляемых из разных металлов и сплавов. В данной статье приведено исследование тепловых характеристик на автоматизированном стенде измерения теплового сопротивления группы радиаторов.

В ходе исследования были поставлены следующие задачи по подготовке методики измерения теплового сопротивления:

 измерить перегрев выбранных радиаторов на измерительном стенде;

 определить тепловые сопротивления радиаторов посредством расчета результатов измерения на ЭВМ;

провести анализ результатов измерения.

Исследование тепловых характеристик включает в себя исследование теплового сопротивления определенного материала. Тепловое сопротивление *R*<sup>т</sup> (1) характеризуется модулем разности температур на противоположных концах или гранях исследуемого объекта, получающегося при протекании через этот объект греющей мощности *P*гр 1 Вт [1]. Единица измерения теплового сопротивления К/Вт или °С/Вт. Модуль разности температур на противоположных концах или гранях исследуемого объекта называют перегревом Δ*T*. Единица измерения перегрева °С или К.

$$
R_{\rm T} = \Delta T / P_{\rm rp}.\tag{1}
$$

В измерительном стенде процесс измерения перегрева осуществляется терморезисторами при помощи написанной программы для измерения температур (программа написана в среде разработки Агduino IDE [2, 3]). Для определения перегрева измеряются сопротивления терморезисторов, после чего согласно уравнению Стейнхарта-Харта [4] определяются температуры корпусов терморезисторов для обработки на ЭВМ измеренных значений температур. После чего в программе расчета (программа написана в системе компьютерной алгебры MathCad [5]) расчитываются перегрев  $\Delta T$  и тепловое сопротивление R<sub>T</sub>.

Для апробации методики было проведено измерение тепловых сопротивлений четырех радиаторов, два из которых с адгезионной термопрокладкой (радиаторы 3 и 4). Выбранные радиаторы приведены на рис. 1.

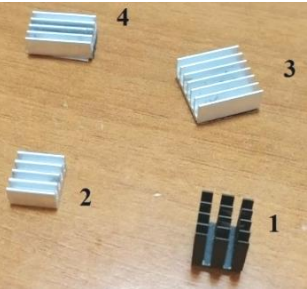

Рис. 1. Измеряемые алюминиевые радиаторы

Радиаторы устанавливаются на греющий элемент в стенде. На радиаторах 1 и 2 отсутствует адгезионная термопрокладка, поэтому на их основание предварительно была нанесена термопаста AeroCool Сод. На оба терморезистора также предварительно была нанесена термопаста. Один из терморезисторов прижимается прижимом к греющему элементу стенда вблизи измеряемого радиатора, второй прижимается прижимом к верхней грани радиатора, ориентированной к окружающей среде. На лабораторном источнике питания были выставлены напряжение 9 В и ток 6,3 А, после чего к источнику был подключен стенд. После этого были проведены измерения перегрева каждого из четырех радиаторов. Результаты измерения изменения температур нагревателя  $T_{\text{H}}$  и радиаторов  $1-4$  соответственно  $T_{\text{p1}} - T_{\text{p4}}$ на рис. 2.

На графиках (см. рис. 2) видно, что рост температур нагревателя и радиатора прекращается и выходит на стационарный режим на 16-й минуте нагрева. Для расчета перегрева и в конечном итоге теплового

сопротивления был выбран именно этот промежуток времени, так как средний перегрев на этом промежутке остается постоянным.

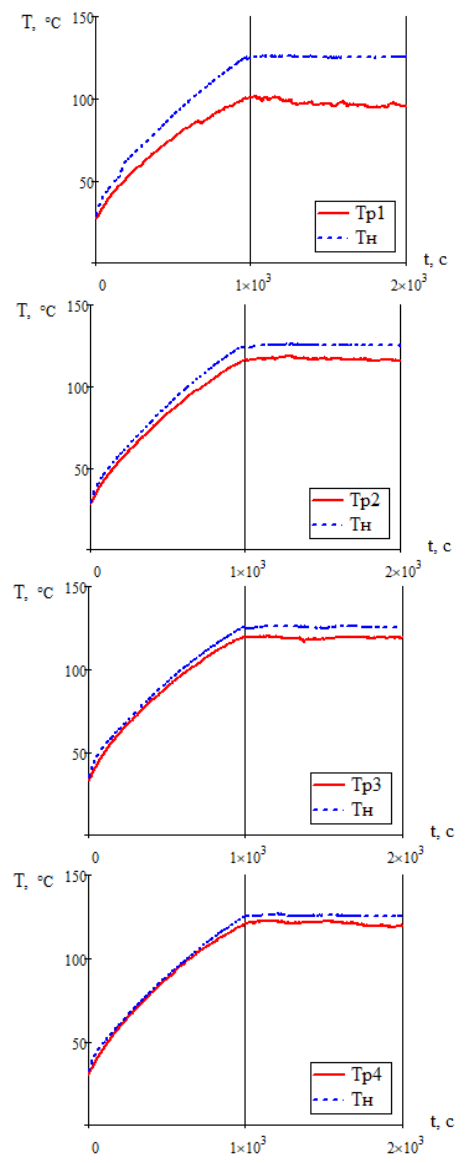

Рис. 2. Результаты измерения изменения температур нагревателя  $T_{\text{H}}$  и верхних граней радиаторов  $I-4$  соответственно  $T_{\text{p1}}-T_{\text{p4}}$ 

218

Далее в программе был произведен расчет перегревов радиаторов Δ*T* на выбранном промежутке времени, т.е. высчитывается средняя разность температуры нагревателя и температуры верхней грани радиатора. Результаты расчетов приведены на рис. 3.

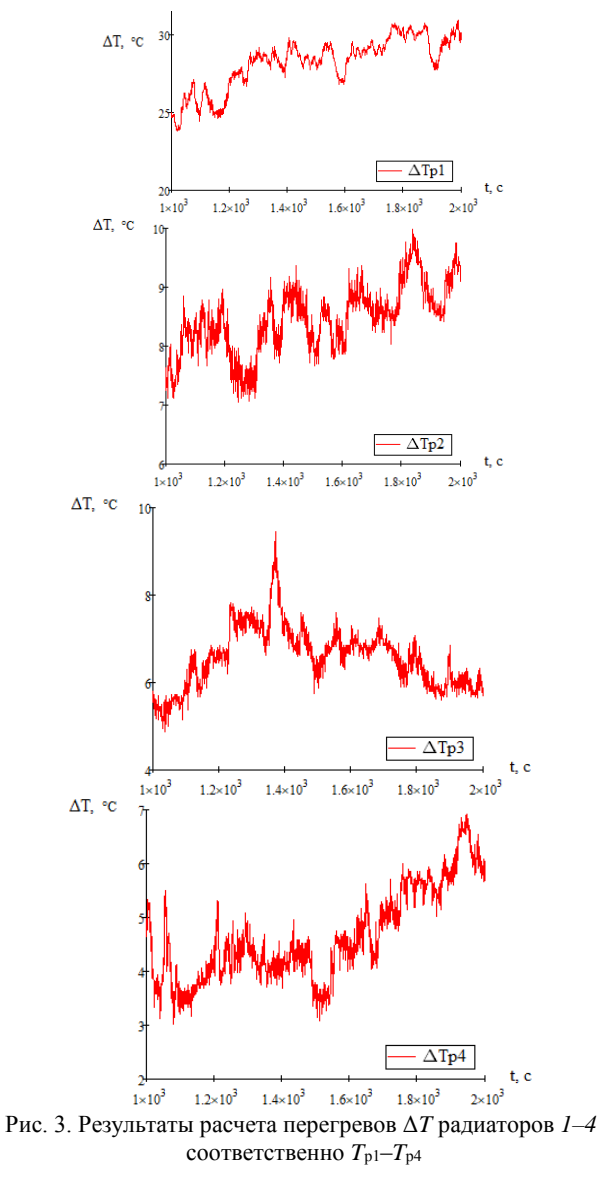

На рис. 4 приведены усредненные значения перегревов  $\Delta T_{\text{cp}}$ , а также среднеквадратические отклонения перегревов для радиаторов *1–4* соответственно Р1–Р4.

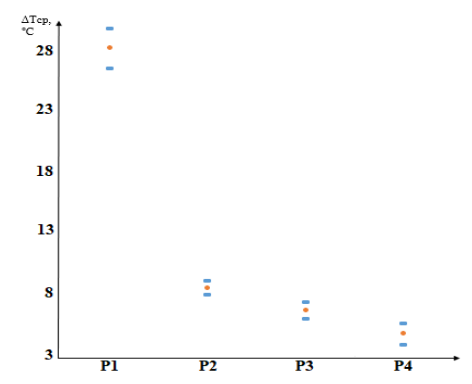

Рис. 4. Усредненные значения перегревов Δ*T*ср и среднеквадратические отклонения перегревов для радиаторов *1–4* соответственно Р1–Р4

Далее приведены численные значения усредненных перегревов и среднеквадратические отклонения перегревов. Усредненные значения перегревов Δ*T*ср: для радиатора Р1 – 28 °С, радиатора Р2 – 8,45 °С, радиатора Р3 – 6,57 °С, радиатора Р4 – 4,65 °С. Среднеквадратические отклонения перегревов *S*: для радиатора Р1 – 1,66 °С, радиатора Р2 – 0,58 °С, радиатора Р3 – 0,69 °С, радиатора Р4 – 0,86 °С. Зная усредненные значения перегревов, можно сделать выводы о теплопередаче выбранных радиаторов. Радиатор *4* лучше остальных будет рассеивать принятую греющую мощность, так как тепловое сопротивление прямо пропорционально перегреву.

Далее приведены численные значения тепловых сопротивлений  $R$ т выбранных радиаторов: для радиатора *1*  $R_{\text{\tiny T}} = 3.6\,\cdot\,10^{-5}$  °С/Вт, радиатора *2 R*<sup>т</sup> = 8,7·10–6 °С/Вт, радиатора *3 R*<sup>т</sup> = 6,8·10–6 °С/Вт, радиатора *4*  $R_{\rm T} = 4.8 \cdot 10^{-6} \text{ °C/Br.}$ 

Зная тепловые сопротивления, убеждаемся в качестве радиаторов, отмеченном ранее.

В заключение отметим, что при разработке методики были выполнены все поставленные задачи, получены значения перегревов радиаторов и графики изменения перегревов по времени, также получены искомые значения тепловых сопротивлений выбранных радиаторов. На основе измеренных тепловых сопротивлений сделаны соответствующие выводы о качестве выбранных радиаторов. При отработке методики измерений была заметна разница показаний темпера-

туры с использованием термопасты и без нее. Это обусловлено наличием воздушной полости между нагревателем и терморезистором, что наталкивает на следующую мысль. При поверхностном монтаже греющихся радиокомпонентов целесообразно использовать вакуумную печь, что поможет снизить тепловое сопротивление между компонентом и теплоотводом, поскольку вакуумная печь сводит к минимуму количество и объем воздушных полостей.

Основным преимуществом методики являются простота, а также снижение трудоемкости измерений за счет автоматизации при помощи интеграции с ЭВМ.

### **ЛИТЕРАТУРА**

1. Тепловое сопротивление [Электронный ресурс]. – URL: https://en.wiki pedia.org/wiki/Thermal\_resistance (дата обращения: 01.02.2023).

2. Arduino Nano – программируемый микроконтроллер [Электронный ресурс]. – URL: https://store.arduino.cc/products/arduino-nano (дата обращения: 05.02.2023).

3. Arduino IDE – среда разработки [Электронный ресурс]. – URL: https://www.arduino.cc/en/software/ (дата обращения: 04.02.2023).

4. Уравнение Стейнхарта–Харта [Электронный ресурс]. – URL: https://en.wikipedia.org/wiki/Steinhart-Hart\_equation (дата обращения: 04.02.2023).

5. MathCad – система компьютерной алгебры [Электронный ресурс]. – URL: https://www.ptc.com/ (дата обращения: 01.02.2023).

### *ПОДСЕКЦИЯ 2.3*

## **ФИЗИЧЕСКАЯ И ПЛАЗМЕННАЯ ЭЛЕКТРОНИКА**

*Председатель – Троян П.Е., зав. каф. ФЭ, д.т.н., проф.; зам. председателя – Смирнов С.В., проф. каф. ФЭ, д.т.н., проф.*

# УДК 621.793.1 **РАСПЫЛЕНИЕ УГЛЕРОДА БИПОЛЯРНЫМИ ИМПУЛЬСАМИ ВЫСОКОЙ МОЩНОСТИ В КОМБИНИРОВАННОМ РЕЖИМЕ** *М.И. Ажгихин, аспирант; В.О. Оскирко, н.с., к.т.н.; А.Н. Захаров, н.с., к.т.н. ЛПЭ г. Томск, ИСЭ СО РАН, [maxazhg@gmail.com](mailto:maxazhg@gmail.com)*

Продемонстрирована возможность распыления углерода с помощью магнетронной распылительной системы, функционирующей в комбинированном импульсном режиме. Комбинированный режим объединяет в себе магнетронное распыление биполярными импульсами высокой мощности и импульсное дуговое испарение. Благодаря такой комбинации удается формировать поток ускоренных ионов углерода на подложку для получения покрытий с высокими характеристиками. Представлено описание устройства и принципа действия системы электропитания, позволяющей реализовать комбинированный импульсный режим, а также результаты измерений параметров разряда.

**Ключевые слова:** углеродные покрытия, магнетронное распыление, дуга, источник ионов.

222 Углеродные покрытия уже продолжительное время широко используются в промышленности благодаря их высокой твердости, низкому коэффициенту трения и оптической прозрачности в ИК-диапазоне [1]. Перечисленные свойства проявляются при достижении высокой доли содержания в покрытии  $\sin^3 \phi$ азы. В работах [2, 3] показано, что доля фазы sp<sup>3</sup> в углеродных покрытиях, полученных методом дугового и магнетронного распыления, может достигать 80%. Важную роль в процессе синтеза играет возможность управления энергией частиц, из которых образуется покрытие. Управлять энергией пленкообразующих частиц легко, путем изменения напряжения смещения подложки, когда они находятся в ионизированном состоянии. В работе [4] было показано, что для управления энергией ионов, бомбарди-

рующих подложку, можно воспользоваться биполярным импульсным питанием разряда. Суть данного метода заключается в том, что после завершения отрицательного импульса разрядного тока к мишени магнетронной распылительной системы прикладывается положительный импульс, который приводит к кратковременному изменению потенциала плазмы и ускорению ионов, бомбардирующих подложку. Такой метод позволяет осуществлять ионную бомбардировку подложек, на которые нет возможности подавать потенциал смещения.

В данной работе показана возможность распыления графитовой мишени в комбинированном импульсном режиме, который объединяет в себе магнетронное распыление биполярными импульсами высокой мощности и импульсное дуговое испарение. Целью данного объединения является создание источника ускоренных ионов на базе магнетронного распылительного устройства (МРС). В перспективе данный источник ионов может использоваться для получения углеродных покрытий.

На рис. 1 показана схема экспериментальной установки, на которой проводилось исследование комбинированных режимов работы магнетрона. В работе использован магнетрон с графитовой мишенью (99,95%) диаметром 100 мм и толщиной 6 мм. Давление аргона находилось в диапазоне 0,045–0,055 Па. Средняя мощность разряда во время распыления составляла ~ 35 Вт.

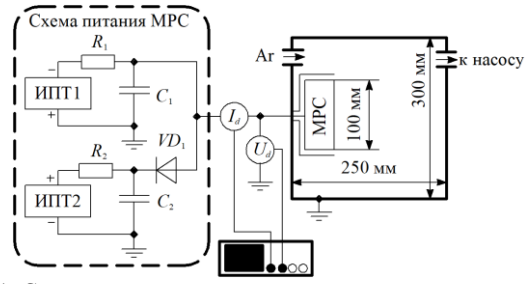

Рис. 1. Схема экспериментальной установки для исследования комбинированного импульсного режима распыления углерода с помощью магнетронной распылительной системы

Для распыления графитовой мишени в комбинированном режиме на начальной стадии процесса формируется слаботочный импульс магнетронного разряда (стадия I, рис. 2). Далее происходит увеличение разрядного тока в режиме магнетронного распыления высокой мощности (стадия II). Когда разрядный ток достигает 400–500 A, магнетронный разряд переходит в дугу (стадия III), что сопровождается резким падением разрядного напряжения и увеличением скорости

роста разрядного тока. Амплитуда импульса тока дуги достигает 1–3 кА, что обеспечивает интенсивное испарение и ионизацию углерода. После завершения импульса происходит гашение дуги и формируется импульс напряжения положительной полярности (стадия IV), который приводит к кратковременному изменению потенциала плазмы возле мишени и ускорению ионов.

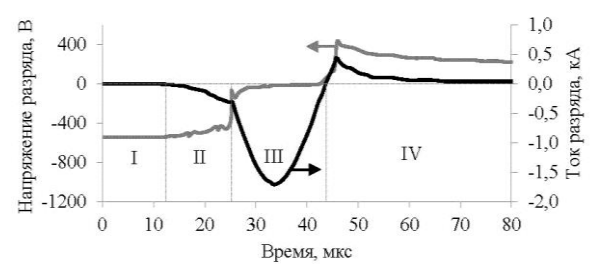

Рис. 2. Осциллограммы импульсов разрядного тока и напряжения при *C*<sup>1</sup> = 20 мкФ

**Заключение.** Реализован комбинированный импульсный режим распыления углерода, объединяющий в себе магнетронное распыление биполярными импульсами высокой мощности и импульсное дуговое испарение. Магнетронный разряд используется для распыления углерода и инициирования дуги. Дуга обеспечивает ионизацию распыленного углерода, а положительный импульс напряжения применяется для формирования потока ускоренных ионов на подложку. Формирование биполярных импульсов разрядного тока высокой мощности происходит в результате свободных колебаний, которые образуются при разряде накопительного конденсатора. Выявлено четыре основные стадии разряда в комбинированном режиме.

Исследование выполнено за счет гранта Российского научного фонда № 22-29-00627, [https://rscf.ru/project/22-29-00627/.](https://rscf.ru/project/22-29-00627/)

### **ЛИТЕРАТУРА**

1. Оскомов К.В. Твердые углеродные покрытия, наносимые методом импульсного сильноточного магнетронного распыления / К.В. Оскомов, А.А. Соловьев, С.В. Работкин // Журнал технической физики. – 2014. – Т. 84, вып. 12. – С. 73–76.

2. Ganesan R. et al. Synthesis of highly tetrahedral amorphous carbon by mixed-mode HiPIMS sputtering  $// J. Phys. D: Appl. Phys. - 2015. - Vol. 48. -$ P. 442001.

3. Lattemann M. et al. Controlled glow to arc transition in sputtering for high rate deposition of carbon films // Diam. Relat. Mater. – 2011. – Vol. 20. – PP. 68–74.

4. A. Anders et al. Plasma biasing to control the growth conditions of diamond‐like carbon // Surf. Coat. Technol. – 2007. – Vol. 201. – PP. 4628–4632.

# **ОКИСЛИТЕЛЬНЫЕ СВОЙСТВА НЕТЕРМАЛЬНОЙ ПЛАЗМЫ В ГАЗОВЫХ КОНЦЕНТРАТОРАХ, ОТЛИЧАЮЩИХСЯ ПО ОБЪЕМУ**

## *Д.В. Басырова, н.с.; В.А. Харламов, с.н.с., к.б.н.; С.А. Горбатов, н.с., лаборатория № 9 ядерно-физических исследований и технологий в сельском хозяйстве*

*г. Обнинск, ФГБНУ «Всероссийский научно-исследовательский институт радиологии и агроэкологии», reckunowa.dasha@yandex.ru, kharlamof@gmail.com*

Проведено исследование по изучению окислительного эффекта нетермальной плазмы на дозиметр Фрикке в газовых концентраторах в форме конуса и кубоида (прямоугольного параллелепипеда). Оценка степени окисления образца проведена спектрофотометрическим методом по переходу  $Fe^{2+}$  в  $Fe^{3+}$ . В ходе работы выявлена большая окислительная эффективность плазмы при использовании конусовидного концентратора: молярная концентрация железа равна 3,8∙10–5 . Более низкие концентрации ионов железа при использовании концентратора в виде кубоида (1,2∙10–5 ) можно объяснить рассеиванием активных частиц по объему концентратора. **Ключевые слова:** нетермальная плазма**,** аргон, дозиметр Фрикке,

окислительный эффект, концентратор плазмы.

Плазма – это газ, состоящий из равного числа положительно и отрицательно заряженных частиц, бывает двух видов: высокотемпературная  $(5\times10^4 - 10^6)$  K) и низкотемпературная  $(5\times10^4)$  K). Как правило, ее получают из инертных газов, например аргона, как в представленном исследовании. Источник аргоновой нетермальной СВЧ-плазмы разработан в ФГБНУ ВНИИРАЭ (Обнинск) [1].

Ранее показано [2], что окислительный эффект нетермальной плазмы может быть усилен применением конусовидного концентратора. Газовый концентратор представляет собой замкнутую камеру и применяется для обработки биообъектов в экспериментальных исследованиях разной направленности [3]. Цель данной работы – исследовать и сравнить окислительные свойства нетермальной плазмы в газовом концентраторе в форме конуса (2630 см<sup>3</sup>) и прямоугольного кубоида (3800 см<sup>3</sup>) разных объемов.

**Результаты и обсуждение работы.** В качестве объекта исследования использован дозиметр Фрикке, состоящий из водного раствора соли Мора 0,392 г/л (0,001 М), 26,8 мл/л концентрированной серной кислоты (0,4 М) и 0,06 г/л NaCl. 30 мл образца помещено в чашки Петри диаметром 85 мм и подвержено плазменной обработке продолжительностью 5 мин при скорости потока аргона 5 л/мин. В качестве концентраторов использованы: 1) конус, выполненный из нержавеющей стали толщиной 0,4 мм; 2) кубоид (прямоугольный параллелепипед), выполненный из картона толщиной 4 мм (рис. 1).

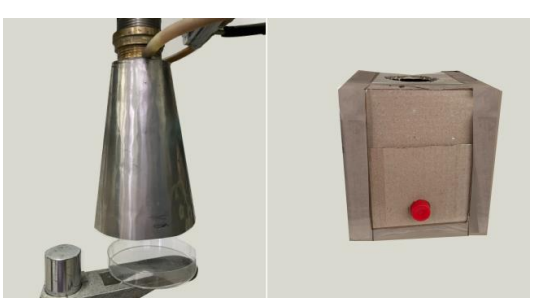

Рис. 1. Конусовидный (слева) концентратор плазмы и кубоид (справа)

Измерение оптической плотности трехвалентного железа проведено на спектрофотометре СФ-2000 при длине волны 304 нм. Повышение концентрации ионов железа (III) свидетельствует об интенсификации процесса окисления.

Результаты эксперимента по определению концентрации ионов  $Fe<sup>3+</sup>$  представлены на рис. 2.

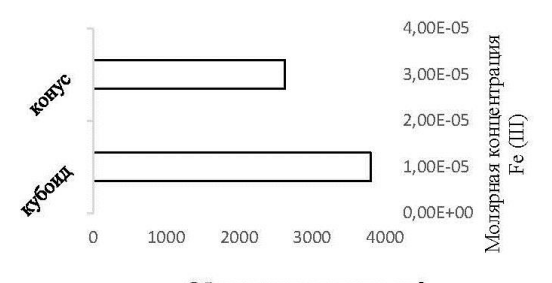

Объем концентратора, см3 Рис. 2. Молярная концентрация ионов Fe(III) в зависимости от использовавшегося в опыте концентратора плазмы

Наименьшее значение концентрации ионов железа (III) наблюдается при плазменной обработке 0,001М раствора дозиметра Фрикке с использованием закрытого картонного кубоида, а наибольшее – при использовании конусовидного концентратора.

226 Расстояние от источника нетермальной плазмы до пробы дозиметра 12 см в случае обработки в конусе и 19,5 см – в кубоиде. Объемы концентраторов отличались между собой в 1,4 раза и имели следующие значения: кубоид – 3800 см<sup>3</sup> (17,5×14,5×15 см), конус – 2630 см<sup>3</sup>

(10,5×12×6 см). Предположительно в кубоиде происходит большее рассеивание частиц по объему концентратора.

**Выводы.** При использовании газовых концентраторов разных объемов и форм: конуса (2630 см<sup>3</sup>) и кубоида (3800 см<sup>3</sup>) – интенсивность окислительного эффекта нетермальной плазмы на обрабатываемый объект различается. Можно сделать предположение о том, что происходит рассеивание частиц по объему концентратора, данный эффект вызывает снижение содержания ионов железа (III) в 3 раза при облучении в кубоиде по сравнению с плазменной обработкой в конусе.

#### **ЛИТЕРАТУРА**

1. Tikhonov V. et al. The Low-Cost Microwave Source of Non- Thermal Plasma // 2020 7th International Congress on Energy Fluxes and Radiation Effects (EFRE). – Tomsk, Russia. – 2020. – PР. 596–599.

2. Kharlamov V.A. Measurements of the oxidation properties of nonthermal argon microwave plasma using a ferrosulphate dosimeter / V.A. Kharlamov, I.V. Polyakova, S.A. Gorbatov, I.M. Medzhidov, D.I. Petrukhina, D.V. Basyrova, N.V. Glushchenko, I.A. Ivanov, V.N. Tikhonov, A.V. Tikhonov // Instruments and Experimental Techniques. – 2022. – Vol. 65, Nо. 6. – PР. 995–999. DOI: 10.1134/S0020441222060057.

3. Petrukhina D. Non-Thermal Plasma Installation as a Pre-Treatment Method of Barley Seeds (Hordeum vulgare L.) / D. Petrukhina, S.Gorbatov, O. Tkhorik, I. Medzhidov, V. Tikhonov, V. Shishko, I. Ivanov, A. Tikhonov, N. Gluchshenko, V. Kharlamov // Journal of Physics: Conference Series. IOP Publishing. – 2022. – Vol. 2270. No. 1. – P. 012012. DOI: 10.1088/1742-6596/2270/1/012012.

## УДК 533.9.082.76, 537.525 **ИЗМЕРЕНИЕ ПАРАМЕТРОВ ПЛАЗМЫ ТЛЕЮЩЕГО РАЗРЯДА ОРБИТРОННОГО ТИПА В УСКОРИТЕЛЕ НА ОСНОВЕ ИОННО-ЭЛЕКТРОННОЙ ЭМИССИИ**

### *С.Ю. Дорошкевич, М.С. Торба, аспиранты; М.С. Воробьёв, д.т.н., с.н.с.; С.С. Ковальский, м.н.с.; А.А. Гришков, м.н.с. г. Томск, ИСЭ СО РАН, doroshkevich096@gmail.com*

Представлены результаты измерения параметров плазмы тлеющего

разряда орбитронного типа, который играет роль вспомогательного разряда для генерации электронного пучка в ускорителе на основе ионно-электронной эмиссии. Генерация разряда осуществлялась как в режиме постоянного тока, так и в импульсном режиме с частотой следования импульсов 10 кГц.

**Ключевые слова:** тлеющий разряд, орбитронный разряд, параметры плазмы, ускоритель электронов.

Измерения параметров плазмы зачастую проводятся для численных оценок эмиссионной способности плазмы или создания математической модели и численного эксперимента. Поскольку ускорители электронов на основе ионно-электронной эмиссии являются непростыми устройствами с точки зрения замыкания заряженных частиц на электроды ускорителя [1], то измерение параметров плазмы вспомогательного разряда, в котором генерируется эмиссионная плазма, является необходимой задачей для проведения траекторного анализа генерируемого электронного пучка [2].

Исследуемый тлеющий разряд орбитронного типа с полым катодом (площадью 21000 см<sup>2</sup>) и двумя тонкопроволочными анодами (площадью 18 см<sup>2</sup>) является поставщиком ионов на высоковольтный катод, находящийся под потенциалом до –150 кВ относительно всей вакуумной камеры (включая вспомогательный разряд). Ускоренные ионы бомбардируют поверхность высоковольтного катода, провоцируя возникновение вторичной ионно-электронной эмиссии. Вторичные электроны, ускоряясь и дрейфуя через плазму вспомогательного разряда, выводятся в атмосферу через алюминий-магниевую фольгу толщиной 30 мкм, образуя пучок размером 450×650 мм. Принцип работы ускорителя и его конструкция более подробно описаны в [3].

Измерение параметров плазмы проводилось зондовым методом с использованием специально созданной автоматизированной системы измерения зондовых характеристик, которая фиксирует мгновенное значение как тока зонда, так и напряжения смещения на нем. В качестве зонда использовался одиночный цилиндрический зонд Ленгмюра длиной 5 мм и диаметром 0,5 мм. Измерение параметров плазмы (потенциал, концентрация и температура электронов) осуществлялось относительно полого катода разряда, используя электронную ветвь зондовой характеристики.

Источник питания разряда работал со стабилизацией среднего тока разряда, что позволяло в импульсном режиме управлять амплитудой и длительностью импульса тока разряда путем варьирования коэффициента заполнения импульса *D*, оставляя неизменным среднее значение тока. В импульсном режиме параметры плазмы определялись ближе к концу импульса тока.

В таблице представлены параметры плазмы исследуемого тлеющего разряда как в импульсном режиме при разном *D*, так и в постоянном режиме генерации. В импульсном режиме при уменьшении *D* проводилось соответствующее изменение времени измерения зондовой характеристики с 30 на 15 мкс. Повышение амплитуды тока разряда как в постоянном, так и в импульсном режимах (при уменьшении *D*) приводит к повышению напряжения горения разряда и потенциала плазмы относительно катола, росту температуры электронов и увеличению концентрации плазмы. При одинаковом среднем значении тока разряда, равном 60 мА, в импульсном режиме генерации концентрация плазмы тем выше, чем меньше коэффициент  $D$ , что напрямую связано с повышением амплитуды тока разряда.

Поскольку частота следования импульсов составляет 10 кГц, то данный импульсный режим применим к ускорителям электронов для генерации квазинепрерывного электронного пучка, при этом имеется возможность изменять параметры эмиссионной плазмы варьированием D, сохраняя средний ток вспомогательного разряда.

Параметры плазмы тлеющего разряда орбитронного типа в разных режимах генерации

|                                                           |     |     | $\left[\phi_{\rm pl}(B)\right]T_e(3B)$ $n_e\times10^8$ (cm <sup>-3</sup> ) |
|-----------------------------------------------------------|-----|-----|----------------------------------------------------------------------------|
| Постоянный режим 60 мА                                    | 218 | 4.9 |                                                                            |
| Постоянный режим 90 мА                                    | 229 |     |                                                                            |
| Импульсный режим $I_d$ cp =60 мA, D=0,4 (30 мкс)          | 272 | 6.2 |                                                                            |
| Импульсный режим $I_{d \text{co}}$ =60 мА, D=0,2 (15 мкс) | 314 | 77  | 5.5                                                                        |

Проведенные зондовые измерения параметров плазмы позволяют сравнить генерацию тлеющего разряда орбитронного типа с полым католом в постоянном и импульсном (с частотой 10 кГц) режимах с точки зрения эмиссионной способности генерируемой плазмы, а также проводить численный эксперимент для расчета подобных разрядных систем

Работа выполнена в рамках проекта Российского научного фонда № 23-29-00939.

#### ЛИТЕРАТУРА

1. Новиков А.А. Источники электронов высоковольтного тлеющего разряда с анодной плазмой. - М.: Энергоатомиздат, 1983. - 96 с.

2. Grishkov A.A. Simulation of a wide-aperture electron accelerator based on ion-electron emission in repetitively pulsed mode / A.A. Grishkov, M.S. Vorobyov, S.Yu. Doroshkevich, V.A. Shklyaev // Proc. of 8th Int. Cong. on Energy Fluxes and Radiation Effects (EFRE-2022) (Tomsk). - 2022. - S1-P-049002. -PP. 118-127. DOI: 10.56761/EFRE2022.S1-P-049004.

3. Doroshkevich S, Electron accelerator based on ion-electron emission for generation of a wide-aperture beam / S. Doroshkevich, S. Sulakshin, M. Vorobyov, N. Koval, A. Ekavyan, A. Chistyakov // IEEE2020, Proc. of 7th Int. Cong. on Energy Fluxes and Radiation Effects (EFRE-2020). - Tomsk, 2020. - PP. 42-45. doi.org/10.1109/EFRE47760.2020.9241926.

## **ПРИМЕНЕНИЕ НЕСАМОСТОЯТЕЛЬНОГО ТЛЕЮЩЕГО РАЗРЯДА, ИНИЦИИРУЕМОГО ЭЛЕКТРОННЫМ ПУЧКОМ, ДЛЯ АЗОТИРОВАНИЯ ВНУТРЕННИХ ПОВЕРХНОСТЕЙ МЕТАЛЛИЧЕСКИХ ТРУБОК** *И.Ю. Бакеев, к.т.н., н.с. каф. физики; Е.А. Иваненко, студент каф. ЭП*

*г. Томск, ТУСУР, [bakeeviyu@mail.ru](mailto:bakeeviyu@mail.ru)*

Представлены результаты применения несамостоятельного тлеющего разряда, инициируемого электронным пучком в форвакуумной области давлений в узких металлических трубках из стали 12Х18Н10Т, для азотирования внутренних поверхностей. Продемонстрировано насыщение приповерхностного слоя образцов азотом при азотировании при температуре 300 °С в течение 3 ч. **Ключевые слова:** плазменный источник, сфокусированный электронный пучок, форвакуум, узкая трубка, азотирование.

Использование электронного пучка в форвакуумной области давлений в качестве ионизатора рабочего газа позволяет инициировать несамостоятельный тлеющий разряд в узких металлических трубках диаметром менее 15 мм [1]. Для такого разряда генерация плазмы внутри трубки обеспечивается помимо электронного пучка ионизацией вторичными электронами со стенок трубки, ионизационная способность которых повышается за счет эффекта полого катода [2]. Это открывает возможности осуществления ионно-плазменной обработки внутренних поверхностей трубок различного назначения. В настоящей работе представлены результаты исследования возможности применения несамостоятельного тлеющего разряда для азотирования внутренних поверхностей трубки из стали 12Х18Н10Т.

**Методика эксперимента.** Схема проведения эксперимента представлена на рис. 1, *а*. Сфокусированный электронный пучок *1* генерировался форвакуумным плазменным источником *2* [3] и направлялся внутрь трубки *3* с внутренним диаметром 15 мм и протяженностью 200 мм из нержавеющей стали 12Х18Н10Т с глухим дном. В боковой части трубки *3* были изготовлены окна, в которые монтировались плоские образцы *4* из стали 12Х18Н10Т с предварительно полированной поверхностью, ориентированной внутрь трубки. На трубку посредством источника питания *5* подавалось отрицательнее напряжение 300 В, что при давлении азота в камере 12 Па приводило к зажиганию несамостоятельного тлеющего разряда, создающего в полости трубки плазму *6*, потенциал которой близок к потенциалу стенок ва-

куумной камеры. Азотирование ионами из плазмы *6* осуществлялось в течение 3 ч при температурах образцов 200 и 300 °С, регулируемой мощностью пучка. Контроль температуры образцов осуществлялся термопарой *7*. Исследование образцов производилось методом энергодисперсионной спектрометрии.

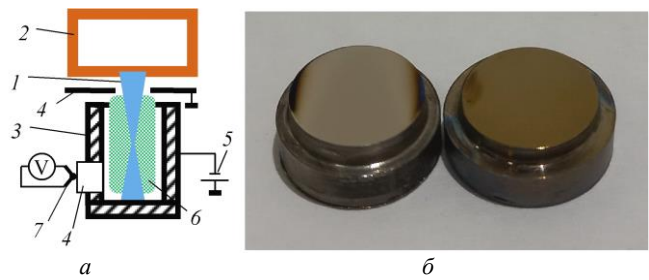

Рис. 1. Схема эксперимента – *а*) и фотографии образцов после обработки – *б* (слева – при 200 °С, справа – при 300 °С): *1* – электронный пучок; *2* – форвакуумный плазменный источник; *3* – металлическая трубка; *4* – образец; *5* – источник питания трубки; *6* – плазма несамостоятельного тлеющего разряда в трубке; *7 –* термопара

**Результаты.** Представленные на рис. 1, *б* фотографии образцов после азотирования, полученные при различных температурах, наглядно демонстрируют изменение состояния поверхности в результате обработки при температуре 300 °С, в то время как левый образец, выдержанный при температуре 200 °С, в целом не претерпел изменений.

На рис. 2 представлены распределения элементного состава поверхности обработанных образцов.

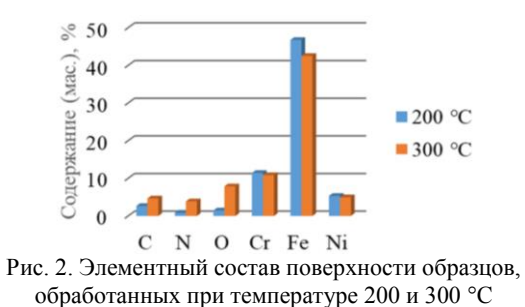

Результаты элементного состава подтверждают пренебрежимо малое содержание азота в образце, обработанном при 200 °С. Для образца, выдержанного при 300 °С, наблюдается повышение содержа-

ния азота, что подтверждает возможность азотирования внутренней поверхности указанным способом. При этом результаты исследования поперечного среза данного образца свидетельствуют о крайне малой толщине азотированного слоя (не более 1 мкм). Вероятно, диффузия азота по глубине ограничена образованием оксидного слоя, что также наблюдается повышением кислорода в элементном составе. Повышение глубины проникновения азота требует дальнейших исследований, направленных на предотвращение окисления поверхности и на повышение температуры обработки для увеличения скорости диффузии.

**Заключение.** В работе представлены результаты применения несамостоятельного тлеющего разряда, инициируемого электронным пучком в форвакуумной области давлений в узких металлических трубках из стали 12Х18Н10Т для азотирования внутренних поверхностей. На основе результатов энергодисперисонного анализа продемонстрировано насыщение приповерхностного слоя образцов азотом при азотировании при температуре 300 °С в течение 3 ч.

Работа выполнена при поддержке гранта РНФ № 21-79-10217.

### **ЛИТЕРАТУРА**

1. Burdovitsin V.A. Discharge in a long metal tube with an electron beam generated by a forevacuum plasma-cathode electron source / V.A. Burdovitsin, K.I. Karpov, I.Y. Bakeev, E.M. Oks // Physics of Plasmas. – 2022. – Vol. 29, No. 9. – P. 093503.

2. Окс Е.М. Источники электронов с плазменным катодом: физика, техника, применения. – Томск: НТЛ, 2005. – 212 с.

3. Bakeev I.Y. Generation of high-power-density electron beams by a forevacuum-pressure plasma-cathode electron source / I.Y. Bakeev, A.S. Klimov, E.M. Oks, A.A. Zenin // Plasma Sources Science and Technology. – 2018. – Vol. 27, No. 7. – P. 075002.

#### УДК 537.533.9, 537.533.2

## **УВЕЛИЧЕНИЕ ПЛОЩАДИ ЭМИССИИ В ИСТОЧНИКЕ ЭЛЕКТРОНОВ С ПЛАЗМЕННЫМ КАТОДОМ НА ОСНОВЕ КОНТРАГИРОВАННОГО ДУГОВОГО РАЗРЯДА** *Р.А. Картавцов, В.И. Шин, М.С. Торба, аспиранты; М.С. Воробьёв, с.н.с.; д.т.н. г. Томск, ИСЭ СО РАН, [kartavcov@gmail.com](mailto:kartavcov@gmail.com)*

Приведены результаты работы по увеличению площади эмиссии плазменного катода на основе контрагированного дугового разряда и, соответственно, сечения пучка электронов. Показано, что при увеличении диаметра извлекающего электрода, диаметра эмиссионной сетки, внутреннего диаметра полого анода и перераспределяющего электрода сечение пучка может быть также кратно увеличено.

Ключевые слова: дуговой разряд, плазменный катод, источник электронов, плотность энергии пучка.

Использование электронных пучков с целью улучшения функциональных и эксплуатационных свойств металлических материалов и изделий является перспективным методом, и его эффективность неоднократно продемонстрирована [1]. В частности, применение источников электронов с сеточной/слоевой стабилизацией границы плазмы. которые обладают уникальными параметрами в сравнении с термо- и взрывоэмиссионными катодами, наиболее подходит для вышеобозначенных целей [2]. Однако при модификации поверхностей большой площади возникают трудности, связанные с неравномерностью облучения, особенно в случаях, когда сечение пучка меньше площади облучаемой мишени и приходится сканировать пучком по мишени. В результате на поверхности мишени могут образовываться участки с перекрытием электронных следов или вовсе необлученные участки, которые значительно ухудшают ожидаемый результат. Увеличение сечения пучка до необходимых размеров позволяет избавиться от этой проблемы. Таким образом, в настоящей статье представлены результаты экспериментов по увеличению площади эмиссии в источнике электронов с плазменным катодом на основе контрагированного дугового разряда.

Исследования проводились на вакуумной импульсной электронно-пучковой установке «СОЛО», схема которой представлена на рис. 1. Инициирование катодного пятна на катоде 3 происходит путем приложения между поджигающим электродом 1 и катодом основного разряда 3 импульса напряжения  $U_{i}$  величиной 12-15 кВ длительностью несколько микросекунд. Общий для основного и вспомогательного разряда катод 3 выполнен в форме цилиндра из магния длиной 50 мм и внутренним диаметром 8 мм, помещенного в поле постоянного магнита 2. Полый анод 5 внутренним диаметром 82 мм содержит в себе перераспределяющий электрод 4 диаметром 16 мм, который соединен с ним накоротко, выполнен из тантала. Сетка 6 диаметром 40 мм и размером ячеек (0,14×0,14) мм<sup>2</sup>, к которой подключен положительный вывод источника питания разряда, соединена с эмиссионным электродом 7 через токоограничивающее сопротивление  $R_{HA}$ =10 Ом. Основной разряд горит между электродами 3 и 5, 6. Между плоским эмиссионным электродом 7 и извлекающим электродом 8 диаметром 82 мм приложено ускоряющее напряжение величиной до

25 кВ. Электроды *8*, *9* и *11* находятся под потенциалом земли. Транспортировка ускоренных электронов до коллектора осуществляется в трубе дрейфа ведущим магнитным полем, созданным катушками *10*. В качестве коллектора *11* использовалась медная мишень диаметром 100 мм. Измерения распределения плотности энергии на коллекторе проводились с помощью калориметра с 9 датчиками, расположенными на расстоянии 7 мм друг от друга.

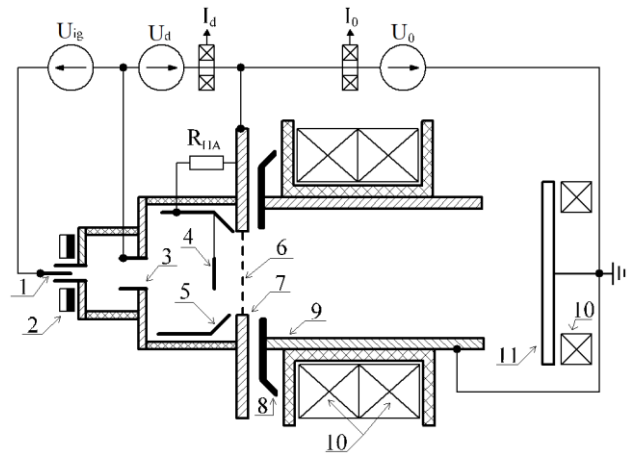

Рис. 1. Схема экспериментальной установки: *1* – поджигающий электрод; *2* – постоянный магнит; *3* – катод; *4* – перераспределяющий электрод;

*5* – полый анод; *6* – эмиссионная сетка; *7* – эмиссионный электрод; *8* – извлекающий электрод; *9* – труба дрейфа; *10* – магнитные катушки; *11* – коллектор

Для проведения эксперимента был выбран следующий режим работы системы: давление в вакуумной камере *p* = 3·10–4 торр, ускоряющее напряжение *U*<sup>0</sup> = 12 кВ, величина ведущего магнитного поля  $B = 500 \Gamma$ с, длительность основного разряда  $t_d$ =200 мкс.

Исходная система генерировала пучок диаметром около 24 мм. Распределение плотности энергии для этого случая представлено на рис. 2, кривая *а*. Для увеличения сечения пучка в системе были увеличены размеры следующих элементов: диаметр извлекающего электрода до 90 мм; диаметр эмиссионной сетки до 85 мм; внутренний диаметр полого анода до 96 мм. Распределение плотности энергии для данного случая представлено на рис. 2. кривая *б*, из которого видно, что эмиссия электронов по-прежнему осуществляется с ограниченной области эмиссионной сетки. В результате кривые *а* и *б* практически повторяют друг друга.

Увеличение размера эмиссионной сетки и перераспределяющего электрода позволило не только повысить общую энергию электронного пучка на мишени, но и достичь удовлетворительной неоднородности плотности энергии пучка, пригодной для использования с целью модификации поверхности различных материалов и изделий.

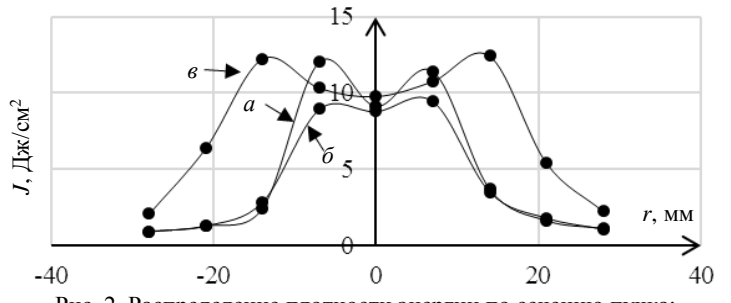

Рис. 2. Распределение плотности энергии по сечению пучка: *а* – при *Id*=41 А, *I*0=76 А; *б* – при *Id*=43 А, *I*0=57 А; *в* – при *Id*=197 А, *I*0=265 А

Исследование выполнено за счет гранта Российского научного фонда № 23-29-00998.

#### **ЛИТЕРАТУРА**

1. Коваль Н.Н. Эмиссионная электроника / Н.Н. Коваль, E.M. Окс, Ю.С. Протасов, Н.Н. Семашко. – М.: МГТУ им. Н.Э. Баумана, 2009. – 596 с.

2. Воробьёв М.С. Динамическое управление мощностью мегаваттного электронного пучка субмиллисекундной длительности в источнике с плазменным катодом / М.С. Воробьёв, П.В. Москвин, В.И. Шин, Н.Н. Коваль, К.Т. Ашурова, С.Ю. Дорошкевич, В.Н. Девятков, М.С. Торба, В.А. Леванисов // Письма в ЖТФ. – 2021. – 47(10). – С. 38.

#### УДК 539.232

## **ВЛИЯНИЕ АЗОТИРОВАНИЯ В ПЛАЗМЕ ЭЛЕКТРОННОГО ПУЧКА НА ХАРАКТЕРИСТИКИ СТАЛИ МАРКИ 40Х** *Д.А. Майбуров, студент каф. ЭП; А.А. Андронов, аспирант каф. физики; А.В. Тюньков, доцент каф. физики, к.т.н. г. Томск, ТУСУР, [maiburov2002@mail.ru](mailto:maiburov2002@mail.ru)*

Проведены экспериментальные исследования по азотированию стали 40Х при различных температурах образцов в плазме электронного пучка, генерированного в форвакуумном диапазоне давлений. Осуществлены исследования морфологии и содержания азота, твердости и скорости износа поверхности образцов. Установлено,

что наиболее устойчивыми к абразивному износу являются образцы, азотированные при температурах до 500 °С.

Ключевые слова: азотирование, сталь 40Х, твёрдость, износостойкость

Легированная конструкционная сталь 40Х широко применяется в изготовлении высокопрочных деталей механизмов и конструкций, таких как валы, оси, полуоси, и лр., поскольку обладает высокими показателями твердости и выносливости. В связи с наличием хрома в составе сплава 40Х детали, изготовленные из него, имеют высокий запас прочности и устойчивости к коррозии, рассчитаны на длительные нагрузки, выдерживают резкий перепад температур, легко подвергаются операциям резки. Однако, несмотря на характеристики указанного выше сплава стали, увеличение срока службы деталей, выполненных из нее, остается актуальной задачей.

Проблема повышения твердости, износо- и коррозийной стойкости материалов в настоящее время решается модификацией поверхностного слоя изделий. Существует два метода модификации: нанесение тонкого слоя иного по составу материала на обрабатываемое излелие и формирование в приповерхностной области изделия слоев с необходимыми характеристиками.

При первом методе возникает проблема адгезии из-за границы раздела между наносимым покрытием и обрабатываемым изделием, что является его существенным недостатком. Второй метод выгодно отличается отсутствием этого недостатка, так как модификация осуществляется в самом приповерхностном слое. В качестве метода приповерхностной модификации наибольшее распространение на сегодняшний день получил процесс диффузионного насыщения поверхности азотом - так называемое азотирование. Существует множество способов осуществления азотирования: газовое, жидкостное в солевых растворах, лазерное, ионно-плазменное. В результате реализации механизмов диффузии методы позволяют получать слои толшиной сотни микрометров характеристиками поверхности, в разы превышающими характеристики поверхности исходных деталей.

На протяжении последних десятилетий активно развивается один из методов ионно-плазменного азотирования - азотирование в плазме электронного пучка. Для генерации плазмы используется источник электронов с плазменным катодом, функционирующий в области среднего вакуума. Функционально электронно-лучевая пушка позволяет обеспечить необходимый температурный режим азотируемого изделия и генерацию плотной плазмы без использования дополнительных источников электрического смещения или нагрева [1].

Настоящая статья посвящена исследованию азотирования стали марки 40Х в пучковой плазме генерируемой форвакуумным источником электронов при различных температурах.

**Методика и техника эксперимента.** Схема экспериментов по азотированию представлена на рис. 1. В качестве материала образцов *9* для эксперимента использовалась конструкционная сталь 40Х, которая подвергалась процессу азотирования при различных температурах в течение 3 ч. Образцы располагались на танталовом тигле *10*, электрически связанном с коллектором *7*. Коллектор предназначен для заземления образцов или их соединения с источником питания. Азотирование осуществлялось в пучковой плазме *8*, генерируемой форвакуумным источником электронов с плазменным катодом (электроды *1–4*). Подробная схема и принцип работы источника электронов представлены в [1].

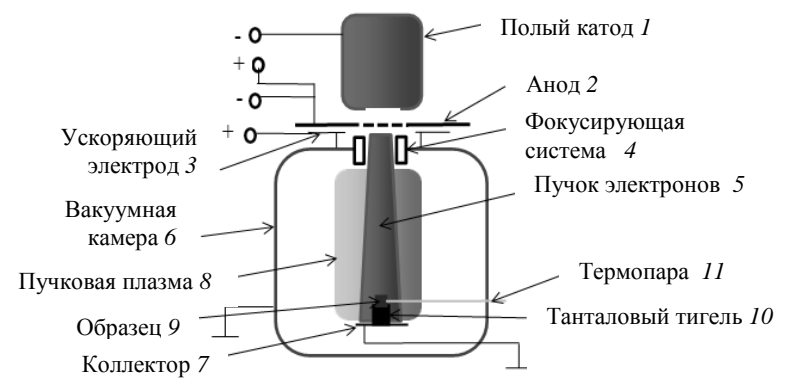

Рис. 1. Схема экспериментальной установки

При транспортировке электронного пучка *5* в атмосфере азота при давлении 5 Па формировалась плотная плазма с высоким содержанием атомарного азота. Электронный пучок имел следующие показатели ускоряющего напряжения и тока: 4,3 кВ и 100 мА соответственно. Пучок фокусировался на заземленном образце стали и нагревал его до необходимой температуры (460–620 °С). Температура образца изменялась за счет изменения диаметра пучка, а следовательно, мощности, приносимой пучком на поверхность образца. Контроль температуры осуществлялся термопарой *11*.

Предварительно образцы подвергались травлению в течение 20 мин. Напряжение смещения составляло 350 В. В качестве рабочего газа использовался аргон. Давление в камере поддерживалось на

уровне 3,5 Па. Ток и ускоряющее напряжение пучка – 50 мА и 3 кВ соответственно.

Вакуум в камере обеспечивался турбомолекулярным насосом со скоростью откачки 300 л/с. Давление остаточной атмосферы составляло 0,05 Па. Измерение твердости образцов проводилось в центральной его части с использованием твердомера ПМТ3 при нагрузке 50 г. Измерения скорости износа при комнатной температуре проводились с использованием трибометра Pin on Disc and Oscillating TRIBOtester. На данном приборе реализована измерительная методика «Шар на диске». Тестируемый образец подвергается воздействию сферического наконечника с нагрузкой 1 Н. Наконечник установлен на жесткий рычаг, представляющий собой лишенный трения датчик силы. Наконечник был выполнен из алюмооксидной керамики. Морфологию поверхности, а также элементный состав образца изучали на растровом электронном микроскопе Hitachi S3400N, оснащенном приставкой энергодисперсионного микроанализа Bruker X'Flash 5010.

**Результаты.** На рис. 2 представлены результаты растровой электронной микроскопии. Видно, что с увеличением температуры образцов при азотировании существенным образом меняется морфология поверхности. Гладкий и однородной рельеф трансформируется в поверхность, насыщенную множеством включений светло-серого оттенка.

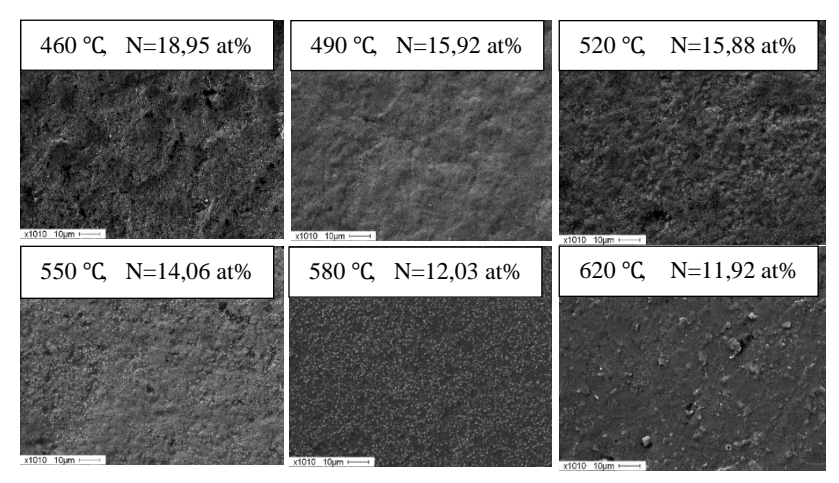

Рис. 2. Результаты растровой электронной микроскопии

238 Данный факт, а также процентное содержание азота указывают на преобладание фазы Fe4N в поверхностных слоях образцов [2]. Азотирование, проводимое при температуре образца 620 °С, приводит к появлению кратеров на его поверхности, при этом содержание азота в поверхностных слоях наименьшее.

На рис. 3, *а* представлена гистограмма зависимости твердости и скорости износа (см. рис. 3, *б*) образца от его температуры. Видно, что твердость образца в диапазоне температуры 460–580 °С практически не изменяется, а с дальнейшим её повышением твердость драматически снижается.

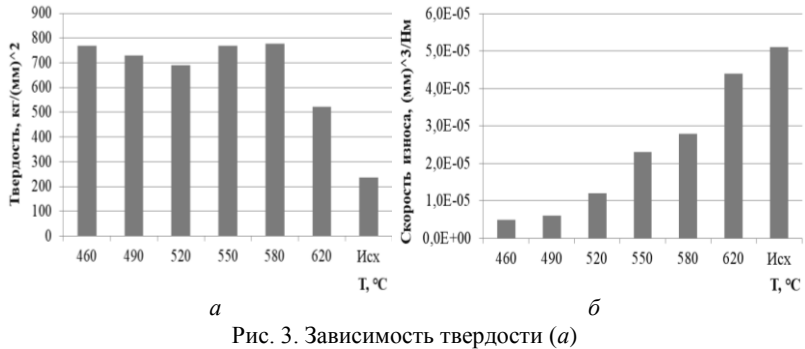

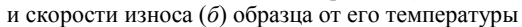

Износостойкость покрытий (см. рис. 3, *б*) полностью коррелирует с содержанием азота в поверхностных слоях (см. рис. 2). Увеличение температуры образцов при азотировании существенно снижает износостойкость поверхности образца, и уже при температуре 620 °С скорость износа близка к скорости износа исходного образца. Данный экспериментальный факт указывает на формирование на поверхности образцов, азотированных при температурах ниже 500 °С, с одной стороны, нитридного слоя типа Fe2-3N, с другой стороны, на большую глубину проникновения атомов азота [2] по сравнению с образцами, азотированными при температурах свыше 500 °С.

Коэффициент трения образцов азотированных при температуре 460 и 490 °С, составляет 0,4, при температуре свыше 500 °С и исходного образца – 0,7. Шероховатость при этом азотированных образцов находится в районе 0,09 мкм и практически не зависит от температуры образца, в то время как у исходного образца она составляет 0,05 мкм.

Резюмируя результаты растровой микроскопии и трибологических исследований, можно сделать вывод о том, что при оптимальных условиях с точки зрения увеличения прочностных характеристик поверхности изделий из стали марки 40Х азотирование в плазме электронного пучка в форвакуумном диапазоне следует осуществлять при температурах обрабатываемой детали 460–490 °С. Изучение фазового состава образцов выходит за рамки настоящей работы и требует дальнейших исследований.

**Заключение.** Проведены исследования по азотированию стали 40х, а также измерены её твердость, износостойкость, а также морфология и процентное содержание азота в приповерхностных слоях при различных температурах. Из графиков видно, что наилучшие показатели получаются при температурах до 500 °С, а с увеличением температуры азотирования структура материала начинает рушиться, что приводит к ухудшению показателей. Влияние температуры на глубину проникновения и фазовый состав образцов планируется провести позже.

Работа поддержана грантом Министерства науки и высшего образования Российской Федерации в рамках конкурса FEWM-2021- 0013.

#### **ЛИТЕРАТУРА**

1. Tyunkov А.V. Nitriding of Titanium in Electron Beam Excited Plasma in Medium Vacuum / A.V. Tyunkov, D.A. Golosov, D.B. Zolotukhin, A.V. Nikonenko, E.M. Oks, Yu.G. Yushkov, E.V. Yakovlev // Surface and Coatings Technology. –  $2019. - P.$  18.

2. Tang L.N. Inflfluence of Plasma Nitriding on the Microstructure, Wear, and Corrosion Properties of Quenched 30CrMnSiA Steel / L.N. Tang, M.F. Yan // Journal of Materials Engineering and Performance. – 2013. – Р. 9.

УДК 537.563

# **ПЛЕНКИ ОКСИДА АЛЮМИНИЯ, ПОЛУЧЕННЫЕ РЕАКТИВНЫМ ИСПАРЕНИЕМ**

*Л.Ж. Нгон А Кики, аспирант каф. физики; К.И. Карпов, студент*

*Научный руководитель В.А. Бурдовицин, проф. каф. физики, д.т.н. г. Томск, ТУСУР, burdov@fet.tusur.ru*

Представлены результаты исследования электронно-лучевого испарения алюминия в среде кислорода и осаждения алюмооксидных покрытий. Показано, что по мере увеличения содержания кислорода в газовой среде вакуумной установки скорость испарения алюминия снижается. Это объясняется увеличением площади поверхности расплава, покрытой окисной пленкой. Свойства осаждаемых покрытий в значительной степени определяются отношением скорости осаждения к давлению кислорода в вакуумной камере. По мере снижения этого отношения свойства пленок изменяются от металлических до диэлектрических.

**Ключевые слова:** форвакуумный электронный источник, электронно-лучевое испарение, взаимодействие с кислородом, формирование оксидных пленок.

Оксид алюминия в виде тонкопленочных покрытий используется в качестве барьерных слоев в микроэлектронике, а также как защитное покрытие в жидкокристаллических индикаторах. Среди разнообразных методов осаждения покрытий особое место занимают вакуумные методы в силу наилучшей совместимости с операциями формирования микроэлектронных структур. Основных вакуумных методов два: ионное распыление [1] и термическое испарение [2]. Последнее реализуется чаще всего с использованием электронного луча. Цель настоящей работы состояла в исследовании возможности осаждения пленок оксида путем электронно-лучевого испарения алюминия в кислородной среде.

Схематическое изображение экспериментальной установки приведено на рис. 1. Основные элементы установки: вакуумная камера *1*, плазменный электронный источник *2*, графитовый тигель *3* с навеской алюминия *4*, подложкодержатель *5*, заслонка *6*. Функционирование электронного источника обеспечивается двумя выпрямителями, формирующими разрядное *U*<sup>d</sup> и ускоряющее *U*<sup>а</sup> напряжения. Электронный луч *7* производит нагрев и испарение металла *4*. Ток эмиссии, измеренный в цепи питания ускоряющего промежутка, составлял 40 мА. Время испарения 5 мин.

В эксперименте проводились измерения скорости испарения алюминия в зависимости от давления кислорода в вакуумной камере. Для этого выполнялось взвешивание тигля с навеской алюминия до и после испарения. Результаты, показанные на рис. 2, свидетельствуют о заметном снижении скорости испарения с ростом содержания кислорода в атмосфере камеры.

Поскольку в эксперименте удавалось визуально наблюдать разрушение алюмооксидной

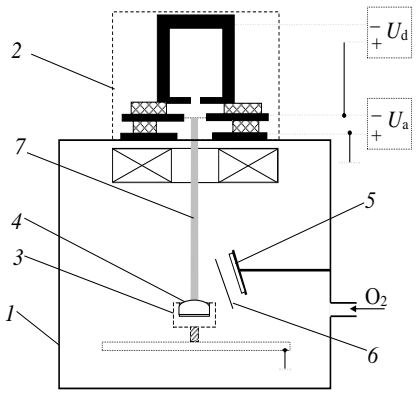

Рис. 1. Схема экспериментальной установки

пленки на поверхности расплава по мере повышения температуры, то зависимости, представленные на рис. 2, могут быть интерпретированы следующим образом. Повышение содержания кислорода в газовой атмосфере увеличивает занятую оксидной пленкой поверхность алюминиевого расплава. А поскольку давления насыщенных паров алюминия и его оксида при измеренной температуре 1500 К отличаются

на несколько порядков, то это объясняет наблюдаемое снижение скорости испарения.

На рис. 3 показана зависимость ширины *Е* оптической щели осажденного оксида от отношения *v*/*p* скорости осаждения пленок к давлению кислорода в процессе осаждения.

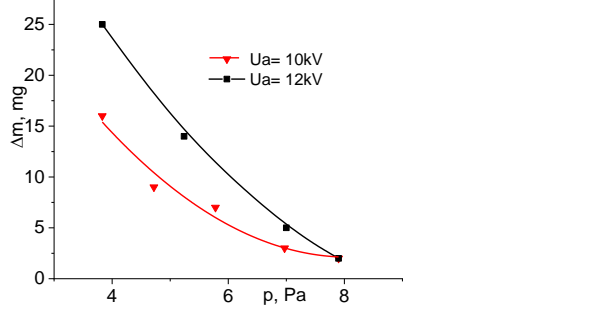

Рис. 2. Скорость *v* испарения алюминиевой навески в зависимости от давления *р* кислорода в вакуумной камере

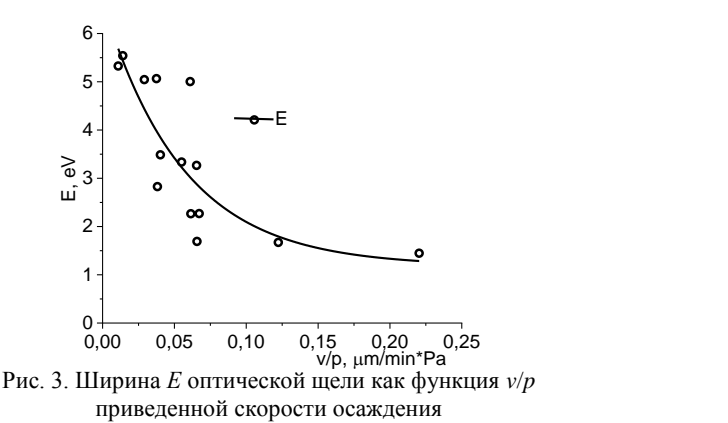

Приведенные результаты показывают, что пленки, осажденные при минимальных значениях *v*/*p*, имеют свойства, аналогичные стехиометричным пленкам Al2O3, полученным другими методами. Скорость осаждения составляла в среднем 0,4 мкм/мин, что превышает скорости при магнетронном распылении [1]. Результаты свидетельствуют о возможности осаждения пленок оксида алюминия путем электронно-лучевого испарения алюминия в кислороде.

Исследование выполнено за счет гранта Российского научного фонда (проект № 22-29-00837).

#### **ЛИТЕРАТУРА**

1. Доан Х.Т. Высоковакуумное реактивное магнетронное нанесение пленок оксида алюминия // Электронные системы и технологии: сб. матер. 58-й науч. конф. аспирантов и студентов БГУИР, Минск, 18–22 апреля 2022 г. – Минск: БГУИР, 2022. – С. 383–387.

2.Bakeev I.Yu. Creating ceramic electrically insulating coating on metal surface / I.Yu. Bakeev, Yu.A. Burachevsky, Yu.G. Yushkov // Journal of Physics: Conference. Series 1393. – 2019. – Р. 012074. IOP Publishing.

#### УДК 621.357.9

## **ИССЛЕДОВАНИЕ ВОЗМОЖНОСТИ СОЗДАНИЯ ПРЕФОРМ НА ОСНОВЕ ЭВТЕКТИКИ AUSN МЕТОДОМ ПОСЛЕДОВАТЕЛЬНОГО ЭЛЕКТРОХИМИЧЕСКОГО ОСАЖДЕНИЯ**

### *А.Е. Шестериков, Д.А. Шестерикова, студенты каф. ФЭ Научный руководитель П.Е. Троян, зав. каф. ФЭ, д.т.н. г. Томск, ТУСУР, shesterikov.a.e@mail.ru*

Представлена методика получения преформ на основе эвтектики AuSn на основе процессов фотолитографии и послойного электрохимического осаждения. Также исследована зависимость температуры плавления получаемых преформ от плотности слоев в структуре.

**Ключевые слова:** преформы, эвтектика AuSn, монтаж кристаллов, электрохимическое осаждение.

Ключевым этапом в сборке полупроводниковых приборов является процесс монтажа кристалла. Данная операция влияет на надежность всего изделия в целом. Наиболее надежным и качественным методом монтажа является вакуумная пайка с использованием преформ из эвтектики [1]. Самой часто используемой эвтектикой является двойной сплав Au<sub>80</sub>Sn<sub>20</sub>, т.к. он отлично сочетается с золотой металлизацией кристаллов и демонстрирует высочайшую надежность и стабильность.

В настоящее время преформы изготавливаются методом штамповки из фольги [2]. Использование штампов при производстве преформ накладывает следующие ограничения: неэффективное использование дорогостоящих материалов, ограниченность возможной формы преформ, погрешность в дозировании припоя. Предлагаемое решение заключается в использовании фотолитографии и послойного электрохимического осаждения слоев золота и олова для формирования прецизионных преформ.

Методика эксперимента. Осаждение слоев золота и олова производилось через маску из пленочного фоторезиста Ordyl FP 400 толщиной 20 мкм. Рецептура электролитов представлена в таблице.

На рис. 1 представлена фазовая диаграмма системы золото-олово [3].

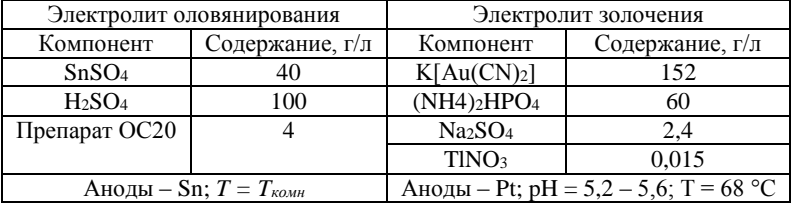

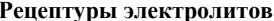

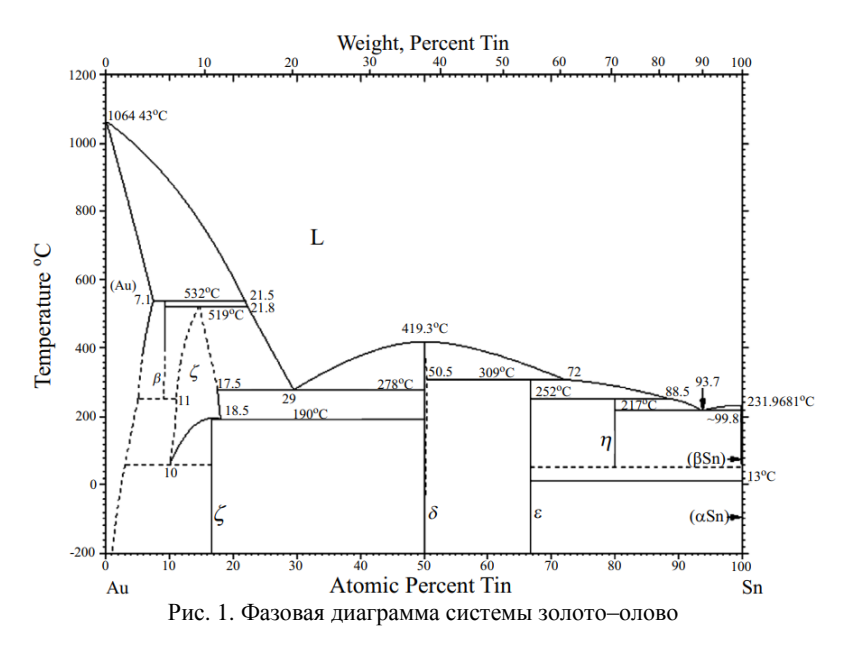

Отношение массы олова к общей массе соединения может быть определено по формуле (1), где  $\rho_{Sn}$ ,  $\rho_{Au}$  - плотность олова и золота соответственно [г/см<sup>3</sup>],  $S_{31}$  – площадь элементов на подложке [см<sup>2</sup>],  $h_{\text{Sn}}$ ,  $h_{\text{Au}}$  – суммарная толщина слоев олова и золота соответственно.

$$
\gamma_{\rm Sn} = \frac{\rho_{\rm Sn} \cdot \rho_{\rm 3m} \cdot h_{\rm Sn}}{\rho_{\rm Sn} \cdot S_{\rm 3m} \cdot h_{\rm Sn} + \rho_{\rm Au} \cdot S_{\rm 3m} \cdot h_{\rm Au}}.
$$
(1)

Если известна требуемая общая толщина эвтектики AuSn (h), то толщины слоев золота и олова могут быть записаны в виде

$$
h_{\text{Au}} = h - h_{\text{Sn}} \implies h_{\text{Sn}} = \frac{\gamma_{\text{Sn}} \cdot \rho_{\text{Au}}}{\rho_{\text{Sn}} - \gamma_{\text{Sn}} \cdot \rho_{\text{Sn}} + \gamma_{\text{Sn}} \cdot \rho_{\text{Au}}} \cdot h. \tag{2}
$$

Подставляя параметры эвтектики ( $\gamma_{Sn} = 20$  %;  $\rho_{Sn} = 7.3$  г/см<sup>3</sup>;  $\rho_{Au} = 19.3$  г/см<sup>3</sup>) в соотношение (2), получаем толщину слоев Au и Sn:

$$
h_{\text{Sn}} = 0.4 \cdot h / n_{\text{Sn}}; \quad h_{\text{Au}} = 0.6 \cdot h / n_{\text{Au}}.
$$
 (3)

При последовательном электрохимическом осаждении слоев Au и Sn необходимо, чтобы первым и последним слоем структуры являлось Au. Это предотвратит окисление Sn. В рамках эксперимента было получено три структуры с тремя, пятью и семью чередующимися слоями соответственно с общей толщиной  $h = 15$  мкм.

После осаждения структур производилось удаление фоторезистивной маски в ДМФА и стравливание подслоя меди в селективном травителе. Затем полученные преформы подвергались нагреву до температуры 350 °С. Для каждого образца фиксировалась температура начала плавления.

Результаты и их анализ. На рис. 2 представлены образцы после осаждения золота (а) и олова (б) соответственно.

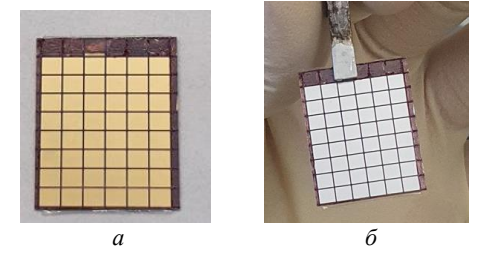

Рис. 2. Вид образцов в процессе электрохимического осаждения

На рис. 3 представлены результаты определения температуры плавления преформ с различным числом слоев в структуре.

Из рис. 3 видно, что наиболее близкая к эвтектической температуре (280 °С) температура плавления преформ достигается при 5 слоях в структуре, т.е. при плотности слоев  $\rho = 5/15 = 0.33$  мкм<sup>-1</sup>. Дальнейшее увеличение температуры плавления можно объяснить ростом влияния окисла, образующегося в промежутке между осаждением Sn и Au.

Таким образом, представленный в статье метод позволит формировать преформы 80Au20Sn любой формы и размеров в лабораторных условиях с использованием технологии фотолитографии и электрохимии, что значительно упрощает и удешевляет их производство.

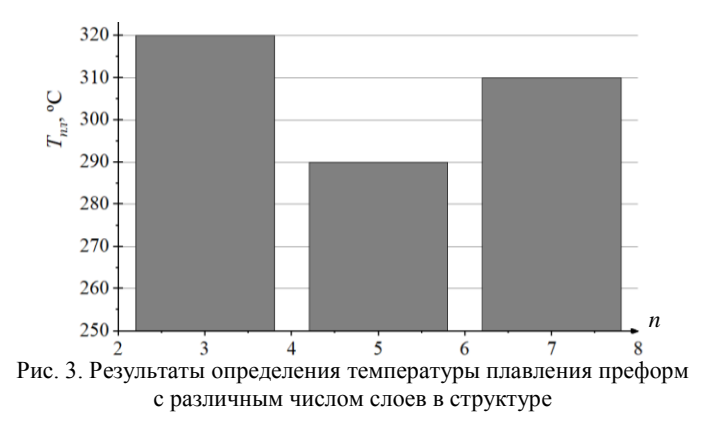

#### ЛИТЕРАТУРА

1. Аносов В.С. и др. Исследование процессов пайки кремниевых кристаллов мощных транзисторов в их корпуса // Изв. высш. учеб. завед. Материалы электронной техники. - 2018. - Т. 20, № 1. - С. 51-59.

2. Liu K. et al. Stack electroplating AuSn20 eutectic solder for high accuracy assembly // 2022 23rd International Conference on Electronic Packaging Technology (ICEPT). - IEEE, 2022. - PP. 1-5.

3. Vrublevskaya O.N. A review of developments in Au-Sn eutectic alloy electrodeposition // Innovations in Corrosion and Materials Science (Formerly Recent Patents on Corrosion Science).  $-2018$ .  $-$  Vol. 8, No. 1,  $-$  PP, 3–23.

#### УДК 533.9:539.4.015.2

## МОДИФИКАЦИЯ ПОКРЫТИЯ СТАЛЬ-НИОБИЙ СУБМИЛЛИСЕКУНДНЫМ ЭЛЕКТРОННЫМ ПУЧКОМ В ИСТОЧНИКЕ С ПЛАЗМЕННЫМ КАТОДОМ Д.А. Шпанов, студент НИ ТПУ;

## М.С. Воробьёв, с.н.с., д.т.н.; Е.А. Петрикова, м.н.с.; П.В. Москвин, м.н.с.; В.И. Шин, Р.А. Картавиов, аспиранты г. Томск, ИСЭ СО РАН, das138@tpu.ru

Облучая систему «пленка (Nb) / подложка (сталь 40X)» модулированным электронным пучком с контролируемым вводом энергии в поверхность во время импульса, повысили адгезию защитного покрытия. Растворение пленки Nb в поверхностном слое стали (с высокоскоростным охлаждением расплава) увеличивает микротвердость и снижает скорость износа по сравнению с исходным образцом. Ключевые слова: молификация поверхности, легирование, дуговой разряд, сеточный плазменный катод, электронный пучок, ниобиевое покрытие стали, упрочнение приповерхностного слоя, контролируемый ввод энергии, высокоскоростная кристаллизация.

**Задачи**. Облучить нанесённое покрытие тугоплавкого металла в амплитудно- и широтно-модулированном режиме импульсным электронным пучком высокой интенсивности и исследовать прочностные и трибологические свойства облучённого образца.

**Эксперимент**. На поверхность образцов стали 40Х (15×15×5 мм) наносили электродуговым плазменно-ассистированным способом пленку Nb толщиной 3 мкм. После вакуумного остывания облучали систему «пленка (Nb) / (сталь 40Х) подложка» на электроннопучковой установке «СОЛО», позволяющей генерировать пучок электронов диаметром до 5 см с энергией электронов до 25 кэВ и регулируемой длительностью импульсов (20–1000) мкс и плотностью энергии до 100 Дж/см<sup>2</sup> [1, 2]. Осуществляя управление мощностью тока пучка [3] (т.е. скоростью ввода энергии в материал) в течение импульса субмиллисекундной длительности, формировали заданное температурное поле в приповерхностном слое образца для контроля структурно-фазового состояния стали [4].

Для импульсного измерения температуры поверхности облучаемого образца использовали высокоскоростной инфракрасный пирометр. Температуру объёма образца измеряли термопарой, вмонтированной в него с тыльной стороны. Показания термопары сопоставляли с результатами измерения температуры высокоскоростным пирометром для определения коэффициента излучения поверхности.

Для увеличения толщины расплавленного слоя стали использовались режимы облучения поверхности при длительности импульса до 1 мс. Режимы облучения выбраны так, чтобы поверхностный слой образцов был прогрет выше температуры плавления стали 40Х (1450– 1550 °С), но не достигал температуры плавления ниобия (2500 °С). В результате при моделируемых режимах облучения происходило растворение напылённой пленки ниобия в расплавленном поверхностном слое стали путем удержания температуры 2000 °С на поверхности образца.

**Анализ результатов**. С увеличением длительности импульса пучка глубина расплавленного слоя образца увеличивается с 8 до 30 мкм. При этом скорость роста толщины расплава зависит от длительности импульса и от плотности мощности воздействия. Охлаждение образца по окончании импульса происходит в основном за счет теплопроводности.

Структуру и элементный состав поверхностного слоя образцов системы «пленка/подложка», облученных импульсным электронным пучком, изучали методами сканирующей и дифракционной электронной микроскопии и микрорентгеноспектрального анализа. С увеличе-

нием длительности прогрева поверхностного слоя до 300 мкс концентрация ниобия уменьшается от 91,0 до 1,95 at.% и формируются структуры высокоскоростной кристаллизации ячеистого типа, что подтверждает погружение пленки ниобия в сталь и его растворение в поверхностном расплавленном слое. Увеличение размера ячеек свидетельствует о снижении скорости охлаждения материала с ростом длительности импульса облучения.

Выполнен анализ прочностных (микротвердость) и трибологических (износостойкость, коэффициент трения) свойств поверхностного слоя облученных образцов. После облучения в каждом из режимов значение микротвердости превышает исходное значение в 1,6–1,8 раза. После облучения снижается скорость износа – в режимах облучения с длительностью 50 и 100 мкс в 30–35 раз, при удержании температуры около 2000 °С (300–500 мкс) в 45–60 раз.

**Выводы.** Метод покрытия ниобием стали с последующей модификацией поверхности изделия модулированным субмиллисекундным пучком электронов повышает его прочность (в ≈2 раза) и износостойкость (в более чем 30 раз). Так, в работе подтверждена экономическая целесообразность предлагаемого подхода, в котором затраты материалов ниже, чем при производстве теплоустойчивых сталей с объёмным легированием Mo, W, Ti, V, широко используемых в авиакосмической, атомной, энергетической и нефтегазовой отраслях промышленности.

Работа выполнена при поддержке Российского научного фонда (проект № 20-79-10015).

### **ЛИТЕРАТУРА**

1. Effect of Intensified Emission During the Generation of a Submillisecond Low-Energy Electron Beam in a Plasma-Cathode Diode / N.N. Koval, S.V. Grigoryev, V.N. Devyatkov, A.D. Teresov, P.M. Schanin // IEEE Transactions on plasma science. – 2009. – Vol. 37, No. 10. – PP. 1890–1896.

2. Electron beam generation with variable current amplitude during its pulse in a source with a grid plasma cathode / M.S. Vorobyov, N.N. Koval, P.V. Moskvin, A.D. Teresov, S.Yu. Doroshkevich, V.V. Yakovlev, V.I. Shin // Journal of Physics: Conference: Series 1393. – 2019. – P. 012064.

3. Dynamic Power Control of a Submillisecond Pulsed Megawatt Electron Beam in a Source with a Plasma Cathode / M.S. Vorobyov, P.V. Moskvin, V.I. Shin, N.N. Koval, K.T. Ashurova, S.Yu. Doroshkevich, V.N. Devyatkov, M.S. Torba, V.A. Levanisov // Technical physics letters. – 2021.

4. Controlling the Specimen Surface Temperature During Irradiation With a Submillisecond Electron Beam Produced by a Plasma-Cathode Electron Source / M. [Vorobyov,](https://ieeexplore.ieee.org/author/37086502019) [T. Koval,](https://ieeexplore.ieee.org/author/37868345300) [V. Shin,](https://ieeexplore.ieee.org/author/37088550950) [P. Moskvin,](https://ieeexplore.ieee.org/author/37086504851) [My K. An Tran,](https://ieeexplore.ieee.org/author/37088964770) [N. Koval,](https://ieeexplore.ieee.org/author/37265933600) [K. Ashu](https://ieeexplore.ieee.org/author/37088583811)[rova,](https://ieeexplore.ieee.org/author/37088583811) [S. Doroshkevich,](https://ieeexplore.ieee.org/author/37086502743) [M. Torba](https://ieeexplore.ieee.org/author/37088964433) // [IEEE Transactions on Plasma Science.](https://ieeexplore.ieee.org/xpl/RecentIssue.jsp?punumber=27) – 2021. – Vol. 49, [Iss.](https://ieeexplore.ieee.org/xpl/tocresult.jsp?isnumber=9538936) 9. – PP. 2550–2553.

# **ВЛИЯНИЕ ЭЛЕКТРОННО-ЛУЧЕВОЙ ОБРАБОТКИ В ФОРВАКУУМНОЙ ОБЛАСТИ ДАВЛЕНИЙ НА ТВЕРДОСТЬ И ШЕРОХОВАТОСТЬ AlN-ПОДЛОЖЕК**

### *В.А. Бескреснов, студент каф. ФЭ*

*Научный руководитель А.С. Климов, проф. каф. физики, д.т.н. г. Томск, ТУСУР, [exibp@mail.ru](mailto:exibp@mail.ru)*

Проведено исследование влияния электронно-лучевой обработки на структуру поверхностного слоя алюмонитридной керамики. Показано, что на твердость и шероховатость поверхности оказывает сильное влияние температура, при которой происходит процесс облучения электронным пучком.

**Ключевые слова:** электронно-лучевая обработка, алюмонитридная керамика, форвакуум.

Нитрид алюминия является одним из наиболее перспективных материалов для создания электронных и оптических приборов, таких как светодиоды, лазеры и полупроводниковые компоненты. Однако для получения высококачественных приборов поверхность нитрида алюминия должна быть обработана таким образом, чтобы достичь нужных свойств, таких как твердость и шероховатость. Одним из методов обработки поверхности алюмонитридных подложек является электронно-лучевая обработка.

В одной из работ, посвященной исследованию влияния электронно-лучевой обработки свойств AlN-подложек, авторы проводили эксперименты, чтобы определить, как влияет доза электронной обработки на твердость и шероховатость поверхности AlN-подложек. Было обнаружено, что увеличение дозы электронной обработки приводит к уменьшению твердости материала [1].

Цель настоящего исследования заключается в изучении влияния электронно-лучевой обработки AlN-подложек в форвакуумной области давлений на твердость и шероховатость поверхности.

**Методика эксперимента.** В качестве материала подложки использовались пластинки алюмонитридной керамики с размерами 12×15 мм и толщиной 1 мм. Схема экспериментальной установки представлена на рис. 1. Электронный источник *1* [2], представляющий собой трехэлектродную систему, устанавливался на верхнем фланце вакуумной камеры *2*. Подложки обрабатывались при давлении рабочего газа 10 Па, в качестве рабочего газа использовался гелий, образцы нагревались до температуры от 1300 до 1700 °С, время выдержки составляло 10 с.

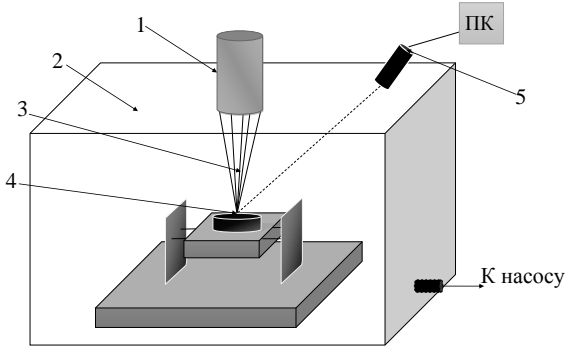

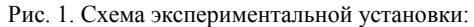

*1* – плазменный источник электронов; *2* – вакуумная камера; *3* – электронный пучок; *4* – облучаемый образец электронный пучок; *5* – пирометр

Исследование твердости и шероховатости проводилось на трехмерном бесконтактном профилометре Micro Measure 3D Station производства STIL (Франция).

**Результаты экспериментов и их обсуждение.** На рис. 2 приведены данные с профилометра для каждого образца, порядковый номер соответствует температуре, при которой происходила обработка. Так, исходному образцу соответствует порядковый номер 0, образцу обработанного при температуре 1300 °С – номер 1 и т.д., соответственно.

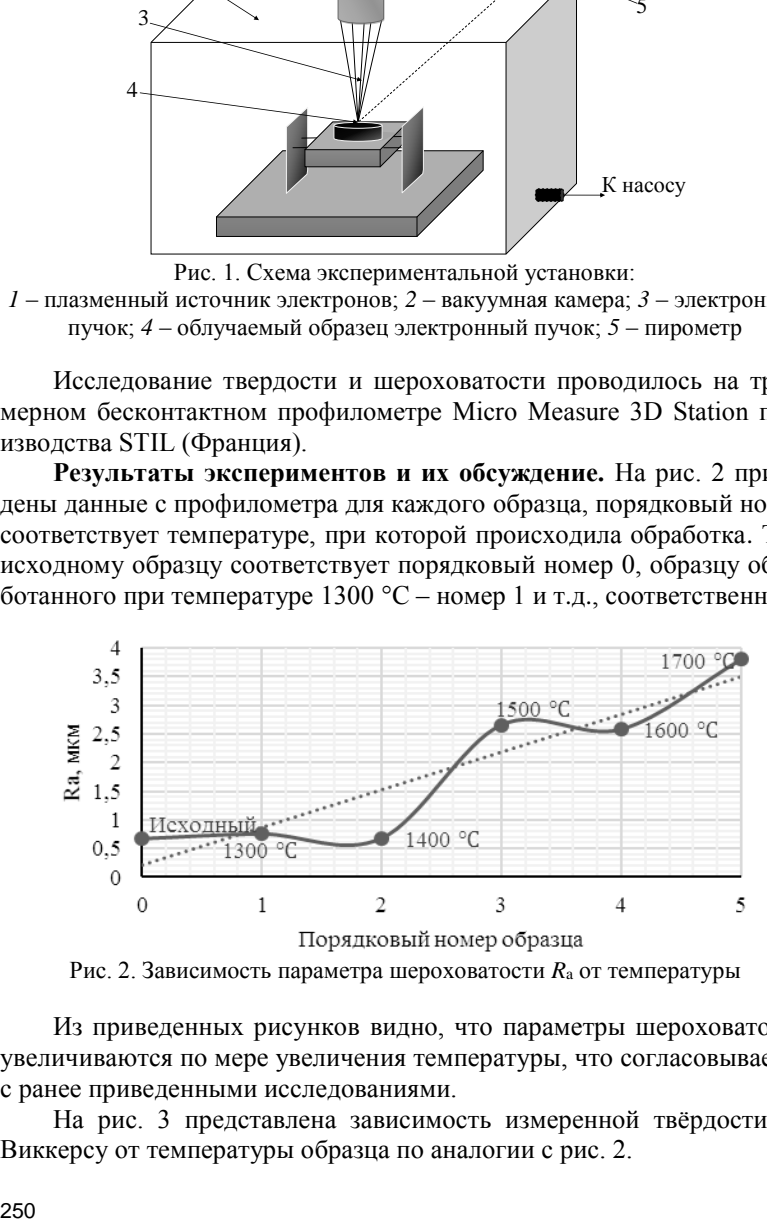

Рис. 2. Зависимость параметра шероховатости *R*<sup>a</sup> от температуры

Из приведенных рисунков видно, что параметры шероховатости увеличиваются по мере увеличения температуры, что согласовывается с ранее приведенными исследованиями.

На рис. 3 представлена зависимость измеренной твёрдости по Виккерсу от температуры образца по аналогии с рис. 2.

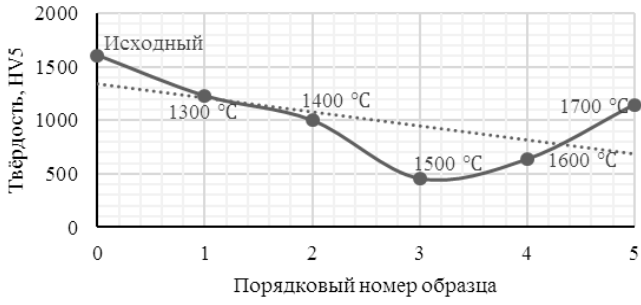

Рис. 3. Зависимость твёрдости по Виккерсу от температуры

Из приведенного выше рисунка видно, что тенденция снижения поверхностных характеристик сохраняется с увеличением температуры.

**Заключение.** В результате проведенных исследований можно сделать вывод, что при обработке алюмонитридной керамики электронно-лучевым методом были использованы слишком большие температурные режимы, вследствие чего поверхностные параметры керамики изменились в худшую сторону.

Работа выполнена при поддержке Министерства высшего образования и науки, FEWM-2023-0012.

#### **ЛИТЕРАТУРА**

1. Dynamics of Radiation in AlN Ceramics under High-Dose Irradiation, Typical for the Processes of Swelling and Hydrogenation / A.L. Kozlovskiy, D.I. Shlimas, I.E. Kenzhina, D.B. Borgekov, M.V. Zdorovets // Crystals. – 2020. – Vol. 10, Iss 6. – PР. 1–11.

2. Forevacuum-pressure plasma-cathode high-power continuous electron beam source / A.A. Zenin, I.Y. Bakeev, A.S. Klimov, E.M. Oks, V.T. Tran // Review of Scientific Instruments. – 2020. – Vol. 91, Iss. 3. – P. 033303.

#### УДК 537.533.9

## **О ВОЗМОЖНОСТИ ЭЛЕКТРОННО-ЛУЧЕВОЙ ОБРАБОТКИ ПОРОШКА Ti В ФОРВАКУУМНОЙ ОБЛАСТИ ДАВЛЕНИЙ** *Н.С. Кораблев, студент каф. ФЭ; Д. Ивошин, студент каф. ЭП*

*Научный руководитель А.С. Климов, проф. каф. физики, д.т.н. г. Томск, ТУСУР, bomberman\_011@mail.ru*

Представлено исследование влияния облучения электронным пучком, генерируемым форвакуумным плазменным электронным источником, на структуру порошка Ti. Облучение осуществлялось с целью улучшения его физических свойств для дальнейшего использования полученного порошка в композитной керамике. Показано,
что прямое воздействие электронным пучком приводит к укрупнению зерен Ti за счет спекания.

**Ключевые слова:** электронно-лучевое облучение, обработка металлических порошков, зерна порошка Ti.

Разработка новых методов обработки порошков различных металлических и органических соединений является актуальной на сегодняшний день задачей, поскольку решение этой задачи может привести как к возможности получения материалов с новыми свойствами, так и к возможности перерабатывать вторичные продукты производства [1].

Одним из способов обработки порошков является воздействие электронным пучком в вакууме. Проблемой данного метода является вылет порошка за пределы рабочей области при прямом воздействии электронного пучка. Данное явление может быть связано с выделением газа из порошка вследствие термического нагрева либо с электрическим зарядом, приобретаемым частицами при облучении [2]. Чтобы предотвратить вышеуказанный процесс вылета частиц порошка, а также предотвратить процесс слипания порошка при облучении, был разработан специальный вращающийся контейнер, поверх которого была установлена сетка для предотвращения вылета порошка. На сам контейнер был подан положительный потенциал. Цель работы заключалась в определении влияния электронно-лучевой обработки на структуру субмикронного порошка титана.

**Методика эксперимента.** Схема процесса обработки представлена на рис. 1.

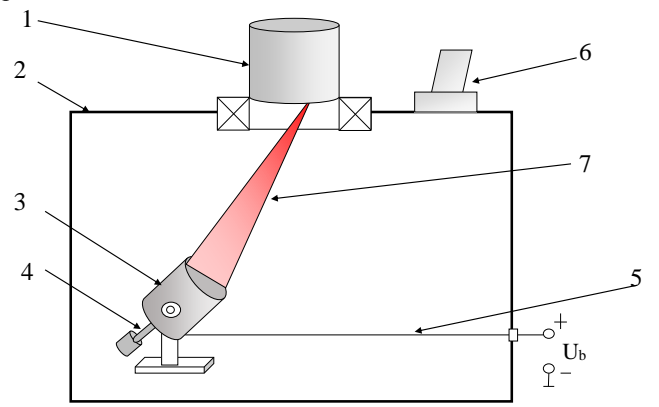

Рис. 1. Схема процесса обработки Ti: *1* – электронно-лучевая пушка; *2* – вакуумная камера; *3* – контейнер; *4* – вращательная система; *5* – прижимной контакт; *6* – пирометр; *7* – пучок электронов

Образцы облучались пучком электронов, генерируемых форвакуумным плазменным источником [3] в вакуумной камере при давлении рабочего газа 10 Па. Процесс облучения пучком электронов происходил при постепенном увеличении тока пучка от 9 до 32 мА и ускоряющего напряжения в диапазоне от 3 до 7 кВ в течение 36 мин. В ходе проведения облучения измерялась температура сетки, которая перекрывала отверстие во вращательной системе. Контроль температуры в процессе электронно-лучевого спекания осуществлялся бесконтактным методом с помощью высокотемпературного пирометра.

В качестве образцов для эксперимента был взят порошок Ti марки ПТС-1, содержащий в себе 0,08% N; 0,05% H; 0,35% С; 0,4% Fe+Ni; 0,1% Si; 0,08% Ca; 0,004% Cl. Изготовитель порошка – НПК «СервисСнаб», г. Челябинск.

**Результаты экспериментов и обсуждение.** На рис. 2 представлены фотографии порошка Ti после воздействия на него пучка электронов. Полученные образцы были взяты из вращающегося контейнера, в котором непосредственно проходил процесс, а также с сетки, которая была установлена поверх контейнера с целью предотвратить вылет частиц порошка из контейнера.

Исходя из рис. 2, можно сказать, что размеры зерен порошка Ti в контейнере, в которую был направлен электронный пучок, составляют 1,5–4,5 мм.

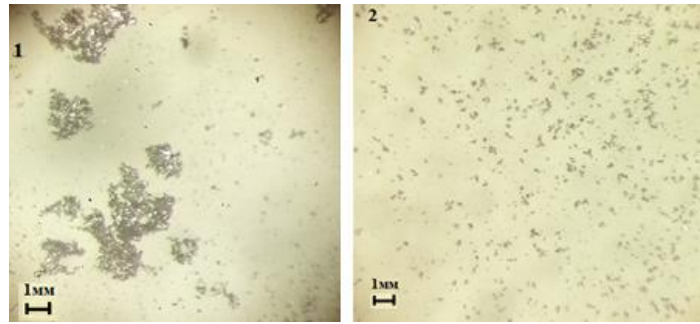

Рис. 2. Образцы порошка: *1* – контейнер; *2* – сетка (7-кратное увеличение)

В случае с порошком, собранным с сетки, размеры зерен составляют 0,3–0,8 мм. Структура зерен порошка, собранного из контейнера, представляет собой соединение нескольких мелких зерен в большие с образованием пор. Такой внешний вид полученных образцов можно объяснить тем, что во время процесса обработки электронным пучком произошло спекание порошка Ti. Данную гипотезу также подтверждает тот факт, что размеры зерен порошка, которые осели на сетке, на порядок меньше размеров зерен в контейнере, что может говорить о том, что эти зерна в процессе спекания не участвовали.

**Заключение.** Облучение образцов порошка Ti пучком электронов привело к увеличению размеров зерен порошка за счет процессов спекания. В дальнейшем полученные порошки смогут быть успешно использованы для создания композитной керамики, которая будет обладать новыми свойствами.

Работа выполнена при поддержке Министерства высшего образования и науки, FEWM-2021-0013.

#### **ЛИТЕРАТУРА**

1. Машков Ю.К., Кропотин О.В. Трибофизика и структурная модификация приборсистем. – Омск: Изд-во ОмГТУ, 2009. – 322 с.

2. Сапрыкин А.А. и др. Применение плазменной обработки для сфероидизации металлических порошков // Актуальные проблемы в машиностроении. – 2017. – Т. 4, № 2.

3. Forevacuum-pressure plasma-cathode high-power continuous electron beam source / A.A. Zenin, I.Y. Bakeev, A.S. Klimov, E.M. Oks, V.T. Tran // Review of Scientific Instruments. – 2020. – Vol. 91, Iss. 3. – P. 033303.

#### УДК 67.017

# **ИССЛЕДОВАНИЕ ВЛИЯНИЯ RF-МОЩНОСТИ В ПРОЦЕССЕ ПЛАЗМОХИМИЧЕСКОГО ОСАЖДЕНИЯ НА МЕХАНИЧЕСКУЮ НАПРЯЖЁННОСТЬ ПЛЁНОК SiXN<sup>Y</sup>**

*К.В. Куценко, инженер НОЦ НТ; Д.М. Моховиков, инженер; А.C. Мырзахметов, инженер, А.А. Таловская, инженер лаб. ФИС Научный руководитель И.В. Кулинич, с.н.с. лаб. ФИС, доцент, к.т.н.*

*г. Томск, ТУСУР, kutsenko.kv@mail.ru*

Производится оценка влияния Radio Frequency (RF) мощности на напряженность плёнок  $Si_xN_y$ , полученных методом ПХО. Напряженность плёнок определялась при помощи измерения кривизны пластины до и после процесса осаждения. Также в данной работе произведена оценка дрейфа остаточных напряжений на пластине в течение двух недель.

**Ключевые слова:** плазмохимическое осаждение, напряженность, RF, ICP.

254 Диэлектрические пленки нитрида кремния  $\text{SiN}_x$ , полученные методом плазмохимического осаждения (ПХО), широко применяются в фотонике, силовой электронике и различных биомедицинских системах [1–3]. В области микроэлектроники плёнки Si3N<sup>4</sup> применяются в

качестве подзатворных диэлектриков, так как обладают высокой диэлектрической проницаемостью и позволяют обеспечивать модуляцию длины канала при помощи изменения внутренних механических напряжений в структуре транзистора [4].

Цель данной работы – исследование зависимости механических напряжений в пленках  $\text{SiN}_x$ , полученных из смеси  $\text{SiH}_4-\text{N}_2$  методом ПХО, от RF-мощности, а также оценка возможности регулирования напряжений.

В качестве исходного материала использовались подложки из монокристаллического кремния с ориентацией (100). С целью удаления органических загрязнений кремниевые пластины проходили входную обработку в растворах диметилформамида (40 °C, 20 мин) и изопропилового спирта (20 °C, 5 мин). После производился этап очистки пластины в кислородной плазме для удаления остаточных углеродных загрязнений на установке YES G-500 (2 мин), а также удаление поверхностного оксида в кислотном растворе HCl (20 °C, 1 мин). Последним этапом являлась активация поверхности путем прокаливания пластины (200 °C, 5 мин) и последующей обработки в парах гексаметилдисилазана (5 мин), который является прекурсором для Si-содержащих пластин и используется для увеличения адгезии перед плазмохимическим осаждением.

Пленки SiN<sup>x</sup> получали методом ПХО в индуктивно-связанной плазме на установке STE ICP200D. В качестве рабочих газов использовалась смесь, состоящая из моносилана (SiH<sub>4</sub>) и азота (N<sub>2</sub>), со скоростью потока газов 170 и 5,5 см<sup>3</sup>/мин соответственно. Осаждение производилось при температуре 270 °C, давление внутри рабочей камеры поддерживалось на уровне 3,6 Па. Мощность источника индуктивно-связанной плазмы составляла 600 Вт. Рост плёнок осуществлялся до достижения толщины в 1 мкм.

Механические напряжения в пленках  $\text{SiN}_x$  определялись по изгибу кремниевой пластины, возникающему после осаждения плёнки на лицевую сторону подложки. Для оценки внутренней напряженности пленок использовано уравнение [5]

$$
\sigma = \frac{Y}{6(1-\nu)} \cdot \frac{t_s^2}{t} \left( \frac{1}{R} - \frac{1}{R_0} \right),\tag{1}
$$

где *Y*, v,  $t_s$  – модуль Юнга (18,9 ГПа); коэффициент Пуассона (0,266 у.е.) и толщина подложки (500 мкм); *<sup>t</sup>* – толщина пленки  $(1 \text{ MKM})$ ;  $R_0$ ,  $R$  – кривизна подложки до и после осаждения.

Определение изменения кривизны поверхности кремниевой пластины до и после процесса осаждения осуществлялось при помощи оптического профилометра ProFilm3D. Далее по измеренным профилям поверхности рассчитывались механические напряжения. Результаты представлены в табл. 1.

Т а б л и ц а 1

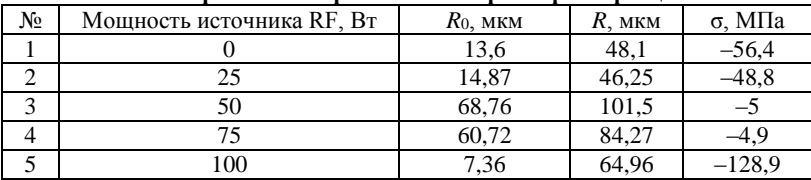

**Геометрические и физические параметры образцов**

Как видно из табл. 1, с ростом RF-мощности внутренние механические напряжения уменьшаются [6]. Пленка нитрида кремния, нанесенная при RF-мощности 100 Вт, отслоилась.

Также проведена оценка дрейфа остаточных напряжений на пластинах через одну и две недели после осаждения. Результаты представлены в табл. 2.

**Дрейф остаточных напряжений**

Т а б л и ц а 2

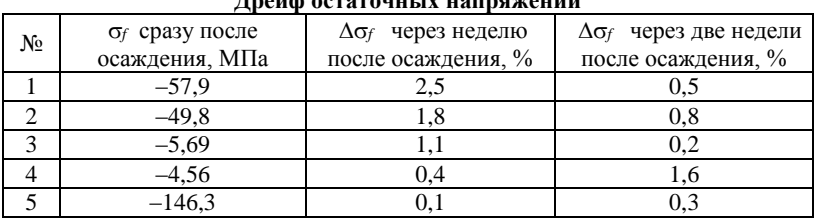

Как видно из табл. 2, дрейф остаточных напряжений составляет не более 2,5%.

На установке плазмохимического осаждения синтезированы образцы пленок  $\text{SiN}_x$  на подложках Si с ориентацией (100), осажденных при различных значениях RF-мощности. Проведены косвенные измерения внутренних напряженностей образцов пленок  $\text{SiN}_x$ . Значения напряженности (МПа) в пленках, осажденных при значениях RFмощности 0, 25, 50, 75 и 100 Вт соответственно: -56,4; -48,8; -5; -4,9; –128,9 МПа. Также наблюдается дрейф остаточных напряжений после осаждения. Максимальное отклонение от начального значения составило 2,5%, что, в свою очередь, подтверждает высокий показатель стабильности полученных плёнок. Проведенная серия экспериментов продемонстрировала возможность регулирования внутренних напряжений пленок  $\text{SiN}_x$  путем изменения RF-мощности, с ростом RFмощности внутренние механические напряжения уменьшаются.

#### **ЛИТЕРАТУРА**

1. Ultra‐Low‐Loss Silicon Nitride Photonics Based on Deposited Films Compatible with Foundries / X. Ji, Y. Okawachi, A. Gil‐Molina, M. Corato‐Zanarella, S. Roberts, A.L. Gaeta, M. Lipson // Laser & Photonics Reviews. – 2023. – Р. 2200544.

2. Optical, structural and composition properties of silicon nitride films deposited by reactive radio-frequency sputtering, low pressure and plasma-enhanced chemical vapor deposition / L.Y. Beliaev, E. Shkondin, A.V. Lavrinenko, O. Takayama // Thin Solid Films. – 2022. – Vol. 763. – Р. 139568.

3. Silicon nitride as a biomedical material: An overview / X. Du, S.S. Lee, G. Blugan, S.J. Ferguson // International Journal of Molecular Sciences. – 2022. – Vol. 23, No. 12. – P. 6551.

4. Surana V.K. Performance Improvement in AlGaN/GaN High-Electron-Mobility Transistors by Low-Temperature Inductively Coupled Plasma-Chemical Vapor Deposited SiNx as Gate Dielectric and Surface Passivation / V.K. Surana, S. Ganguly, D. Saha // Physical status solidi (a). – 2022. – P. 2200509.

5. McKenzie D.R. Compressive-stress-induced formation of thin-film tetrahedral amorphous carbon / D.R. McKenzie, D. Muller, B.A. Pailthorpe // Physical review letters. – 1991. – Vol. 67, No. 6. – Р. 773.

6. Impact of auxiliary capacitively coupled plasma on the properties of ICP-CVD deposited a-SiNx: H thin films */* D. Dergez, J. Schalko, S. Löffler, A. Bittner, U. Schmid // Sensors and Actuators A: Physical. – 2015. – Vol. 224. – РР. 156–162.

## УДК 537.533.9 **ИССЛЕДОВАНИЕ ИОННОГО ТОКА ИЗ ПУЧКОВОЙ ПЛАЗМЫ НА МЕТАЛЛИЧЕСКУЮ МИШЕНЬ ПРИ ЕЕ ОБЛУЧЕНИИ ИМПУЛЬСНЫМ ЭЛЕКТРОННЫМ ПУЧКОМ В ФОРВАКУУМЕ**

*А.В. Казаков, с.н.с. каф. физики, к.т.н.;* 

*Н.А. Панченко, доцент каф. физики, к.ф.-м.н.; А.Р. Яткина, студентка каф. ЭП*

*г. Томск, ТУСУР, andrykazakov@gmail.com*

Проведены исследования ионного тока из пучковой плазмы на мишень при её облучении импульсным электронным пучком в форвакууме. Установлено, что ионный ток из пучковой плазмы монотонно растет при увеличении давления газа.

**Ключевые слова:** импульсный электронный пучок, пучковая плазма, форвакуумный диапазон давлений.

Электронные пучки при давлениях газа  $10^{-4}$ -10<sup>-5</sup> Па применяются для обработки различных проводящих материалов [1]. Функционирующие при более высоких давлениях рабочего газа (3–100 Па) форвакуумные плазменные источники электронных пучков [2, 3] позволяют эффективно обрабатывать диэлектрические материалы [4]. Это обеспечивается благодаря существенному уменьшению отрицательного заряда, накапливаемого на непроводящей мишени (изделии) при ее облучении электронным пучком, потоком ионов из пучковой плазмы, плотность которой в форвакууме существенно выше, чем при  $10^{-4}$ –10<sup>-1</sup> Па. При обработке проводящих материалов пучком электронов в форвакууме ионный поток из созданной пучком плазмы может также оказывать влияние. Поэтому цель данной работы заключалась в исследовании ионного тока, возникающего из пучковой плазмы и поступающего на проводящую мишень, облучаемую импульсным электронным пучком в форвакууме.

**Экспериментальная установка.** На рис. 1 схематично изображена экспериментальная установка, на которой проводилось исследование потока ионов из пучковой плазмы на проводящую мишень, облучаемую импульсным пучком электронов, который генерировался широкоапертурным импульсным форвакуумным плазменным источником электронов [3].

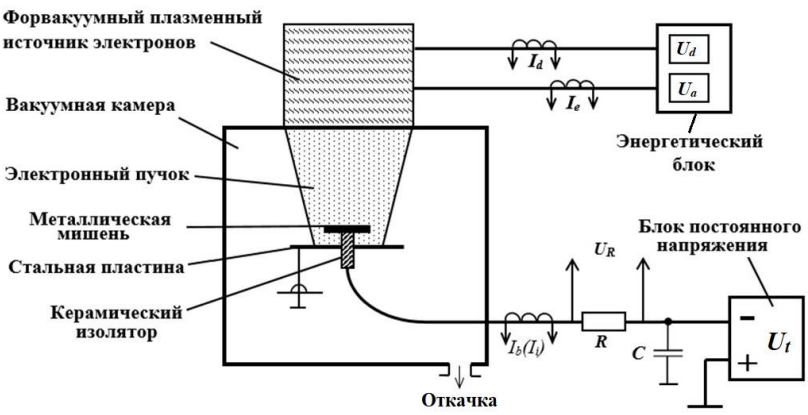

Рис. 1. Схема экспериментальной установки

Источник электронного пучка размещался на вакуумной камере и питался с помощью энергетического блока. На пути следования электронного пучка устанавливалась плоская мишень, которая была выполнена из нержавеющей стали толщиной 2 мм и имела диаметр 5 см. При «заземленной» мишени на нее поступают и ионы, и электроны из пучковой плазмы, при этом плотность потока электронов оказывается выше. Поэтому для отражения медленных плазменных электронов на мишень прикладывалось отрицательное смещение  $U_b = -100$  В. Ток на мишень определялся измерением напряжения *U<sup>R</sup>* на безыиндуктив-

ном сопротивлении *R* = 3 Ом, установленном в цепи подключения мишени. Поскольку в течение импульса тока пучка, т.е. при генерации пучка создаваемый быстрыми электронами пучка ток превышает ток ионов, измерения ионного тока *I<sup>i</sup>* на мишень осуществлялись в момент прекращения эмиссии, т.е. когда *I<sup>e</sup>* становится равным 0 (рис. 2). В этот момент ток в цепи мишени обусловлен потоком ионов из распадающейся пучковой плазмы.

Длительность импульса в экспериментах составляла 55 мкс. Ускоряющее напряжение было постоянным *U<sup>а</sup>* = 5 кВ, а давление аргона в вакуумной камере составляло *p* = 4–15,8 Па.

**Результаты экспериментов и их анализ.** Зависимости поступающего на мишень из распадающейся пучковой плазмы ионного тока *Ii*, который регистрируется после окончания импульса тока эмиссии, а также ионного тока *Ii*–10 через 10 мкс после прекращения генерации пучка представлены на рис. 3. Ионные токи *I<sup>i</sup>* и *Ii*–10 увеличиваются по мере роста давления. Ионные токи *I<sup>i</sup>* и *Ii-*<sup>10</sup> также растут по мере увеличения  $I_e$ . При этом при  $I_e > 25$  A рост ионного тока оказывается немного сильнее. Наблюдаемый рост ионного тока при увеличении *p* и *I<sup>e</sup>* обусловлен увеличением плотности пучковой плазмы, что связано с ростом числа актов ионизации газа электронным ударом при распространении пучка. Более сильный рост тока *I<sup>i</sup>* при *I<sup>e</sup>* > 25 А, вероятно, обусловлен влиянием вторичной электронной эмиссии с поверхности мишени, которая приводит к дополнительному увеличению плотности плазмы вблизи мишени.

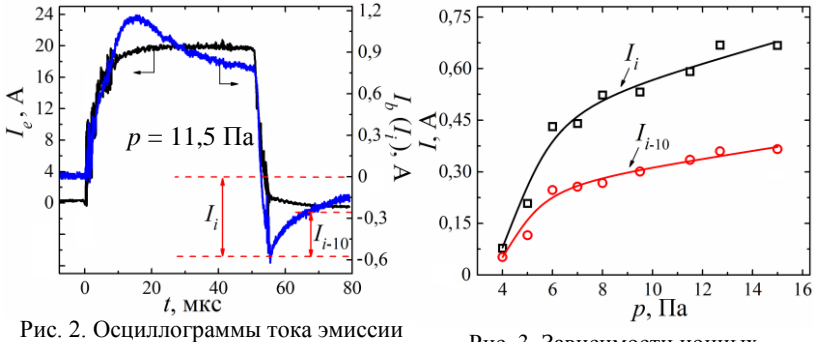

*I<sup>e</sup>* и тока через облучаемую мишень *I<sup>b</sup>* (*Ii*); положительные значения тока – для электронного тока

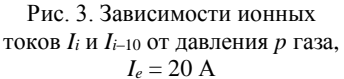

Работа поддержана грантом Министерства науки и высшего образования Российской Федерации № FEWM-2021-0013.

#### **ЛИТЕРАТУРА**

1. Fetzer R. Metal surface layers after pulsed electron beam treatment / R. Fetzer, G. Mueller, W. An, A. Weisenburger // Surface and Coatings Technolo $gv. - 2014. - Vol. 258. - PP. 549-556.$ 

2. Бурдовицин В.А. и др. Опыт разработки и применения форвакуумных плазменных электронных источников // Доклады ТУСУРа. – 2016. – Т. 19,  $\mathbb{N}^{\circ}$  2. – C. 5–10.

3. Kazakov A.V. Broad-beam plasma-cathode electron beam source based on a cathodic arc for beam generation over a wide pulse-width range / A.V. Kazakov, A.V. Medovnik, E.M. Oks, N.A. Panchenko // Review of Scientific Instruments. – 2020. – Vol. 91. – Art. No. 093304.

4. Burdovitsin V.A. Electron beam treatment of non-conducting materials by a fore-pump-pressure plasma-cathode electron beam source / V.A. Burdovitsin, A.S. Klimov, A.V. Medovnik, E.M. Oks // Plasma Sources Science and Technology. – 2010. – Vol. 19, No. 5. – Art. No. 055003.

## УДК 537.533.9, 537.533.2 **УПРАВЛЕНИЕ ТОКОМ ЭМИССИИ ИМПУЛЬСНОГО ПЛАЗМОНАПОЛНЕННОГО ИСТОЧНИКА ЭЛЕКТРОНОВ В ТЕЧЕНИЕ СУБМИЛЛИСЕКУНДНОГО ИМПУЛЬСА ГЕНЕРАЦИИ ПУЧКА**

*В.И. Шин, Р.А. Картавцов, М.С. Торба, аспиранты; М.С. Воробьев, с.н.с., д.т.н. г. Томск, ИСЭ СО РАН, shin.v.i@yandex.ru*

Показаны способы управления током эмиссии в течение субмиллисекундного импульса генерации электронного пучка как за счет модуляции тока разряда, так и за счет модуляции межсеточного напряжения при введении дополнительного сеточного электрода. **Ключевые слова:** плазменный эмиттер, модуляция тока пучка.

Электронные пучки являются перспективным инструментом как в области фундаментальных исследований, так и в промышленном применении. Одним из перспективных источников электронов является источник с плазменным эмиттером со слоевой стабилизацией границы эмиссионной плазмы [1].

Традиционно форма импульса тока пучка имеет квазипрямоугольную форму и квазипостоянную мощность соответственно. Однако такой подход ограничивает возможности применения электронного пучка, а также не позволяет нивелировать процессы, происходящие при взаимодействии пучка с мишенью. Речь идет о процессах десорбции газа из мишени и испарении материала мишени, эти процессы сопровождаются образованием коллекторной плазмы и бомбардиров-

кой эмиттера ускоренным ионным потоком, что вызывает дестабилизацию тока пучка. Управление током эмиссии позволяет скорректировать этот процесс, а также открывает новые возможности обработки материалов.

В работе продемонстрированы два способа управления током эмиссии электронов: первый основан на модуляции тока дугового разряда (режим плазменного диода), а второй – на модуляции с помощью сеточного управления (режим плазменного триода).

Работа выполнена с использованием источника электронов «СОЛО» с плазменным катодом на основе дугового разряда низкого давления с сеточной стабилизацией границы эмиссионной плазмы и плазменным анодом с открытой границей плазмы (рис. 1) [2].

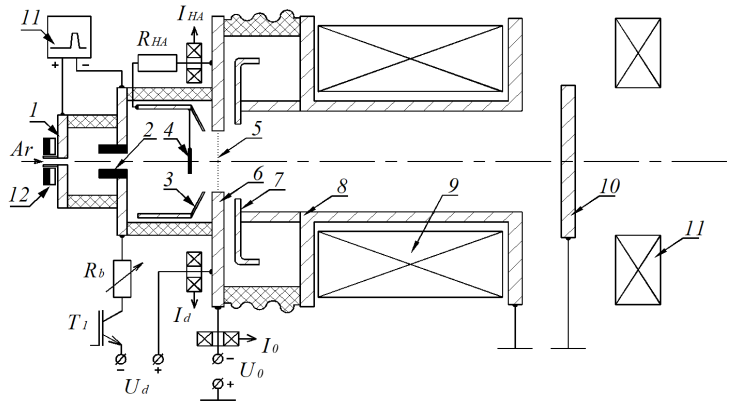

Рис. 1. Схема источника электронов «СОЛО»: *1* – поджигающий электрод; *2* – катод; *3* – полый анод; *4* – перераспределяющий электрод; *5* – эмиссионная сетка; *6* – эмиссионный электрод; *7* – извлекающий электрод; *8* – труба дрейфа; *9* – соленоиды; *10* – коллектор; *11* – источник поджига; *12* – постоянные магниты

Режим плазменного диода: источник электропитания с набором балластных резисторов *R<sup>N</sup>* (рис. 2), каждый из которых задает требуемую амплитуду тока разряда, протекающего через эти резисторы от единой конденсаторной батареи С во время открытого состояния соответствующих транзисторов  $VT_N$ .

Режим плазменного триода: внедрен дополнительный сеточный электрод, перекрывающий торец полого анода со стороны эмиссионного электрода. Ток пучка управляется межсеточным напряжением между полым анодом и эмиссионным электродом. Имеется набор емкостных накопителей, к каждому из которых подключен транзистор (рис. 3). Пример модуляции сеточного управления показан на рис. 4.

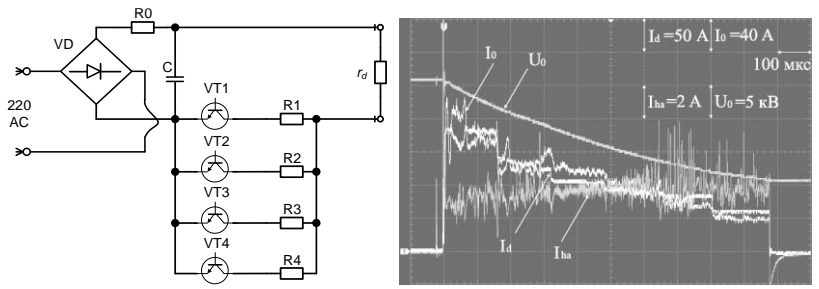

Рис. 2. Схема источника электропитания для модуляции тока дугового разряда и осциллограмма, демонстрирующая возможность управления током эмиссии электронов таким способом

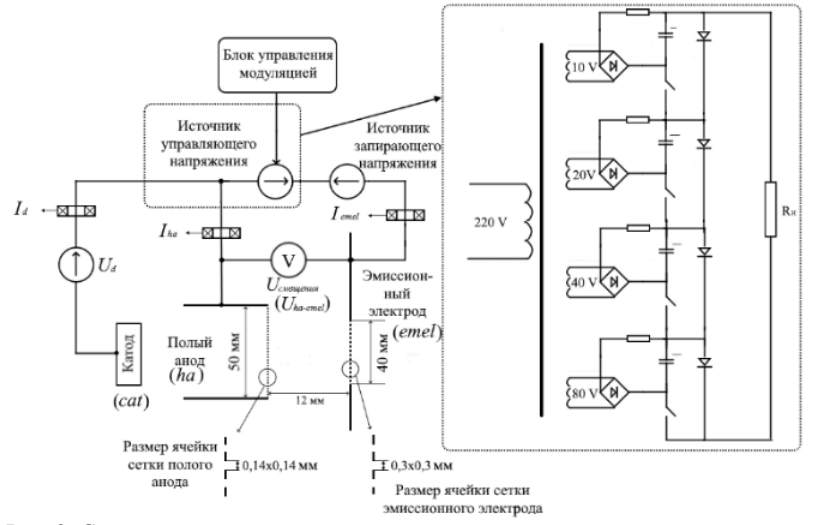

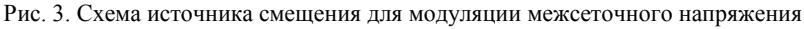

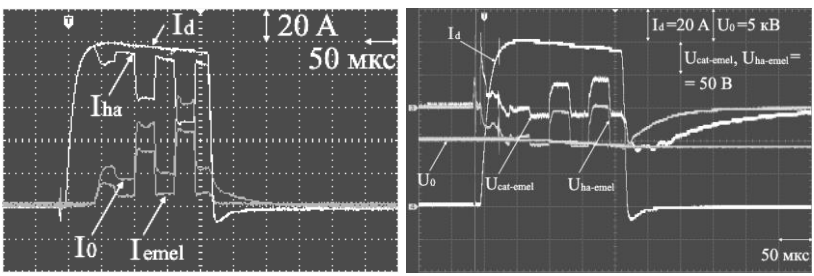

Рис. 4. Осциллограммы, демонстрирующие возможность управления током эмиссии электронов за счет сеточного управления

Разработаны и изготовлены источники электропитания для управления током эмиссии электронов как за счет модуляции тока дугового разряда, так и за счет модуляции межсеточного напряжения. Продемонстрирована возможность управления током эмиссии электронов в течение субмиллисекундной длительности.

Исследование выполнено за счет гранта Российского научного фонда № 23-29-00998.

#### **ЛИТЕРАТУРА**

1. Окс Е.М. Источники электронов с плазменным катодом: физика, техника, применения. – Томск: Изд-во НТЛ, 2005. – 216 с.

2. Generation and propagation of high-current low-energy electron beams / V.N. Devyatkov, N.N. Koval, P.M. Schanin, V.P. Grigoryev, T.B. Koval // Laser and Particle Beams. – 2003. – Vol. 21. – PP. 243–248.

#### УДК 537.533.9

# **ГЕНЕРАЦИЯ РАДИАЛЬНО СХОДЯЩЕГОСЯ ЭЛЕКТРОННОГО ПУЧКА В ИСТОЧНИКЕ ЭЛЕКТРОНОВ С СЕТОЧНЫМ ПЛАЗМЕННЫМ КАТОДОМ**

# *М.С. Торба, С.Ю. Дорошкевич, Р.А. Картавцов, аспиранты;*

## *М.С. Воробьёв, с.н.с., д.т.н. г. Томск, ИСЭ СО РАН, mtorba9@gmail.com*

Представлены результаты разработки и сборки источника электронов с плазменным эмиттером цилиндрической формы, позволяющим генерировать радиально сходящийся интенсивный субмиллисекундный электронный пучок, способный проводить высокоэффективную всестороннюю обработку изделий цилиндрической и сложной формы.

**Ключевые слова:** источник электронов, плазменный катод, плазма дугового разряда, электронный пучок, электронно-пучковое воздействие, обработка поверхности материала.

Для материалов и изделий, работающих в условиях трения, особое значение имеет такой параметр, как физическая прочность поверхностного слоя. Все известные на данный момент подходы для упрочнения поверхности имеют существенный недостаток – повышенную хрупкость модифицированного поверхностного слоя, что является причиной разрушения упрочнённой поверхности, приводящее к образованию глубинных трещин, ускоряющих процесс разрушения материала. Использование электронно-пучковой обработки позволяет проводить модификацию приповерхностного слоя в режимах, которые не приводят к разрушению модифицируемой поверхности.

Основной целью данной работы является демонстрация возможности генерации радиально сходящегося интенсивного (сотни ампер) субмиллисекудного (сотни микросекунд) электронного пучка в источнике с сеточным плазменным катодом на основе многодугового разряда низкого давления с перспективой его дальнейшего использования для электронно-пучковой модификации поверхности материалов и изделий сложной формы.

Опираясь на опыт использования источника электронов «СОЛО» и знаниях о параметрах генерируемого им электронного пучка [1], было решено создать систему с близкими параметрами, но которая позволила бы производить всестороннюю обработку материалов. Удовлетворяя этим требованиям, источник электронов должен иметь длительность импульса порядка сотен мкс и плотность энергии пучка порядка единиц Дж/см<sup>2</sup>. Так, для обеспечения требуемой плотности энергии электронного пучка и достаточной для этого концентрации эмиссионной плазмы используется дуговой разряд низкого давления [2].

На рис. 1 представлена принципиальная схема источника для генерации радиально сходящего электронного пучка.

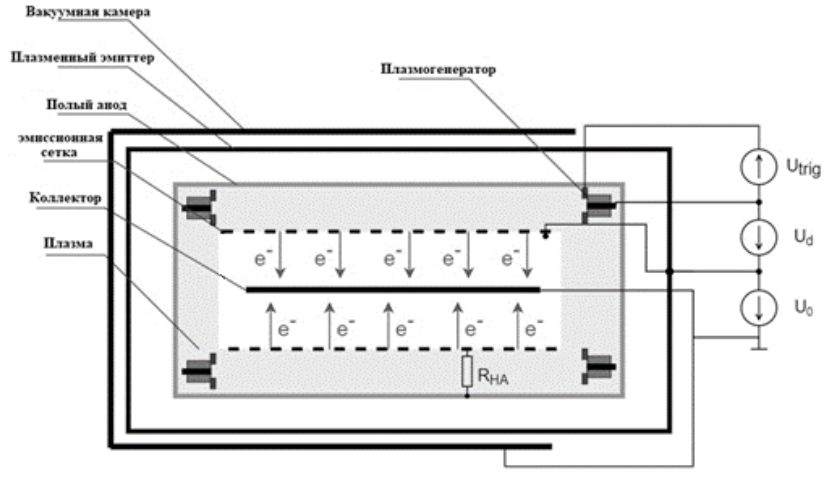

Рис. 1. Принципиальная схема установки

В вакуумной камере размещен сеточный плазменный эмиттер на основе дугового разряда низкого давления, в котором плазма создаётся с помощью шести плазмогенераторов, которые располагаются на торцах эмиттера (по три штуки) 120° относительно друг друга. Дуговой разряд от каждого генератора плазмы инициируется пробоем по поверхности диэлектрика между поджигающим электродом и като-

дом. Внутри сеточного плазменного эмиттера установлен дополнительный электрод - полый анод, который через сопротивление подключен к эмиссионной сетке для переключения тока разряда в область этой сетки и достижения большего коэффициента извлечения электронов из эмиттера.

Извлечение электронов осуществляется под действием ускоряющего напряжения, которое прикладывается между эмиссионной сеткой и стержнем (обрабатываемым изделием), аксиально размешенным внутри вакуумной камеры.

На рис. 2 представлены осциллограммы токов разряда  $(I_d)$  и в ускоряющем промежутке  $(I_0)$ , которые демонстрируют возможность генерации радиально сходящегося электронного пучка в источнике электронов с сеточным плазменным катодом.

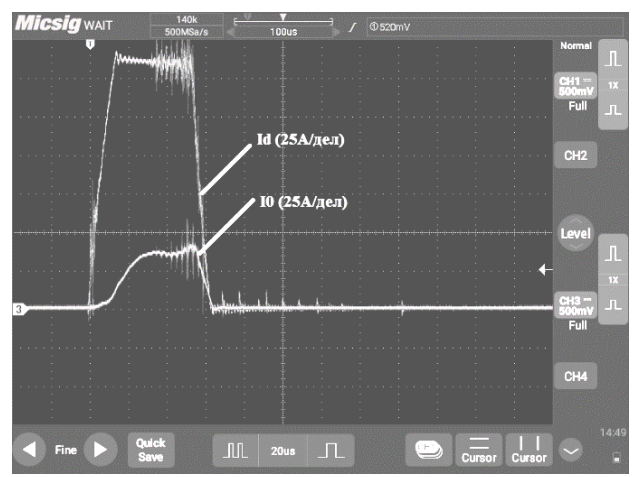

Рис. 2. Осциллограммы токов на экспериментальном стенде. Параметры системы при проведении эксперимента: ускоряющее напряжение - 21 кВ, длительность импульса - 50 мкс, общий ток разряда - 165 А, ток в ускоряющем промежутке - 37 A

Фронт тока в ускоряющем промежутке более затянут относительно тока разряда. Возможно, это связано со скоростью распространения плазмы в разрядном промежутке.

Работа выполнена в рамках проекта Российского научного фонда No 23-29-00939.

#### **ПИТЕРАТУРА**

1. Динамическое управление мощностью мегаваттного электронного пучка субмиллисекундной длительности в источнике с плазменным катодом /

М.С. Воробьев, П.В. Москвин, В.И. Шин и др. // ПЖТФ. – 2021. – Т. 47,  $N_2$  10. – C. 38–41.

2. Окс Е.М. Источники электронов с плазменным катодом: физика, техника, применения. – Томск: НТЛ, 2005. – 216 с.

### УДК 544.032.6

## **РАДИАЦИОННАЯ СТОЙКОСТЬ ПОРОШКА ZnO, МОДИФИЦИРОВАННОГО НАНОЧАСТИЦАМИ ОКСИДОВ РЕДКОЗЕМЕЛЬНЫХ ЭЛЕМЕНТОВ**

## *М.М. Михайлов, зав. лаб. РКМ, проф., д.ф.-м.н.; А.Н. Лапин, с.н.с., к.т.н.; С.А. Юрьев, с.н.с., к.т.н.; В.А. Горончко, м.н.с. ; Д.С. Федосов, аспирант г. Томск, ТУСУР, лаб. РКМ, [membrana2010@mail.ru](mailto:membrana2010@mail.ru)*

Исследованы оптические свойства и радиационная стойкость модифицированного наночастицами оксида гадолиния  $(Gd_2O_3)$  порошка микронных размеров оксида цинка (ZnO). Результаты получены благодаря регистрации спектров диффузного отражения в высоком вакууме в диапазоне 0,2–2,5 мкм на месте облучения (*in situ*) ускоренными электронами. Полученные в работе результаты могут быть полезны не только при проведении исследований в области оптики, фото- и радиационной физики и химии, но и в таких областях техники, как солнечная энергетика, космическая, атомная, ускорительная, рентгеновская, а также в фотокатализе и медицине. **Ключевые слова:** наночастицы, модифицирование, облучение, оксид цинка, оксид гадолиния.

Увеличение стойкости различных материалов к действию квантов или заряженных частиц является проблемой многих областей науки и техники. Под действием излучений в материалах образуются различные дефекты, что приводит к ухудшению свойств и рабочих характеристик. Поэтому представляет научный интерес и практическую значимость разработка способов повышения их стойкости к действию излучений. Такие исследования необходимы при разработке фотопреобразователей солнечных батарей на основе полупроводниковых соединений ZnO и  $TiO<sub>2</sub>$ , которые в последние годы приобрели большую значимость [1]. Большую ценность они могут представлять при разработке и изготовлении новых фотокатализаторов, фотолюминофоров, отражающих покрытий, используемых в космической технике и стройиндустрии [2, 3].

Целью настоящей работы является исследование деградации оптических свойств при облучении микропорошка ZnO, модифицированного наночастилами Gd2O3.

Объектами исследования были:

– порошок ZnO со средним размером частиц 1 мкм (Hurricane Magnets & Materials Engineering);

– нанопорошок  $Gd_2O_3$  размером 20–30 нм (China Rare Metal Material Co., LTD.).

Модифицирование проводили при температуре 650 °С в течение 2 ч. Облучение образцов осуществляли в установке-имитаторе «Спектр» электронами (*Е* = 30 кэВ, Ф = (1, 2 и 3)∙10<sup>16</sup>см–2 , *Т* = 300 К) при давлении 2∙10–6 Торр. Спектры диффузного отражения (ρλ) регистрировали в вакууме на месте облучения (*in situ*) сразу же после набора каждого флюенса электронов.

Из спектров диффузного отражения порошков ZnO и ZnO+Gd2O3 следует (рис. 1), что край основного поглощения одинаков и составляет 365 нм. Это значение соответствует ширине запрещенной зоны *Е<sup>g</sup>* = 3,4 эВ, что близко к ранее полученным величинам для ZnO. Добавка оксида гадолиния в виде нанопорошков в количестве 3 мас.% не приводит к изменению  $E_g$  полученных соединений  $ZnO+Gd_2O_3$ .

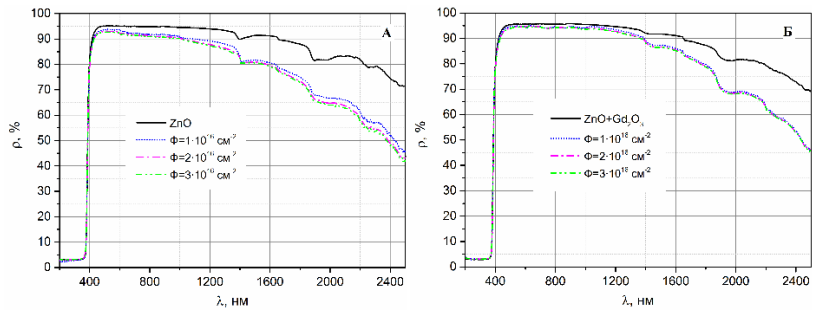

Рис. 1. Спектры ρ<sup>λ</sup> до и после облучения электронами исходного порошка  $ZnO(A)$  и модифицированного наночастицами  $Gd_2O_3(B)$ 

В области спектра от 365 нм коэффициент отражения порошка ZnO резко увеличивается и при  $\lambda = 460$  нм достигает максимального значения, равного 95%. Такое же значение регистрируется и для порошка ZnO+Gd2O3. В области от 460 до 1000 нм коэффициент отражения каждого порошка практически постоянный. В сравнении его значений между порошками заметно незначительное превышение для модифицированного порошка. В области 1000–2500 нм для обоих порошков регистрируется уменьшение коэффициента отражения с увеличением длины волны. Облучение приводит к значительному уменьшению отражательной способности в ближней ИК-области обоих порошков.

Коэффициент поглощения  $a_s$  показывает, какую долю энергии солнечного спектра поглощает данный материал, и является рабочей характеристикой материалов космической техники и солнечной энергетики. Изменения коэффициента поглощения ( $\Delta a_s$ ) после облучения исследуемых образнов представлены на рис. 2.

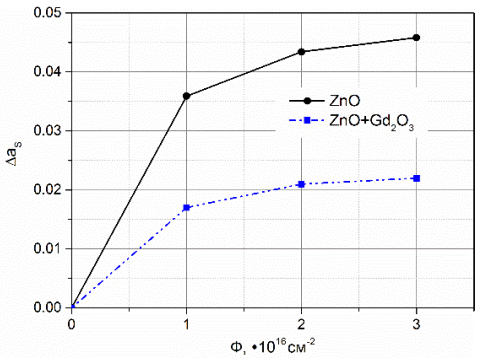

Рис. 2. Изменения интегрального коэффициента поглощения  $\Delta a_s$ после облучения электронами исходного порошка ZnO и модифицированного наночастицами  $Gd_2O_3$ 

Кинетика изменений коэффициента поглощения  $\Delta a_s$  такова, что с увеличением флюенса электронов от  $\Phi = 1.10^{16}$  см<sup>-2</sup> до  $\Phi = 3.10^{16}$  см<sup>-2</sup> коэффициент повышения радиационной стойкости при модифицировании  $(K_{\text{ab}})$ , определяемый отношением значений  $\Delta a_s$  для немодифицированного порошка ZnO к значениям модифицированного порошка, увеличивается. Большие изменения коэффициента  $a_s$  при облучении происходят в исходном порошке ZnO. При флюенсе электронов  $\Phi$ =3·10<sup>16</sup> см<sup>-2</sup> значение  $\Delta a_s$  составляет 0,046. При таком же флюенсе электронов для порошка ZnO+Gd<sub>2</sub>O<sub>3</sub> оно равно 0,022,  $K_{30}$  составляет 2,09. Радиационная стойкость модифицированного наночастицами оксида гадолиния порошка оксида цинка увеличена более чем в 2 раза.

Исследование выполнено при финансовой поддержке гранта Российского научного фонда № 21-72-10032, https://rscf.ru/project/21-72- $10032/$ 

#### ЛИТЕРАТУРА

1. Recent Progress of Electrode Materials for Flexible Perovskite Solar Cells / Y. Xu, Z. Lin, W. Wei // Nano-Micro Letters. - 2022. - Vol. 14. - P. 117.

2. Synthesis of ZnO@SiO2 core-shell structure-based thermal control coatings with enhanced UV irradiation stability / J. Chen, Y. Yu, A. Feng, L. Mi, H. Xiu, Y. Yu // Ceramics International. – 2022. – Vol. 48. – PP. 28006–28012.

3. Fabrication of low emissivity paint for thermal/NIR radiation insulation for domestic applications / H.M.F. Shakir, A. Ali, U. Zubair, T. Zhao, Z.A. Rehan, I. Shahid // Energy Reports. – 2022. – Vol. 8. – PP. 7814–7824.

## *ПОДСЕКЦИЯ 2.4*

## **ПРОМЫШЛЕННАЯ ЭЛЕКТРОНИКА**

*Председатель – Семенов В.Д., проф. каф. ПрЭ, к.т.н.; зам. председателя – Оскирко В.О., н.с. лаб. прикладной электроники ИСЭ СО РАН, технический директор ООО «Прикладная электроника», к.т.н.; Михальченко С.Г., зав. каф. ПрЭ, д.т.н.*

УДК 621.398

# **РАЗРАБОТКА IP-БЛОКА ПРИЕМНИКА ЦИФРОВОГО ИНТЕРФЕЙСА СВЯЗИ СРЕДСТВАМИ MATLAB И ЕГО РЕАЛИЗАЦИЯ НА ПЛИС**

*К.А. Ахтырский, В.А. Кабиров, инженеры НИИ КТ; В.Д. Семенов, проф. каф. ПрЭ, к.т.н.*

*Научный руководитель Д.С. Торгаева, инженер НИИ КТ, к.т.н. г. Томск, ТУСУР, k.akhtirsky@gmail.com*

Разработан IP-блок приемника данных средствами Matlab Simulink с автоматической генерацией кода для асинхронного последовательного цифрового интерфейса связи, обеспечивающий прием и проверку целостности данных, закодированных с помощью манчестерского кода. Проведена экспериментальная проверка работоспособности IP-блока разработанного приемника на ПЛИС.

**Ключевые слова:** цифровой интерфейс связи, гальваническая развязка, манчестерский код, программируемая логическая интегральная схема (ПЛИС).

Данная работа посвящена разработке приемника для асинхронного последовательного цифрового интерфейса связи (ЦИС) с реализацией на ПЛИС с использованием средств Matlab Simulink для реализации предложенного в работе [1] решения по построению ЭПК системы электропитания (СЭП) космического аппарата (КА) на основе 25 унифицированных модулей стабилизации напряжения (МСН). В предложенном варианте ЭПК ЦИС объединяет все унифицированные модули в единую систему. Все МСН в составе ЭПК обмениваются между собой сигналами управляющего воздействия (СУВ), телеметрией и командами управления с помощью ЦИС, реализованного по

многоточечной топологии. Передача каждого пакета данных должна осуществляться за время, не превышающее 1 мкс.

Данные, принимаемые с помощью разрабатываемого приемника ЦИС, закодированы с помощью манчестерского кода. Манчестерский код всегда обеспечивает один переход с одного логического уровня на другой за время передачи одного бита данных, поэтому такой сигнал не имеет постоянной составляющей даже при передаче длительных последовательностей из нулей и единиц [2]. Это свойство манчестерского кода обеспечивает возможность реализации трансформаторной гальванической развязки между передатчиком и приемником ЦИС.

Каждый пакет данных, принимаемых с помощью разрабатываемого приемника ЦИС, состоит из следующих элементов: значение СУВ (16 бит), флаг синхронизации (1 бит), команда управления или данные телеметрии (7 бит), контрольная сумма (8 бит). Для определения начала пакета данных в соответствии с ГОСТ Р 52070-2003 [3] была выбрана длительность синхросигнала, составляющая три периода передачи одного бита, причем первая половина синхросигнала имеет положительную полярность, а вторая - отрицательную.

Разрабатываемый приемник для ЦИС должен принимать данные, передаваемые в последовательном виде и закодированные с помощью манчестерского кода с периодом передачи одного бита, равным 20 нс. Выбранная частота кодирования обеспечивает передачу всего пакета данных за время, равное 0,7 мкс, что не превышает установленное ограничение времени передачи пакета данных в 1 мкс и позволяет при необходимости увеличить количество бит данных в одном пакете без изменения частоты кодирования.

Разработанная структура приемника и состав ее элементов (функциональных блоков) представлены на рис. 1 имитационной моделью, реализованной в среде Matlab Simulink, на которой произведены отладка и тестирование алгоритма работы приемника данных ЦИС.

В имитационной модели приемника выделены следующие функциональные блоки: декодер, принимающий на вход данные, закодированные с помощью манчестерского кода, и осуществляющий определение начала пакета данных и их декодирование; блок задержек, состоящий из стандартных блоков Simulink delay, необходимых для обеспечения работоспособности разрабатываемого устройства на ПЛИС с необходимой частотой; блок проверки контрольной суммы; блок преобразования входных данных; буфер для выходных данных. Работа и функциональное назначение подблоков, выделенных в имитационной модели, не пояснены из-за ограничений на объем тезисов и будут представлены в докладе.

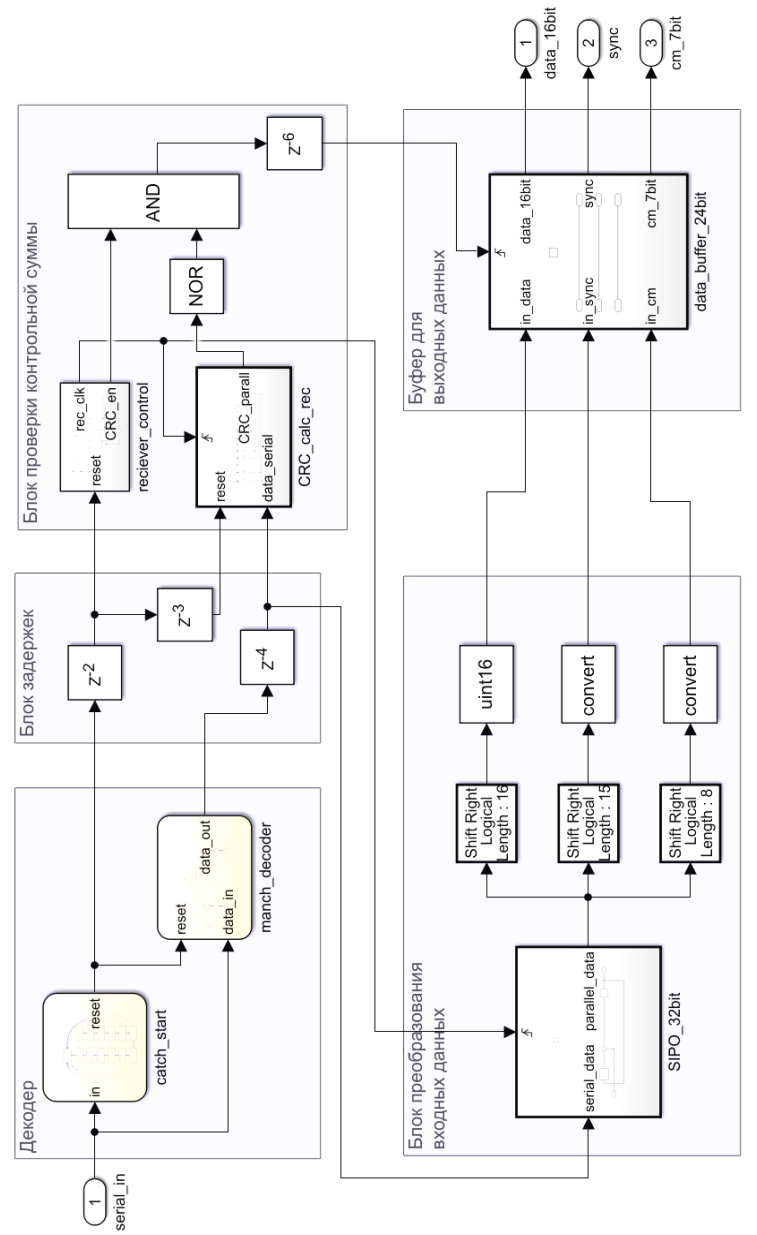

Рис. 1. Имитационная модель приемника для цифрового интерфейса связи в среде Matlab Simulink

Для разработки IP-блока приемника был применен модельноориентированный подход к проектированию, позволяющий с помощью инструментов Matlab Simulink в графическом виде реализовывать логику работы устройства в виде имитационной модели с последующей автоматической генерацией кода IP-блока на языке Verilog для ПЛИС [4]. Проверка работоспособности разработанного IP-блока осуществлялась на ПЛИС Altera Cyclone IV.

На вход полученного IP-блока были поданы пакеты данных заданного формата. Значение входных 16-битных данных СУВ изменялось по пилообразному закону от 0 до 65535 с частотой 50 кГц. Значение входных 7-битных данных телеметрии и команд изменялось по пилообразному закону от 0 до 127 с частотой 50 кГц. Фазовый сдвиг между сигналом СУВ и сигналом телеметрии (команд) составляет 180°. В каждом десятом переданном пакете бит флага синхронизации установлен равным логической единице. Выходные сигналы представляют собой полученные данные, преобразованные в параллельный двоичный код. Полученные в ходе работы IP-блока диаграммы представлены на рис. 2, 3.

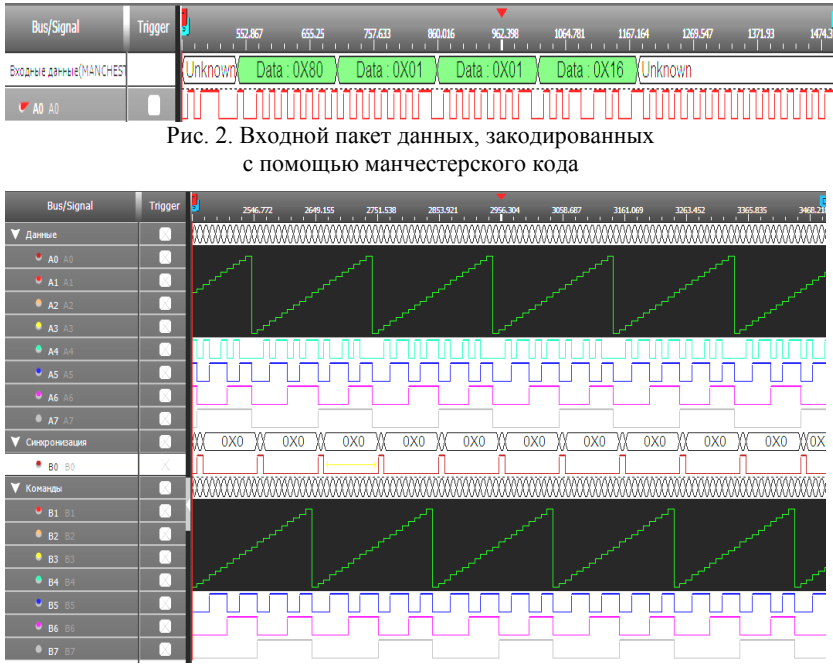

Рис. 3. Результаты работы приемника цифрового интерфейса связи, реализованного на ПЛИС

Анализ полученных результатов показал, что разработанный приемник ЦИС работает корректно: все переданные на вход приемника данные корректно декодируются и преобразуются в параллельный двоичный код. Значения принятых данных СУВ, телеметрии (команд) и флага синхронизации совпадают с заданными. Разработанный приемник может быть использован при построении многоточечных интерфейсов связи, в которых приемник и передатчик гальванически развязаны. Многоточечная топология может быть реализована путем размещения 24 одинаковых приемников в каждом МСН.

## ЛИТЕРАТУРА

1. Kabirov V.A. et al. Miniaturization of spacecraft electrical power systems with solar-hydrogen power supply system // International Journal of Hydrogen En $erev. - 2022.$ 

2. Ren Q. et al. A manchester code communication protocol suitable for power electronics system // IECON 2017-43rd Annual Conference of the IEEE Industrial Electronics Society. - IEEE, 2017. - PP. 571-576.

3. ГОСТ Р 52070-2003.

4. Модельно-ориентированное проектирование [Электронный ресурс]. -Экспонента. – URL: https://exponenta.ru/mbd (дата обращения: 13.02.2023).

## УЛК 621.38 АКТИВНЫЙ КОРРЕКТОР КОЭФФИЦИЕНТА МОЩНОСТИ В РЕЖИМЕ НЕПРЕРЫВНОГО ТОКА

К.А. Редлих, А.А. Барашкин, магистрант каф. ПрЭ; В.Д. Семенов, проф. каф. ПрЭ, к.т.н.

г. Томск, TУCУP, redlih25kirill@yandex.ru

Рассмотрен один из способов реализации активного корректора коэффициента мошности, работающего в режиме непрерывного тока. В ходе исследования была построена имитационная модель устройства, оценены коэффициент мощности, гармонический состав сетевого тока (THD -Total Harmonic Distortion).

Ключевые слова: коэффициент мощности, ККМ (корректор коэффициента мошности). THD.

Одной из актуальных проблем современной электроники является проблема обеспечения качества и стабильности работы источников первичного электропитания, в частности, сетей переменного тока, При включении в сеть переменного тока потребителя, обладающего нелинейным характером, потребляемый сетевой ток значительно ис-

кажается от синусоидальной формы, что приводит к росту реактивной составляющей потребляемой мощности, увеличению мощности искажений, а также к появлению высших гармонических составляющих. Это приводит к перегрузке сети, увеличению потерь передаваемой энергии и искажению напряжения сети.

Из теории электрической мощности известно, что при условии синусоидального напряжения полная мощность определяется выражением

$$
S = \sqrt{P^2 + Q^2 + T^2} \,,
$$

где  $P$  – активная мощность;  $Q$  – реактивная мощность;  $T$  – мощность искажений.

С целью повышения качества параметров электрической сети в структуру устройств вводятся специальные компенсирующие блоки корректоры коэффициента мощности (ККМ), позволяющие нивелировать влияние реактивной мощности и мощности искажений.

На рис. 1 представлена функциональная схема исследуемого активного ККМ в режиме непрерывного тока, построенного на основе повышающего НПН.

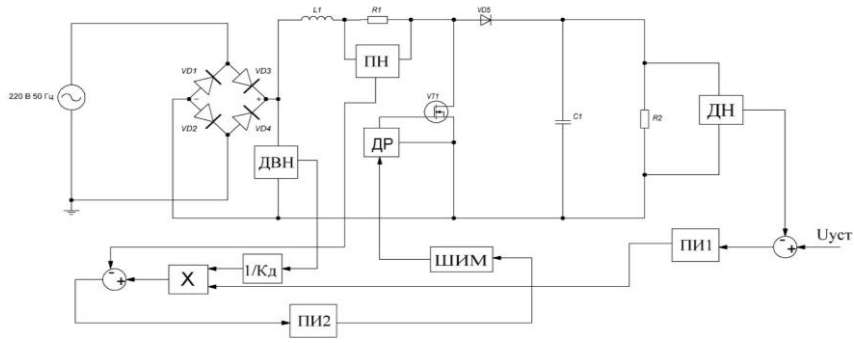

Рис. 1. Функциональная схема активного ККМ

Система управления данной схемы работает следующим образом: выходное напряжение вычитается из напряжения уставки, полученная ошибка подается на ПИ-регулятор (ПИ1). На выходе ПИ1 формируется сигнал по значению, эквивалентный значению тока дросселя. Полученный на выходе ПИ1 сигнал поступает на умножитель (X), где перемножается с выпрямленным входным напряжением от датчика входного напряжения ДВН, преобразованным в импульсы единичной амплитуды с помощью звена  $(1/K_{\pi})$ . Сигнал с умножителя (X) определяет форму и амплитуду тока дросселя, из которого вычитается сигнал датчика тока (ПН) дросселя.

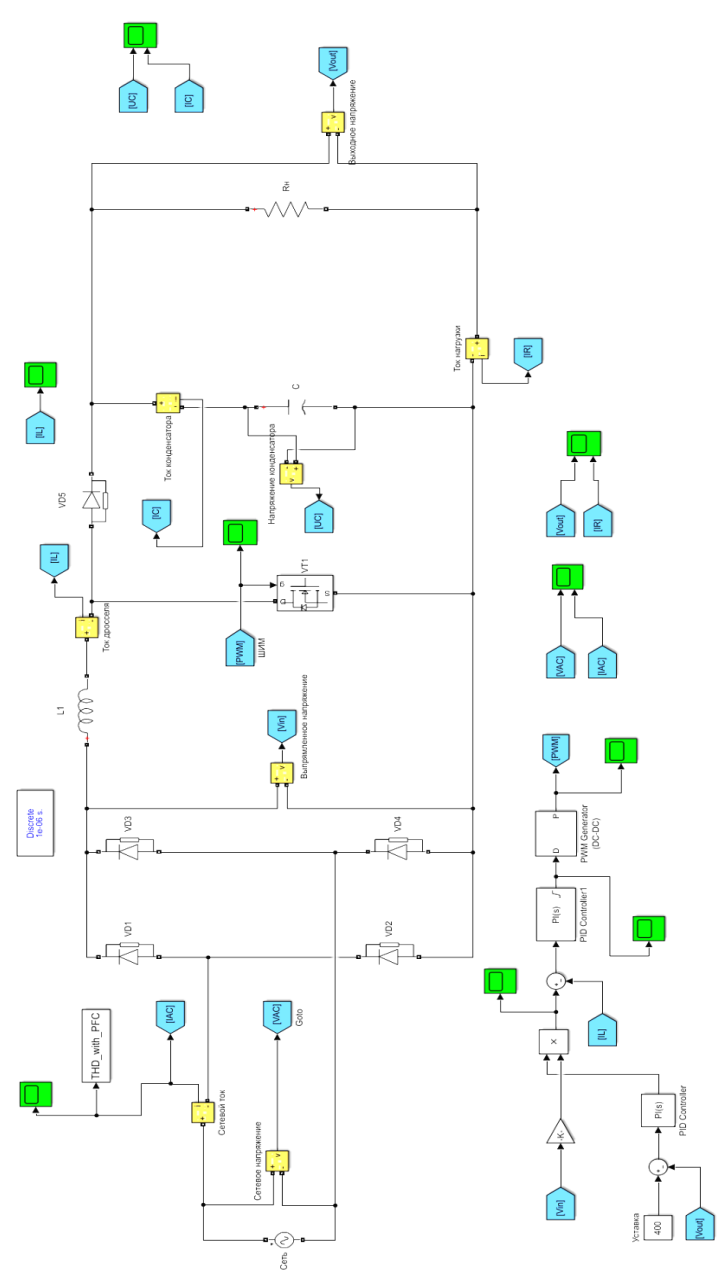

Рис. 2. Модель активного ККМ в среде Matlab Simulink

Полученная ошибка поступает на ПИ-регулятор (ПИ2), с выхода которого получается сигнал, поступающий на ШИМ-модулятор. Модель ККМ в среде MatLab Simulink представлена на рис. 2. Модель рассчитана на выходное напряжение 400 В, активная нагрузка 2 кВт, частота работы силового ключа – 50 кГц, ёмкость конденсатора 2000 мкФ, индуктивность дросселя 543 мГн, амплитуда сетевого напряжения 342 В.

Временная диаграмма потребляемого тока представлена на рис. 3. Коэффициент гармоник (Total Harmonic Distortion) составил 5,7%, исходя из которого определён коэффициент мощности при условии, что угол сдвига первой гармоники тока от напряжения равен нулю.

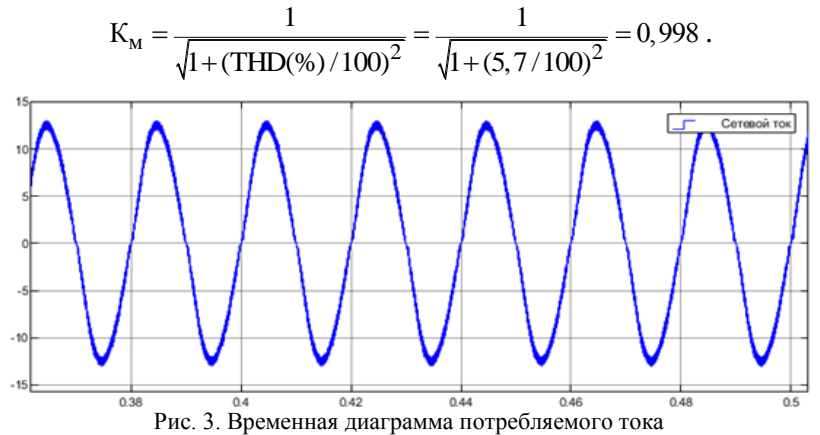

**Выводы.** Построенная имитационная модель корректора коэффициента мощности позволяет исследовать его динамические характеристики в пусковых и переходных режимах работы.

#### **ЛИТЕРАТУРА**

1. Мелешин В.И. Управление транзисторными преобразователями электроэнергии / В.И. Мелешин, Д.А. Овчинников. – М.: Техносфера, 2011. – 576 с.

2. Тихомиров В.А. Методика расчета энергетических показателей преобразовательных устройств // Труды НГТУ им. Р.Е. Алексеева. – Новосибирск: НГТУ, 2018. – 15 с.

3. Васильев А. Анализ современных методов и технических средств коррекции коэффициента мощности у импульсных устройств / А. Васильев, В. Худяков, В. Хабузов // Силовая электроника. – 2004.

# УДК 004.318 **КИТАЙСКИЕ ПРОЦЕССОРЫ LOONGSON**

*Д.М. Болотов, С.В. Федунов, студенты каф. ПрЭ*

*Научный руководитель А.И. Воронин, доцент каф. ПрЭ, к.т.н. г. Томск, ТУСУР, serguliu@mail.ru*

Проведен анализ рынка китайских процессоров с оценкой их производительности.

**Ключевые слова:** процессор, технологии, Китай, модель.

Китайские микропроцессоры ориентированы в основном на внутренний рынок, разработаны современные десктопные и серверные модели. Выпущена первая национальная видеокарта, тоже для внутреннего рынка.

Государственное финансирование разработки микропроцессоров привело к созданию в 2002 г. компании BLX IC Design Corporation. Она была предназначена для создания национального микропроцессора, с целью уменьшения зависимости от мировых брендов AVD и Intel.

В результате на свет появились первые модели 1 и 1А, ориентированные для применения в кассовых аппаратах и встраиваемых системах. Модель 1А разработана на техпроцессе 0,18 мкм с рабочей частотой 266 МГц, с поддержкой набора инструкций MIPS и обработкой 32-битных операндов.

Эта же компания до 2006 г. разработала несколько моделей на ядрах первого поколения (таблица).

| Молель    | Тактовая частота, МГц | Архитектура        | Техпроцесс, нм |
|-----------|-----------------------|--------------------|----------------|
| Godson 2B | 250                   | MIPS- $   $ 64-bit | 180            |
| Godson 2C | 450                   | MIPS-III 64-bit    | 180            |
| Godson 2E | 1000                  | MIPS- $   $ 64-bit | 90             |

**Микропроцессорная линейка компании в 2006 г.**

С 2009 г. процессорная линейка была переименована в Loongson. Первый многоядерный процессор Loongson 3A1000 появился уже в 2009 г., он был реализован на техпроцессе 65 нм, имел на кристалле четыре ядра, работающих на частоте 1 ГГц.

Первые десктопные модели: 3B1000, 3B1500, 3A2000, 3B2000, 3A3000 и 3B3000 разработаны с 2010 по 2016 г. Количество ядер возросло до 8 на основе техпроцесса 32 нм.

С освоением техпроцесса 28 нм выпущены модели микропроцессоров Loongson 3A4000 и 3B4000, работающих на частотах 2 ГГц и с производительностью на до 128 GFLOPS. Эти модели по производительности сравнимы с микропроцессором Intel Core i3-7100T.

Новейший модельный ряд микропроцессоров выпущен в 2021 г. Микропроцессоры 3A5000 и 3B5000 основаны на техпроцессе 14/12 нм. Эти модели ориентированы для работы в ноутбуках.

В 2021 г. были представлены новейшие модели 3A5000 и 3B5000 на техпроцессе 14/12 нм. Ключевое отличие от всех предыдущих – новая архитектура LoongArch, которая по сути представляет собой сильно переработанную MIPS64. Модель 3A5000 – это 4-ядерный процессор с частотой 2,5 ГГц и поддержкой DDR4-3200. Эти модели предполагается устанавливать в ноутбуки.

Сравнение микропроцессоров модели 3А5000 с Intel Core i7 2600 показало, что производительность в среднем на 30% ниже, чем у указанного микропроцессора компании Intel.

В линейке компании есть и серверные модели, например, 16-ядерный Loongson 3C5000L, с заявленной производительностью в 560 GFiops, сегодня он уже используется в китайских облачных сервисах. На 2022–2024 гг. анонсированы модели Loongson 3А6000 и 3А7000 – 4–16-ядерные модели с тактовой частотой до 3 ГГц.

В конце 2022 г. компанией Loongson был представлен первый 32-ядерный процессор – 3D5000, который использует чиплетную компоновку. На тактовой частоте 2 ГГц процессор потребляет около 130 Вт, а при 2,2 ГГц потребляемая мощность возрастает до 170 Вт. Loongson 3D5000 использует сокет LGA 4129. Созданный на собственной микроархитектуре данный микропроцессор можно считать значительным достижением компании.

Китайская компания SMIC, выпускающая эти чипы, постепенно внедряет более современные узлы, но уступает лидеру отрасли тайваньской компании SMC, поэтому у компании пока не так много возможностей выпускать продукцию, сравнимую с процессорами AMD и Intel.

Микророцессоры Loongson являются одной из самых успешных разработок китайцев. Это связано с большим опытом разработки чипов – более 20 лет и с финансированием со стороны китайского государства. Компанией освоена технология 12 нм, поэтому с совершенствованием архитектуры микропроцессоров могут быть получены уровни современных чипов ведущих фирм, таких как Intel и AMD.

**Заключение.** Китайские инженеры проделали огромный путь в создании собственных процессоров, которые ориентированы пока на внутренний рынок. Лучшие из них по производительности отстают даже от Core i5 (2017 г. выпуска) примерно на 20–30%. Активное применение китайских микропроцессоров ограничивается тем, что они выпускаются сторонними производителями, в частности, тайваньской компанией TSMC. Но прямое финансирование государством

китайского производителя микропроцессоров компании SMIC может в ближайшее время изменить существующее отставание и на мировом рынке будут достойно представлены микропроцессоры китайских производителей.

**ЛИТЕРАТУРА**<br> **Loongson** [Электронный 1. Процессоры Loongson [Электронный ресурс]. – URL: https://3dnews.ru/tags/loongson (дата обращения: 03.01.2023).

2. Дополнительная информация по процессорам Loongson [Электронный ресурс]. – URL: https://ru.wikipedia.org/wiki/Loongson (дата обращения: 03.01.2023).

УДК 62-18

## **ПОЛЕТНЫЕ КОНТРОЛЛЕРЫ ДЛЯ СИСТЕМЫ ВИДЕОФИКСАЦИИ СОСТОЯНИЯ ВОЗДУШНЫХ ЛИНИЙ ЭЛЕКТРОПЕРЕДАЧ**

### *В.А. Миков, студент*

*Научный руководитель К.В. Бородин, доцент каф. ПрЭ, к.т.н. г. Томск, ТУСУР, vik.mikov@yandex.ru*

Рассматривается применение БПЛА (беспилотный летательный аппарат) для осмотра ВЛЭП (воздушная линия электропередач). Исследуется выбор полетных контроллеров для управления БПЛА для указанной цели.

**Ключевые слова:** БПЛА, дрон, ВЛЭП, базовая станция, полетный контроллер.

Для нормальной работы воздушных линий электропередач требуется проводить их осмотр с целью определения повреждений проводов или опор. В настоящее время для этого нужно собрать группу специалистов и отправить их на участок, который нужно проверить. А так как многие участки могут находиться в местах, где рельеф усложняет осмотр или находится далеко, то возникает трудность проверки, из-за чего обслуживания проводятся редко. Поэтому можно выделить такие проблемы, как редкость проверок и затраты на обслуживание техники, которая позволяет добраться до участка.

Поставленные проблемы можно решить с помощью организации службы по контролю и создания беспилотного летательного аппарата, который будет проводить осмотр. Поэтому целью этой работы является выбор или создание летающего дрона для осмотра воздушных линий электропередач.

Залачи:

- Создание образца летающего дрона, который будет иметь камеру для видеофиксации, контроллер, способный управлять дроном автономно без помощи человека.

- Создание программного обеспечения, которое позволит настраивать дрон, а также проводить обработку полученных данных.

- Организация службы по контролю.

Для создания беспилотного летающего аппарата потребуются камера для записи качественного видео и полетный контроллер, который будет контролировать движение дрона. Поэтому можно создать собственный полётный контроллер или выбрать из уже созданных и просто настроить под задачу. Для создания собственного контроллера потребуется плата с большим набором датчиков, которые отслеживают движение дрона и команды управления. У всех полетных контроллеров есть базовый набор датчиков: гироскоп, который определяет положение летательного аппарата, акселерометр, который измеряет ускорение, а также имеется барометр для измерения давления, а значит, высоты полета, и магнитометр, другими словами, компас.

Но иметь периферию для контроллера недостаточно. Для того чтобы аппарат стал летать, ещё нужна прошивка - программа команд для управления. Всего имеется 10 популярных прошивок. Это Baseflight, Cleanflight, Betaflight, iNav, Raceflight, KISS, OpenPilot, LibrePilot, TauLabs, dRonin.

Всего можно выделить 5 популярных полетных контроллеров.

1. Самый дешевый контроллер для квадрокоптеров и других мультироторных летательных аппаратов с поддержкой до 6 моторов это KK Multicopter [1].

Его плюсы - это лешевизна в цене, и его легко настраивать, что дает возможность выполнять любые движения в воздухе. Фактически он состоит их трех гироскопов, микроконтроллера серии Atmega168 и подстрочных резисторов, которые отвечают за чувствительность гироскопов. Ставится обычно на небольшие аппараты.

2. Полетный контроллер Matek F405-CTR [2] предназначен для того, чтобы создавать аппарат, управляемый от первого лица.

Данный контроллер разработан для того, чтобы полет был ровный и стабильный. То есть основное назначение - это видеосъёмка и дальние полеты. Одной из особенностей этого контроллера является возможность прошивки iNav, которая позволяет реализовать автономный полет, также присутствует I2C порт, что позволяет подключит не только GPS, но и магнитометр (компас). Ещё одной фишкой является гироскоп MPU6000, эта модель слабо чувствительна к тряске

и высокочастотным вибрациям. Технические характеристики имеет такие: микроконтроллер серии STM32F405 168 МГц. барометр ВМР280 с поддержкой шины данных I2C, Blackbox, как слот для карт MicroSD (SD / SDHC), пять UART портов, встроенный инвертор для входа SBUS(UART2-RX), PPM / UART Shared: UART2-RX, SoftSerial на ТХ2, управление камерой на S6 или ЦАП, поддерживается протокол SmartAudio & Tramp VTX.

3. Следующий контроллер - это Tarot ZYX-M Flight Controller [3], предназначен для мультироторного летательного аппарата, который может иметь до 8 моторов и работать с двумя DSM-сателлитами (приемником с устойчивым протоколом DSM), что сильно увеличивает безопасность полетов.

В этом полетном контроллере используется 32-битный процессор STM32F103, имеются антивибрационная прокладка и металлический корпус. Из особенностей - возможность установки контроллера в любое удобное место рамы под углом к оси квадрокоптера 0/90/180/270 градусов, свободно назначаемые каналы управления, поддержка подвесов от производителя, поддержка шасси (автоматическая работа), отдельный канал на включение режима «Возврат в точку взлета» (автоматический возврат и посадка при потере сигнала), задание ограничений по высоте и дальности полета, полетные режимы Atti (режим отключения всех датчиков, кроме определяющего высоту) / GPS / Manual, стандартный режим ориентирования IOC + режим точка интереса, задание высоты возврата в режиме F/S (функция, которая будет управлять квадрокоптером в тот момент, когда будет потеряна с ним радиосвязь).

Из предложенных можно выбрать контроллеры Tarot ZYX-M Flight Controller или Matek F405-CTR. Эти полетные контроллеры подходят по причине их устойчивого управления, что дает возможность качественно вести видеофиксацию. Также имеют периферию для ориентирования в пространстве. А из прошивок подойдет iNav, которая сделает их полет автономным.

#### ЛИТЕРАТУРА

1. Обзор полетного контроллера АКК F4 [Электронный ресурс]. - Режим доступа: свободный. - http://quad-copter.ru/akk-f4.html

2. Обзор Matek F405-CTR ГЭлектронный ресурс]. - Режим лоступа: свободный. - http://quad-copter.ru/matek-f405-ctr.html

3. Обзор Tarot ZYX-M Flight Controller [Электронный ресурс]. - Режим доступа: свободный. - http://quad-copter.ru/obzor-tarot-zyx-m.html

## СИСТЕМЫ РЕАЛЬНОГО ВРЕМЕНИ. **CPABHEHME FREERTOS И ОСРВ МАКС** А.В. Молокеев, студент каф. ПрЭ

Научный руководитель К.В. Бородин, доцент каф. КУДР, к.т.н. г. Томск, TУCУP, elektronnaya@pochta

Рассматриваются ОСРВ для микроконтроллеров от двух произволителей (FreeRTOS и OCPB MAKC). Изучаются разные подходы этих ОСРВ к решению задач, их преимущества и недостатки. Актуаль, невозможностью покупки копий иностранных ОСРВ и их отказ от сотрудничества в сфере авторских прав с российскими и белорусскими компаниями.

Ключевые слова: системы реального времени, программирование микроконтроллеров, российский аналог, FreeRTOS, RTOS, OCPB МАКС, ОСРВ, импортозамещение.

Операционная система реального времени (OCPB/RTOS) - тип специализированной операционной системы, основной целью которой является предоставление необходимого набора функций для быстрого проектирования, разработки и эксплуатации систем реального времени [1].

Необходимый набор функций для проектирования в основном предполагает наличие следующих компонентов в системе [1]:

• Управление задачами - позволяет планировать задачи и выделять им квант времени, осуществляет контроль над задачами (переход между задачами, заморозка задач и т.д.).

• Динамическое распределение памяти - позволяет задачам заимствовать области оперативной памяти для временного использования в работе приложений.

• Взаимодействие между задачами и синхронизация - позволяет избежать проблем с не до конца обработанными данными. Включает в себя такие виды синхронизации, как мьютексы и т.д.

• Контроль устройства ввода-вывода - позволяет на более высоком уровне обращаться к портам ввода-вывода.

Операционные системы реального времени классифицируют на два типа: системы жёсткого реального времени и системы мягкого реального времени.

Жесткие системы реального времени [1] не допускают задержек в реакции системы, так как это может привести к потере актуальности результатов, большим финансовым потерям или даже авариям и катастрофам. Ситуация, в которой обработка событий происходит за время, превышающее предусмотренное в жесткой системе реального

времени, считается фатальной ошибкой. Если возникает такая ситуация, операционная система прерывает операцию и блокирует ее, чтобы, насколько это возможно, не пострадали надежность и доступность остальной части системы.

В мягкой системе реального времени задержка реакции считается исправимой ошибкой, которая может привести к увеличению стоимости результатов и снижению производительности, но не является фатальной [1].

К системе жесткого времени можно отнести ОСРВ с открытым исходным кодом под названием FreeRTOS и ОСРВ МАКС.

FreeRTOS - это система процедурно ориентированная, т.к. написана на Си с небольшим количеством ассемблера, дающая множество функций для более высокоуровневой работы с микроконтроллером без потерь переносимости [2].

Преимущества FreeRTOS:

• FreeRTOS бесплатна и распространяется под свободной лицензией.

• Хорошая и понятная документация.

• Огромное количество учебного материала.

• Понятный интерфейс и голами отточенный код.

• Множество поддерживаемых микроконтроллеров. Нелостатки FreeRTOS:

• Хоть документация и хорошо написана, она не выполняет требования ЕСПД, что может помешать внедрению прибора, основанного на FreeRTOS, на некоторые коммерческие и государственные предприятия.

• Угроза безопасности и возможность наличия незадокументированных возможностей. Этот недостаток является общим для всех программ с открытым исходным кодом и является критическим недостатком при внедрении программы в госорганы и на предприятия высокой секретности.

ОСРВ МАКС - бесплатная российская операционная система реального времени для мультиагентных когерентных систем [3].

Хотя эту систему и можно отнести к системам жесткого времени, но делать это не совсем корректно, т.к. эта система создавалась с учетом требований самой компании АстраСофт. ОСРВ МАКС уникальна в своём роде.

Наиболее ярко уникальность этой системы проявляется в вопросах организации взаимодействия большого количества устройств. По этой части ОСРВ МАКС превосходит множество конкурентов.

ОСРВ рассчитана на более слабые микроконтроллеры, чем FreeRTOS, и не имеет средств виртуализации памяти.

ОСРВ МАКС основана на объектно-ориентированном программировании. Система представлена в виде объекта, что даёт наибольшее удобство в программировании с наименьшими потерями в производительности.

Преимущества ОСРВ МАКС:

- Документация оформлена по требованиям ЕСПД.
- Отзывчивость со стороны разработчиков.
- Относительная бесплатность.
- Удобное лицензионное соглашение.
- Включена в Реестр российского ПО.

Недостатки ОСРВ:

 ОСРВ местами сыровата (недостаток смешанной многозадачности).

 Недостаток в учебных материалах из-за относительно недавнего релиза и небольшой аудитории пользователей.

Ограниченное количество поддерживаемых микроконтроллеров.

**Вывод.** В итоге сравнения двух ОСРВ можно сделать вывод, что ОСРВ МАКС подходит в основном для небольших программ с поддержкой мультиагентности и относительно слабых микроконтроллеров, а FreeRTOS подходит для большинства микроконтроллеров, что делает её более выгодной в использовании, но менее безопасной.

## **ЛИТЕРАТУРА**

1. Операционная система реального времени [Электронный ресурс]. – Режим доступа: свободный. – https://ru.wikipedia.org/wiki/Операционная система реального времени, свободный (дата обращения: 16.01.2023).

2. FreeRTOS Core Libraries [Электронный ресурс]. – Режим доступа: свободный. – [https://freertos.org/freertos-core/overview.html,](https://freertos.org/freertos-core/overview.html) свободный: (дата обращения: 16.01.2023).

3. Обзор ОСРВ МАКС: неформальное руководство программиста [Электронный ресурс]. – Режим доступа: свободный. – [https://habr.com/ru/post/336308/,](https://habr.com/ru/post/336308/) свободный: (дата обращения: 16.01.2023).

## УДК 621.314.632(075.8) **МОДЕЛИРОВАНИЕ ИМПУЛЬСНОГО ПРЕОБРАЗОВАТЕЛЯ SEPIC В СРЕДЕ LTSPICE** *А.С. Радионов, студент гр. 361-2*

*Научные руководители: Н.А. Воронина, доцент каф. ПрЭ, к.т.н.; С.Г. Михальченко, проф. каф. ПрЭ, д.т.н. Проект ГПО ПрЭ-2306. Исследование импульсно-модуляционных устройств в SPICE-ориентированных САПР г. Томск, ТУСУР, [radalser@gmail.com](mailto:radalser@gmail.com)*

Исследованы импульсный преобразователь SEPIC в среде имитационного моделирования LTspice и возможности его применения в качестве стабилизатора напряжения.

**Ключевые слова:** SEPIC, импульсный преобразователь, LTSpice, SPICE-ориентированная САПР, моделирование.

Для стабильной работы электрических схем, требующих для питания постоянное напряжение, необходимо обеспечить его определённую величину, причём часто отличную от напряжения первичного источника. Для этого могут быть использованы линейные схемы преобразования напряжения, но, несмотря на свою стабильность, такие схемы не способны повышать напряжение и малоэффективны, а при сравнительно больших мощностях появляется необходимость обеспечения высокого КПД. Для этих целей используются импульсные *DC*-*DC*-преобразователи.

В данном случае была выбрана задача обеспечения на нагрузке с постоянным сопротивлением напряжения 5 В при напряжении первичного источника 10 В.

Непосредственные однотактные бестрансформаторные преобразователи подразделяются по топологиям на повышающий, понижающий, инвертирующий, Кука и SEPIC. Рассмотрим последний.

Преобразователь с несимметричной первичной индуктивностью (SEPIC) [1] состоит из катушек индуктивности *L*<sup>1</sup> и *L*2, конденсаторов *C*<sup>1</sup> и *C*<sup>2</sup> и диода VD, соединённых, как показано на схеме (рис. 1). Данный преобразователь способен как повышать, так и понижать напряжение.

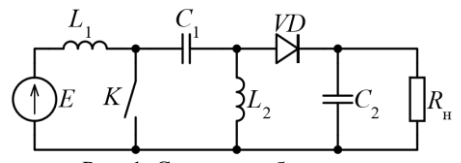

Рис. 1. Схема преобразователя

Конденсатор *C*<sup>1</sup> заряжен от источника *E*, через катушку *L*<sup>1</sup> протекает ток и накапливается энергия, одновременно через ключ разряжается конденсатор, увеличивается ток в катушке *L*2. После размыкания ключа энергия, накопленная в первой катушке, начинает заряжать конденсатор *C*1, а катушка *L*<sup>2</sup> заряжает конденсатор *C*2, тем самым увеличивая напряжение на нем вместе с напряжением на нагрузке.

В среде LTSpice была собрана схема (рис. 2) и произведено моделирование данного преобразователя [2, 3] (рис. 3).

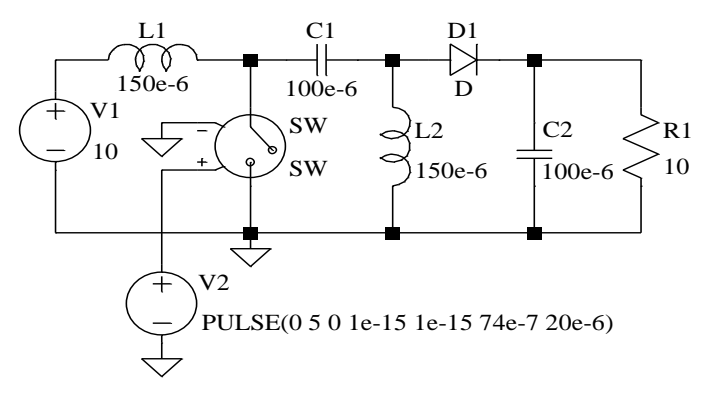

.model SW SW(Ron=1e-10 Roff=999999999 Vt=0.5) .tran 0 2 0 startup Рис. 2. Схема импульсного преобразователя SEPIC в LTSpice

Подобрана скважность *D* = 0,367 и частота *Fsw* = 50 кГц для коммутации ключа, параметры элементов схемы были взяты идеальные [2].

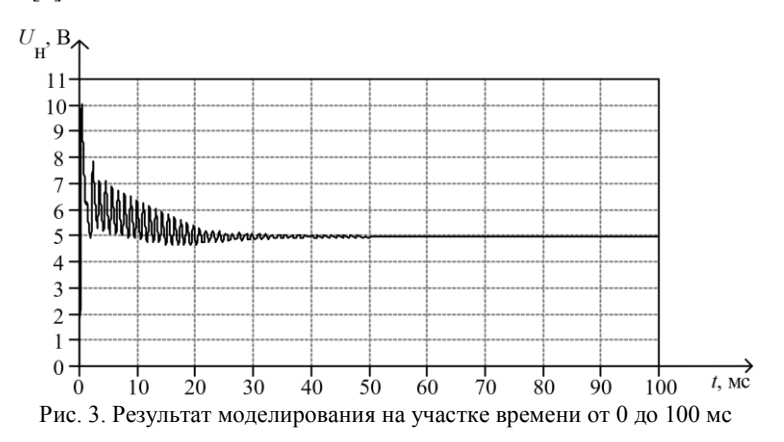
Было произведено имитационное моделирование SEPIC-преобразователя, которое показало, что выходной сигнал преобразователя при пуске имеет колебательный переходный процесс (см. рис. 3), а при более детальном рассмотрении установившегося процесса (рис. 4) видно, что эти колебания стремятся к гармоническим и их частота во много раз меньше, чем частота коммутации ключа. Причиной этих колебаний можно назвать наличие *LC*-контуров, в частности, образуемого первым конденсатором и второй катушкой. По завершении переходного процесса напряжение на выходе преобразователя устанавливается 5 В с пульсацией, не превышающей 1%.

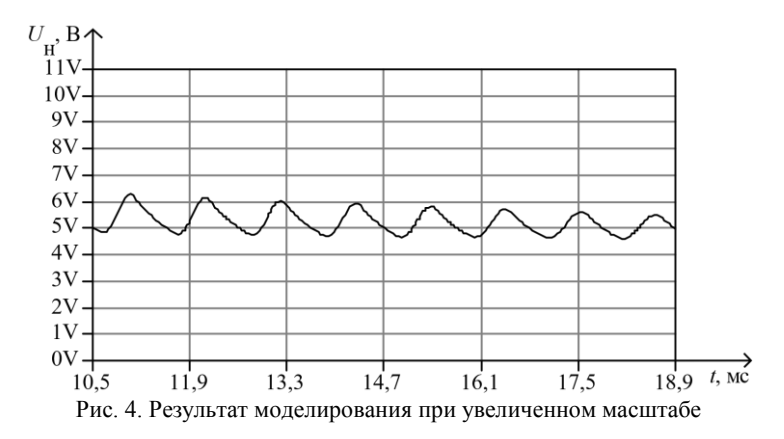

### **ЛИТЕРАТУРА**

1. Аристов А.В. Преобразователи электрической энергии силовой электроники: учеб. пособие; в 2 ч. – Ч. 2 / А.В. Аристов, С.К. Земан, Д.Ю. Ляпунов, А.Г. Юдинцев; под ред. В.П. Петровича. – Томск: Изд-во НИ ТПУ, 2021. – 200 с.

2. Sepic Converter Design and Operation [Электронный реcурс]. – Режим доступа: https://web.wpi.edu/Pubs/E-project/Available/E-project-050114-131841/ unrestricted/SEPIC MOP Final Report.pdf, свободный (дата обращения: 05.03.2023).

3. Володин В.Я. LTSpice компьютерное моделирование электронных схем: учеб. пособие / В.Я. Володин, Е. Кондукова, Г. Добин, А. Семенов, Н. Смирнова, Н. Першакова, Е. Беляевой, Н. Тверских. – СПб, 2010. – 400 с.

# УДК 621.311.68 **ГЕНЕРАТОР СИЛЬНОТОЧНЫХ ИМПУЛЬСОВ ТОКА ВАКУУМНОЙ ДУГИ АМПЛИТУДОЙ ДО 5 кА** *А.А. Шадрин, студент ПрЭ ТУСУРа; В.О. Оскирко, к.т.н, н.с. ИСЭ СО РАН; П.В. Москвин, н.с. ЛПЭЭ ИСЭ СО РАН; С.В. Григорьева, н.с. ЛПЭЭ ИСЭ СО РАН; В.Д. Семенов, проф. каф. ПрЭ ФЭТ ТУСУРа, к.т.н. г, Томск, ТУСУР, mralexshadrin@yandex.ru*

Разработанный генератор импульсов тока предназначен для питания вакуумной дуги в составе системы электропитания электроннолучевого источника с плазменным эмиттером. Амплитуда импульсов на выходе генератора может достигать 5 кА при длительности 7÷10 мкс. Формирование сильноточных импульсов осуществляется в результате разряда накопительного конденсатора при срабатывании системы инициирования дуги. Амплитуда импульсов тока регулируется путем изменения напряжения на накопительной емкости. В работе приведены описание устройства и принципа действия генератора импульсов, а также результаты экспериментов по формированию сильноточных импульсов дуги в плазменном эмиттере. **Ключевые слова:** электронно-лучевой источник, генератор импульсов, вакуумная дуга, плазменный эмиттер.

Электронно-лучевые источники с плазменным катодом (электронно-лучевые источники) представляют собой устройства, в которых электроны извлекаются из газоразрядной плазмы и ускоряются электрическим полем между плазмой и электродом-экстрактором [1– 3]. Потоки ускоренных электронов обеспечивают тепловое воздействие на обрабатываемую поверхность, которая приводит к модификации её свойств. Характеристики и параметры электронного пучка зависят от параметров эмиссионной плазмы. Для генерации плазмы высокой концентрации, необходимой для формирования потока электронов высокой плотности, часто используются плазменные эмиттеры на основе дугового разряда. В данной работе приведено описание разработанного генератора сильноточных импульсов короткой длительности, который используется для питания дуги в плазменном эмиттере электронно-лучевого источника.

На рис. 1 представлена схема модернизированной системы электропитания, в состав которой вошел разработанный генератор сильноточных импульсов короткой длительности.

В генераторе не используются мощные полупроводниковые ключи (транзисторы или тиристоры) для формирования сильноточных импульсов. Накопительный конденсатор  $C_2$ , подключенный к нагрузке, заряжается малым током с помощью инвертора INV<sub>2</sub>, разделительного трансформатора TV<sup>2</sup> и выпрямительного моста. Конденсатор С<sup>2</sup> разряжается, когда срабатывает система инициирования разряда и резко уменьшается сопротивление нагрузки (т.е. разрядного промежутка). Такое решение позволяет сократить индуктивность и сопротивление разрядной цепи, что необходимо для обеспечения высокой амплитуды и короткой длительности импульсов.

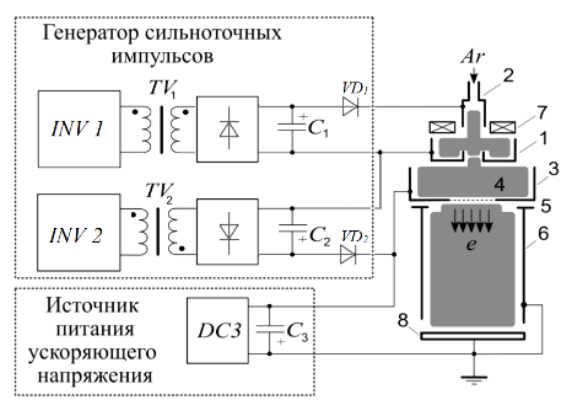

Рис. 1. Схема генератора сильноточных импульсов для питания плазменного дугового эмиттера электронно-лучевого источника: *1* – катод плазменного эмиттера; *2* – поджигающий электрод; *3* – анод плазменного эмиттера; *4* – сетка; *5* – ускоряющий электрод; *6* – дрейфовая трубка; *7* – магнитная катушка; *8* – коллектор

Испытания разработанного генератора сильноточных импульсов происходило на электронно-лучевом источнике «Соло» [4, 5], который позволяет формировать пучки ускоренных электронов с энергией до 25 кэВ. На рис. 2, *а* приведены осциллограммы импульсов тока и напряжения, полученные на выходе генератора при напряжении конденсатора *С*2, равном 1200 В. Амплитуда импульса разрядного тока достигает 4,8 кА, что в два раза выше по сравнению с предыдущим генератором, при примерно одинаковой длительности ~9 мкс. На рис. 2, *б* представлена зависимость амплитуды импульсов тока дуги от напряжения конденсатора *U*С2. Видно, что увеличение напряжения *U*С2 приводит к пропорциональному увеличению амплитуды импульсов тока. Амплитуда импульсов тока дуги при  $U_{C2} \approx 1400 B$  составляет приблизительно 4,8 кА.

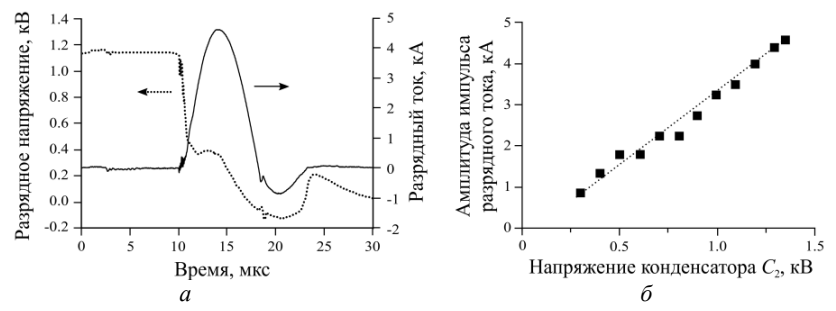

Рис. 2. Осциллограммы импульсов тока и напряжения на выходе генератора сильноточных импульсов – *а* ; зависимость амплитуды импульсов тока дуги плазменного дугового эмиттера электронов от напряжения накопительного конденсатора *С*<sup>2</sup> – *б*

**Заключение.** В работе представлено описание устройства и принципа действия генератора сильноточных импульсов короткой длительности для питания плазменного дугового эмиттера электронно-лучевого источника. Как показали результаты экспериментов, генератор обеспечивает возможность изменения амплитуды выходных импульсов в диапазоне от 1 до  $\approx$  5 кА. В схеме не применяются сложные дорогостоящие полупроводниковые устройства, способные коммутировать токи в несколько килоампер. Это позволит обеспечить невысокую стоимость и высокую надежность генераторов в случае их серийного производства.

#### **ЛИТЕРАТУРА**

1. Бугаев С.П. Электронные пучки большого сечения / С.П. Бугаев, Ю.Е. Крейндель, П.М. Щанин. – М.: Энергоатомиздат, 1984.

2. Proskurovsky D.I. Pulsed electron-beam technology for surface modification of metallic materials / D.I. Proskurovsky, V.P. Rotshtein, G.E. Ozur, A.B. Markov, D.S. Nazarov, V. A. Shulov, Yu F. Ivanov, R.G. Buchheit // J. Vac. Sci. Technol. A, Vac. Surf. Films. – 2001. – Vol. 16. – PP. 2480–2488.

3. Окс Е.М. Источники электронов с плазменным катодом: физика, техника, применения. – Томск: НТЛ, 2005.

4. Devyatkov V.N. Generation and propagation of high-current low-energy electron beams / V.N. Devyatkov, N.N. Koval, P.M. Schanin, V.P. Grigoryev, T.B. Koval // Laser and Particle Beams. – 2003. – Vol. 21, No. 2. – 243 p.

5. Grigoriev S.V. Enhanced emission during submillisecond low energy electron / S.V. Grigoriev, V.N. Devyatkov, N.N. Koval, A.D. Teresov // Technical Physics Letters. – 2010. – Vol. 36, No. 2. – РР. 158–161.

6. Шадрин А.А. Генератор сильноточных импульсов для питания плазменного эмиттера электронно-лучевого источника / А.А. Шадрин, В.О. Оскирко, В.Д. Семенов, П.В. Москвин, С.В. Григорьев // Электронные средства и системы управления: матер. докл. XVIII Междунар. науч.-практ. конф. – Томск: В-Спектр, 2022. – С. 181–183.

## УДК 621.38 **ОДНОФАЗНЫЙ КОРРЕКТОР КОЭФФИЦИЕНТА МОЩНОСТИ**

*А.А. Барашкин, К.А. Редлих, магистранты; И.А. Чернецкий, аспирант; П.А. Стрельников, зав. СКБ «ИМПУЛЬС»; В.Д. Семенов, проф., к.т.н. г. Томск, ТУСУР, каф. ПрЭ, [ssbarashkin@inbox.ru](mailto:ssbarashkin@inbox.ru)*

Рассмотрен способ компенсации реактивной мощности и мощности искажений в однофазной сети с использованием активного корректора коэффициента мощности. Построена и испытана имитационная модель корректора мощностью 2000 Вт в среде MatLab Simulink.

**Ключевые слова:** компенсация реактивной мощности, корректор коэффициента мощности.

За последние десятилетия значительно увеличилось количество электронных устройств, в которых применяются импульсные источники питания. Импульсные источники питания генерируют гармонические и нелинейные искажения тока, которые отрицательно влияют на электросеть и электроприборы, подключенные к ней. Это влияние выражается как в помехах, сказывающихся на работе чувствительных устройств, так и в перегреве нейтрали.

Один из эффективных способов решения данной проблемы – применение корректоров коэффициента мощности PFC (Power Factor Correction). На практике это означает, что во входную цепь большинства электронных устройств с импульсными преобразователями необходимо включать специальный преобразователь (PFC-преобразователь), обеспечивающий снижение или полное подавление гармоник тока.

В данной статье рассмотрен способ повышения качества потребляемой электроэнергии из однофазной сети. Корректор коэффициента мощности (ККМ), функциональная схема которого изображена на рис. 1, состоит из неуправляемого выпрямителя и схемы непосредственного преобразователя напряжения повышающего типа.

292 Основным достоинством данной схемы является система управления (СУ) [1] с широким диапазоном рабочих частот, которая работает следующим образом: выходное напряжение измеряется датчиком напряжения (ДН), сигнал с которого поступает на отрицательный вход вычитателя. На положительный вход этого вычитателя подаётся задающее напряжение (*U*зд). Ошибка, полученная на вычитателе, поступает на ПИ-регулятор (ПИ), сигнал с выхода которого поступает на умножитель (Х), где перемножается с сигналом датчика входного напряжения (ДВН), который преобразован в импульсы единичной амплитуды блоком деления на коэффициент (1/КД).

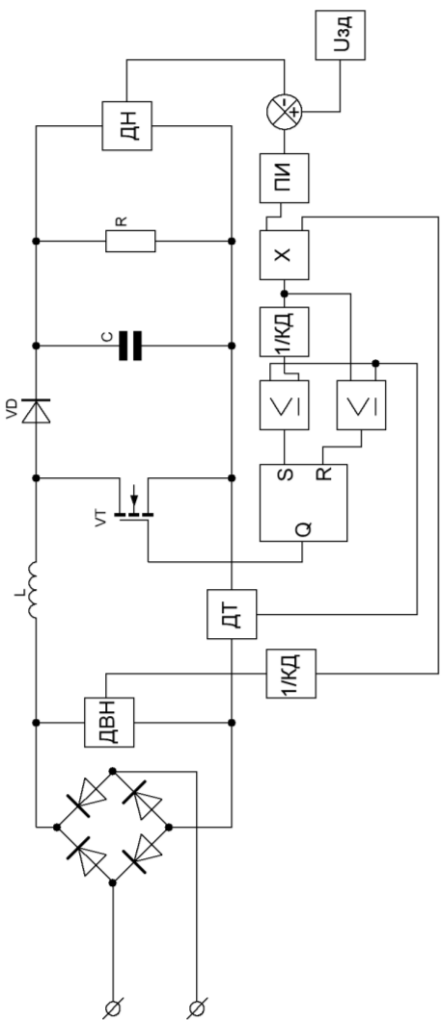

Рис. 1. Функциональная схема ККМ

Сигнал, полученный на выходе умножителя, поступает на два блока сравнения (≥), на один напрямую, а на второй через блок деления на коэффициент (1/КД), за счёт чего получается два сигнала, имеющих вид выпрямленной синусоиды, с разной амплитудой, которые используются как верхний и нижний пределы регулируемого тока. С этии пределами сравнивается сигнал с датчика тока. Выходы

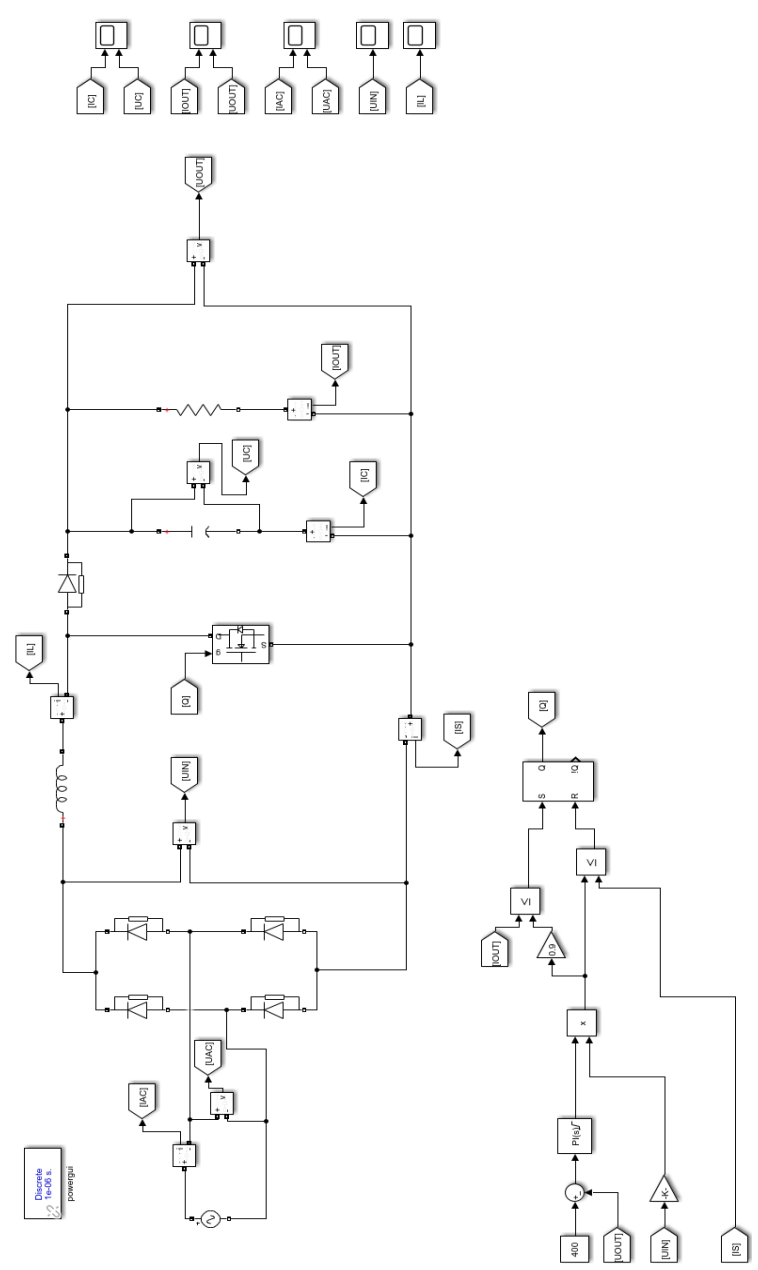

Рис. 2. Модель ККМ в среде MatLab Simulink

блоков сравнения подключены ко входам RC-триггера, выход Q которого управляет силовым ключом VT. В случае, когда ток в цепи меньше или равен нижнему пределу, происходит включение ключа. Выключение ключа происходит в том случае, когда ток цепи больше или равен верхнему пределу.

Модель ККМ на основе описанной СУ, реализованная в среде MatLab Simulink, представлена на рис. 2. Выходное напряжение преобразователя равно 400 В, активная мощность нагрузки составляет 2000 Вт [2], а частота работы силового ключа изменялась в пределах 30–50 кГц.

Форма потребляемого из сети тока показана на рис. 3, коэффициент нелинейных искажений (КНИ) составил 21,06%, коэффициент гармоник при этом равен 21,33%, а коэффициент мощности 97,8%.

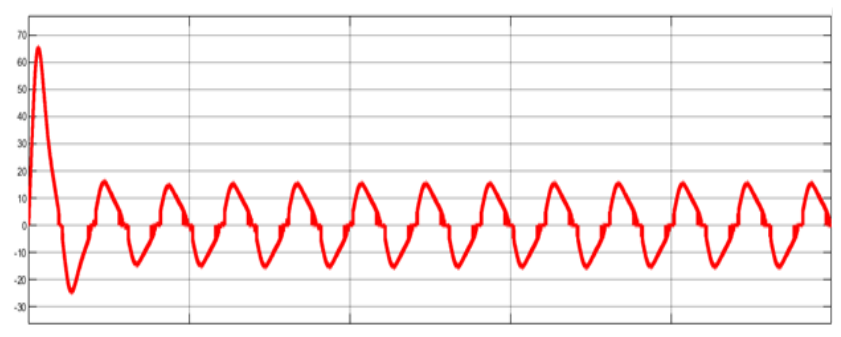

Рис. 3. Ток, потребляемый из сети

**Выводы.** Разработанная имитационная модель позволяет провести исследования статических и динамических корректоров. Дальнейшие исследования имитационной модели будут посвящены уменьшению искажений формы тока.

### **ЛИТЕРАТУРА**

1. Anusha Vadde. Real implementation of synchronous boost converter with controller for power factor correction/ Anusha Vadde, S. Sachin, V. SitaramGupta, M.S. Ramaiah // [2017 IEEE Region 10 Symposium \(TENSYMP\).](https://ieeexplore.ieee.org/xpl/conhome/8062174/proceeding) – University of Applied Science. – Bangalore, India. – 2017. – 4 р.

2. Мелешин В.И. Транзисторная преобразовательная техника. – М.: Техносфера, 2005. – 628 с.

# **ОДНОКЛЮЧЕВОЙ ТРЕХФАЗНЫЙ КОРРЕКТОР КОЭФФИЦИЕНТА МОЩНОСТИ**

*И.А. Чернецкий, аспирант; П.А. Стрельников,*

*зав. СКБ «ИМПУЛЬС»; В.Д. Семенов, проф., к.т.н.* 

*г. Томск, ТУСУР, [darkblackstudent@g](mailto:darkblackstudent@)mail.com*

Рассмотрен способ компенсации реактивной мощности и мощности искажений в трехфазной сети с использованием одноключевого корректора.

**Ключевые слова:** компенсация реактивной мощности, корректор коэффициента мощности.

В последние годы рост относительного содержания электроустройств в промышленной трехфазной сети, создающих помехи и искажающих форму питающего напряжения за счет нелинейной нагрузки, приводит к ухудшению качества потребляемой энергии [1].

Широкое развитие вычислительной техники, микроконтроллеров, а также силовой электроники на сегодняшний день предоставляет разработчику возможность использования множества способов улучшения качества потребляемой электроэнергии предлагаемым устройством. Однако в связи с текущей внешнеэкономической ситуацией и мировым «кризисом полупроводников» для рядового разработчика становятся недоступны многие современные зарубежные компоненты электронных схем.

В этой статье рассмотрен способ повышения качества потребляемой электроэнергии из трехфазной сети с использованием минимального количества дополнительных электрических компонентов. Одноключевой трехфазный корректор коэффициента мощности (ОТККМ) [3], функциональная схема которого изображена на рис. 1, состоит из входного фильтра ЭМИ, входных дросселей *La*, *Lb*, *Lc*, неуправляемого выпрямителя VD1–VD6 и, по аналогии с повышающим НПН, силового транзистора VT1, диода VD7 и выходного емкостного фильтра.

Наличие в схеме всего одного транзистора существенно упрощает задачу проектирования СУ преобразователем, в отличие от, например, активного выпрямителя напряжения. Очевидно, что данная схема не предназначена для высоковольтных приложений, так как все выходное напряжение преобразователя прикладывается к транзистору VT1.

Для управления таким преобразователем предлагается использовать «токовый ШИМ», модификации которого подробно рассмотрены А. Васильевым и др. [2]. Модель преобразователя, реализующая метод прерывистого тока в среде MatLab Simulink, представлена на рис. 2. СУ выполнена на *RS*-триггере и содержит в себе ПИ-регулятор, параметры которого были рассчитаны для технического оптимума выхода на режим преобразователя. Выходное напряжение преобразователя – 600 В, активная нагрузка составляет 200 Вт. Трехфазный LCфильтр ЭМИ содержит в себе конденсаторы 1 мкФ и дроссели 1 мГн.

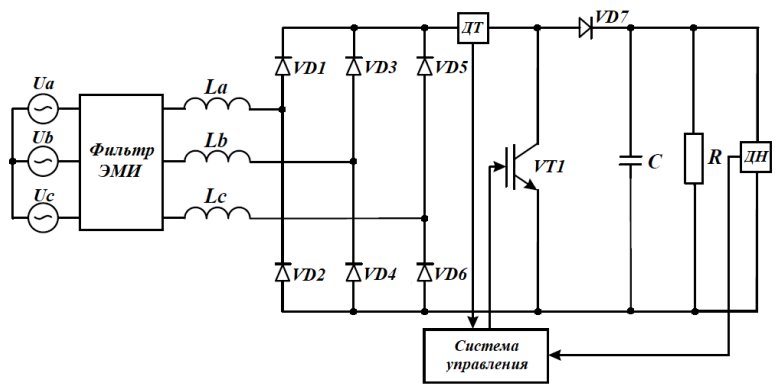

Рис. 1. Функциональная схема ОТККМ

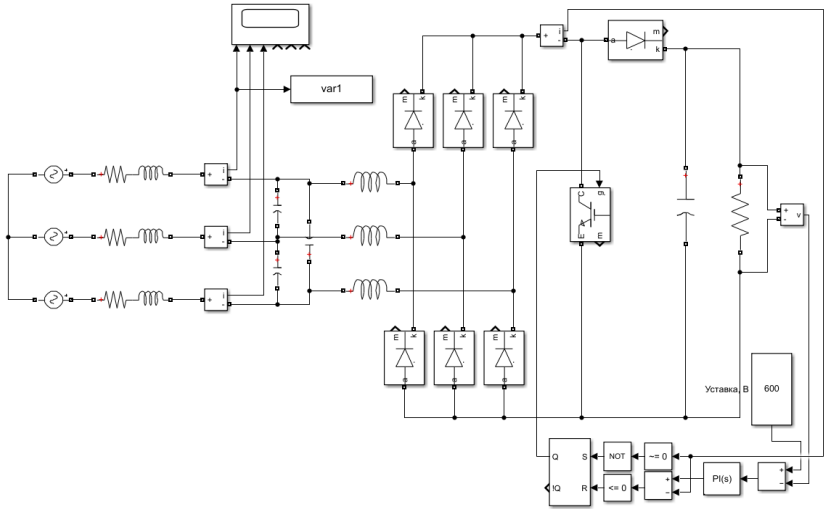

Рис. 2. Модель ОТККМ в среде Matlab Simulink

Форма тока фазы A показана на рис. 3, коэффициент нелинейных искажений (КНИ) составил 15,1% при коэффициенте мощности, близком к единице.

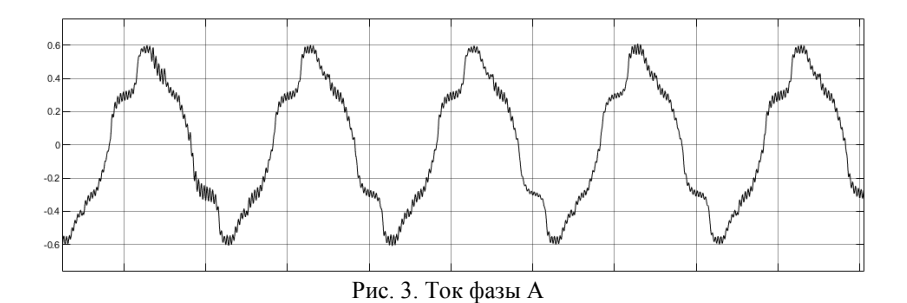

Полученные результаты полностью удовлетворяют цели исследования, однако необходимо отметить, что в форме тока присутствуют искажения с частотой 300 Гц из-за пульсаций сетевого напряжения. Устранить данные искажения возможно при помощи введения в СУ поправки на это напряжение, добавив в схему сигнальный диодный мост. Также улучшить показатель КНИ возможно при помощи увеличения выходного напряжения преобразователя [3].

Использование ОТККМ полностью оправлано в бюлжетных и маломощных проектах, так как позволяет использовать минимум дополнительных компонентов, что обеспечивает этому преобразователю простоту в реализации. Систему управления, представленную в этой статье, возможно реализовать на микросхеме однофазного ККМ МСЗЗ262 или ее аналогах [4], что не требует использования дорогостоящего микроконтроллера и написания программного обеспечения.

Выволы. Разработанная имитационная молель позволяет исследовать характеристики преобразователя и будет использована для оптимизации формы входного тока.

#### **ЛИТЕРАТУРА**

1. Kulinitch Yu.M. A New Design for the Reactive Power Compensator / Yu.M. Kulinitch, Yu.S. Kabalyk, V.K. Dukhovnikov // Ученые записки Комсомольского-на-Амуре гос. техн. ун-та. - 2015. - № 11. - 12 с.

2. Васильев А. Анализ современных методов и технических средств коррекции коэффициента мощности у импульсных устройств / А. Васильев, В. Худяков, В. Хабузов // Силовая электроника. - 2004. - № 2. - С. 72-77.

3. Huang Q. Harmonic Reduction In A Single-Switch Three-Phase Boost Rectifier With Harmonic-Injected PWM // 27th Annual IEEE Power Electronics Specialists Conference: PESC Record. - 1997. - PP. 15-17.

4. MC33262 Power Factor Controllers [Электронный ресурс]. – Режим доступа: https://www.onsemi.com/pdf/datasheet/mc34262-d.pdf, свободный (дата обрашения: 05.03.2023).

## УДК 621.314.12 **МОДЕЛИРОВАНИЕ ИНВЕРТИРУЮЩЕГО ИМПУЛЬСНОГО ПРЕОБРАВЗОВАТЕЛЯ В СРЕДЕ LTSPICE** *А.Ю. Вильгельм, студент*

*Научные руководители: Н.А. Воронина, доцент каф. ПрЭ, к.т.н.; С.Г. Михальченко, проф. каф. ПрЭ, д.т.н. Проект ГПО ПрЭ-2306. Исследование импульсно-модуляционных устройств в SPICE-ориентированных САПР г. Томск, ТУСУР, каф. ПрЭ, [wilhelm1901@mail.ru](mailto:wilhelm1901@mail.ru)*

Приведён пример моделирования инвертирующего преобразователя в среде LTSpice.

**Ключевые слова:** инвертирующий преобразователь, моделирование, LTSpice.

Импульсно-модуляционные преобразователи широко применяются в различных системах электропитания [1]. Они используются, например, для стабилизации напряжения, получаемого от первичных источников. Среди них можно выделить инвертирующий преобразователь. Его отличительная особенность заключается в том, что полярность выходного напряжения противоположна входному. Данная схема может работать в двух режимах: повышения и понижения. В статье рассматривается пример понижающего инвертирующего преобразователя, который может использоваться в многоканальных устройствах, где требуется двухполярный источник питания, так как для питания таких электронных схем и устройств необходимо, чтобы диапазон напряжения постоянного тока составлял ±5 В. На рис. 1 изображена электрическая принципиальная схема данного устройства, которое формирует отрицательные импульсы напряжения.

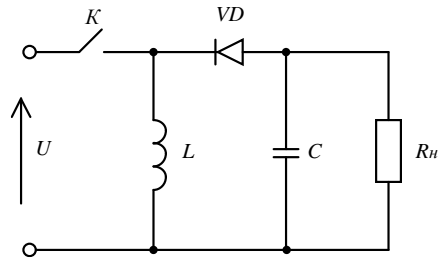

Рис. 1. Схема инвертирующего преобразователя

Преобразователь работает по следующему принципу [2]: пока ключ *K* замкнут, дроссель *L* накапливает энергию, диод VD не про-

пускает входной ток на нагрузку. Когда ключ размыкается, дроссель начинает отлавать энергию на конденсатор  $C$  и на нагрузку  $R$ н. Так как диод пропускает в нагрузку отрицательные импульсы, на выходе схемы формируется напряжение противоположного от входа знака.

Типичным недостатком данного преобразователя является наличие импульсных помех в выходной цепи, так как управление силовым ключом осуществляется по принципу широтно-импульсной модуляции (ШИМ). Формируемые ШИМ-импульсы управления являются причиной высокочастотной (10 кГц) составляющей спектра.

Для имитационного моделирования были подобраны следующие параметры:  $U = 12 B$ ,  $L = 1 MH$ ,  $C = 1 M\Phi$ ,  $RH = 5 M$ , чтобы получить сигнал отрицательной полярности -5 В на нагрузке с пульсациями не более 5%.

Для начала в среде LTSpice собрана схема силовой цепи преобразователя и заданы ее параметры (рис. 2) для разомкнутой системы управления стабилизации выходного напряжения. В приведенном примере относительная длительность сигнала ШИМ-управления постоянная и составляет 0.33.

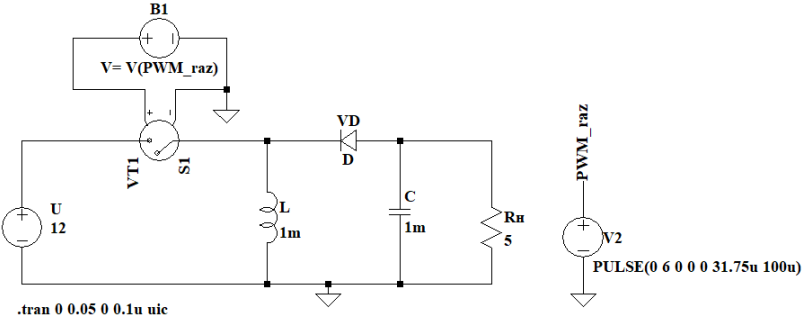

Рис. 2. Схема инвертирующего импульсного преобразователя в LTSpice

В процессе моделирования получен график установившегося значения напряжения на выходе схемы (рис. 3).

При имитационном моделировании в LTSpice инвертирующего импульсного преобразователя с параметрами, приведенными выше, получена зависимость выходного напряжения на нагрузке от времени. Из графика видно, что установившееся напряжение на нагрузке равно -5 В, время переходного процесса при данных параметрах схемы составило 35 мс

Для настройки параметров пропорционального регулятора замкнутой системы ШИМ-управления необходимо выяснить, в каком

<sup>.</sup>model VT1 SW(Ilimit=500 Ron=0.0001p Roff=10000Meg Vt=5 Vh=0 Lser=0 )

диапазоне будет изменяться выходное напряжение при изменении внешних параметров системы – например, входного напряжения. Преобразователь выполняет функцию стабилизатора выходного напряжения при изменяющемся входном напряжении *U* = 12±5 В. Эта зависимость, построенная при фиксированной скважности (0,33), приведена на рис. 4. В дальнейшем будет рассмотрена динамика процесса.

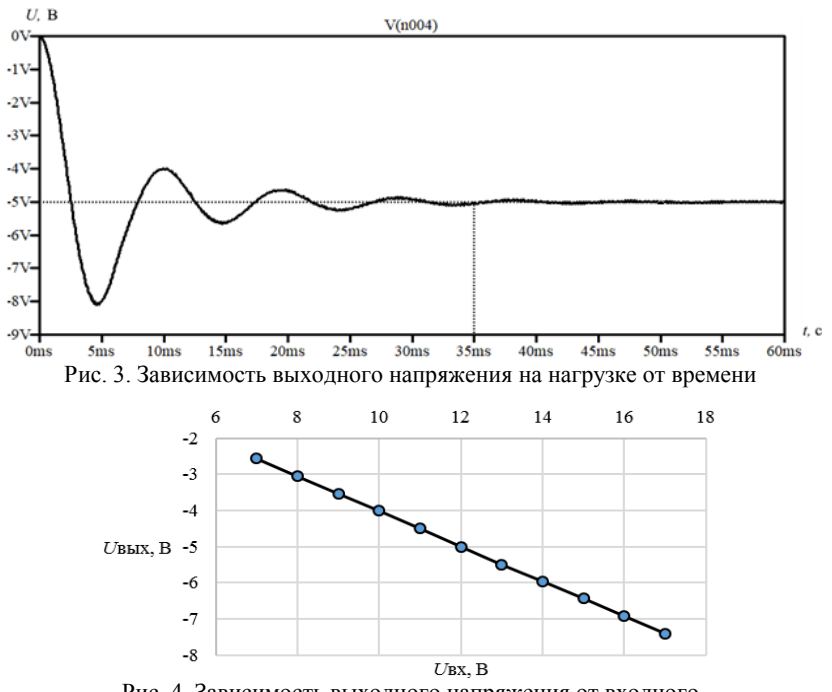

Рис. 4. Зависимость выходного напряжения от входного

Таким образом, зная диапазон изменения выходного напряжения при изменении входного, можно спроектировать замкнутую систему управления рассмотренным преобразователем с ШИМ, которая обеспечит требуемый диапазон пульсаций выходного напряжения ±5%.

## **ЛИТЕРАТУРА**

1. Семенов В.Д. Энергетическая электроника: учеб. пособие / В.Д. Семенов, Б.И. Коновалов, А.В. Кобзев. – Томск: ТУСУР, 2010. – 164 с.

2. Аристов А.В. Преобразователи электрической энергии силовой электроники: учеб. пособие: в 2 ч. – Ч. 2 / А.В. Аристов, С.К. Земан, Д.Ю. Ляпунов, А.Г. Юдинцев; под ред. В.П. Петровича. – Томск: Изд-во Том. политехн. ун-та, 2021. – 200 с.

## УДК 621.314.572 ПРЕОБРАЗОВАТЕЛЬ НА ОСНОВЕ РЕЗОНАНСНОГО ИНВЕРТОРА ТОКА С ШИРОТНО-ИМПУЛЬСНЫМ **РЕГУЛИРОВАНИЕМ**

М.М. Баёк, аспирант

Научный руководитель А.В. Осипов. д.т.н. г. Томск, TУCУP, ossan@mail.ru

Построена имитационная модель инвертора тока с широтно-импульсным регулированием в программе MatLab, проведен анализ коммутационных процессов в резонансном инверторе, показано, что ZVS достигается при положительной фазе выходного напряжения. Ключевые слова: резонансный инвертор тока, параллельный контур, блокирующий диод, силовая электроника.

Преобразователи на основе резонансного инвертора тока получили применение в высокочастотном индукционном нагреве преимущественно из-за возможности снижения тока вторичной обмотки, который уменьшается кратно добротности резонансного контура. В отличие от инвертора напряжения инвертор тока формирует прямоугольный выходной ток, при этом форма выходного напряжения инвертора обусловлена параллельным резонансным контуром. Реализация регулирования тока индуктора является актуальной задачей, как правило, решаемой введением предвключенного преобразователя постоянного напряжения. В настоящей работе на основе модели инвертора тока рассмотрены коммутационные процессы при широтно-импульсном регулировании.

Модель инвертора показана на рис. 1. Резонансный контур построен на основе элементов  $C_r$ ,  $L_d$ ,  $R_d$ , паразитные параметры соединения представлены  $L_s$ ,  $R_s$  - паразитной индуктивностью и сопротивлением соединения контура. Инвертор питается от источника тока  $I_1$ . Ключи инвертора тока VT1-VT4 имеют блокирующие обратную проводимость диоды VD1-VD4, сигналы управления ключами имеют перекрытие, обеспечивающие одновременное отпирание стойки ключей VT1. VT2 и VT3. VT4 на 10 мкс. Широтно-импульсное регулирование осуществляется фазовым сдвигом импульсов управления стоек инвертора относительно друг друга, полученные при моделировании диаграммы работы представлены при угле управления 70 мкс (рис. 2).

На интервале времени  $t_1 - T_2$  открытой диагонали ключей VT1, VT4 на выходе инвертора формируется ток положительной полярности, напряжение на конденсаторе меняется по синусоидальному закону, включение VT3 приводит к появлению интервала перекрытия им-

пульсов управления, позволяющему перераспределить ток из ключа VT1 в VT3. При открытой стойке ключей VT3, VT4 выходной ток равен нулю и напряжение на конденсаторе начинает спадать. Далее открывается диагональ ключей VT2, VT3, на выходе инвертора формируется ток отрицательной полярности, при этом фаза напряжения на конденсаторе должна быть положительной. Анализ результатов моделирования показывает, что для этого требуется подстройка частоты. В данной модели частота контура составляет 2,5 кГц, относительная частотная расстройка составляет 1,1. Длительность перекрытия должна быть достаточной для смены полярности тока резонансного контура.

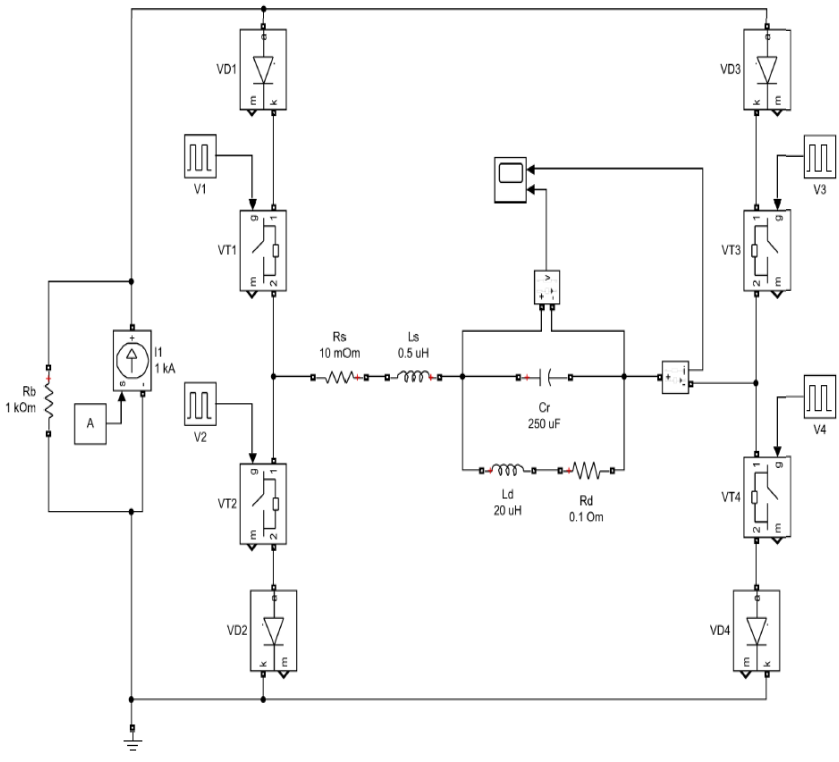

Рис. 1. Модель параллельного резонансного инвертора тока

Таким образом, результаты моделирования (рис. 2) показывают возможность реализации широтно-импульсного регулирования путем фазового смещения управляющих импульсов стоек инвертора тока.

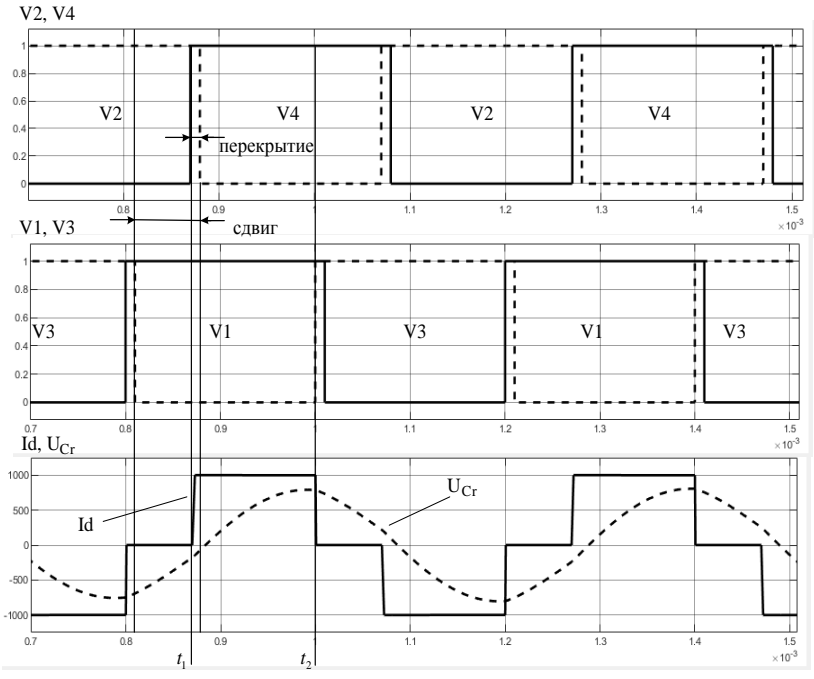

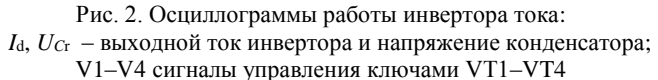

#### **ЛИТЕРАТУРА**

1. Головин А.Н. Методика расчета и оптимизации процессов переключения транзисторов в резонансном инверторе тока // Научно-технические ведомости СПбГПУ: Наука и образование.  $-2010$ . – Т. 2, № 4. – С. 59–65.

2. Чаколья П.Э. Высокочастотный преобразователь на IGBT-транзисторах для индукционного нагрева: автореф. … канд. техн. наук. – М., 1998. –  $19c$ .

3. Осипов А.В. Обеспечение благоприятного переключения транзисторов инвертора тока в преобразователях со звеном повышенной частоты / А.В. Осипов, Ю.А. Шиняков, А.И. Отто, М.М. Черная, А.А. Ткаченко // Известия Том. политехн. ун-та. – 2015. – Т. 326, № 4. – С. 138–145.

# **БЛОК ЗАЩИТЫ ОТ ИМПУЛЬСНЫХ ПОМЕХ ВХОДНОЙ ШИНЫ ПИТАНИЯ РАДИОЭЛЕКТРОННОЙ АППАРАТУРЫ КОСМИЧЕСКОГО АППАРАТА**

*Н.Ю. Балашов, И.В. Борисов, техники-конструкторы 1-й кат.; В.И. Апасов, к.т.н., нач. лаб. АО «НПЦ «Полюс»*

*Научный руководитель Н.С. Легостаев, к.т.н., проф. каф. ПрЭ г. Томск, АО «НПЦ «Полюс», [n\\_balashov99@mail.ru](mailto:n_balashov99@mail.ru)*

Разработано новое схемотехническое решение для обеспечения защиты космического аппарата от воздействия электростатических помех, вызванных электризацией солнечной батареи.

**Ключевые слова:** космический аппарат, электростатический разряд, солнечная батарея, модальный фильтр.

В условиях космического пространства происходит электризация поверхности солнечных батарей космического аппарата. Постепенное накопление заряда может вызывать пробитие изоляционного слоя и, как следствие, возникновение электростатического разряда (ЭР) между стеклами фотопреобразователей и корпусом или шинами питания (положительной и отрицательной).

ЭР распространяется в виде сверхкороткого (наносекунды) и короткого (микросекунды) импульсов напряжением 5 кВ. Проведенные ранее исследования показали, что радиоэлектронная аппаратура обладает уязвимостью к таким импульсам [1].

Из-за малой длительности импульса основная энергия помехи расходуется на увеличение амплитуды ЭР, что приводит к резкому увеличению напряженности электрического поля. Сильное электрическое поле приводит к пробою полупроводниковых приборов и конденсаторов в помехоподавляющих фильтрах, а время срабатывания варисторов и разрядников может значительно превышать длительность сверхкороткого импульса [2]. Поэтому существующие методы построения блока защиты от импульсных помех не могут обеспечить требуемую защиту бортовой аппаратуры космического аппарата [3].

Для защиты радиоэлектронной аппаратуры космического аппарата предложено схемотехническое решение с применением модальных фильтров (МФ), которые разрабатываются без применения радиоэлектронных компонентов. Соединение отрезков МФ в каскады приводит к последовательному разложению каждого импульса на два с соответствующим уменьшением амплитуды (рис. 1). МФ обладают длительным сроком службы, но его основной недостаток связан с увеличением массогабаритных характеристик при каскадном соединении МФ.

Таким образом, последовательное соединение и отрезков приведет к разложению на  $2^n$  импульсов, но при этом повлечет за собой увеличение габаритов МФ.

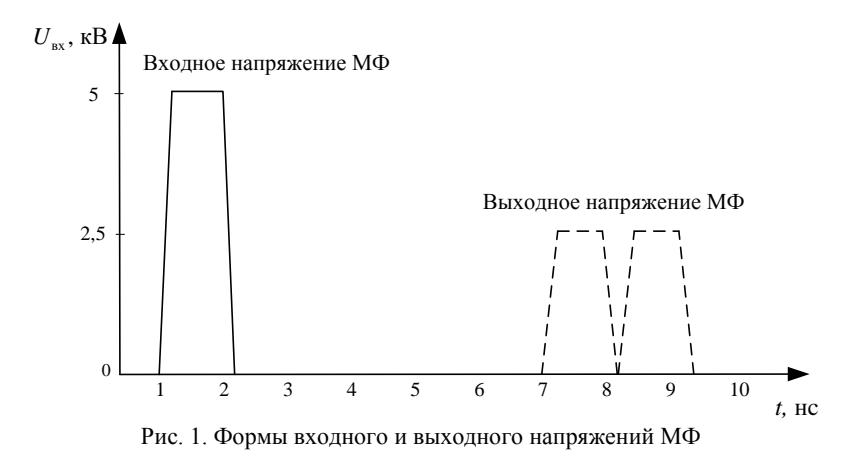

Для улучшения подавления ЭР и сохранения оптимальных массогабаритных показателей целесообразно рассмотреть возможность совместного использования фильтра защиты от импульсных помех [3], выполненного на основе пассивных LC-элементов, и одного отрезка МФ (рис. 2).

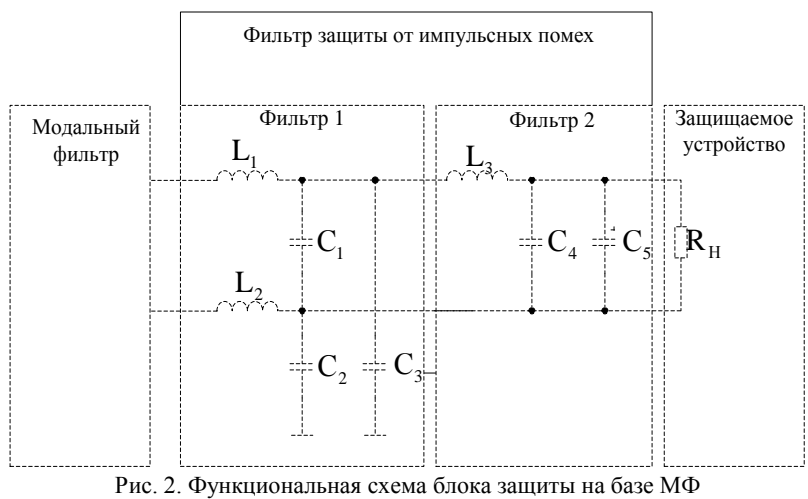

и фильтра защиты от импульсных помех

306

После того как импульс помехи проходит МФ, LC-фильтр практически полностью рассеивает выброс амплитуды напряжения ЭР (рис. 3). То есть дополнительное подключение МФ к помехоподавляющим фильтрам улучшает подавление ЭР.

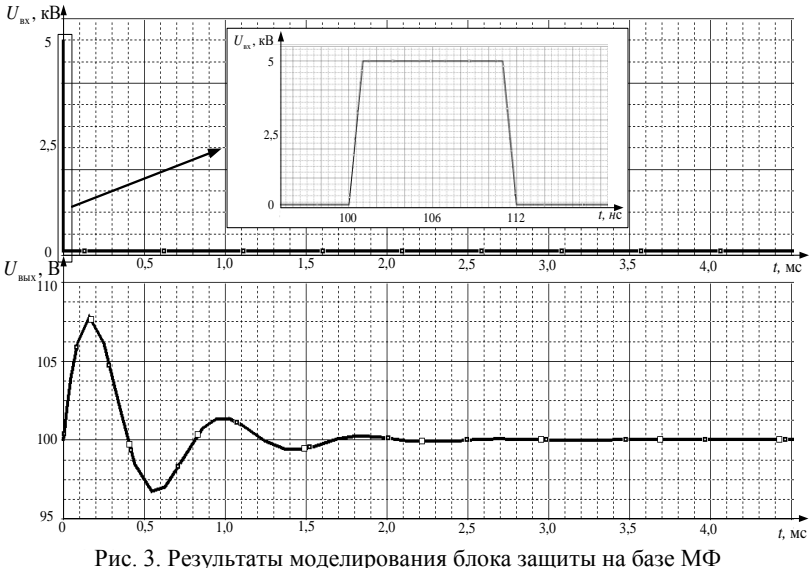

и фильтра защиты от импульсных помех

Таким образом, разработанный комбинированный блок защиты имеет меньшие массогабаритные характеристики по сравнению с полностью модальным фильтром и повышенную надежность в сравнении с фильтрами на дискретных элементах. Теоретические результаты соответствуют моделированию, что подтверждает правильность теоретических расчетов и позволяет перейти к его реализации.

### **ЛИТЕРАТУРА**

1. Акишин А.И. Воздействие электрических разрядов на солнечные батареи ИСЗ // Научно-исследовательский институт ядерной физики им. Д.В. Скобельцына // МГУ. – 2008. – № 4. – С. 68–71.

2. Заболоцкий А.М. Модальные фильтры для защиты бортовой радиоэлектронной аппаратуры космического аппарата / А.М. Заболоцкий, Т.Р. Газизов. – Томск: ТУСУР, 2013.

3. Скворцов В.А., Суворов В.В. Защита электронных устройств от импульсных помех большой энергии / В.А. Скворцов, В.В. Суворов // Силовая электроника. – 2013. – № 2. – С. 16–20.

4. Хажибеков Р.Р. Многокаскадные модальные фильтры: дис. … канд. техн. наук. – Томск, 2019.

## **РАЗРАБОТКА И ИССЛЕДОВАНИЕ НИЗКОЧАСТОТНОГО ТРЁХФАЗНОГО НЕУПРАВЛЯЕМОГО ВЫПРЯМИТЕЛЯ БОЛЬШОЙ МОЩНОСТИ С ФУНКЦИЕЙ КОММУТАЦИИ ДЛЯ ПРИМЕНЕНИЯ В АЭРОКОСМИЧЕСКОМ ПРИБОРОСТРОЕНИИ**

## *И.В. Борисов, Н.Ю. Балашов, техники-конструкторы 1-й кат.; В.И. Апасов, к.т.н., нач. лаб. АО «НПЦ «Полюс»*

*Научный руководитель Н.С. Легостаев, к.т.н., проф. каф. ПрЭ г. Томск, АО «НПЦ «Полюс», bjornlol@mail.ru*

Определено наиболее энергоэффективное и надёжное схемотехническое решение реализации трёхфазного неуправляемого выпрямителя, позволяющего получить высокий коэффициент полезного действия и исключить возможность возникновения аварийных ситуаций при функционировании выпрямительного устройства, а также обладающего низкими массогабаритными показателями. **Ключевые слова:** трёхфазный неуправляемый выпрямитель, емкостный фильтр, пусковой ток, ограничение пускового тока.

В составе преобразователей для систем электроснабжения, питаемых от сети трёхфазного переменного тока, традиционно используется подсистема, осуществляющая преобразование переменного сетевого напряжения в постоянное. Данная подсистема представляет собой каскадное соединение трёхфазного выпрямителя и сглаживающего выходного фильтра.

Необходимость применения подобных устройств возникает как в авиационной, так и в космической технике. Они должны иметь:

– повышенную надёжность (исключать возможность возникновения аварийных ситуаций);

– достаточную энергоэффективность (высокий коэффициент полезного действия);

– низкие массогабаритные показатели.

Исходя из вышеприведённого, при реализации низкочастотных выпрямительных устройств оптимально использовать в качестве выходного сглаживающего фильтра емкостный, поскольку использование индуктивного или индуктивно-емкостного фильтров на низкой частоте приводит к использованию магнитопровода дросселя больших габаритов, особенно при высоком нагрузочном токе.

С одной стороны, отказ от использования в выходном сглаживающем фильтре дросселя позволяет сберечь внутренние компоненты от перенапряжения, возникающего при первоначальном пуске, а также при отключении нагрузки или внезапном изменении её значения. С другой стороны, отсутствие дросселя приводит к появлению повышенного пускового тока, во много раз превышающего рабочие токи потребления [1, 2], поскольку не ограничивается внутренним сопротивлением обмотки дросселя.

Возникающий пусковой ток является существенной проблемой не только для внутренних компонентов и нагрузочной части выпрямительного устройства, но также и для его коммутирующей части. Коммутация энергии трёхфазного источника питания в подобных подсистемах обеспечивается электромеханическим коммутационным устройством. Большой всплеск тока в момент коммутации данного устройства приводит к образованию электрической дуги, способной оплавить его контактную группу и привести её к преждевременному износу и, как следствие, выводу из строя коммутирующей части.

С целью ограничения пускового тока разработана схема выпрямителя с функцией коммутации (рис. 1) и проведено имитационное моделирование её работы (рис. 2).

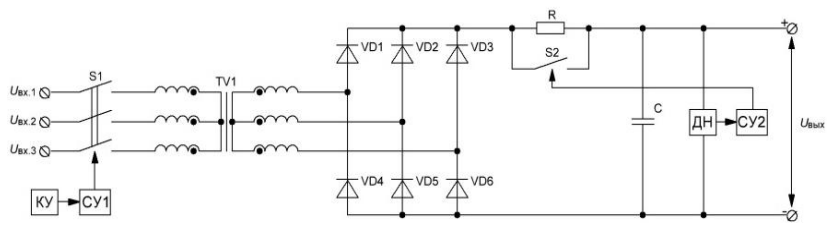

Рис. 1. Схема подсистемы для ограничения пусковых токов:  $S1 -$ контактор; СУ1 – система управления коммутацией контактора;  $KY -$ команды управления;  $TV1 -$ трёхфазный трансформатор; VD1-VD6 - выпрямительные диоды; R - токоограничивающий резистивный элемент; S2 - реле; С - конденсатор; ДН - датчик выходного напряжения; СУ2 - система управления коммутацией реле

Для снижения тепловых потерь на применяемом в схеме резистивном элементе в состав устройства дополнительно вводится реле, шунтирующее резистивный элемент низкоомными контактами, обеспечивая уменьшение тепловых потерь в установившемся режиме работы.

Для данного реле реализуется определённая логика его срабатывания, заключающаяся в замыкании контактов реле при предварительном заряде конденсатора, когда напряжение на конденсаторе достигает оптимального уровня и ток заряда становится минимальным, после чего происходит коммутация реле без риска повреждения и износа контактов

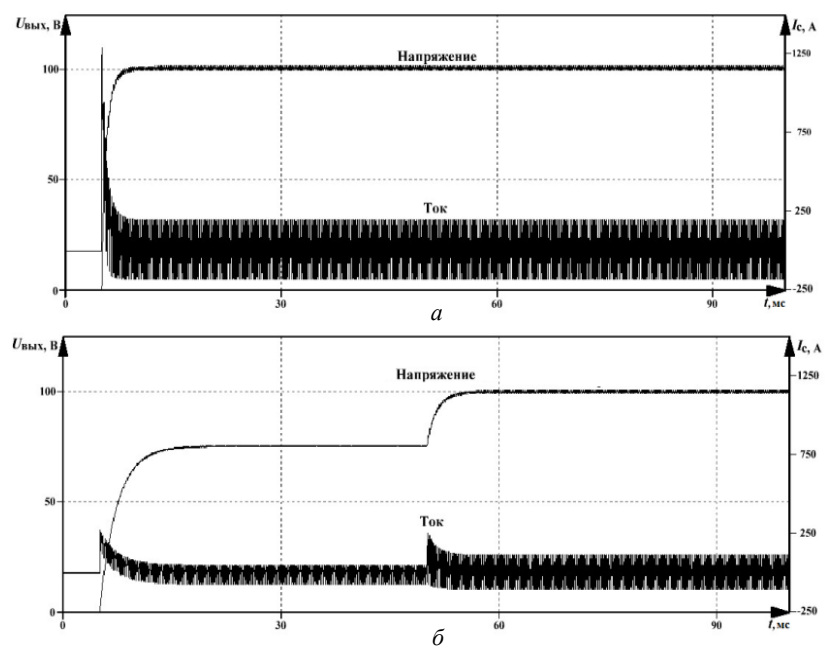

Рис. 2. Временные диаграммы тока и напряжения на выходном конденсаторе неуправляемого выпрямителя: *а* – коммутация без ограничения тока заряда конденсатора; *б* – коммутация с ограничением тока заряда конденсатора

Таким образом, разработанная схема исключает возможность возникновения аварийных ситуаций, обеспечивая ограничение возникающего пускового тока и, как следствие, повышение надёжности работы выпрямительного устройства и его внутренних компонентов.

### **ЛИТЕРАТУРА**

1. Мишуров В.С. Энергетическая электроника: метод. указания и примеры выполнения курсового проекта. – Томск, 2021.

2. Семёнов Б.Ю. Силовая электроника: профессиональные решения. – М.: СОЛОН-пресс, 2011.

## *ПОДСЕКЦИЯ 2.5*

# **ОПТИЧЕСКИЕ ИНФОРМАЦИОННЫЕ ТЕХНОЛОГИИ, НАНОФОТОНИКА И ОПТОЭЛЕКТРОНИКА**

*Председатель – Шарангович С.Н., проф. каф. СВЧиКР, к.ф.-м.н.; зам. председателя – Перин А.С., доцент каф. СВЧиКР, к.т.н.*

### УДК 535.421

# **ДИФРАКЦИОННЫЕ ХАРАКТЕРИСТИКИ ЭЛЕКТРИЧЕСКИ УПРАВЛЯЕМЫХ МНОГОСЛОЙНЫХ НЕОДНОРОДНЫХ ГОЛОГРАФИЧЕСКИХ ФПМ-ЖК ДИФРАКЦИОННЫХ СТРУКТУР**

## *В.О. Долгирев, аспирант; С.Н. Шарангович, проф. каф. СВЧиКР, к.ф.-м.н. г. Томск, ТУСУР, vitial2@mail.ru*

Приведены результаты исследования дифракционных характеристик электрически управляемых многослойных неоднородных голографических дифракционных структур, сформированных в фотополимеризационных композициях с высокой долей содержания нематических жидких кристаллов. Путем численного моделирования было продемонстрировано, что при различной полярности прикладываемого внешнего электрического воздействия и типа поляризации считывающего пучка угловая селективность таких структур может иметь смещение и трансформацию, что в результате позволяет кратно увеличить спектральную полосу пропускания. **Ключевые слова:** МНГДС, ФПМ-ЖК.

На сегодняшний день все больше ученых обращают внимание на многослойные неоднородные голографические дифракционные структуры (МНГДС), которые имеют потенциал для использования в качестве компонентов спектральных фильтров или для создания последовательности фемтосекундных лазерных импульсов [1, 2].

Ранее в работе [2] было продемонстрировано, что при внешнем электрическом ввоздействии на дифракционные слои МНГДС, сформированных в фотополимерных материалах (ФПМ) с высокой долей содержания нематических жидких кристаллов (ЖК), угловая селективность могла иметь существенное смещение, а также возможна бы-

ла трансформация самого селективного отклика. Однако в данной работе был рассмотрен случай, при котором полярность приклалываемого внешнего электрического поля была одинакова, а поляризация считывающего излучения соответствовала поляризации собственных необыкновенных волн в образце.

Следовательно, актуальной является задача исследования дифракционных характеристик МНГДС с ФПМ-ЖК, при которой полярность прикладываемого внешнего электрического поля и поляризация считывающего излучения явлются различными.

Для описания процесса дифракции света на МНГДС используется разработанная математическая модель [2], в которой процесс преобразования частотно-угловых спектров взаимодействующих световых пучков на выходе МНГДС, содержащих ФПМ-ЖК-слои, описывается перемножением матричных передаточных функций всех слоев и входного оптического поля [2].

$$
\mathbf{E}^{m,N} = \mathbf{T}^{m,N} \cdot \mathbf{E}^0,\tag{1}
$$

 $\mathbf{T}^{m,n} = \mathbf{T}^{m,N} = \mathbf{T}^{m,N} \cdot \mathbf{A}^{m,N-1} \cdot \mathbf{T}^{m,N-1} \cdot \dots \cdot \mathbf{A}^{m,n} \cdot \mathbf{T}^{m,n} \cdot \dots \cdot \mathbf{A}^{m,1} \cdot \mathbf{T}^{m,1}$  – матричная передаточная функция всей МНГДС,  $E^0$  и  $E^{m,N}$  – входное и выходное световое поле,  $T^{m,n}$  - матричная передаточная функция отдельного дифракционного слоя,  $A^{m,n}$  - матрица промежуточного слоя,  $n -$ номер слоя,  $N -$ номер последнего слоя,  $m =$ о,е соответствует обыкновенным и необыкновенным волнам [2].

Дифракционная эффективность (ДЭ) находится по известному выражению

$$
\eta_d^{m,N} = \left| E_1^{m,N} \right|^2 / \left( \left| E_1^{m,N} \right|^2 + \left| E_0^{m,N} \right|^2 \right), \ \ \eta_d^N = \eta_d^{0,N} + \eta_d^{e,N}. \tag{2}
$$

При численном расчете будет использована двухслойная ГДС с однородными профилями показателя преломления. Параметры для моделирования:  $\lambda = 633$  нм,  $d_n = 15$  мкм,  $t_n = 70.5$  мкм,  $n_c^0 = 1,535$  и  $n_{\text{lo}}^e = 1,68$  являются обыкновенными и необыкновенными показателями преломления для ЖК соответственно,  $n_p = 1,535$  является показателем преломления для полимера, угол Брэгга составляет  $\theta_6 = 20$ °.

На рис. 1 приведена зависимость ДЭ от фазовой расстройки и приложенного электрического поля на все слои с одинаковой (см. рис. 1, а) и разной полярностью (см. рис. 1, б) при считывании пучком с поляризацией, соответствующей собственным необыкновенным волнам.

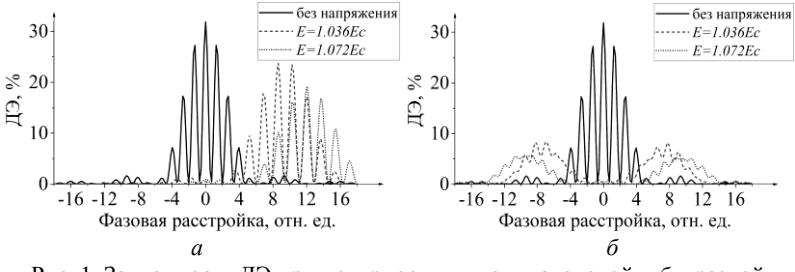

Рис. 1. Зависимость ДЭ при полярности:  $a$  – одинакоковой и  $\delta$  – разной

Как видно из рис. 1, при разной полярности приложенного электрического поля к дифракционным слоям происходит смещение угловой селективности в разные стороны с последующей ее трансформацией до уровня однослойной ГДС (см. рис. 1, б). Также стоит отметить, что уровень ДЭ при разной полярности приложенного электрического поля гораздо ниже, в данном случае отличие кратно трем.

На рис. 2 приведена зависимость ДЭ от фазовой расстройки и приложенного электрического поля на все слои с разной полярностью при считывании пучком с линейной поляризацией и углом 30°.

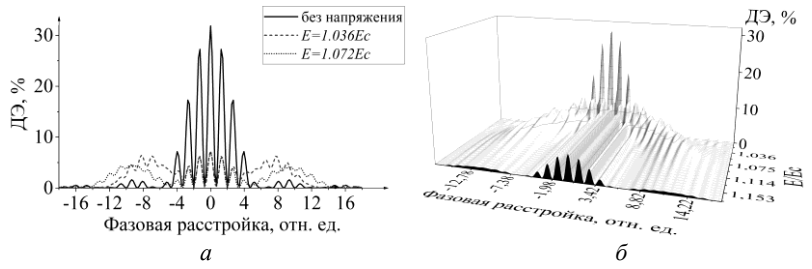

Рис. 2. Зависимость ДЭ при разной полярности и углом поляризации 30°

Как видно из рис. 2. при считывании световым пучком с поляризацией, отличающейся от поляризации собственных необыкновенных волн, угловая селективность имеет не только смещение в обе стороны, но и вид, соответствующей дифракции на обыкновенных волнах без трансформации и снижения ДЭ от воздействия внешнего электрического поля. Следовательно, это свидетельствует о возможности увеличения общей спектральной пропускной способности МНГДС в 3 раза.

Таким образом, в результате проведенного исследования было выявлено, что при внешнем электрическом воздействии с разной полярностью на МНГДС с ФПМ-ЖК происходит смещение угловой селективности в обе стороны и ее последующая трансформация. Также происходит снижение уровеня ДЭ в 3 раза быстрее по сравнению с электрическим воздействием, имеющим одинаковую полярность. При считывании световым пучком с поляризацией, отличной от поляризации собственных необыкновенных волн, происходит также дифракция на обыкновенных волнах, что приводит к увеличению общей спектральной пропускной способности МНГДС в 3 раза.

### **ЛИТЕРАТУРА**

1. Yan X. et al. Generation of individually modulated femtosecond pulse string by multilayer volume holographic gratings  $\beta$  Optics Express. – 2014. – Vol. 22, No. 21. – PР. 26128–26140.

2. Долгирев В.О. Передаточные функции пропускающих многослойных неоднородных голографических фотополимерных жидкокристаллических дифракционных структур / В.О. Долгирев, С.Н. Шарангович // Изв. РАН. Сер.: Физика. – 2023. – Т. 87, № 1. – C. 12–18.

## УДК 681.7.064.454 **ИССЛЕДОВАНИЕ МНОГОСЛОЙНЫХ ПРОСВЕТЛЯЮЩИХ ПОКРЫТИЙ**

## *А.А. Шейнбергер, м.н.с.; А.С. Кузьмин, м.н.с. – ЛИОР каф. ФЭ; М.С. Цехановская, студентка каф. ЭП*

*Научный руководитель М.В. Степаненко, н.с. ЛИОР каф. ФЭ г. Томск, ТУСУР, mcehanovskaa@gmail.com*

Приведены результаты теоретических и экспериментальных исследований тонкопленочных двухслойных просветляющих покрытий для использования на длине волны излучения 1550 нм. Показано, что наилучшим результатом обладает тонкопленочная система Ta2O<sup>5</sup> (290 нм) / SiO<sup>2</sup> (185 нм).

**Ключевые слова:** просветляющие покрытия, отражение света, спектр пропускания, многослойные покрытия.

Многослойные антиотражающие покрытия используются в различных устройствах современной фотоники, начиная от биомедицинских оптических датчиков, заканчивая солнечными батареями [1, 2]. Использование антиотражающих покрытий на поверхности оптоволоконных линз позволяет существенно уменьшать потери в оптический системе [3]. Большинство современных антиотражающих покрытий в ИК-лиапазоне изготавливаются на основе МgF<sub>2</sub>, Ta<sub>2</sub>O<sub>5</sub>, TiO<sub>2</sub>, SiO<sub>2</sub> и т.д., обладающих низким показателем преломления [4]. В данной работе представлены алгоритм подбора материалов для антиотражающих покрытий, расчет их толщин для обеспечения их прозрачности на ллине волны 1550 нм

Для создания многослойного антиотражающего покрытия необходимо выбрать материалы для каждого из слоёв и определить толщину каждого слоя. Необходимо, чтобы выбранные материалы были прозрачными на рабочей длине волны  $\lambda = 1550$  нм и имели достаточную механическую прочность. Как правило, внешним слоем является плёнка диоксида кремния ( $n = 1.54$ ). Среди доступных материалов внутреннего слоя исследовались  $SiO_2$ ,  $Ta_2O_5$  и  $TiO_2$ .

Для определения требуемой толщины слоёв покрытия существует условие согласования показателей преломления [5]

$$
\frac{n_{\text{BHYT}}}{n_{\text{BHEIII}}} = \sqrt{n_{\text{IOQJI}}},
$$

где  $n_{\text{BHYT}}$  - показатель преломления внутреннего слоя,  $n_{\text{BHEIII}}$  - показатель внешнего слоя,  $n_{\text{norm}}$  – показатель преломления подложки.

Исходя из данного условия, существует набор решений, позволяющих добиться минимального отражения при использовании внешнего слоя с  $n = 1.45$  и внутреннего слоя с  $n = 1.79-2.3$  (таблица). В таблице приведены 2 готовых решения, представляющие собой две различные комбинации оптических толщин слоев [5].

Оптические толщины слоев двухслойной пленки, выраженные в лолях ллины волны

| $n_{\text{BHYT}}$                | Решение № 1      |                   | Решение № 2      |                   |
|----------------------------------|------------------|-------------------|------------------|-------------------|
|                                  | $h_{\text{on}1}$ | $h_{\text{OIT2}}$ | $h_{\text{on}1}$ | $h_{\text{OIT2}}$ |
|                                  | $0.11\lambda$    | $0.31\lambda$     | $0.39\lambda$    | $0.19\lambda$     |
| 2,1                              | $0.09\lambda$    | $0.32\lambda$     | $0.41\lambda$    | $0,18\lambda$     |
| $\leftharpoonup, \leftharpoonup$ | $0.08\lambda$    | $0.33\lambda$     | $0.42\lambda$    | $0.17\lambda$     |
| ل.و، ک                           | $0,07\lambda$    | 0.33λ             | $0,43\lambda$    |                   |

Кроме того, длина волны излучения, на которой двуслойные просветляющие покрытия обладают наибольшим коэффициентом пропускания ( $\lambda_{\text{max}}$ ), зависит от толщины слоёв. С целью выбора оптимального решения из представленных вариантов проведём сравнение лля различных комбинаций толшин слоёв и материалов (рис. 1).

В результате выбраны следующие комбинации двухслойных покрытий: образец 1 -  $Si_3N_4(300 \text{ HM})$  /  $SiO_2$  (200 нм); образец 2 - $Ta_2O_5(290 \text{ HM})$  /  $SiO_2(185 \text{ HM})$ ; образец 3 –  $TiO_2(300 \text{ HM})$  /  $SiO_2(180 \text{ HM})$ .

Для экспериментального исследования параметров двухслойных покрытий были подготовлены их образцы на подложках из кварцевого стекла  $(n = 1.44)$ .

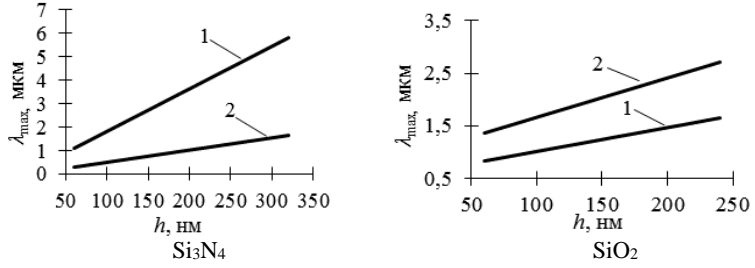

Рис. 1. Зависимости длины волны с наибольшим пропусканием от толщины пленки: *1* – решение № 1; *2* – решение № 2

Покрытия для образца 1 были получены плазмохимическим осаждением в установке ICP при мощности разряда 600 Вт. Давление смеси рабочего газа составляло 2 Па, температура подложки 270оС. Покрытия для образцов 2 и 3 осаждались путём магнетронного распыления соответствующих металлических мишеней в атмосфере рабочих газов  $O<sub>2</sub>$  и Аг при давлении 1 Па. Ток разряда магнетрона 200 мА. Толщина плёнок контролировалась при помощи эллипсометра «Эллипс-1891». Исследования спектра пропускания исследовались при помощи спектрофотометра Shimadzu UV-3600.

На рис. 2 представлены полученные спектры пропускания для исследуемых плёнок.

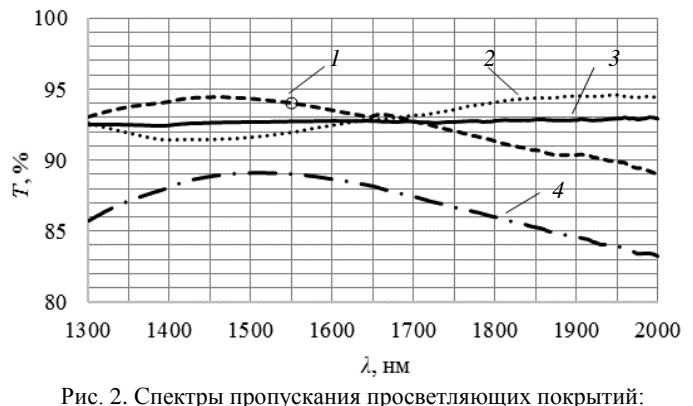

*1* – Ta2O5/SiO2; *2* – Si3N4/SiO2; *3* – подложка; *4* – TiO2/SiO<sup>2</sup>

Из полученных спектров видно, что наилучший просветляющий эффект был достигнут для варианта  $Ta_2O_5/SiO_2$ . Нанесение покрытия увеличило коэффициент пропускания в диапазоне 1300–1600 нм на  $2\%$ . Комбинация  $Si_3N_4/SiO_2$  также позволила добиться увеличения показателя пропускания, однако это произошло в диапазоне 1600– 2000 нм, что не является рабочим диапазоном. Покрытие  $TiO_2/SiO_2$  не позволило достичь эффекта просветления.

### **ЛИТЕРАТУРА**

1. Малевская А.В. и др. Исследование формирования антиотражающего покрытия каскадных солнечных элементов // Письма в журнал технической физики. – 2019. – Т. 45, № 20. – С. 15–17.

2. Ahmad F. et al. Double-layer antireflection coatings for CIGS thin-film solar cells // International Workshop on Thin Films for Electronics, Electro-Optics, Energy and Sensors – 2022. – SPIE, 2023. – Vol. 12477. – PP. 49–51.

3. Raghavendra Sagar. Nanoscale TiO2 and  $Ta2O<sub>5</sub>$  as efficient antireflection coatings on commercial monocrystalline silicon solar cell / Raghavendra Sagar, Asha Rao // Journal of Alloys and Compounds/ – 2021. – Vol. 862.

4. Laser damage properties of  $A<sub>12</sub>O<sub>3</sub>/MgF<sub>2</sub>$  antireflection coatings on large, curved substrates at 248 nm / Nasir Merchant, Richard DeLuca, Michael Gentile, Sandeep Kohli, Katy Csády Zadrovicz, Michael Albrecht // Components and Packaging for Laser Systems VIII. – SPIE, 2022. – Vol. 11982.

5. Крылова Т.Н. Интерференционные покрытия: Опт. свойства и методы исследования. – Л.: Машиностроение [Ленингр. отд-е], 1973. – 224 с.

### УДК 535.212

# **МОДЕЛИРОВАНИЕ ДЕЛИТЕЛЯ ПОЛЯРИЗАЦИИ НА ОСНОВЕ ТОНКИХ ПЛЁНОК НИОБАТА ЛИТИЯ**

*И.В. Кузнецов, студент; А.С. Перин, доцент каф. СВЧиКР, к.т.н. г. Томск, ТУСУР, каф. СВЧиКР, kuznetsov.i.159@e.tusur.ru*

Представлены результаты моделирования делителя поляризации на основе тонкоплёночных гребенчатых волноводов из ниобата лития. **Ключевые слова:** ниобат лития, деление поляризации, направленный разветвитель, гребенчатые волноводы.

В основе современных систем оптической связи лежит метод мультиплексирования и модуляции сигналов, разделенных по поляризации лазерного излучения. В настоящее время реализация интегральных электрооптических приемопередающих устройств, способных работать в системах с делением по поляризации, отсутствует. Целью данной работы является математическое моделирование делителя поляризации на основе гребенчатых волноводов тонкоплёночного ниобата лития. Основные задачи – определение конфигурации, соответствующей наибольшей эффективности деления и наименьшей переходной помехе.

Делитель поляризации - пассивное оптическое устройство, выполняющее пространственное разлеление ТЕ- и ТМ-волн. Как правило, такие устройства реализуются в виде асимметричных направленных разветвителей, в которых вход для ТЕ- и ТМ-волн общий, но для каждого состояния поляризации предусмотрен свой выходной порт  $[1]$ .

В данной работе будет рассматриваться модифицированная геометрия делителя, отличающаяся тем, что расстояние между волноводами (W, будет равно нулю. Преимущество такой схемы заключается в том, что объединение двух параллельных волноводов в один избавляет от необходимости формировать две внутренние грани параллельных волноводов, что, соответственно, уменьшает количество дефектов на гранях и величину оптических потерь. Схема такого поляризационного делителя представлена на рис. 1 [2].

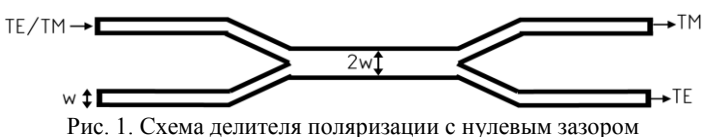

Принцип работы таких делителей основан на интерференции двух мод в волноводе шириной 2w. В этой области длиной L распространяется как фундаментальная мода (симметричная), так и асимметричная (мода первого порядка). Поскольку эти направляемые моды имеют разные постоянные распространения, длина области  $L$ определяет перетекание моды в один из выходных волноводов. Условие наиболее эффективного перетекания можно записать как [2-5]

$$
L = \frac{\pi}{\beta_s - \beta_a},\tag{1}
$$

где  $\beta_{a,s}$  – постоянные распространения асимметричных и симметричных TE- и TM-мол

В данной работе рассматриваются гребенчатые волноводы на основе тонких пленок ниобата лития, окруженные воздухом. Параметры моделирования представлены на в таблице.

| Параметр, ед.                        | Значение параметра |  |  |  |
|--------------------------------------|--------------------|--|--|--|
| Ширина волновода, нм                 | 400                |  |  |  |
| Высота волновода, нм                 | 350                |  |  |  |
| Показатель преломления ниобата лития | $2,211$ [6]        |  |  |  |
| Показатель преломления воздуха       |                    |  |  |  |
| Длина волны излучения, мкм           | 1.55               |  |  |  |
| L, мкм                               | 30,65              |  |  |  |

Параметры моледирования

В данной модели использовались граничные условия трёх типов: port, обеспечивающие источник и приёмник оптического излучения, согласование мод; perfectly matched layer (PML), обеспечивающие поглощение излучения за пределами зоны исследования, и scattering boundary condition (SBC), обеспечивающие появление потерь мощности.

Результаты распространения фундаментальных TE- и TM-мод представлены на рис. 2, *а* и *б*. На рис. 2, *в* и *г* представлены зависимости распределения интенсивности на выходном торце делителя поляризации для разных состояний поляризации волны на входе.

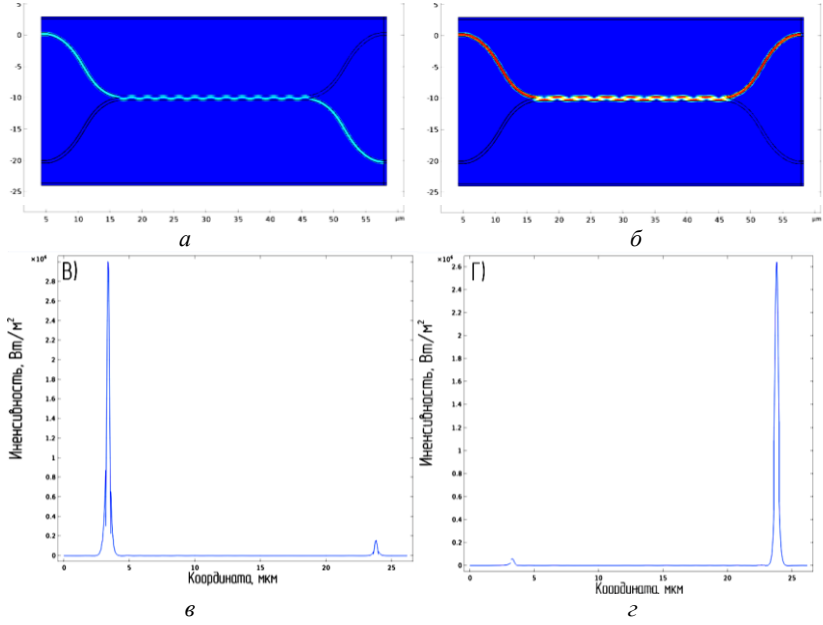

Рис. 2. Распределение напряженности нормальной компоненты электрического поля в волноводной структуре: *а* – TE-мода; *б* – TM-мода; распределение интенсивности на выходном торце волновода: *в* – TE-мода на входе; *г* – TM-мода на входе

Величину переходной помехи можно рассчитать по формуле

$$
A = 10 \lg(\frac{P_W}{P_R + P_W}),\tag{2}
$$

где *P<sup>W</sup>* – величина мощности, прошедшая в неправильный порт; *P<sup>R</sup>* – величина мощности, прошедшая в правильный порт. Переходная помеха по данным, представленным на рис. 2, *в* и *г*, составляет –13,06 дБ и –17,31 дБ для TE- и TM-мод соответственно.

Таким образом, было проведено моделирование делителя поляризации на основе гребенчатых волноводов тонкопленочного ниобата лития. Полученные переходные помехи превосходят уровень –10 дБ, полученный для аналогичной геометрии, волноводы в которой формировались методом диффузии титана в кристалл ниобата лития [2]. Использование гребенчатых волноводов в данной оптической схеме позволяет получить меньшие переходные помехи при меньших размерах интегральной схемы по сравнению с устройством, использующим метод диффузии титана для формирования волноводов.

Работа выполнена в рамках государственного задания Министерства наука и высшего образования Российский Федерации (тема № FEWM-2022-0004 «Исследование и разработка способов изготовления интегральных оптических волноводов и элементов на их основе»).

### **ЛИТЕРАТУРА**

1. Kuznetsov M. Expressions for the coupling coefficient of a rectangularwaveguide directional coupler // Optics letters. – 1983. – Vol. 8, No. 9. – PP. 499–501.

2. Sattibabu R. Passive polarization splitter using zero-gap directional coupler in LiNbO<sup>3</sup> / R. Sattibabu, P.K. Dey, B.S. Bhaktha, P. Ganguly // Results in Optics. –  $2022. - Vol. 8. - P. 100262.$ 

3. Hereth R. Broad-band optical directional couplers and polarization splitters / R. Hereth, G. Schiffner // Journal of lightwave technology. – 1989. – Vol. 7, No. 6. – PP. 925–930.

4. Thyagarajan K. Integrated-optic polarization-splitting directional coupler / K. Thyagarajan, S. Diggavi, A.K. Ghatak // Optics letters. – 1989. – Vol. 14, No. 23. – PP. 1333–1335.

5. Liu C. Ultrahigh suppression broadband polarization splitter based on an asymmetrical directional coupler / C. Liu, L. Yan, A. Yi, H. Jiang, Y. Pan, L. Jiang, B. Luo // IEEE Photonics Journal. – 2017. – Vol. 9, No. 5. – PP. 1–9.

6. Zelmon D.E. Infrared corrected Sellmeier coefficients for congruently grown lithium niobate and 5 mol.% magnesium oxide-doped lithium niobate / D.E. Zelmon, D.L. Small, D. Jundt // JOSA B. – 1997. – Vol. 14, No. 12. – PP. 3319–3322.

### УДК 535.421

# **ЭКСПЕРИМЕНТАЛЬНОЕ ИССЛЕДОВАНИЕ УГЛОВОГО МУЛЬТИПЛЕКСИРОВАНИЯ ГОЛОГРАФИЧЕСКИХ ДИФРАКЦИОННЫХ СТРУКТУР С ИЗМЕНЯЮЩИМСЯ ПЕРИОДОМ В ФПМ BAYFOL HX 200**

# *Д.С. Растрыгин, аспирант; Ю.А. Аничин, магистрант; С.Н. Шарангович, проф. каф. СВЧиКР*

*г. Томск, ТУСУР, каф. СВЧиКР, [gg9dragon9gg@gmail.com](mailto:gg9dragon9gg@gmail.com)*

Представлено экспериментальное исследование увеличения ширины угловой и спектральной селективности методами последовательной записи при формировании голографических дифракционных структур с изменяющимся периодом в ФПМ bayfol HX 200. Получены кривые угловой селективности мультиплексированных чирпированных дифракционных структур.

**Ключевые слова:** ГДС, мультиплексирование, ФПМ, cелективность.

Перспективным направлением исследований являются способы увеличения угловой и спектральной селективности голографических дифракционных структур (ГДС), сформированных в фотополимерных материалах (ФПМ) [1–3].

Для примера в исследованиях [1, 2] за счет последовательной записи нескольких решеток получено уширение угловой селективности, где коэффициент уширения был прямо пропорциональным количеству решеток. В работе [3] получены кривые углового отклика чирпированных решеток, вследствие изменяющегося периода записанной дифракционной структуры происходит уширение угловой селективности относительно стандартной ГДС.

В данной работе применяются два метода формирования ГДС, сформированных в ФПМ. Первым методом являлось формирование мультиплексированных ГДС путем последовательной записи двух и трех решеток с углом разноса, способствующим объединению контуров селективности записываемых решеток по уровню –3 дБ. В результате дифракции света происходит увеличение ширины угловой селективности ГДС. Второй метод заключается в формировании чирпированных ГДС с изменяющимся периодом, угловая селективность таких структур также имеет увеличение по ширине в сравнении со стандартными ГДС, сформированными в ФПМ.

Работа объединяет эти два способа формирования ГДС в ФПМ для увеличения полосы пропускания угловых и спектральных дифракционных характеристик ГДС.

Совокупность методов последовательной записи с использованием чирпированных структур, сформированных в фотополимерных композиционных материалах, существенно увеличивает спектральные и угловые дифракционные свойства одиночных стандартных ГДС. Представленные результаты позволяют применить полученные ГДС впоследствии для разработки оптических устройств связи, таких как спектральные оптические фильтры, мультиплексоры / демультиплексоры [1–3].

Целью данной работы является экспериментальное исследование углового мультиплексирования голографических дифракционных структур с изменяющимся периодом, сформированных в фотополимерном материале BAYFOL HX 200.

Образец состоял из одной ФПМ-пленки «Bayfol HX 200» производства компании «Geola» с толщиной слоя 16±2 мкм и защитной пленки 40±1 мкм.

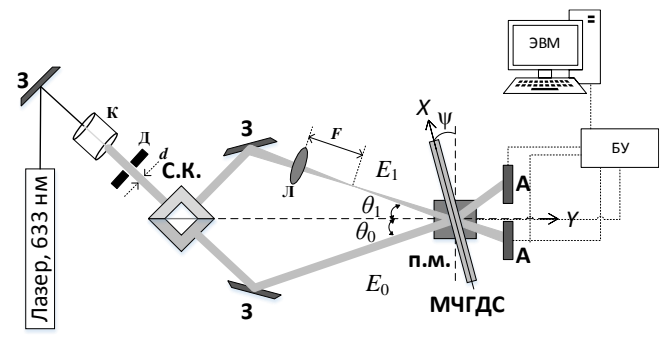

Рис. 1. Схема формирования мультиплексированной чирпированной ГДС: З – зеркало; Л – линза; С.К. – светоделительный кубик; П.М. – поворотный механизм; К – коллиматор; А – анализатор лазерных пучков; БУ – блок управления; ЭВМ – электронно-вычислительная машина

На рис. 1 представлена схема последовательной записи ГДС с изменяющимся периодом. Запись осуществлялась на длине волны 633 нм двумя пучками с апертурой 4 мм и мощностью по 9,34 мВт, падающими под углами  $\theta = 10^{\circ}$  и общим временем записи для двух решеток *t* = 28 c и *t* = 28,5 с для трех решеток. Для чирпированной мультиплексированной ГДС было последовательно записано 2 голограммы под углами  $\psi = -3$ ; 3° и временем записи  $t_1 = 3$  c,  $t_2 = 25$  c, и для последовательной записи трех голограмм были выбраны углы  $\psi = -6$ , 0, 6° и время записи  $t_1 = 1.5$  c;  $t_2 = 2$  c;  $t_3 = 25$  c. Времена записи были выбраны в соответствии с методикой формирования наложенных мультиплексированных структур, при которых обеспечиваются равные дифракционные эффективности отдельных решеток [2].

На рис. 2 приведены нормированные относительно максимального значения зависимости дифракционной эффективности от угла поворота образца для одиночной и чирпированной ГДС и мультиплексированной двумя и тремя решетками чирпированной ГДС.

Как видно из рис. 2, при формировании чирпированной ГДС ширина угловой селективности увеличивается более чем в 2 раза относительно стандартной ГДС, что обусловлено влиянием изменяющегося периода структуры. В результате последовательной записи чирпированных решеток происходит увеличение ширины спектральной и угловой селективности ГДС при двух решетках в 4 раза и трех решетках в 6 раза соответственно по сравнению с одиночной стандартной ГДС.

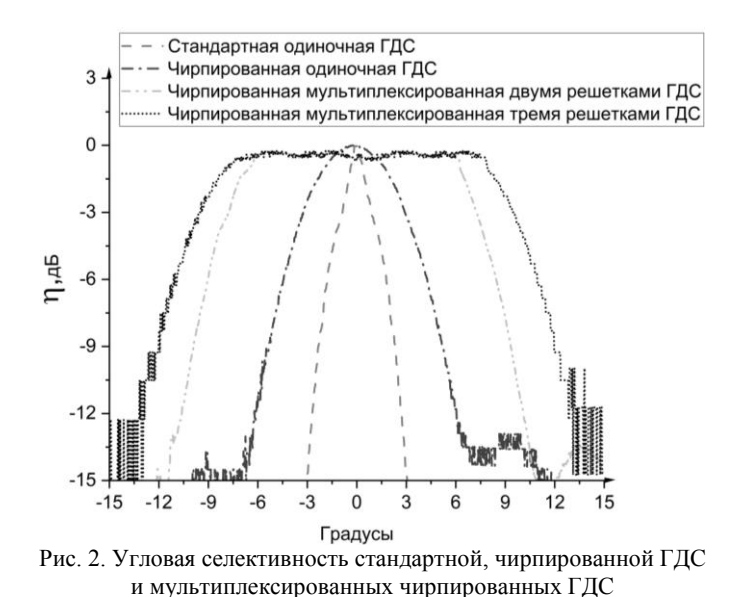

В результате экспериментального исследования показано формирование чирпированных наложенных ГДС путем последовательного углового мультиплексированния в ФПМ. Приведенные результаты экспериментального исследования демонстрируют возможность использования методов последовательной записи структур с изменяющимся периодом для увеличения спектральной и угловой селективности последовательной записи и формирования чирпированных ГДС. В результате получено значительное увеличение ширины спектральной и угловой селективности ГДС, сформированных в ФПМ.

Таким образом, в данной работе продемонстрировано, что запись мультиплексированных чирпированных ГДС в ФПМ BAYFOL HX 200 позволяет достичь четырехкратного и шестикратного увеличения ширины угловой селективности пропорционально количеству записанных голограмм, что приводит к расширению полос пропускания угловой и спектральной селективности сформированных налаженных ГДС в сравнении со стандартными одиночными ГДС.

### **ЛИТЕРАТУРА**

1. Мультиплексные брэгговские дифракционные решетки для световодов системы дополненной реальности / М.В. Шишова, А.Ю. Жердев, Д.С. Лушников, В.В. Маркин, С.Б. Одиноков // HOLOEXPO 2020: XVII Междунар. конф. по голографии и прикладным оптическим технологиям: тезисы докладов. – М.: МГТУ им. Н. Э. Баумана, 2020. – С. 253–263.
2. Довольнов Е.А. Нелинейная модель последовательной записи наложенных голографических решеток в фотополимерных композиционных материалах с учетом самодифракции на пространственных гармониках / Е.А. Довольнов, С.Н. Шарангович // Оптика и спектроскопия. – 2008. – Т. 105, № 2. – С. 336–345.

3. Dovolnov E. Theoretical and experimental investigation of photopolymer chirped gratings formation / E. Dovolnov, S. Sharangovich, J.T. Sheridan // Photorefractive Effects, Materials, and Devices 2005 (PR05), OSA Trends in Optics and Photonics Series (TOPS). – 2005. – Vol. 99. – РР. 337–342.

#### УДК 621.383.

### **ИССЛЕДОВАНИЕ ЗАВИСИМОСТИ ПОКАЗАТЕЛЯ ПРЕЛОМЛЕНИЯ ПЛЕНКИ SiN ОТ RF-МОЩНОСТИ ПЛАЗМОХИМИЧЕСКОГО ОСАЖДЕНИЯ МЕТОДОМ СПЕКТРОСКОПИИ**

### *К.В. Куценко, инженер НОЦ НТ; Д.М. Моховиков, А.C. Мырзахметов, А.А. Таловская, инженеры лаб. ФИС ТУСУРа Научный руководитель И.В. Кулинич, с.н.с. лаб. ФИС ТУСУРа,*

*доцент, к.т.н. г. Томск, ТУСУР, ayanmyr@yandex.kz*

Представлены результаты исследования зависимости показателя преломления от режимов осаждения пленок SiN. Была получена зависимость между изменением мощности RF-источника и показателем преломления образцов. Значения показателя преломления, полученные при помощи аппроксимации, следующие: 1,9828; 2,0099; 2,02565; 2,0658; 2,04848, осажденных при значениях RF-мощности 0, 25, 50, 75 и 100 Вт соответственно. Также в работе представлены расчеты напряжённости плёнок SiN.

**Ключевые слова:** показатель преломления, нитрид кремния, ПХО, внутренняя напряженность, аппроксимация.

Благодаря своим оптическим качествам, нитрид кремня (SiN) потенциально может стать основным диэлектрическим материалом для формирования пассивных элементов интегральной оптики. Это связано с его широким диапазоном пропускания (0,5–2,5 мкм) и малыми вносимыми оптическими потерями (0,1 дБ/см) [1]. Пленочный SiN – это искусственный материал, синтезируемый методом плазмохимического осаждения (ПХО). Аморфные пленки, сформированные методом ПХО, имеют внутренние механические напряженности  $\sigma$ , которые определенным образом растягивают ( $\sigma$ >0) или сжимают ( $\sigma$ <0) пленку на подложке. Внутренняя напряженность изменяет электрофи-

зические свойства пленки, вследствие чего изменяется и показатель преломления [2]. Закон зависимости между показателем преломления и внутренней напряженностью пленок неизвестен, в связи с чем нельзя предсказать, каким показателем преломления будет обладать пленка после осаждения. Целью данной работы является исследование зависимости показателя преломления от внутренней напряженности пленок SiN, при различных параметрах процесса плазмохимического осаждения.

Для создания экспериментальных образцов пленок SiN с отрицательной напряженностью были взяты параметры осаждения, полученные ранее экспериментальным путем. На подложки из монокристаллического кремния было осаждено пять образцов SiN. Параметры синтеза пленок следующие: давление 3,6 Па; температура 270 °C; время травления 2500 с; скорость потока моносилана 170 см<sup>3</sup> /мин; скорость потока азота 5,5 см<sup>3</sup>/мин; мощность источника индуктивносвязанной плазмы 600 Вт; мощность высокочастотного (RF) источника 0, 25, 50 ,75, 100 Вт.

Для расчета показателя преломления была снята и построена математическая модель спектральной зависимости коэффициента отражения каждого образца. Для аппроксимации использовалось уравнение описывающее спектр коэффициента отражения прозрачных тонких пленок на подложке [3]:

$$
R = \frac{g_1^2 + (g_2^2 + h_2^2) + A\cos(2\gamma) + B\cos(2\gamma)}{g_1^2 \cdot (g_2^2 + h_2^2) + A\cos(2\gamma) + A\cos(2\gamma)},
$$
(1)

где

$$
g_1 = \frac{n_0^2 - n_1^2}{(n_1 + n_0)^2}; \ g_2 = \frac{n_1^2 - n_2^2 - k_2^2}{(n_1 + n_2)^2 + k_2^2}; \ h_2 = \frac{2n_1k_2}{(n_1 + n_2)^2 + k_2^2};
$$
  

$$
A = 2(g_1 \cdot g_2); \ B = 2(g_1 \cdot h_2); \ \gamma = 2\pi n_1 t / \lambda.
$$

Для расчета показателя преломления пленки SiN ( *<sup>n</sup>*1 ) было принято, что для длины волны  $\lambda = 632$  нм показатель преломления воздуха  $n_0 = 1$ преломления кремниевой подложки  $n_2$  = 3,8754 , коэффициент абсорбции кремниевой подложки  $k_2 = 0,016242$ . Толщина пленки SiN  $t = 1$  мкм.

Для косвенного измерения внутренней напряженности пленок было использовано уравнение, предложенное в [4]:

$$
\sigma = \frac{Y}{6(1-\nu)} \cdot \frac{t_s^2}{t} \left( \frac{1}{R} - \frac{1}{R_0} \right),\tag{2}
$$

где *Y*, v,  $t_s$  – модуль Юнга (18,9 ГПа), коэффициент Пуассона (0,266 у.е.) и толщина кремниевой подложки (500 мкм); *<sup>t</sup>* – толщина пленки SiN (1 мкм);  $R_0$ ,  $R$  – кривизны поверхности пластины до и после осаждения снятые на профилометре. Полученные значения напряженностей, рассчитанных с помощью уравнения (2), представлены в таблице.

| ------- |                 |             |           |                |
|---------|-----------------|-------------|-----------|----------------|
| Nº      | Мощность RF, Вт | $R_0$ , mkm | $R$ , MKM | $\sigma$ , ΜΠa |
|         |                 | 13.6        | 48,1      | $-56,4$        |
|         |                 | 14,87       | 46,25     | 48.8           |
|         |                 | 68,76       | 101,5     |                |
|         |                 | 60,72       | 84,27     |                |
|         |                 |             | 64,96     | -128,9         |

**Геометрические и физические параметры образцов**

Зависимость показателя преломления и напряжённости образцов пленок SiN от RF-мощности представлена на рис. 1.

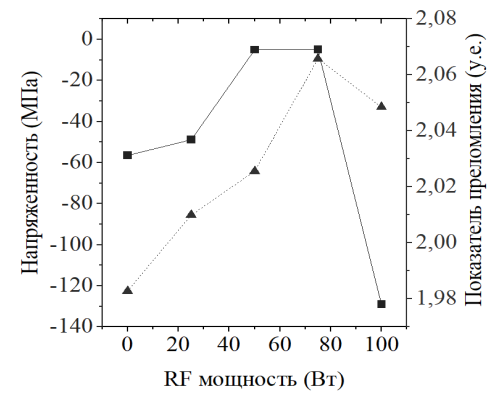

Рис. 1. Зависимость показателя преломления (треугольники) и напряженности (квадратики) пленок SiN от мощности RF-источника при осаждении

В ходе работы были получены значения показателя преломления: 1,9828; 2,0099; 2,02565; 2,0658; 2,04848 и значения напряжённости пленок SiN: –56,4; –48,8; –5; –4,9; –128,9, осажденных при значениях RF-мощности 0, 25, 50, 75 и 100 Вт соответственно. Полученная зависимость не в полной мере описывает связь между величинами и пара-

метрами ПХО, и тема требует дальнейших исследований, включая эксперименты с другими параметрами ПХО.

Работа выполнена в рамках государственного задания Министерства науки и высшего образования Российский Федерации (тема № FEWM-2022-0004 «Исследование и разработка способов изготовления интегральных оптических волноводов и элементов на их основе»).

#### **ЛИТЕРАТУРА**

1. Silicon nitride in silicon photonics / D.J. Blumenthal, R. Heideman, D. Geuzebroek, A. Leinse, C. Roeloffzen // Proceedings of the IEEE. – 2018. – Vol. 106, No. 12. – PP. 2209–2231.

2. Wostbrock N. Stress and refractive index control of SiO2 thin films for suspended waveguides / N. Wostbrock, T. Busani // Nanomaterials. – 2020. – Vol. 10, No. 11. – P. 2105.

3. McIntyre J.D.E. Differential reflection spectroscopy of very thin surface films / J.D.E. McIntyre, D.E. Aspnes // Surface Science. – 1971. – Vol. 24, No. 2. – PP. 417–434.

4. McKenzie D.R., Muller D., Pailthorpe B.A. Compressive-stress-induced formation of thin-film tetrahedral amorphous carbon / D.R. McKenzie, D. Muller, B.A. Pailthorpe // Physical review letters. – 1991. – Vol. 67, No. 6. – P. 773.

### **СОДЕРЖАНИЕ**

# **СЕКЦИЯ 1 РАДИОТЕХНИКА И СВЯЗЬ**

#### *Подсекция 1.1*

### **РАДИОТЕХНИЧЕСКИЕ СИСТЕМЫ И РАСПРОСТРАНЕНИЕ РАДИОВОЛН**

*Председатель – Денисов В.П., проф. каф. РТС, д.т.н.; зам. председателя – Аникин А.С., доцент каф. РТС, к.т.н.*

#### *К.А. Ершов*

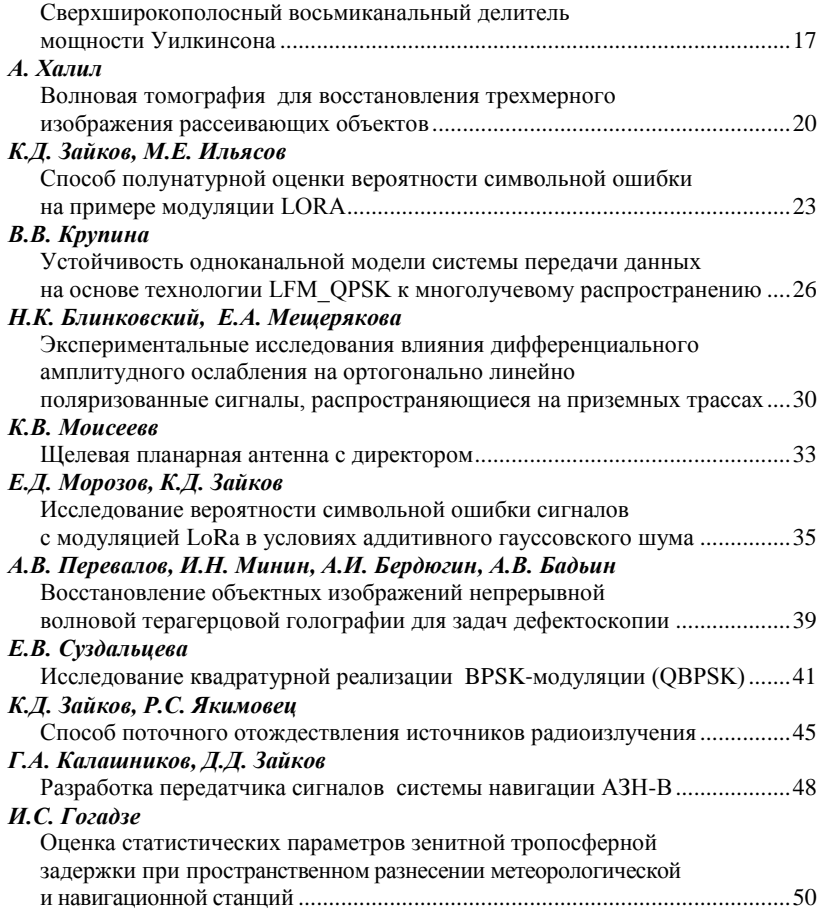

#### *О.А. Комогорова, К.С. Погребной*

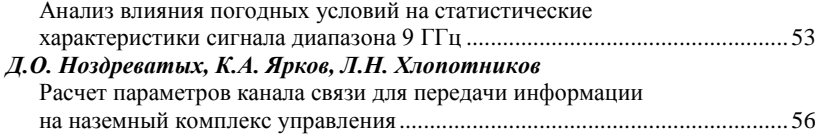

### *Подсекция 1.2* **ПРОЕКТИРОВАНИЕ И ЭКСПЛУАТАЦИЯ РАДИОЭЛЕКТРОННЫХ СРЕДСТВ**

*Председатель – Шостак А.С., проф. каф. КИПР, д.т.н.; зам. председателя – Озёркин Д.В., декан РКФ, к.т.н.*

#### *М.А. Ширина, Ю.А. Егорова*

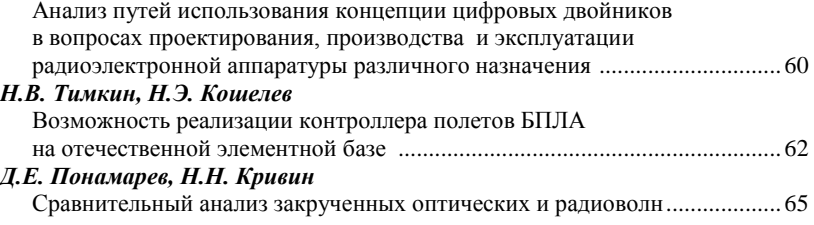

#### *Подсекция 1.3*

### **РАДИОТЕХНИКА**

*Председатель – Семенов Э.В., проф. каф. РСС, д.т.н.; зам. председателя – Артищев С.А., доцент каф. КУДР, к.т.н.*

#### *В.Н. Елисеев*

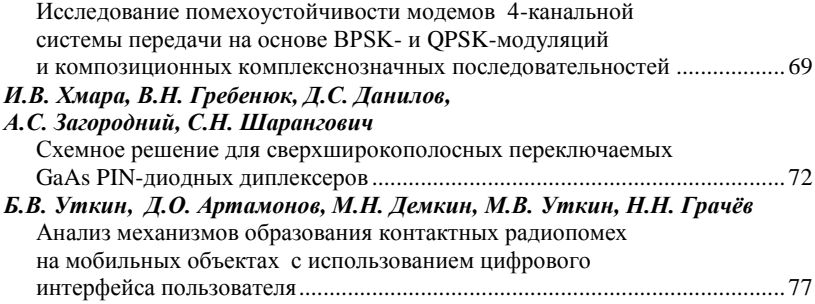

### *Подсекция 1.4* **ВИДЕОИНФОРМАЦИОННЫЕ ТЕХНОЛОГИИ**

*Председатель – Курячий М.И.*, *доцент каф. ТУ, к.т.н.; зам. председателя – Каменский А.В., доцент каф. ТУ, к.т.н.*

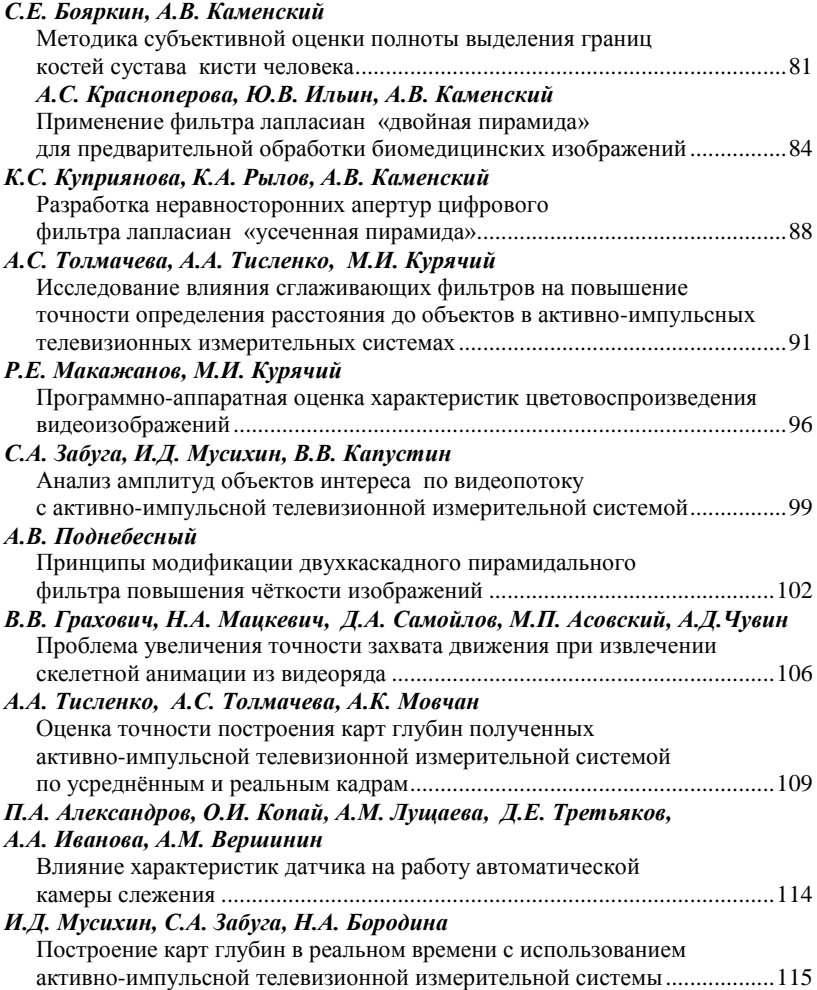

### *Подсекция 1.5* **ИНФОКОММУНИКАЦИОННЫЕ ТЕХНОЛОГИИ И СИСТЕМЫ ШИРОКОПОЛОСНОГО БЕСПРОВОДНОГО ДОСТУПА**

*Председатель – Рогожников Е.В., зав. каф. ТОР, к.т.н.; зам. председателя – Дмитриев Э.М., ассистент каф. ТОР*

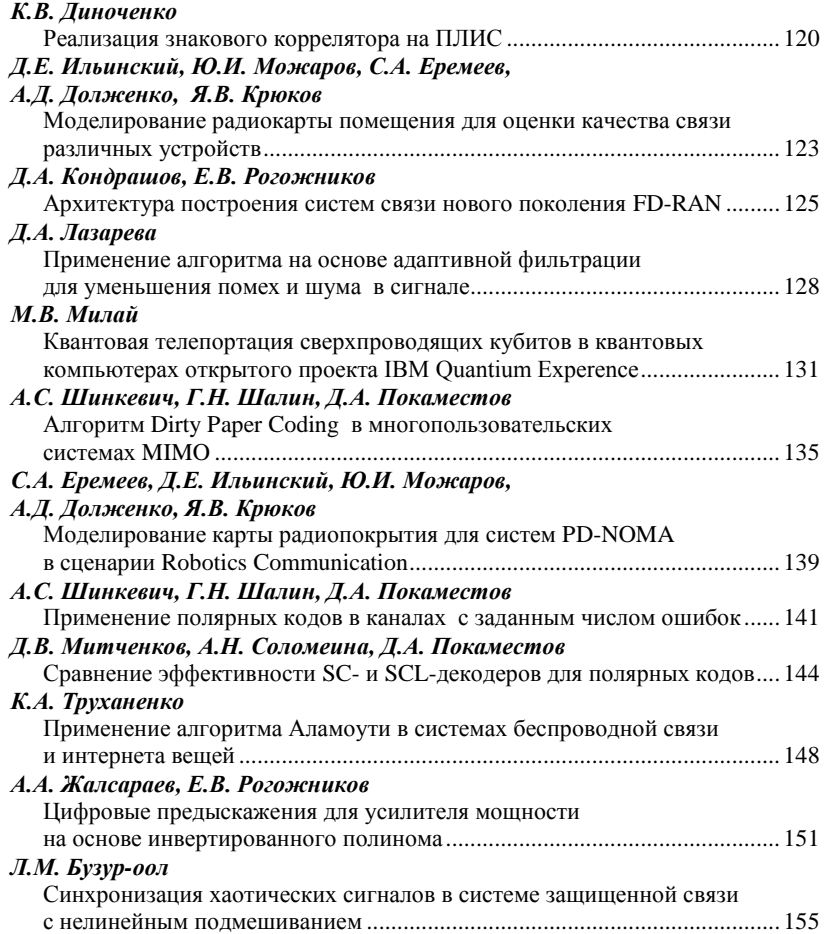

### *Подсекция 1.7* **ИНТЕЛЛЕКТУАЛЬНЫЕ СИСТЕМЫ ПРОЕКТИРОВАНИЯ ТЕХНИЧЕСКИХ УСТРОЙСТВ**

*Председатель – Шурыгин Ю.А., директор департамента управления и стратегического развития ТУСУРа, зав. каф. КСУП, д.т.н., проф.; зам. председателя – Черкашин М.В., доцент каф. КСУП, к.т.н.*

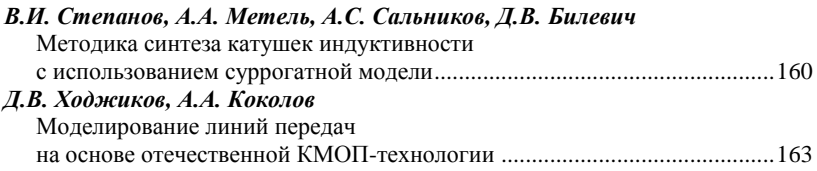

# **СЕКЦИЯ 2 ЭЛЕКТРОНИКА И ПРИБОРОСТРОЕНИЕ**

### *Подсекция 2.1* **ПРОЕКТИРОВАНИЕ БИОМЕДИЦИНСКИХ ЭЛЕКТРОННЫХ И НАНОЭЛЕКТРОННЫХ СРЕДСТВ**

*Председатель – Еханин С.Г., проф. каф. КУДР, д.ф.-м.н.; зам. председателя – Романовский М.Н., доцент каф. КУДР, к.т.н.*

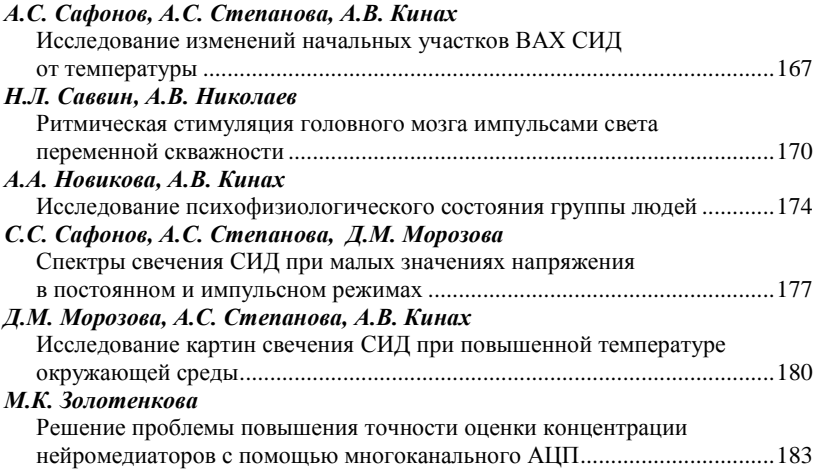

### *Подсекция 2.2* **РАЗРАБОТКА КОНТРОЛЬНО-ИЗМЕРИТЕЛЬНОЙ АППАРАТУРЫ**

*Председатель – Лощилов А.Г., проректор по НРиИ, зав. каф. КУДР, к.т.н.; зам. председателя – Бомбизов А.А., начальник СКБ «Смена», к.т.н.*

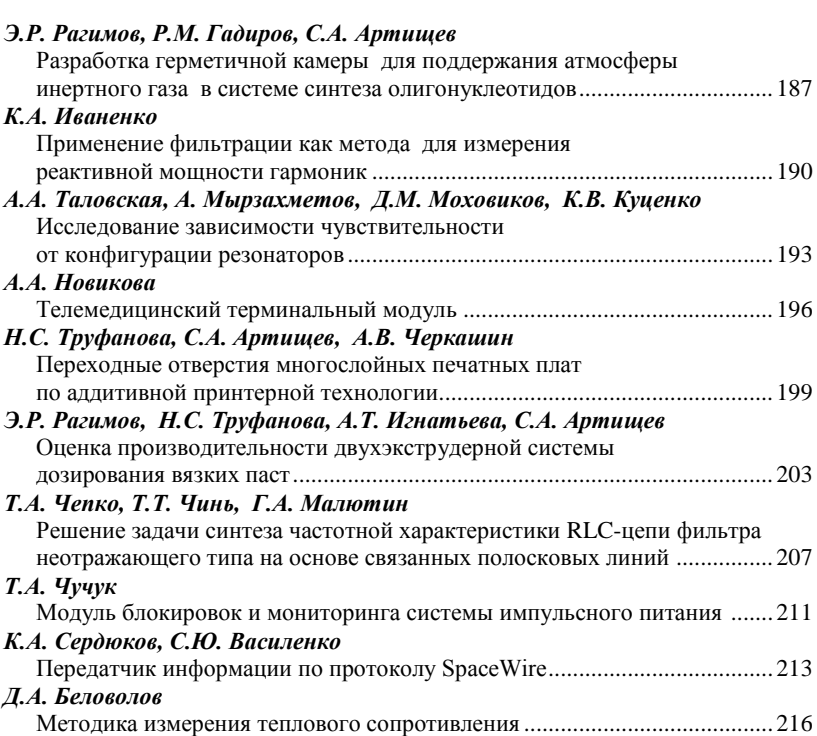

#### *Подсекция 2.3* **ФИЗИЧЕСКАЯ И ПЛАЗМЕННАЯ ЭЛЕКТРОНИКА**

*Председатель – Троян П.Е., зав. каф. ФЭ, д.т.н., проф.; зам. председателя – Смирнов С.В., проф. каф. ФЭ, д.т.н., проф.*

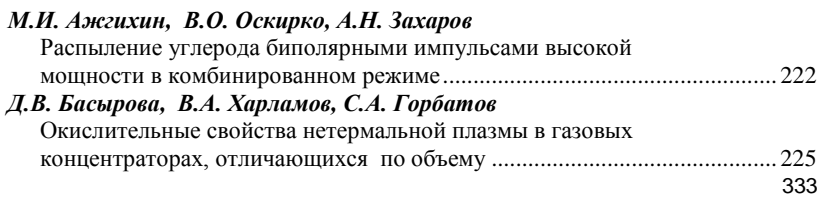

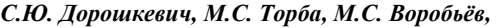

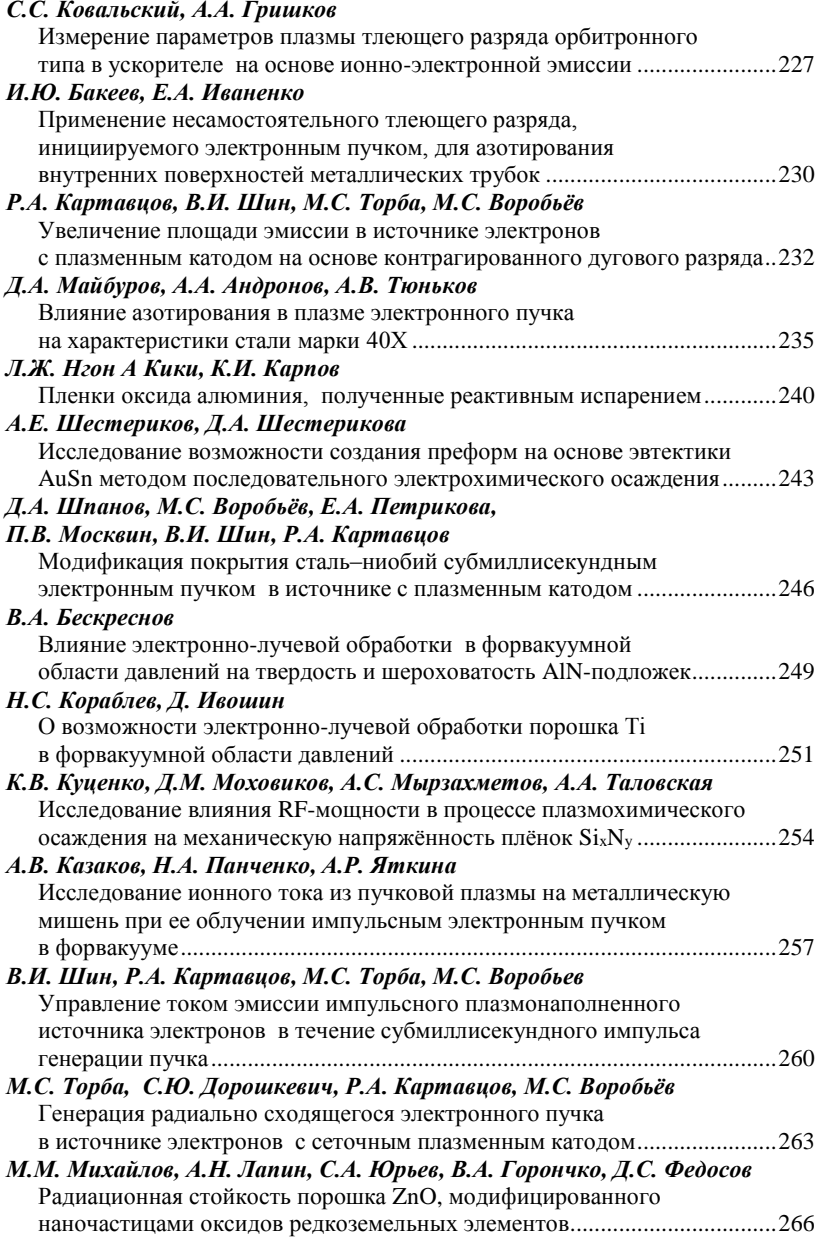

## *Подсекция 2.4*

### **ПРОМЫШЛЕННАЯ ЭЛЕКТРОНИКА**

*Председатель – Семенов В.Д., проф. каф. ПрЭ, к.т.н.; зам. председателя – Оскирко В.О., н.с. лаб. прикладной электроники ИСЭ СО РАН, технический директор ООО «Прикладная электроника», к.т.н.; Михальченко С.Г., зав. каф. ПрЭ, д.т.н.*

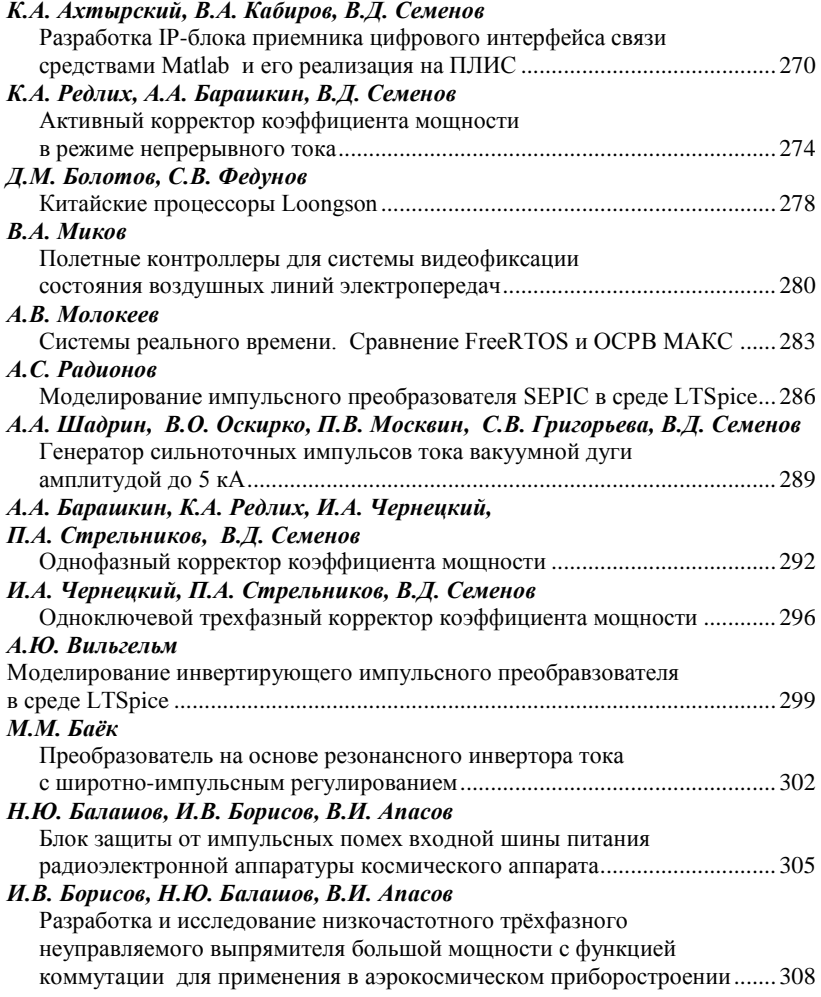

### *Подсекция 2.5* **ОПТИЧЕСКИЕ ИНФОРМАЦИОННЫЕ ТЕХНОЛОГИИ, НАНОФОТОНИКА И ОПТОЭЛЕКТРОНИКА**

*Председатель – Шарангович С.Н., проф. каф. СВЧиКР, к.ф.-м.н.; зам. председателя – Перин А.С., доцент каф. СВЧиКР, к.т.н.*

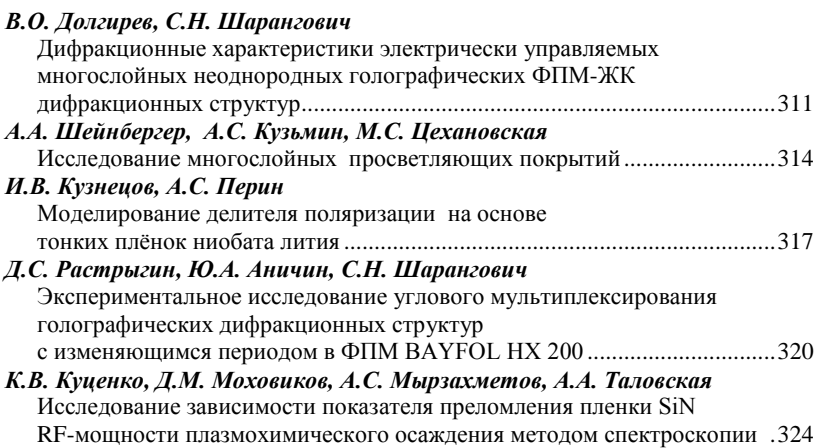

*Научное издание*

# **Сборник избранных статей научной сессии ТУСУР**

### **По материалам международной научно-технической конференции студентов, аспирантов и молодых ученых «Научная сессия ТУСУР–2023»**

17–19 мая 2023 г., г. Томск

В трех частях

Часть 1

Корректор – **В.Г. Лихачева** Верстка **В.М. Бочкаревой**

\_\_\_\_\_\_\_\_\_\_\_\_\_\_\_\_\_\_\_\_\_\_\_\_\_\_\_\_\_\_\_\_\_\_\_\_\_\_\_\_\_\_\_\_\_\_\_\_\_\_\_\_\_\_\_\_\_\_\_\_\_\_\_

Сдано на верстку 25.05.2023. Подписано к печати 25.06.2023. Формат 60×84<sup>1</sup> /16. Печать трафаретная. Печ. л. 21,1 Тираж 100 экз. Заказ 7. \_\_\_\_\_\_\_\_\_\_\_\_\_\_\_\_\_\_\_\_\_\_\_\_\_\_\_\_\_\_\_\_\_\_\_\_\_\_\_\_\_\_\_\_\_\_\_\_\_\_\_\_\_\_\_\_\_\_\_\_\_\_\_

#### **Издано ТУСУР (заказчик)**

г. Томск, пр. Ленина, 40, к. 205, т. 70-15-24 Тираж отпечатан в издательстве ТУСУРа (для нужд всех структурных подразделений университета и авторов)

> Ред.-изд. подготовка оригинал-макета в эл. виде **В-Спектр (ИП Бочкарева В.М., исполнитель)** ИНН 701701817754 634055, г. Томск, пр. Академ[ический, 13-24](mailto:bvm@sibmail.), тел. 8-905-089-92-40, эл. почта: bvm-1@list.ru